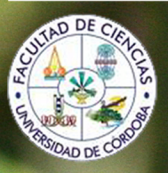

Departamento de Botánica, Ecología y Fisiología Vegetal (Área de Ecología)

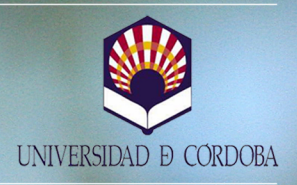

Análisis de la estructura de una población de Piruétano<br>(Pyrus bourgaeana) basado en técnicas de Teledetección y SIG

**TESIS DOCTORAL | SALVADOR ARENAS CASTRO DICIEMBRE** de 2011

TÍTULO: *Análisis de la estructura de una población de Piruétano (Pyrus bourgaeana)* 

*basado en técnicas de Teledetección y SIG* 

AUTOR: *Salvador Arenas Castro*

© Edita: Servicio de Publicaciones de la Universidad de Córdoba. 2012 Campus de Rabanales Ctra. Nacional IV, Km. 396 A 14071 Córdoba

www.uco.es/publicaciones publicaciones@uco.es

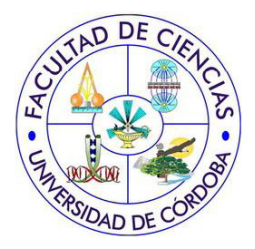

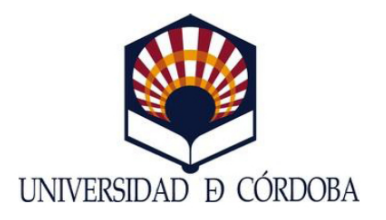

## Análisis de la estructura de una población de Piruétano (Pyrus bourgaeana) basado en técnicas de Teledetección y SIG

Memoria presentada por D. Salvador Arenas Castro para optar al grado de Doctor en Ciencias Biológicas por la Universidad de Córdoba

El doctorando:

Fdo.: Salvador Arenas Castro

Diciembre de 2011

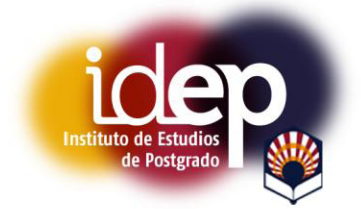

TÍTULO DE LA TESIS: Análisis de la estructura de una población de Piruétano (Pyrus bourgaeana) basado en técnicas de Teledetección y SIG.

#### DOCTORANDO/A: Salvador Arenas Castro

#### **INFORME RAZONADO DEL/DE LOS DIRECTOR/ES DE LA TESIS**

(se hará mención a la evolución y desarrollo de la tesis, así como a trabajos y publicaciones derivados de la misma). Este trabajo de investigación tiene su origen en un convenio de investigación firmado entre la empresa AQUAVIR y la Universidad de Córdoba para el desarrollo de las "Medidas compensatorias por la construcción del Embalse de la Breña II, Almodóvar del Río, Córdoba". En el marco de este convenio el autor del trabajo ha disfrutado

de sucesivos contratos y becas para el desarrollo de su investigación. La investigación desarrollada en esta Tesis Doctoral incluve tanto trabajos de campo, como de laboratorio y gabinete y aborda distintos aspectos de la ecología de una especie poco conocida, como es el peral silvestre (Pyrus *bourgaeana*) en Sierra Morena.

Para realizar su trabajo, el doctorando se ha especializado en distintas técnicas de investigación relacionadas con el análisis de imágenes y la dendrocronología, aplicadas a la Ecología, que consideramos novedosas y originales, así como en el análisis y tratamiento de imágenes de satélite y fotogramas aéreos, para lo cual el doctorando ha realizado estancias en la Universidad de Valencia. Adicionalmente el doctorando ha adquirido una considerable experiencia en el manejo de herramientas estadísticas, de sistemas de información geográfica y de análisis espacial.

Como consecuencia de esta investigación se han producido ya dos publicaciones científicas y una comunicación a un congreso, todas ellas relacionadas con la detección de la especie focal en base a su firma espectral para su identificación en grandes territorios y en las que el doctorando figura como primer autor:

-Arenas, S., Femández Haeger, J., Jordano, D., 2011. Aplicación de técnicas de teledetección y GIS sobre imágenes Quickbird para identificar y mapear individuos de peral silvestre (Pynas bourgaeana) en bosque esclerófilo mediterráneo. Revista de Teledetección, 35, pp. 55-71 (ISSN: 1998-8740).

-Arenas, S., Julien, Y., Jiménez-Muñoz, J. C., Sobrino, J. A., Femández Haeger, J., Jordano, D., 2010. Mapping wild peartrees (Pynus bourgaeana) in Medit en anean forest using high resolution QUICKBIRD satellite imaginery. International Journal of Remote Sensing (Impacto: 1.182; posición 9 de 23; 2010). Aceptado para ser publicado el 13 de marzo de 2011.

-Arenas, S., Soria, G., Mattar, C., Hidalgo, V., Oltra-Carrio, R., Franch, B., Julien, Y., Jiménez-Muñoz, J. C., Sobrino, J. A., Fernández Haeger, J. and Jordano, D., 2010. Application of remote sensing and GIS techniques on QUICKBIRD images to locate and distinguish wild pear (Pyrus bourgeana) in Sierra Morena (Cordoba, Andalusia, Spain). In: Proceedings of the 3th International Symposium on Recent Advances in Quantitative Remote Sensing, pp. 518-523 (Ed. José A. Sobrino) ISBN 978-84-370-7952-3

Es de esperar que los restantes aspectos de este trabajo sean publicados en breve en revistas de la especialidad.

Por todo ello consideramos que D. Salvador Arenas Castro ha cumplido con su periodo de formación y especialización en este Departamento y que la memoria presentada reúne los requisitos exigidos en los estudios de Doctorado de esta Universidad.

Por todo ello, se autoriza la presentación de la tesis doctoral.

Córdoba, 2 de DICIEMBRE de 2011

Firma del/de los director/es

Jose Fdo.: Fdo.

## **AGRADECIMIENTOS**

#### **AGRADECIMIENTOS**

Toda aquélla persona que haya tenido la oportunidad de enfrentarse a un reto, personal o profesional, sabrá apreciar con satisfacción no sólo el momento en el que se acerca el fin, sino también el camino recorrido. Es posible que emprendiese esta empresa hace ya casi cinco años, pero quizá todo se remonte a una mañana de 1983, cuando en compañía de mi padre y mis tíos, tuve la sensación de descubrir mi primera y embriagadora gran pasión. A partir de ahí, todo fue rodado. Puede que también facilitado por la suerte de haber nacido y crecido en una familia que, por ambas partes, me ha enseñado a amar, vivir y experimentar, de todo aquello que nos ofrece nuestro entorno natural. Es por ello que mi primer agradecimiento lo sea para mis padres, Magdalena y Salvador. Es difícil no emocionarse a la vez que escribo estas palabras, pero sin vuestra confianza, educación, seguridad y protección, nunca habría podido culminar este reto profesional, ni ser la persona que soy. Creo que en nombre de mi hermana, y en el mío propio, hemos de estar muy orgullosos por haber crecido junto a vosotros, y por habernos inculcado los valores que ahora nos hacen reforzar nuestra propia personalidad. Gracias papá por tu sabiduría y conocimiento, y por tu gusto "por el buen gusto de las cosas", y del que yo me hago partícipe. A ti mamá, con todo lo que ello implica, GRACIAS POR SER MADRE, GRACIAS POR SER MI MADRE!!! Sin ti, nada de esto hubiese sido posible. Como dijo un filósofo chino, "Una casa será fuerte e indestructible cuando esté sostenida por estas cuatro columnas: padre valiente, madre prudente, hijo obediente, hermano complaciente".

Hoy por hoy puedo decir que igualmente me siento afortunado por haber podido compartir, durante largo tiempo, de la compañía de mis abuelos, y algún bisabuelo. Gracias a mis abuelos maternos, Amelia y Paciano, mis "segundos padres". Es muy difícil explicar el amor que se puede llegar a sentir por dos personas que lo han dado todo por quién más querían, sus hijos y sus nietos. Siempre recordaré los largos periodos de tiempo que pasaba de niño en San Benito (Ciudad Real), cuna y santuario de mi formación exploratoria y autodidacta. Por suerte, ambos han podido vivir lo suficiente como para disfrutar de grandes eventos familiares y profesionales. Siempre os estaré eternamente agradecido. Gracias a mis abuelos paternos, Trinidad y Rafael, por deleitarnos con esas tardes de merienda en su casa y olor a café recién hecho.

Meli, mi hermana. Ya decir "mi hermana" implica decir, "mi sangre". No sé lo que significará ser el hermano mayor de una familia pero, viendo cómo lo ha sido mi hermana conmigo, reconozco que tiene que ser una gran responsabilidad, y requerir una gran paciencia, especialmente cuando yo he sido el hermano pequeño. Te quiero Meli. Confiaste en mí desde el primer día, junto con Juanma, cuando me abristeis las puertas de vuestra casa, cuando este trabajo de investigación sólo era un mero borrador. A ti Juanma, mi cuñado, gracias por ser tan paciente con mi hermana y conmigo. Tu bondad te hace aguantar nuestras bromas con temple y sin rencores. Y, cómo no, en nombre de toda la familia, permitidme daros nuevamente las gracias, por habernos regalado las dos cositas más lindas que hemos conocido, mis sobrinos, Amelia y Ángel. Si puedo presumir de haber crecido siendo muy feliz entre los miembros de mi familia, la venida de estas dos "cositas" ha aumentado esa felicidad de manera exponencial.

Gracias a mis tíos, Lucas, Antonio, María, Francisco y Rafael Arenas, a cada uno por su contribución personal en mi vida. Especialmente a los "cómplices de las chamadas" (seguro, se darán por aludidos) que junto con la compañía de mi tío Pepín, podría pasarme horas contando batallitas de guerra. A mi tío Lucas, Francisco y Rafael, les doy las gracias por las muchas horas de monte y fatigas que hemos pasado juntos, y las que pasaremos, aunque "sarna con gusto, no pica". A mi tío Antonio, gracias por esas sesiones de Dawkins, Gould y Darwin tan controvertidas, y a la vez tan enriquecedoras.

Ha llegado el momento de darle las gracias a Montse, la única persona que me ha robado el corazón (sí, robado, porque de otra manera no podría ser). Gracias por despertar en mí la chispa por querer compartir mi vida, mi familia, mis gustos, mis aficiones, mis recuerdos, a *Castor* y a *Polux*, contigo. En este tiempo, me has enseñado lo que es ponerse a voluntad del más desfavorecido, convivir en grupo e inculcar valores ejemplares a los jóvenes. Gracias por enriquecerme de esta manera, porque en gran medida me ha servido para afrontar el trabajo mirando con otra perspectiva. Gracias por esas llamadas a deshoras para desahogarme contigo, cuando en mi cabeza sólo había "piruétanos". Te hago responsable de la mitad de este trabajo. Gracias por enseñarme el modo de vida de otros lugares, por abrirme las puertas de tu casa, por presentarme a tu familia, a tus padres, María y José, quienes me han recibido como a un hijo. Y sobre todo, gracias por enseñarme cómo eres tú. Hoy puedo decir que somos un fiel ejemplo de que el amor no puede ni con distancias, ni con fronteras.

A mis mentores y amigos, mis directores de tesis. Cómo no, gracias al Dr. Juan Fernández Haeger y el Dr. Diego Jordano Barbudo, quienes me ofrecieron la oportunidad y me facilitaron el camino para seguir creciendo profesionalmente. Este trabajo de investigación tiene su origen en un convenio de investigación firmado entre la empresa AQUAVIR y la Universidad de Córdoba para el desarrollo de las "Medidas compensatorias por la construcción del Embalse de la Breña II, Almodóvar del Río, Córdoba".

Gracias al Dr. Carlos M. Herrera Maliani, por prestarme su confianza y permitirme participar y disfrutar de una etapa maravillosa de trabajo de campo en el Parque Natural de las Sierras de Cazorla, Segura y Las Villas, uno de mis santuarios.

Gracias al Dr. Jesús Muñoz, por ofrecerme la oportunidad de formar parte en su grupo de trabajo en el Departamento de Botánica, Ecología y F. Vegetal (Área de Botánica) de la facultad de Ciencias (UCO), así como a los compañeros con los que coincidí.

Gracias a mis "compañeros de campo" Joaquín Raya, Pedro García, Elena, Manuel Mañani, Rafael Obregón y Jorge Alcántara, por su compañía en esas largas jornadas de campo, recorridas de este a oeste, y de norte a sur, por toda Andalucía.

Gracias al Dr. Pedro Jordano Barbudo, por abrirnos las puertas de su laboratorio y permitirnos realizar diversos experimentos, así como a su personal técnico, en especial a Juanmi Arroyo.

Gracias al Dr. José Antonio Sobrino, por aceptar mi estancia en el grupo de la Unidad de Cambio Global de Valencia, para adquirir formación en técnicas de

Teledetección, así como al Dr. Juan Carlos Jiménez, el Dr. Yves Julien, el Dr. Guillem Soria, Belén, Rosa, Victoria y Cristian.

Gracias a los profesores titulares del Departamento de Botánica, Ecología y Fisiología Vegetal de la facultad de Ciencias de Córdoba, en especial a los profesores del Grupo de Investigación de Ecología Terrestre, el Dr. Rafael Villar, el Dr. Joaquín Reyes y al Dr. Ramón Maicas, por sus aportes científicos y sus ánimos desinteresados.

Gracias al Dr. Alfonso García Ferrer, por permitirme desarrollar mi proyecto de investigación bajo su tutela académica en el Departamento de Ingeniería Gráfica y Geomática de la Escuela Técnica Superior de Ingeniería Agronómica y de Montes (UCO).

Gracias al Dr. Rafael M. Navarro Cerrillo, y al doctorando Raúl Sánchez, por ofrecernos la posibilidad de utilizar instrumental y material específico empleado en el análisis de anillos de crecimiento en el Departamento de Ingeniería Forestal de la Escuela Técnica Superior de Ingeniería Agronómica y de Montes (UCO).

Gracias al Dr. Luís Rallo, por escuchar mis propuestas y aportarme información básica acerca del género Pyrus, en el Departamento de Producción Vegetal de la Escuela Técnica Superior de Ingeniería Agronómica y de Montes (UCO). En especial, gracias a la Dra. Concepción Muñoz, por las horas compartidas, las fluidas conversaciones y por descubrirme que la vida se puede resumir en un gran libro.

Gracias a esos dos grandes profesionales de su trabajo, el Dr. Jorge Alcántara Manzanares, compañero de siempre, camarada…AMIGO! Suscribo tus palabras, las mismas que utilizo para transmitirte mi gratitud por ser uno de los sólidos pilares en mi vida, por demostrarme que la amistad está por encima de cualquier vicisitud, por aprender a ser un profesional de verdad y por enseñarme que todo en esta vida es proponérselo. En este largo camino, dentro y fuera de la tesis, has sido mi fiel *Sam.* Gracias a la Dra. Itziar Arnelas por dejarme ser su "Salvaó", demostrarme amistad, una gran perseverancia y una complicidad exquisita a la hora de compartir "chascarrillos".

Gracias a mis compañeros del Área de Ecología, Carmen Ordóñez, Ana, Victoria González, Raquel Casado, Elena Suárez, David Alameda, Andrés Cortés, Manolo Olmo, Bárbara López, José Antonio Alburquerque, Cristina Gómez y David Gómez, por los ratos que haya podido compartir con cada uno de ellos y por su paciencia. En especial, gracias a Pilar Fernández, a Laura Gil y Sergio De Haro, por su amistad, sus aportes profesionales, apoyo y complicidad en los momentos agradables y en los difíciles.

Gracias a los otros dos miembros del "trío", D. Juan Carlos Bonillo y D. Rafael Obregón, cómplices, compañeros y amigos, además de apasionados "cazadores de instantáneas", que nos han reportado inolvidables momentos.

Gracias a Mónica Rubio por el tiempo que me dedicó, por demostrarme la transparencia de las cosas y por enseñarme a fortalecer el corazón.

Gracias a todo el personal de Administración y Servicios del Grupo de Investigación de Ecología Terrestre, en especial a Paco Conde y a Loli Aguilar.

Gracias a Miguel Ángel Cerro, AMIGO de siempre y para siempre, por transmitirme sus conocimientos sobre otras materias y por el apoyo logístico que ha permitido darle el toque final a este trabajo.

Y por supuesto, gracias a todos mis amigos, con todo lo que implica esta palabra "AMISTAD". Desde mis pueblos, a mis ciudades; desde el sur, a levante; a los que están y a los que se fueron; a los que veo y a los que siento aún estando lejos; a los de la infancia y a los de la madurez; a los que me quieren y a los que me respetan. GRACIAS!

Como cantara Serrat, *"…a los montes, los ríos, el sol y el mar, a ellos que me enseñaron el verbo amar…"*, GRACIAS.

*The chessboard is the world; the pieces are the phenomena of the Universe; the rules of the game are what we call laws of nature.* Thomas Henry Huxley (1825-1895).

Biólogo.

*Aquél hombre que no pueda cambiar el mundo, entonces, debe cambiarse a sí mismo.* Confucio (551 a. C.-479 a. C.). Filósofo chino.

A mis padres, Magdalena y Salvador. Mis creadores.

# **ÍNDICE GENERAL**

### **ÍNDICE GENERAL**

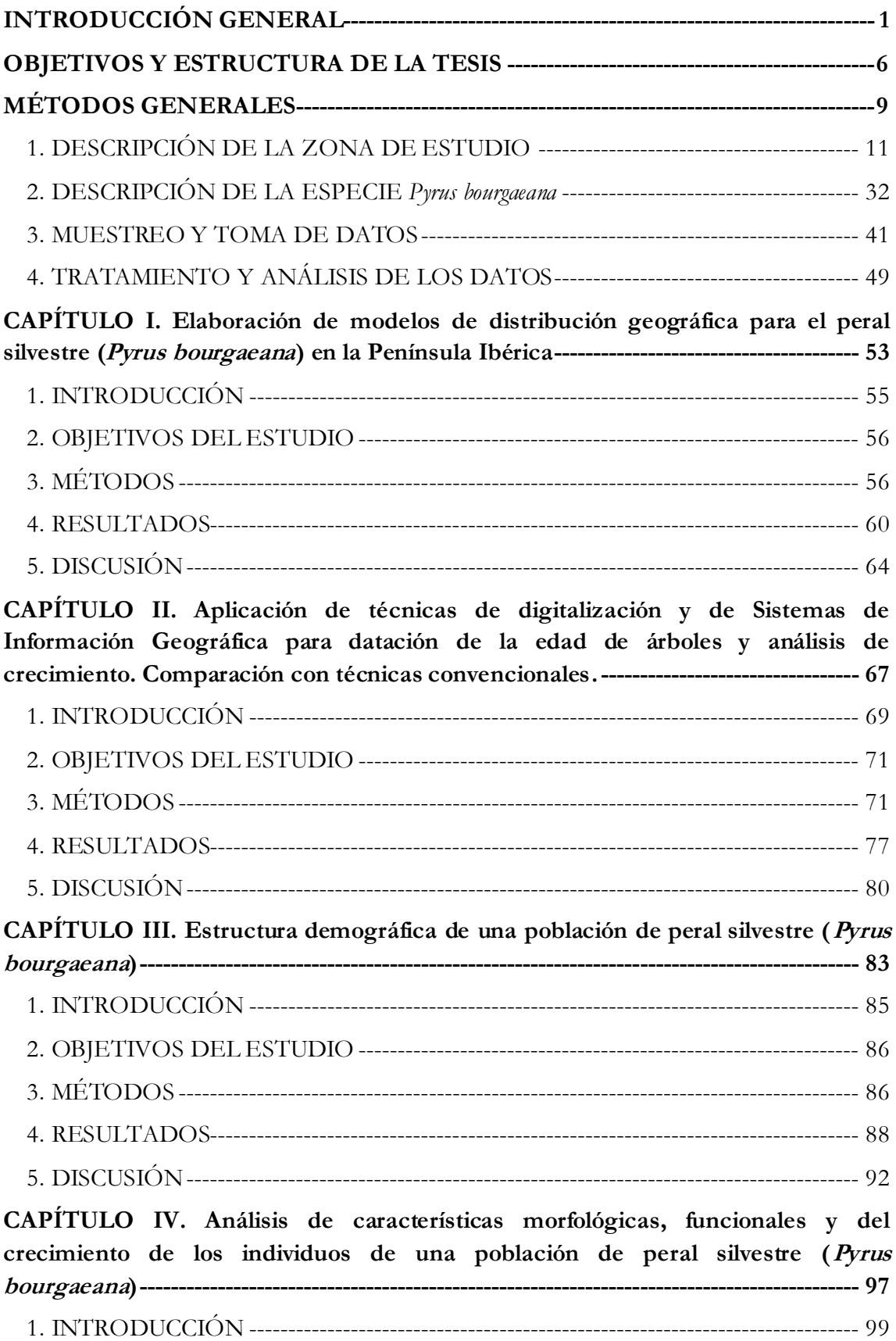

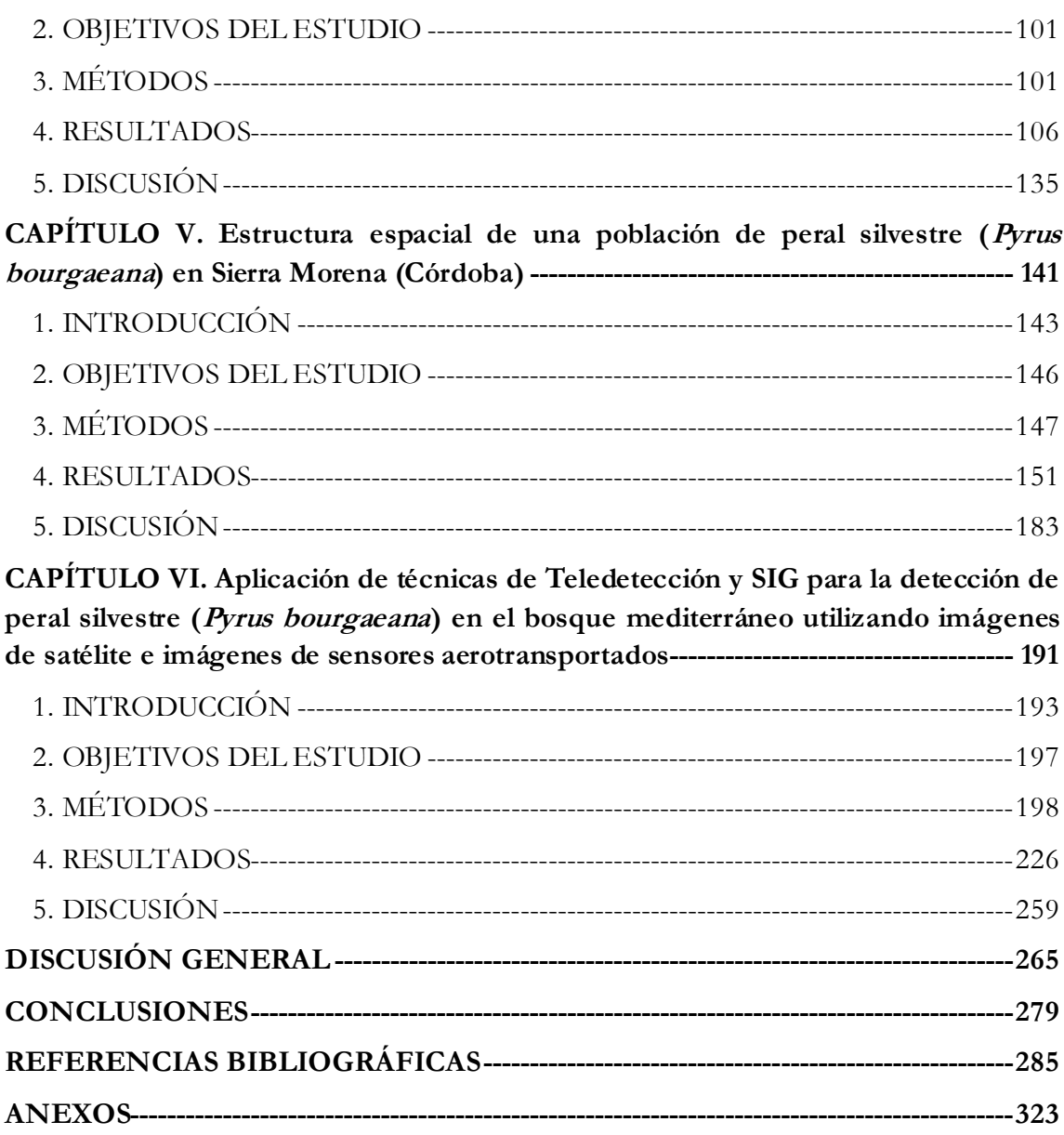

# **INTRODUCCIÓN GENERAL**

#### **INTRODUCCIÓN GENERAL**

Los ecosistemas forestales actuales de la Península Ibérica son el resultado de un proceso continuado y de origen antiguo de intervención humana sobre el territorio (Tellería, 2004). Los primeros indicios de deforestación en Europa se remontan al Neolítico, cuando los asentamientos de agricultores comenzaron a talar los bosques para el cultivo, el pastoreo y la obtención de forraje (Costa *et al*., 1997; Turner *et al*., 1998; Williams, 2000). Este proceso de destrucción y fragmentación de hábitats ha sido particularmente intenso en la región mediterránea (Terradas, 1999; Valladares *et al*., 2004). La presión de la agricultura sobre los sistemas naturales de la Península Ibérica se incrementó con la llegada de colonizadores en oleadas sucesivas. La intensificación de los cultivos, el uso de nuevas herramientas y técnicas de cultivo, la importación y aclimatación de especies de herbáceas y leñosas alóctonas y el aumento de los rebaños, así como otros aspectos de las nuevas culturas (Barbero *et al*., 1990; Chauchard *et al*., 2007; Buxó, 2008), provocaron un variado mosaico de usos del suelo (Zoido Naranjo, 2006). Por otra parte, las características propias del clima mediterráneo, con veranos cálidos y secos dificultan la regeneración natural tras las perturbaciones, a lo que hay que añadir la presencia de elementos perturbadores como el fuego (Lloret, 1998; Baraza *et al*., 2006).

Varrón (116 a.C. – 27 a.C.), en su *Rerum rusticarum* (Hooper y Ash, 1935), describió la fisonomía de los nuevos paisajes culturales: "cultivos en las llanuras (*ager*) y el resto vinculado a las actividades ganaderas (*saltus*) o de extracción de productos forestales (*silva*)" (Gil, 2003; Tellería, 2004). Un ejemplo es la actuación selectiva sobre los árboles más corpulentos o con frutos más apreciados, que tenía como principal propósito la producción de alimento para las personas o para el ganado. González Bernáldez (1992) analizó este proceso y lo describió como "*frutalización del bosque mediterráneo"*. La dehesa es el ejemplo paradigmático, en el que la encina (*Quercus rotundifolia* spp. *ballota*) ha sido seleccionada en detrimento de otras especies como el quejigo (*Q. faginea*), el roble (*Q. pyrenaica*), etc. y donde la erradicación del matorral permite el desarrollo de pastizales de gran diversidad (Fernández Haeger, 1977), que son aprovechados por el ganado. En la dehesa, la gestión del territorio era muy polivalente y tenía por lo general un carácter agro-silvo-pastoral. La combinación del aprovechamiento ganadero con el cultivo rotacional de parcelas para obtener distintos productos supone una diversificación dirigida a aprovechar los recursos y distribuir riesgos frente a las veleidades de la naturaleza y la economía (Debussche *et al*., 1999; Westhoek *et al*., 2006). Como consecuencia, el paisaje en mosaico resultante alberga una gran biodiversidad. De hecho, a pesar de la intensa huella de las actividades humanas, la región mediterránea está considerada como un punto caliente para la diversidad biológica (Médail y Quézel, 1997) tanto por la riqueza de especies que contiene como por su elevada endemicidad (Myers *et al*., 2000; Garrido *et al*., 2002; Aparicio, 2005; Aparicio *et al*., 2008).

La década de 1990 trajo consigo el inicio de cambios muy importantes en las políticas y normativas relativas a la gestión forestal, tanto a nivel mundial, como a nivel europeo, estatal y autonómico. Precisamente la Comunidad de Andalucía fue pionera con la aprobación en 1989 del Plan Forestal Andaluz (Salas *et al*., 1989), que institucionalizó una

Introducción General

nueva concepción del monte mediterráneo y de su gestión. Este plan ha tenido continuidad y recientemente se ha publicado la Adecuación del Plan Forestal Andaluz (2008-2015). En 1990 se celebró en Estrasburgo la primera Conferencia Ministerial sobre la Protección de los Bosques en Europa (CMPFE), en la que se establecieron mecanismos transfronterizos para la protección de los bosques y de cooperación técnica y científica en todo el continente. Después se han ido sucediendo otros importantes hitos que han marcado un cambio de rumbo en las políticas forestales y consecuentemente en la gestión forestal. En 1998 se puso en marcha la Estrategia forestal y Plan de Acción de la Unión Europea para los bosques, estableciendo un marco para una explotación sostenible. En 2001 se creó el Plan de Acción de Biodiversidad para la Conservación de los Recursos Naturales con el objetivo de detener la pérdida de biodiversidad en relación con la gestión de los bosques. En 2006 se publicó la comunicación "*Deteniendo la pérdida de biodiversidad para 2010-y en adelante: Conservación de los servicios del ecosistema para el bienestar humano*", que sirvió de preámbulo para el Plan de Acción de la UE para los bosques (2007-2011).

Podríamos decir que el conocimiento inspira las políticas y éstas condicionan la gestión. Pero también es cierto que las nuevas normativas plantean nuevos retos y fomentan nuevas investigaciones, cuyos resultados son además vitales para una buena gestión. En la actualidad, la gestión del bosque mediterráneo está orientada a objetivos múltiples como la conservación de la biodiversidad, la protección de cuencas, la explotación de ganado en extensivo, de la caza, del corcho, la educación ambiental y las actividades de ocio en la naturaleza, entre otros (Salas *et al*., 1989). Realizar una buena gestión que logre conciliar objetivos tan diversos requiere un conocimiento sólido de la estructura y dinámica de este ecosistema, en el que la vegetación leñosa juega un papel muy importante. Esta necesidad se hace aún más acuciante ante los problemas que plantean los escenarios previstos de cambio climático (Peñuelas *et al*., 2002; Thuiller *et al*., 2005; Christensen *et al*., 2007; Sarris *et al*., 2007) unido a cambios en usos del suelo (Vitousek, 1994; Chauchard *et al*., 2007), que pueden comprometer seriamente a las especies mediterráneas (Mitrakos 1980; LeHouerou, 1996; Llorens *et al*., 2004) posicionándolas en una situación de alta vulnerabilidad (Lindner *et al*., 2010).

Para mitigar los posibles efectos del cambio global es necesario mejorar la gestión y la conservación de los ecosistemas, y ello requiere mejorar nuestro conocimiento de las especies que los integran y de sus relaciones funcionales. En contraste con los bosques de coníferas y con los bosques templados caducifolios, el bosque mediterráneo ha carecido de interés forestal comercial, lo que explica que su estudio haya atraído comparativamente mucha menos atención. No obstante, en la última década se ha producido un aumento significativo de los trabajos científicos realizados en el ámbito del bosque mediterráneo y de la dehesa, con objetivos más o menos específicos (Zamora y Pugnaire, 2001; Hampe y Arroyo, 2002; Herrera, 2004; Myers *et al*., 2004; Valladares, 2004; Baraza *et al*., 2006; Muñoz *et al*., 2009; Tarrega *et al*., 2009), pero en general orientados a mejorar el conocimiento de su origen, estructura y funcionamiento (Joffre *et al*., 1999; Peco *et al*., 2005; Martín Vicente y Fernández Ales, 2006). Sin embargo, algunas técnicas básicas en el estudio de masas forestales son de difícil aplicación en el bosque mediterráneo, como por ejemplo, la

4

datación de árboles a partir de la identificación de anillos de crecimiento en cores extraídos de los troncos, o su medición para estimar tasas de crecimiento.

Por otra parte, aún existen importantes lagunas de conocimiento en relación con la ecología de especies de plantas leñosas de porte medio-bajo que, constituyéndose como elementos importantes en el bosque mediterráneo, están investigadas de manera insuficiente o, simplemente, no lo están. Un ejemplo paradigmático es el peral silvestre (*Pyrus bourgaeana*), una especie que es propia del bosque mediterráneo y está tipificada como característica de los encinares de Andalucía (Valdés *et al*., 1987; Cabezudo y Pérez Latorre, 2004) y como especie habitual y diagnóstica de la dehesa (Díaz y Pulido, 2009). Hasta el momento, el conocimiento acerca de la biología y ecología de especies silvestres del género *Pyrus* es muy escaso (Rozas y Fernández Prieto, 1998; Rozas, 2003; 2006; Neri, 2005; Rozas *et al*., 2009). *P. bourgaeana* es una especie poco abundante y rara, ya que según los datos recogidos en el Tercer Inventario Forestal Nacional (1997-2007), ni siquiera aparece mencionada como tal. En cuanto a Andalucía, sólo se menciona *Pyrus* spp., salvo para las provincias de Córdoba, Málaga y Granada. Además, parece presentar problemas serios de regeneración natural y su ecología es virtualmente desconocida a excepción de las recientes aportaciones de Fedriani *et al*. (2009a; 2009b; 2010).

#### **Origen de P. bourgaeana**

En el momento actual, en nuestra área geográfica, la influencia antrópica ha hecho desaparecer los bosques prístinos. Al igual que la encina, muchas otras especies de árboles o matorrales silvestres del bosque mediterráneo, o bien de especies introducidas, fueron sometidas a una domesticación intensiva. Este es el caso del peral silvestre o piruétano ibérico (*P. bourgaeana*). Aunque su origen exacto sigue siendo desconocido, el origen del cultivo de los perales se remonta a tiempos muy remotos (3.000 años a. C). Existen restos prehistóricos en forma de rodajas secas que atestiguan su origen en cuevas suizas de la Edad del Hielo (Janick, 2002). La especie silvestre de peral común (*P. communis*), procede de las regiones de Europa oriental y Asía occidental. Creció silvestre y después cultivado en regiones templadas de toda Europa. Los griegos primero y, sobre todo los romanos, fueron los que extendieron el cultivo del peral a lo largo de todo su territorio conquistado. Horacio, Virgilio, y Juvenal, entre otros, hacen referencia a esta especie. Plinio dejó testimonio escrito, describiendo 39 variedades de peras (Bartrum, 1903).

Perteneciente a la familia de las *Rosáceas*, el género *Pyrus* está representado por aproximadamente 20 especies en todo el mundo, tanto en sus formas silvestres como cultivadas, dando origen estas últimas a un gran conjunto de variedades y razas. Se distribuye geográficamente de forma muy amplia, ya que tiene representantes tanto en oriente, como en occidente (Aldasoro *et al*., 1996).

El peral silvestre (*P. bourgaeana*; Decne, 1871-72), también conocido como piruétano o galapero, es uno de los cuatro perales silvestres espinosos presentes en España. Se le han adjudicado varios homo y heterotipos (Muñoz Garmendia y Navarro, 1998), pero fue

Introducción General

descrito por primera vez como *P. bourgaeana* por Joseph Decaisne (Decne) en 1871-72, siendo este el nombre aceptado por la comunidad científica hasta el momento.

Los perales silvestres proporcionan valiosos recursos tróficos en forma de hojas palatables y, más importante, grandes cosechas de frutos durante la sequía estival en la que escasea el alimento y el agua, que son consumidos por una gran variedad de mamíferos, así como varias especies de aves, algunas de las cuales actúan como dispersantes de las semillas (Fedriani y Delibes, 2009). Al ser una especie monoica y caducifolia, puede soportar condiciones ambientales severas, ya que las especies con menor longevidad foliar, como las caducifolias, suelen presentar tasas más altas de fotosíntesis, una concentración alta de nitrógeno en hoja y un área específica foliar elevada (Reich *et al*., 1992; Aerts, 1995; Reich *et al*., 1997; Wright *et al*., 2004), mientras que las concentraciones de compuestos defensivos son más bajas (Coley, 1988; Ruíz-Robleto, 2002). Según Aldasoro *et al.* (1996), la distribución geográfica del piruétano es reducida y se restringe al centro y SW de la Península Ibérica y el noroeste del Magreb (N de África), faltando en el tercio norte de la Península y alcanzando su óptimo de distribución en Sierra Morena (Cordillera Mariánica). No obstante, el manejo humano y la selección del arbolado ha condicionado la distribución, abundancia y estructura de edades de sus poblaciones, de manera que actualmente son generalmente árboles de pequeño tamaño de distribución muy dispersa y a veces agrupados en los bordes de caminos o carreteras (Muñoz Garmendia y Navarro, 1998).

*P. bourgaeana* puede desempeñar un papel importante en el ecosistema y podría considerarse como una especie "modelo" de otras especies leñosas de porte medio-bajo y que producen frutos carnosos, ya sean otras rosáceas como *Crataegus monogyna* (Worbes, 1996; Hulme, 1997; Kollmann y Grubb, 1999; García *et al*., 2005) o *Prunus mahaleb* (Herrera, 1987; Hulme, 1997; Cho, 1995; Abrams, 1998; Jordano y Schupp, 2000; Schupp *et al*., 2010) u oleáceas como *Olea europea* var. *sylvestris* (Alcántara *et al*., 1997) o *Phyllirea latifolia* (Herrera *et al*., 1994).

#### **OBJETIVOS Y ESTRUCTURA DE LA TESIS**

El objetivo general de la Tesis es investigar aspectos de la ecología de *P. bourgaeana* que son fundamentales para conocer su abundancia y su distribución espacial a distintas escalas. Así mismo, pretendemos conocer la estructura de edades y de tamaños de los árboles, su patrón de crecimiento, la variabilidad interindividual y la debida a distintos manejos, así como la producción de frutos y semillas y el reclutamiento de nuevos individuos. Estos objetivos globales enmarcan la estructura de esta tesis, organizada en seis capítulos independientes que se componen de sus apartados clásicos (introducción, objetivos, métodos, resultados y discusión) específicos para cada uno de ellos de acuerdo con los siguientes contenidos:

El primer capítulo de esta tesis utiliza modelos de distribución de especies (*SDM*) como una herramienta biogeográfica para cartografiar la distribución conocida de la especie y predecir su potencial área de distribución en relación con el clima y la topografía.

En el segundo capítulo, se desarrolla y contrasta una nueva técnica basada en la obtención de imágenes escaneadas de cores en alta resolución y color. Su posterior análisis y medición con un programa de SIG nos permite identificar y medir los anillos de crecimiento anual de los árboles para poder determinar su edad. Como consecuencia, se ha podido estudiar la estructura demográfica de la población (Capítulo III).

Posteriormente, se llevó a cabo un análisis del tamaño, crecimiento y producción de frutos de los árboles en relación a la edad. Se investigó también la posible relación del crecimiento con la competencia y con la pluviometría (Capítulo IV).

En el siguiente capítulo, se investiga la estructura espacial de una población local de peral silvestre (Capítulo V).

En el último capítulo se describe un estudio exhaustivo en el que se evalúa la aplicación de la teledetección sobre imágenes de satélite y fotogramas aéreos, con objeto de distinguir y mapear perales silvestres sobre grandes zonas de dehesa o matorral de difícil acceso.

Finalmente, se ha elaborado una discusión global de los distintos aspectos tratados con una visión más integradora, se relacionan las conclusiones y se detalla la bibliografía consultada.

# **MÉTODOS GENERALES**

#### **1. DESCRIPCIÓN DE LA ZONA DE ESTUDIO**

#### **1.1 LOCALIZACIÓN**

La parcela de estudio está enclavada en el centro de la provincia de Córdoba (España) dentro de la finca "Los Ídolos", en las inmediaciones del embalse de "La Breña II", a 37º 53´ 53,53´´ de latitud norte y 4º 58´ 49,61´´ de longitud oeste (coordenada central). La finca comprende una superficie aproximada de 230 has repartidas entre los términos municipales de Almodóvar del Río (80,53 has) y Córdoba (150,28 has) y se ubica a unos 4,6 km de distancia del núcleo urbano más próximo (El Injerto). Es atravesada por el "Arroyo de Los Ídolos" afluente del Río Guadiato con el cual limita por el W junto con el P. N. de Hornachuelos. (Figura 1).

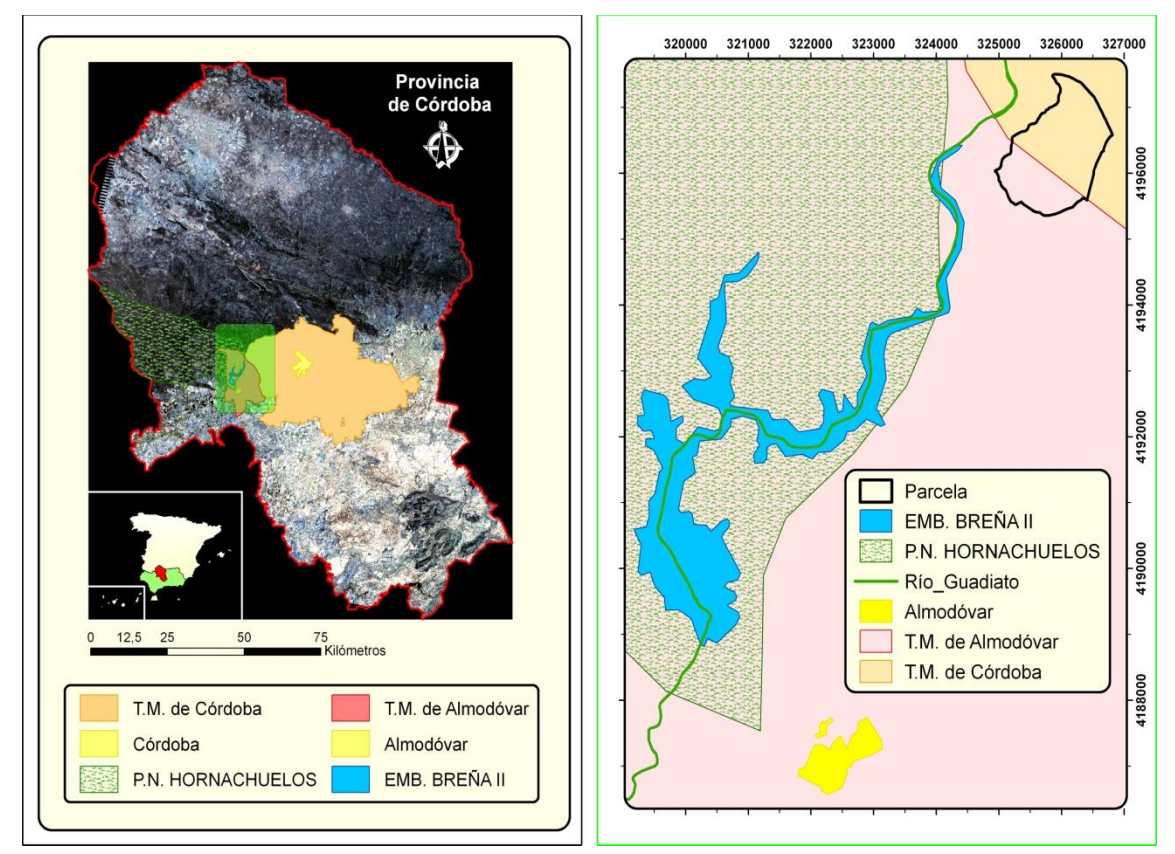

Figura 1. Localización de la parcela de estudio.

#### **1.2 TOPOGRAFÍA**

Los datos con los que se han elaborado los mapas topográficos de la parcela, se han obtenido del *Modelo Digital del Terreno de Andalucía, Relieve y Orografía*, generado a partir de un vuelo fotogramétrico (b/n) a escala 1:20000 (años 2001-2002), con una resolución planimétrica de 10x10 metros, perteneciente a la cartografía temática de la Junta de Andalucía (Consejería de Obras Públicas y Transportes, Consejería de Agricultura y Pesca y Consejería de Medio Ambiente).

Para cada una de las variables topográficas (altitud, pendiente y orientación) se recogen en varias tablas las clases y superficie que representan cada una en la parcela.

ALTITUD.

La altitud media es de 348,67 metros sobre el nivel del mar, con máximos de 477,87 y mínimos de 252,03. (Mapa 1).

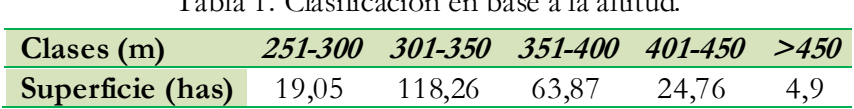

## Tabla 1. Clasificación en base a la altitud.

#### PENDIENTE.

La parcela tiene una pendiente media del 21,09%, con máximos del 66,27%. (Mapa 2).

Tabla 2. Clasificación en base a la pendiente.

| Clases (m) $\leq 3$ 3-7 7-15 15-30 30-45 >45               |  |  |  |
|------------------------------------------------------------|--|--|--|
| <b>Superficie (has)</b> 5,59 17,85 49,05 111,07 42,37 4,91 |  |  |  |

ORIENTACIÓN.

Ver Mapa 3.

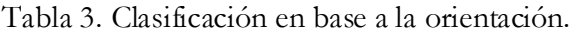

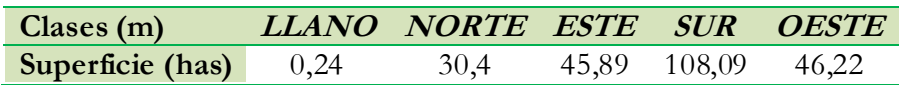

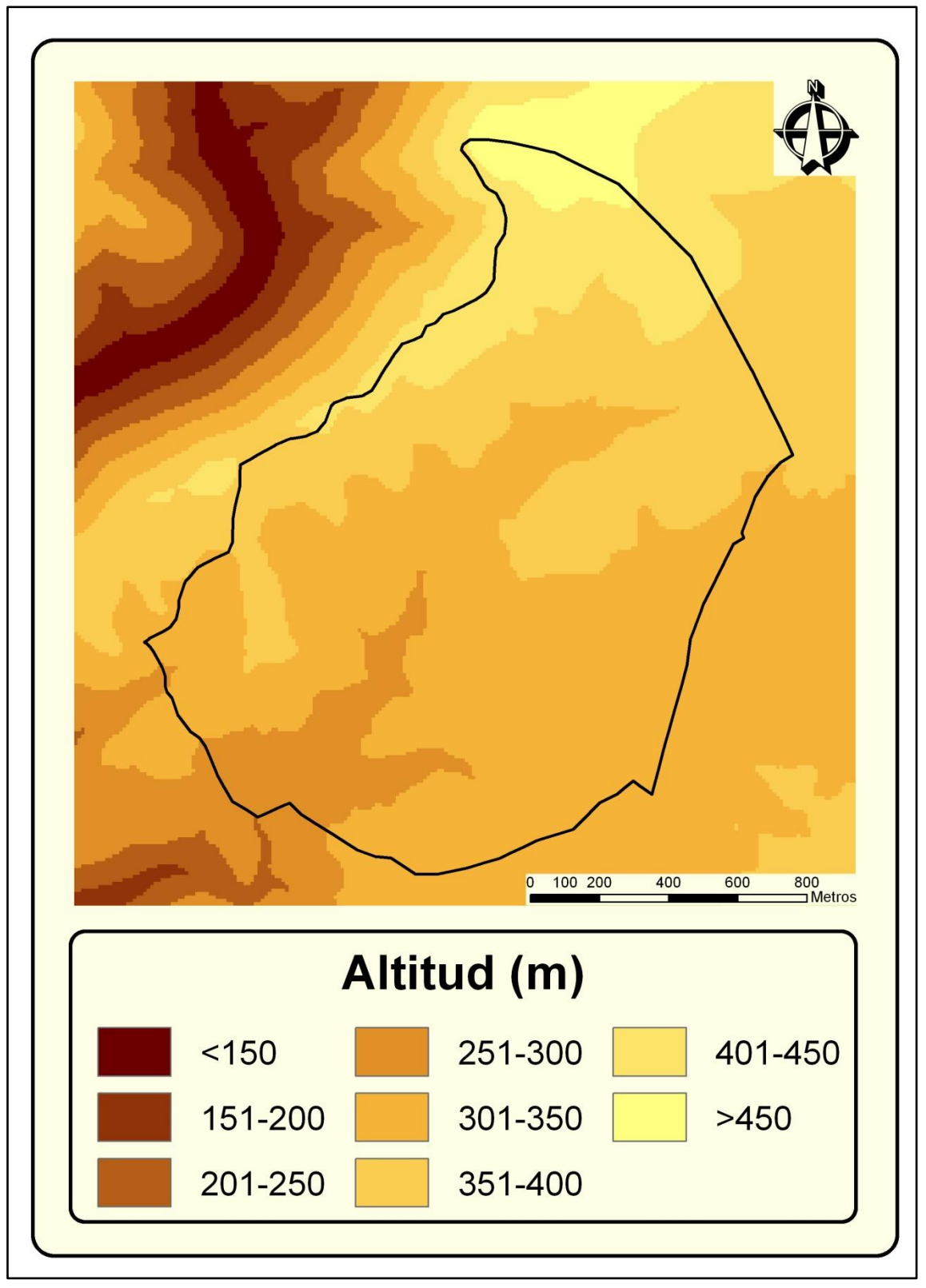

**Mapa 1.** Mapa de Altitud de la parcela. Fuente: elaboración propia a partir del *MDE* de Andalucía.

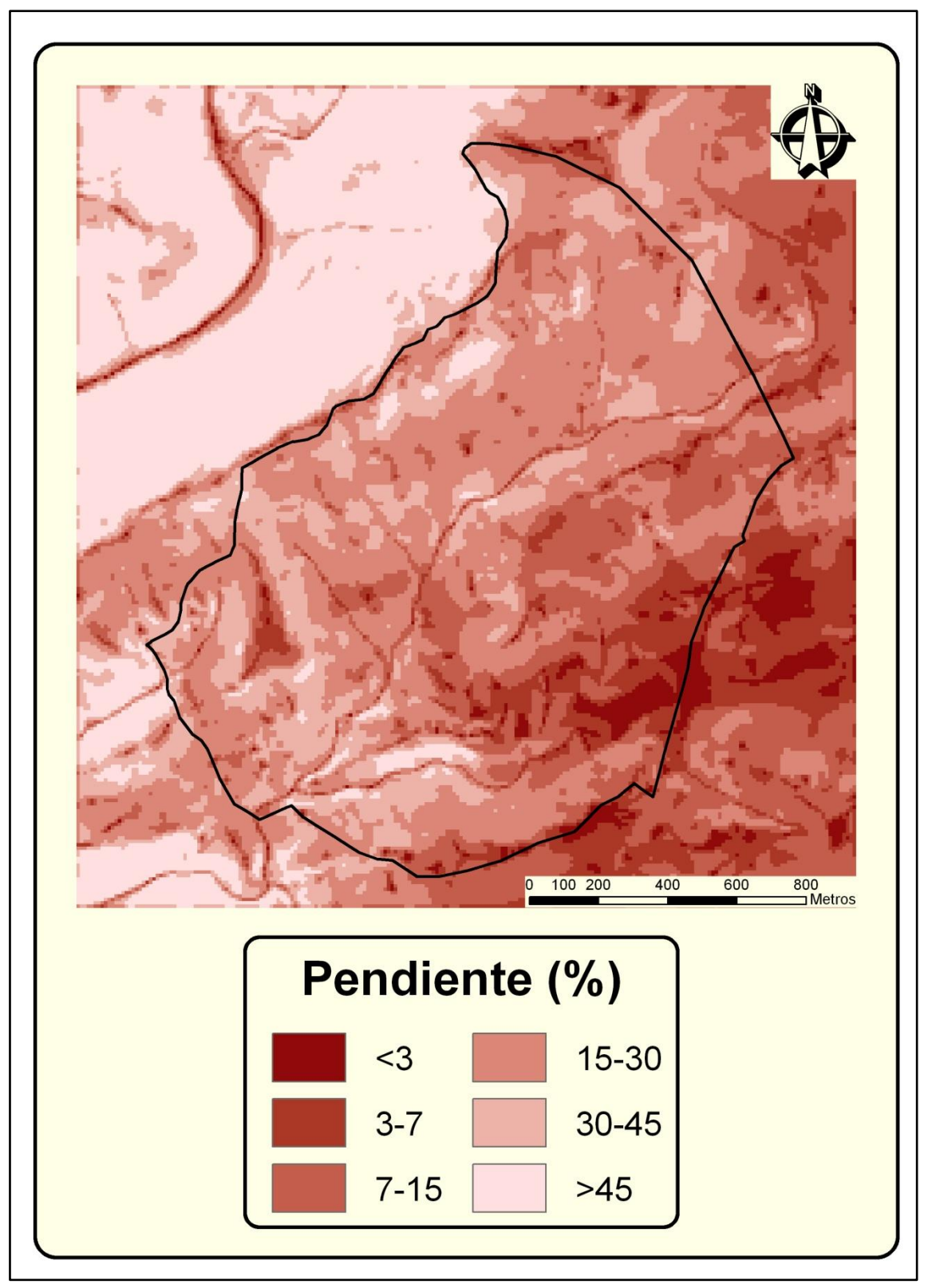

**Mapa 2**. Mapa de Pendiente de la parcela. Fuente: elaboración propia a partir del *MDE* de Andalucía.

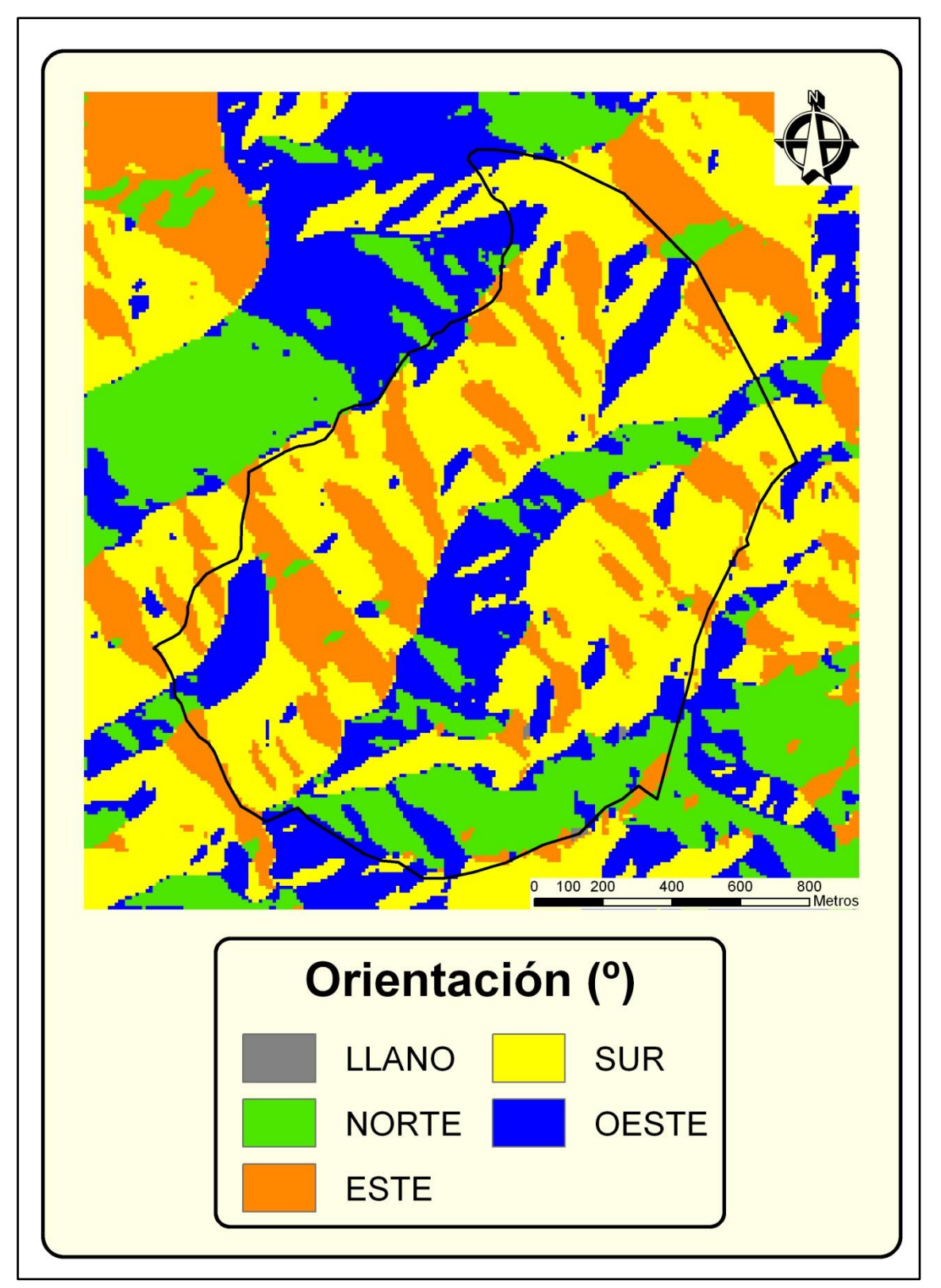

**Mapa 3.** Mapa de Orientación de laderas de la parcela. Fuente: elaboración propia a partir del *MDE* de Andalucía.

#### **1.3 DESCRIPCIÓN BIOCLIMÁTICA Y BIOGEOGRÁFICA DE LA ZONA**

El estudio del clima en una zona determinada es muy importante ya que integra un conjunto de elementos, factores y fenómenos (precipitaciones, insolación, nubosidad, etc.) que se localizan en la atmósfera y que influye tanto en los aspectos biológicos como en los aspectos del medio físico, determinando en gran medida las características del suelo, de su vegetación y, en definitiva, del paisaje y de la evolución de éste en el tiempo.

#### **Bioclimatología**

Por la cercanía de la zona de estudio al Parque Natural de Hornachuelos y las circunstancias geográficas que lo envuelven (altitudes entre 100 y 700 m y posición destacada y frontal a la llegada de las borrascas que se adentran sobre el valle del Guadalquivir desde el Atlántico, en dirección suroeste-noreste), han posibilitado la existencia de un clima que podríamos incluir en el tipo mesomediterráneo subhúmedo, que ha permitido el desarrollo de una vegetación abundante, de tipo esclerófilo, donde predomina la encina y el alcornoque.

En la zona y su entorno más próximo existen, en principio, cinco estaciones termométricas y catorce estaciones pluviométricas (Figura 2). Para generar el diagrama ombrotérmico, se solicitó a la *Agencia Estatal de Meteorología (AEMET)* una serie de datos, termo y pluviométricos, de 74 años completos, comprendidos entre 1932 y 2009, para 13 estaciones. Sin embargo, no todas las estaciones ofrecen garantías de fiabilidad de sus datos, y por otro lado, las series históricas de todas ellas no coinciden, de modo que resulta casi imposible realizar estudios comparativos entre todas, lo que facilitaría una zonificación climática de la zona de estudio. Se ha intentado una normalización de las series con respecto a la estación que posee la serie más larga y fiable, pero en algunos casos ha resultado de dudosa fiabilidad.

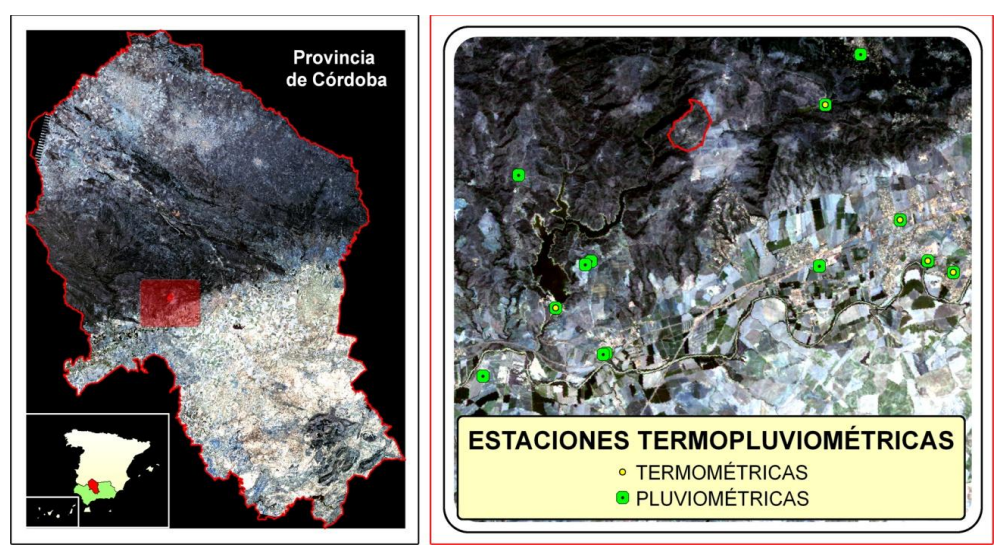

Figura 2. Ubicación de estaciones termo y pluviométricas en las inmediaciones de la parcela. Fuente: elaboración propia a partir de los datos extraídos de la *Agencia Estatal de Meteorología (AEMET)*.
De las estaciones termométricas situadas dentro del Parque Natural y alrededores, destaca la situada en el Pantano de la Breña por tener la serie más larga (51 años) y completa de todas (1933-2008), además de su proximidad con la parcela. Otras estaciones son La Jarosa con 36 años (Córdoba, 1975-2010), Campo de Experimentación con 27 (Córdoba, 1931-1981), Estación Depuradora con 20 (Córdoba, 1991-2010) y Aeropuerto con 48 años (Córdoba, 1959-2010), pero con series, como puede observarse, no coincidentes con la de la Breña.

Según estos datos, para crear el diagrama ombrotérmico correspondiente a la zona de estudio se optó por utilizar los datos más robustos, que son los recogidos por la estación termopluviométrica localizada en el embalse de La Breña (Figura 3), y también por su cercanía a la parcela de estudio.

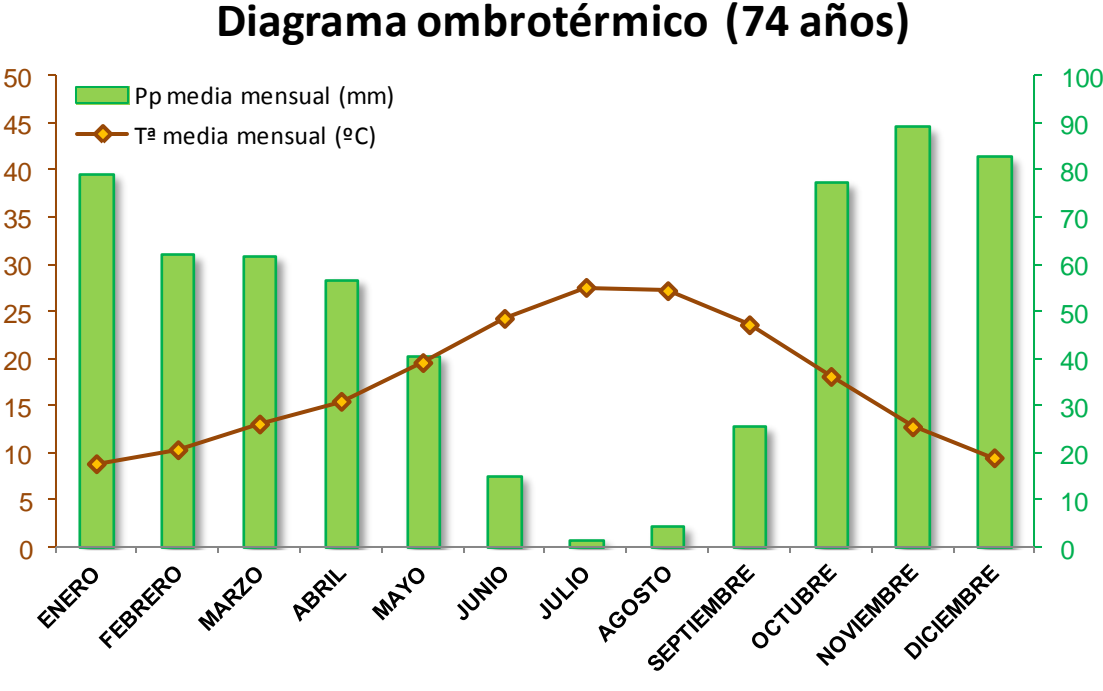

**Estación del Pantano de "La Breña" (150 metros)**

Figura 3. Diagrama ombrotérmico de la zona de estudio para un periodo de 74 años.

La temperatura media más alta corresponde al mes de julio (27,5ºC) mientras que la más baja se registra en el mes de enero (8,8ºC). La amplitud térmica media de la zona fue de 23,3ºC, medida como la diferencia media de las temperaturas máximas del mes más cálido (30,3ºC, julio de 1937) y la media de las temperaturas mínimas del mes más frío (7ºC, enero de 1935), registrada para esta serie de 74 años.

Las precipitaciones medias mensuales oscilan entre los 1,6 mm (julio) y los 89,7 mm (noviembre), con reparto de lluvias durante el otoño, invierno y primavera, y sequía en verano. Dada la sequía estival, coincidente con la época de máximas temperaturas, corresponde a un ombroclima claramente mediterráneo. Las zonas por encima de los 600

mm anuales pueden considerarse en regiones mediterráneas del tipo "subhúmedo" (Rivas Martínez y Arnaiz, 1985), es decir, con cierta influencia oceánica (ha de tenerse en cuenta su posición favorable a la llegada de las borrascas atlánticas y su relativa elevación respecto al valle del Guadalquivir). El clima de la zona puede clasificarse entonces como templadocálido.

En la tabla 4, se recogen los datos correspondientes a la precipitación media anual (mm), temperatura media anual (°C) y altitud (m), así como datos correspondientes a Bioclima, tipo Térmico y Ombrotipo.

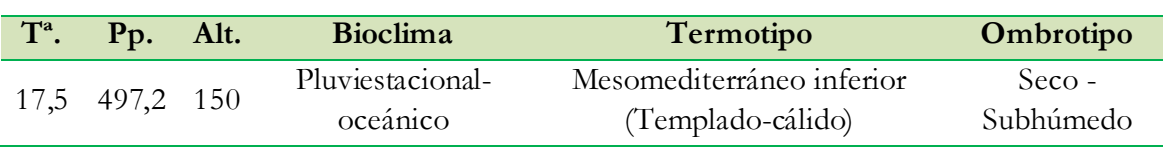

#### Tabla 4. Datos bioclimáticos de la zona de estudio.

#### **Pisos bioclimáticos**

Según Rivas Martínez (1983), se entiende por piso bioclimático cada uno de los espacios que se suceden altitudinalmente, con las consiguientes variaciones de [temperatura.](http://es.wikipedia.org/wiki/Temperatura) Los pisos bioclimáticos se definen en función del índice de termicidad (*It = (T+m+M)*) en donde *T* es la temperatura media anual, *m* la temperatura media de las mínimas del mes más frío y *M* la temperatura media de las máximas del mes más frío.

#### *-* **Termotipo**

El termotipo *Mesomediterráneo*, junto con el termotipo *Termomediterráneo*, abarca la mayor parte de la superficie andaluza, salvo las montañas más altas y frías y las zonas más continentales. Córdoba es la provincia mesomediterránea sin excepción, puesto que salvo una cuña térmica a ambos lados del Guadalquivir y las cumbres más altas de las sierras Subbéticas cordobesas, todo lo demás se engloba bajo esta unidad termoclimática.

La parcela de estudio queda encuadrada entre el *Mesomediterráneo inferior* (zonas de mayor altitud) y, en menor medida, el *Termo superior* (Figura 4).

#### *-* **Ombrotipo**

Probablemente, el ombrotipo más extendido por Andalucía sea el *Seco*, aunque el ombrotipo *Subhúmedo*, también está bastante generalizado, siendo frecuente en Andalucía occidental y áreas de montaña de la zona oriental, que suele coincidir con precipitaciones del orden de 600 a 1000 mm/año.

Según el mapa de los Ombroclimas de Córdoba (1:400000) año 2004 (Valle *et al*., 2004), ilustrado en la figura 5, el ombrotipo representado en nuestra parcela de estudio es el *Subhúmedo* con ligera tendencia a *Seco*.

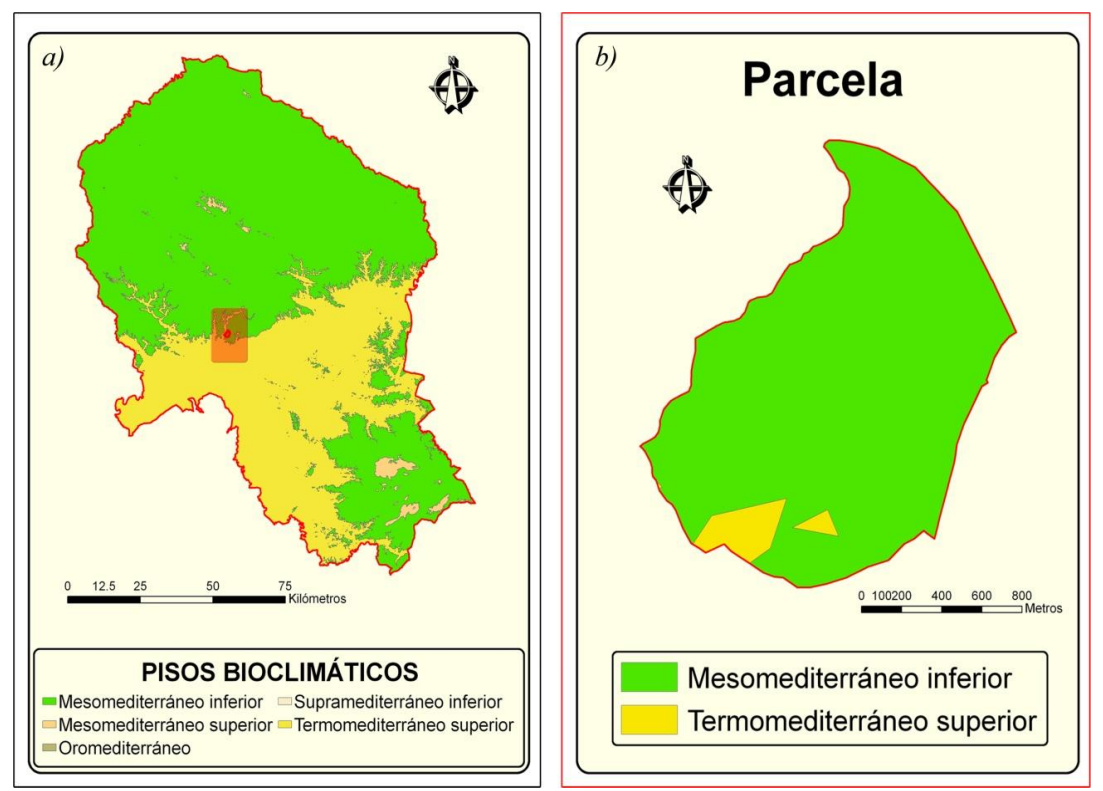

Figura 4. *a)* Mapa de Pisos Bioclimáticos de la provincia de Córdoba. *b)* Mapa de Pisos Bioclimáticos de la parcela de estudio. Fuente: elaboración propia a partir del Mapa de los termotipos de Córdoba (1:400000) año 2004 (Valle *et al*., 2004).

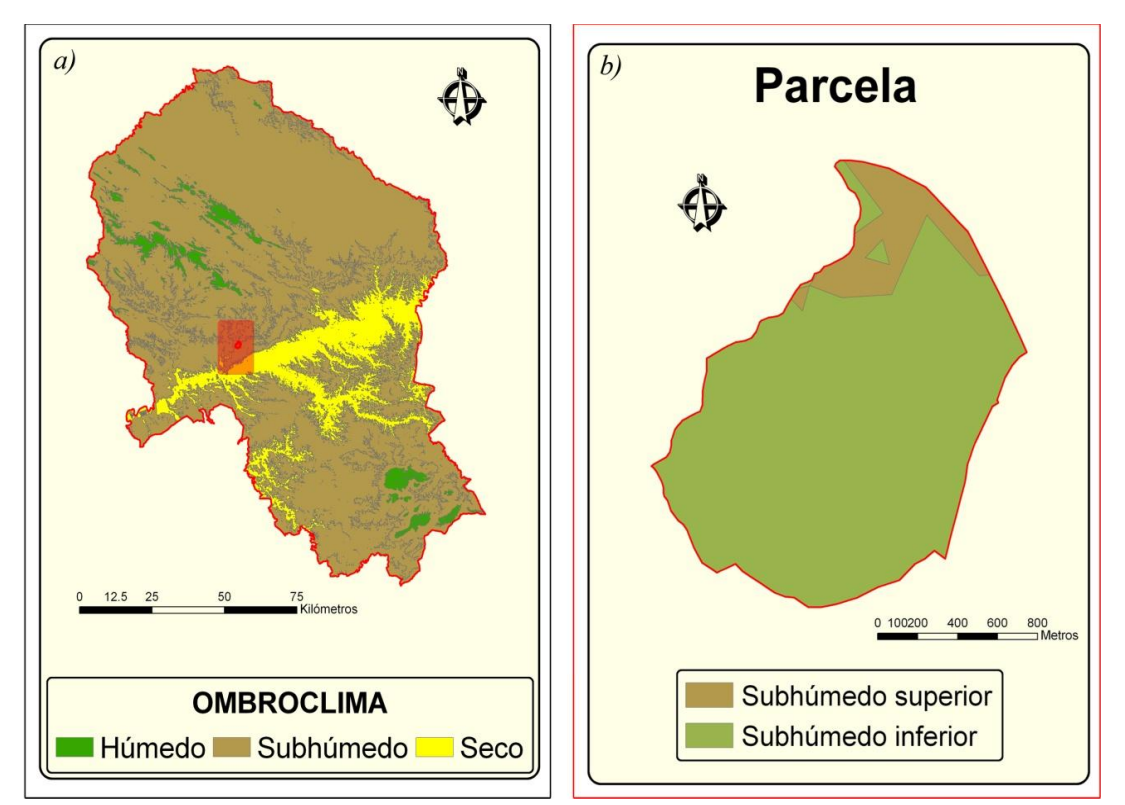

Figura 5. *a)* Mapa de Ombroclimas de la provincia de Córdoba. *b)* Mapa de Ombroclimas de la parcela de estudio. Fuente: elaboración propia a partir del Mapa de los Ombroclimas de Córdoba (1:400000) año 2004 (Valle *et al*., 2004).

# **Biogeografía**

## **Sectores biogeográficos**

El mapa de los Sectores Biogeográficos de Córdoba (1:400000) año 2004 (Valle *et al*., 2004), ubica a nuestra parcela en el sector *Marianico-Monchiquense* (Figura 6).

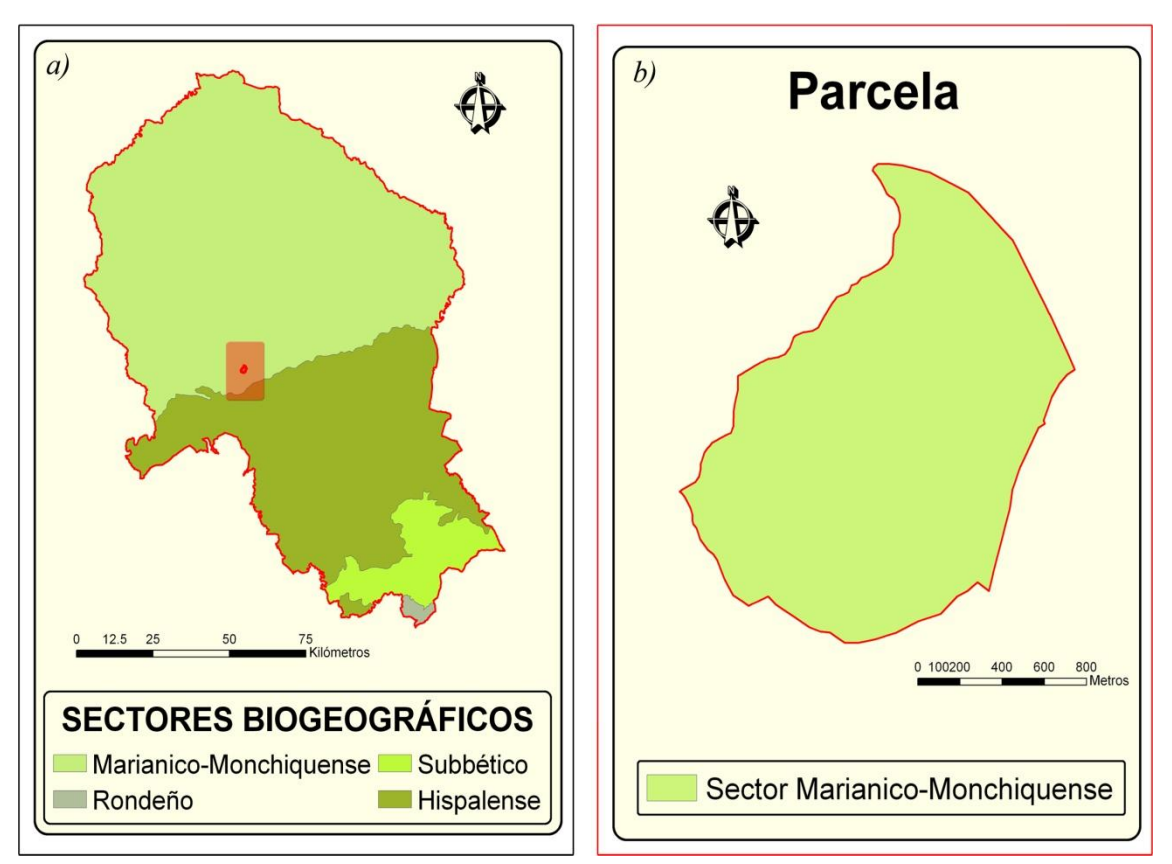

Figura 6. *a)* Mapa de Sectores Biogeográficos de la provincia de Córdoba. *b)* Mapa de Sectores Biogeográficos de la parcela de estudio. Fuente: elaboración propia a partir del Mapa de los Sectores Biogeográficos de Córdoba (1:400000) año 2004 (Valle *et al*., 2004).

La tabla 5 muestra las características biogeográficas de la zona de estudio.

| Superprovincia | Provincia                                                                                 | <b>Sector</b> | <i>Distrito</i> |  |  |  |  |  |
|----------------|-------------------------------------------------------------------------------------------|---------------|-----------------|--|--|--|--|--|
|                | Mariánico-<br>Mariánico-<br>Mochiquense atlántica Luso-Extremadurense, Bética Mochiquense |               | Marianense      |  |  |  |  |  |

Tabla 5. Datos biogeográficos de la zona de estudio.

El Sector Mariánico-Monchiquense abarca una extensión muy considerable en el norte y oeste de Andalucía, concretamente en el norte de las provincias de Jaén, Córdoba y Sevilla, y centro y norte de Huelva, en lo que se conoce tradicionalmente como Sierra Morena. Incluye una serie de sierras que de este a oeste y en sentido amplio son las siguientes: Sierra de la Estrella, Sierras de Andújar, Sierra de Cardeña -Montoro, Sierra de Hornachuelos (donde se ubica el área de estudio), Sierra Norte de Sevilla y Sierra de Aracena y Picos de Aroche, siendo la altitud media de 600-700 metros.

#### **Series de vegetación**

Fitoclimáticamente, la vegetación potencial dominante en la parcela corresponde a formaciones de fisionomía durilignosa, con predominio de encinares silicícolas, tanto termo (*Myrto communis-Querceto rotundifoliae*, *Rhamno oleoidis-Querceto rotundifoliae* y *Rubo ulmifolii-Querceto rotundifoliae*) como mesomediterráneos (*Pyro bourgaenae-Querceto rotundifoliae* y *Pyro bourgaenae-Querceto rotundifoliae* faciación termófila), así como alcornocales en aquellos enclaves de mayor humedad (Figura 7). En este sentido, Allué Andrade (1990), califica al fitoclima de la zona como "mediterráneo, genuino, cálido, menos seco y de inviernos cálidos".

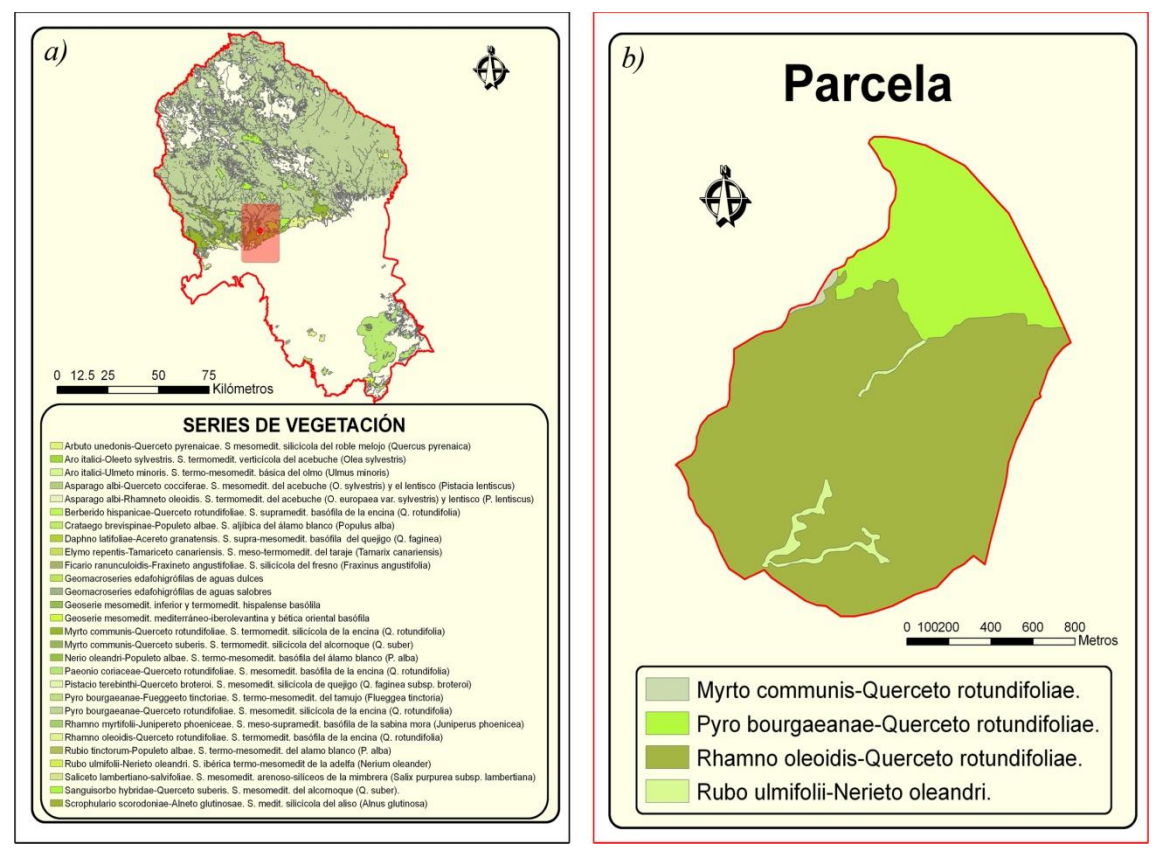

Figura 7. *a)* Mapa de Series de Vegetación de la provincia de Córdoba. *b)* Mapa de Series de Vegetación de la parcela de estudio. Fuente: elaboración propia a partir del Mapa de las Series de Vegetación de Córdoba (1:400000) año 2004 (Valle *et al*., 2004).

# **1.4 CARACTERÍSTICAS DE LOS SUELOS**

## **Unidades geomorfológicas**

De las más de 20 unidades geomorfológicas presentes en la provincia de Córdoba, la parcela de estudio queda encuadrada en tres, de las cuales, la que abarca una mayor superficie es la de *Relieves derivados-Volcánicas*, y en una menor proporción, *Barrancos y Cañones denudativos* y *Relieves Tabulares Mono y Aclinales* (Figura 8).

#### **Unidades litológicas**

La unidad litológica a la que pertenece la parcela es el complejo *vulcano-sedimentario* (lavas, piroclastos, tobas y tufitas) (Figura 9), asentada como ya se ha dicho sobre la transición entre el piso bioclimático *Meso* y el *Termomediterráneo*.

#### **Unidades edáficas**

Los suelos más representativos son las tierras pardas meridionales y rankers que se desarrollan sobre suelos *Cambisoles éutricos* (Pizarras), *Regosoles éutricos*, *Litosoles* (Esquistos) y *cuarcitas* y, en general, sobre rocas metamórficas del Paleozoico, con escasos aunque localizados afloramientos calizos (Figura 10).

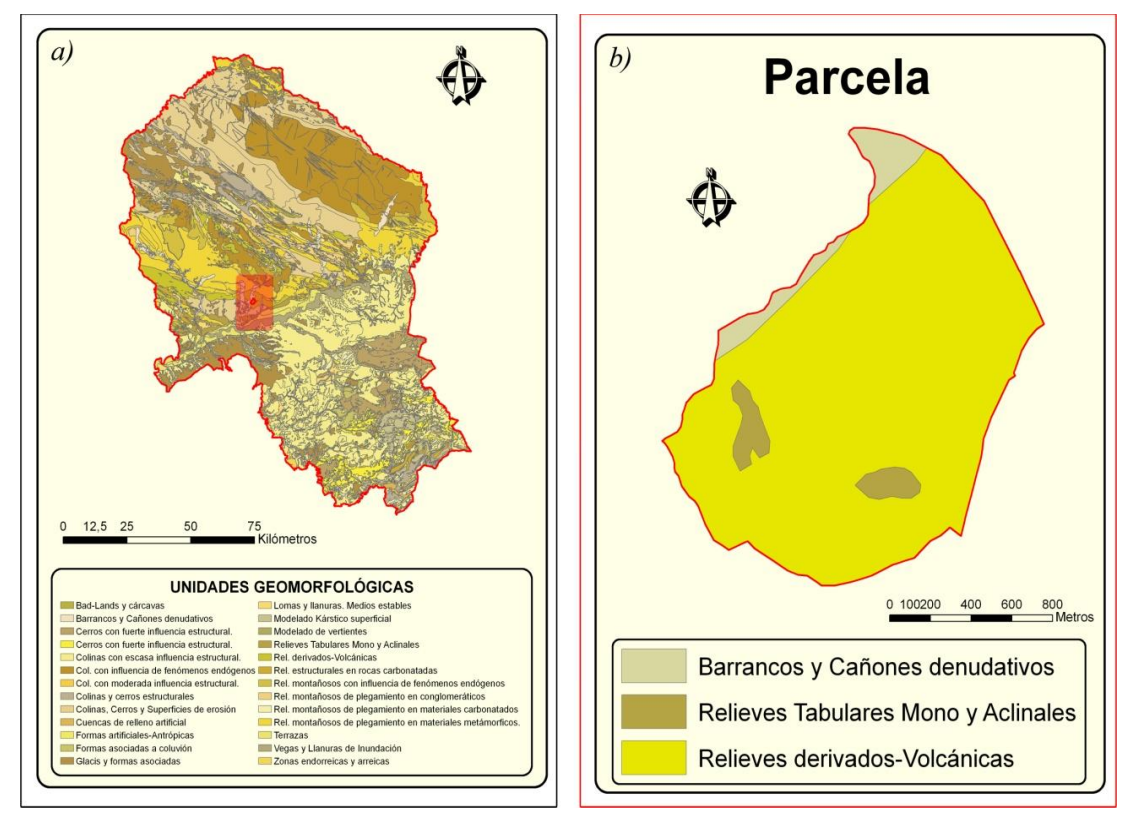

Figura 8. *a)* Mapa de las Unidades Geomorfológicas de la provincia de Córdoba. *b)* Mapa de las Unidades Geomorfológicas de la parcela de estudio. Fuente: elaboración propia a partir del Mapa de las Unidades Geomorfológicas de Córdoba (1:400000) año 2004 (Valle *et al*., 2004).

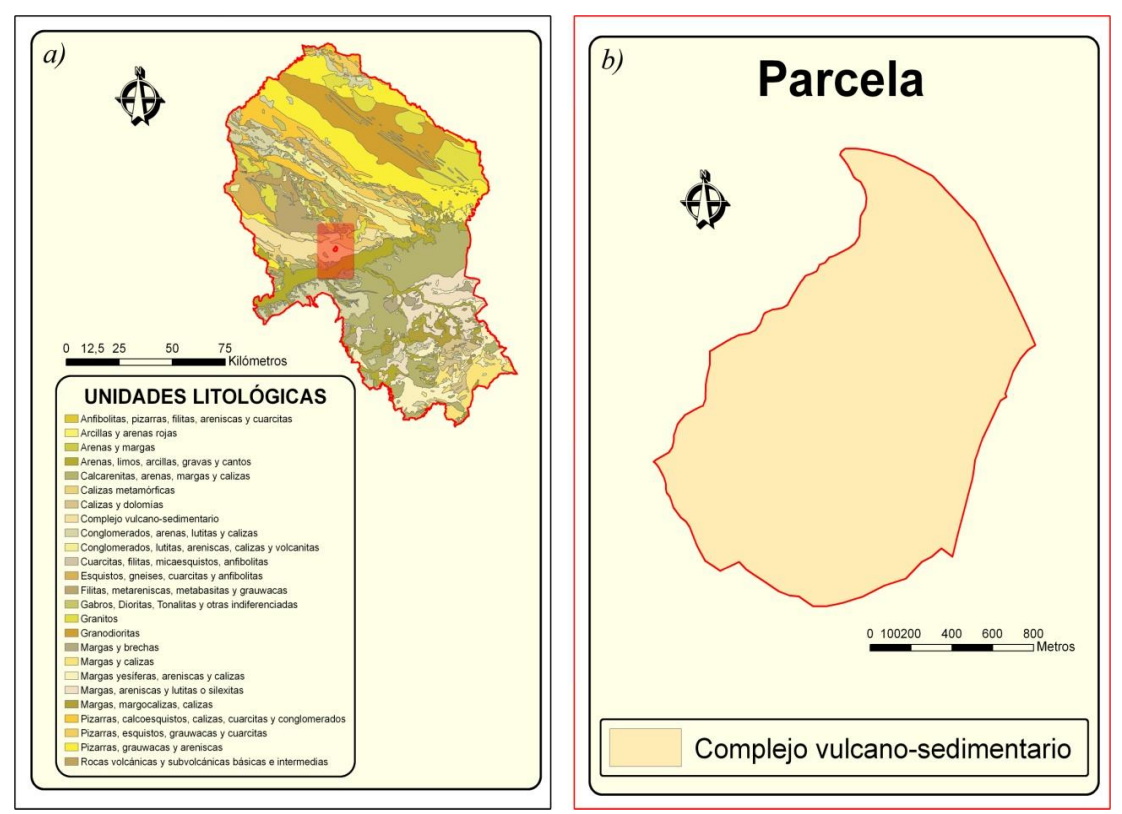

Figura 9. *a)* Mapa de las Unidades Litológicas de la provincia de Córdoba. *b)* Mapa de las Unidades Litológicas de la parcela de estudio. Fuente: elaboración propia a partir del Mapa de las Unidades Litológicas de Córdoba (1:400000) año 2004 (Valle *et al*., 2004).

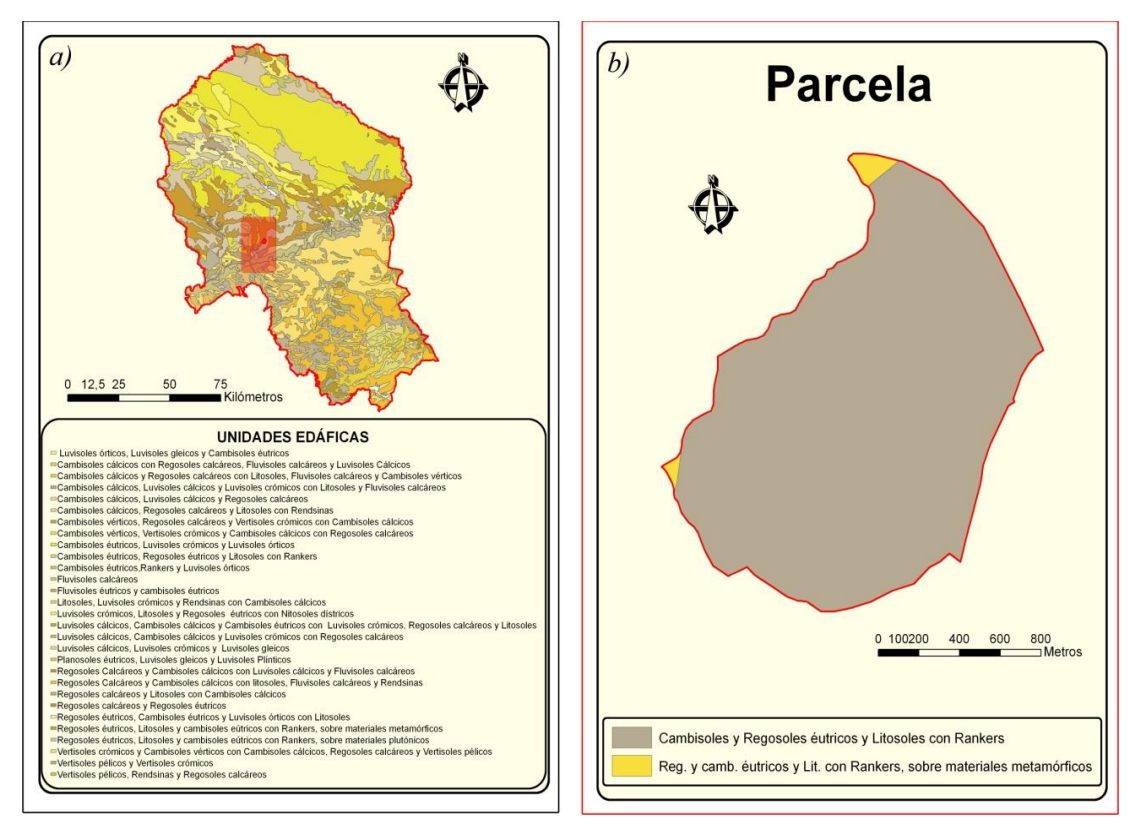

Figura 10. *a)* Mapa de las Unidades Edáficas de la provincia de Córdoba. *b)* Mapa de las Unidades Edáficas de la parcela de estudio. Fuente: elaboración propia a partir del Mapa de las Unidades Edáficas de Córdoba (1:400000) año 2004 (Valle *et al*., 2004).

A consecuencia del predominio de los procesos denudativos, los suelos de esta zona se caracterizan por el reducido desarrollo de los horizontes edáficos, la escasez de elementos fertilizantes y su marcada acidez, características que denotan una reducida aptitud agrológica y, por el contrario, una vocación forestal y ganadera. Representa así un enclave típico de los ecosistemas mediterráneos manejados de esta zona.

#### **1.5 FAUNA Y VEGETACIÓN**

#### **Fauna**

Contigua a la Umbría de las Perchas, la parcela de estudio se ve favorecida por este enclave de alto valor ecológico de, aproximadamente, 94,47 has de superficie, que alberga una rica variedad de representantes tanto de la fauna como de la flora mediterránea. En este sentido, son frecuentes en la finca las incursiones de ciervo (*Cervus elaphus*), jabalí (*Sus scrofa*) y zorro (*Vulpes vulpes*) provenientes de esta zona, que posibilita la organización de alguna batida y/o montería, con el objetivo de abatir algunas de estas especies. Además, la densa disposición del matorral en la Umbría de las Perchas, que actúa a modo de refugio natural, permite que se establezcan algunas otras especies, como los pequeños predadores por excelencia de la comunidad de mamíferos. Del grupo de los mustélidos destacan la garduña (*Martes foina*) o el tejón (*Meles meles*). O bien, ofrece la posibilidad de observar de vez en cuando en las inmediaciones de la parcela algún meloncillo (*Herpestes ichneumon*) o jineta (*Genetta genetta*) (datos propios), así como gato montés (*Felis silvestris*).

De los representantes del grupo de los lagomorfos, son comunes en la finca las liebres (*Lepus europaeus*). Sin embargo, no ocurre lo mismo con el conejo (*Oryctolagus cuniculus*) ya que, como lleva sucediendo desde varios años atrás en las sierras cordobesas, sus poblaciones se han visto mermadas por el efecto de la EHV y la mixomatosis.

La parcela se encuentra limitando por el suroeste con el Parque Natural de la Sierra de Hornachuelos. El alto grado de conservación de la cubierta vegetal de esta sierra, junto a su despoblamiento y usos actuales, permite albergar una rica y variada comunidad animal. Hasta 30 especies de mamíferos viven en el Parque. Algún ejemplar aislado de lobo (*Canis lupus signatus*) se suma junto al lince (*Lynx pardinus*) a la categoría de los superpredadores.

En cuanto a la avifauna, por su cercanía con el Parque, no es difícil observar sobrevolando la parcela algunas especies de rapaces. Así pues, las masas forestales forman el biotopo del azor (*Accipiter gentilis*), gavilán (*Accipiter nisus*), águila imperial ibérica (*Aquila adalberti*), águila calzada (*Hieraetus pennatus*), águila culebrera (*Circaetus gallicus*), así como algunas otras rapaces como ratonero común (*Buteo buteo*), milano negro (*Milvus migrans*) y real (*Milvus milvus*) (datos propios). En los roquedos y cortados destacan el alimoche (*Neophron percnopterus*), el buitre negro (*Aegypius monachus*), buitre leonado (*Gyps fulvus*), águila real (*Aquila chrysaetos*), águila perdicera (*Hieraaetus fasciatus*) y búho real (*Bubo bubo*).

En las zonas más transformadas, que incluyen pastizales y cultivos agrícolas, suelen dejarse ver algún cernícalo común (*Falco tinnunculus*), cogujada (*Galerida cristata*), alondra (*Alauda arvensis*), lagartija colilarga (*Psammodromus algirus*) y cenicienta (*P. hispanicus*), culebra de escalera (*Rhinechis scalaris*), entre otras (datos propios).

Otras especies de la avifauna típica son la paloma torcaz (*Columba palumbus*), tórtola común (*Streptopelia turtur*), urraca (*Pica pica*), rabilargo (*Cyanopica cyanus*), arrendajo (*Garrulus glandarius*), pito real (*Picus viridis*) y una representación importante del grupo de los paseriformes y fringílidos (carbonero (*Parus major*), herrerillo (*P. caeruleus*), agateador común (*Certhia brachydactyla*), petirrojo (*Erithacus rubecula*), jilguero (*Carduelis carduelis*), pinzón vulgar (*Fringilla coelebs*), verderón común (*Carduelis chloris*), verdecillo (Serinus serinus), etc. (datos propios). Por otro lado, son conocidos en la finca los pasos de zorzal común (*Turdus philomelos*) a través de los denominados "puntales", así como una nutrida población de perdiz roja (*Alectoris rufa*), que posibilita la práctica de la modalidad de caza de perdiz con reclamo.

Igualmente ocurre en los ambientes acuáticos del Parque, que permiten ver cerca del área de estudio especies como la cigüeña negra (*Ciconia nigra*), nutria (*Lutra lutra*), rata de agua (*Arvicola sapidus*), ánade real (*Anas platyrhnchos*), cormorán grande (*Phalacrocorax carbo*), mirlo acuático (*Cinclus cinclus*), martín pescador (*Alcedo atthis*), culebra de agua (*Natrix maura*) y collar (*Phalotris bilineatus*) y galápagos leproso (*Mauremys leprosa*) y europeo (*Emys orbicularis*).

#### **Vegetación**

Desde el punto de vista botánico, el interés radica más que en su importancia o diversidad florística, en su vegetación. Se trata de un verdadero mosaico de unidades, donde se mezclan bosques, monte alto, monte bajo, dehesas, pastizales y bosques en galería (Valle *et al*., 2004). En cuanto a los tipos de vegetación, cabe destacar la presencia de un gran número de especies típicas de la región mediterránea, tanto especies leñosas como herbáceas (Ver Anexo I).

Es, en general, el resultado del manejo de los encinares y alcornocales climácicos que antaño cubrían una extensa superficie en Sierra Morena. El factor causal de este manejo ha sido la creciente presencia de la actividad humana en la zona desde el Paleolítico Inferior, cuya intervención ha radicado en la obtención de aprovechamientos ganaderos, cinegéticos y agrícolas, principalmente. El ecosistema predominante es la dehesa típica de encinas (*Quercus rotundifolia* subsp. *ballota*) con algunos alcornoques (*Q. suber*) y acebuches (*Olea europea* subsp. *sylvestris*) dispersos. La dehesa es la transformación del bosque autóctono, de encina o alcornoque, resultante de su aprovechamiento secular para la ganadería y la madera/leña.

Quedan escasos enclaves y de superficie limitada donde aún se conservan formaciones de bosque mediterráneo con una estructura similar al supuesto bosque prístino. Son las denominadas "manchas", "monte alto" o "monte de cabeza". Aparecen entonces especies como el mirto o arrayán (*Myrtus communis*), lentisco (*Pistacia lentiscus*), cornicabra (*P. terebinthus*), coscoja (*Q. coccifera*), retama loca (*Osyris alba*), madroño (*Arbutus unedo*), durillo (*Viburnum tinus*), brezo blanco (*Erica arbórea*), etc.

Cuando el grado de alteración es mayor (desbroces o incendios recurrentes), en suelos silíceos, como los de la mayoría de la zona, aparecen formaciones densas de jaras (*Cistus spp.*) con aulagas (*Genista spp.*), hiniestas (*Retama spp*. y *Cytisus spp*.) y lavándula o cantueso (*Lavandula stoechas*), que al aumentar la humedad se acompañan de brezos (*Erica australis* y *E. arborea*). Por estar asentada entre la transición de los pisos bioclimáticos termo y mesomediterráneo, puntualmente aparecen algunos individuos de algarrobo (*Ceratonia siliqua*), palmito (*Chamaerops humilis*) y torvisco (*Daphne gnidium*).

Gran parte de las dehesas aparecen hoy invadidas por el matorral, al haberse producido un declive de los aprovechamientos ganaderos tradicionales. Es por ello que, hoy por hoy, es posible que se esté dando un proceso de reversión en cuanto al manejo de la tierra, ya que, como puede apreciarse en la figura 11, se está poniendo de manifiesto un fenómeno de "*matorralización*". Al abandonar algunas de las técnicas tradicionales de manejo, tanto el matorral como el arbolado pueden estar experimentando un incremento en cuanto a densidad y tamaño.

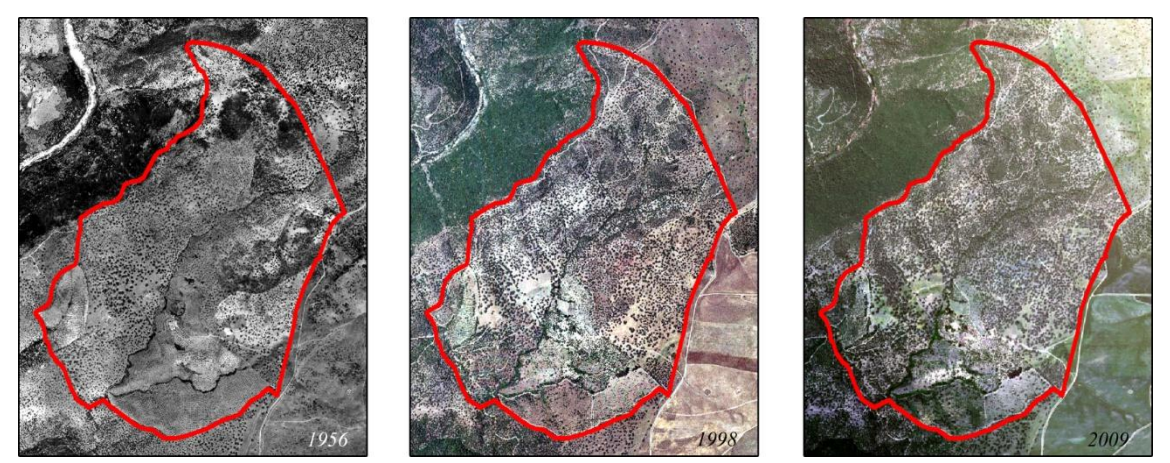

Figura 11. Evolución del arbolado y el matorral en la zona de estudio para un periodo de 50 años (1956-1998-2009).

Aparecen también en la zona olivares como cultivos marginales de bajo rendimiento, en pendientes no mecanizables, con pies de cien años o más, en la mayoría de los casos abandonados. No obstante, constituyen un recurso alimenticio y de protección importante desde el punto de vista ecológico, tanto para la fauna silvestre de la zona, como para el ganado doméstico. Las principales variedades son "nevadillo blanco", "nevadillo negro" y "lechín", todas ellas para almazara.

En los arroyos que se secan en verano se observan tamujos (*Flueggea tinctoria*) y zarzas (*Rubus ulmifolius*). Por el contrario, las adelfas (*Nerium oleander*), además de crecer en arroyos temporales, aparecen en los que mantienen agua durante todo el año, junto a otras especies

como el álamo blanco (*Populus alba*) y negro (*P. nigra*), fresnos (*Fraxinus angustifolius*), almezos (*Celtis australis*) y alisos (*Alnus glutinosa*).

## **1.6 UNIDADES DE VEGETACIÓN Y USOS DEL SUELO**

Utilizando la Cartografía de vegetación de los ecosistemas de Andalucía a escala 1:10.000 y la Cartografía digital del Mapa de Usos del Suelo y Coberturas Vegetales de Andalucía para la provincia de Córdoba (*REDIAM*, 2007), a escala 1:25.000, así como datos propios sobre la distribución de la vegetación y las formaciones existentes en la parcela, se generó mediante SIG un mapa de unidades de vegetación y usos del suelo (Figura 12). Se han diferenciado seis unidades en función de su composición paisajística, su vegetación y los usos o manejos que soportan.

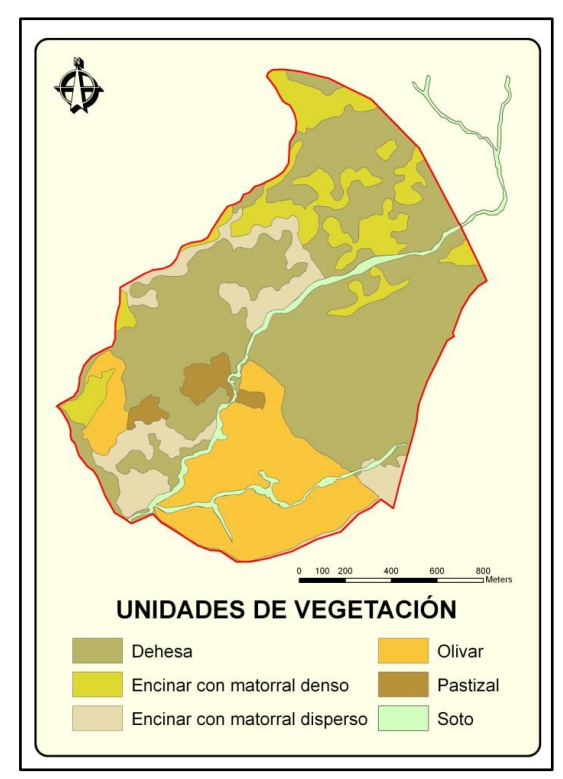

Figura 12. Mapa de unidades de vegetación en la parcela de estudio. Fuente: elaboración propia.

En la tabla 6 se recogen datos topográficos de las 6 unidades de vegetación, las cuales se describen a continuación.

|                               |               | $\sim$        |              |                         | $\cdot$                    |                           |
|-------------------------------|---------------|---------------|--------------|-------------------------|----------------------------|---------------------------|
| <b>DESCRIPCIÓN</b>            | ALTITUD (m)   |               |              |                         |                            |                           |
|                               | <b>MÁXIMA</b> | <b>MÍNIMA</b> | <b>MEDIA</b> | <b>PERÍMETRO</b><br>(m) | <b>SUPERFICIE</b><br>(has) | % EN<br><b>SUPERFICIE</b> |
| Dehesa de encinas             | 477,87        | 252,85        | 354,58       | 25854,39                | 124,62                     | 53,57                     |
| Encinar con matorral disperso | 422,6         | 252,55        | 334,59       | 9478,82                 | 22,24                      | 9,56                      |
| Encinar con matorral denso    | 472,64        | 303,59        | 396,48       | 11226,72                | 27,96                      | 12,02                     |
| Olivar                        | 356,23        | 259,01        | 318,35       | 7282,35                 | 43,37                      | 18,64                     |
| <b>Pastizal</b>               | 355,93        | 294,51        | 320,8        | 1942,98                 | 5,32                       | 2,29                      |
| <b>Soto</b>                   | 419,18        | 252,03        | 325,25       | 10612,71                | 9,12                       | 3,92                      |
| <b>TOTAL</b>                  |               |               |              | 67009,81                | 232,62                     | 100                       |

Tabla 6. Información topográfica de las unidades de vegetación.

#### *-* **Dehesa de encinas**

La dehesa es el resultado de la transformación del bosque mediterráneo original mediante el aclareo selectivo del arbolado y el desbroce del matorral para dedicarlo a la ganadería extensiva (González Bernáldez, 1991). Es un bosque abierto dominado por encinas, acompañadas por algunos acebuches y alcornoques, donde el matorral es muy escaso y prácticamente limitado a algunas manchas de jara pringosa (*Cistus ladanifer*), que en cambio presenta un pastizal rico en especies herbáceas anuales y perennes (Figura 13).

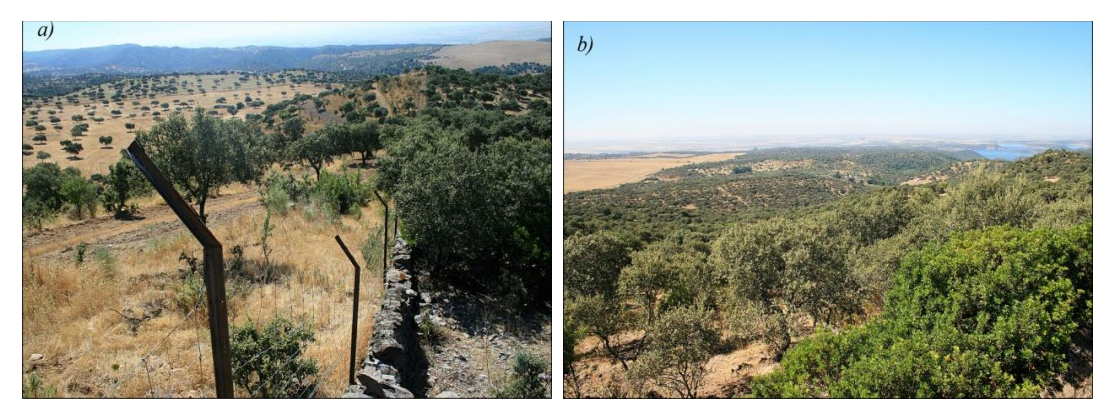

Figura 13. *a)* Dehesas. *b)* Panorámica de la parcela con el municipio de Almodóvar del Río y el embalse de "La Breña", al fondo.

#### *-* **Encinar con matorral disperso**

Como ya se ha dicho, el arbolado está constituido principalmente por encinas con matorral disperso variado (Figura 14). Esta unidad engloba una amplia superficie repartida por toda la parcela como en el caso de las dehesas, con gran diversidad de especies en función de la orientación, la pendiente y el suelo. Aparecen escasamente alcornoques y perales silvestres (*Pyrus bourgaeana*), acebuches, lentiscos, cornicabras (*P. terebinthus*), retamas (*Retama sphaerocarpa*), matagallo (*Phlomis purpurea*), así como una gran representación de jaras, como la jara pringosa *(C. ladanifer)*, jara blanca (*C. albidus*), jaguarzo negro (*C. monspeliensis*) jara rizada (*C. crispus*) o el jaguarzo morisco (*C. salvifolius*). En algunos casos, estas especies de matorral se encuentran también en el matorral denso que se describe en la siguiente unidad.

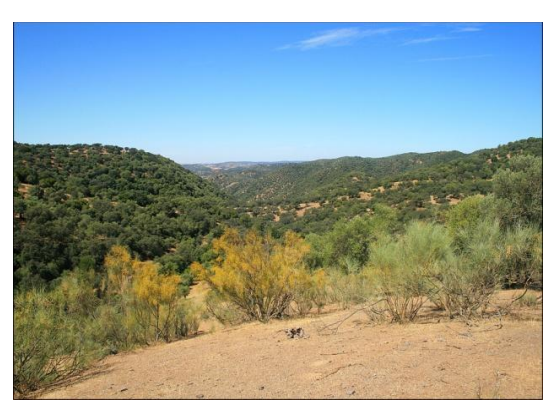

Figura 14. Retamas (*R. sphaerocarpa*) dispersas por una zona de la parcela.

#### *-* **Encinar con matorral denso**

Además del encinar, el matorral denso lo constituyen principalmente, según las zonas, lentiscos, labiérnago u olivilla (*Phyllirea angustifolia*), retamas, torvisco (*Daphne gnidium*), aulaga (*Genista hirsuta*), aladierno (*Rhamnus alaternus*), cantueso y jaras. Hay que destacar que estas formaciones están muy repartidas por toda la parcela, habiendo saltos de distancia considerable entre unas y otras (Figura 15).

Al norte de la parcela existe un enclave en el que se mezclan encinas, alcornoques y pino piñonero (*Pinus pinea*), conformando una superficie con elevada cobertura arbórea, completándose con matorral de jaras, aulagas y cantueso.

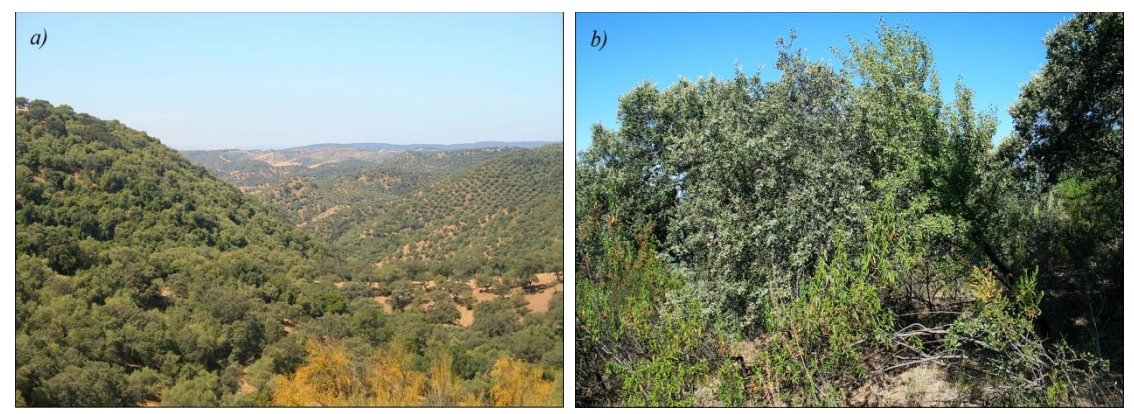

Figura 15. *a)* Vista de un cerro con espesas formaciones de matorral y arbolado. *b)* Detalle de una encina (*Q. rotundifolia*), piruétano (*P. bourgaeana*), jara pringosa (*C. ladanifer*) y cantueso (*L. stoechas*).

## *-* **Olivar**

El olivar representa la segunda unidad más grande en la parcela (Figura 16). Lleva entre 20-30 años sin estar en producción, lo que ha provocado que a lo largo de un proceso de sucesión secundaria, diversas especies de pastizal, matorral y arbolado, hayan proliferado hasta constituir un enclave ecológico importante para diversas especies de animales, que encuentran en él alimento y lugares para refugiarse. No obstante, la zona del olivar está sujeta a un uso ganadero intenso y se observan signos evidentes de sobrepastoreo en la vegetación.

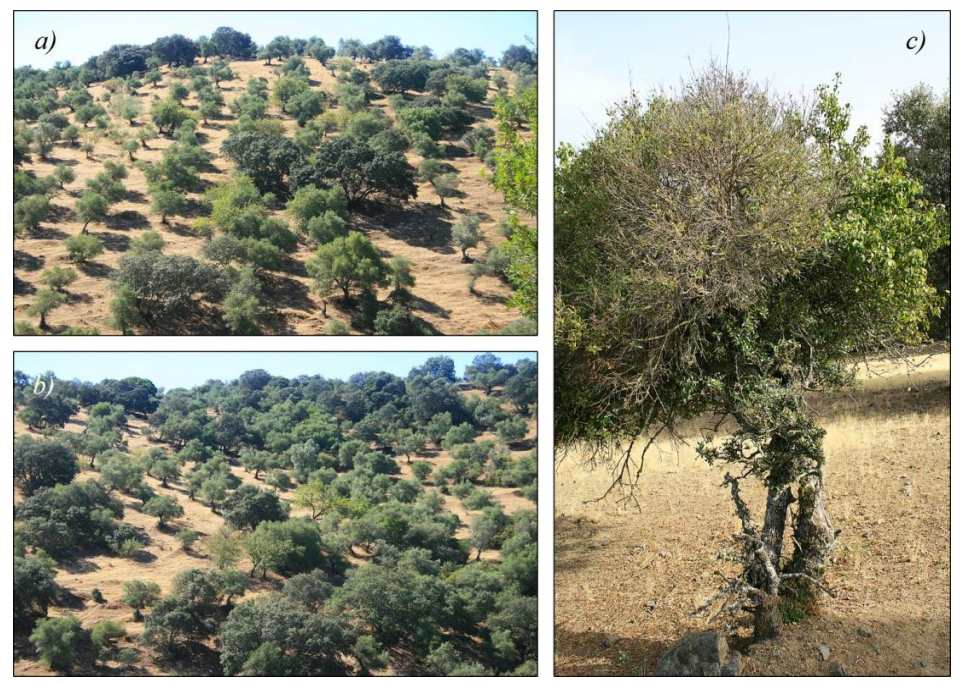

Figura 16. *a)* y *b)* Detalles del olivar donde se pueden distinguir olivos (*O. europaea*), encinas y piruétanos. *c)* Un olivo y un piruétano se entrelazan en lo que parece haber sido un crecimiento coetáneo. Nótese los efectos de la herbivoría en la parte inferior de ambos ejemplares.

#### *-* **Pastizal**

El pasto está representado por una gran variedad de familias de herbáceas anuales (ver Anexo I), y se distribuye en más de 2/3 de la parcela. No obstante, cabe destacar que la elevada carga de ganado ovino, provoca la aparición de zonas de suelo desnudo y con problemas de erosión (Figura 17).

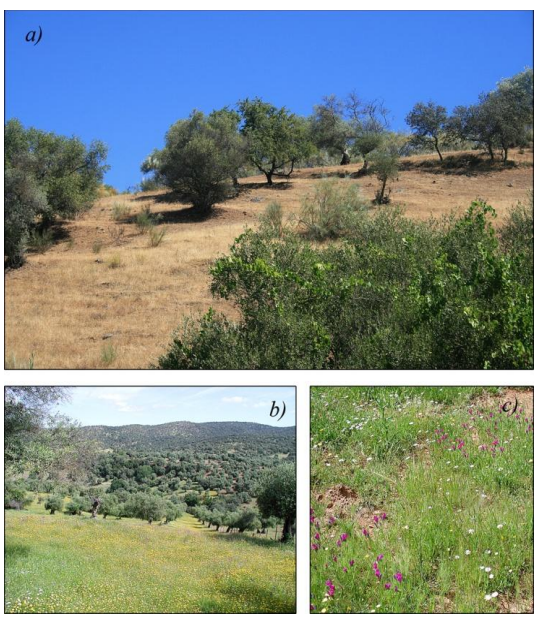

Figura 17. Imágenes de varios pastizales dentro de la parcela de estudio en verano (*a*) y primavera (*b* y *c*).

#### *-* **Sotos**

Hay localizados algunos arroyos secundarios con sotos en buen estado en distintos tramos, como es el caso del soto del olivar donde, además de olivos y vides (*Vitis vinifera*), podemos encontrar zarzas y escaramujos (*Rosa canina*). Otro ejemplo es un arroyo con un soto formado por encinas, acebuches, lentiscos, majuelos (*Crataegus monogyna*), zarzas y adelfas, también en buen estado, el cual desemboca en el que sí se merece una especial mención, el arroyo de "Los Ídolos". Éste discurre por unos unos 2,5 km., teniendo un soto, en general, bien conservado. Tiene tramos de hasta un 70% de cobertura entre encinas y acebuches, higueras (*Ficus carica*) lentiscos, vides, zarzas y juncos (*Scirpus lacustris*) (Figura 18).

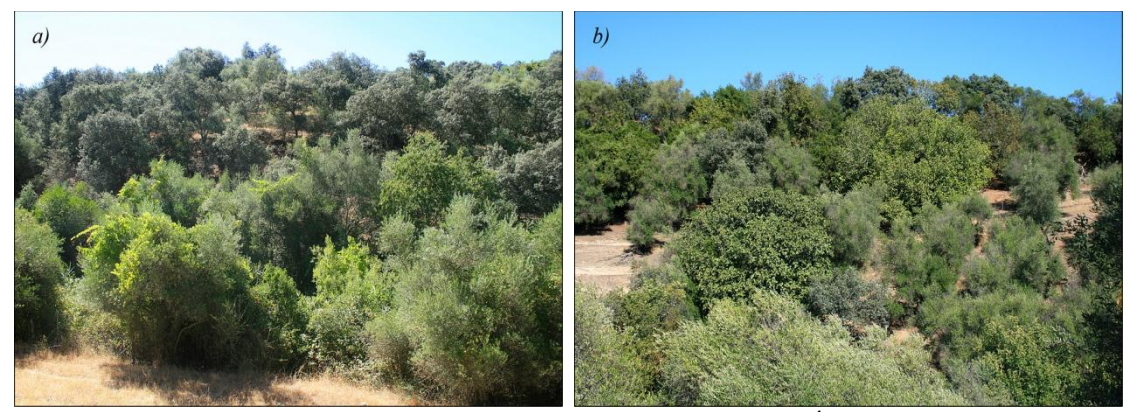

Figura 18. *a)* Soto del olivar. *b)* Arroyo de "Los Ídolos".

## **1.7 MANEJO Y APROVECHAMIENTO**

Pese a tener un aprovechamiento ganadero de ovino en extensivo (700 cabezas) y, de forma más reducida, caprino (75 cabezas), el manejo en la parcela se enfoca principalmente al uso cinegético; además de caza de perdiz con reclamo, zorzal y paloma torcaz, eventualmente se organizan ganchos de jabalíes y ciervos.

Con idea de favorecer la recuperación del pastizal, las rotaciones de ganado doméstico se hacen entre la dehesa y el olivar. Como ya se ha mencionado, el olivar no está en producción desde hace varios años, y tampoco ha sido sometido en este tiempo a ningún proceso de roturación. Esto hecho ha favorecido un proceso de recuperación de la vegetación, ya que la riqueza de especies herbáceas, por ejemplo, es mucho mayor que en la dehesa (datos propios). En contraposición, la dehesa ha estado sometida a diferentes procesos de laboreo en los últimos 5-10 años, lo que ha supuesto una modificación tanto de la vegetación herbácea como de la arbustiva.

No obstante, aun existiendo una ligera recuperación en cuanto a la vegetación por falta de laboreo y manejo del ganado, la excesiva carga ganadera a la que está sometida la parcela ha provocado un incremento de sobrepastoreo y ramoneo sobre ésta, quedando evidente en las características físicas (como la compactación) y químicas (falta de

nutrientes) del suelo, que pueden provocar la aparición de procesos sinérgicos como la erosión, pérdida de cubierta vegetal, reducción de la riqueza de especies y cambios microclimáticos, entre otros.

## **2. DESCRIPCIÓN DE LA ESPECIE Pyrus bourgaeana**

La especie objeto de estudio es el peral silvestre (*Pyrus bourgaeana)*, también conocido como piruétano, guadapero o "peruétano", como lo denominan Andrés Laguna en el Dioscórides y Gregorio de los Ríos y Alonso de Herrera en los siglos XVI y XVII (Figura 19). El nombre de este peral está dedicado al recolector y botánico francés del siglo XIX E. Bourgeau, que realizó importantes herborizaciones en la Península Ibérica, norte de África e Islas Canarias. Se le han adjudicado varios homo y heterotipos (Muñoz Garmendia y Navarro, 1998), pero fue descrito por primera vez como *Pyrus bourgaeana* por Joseph Decaisne (Decne) en 1871-72, siendo este el nombre aceptado por la comunidad científica hasta el momento.

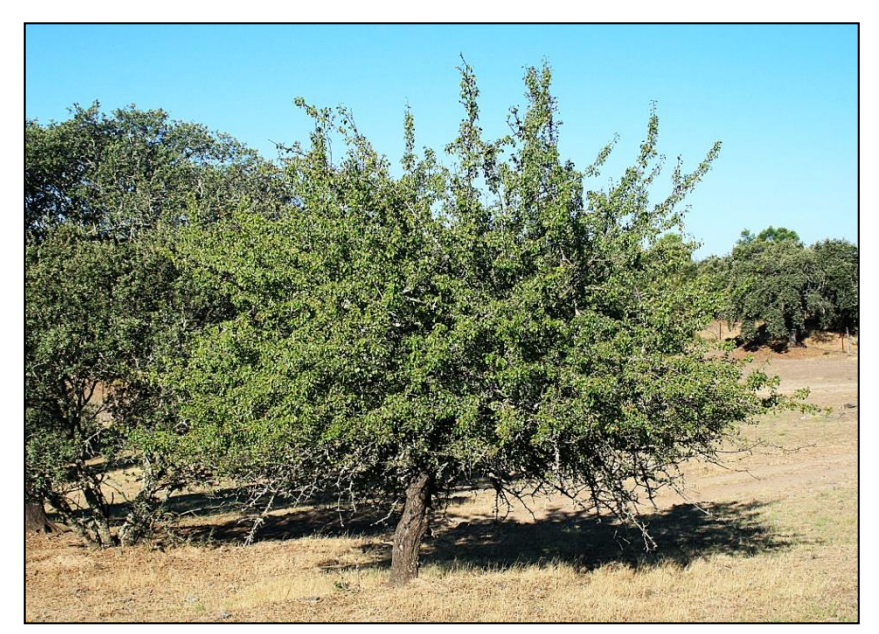

Figura 19. Ejemplar de Peral silvestre (*Pyrus bourgaeana*).

En general, todas las partes de la planta guardan parecido con su pariente, el peral común *Pyrus communis* (Aldasoro *et al.*, 1996). Es un arbusto o árbol monoico, perteneciente a la subfamilia *Pomoideae* y la familia *Rosaceae*, de pequeño tamaño, que suele alcanzar de 5 a 6 metros de altura (excepcionalmente puede alcanzar los 10 metros), caducifolio, de copa amplia e irregular y frecuentes espinas.

# **2.1 MORFOLOGÍA**

Las hojas y flores, más pequeñas que las del peral cultivado, son producidas copiosamente al principio de la primavera (Figura 22).

# RAMAS Y HOJAS.

Según Muñoz Garmendia y Navarro (1998), presenta ramas erecto-patentes con hojas alternas que cuelgan en pequeños grupos (Figura 20*b*). Las hojas son ovadas a orbiculares, de margen generalmente serrulado o crenulado (Figura 20*a*). Son de color verde brillante que en otoño pasa al amarillo y, en ocasiones, al anaranjado o rojizo antes de caer. Peciolos a veces más largos que el limbo (entre 13-40 mm) y frecuentemente rojizo. El desarrollo de las hojas tiene lugar entre febrero y abril, mientras que la senescencia sucede desde mediados de julio hasta finales de octubre.

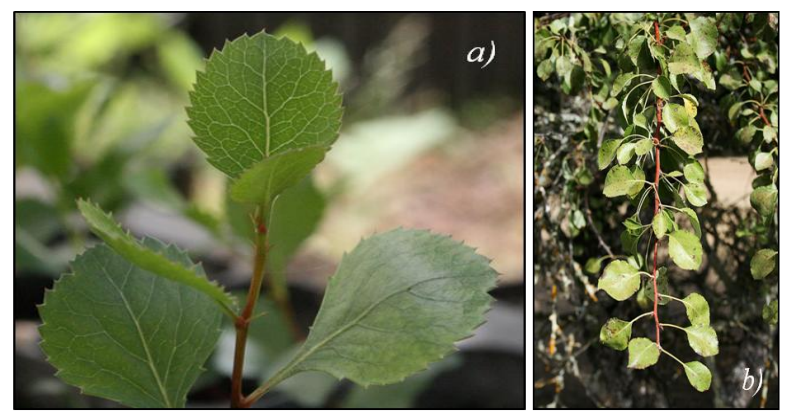

Figura 20. Detalle de hojas (*a*) y rama (*b*).

# CORTEZA Y TRONCO.

La corteza presenta un color pardo-grisáceo y suele estar agrietada longitudinalmente (Figura 21*b*). Dependiendo del individuo, el tronco suele ser recto, bien asentado, dando sensación de robustez (Figura 21*a*).

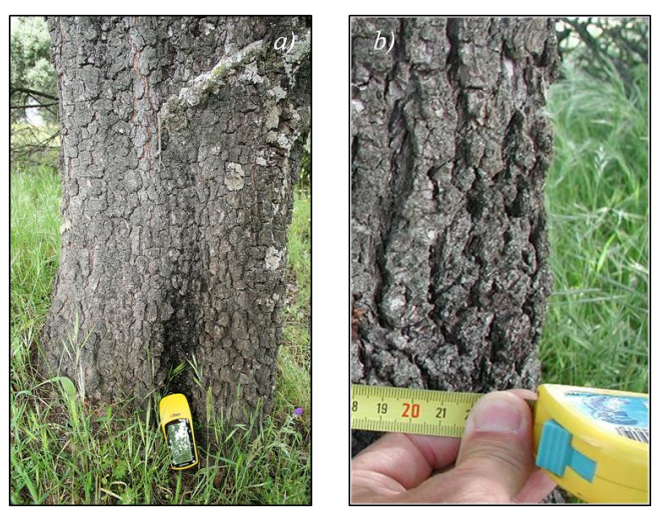

Figura 21. Detalle del tronco (*a*) y la corteza (*b*).

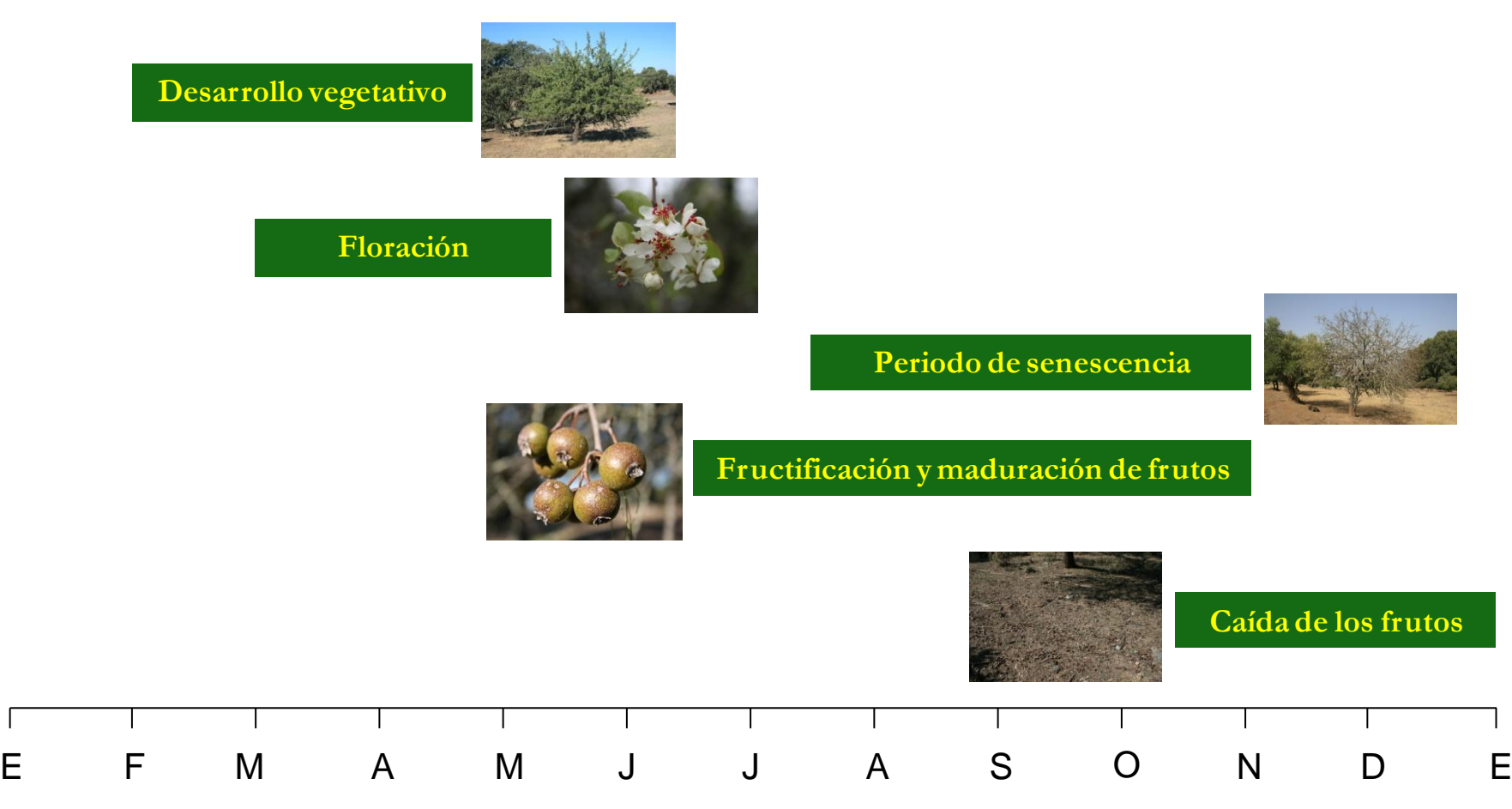

Figura 22. Diagrama fenológico de *Pyrus bourgaeana* en el área de estudio.

#### FLORES.

La inflorescencia la forman numerosas flores en el extremo de ramillas laterales y hojosas (Figura 23*a*) (Muñoz Garmendia y Navarro, 1998). Las flores, ligeramente perfumadas, aparecen en grupos numerosos que llegan a cubrir gran parte del árbol. Son hermafroditas, pentámeras. El perianto está formado por 5 sépalos y 5 pétalos blancos, raramente rosados. El androceo lo forman un gran número de estambres (de 20 a 25, aproximadamente el doble que el resto de los perales silvestres, lo que nos ayuda a distinguirlo), con anteras purpúreas. Gineceo con ovario ínfero, de 2 a 5 carpelos, encerrados en el receptáculo (Figura 23*b*). El desarrollo de las flores tiene lugar entre marzo y mayo, alcanzando el pico máximo de floración a mediados de abril.

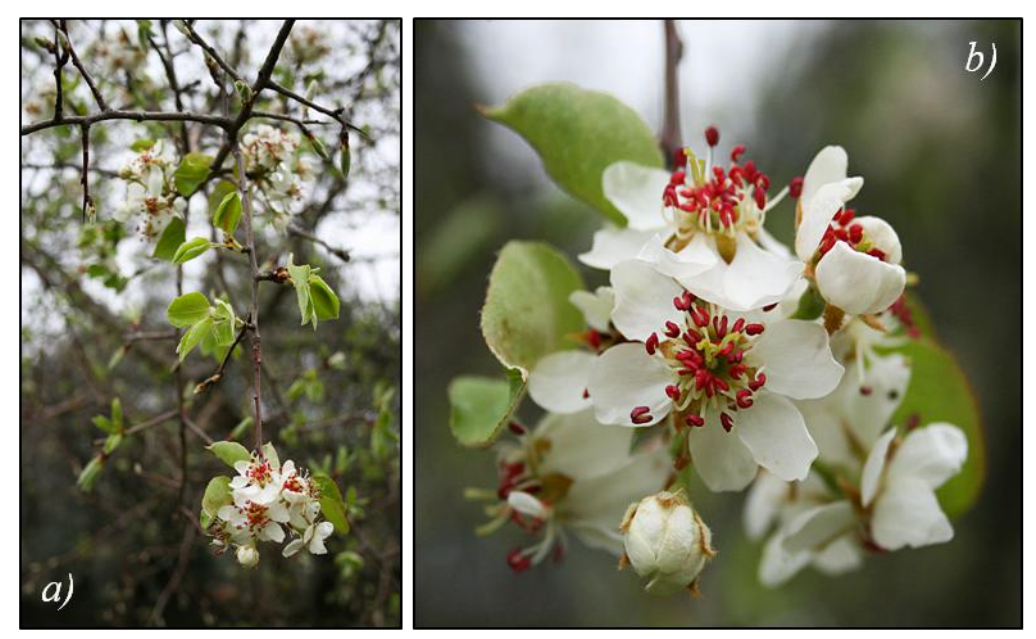

Figura 23. (*a* y *b*) Detalle de las inflorescencias.

## FRUTOS.

Cada árbol produce entre 200 a 450 frutos que maduran y caen al suelo durante un período de 5-6 meses, entre julio y enero (Jordano, 1984), dependiendo del año. Existe una gran variedad morfológica en cuanto al fruto (Figura 24a). A diferencia del peral común, la pera, llamada en este caso piruétano, es extremadamente dura, pétrea, acerba y de consistencia fuertemente granillosa, lo que la hace casi incomestible. El fruto desarrollado es carnoso, pomo-globoso o piriforme (1,8-3,2 cm de diámetro; 1,2-2,1 cm de largo;  $\approx$  9.5 g de peso húmedo) y pedúnculo de 10-28 x 1,5-2,6 mm, no umbilicado en la base, coronado por los restos del cáliz, glabro, de color verdoso-amarillento, más pequeño y rechoncho que el de su pariente común, alcanzando un color rojo vinoso en la madurez, ya a mediados-finales del verano y principios de otoño (Figura 24b, 24c).

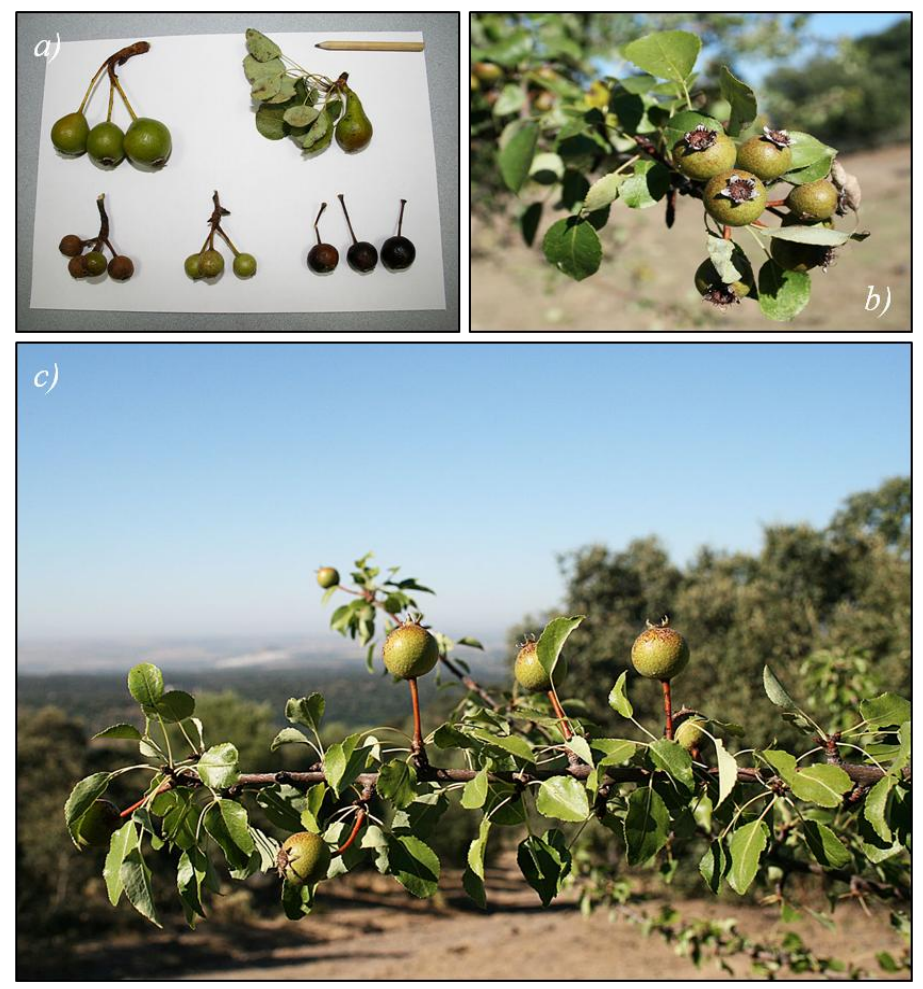

Figura 24. Morfología diferente del fruto (*a*) y detalle del fruto (*b* y *c*). Al fondo, Almodóvar del Río.

Cada fruto tiene de 4-10 semillas de 3,3-9,4 x 2-5 mm, más o menos ovadas, comprimidas, de las cuales 1-5 semillas son viables (46-91 mg cada una; Fedriani y Delibes, 2009b), con capas finas, muy frágiles y superficie lisa de color marrón oscuro (Figura 25). La pulpa es acerba, azucarada y rica en agua (Herrera, 1987). Como la gran mayoría de las Rosáceas, presenta polinización entomófila y dispersión por zoocoria.

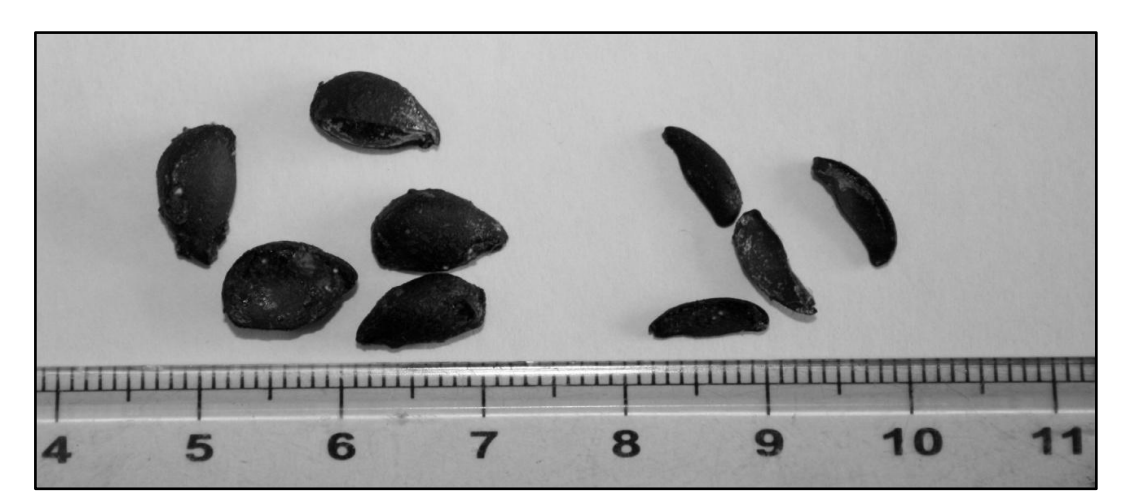

Figura 25. Ejemplos de semillas de *P. bourgaeana*. Maduras (izquierda) y abortadas (derecha).

El tratamiento pregerminativo recomendado es la estratificación en arena o turba húmeda, o una mezcla de ambas, durante 60-90 días a una temperatura de 2-4° C (Catalán, 1985). La germinación es epigea y las plántulas tienen entre 4-5 cm, con dos cotiledones elípticos. El piruétano es una especie que presenta una gran dificultad para germinar, por lo que su cultivo en vivero siempre es complicado. Al igual que otras rosáceas, después de extraer la semilla, la siembra temprana de primavera permite la germinación a los 7-9 meses después de haber realizado la primera siembra.

## **2.2 DISTRIBUCIÓN**

En base a registros paleontológicos, el género *Pyrus* es originario del Terciario o, posiblemente, de un origen más antiguo (Rubtsov, 1944). Se han encontrado hojas fósiles de esta época, sólo en algunas localidades del oeste de Europa y el Cáucaso (fósiles de *P. theobroma* en depósitos del Mioceno en Austria y *P. communis* en depósitos del Plioceno Superior en Georgia). En todos los casos, los principales fósiles han sido encontrados junto con representantes de formas actuales de vegetación mixta, lo cual atestigua un clima subtropical o, al menos, cálido y templado. En contraste con otros géneros estrechamente relacionados, como *Malus* o *Crataegus*, ambos representativos en Asia y Norte América, para el género *Pyrus* no existen evidencias fósiles en Norte América. Esta especificidad en la localización de fósiles de *Pyrus* y su peculiar distribución geográfica actual, indica que se originó más tarde que otros géneros de su familia y en una región geográfica diferente.

Perteneciente a la familia de las Rosáceas, el género *Pyrus* está representado por 20 especies aproximadamente en todo el mundo, tanto en sus formas silvestres como cultivadas, dando origen estas últimas a un gran conjunto de variedades y razas. Se distribuye geográficamente de forma muy amplia, ya que tiene representantes tanto en oriente, como en occidente (Aldasoro *et al,* 1996).

El piruétano o galapero es uno de los cuatro tipos de perales silvestres espinosos presentes en España. Los otros tres sólo existen en las zonas norte y este de la Península Ibérica. *P. pyraster*, repartido por los setos y bosques del norte de la Península y con hojas algo mayores (hasta 7 centímetros). *P. cordata,* del noroeste de España y Portugal, con la corteza púrpura oscura. Y finalmente, *P. amigdaliformis*, en Cataluña, fácil de reconocer por sus hojas lanceoladas. Además de ellos hemos de reseñar el peral cultivado (*P. communis*), con sus diversas variedades tradicionales (muchas de las cuales se están perdiendo ante la proliferación de cultivares clónicos de gran productividad pero de escaso sabor).

Según Aldasoro *et al* (1996), la distribución del piruétano se restringe al centro y SW de la Península Ibérica y el noroeste del Magreb (N de África), faltando en el tercio norte (Figura 26).

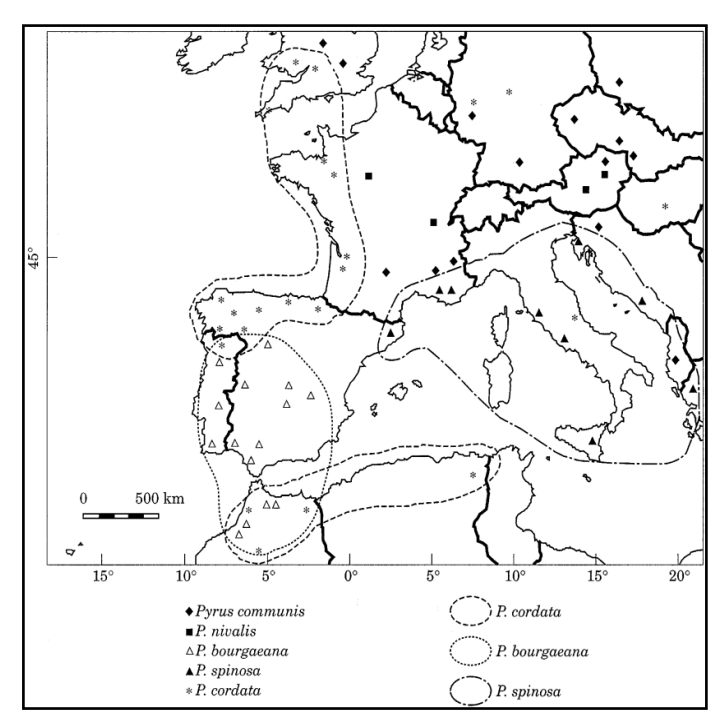

Figura 26. Área de distribución y localización de los representantes del género *Pyrus* en el sur-oeste de Europa y norte de África (Aldasoro *et al*., 1996).

En España, alcanza su óptimo de distribución en Sierra Morena (Cordillera Mariánica). Rivas Goday (1959) recoge la siguiente información: "Destacamos como características de la asociación y subalianza *Pyro bourgaenae-Querceto rotundifoliae*: la «encina» y «alcornoque», con el «galapero» o «piruétano», peral silvestre muy extendido por toda Extremadura y Sierra Morena, que lleva las ramas laterales casi perpendiculares (*P. communis* L. var. *mariana* Wk.)". De hecho, uno de los nombres científicos con que se conoció a la especie en el pasado fue *P. communis* L. var. *marianica*.

#### **2.3 ECOLOGÍA**

Vive normalmente asociado a encinares o maquias desarrolladas, melojares y alcornocales, dehesas y matorrales. A falta de éstos aparece en las formaciones forestales cercanas a riberas y arroyos. Tampoco es raro observarlo en lindes de huertos, caminos o lugares despejados y fincas agrícolas en abandono, como consecuencia de la naturalización de los pies de esta especie previamente utilizados como porta injertos, pudiendo originar confusiones al observarlo.

Las hojas del peral silvestre son palatables y muy apreciadas por los animales herbívoros. También son aprovechadas por distintas especies de insectos fitófagos, que a su vez atraen las visitas de los pájaros insectívoros. Los frutos constituyen un recurso trófico muy valioso para muchas especies de animales, ya que están disponibles durante todo el verano, cuando el pasto está agostado y el alimento disponible para los animales herbívoros es muy escaso. Además los piruétanos ofrecen cobijo y lugares de reproducción a muchas especies. En este contexto podría considerarse al piruétano como una especie "clave", que juega un importante papel en el mantenimiento de otras especies, tanto silvestres como domésticas.

Aunque sus frutos no sean apreciables para nuestro paladar, si lo son para muchas especies de animales, herbívoros y omnívoros. Basándose en rasgos de los frutos, se ha asumido que los mamíferos carnívoros, como el tejón y el zorro y omnívoros como el jabalí, son los principales vectores de dispersión de semillas de *P. bourgaeana* (Jordano, 1995; Fedriani y Delibes, 2009a). Mientras que las aves, como la Curruca capirotada (*Silvia atricapilla*), el rabilargo (*Cyanopica cianus*) o el arrendajo (*Garrulus glandiarus*) actúan como depredadores de la pulpa (Figura 27a y 27b) en lugar de dispersores de semillas (Jordano, 1984, 1995). Por otro lado, el conejo, el venado y algunos roedores (como los ratones), así como un gran número de invertebrados, actúan como predadores de semillas (Alcántara y Rey, 2003; Martínez *et al*., 2007; Siepielski y Benkman, 2007; Fedriani y Delibes, 2009a).

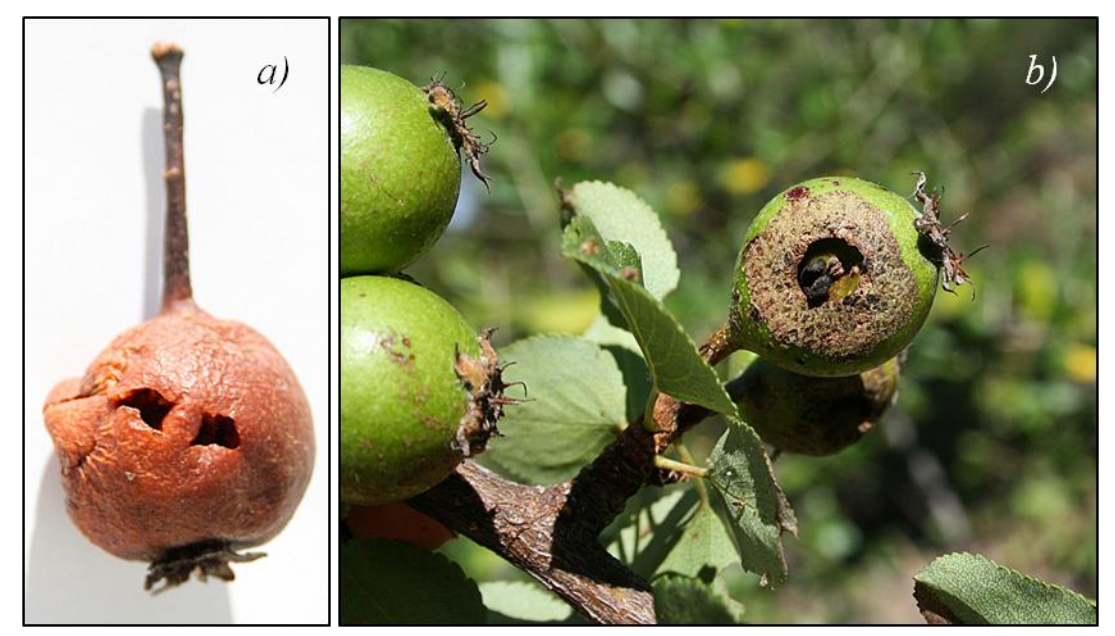

Figura 27. Ejemplos de frutos manipulados (*a*) y comidos (*b*) por diferentes tipos de animales.

Debido a la escasez de datos que existe sobre esta especie, en Andalucía por ahora no se encuentra bajo ninguna figura de protección especial que no sea la Ley Nacional 4/89 de Conservación de Flora y Fauna Silvestres. No obstante, en Madrid por ejemplo, es bastante escaso y es una de las especies vegetales endémicas declaradas de "máxima protección" por la Comunidad.

A pesar de esto, apenas se conocen algunos aspectos sobre la biología y ecología de este árbol, con muy pocos artículos referentes a *P. bourgaeana* publicados en las últimas décadas (Aldasoro *et al*., 1996; Fedriani y Delibes, 2009a, 2009b; Fedriani *et al*., 2010; Arenas *et al*., 2011).

# **2.4 ETNOBOTÁNICA**

Aunque sus frutos son de sabor muy áspero y no se consumen habitualmente, en la antigüedad se llegaron a cocer y macerar para obtener mermeladas y confituras. En el *Quijote*, se pueden encontrar dos referencias al peral silvestre (*P. bourgaeana*). El escudero del Caballero del Bosque (II, XIII), le dice a Sancho: "Por mi fe, hermano [...], que yo no tengo hecho el estómago a tagarninas, ni a *piruétanos*, ni a raíces de los montes". El rufián viudo, llamado Trampagos (1788), decía: "siempre quedaba como un jinjo verde, sana como un *peruétano* o manzana"

Por otro lado, su madera es muy apreciada. Desde muy antiguo, el hombre ha tenido un gran interés en esta especie, ya que ha servido como productor de madera aromática y ornamental por su facilidad de manejo y moldeado (muebles, instrumentos de dibujo, bloques de grabado en madera, torno, talla, etc.), así como para diversos usos medicinales. También, por su riqueza en taninos, se usaba antiguamente para ayudar a curtir las pieles. No obstante, su uso más tradicional fue el de patrón o porta-injerto (Figura 28*a* y 28*b*) de otros *Pyrus* y representantes de su familia, especialmente para el peral cultivado, el manzano (*Malus domestica*) o el membrillo (*Cydonia oblonga*).

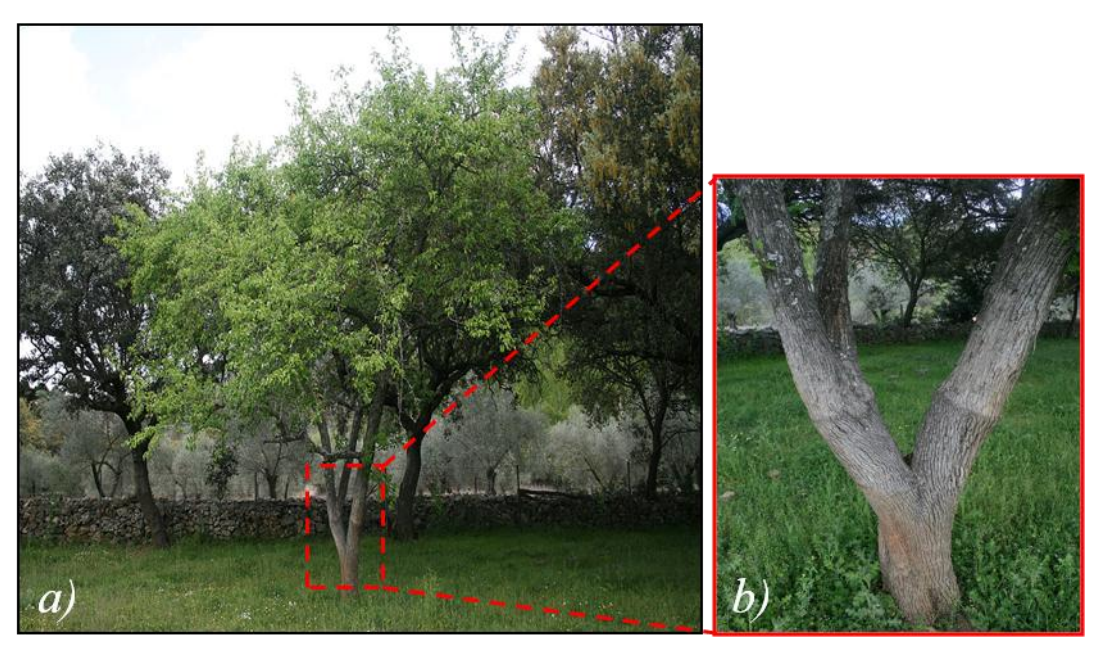

Figura 28. *a*) Ejemplar de *Pyrus communis* injertado sobre *Pyrus bourgaeana*. *b*) Detalle del injerto en "horquilla".

Tras el abandono de los cultivos, los "chupones" o tallos basales del peral silvestre acaban por desbancar al injerto, formando matas más o menos densas y arbolillos de pequeña talla.

Tal ha sido el interés por esta especie que, en algunas comarcas (por ejemplo, Los Pedroches), han quedado arraigadas en el vocabulario local algunas frases que hacen alusión a este arbolito. Un ejemplo puede ser "*más duro que un piruétano*", lo cual deriva claramente de la dureza del fruto de este árbol. Se dice que los pastores solían recolectarlos y guardarlos para emplearlos luego con las hondas.

# **3. MUESTREO Y TOMA DE DATOS**

Durante la primavera de 2007, y con la ayuda de Sistemas de Información Geográfica e imágenes aéreas de la parcela de diferentes años, se realizó una primera exploración con objeto de planificar y facilitar el muestreo de campo. En este sentido, se digitalizaron los límites y márgenes físicos y geográficos de la zona y proximidades.

Se generó una malla con una superficie igual a la de la parcela (Figura 29) con cuadrículas de 25x25 metros, que permitiría realizar un muestreo exhaustivo de la misma. Para ello se hicieron barridos de N a S y de E a W, y se localizaaron todos los individuos de peral silvestre (*P. bourgaeana*). Los ejemplares cuyo tronco tenía un diámetro a la altura del pecho (DAP) superior a 5 cm fueron considerados separadamente de individuos más pequeños, que resultaron ser escasos y muy localizados.

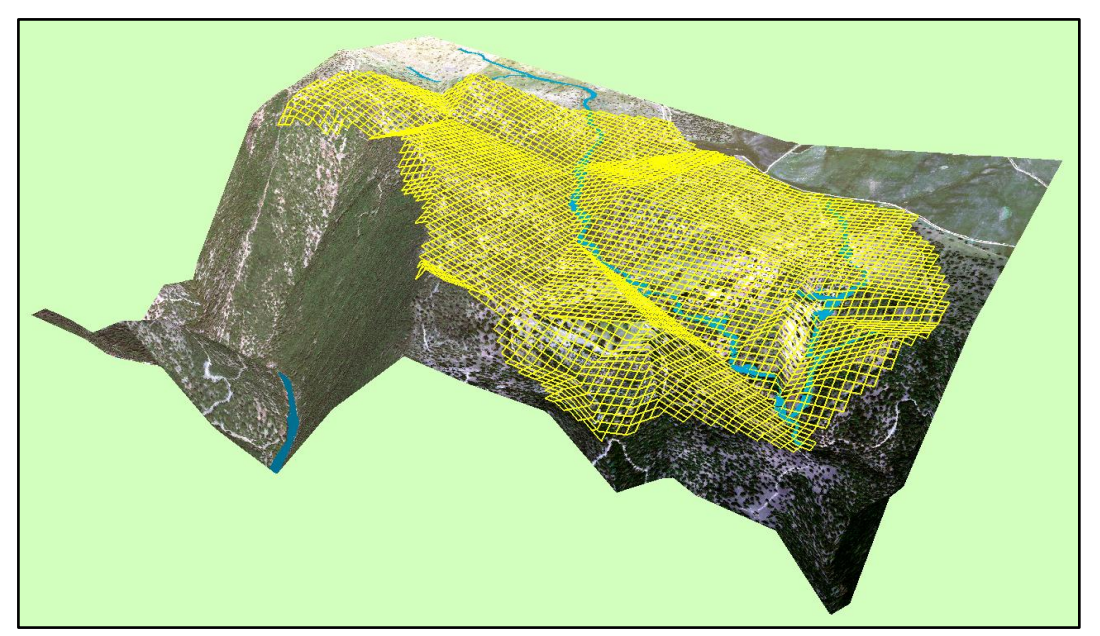

Figura 29. Vista en 3D de la parcela de estudio y la malla de 25x25 metros.

De cada individuo se registraron los siguientes datos: coordenadas de posición (*Garmin GPS 60TM* y *Trimble® GeoXT™ Handheld*), altitud, pendiente (clinómetro) y orientación del sitio (datos que serían posteriormente contrastados con los datos reportados por el *Modelo Digital de Elevaciones de Andalucía. Relieve y orografía* (Consejería de Medio Ambiente, Junta de Andalucía, 2005).

Con cinta métrica también fue registrado el perímetro del tronco a 1 m sobre el suelo, los diámetros de la copa de los árboles medidos en las direcciones N-S y E-W, altura del árbol (relascopio de Bitterlich) y, durante la temporada de 2008 (Octubre-Noviembre), se evaluó la producción de frutos de cada árbol.

Adicionalmente, y con el propósito de realizar un estudio de detalle sobre la estructura de edades de la población, se extrajeron del tronco de cada árbol dos "cores" o testigos de madera para determinar su edad y estudiar su crecimiento. Para la extracción de los cores se utilizó una barrena de Pressler (Haglöf) de 60 cm (Figura 30*a-b*).

Los cores se extrajeron a una altura constante de  $50 \pm 10$  cm sobre el suelo, el primero a favor de pendiente, y el segundo core perpendicular al primero y lo más cerca posible del suelo. La reducida altura de extracción estuvo condicionada por el escaso porte y la arquitectura del tronco de los piruétanos y, básicamente, es la altura mínima sobre el suelo a la que se puede manejar la barrena para perforar el tronco.

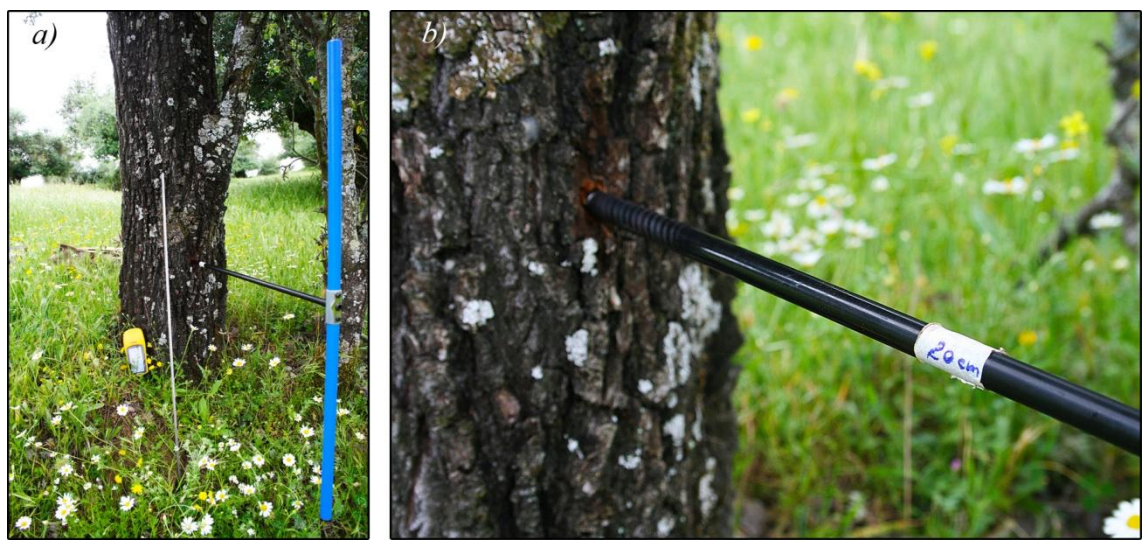

Figura 30. *a)* Barrena y extractor Haglöf. *b)* Detalle de la barrena extractora.

En la medida de lo posible, la extracción se realizó por la zona del tronco en que la médula se encuentra más distante de la superficie, con el objeto de incluir en la muestra un número mínimo de anillos anómalos (Rozas, 2002).

Sobre los orificios generados por la extracción del testigo, se aplicó una pasta cicatrizante de origen orgánico con el objeto de evitar la entrada de posibles patógenos y de agua de lluvia en el hueco que provocase su podredumbre (Figura 31). Cada testigo se montó y se etiquetó sobre un listón de madera para transportarlos al laboratorio y almacenarlos.

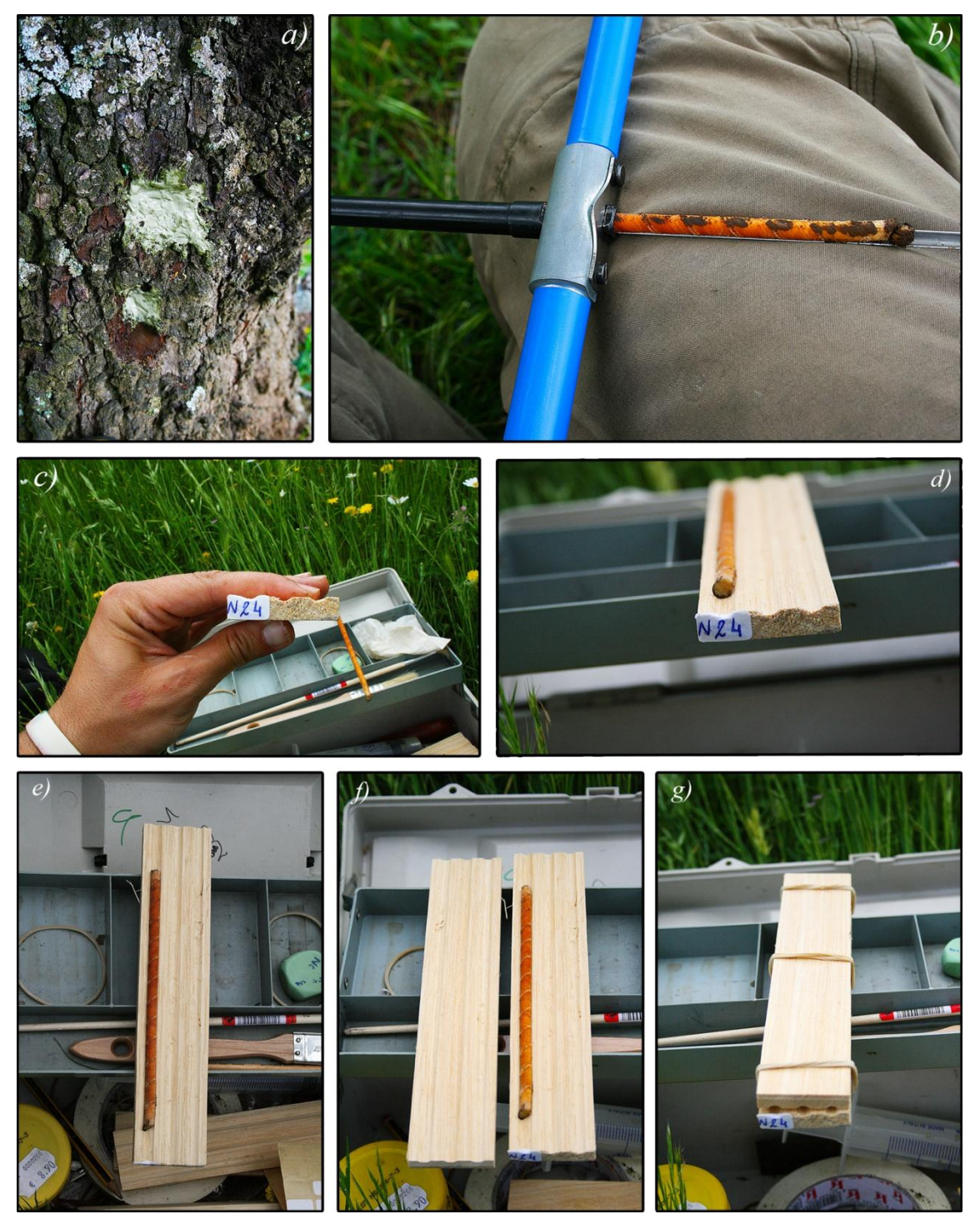

Figura 31. *a)* Pasta orgánica cicatrizante. *b)* Extracción del core de la barrena. *c)* Etiquetado de los listones. *d)*, *e)*, *f)* y *g)* Montaje de los cores sobre los listones.

Las muestras o cores extraídas de cada árbol fueron debidamente etiquetadas y montadas sobre soportes de madera y se dejaron secar a temperatura ambiente durante varios días para su posterior tratamiento (Stokes y Smiley, 1968). Éste consistió en un lijado progresivo aplicando lijas de densidad creciente desde 60 hasta 1200 granos/cm<sup>2</sup>, empezando con una lijadora eléctrica Bosch y continuando con lijado manual. De esta forma se consiguió dejar una superficie lisa, plana y transversal a los elementos conductores

en la que se visualizasen adecuadamente los anillos. Los cores lijados y listos para su análisis fueron fijados con cola en sendos soportes de madera (Figura 32).

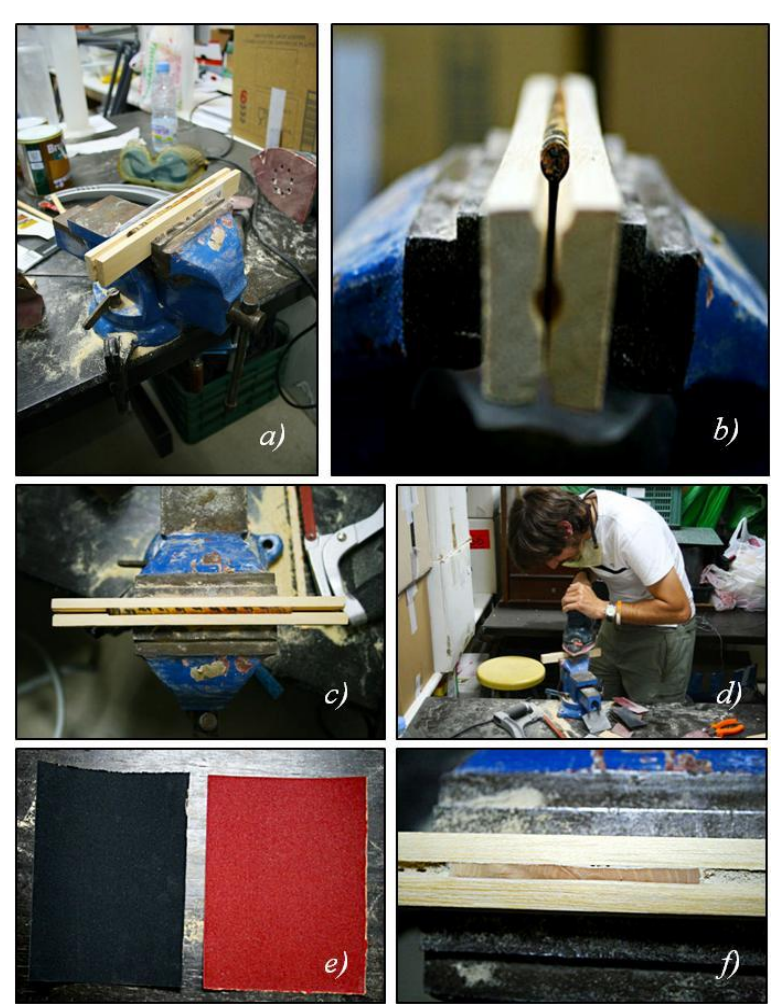

Figura 32. Anclado y montaje (*a*, *b* y *c*). Lijado (*d*). Detalle de lijas de diferente nº de grano (*e*). Core lijado (*f*).

Tras volcar las coordenadas de posición de todos los árboles adultos en ArcGis para obtener un primer análisis visual, se observó que estaban distribuidos en dos áreas diferenciadas (Figura 33) en cuanto a tipo de hábitat que presentan y por el tipo de manejo y aprovechamiento al que están sometidas. Por ello se decidió considerar que la población de piruétanos de la parcela de estudio estaba integrada por dos grupos diferenciados de árboles, los que crecen en la zona de la dehesa y los que crecen en la zona del olivar abandonado.

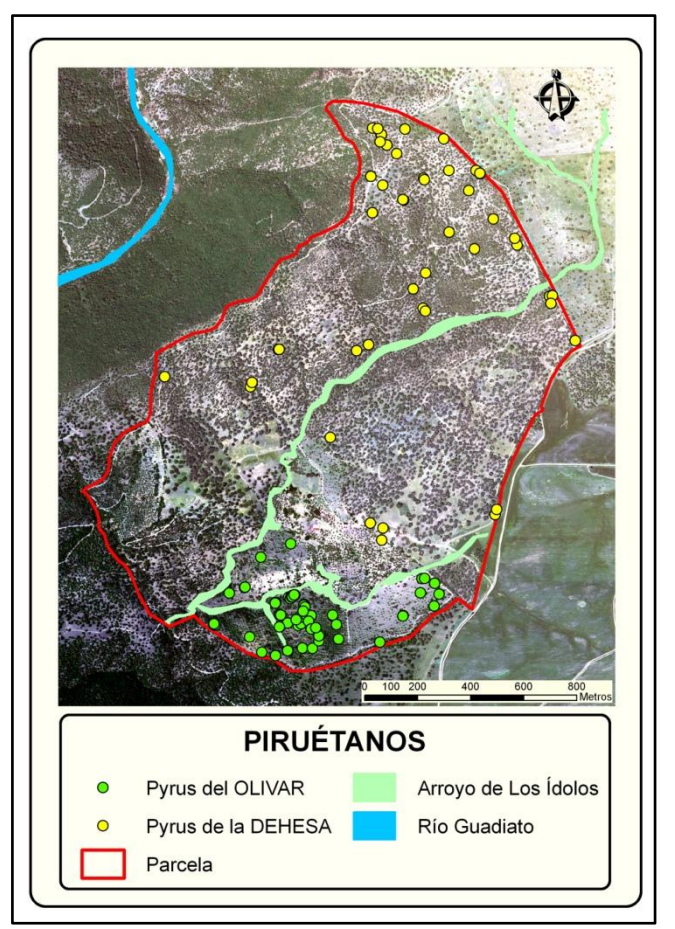

Figura 33. Distribución espacial de los individuos de peral silvestre (*P. bourgaeana*) en la zona de estudio.

A cada subpoblación o parche se le asignó un código identificativo (Olivar y Dehesa) para facilitar la realización de los análisis comparativos. De esta forma, y como se recoge en la tabla 7, se analizaron y se extrajeron para cada sitio las características más relevantes en cuanto a topografía.

En la figura 34 se puede observar la distribución de los árboles en la parcela en 3 dimensiones, lo cual facilita su interpretación teniendo en cuenta la topografía de la zona.

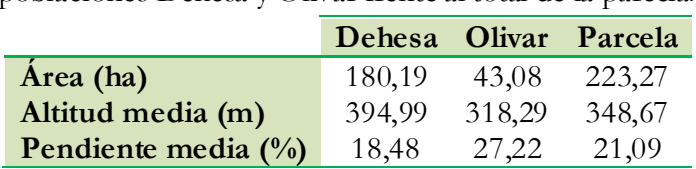

Tabla 7. Características topográficas de las poblaciones Dehesa y Olivar frente al total de la parcela.

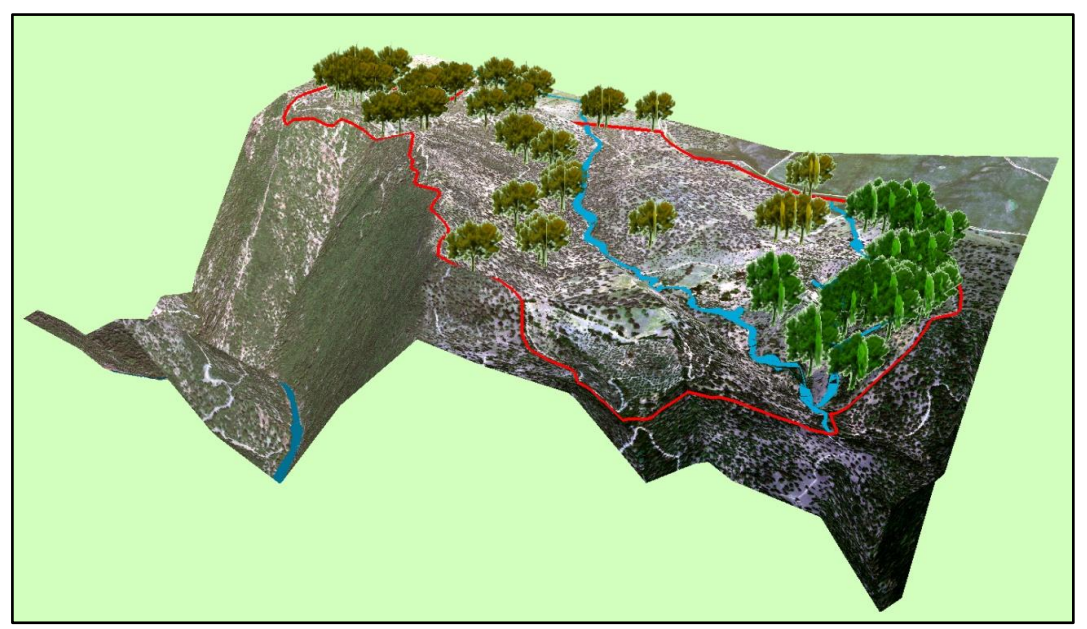

Figura 34. Vista en 3D de la parcela de estudio y distribución de árboles en dos localidades, Dehesa (amarillo) y Olivar (verde).

Durante cuatro años (2007-2011) se estuvo muestreando la parcela prestando una especial atención a las zonas de posible reclutamiento de juveniles o brinzales (rodales), con objeto de evaluar la regeneración natural de los piruétanos en la parcela de estudio. Durante este tiempo, sólo se encontraron en la parcela dos rodales de individuos pequeños, ambos situados en la dehesa (Figura 35).

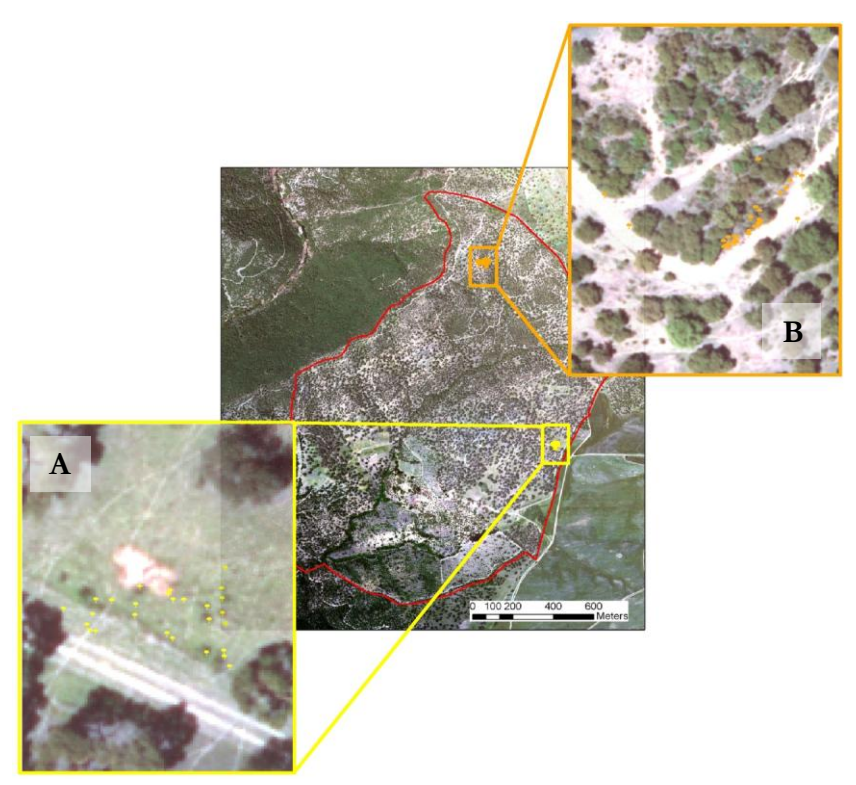

Figura 35. Localización de rodales de plántulas en la dehesa.

Métodos Generales

Ambos rodales, A y B, figura 36 y 37, respectivamente, se localizaban en zonas muy similares, y en ambos casos a lo largo de un camino.

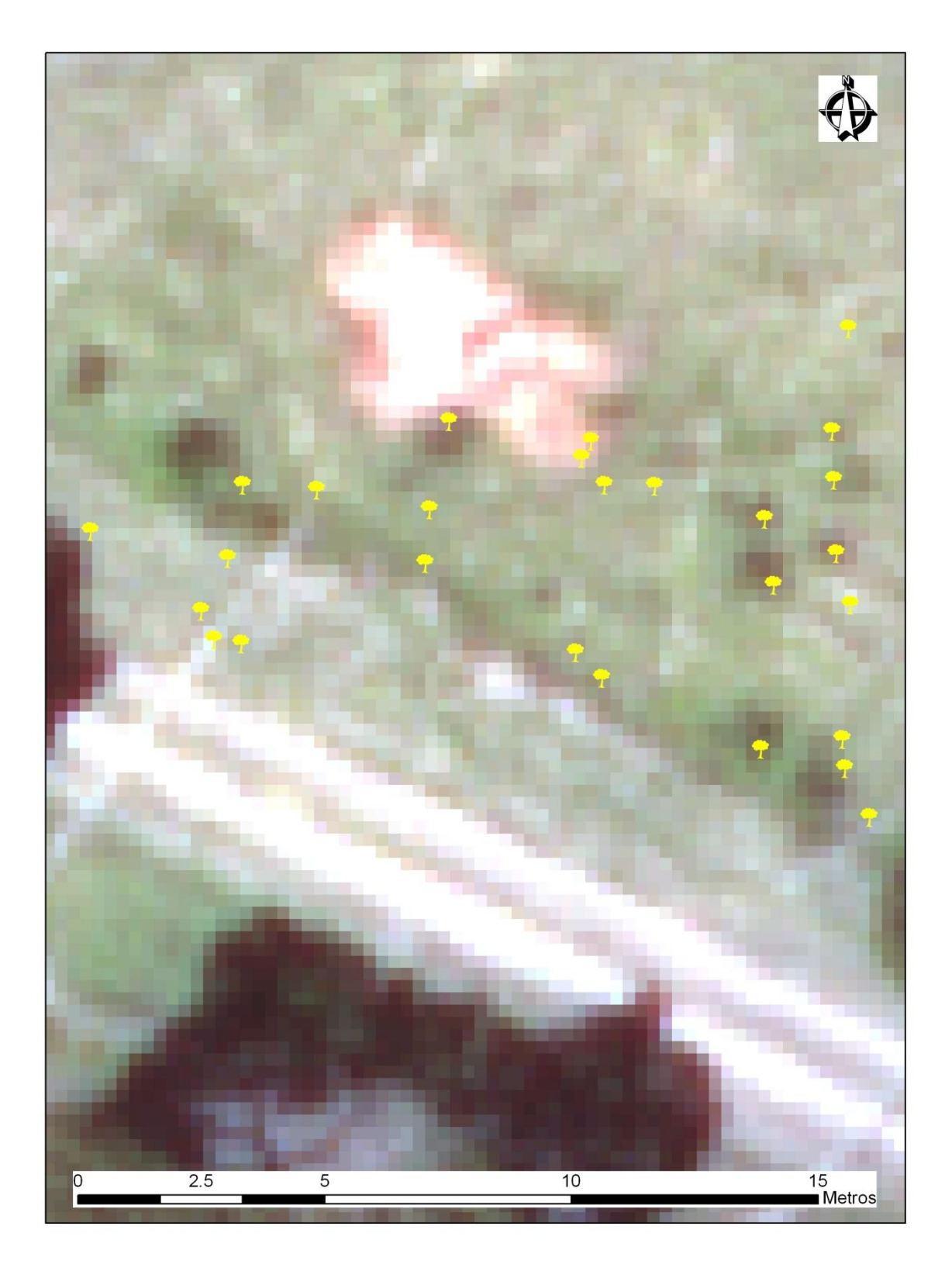

Figura 36. Distribución de plántulas en el rodal A.

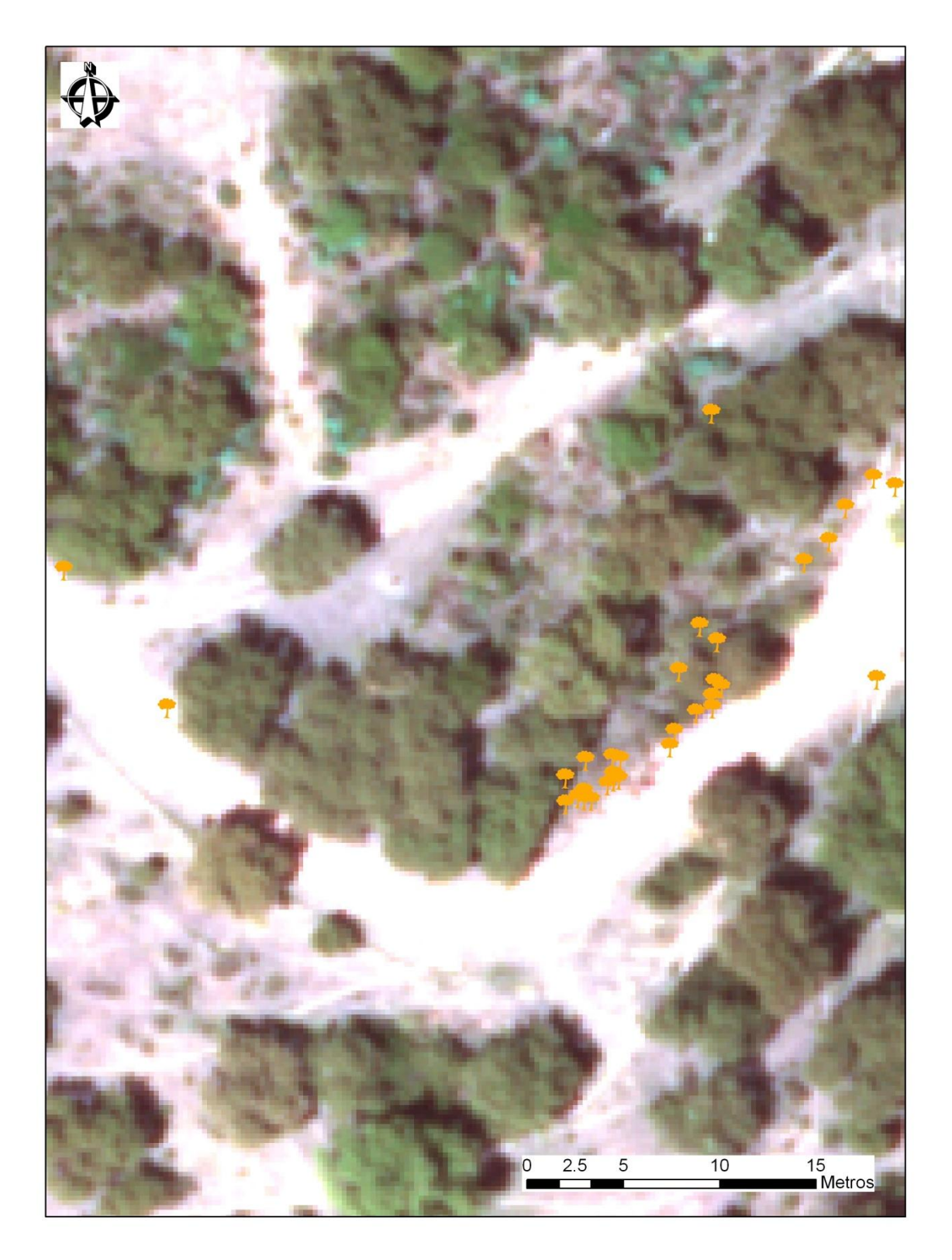

Figura 37. Distribución de plántulas en el rodal B.

# **4. TRATAMIENTO Y ANÁLISIS DE LOS DATOS**

Todos los análisis fueron realizados empleando STATISTICA 7.0 (Statsoft: 2007) y SPSS para Windows (1997), Versión 15 (2008).

Para todas aquéllas variables que fueran de interés, se llevarían a cabo diferentes pruebas con el objeto de que éstas cumplieran las asunciones pertinentes, como independencia de los datos, homogeneidad en las varianzas o test de normalidad. En aquéllos casos en los que no se cumpliesen estas premisas, se llevarían a cabo transformaciones de los datos, o bien se recurriría a pruebas estadísticas alternativas, como es el caso de los test no paramétricos.

# **CAPÍTULOS**
**Elaboración de modelos de distribución geográfica para el peral silvestre (Pyrus bourgaeana) en la Península Ibérica**

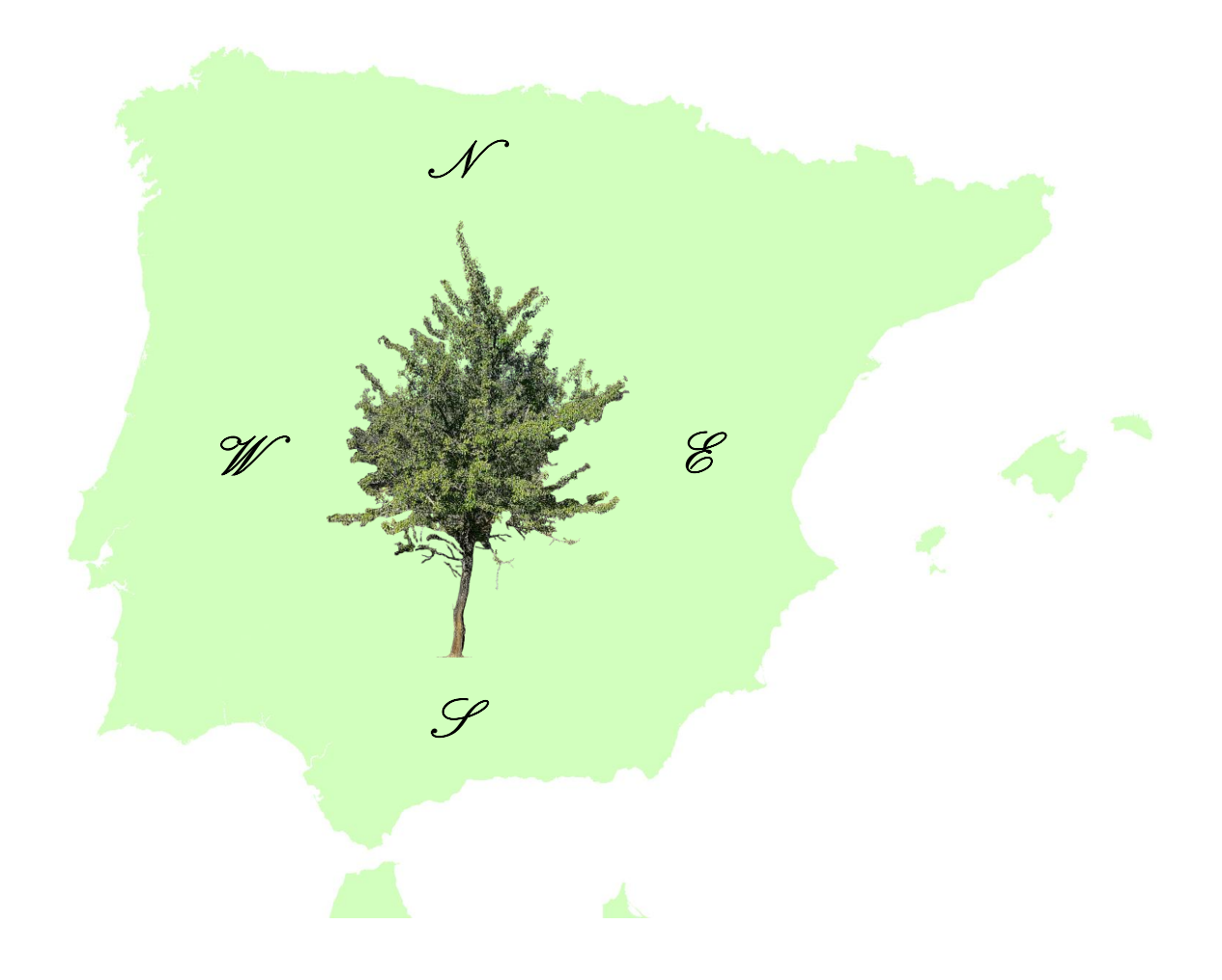

# **CAPÍTULO I**

# **1. INTRODUCCIÓN**

El conocimiento sobre la distribución geográfica de muchas especies se encuentra aún incompleto y sin embargo tiene una importancia crítica para su conservación cuando estamos inmersos en una crisis global de pérdida de biodiversidad (Whittaker *et al*., 2005). La recopilación de datos de distribución es una tarea costosa, especialmente en regiones remotas y de difícil acceso. Sin embargo, la distribución de los organismos responde en gran medida a variaciones en el ambiente físico. En hábitats terrestres estos patrones están determinados fundamentalmente por el clima, el tipo de suelo y las interacciones entre especies (Lomolino *et al*., 2006). Esto fundamenta el desarrollo de modelos de distribución capaces de predecir la probabilidad de ocurrencia de una determinada especie en parcelas concretas del territorio principalmente en base a sus características abióticas. En los últimos años se han venido desarrollando diferentes tipos de modelos conocidos como "modelos de distribución de especies" (*species distribution models*, SDMs), "modelos predictivos de distribución del hábitat" (*predictive habitat distribution models*), "modelos de idoneidad del hábitat" (*habitat suitability models*, HSMs) o "modelos de nicho ecológico" (Royle *et al*., 2005; Seoane *et al*., 2006). Estos modelos, entre otras cosas, son una herramienta esencial para localizar áreas prioritarias para la conservación, por su elevada biodiversidad (Maes *et al*., 2005), o bien para el análisis de huecos de conservación o *GAP analysis* (Scott *et al*., 1993).

Los modelos de distribución de especies (SDM) constituyen una de las herramientas biogeográficas más prometedoras para mejorar la comprensión de los patrones de biodiversidad y su relación con el clima y la topografía (Cumming, 2000; Bahn y McGill, 2007; Soria-Auza *et al*., 2010; Evangelista *et al*., 2011). Uno de los resultados más relevantes comparando los diferentes modelos de distribución de las especies es que los modelos de presencia-ausencia ofrecen estimaciones más precisas (Elith *et al*., 2006). Por otra parte, además de tener en cuenta el modelo de distribución elegido, es importante seleccionar aquellas variables que cubran toda la gama de la variabilidad ambiental que existe en la zona donde la especie de interés habita (Araújo *et al*, 2005; Luoto *et al*., 2007; Soria-Auza y Kessler, 2008; Loiselle *et al*., 2008; Soria-Auza *et al*., 2010).

Los datos climáticos utilizados para modelizar la distribución de especies son capas raster que se derivan de datos adicionales y la interpolación de los recogidos en las estaciones de campo. WorldClim v1.4 (Hijmans *et al*, 2006; *Www.worldclim.org*) es quizás la más destacada base de datos climática recopilada entre 1950 y 2000, que cubre la mayor parte de la superficie terrestre con una resolución de hasta 30 arco-segundos de meridiano (≈ 1km). Reproduce con mucha exactitud el clima en América del Norte y Europa y, por lo tanto, se ha utilizado repetidamente en un amplia variedad de estudios biogeográficos, incluyendo el test potencial de los efectos del cambio climático en la distribución de las especies (Araújo y Rahbek, 2006; Graham *et al.*, 2006; Hernández *et al.*, 2008). El conjunto de datos WorldClim utiliza la altitud, temperatura y precipitación para obtener los índices climáticos mensuales, trimestrales y anuales que representan las tendencias, la estacionalidad y los extremos que son biológicamente relevantes (Kumar *et al.*, 2009).

El objetivo pues de estos modelos es predecir la distribución espacial más probable de una especie o comunidad biológica. Para conseguirlo, los modelos matemáticos se basan en binomios matemático-estadísticos que relacionan el suceso de ocurrencia de la especie (presencia-ausencia) con variables ambientales, como pueden ser los modelos digitales del terreno, la precipitación y la temperatura, entre otras, que son las variables ambientales que mayor influencia tienen en la distribución de especies, apoyándose en un entorno SIG. La probabilidad de ocurrencia de los elementos es cuantificada y es relacionada directamente con estas variables ambientales subyacentes y las localidades de ocurrencias conocidas (Estrada *et al*., 2008; 2011). En este caso, los resultados generados por el modelo ayudan a inferir si la favorabilidad para la especie en una u otra localidad es baja o alta.

## **2. OBJETIVOS DEL ESTUDIO**

Hasta el momento, los únicos datos publicados sobre la distribución de *P. bourgaeana* son los descritos por Aldasoro *et al*. (1996) y el mapa de distribución publicado por la Flora Vascular [\(www.floravascular.com\)](http://www.floravascular.com/) basado en Valdés *et al*. (1987) y Aedo y Aldasoro (1998).

En este sentido, los objetivos de este capítulo fueron:

1.- Obtener un mapa actualizado de la distribución geográfica de esta especie a nivel de la Península Ibérica.

2.- Generar un modelo de distribución de zonas favorables en base a datos de presencia-ausencia, utilizando diferentes variables ambientales.

# **3. MÉTODOS**

Los datos de ocurrencia utilizados para analizar la distribución de *P. bourgaeana*, fueron extraídos de la base de datos de *Global Biodiversity Information Facility* [\(www.gbif.es\)](http://www.gbif.es/) a través de la herramienta de análisis *Lifemapper* [\(www.lifemapper.org\)](http://www.lifemapper.org/) con una resolución de 5x5 km, permitiéndonos realizar un mapa de distribución más completo y actualizado que también incluye datos propios. Se trata de un total de 1012 localidades cuyas coordenadas han sido suministradas por diferentes organismos (Anexo II). A estos datos se le añadieron además una serie de datos propios obtenidos tanto en el área de estudio durante el proceso de muestreo en campo, como en otras localizaciones en el Parque Nacional de Doñana, Parque Natural de Sierra Madrona y sierras colindantes y Parque Natural del Estrecho.

Para modelizar la distribución de *P. bourgaeana* en la Península Ibérica en base a los datos de presencia-ausencia y en relación con una serie de variables ambientales, se generó una malla de cuadrículas UTM de 5x5 km (n=24886).

#### **3.1. Variables ambientales**

Se utilizaron datos de 4 variables ambientales principales, georeferenciados con una resolución de 5x5 km, obtenidos de la base de datos WorldClim v1.4. Las variables climáticas utilizadas fueron la temperatura máxima (*tmáx*), media (*tmed*) y mínima (*tmín*) mensual y la precipitación total mensual (*prec*), a las que se les sumó la altitud (*alt*). Además, a partir de las 4 variables principales, se obtuvieron 19 variables bioclimáticas ( *bio*), cuya nomenclatura se recoge en la tabla 1. En total, las variables ambientales suman 68.

Estas variables bioclimáticas se derivan de la temperatura mensual y los valores de las precipitaciones a fin de generar las variables biológicamente más significativas. Representan las tendencias anuales (temperatura media anual y precipitación anual), estacionalidad (rango anual de temperatura y precipitación) y los factores ambientales extremos o limitantes (temperatura del mes más frío y más cálido y precipitación del trimestre más húmedo y el más seco). Mediante el test de Kolmogorov-Smirnov se comprobó que la mayoría de las variables seguían una distribución Normal (p<0,001).

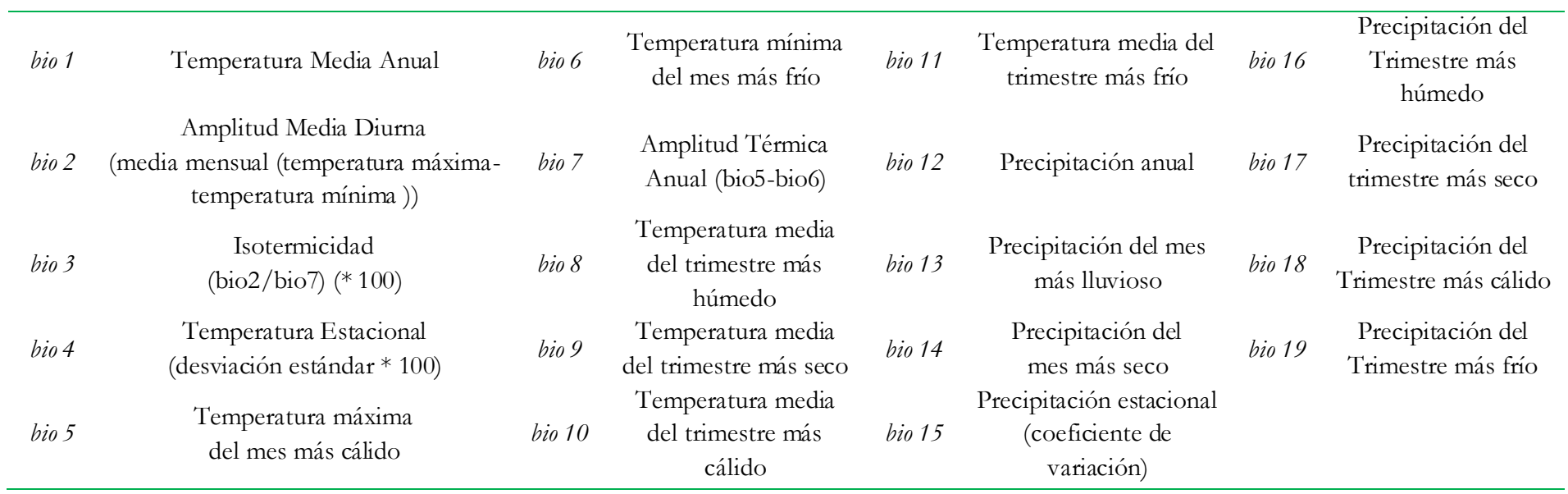

# Tabla 1. Variables bioclimáticas utilizadas en el modelo.

#### **3.2. Elaboración de modelos de distribución**

Para obtener las probabilidades de ocurrencia del piruétano en las cuadrículas de 5x5 km se utilizó un análisis de regresión logística por pasos hacia delante condicional, usando los datos de presencia-ausencia como variable dependiente y el conjunto de 68 variables ambientales como predictores. Los análisis fueron realizados con STATISTICA v7.0 (Statsoft: 2007) y SPSS v15 para Windows (2008). En la regresión por pasos hacia adelante condicional se incluye en el primer paso la variable con una relación más significativa con la distribución de la especie, después la que presenta una relación más significativa con los residuos no explicados por las variables ya incluidas en el modelo y, después de cada paso de inclusión de variables, se analiza la significación de todas las variables en el modelo, quedando aquellas que no son significativas excluidas antes del siguiente paso de selección (Legendre y Legendre, 1998). De esta forma se garantiza que todas las variables incluidas en el modelo final presentan una relación significativa con la distribución de la especie de forma independiente de la relación que tengan las demás variables del modelo (Estrada, 2008).

Los valores de probabilidad que resultan de la regresión logística no sólo dependen de las variables predictivas, sino también de la probabilidad al azar derivada de la proporción de presencias en el área de estudio, que hace que se desplacen los valores de probabilidad hacia la categoría que tiene mayor número de casos (Hosmer y Lemeshow, 2000). Para contrarrestar este efecto calculamos el índice de favorabilidad descrito por Real *et al*. (2006) a partir de la probabilidad de ocurrencia, de forma que se transformaron los valores de probabilidad de presencia resultante de la función logística en valores de favorabilidad ambiental. Se obtiene como resultado la distribución de las áreas favorables para la especie, que es independiente de la relación entre presencias y ausencias de la muestra. La prevalencia viene dada por el cociente que resulta de dividir el número de cuadrículas en que la especie está presente entre el número de cuadrículas totales. La función de favorabilidad (*F*) establece cómo varía la probabilidad local de ocurrencia respecto a la probabilidad general esperada por la prevalencia de la especie. Si una unidad geográfica es favorable para la especie porque la probabilidad de presencia es mayor que la esperada en función de la prevalencia (es decir, mayor que el esperado por azar) *F*>0,5. Y al contrario, si *F*<0,5 será desfavorable, ya que la probabilidad es menor que la esperada por la prevalencia. En este sentido, una zona no es absolutamente favorable o desfavorable para la especie, sino que presentará un cierto grado de favorabilidad.

A modo de resumen (Estrada, 2008), el modelo de regresión logística tiene la forma de la ecuación 1:

$$
P = \frac{e^y}{1 + e^y} \tag{1}
$$

siendo *P* la probabilidad de ocurrencia, *e* el número neperiano, e *y* una ecuación de regresión (ecuación 2) de la forma:

$$
y = \alpha + \beta_1 x_1 + \beta_2 x_2 + \dots + \beta_n x_n
$$
 (2)

donde  $\beta_1, \beta_2, \ldots, \beta_n$  son coeficientes que multiplican a las variables predictivas: *x<sub>1</sub>*, *x*<sub>2</sub>,..., *x<sub>n</sub>* que han entrado en el modelo. *α* está formada a su vez por dos términos: *α = α<sup>0</sup> + α<sup>1</sup>*

*α1* y *β<sup>i</sup>* dependen del valor de las variables predictivas o independientes y *α0* depende de la probabilidad al azar de ocurrencia (ecuación 3):

$$
\alpha_0 = \ln\left(\frac{n_1}{n_0}\right) \tag{3}
$$

siendo  $n<sub>1</sub>$  el número de presencias de la muestra y  $n<sub>0</sub>$  el número de ausencias. Por tanto, se observa que la probabilidad está influida por la prevalencia.

En el modelo de favorabilidad se sustrae *α<sup>0</sup>* de la ecuación de regresión, con lo que se obtiene la función *y'* (ecuación 4) como:

$$
y = y - \ln\left(\frac{n_1}{n_0}\right) \tag{4}
$$

El modelo final de favorabilidad (ecuación 5) queda definido de la siguiente manera:

$$
F = \frac{e^{y}}{1 - e^{y}} = \frac{e^{y}}{\frac{n_1}{n_0} - e^{y}}
$$
\n(5)

Como se puede observar, cuando en una muestra el número de presencias y ausencias es el mismo, la función de favorabilidad es exactamente igual que la regresión logística.

Finalmente, usando ArcGIS 9.3 (ESRI, Redlands, CA, USA) se generaron mapas de distribución de *P. bourgaeana* en la Península Ibérica con una resolución de 5x5 km, basados en probabilidad de ocurrencia y en favorabilidad.

#### **4. RESULTADOS**

Los datos contrastados de presencia del piruétano en la Península Ibérica a escala de 5x5 km muestran que la especie está presente en 346 cuadrículas de un total de 24886. El mapa de distribución de la figura 1 ha sido elaborado utilizando todo el conjunto de datos antes citado. Como se puede observar, la mayor densidad de puntos se localiza al S-SW de la Península, siendo en Andalucía Occidental, principalmente a lo largo de Sierra Morena, donde se registra la mayor concentración de datos de presencia.

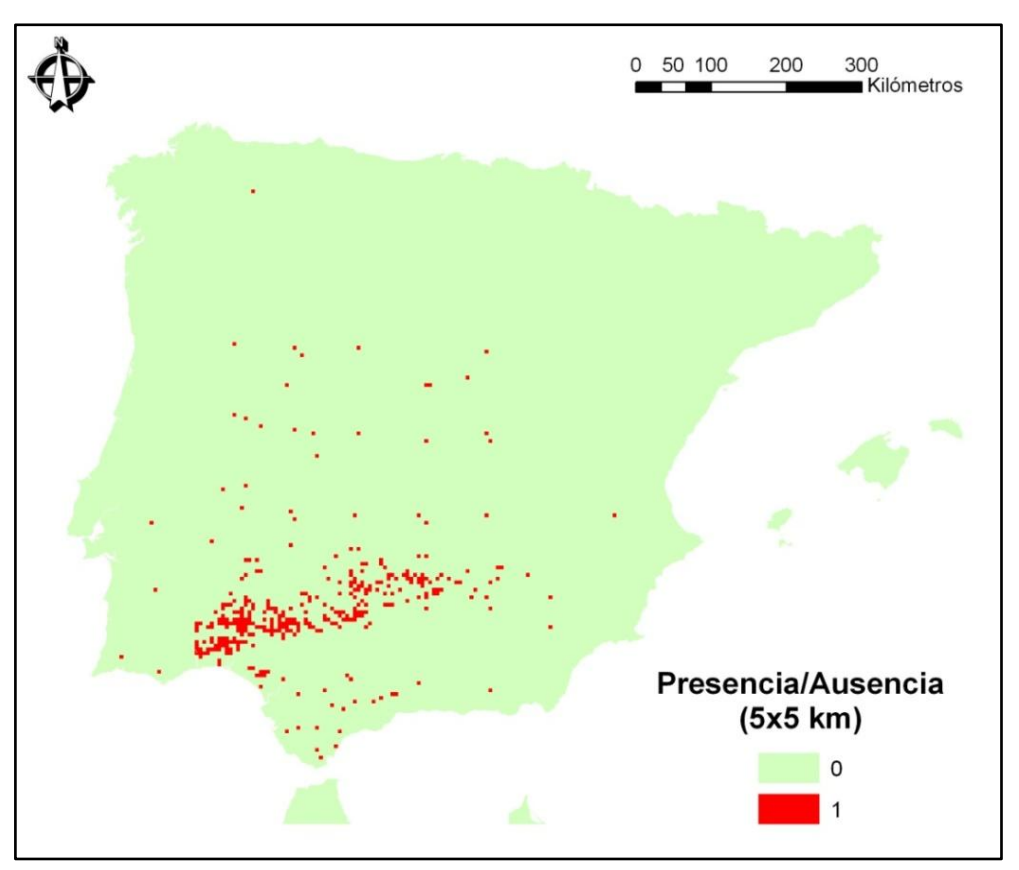

Figura 1. Mapa de presencia-ausencia para *P. bourgaeana* en las cuadrículas UTM de 5x5 km de la Península Ibérica.

En la tabla 2 se listan las variables ambientales que están significativamente relacionadas con la distribución de *P. bourgaeana.* Son la temperatura máxima del mes más cálido, la temperatura media del trimestre más húmedo, la temperatura máxima del mes 8 (agosto), la temperatura media del mes 7 (julio) y las temperaturas mínimas de los meses 5 (mayo) y 6 (junio). Por otro lado, las otras variables significativas corresponden a la precipitación del mes más lluvioso y del más seco, así como a la precipitación del mes 2 (febrero) y del 4 (abril).

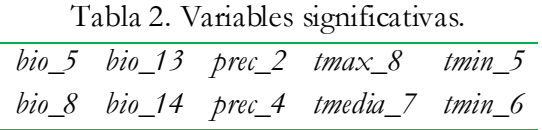

Los resultados del análisis de regresión logística se resumen en la siguiente tabla (Tabla 3).

|           | $\bm{B}$     | E.T.  | Wald    | gl | $\varrho$ |
|-----------|--------------|-------|---------|----|-----------|
| bio_5     | -,439        | ,055  | 64,174  | 1  | ,000      |
| bio_8     | $-0.033$     | ,006  | 30,555  | 1  | ,000      |
| bio_13    | ,121         | ,017  | 48,469  | 1  | ,000      |
| bio_14    | $-203$       | ,039  | 26,625  | 1  | ,000      |
| $prec_2$  | $-0.049$     | ,019  | 6,278   | 1  | ,012      |
| prec_4    | $-0.093$     | ,026  | 12,767  | 1  | ,000      |
| tmax_8    | ,109         | ,040  | 7,383   | 1  | ,007      |
| tmedia_7  | $\sqrt{7/4}$ | ,064  | 148,466 | 1  | ,000      |
| tmin_5    | ,252         | ,016  | 261,401 | 1  | ,000      |
| tmin_6    | -,697        | ,044  | 247,461 | 1  | ,000      |
| Constante | $-11,368$    | 2,002 | 32,236  | 1  | ,000      |

Tabla 3. Estadísticos resultantes del análisis para cada variable de la ecuación de regresión. Coeficiente *B*, error típico de *B* (*E.T.*), Estadístico de *Wald*, grados de libertad (*gl*), significación (*ρ*).

El análisis de regresión logística proporciona además la probabilidad de ocurrencia de *P. bourgaeana* para cada una de las cuadrículas de 5x5 km en función de los valores de las variables ambientales incluidas en el modelo como predictores.

El modelo obtenido mediante el análisis de regresión logística se recoge en la tabla 4, indicando la ecuación de regresión, así como las variables ordenadas por orden de entrada en el modelo.

Tabla 4. Modelo de regresión logística que predice la probabilidad de ocurrencia de *P. bourgaeana* en función de una serie de variables ambientales.

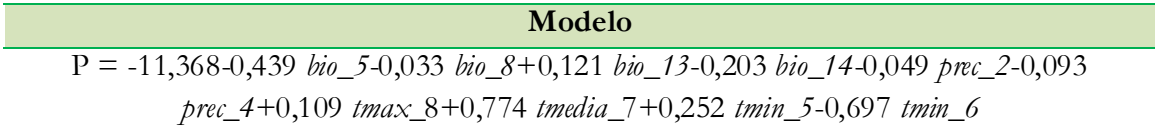

Utilizando ArcGis podemos generar un mapa de distribución esperada del piruétano en la Península Ibérica, representando los valores de probabilidad de ocurrencia previamente obtenidos en el análisis de regresión logística de presencia-ausencia (Figura 2).

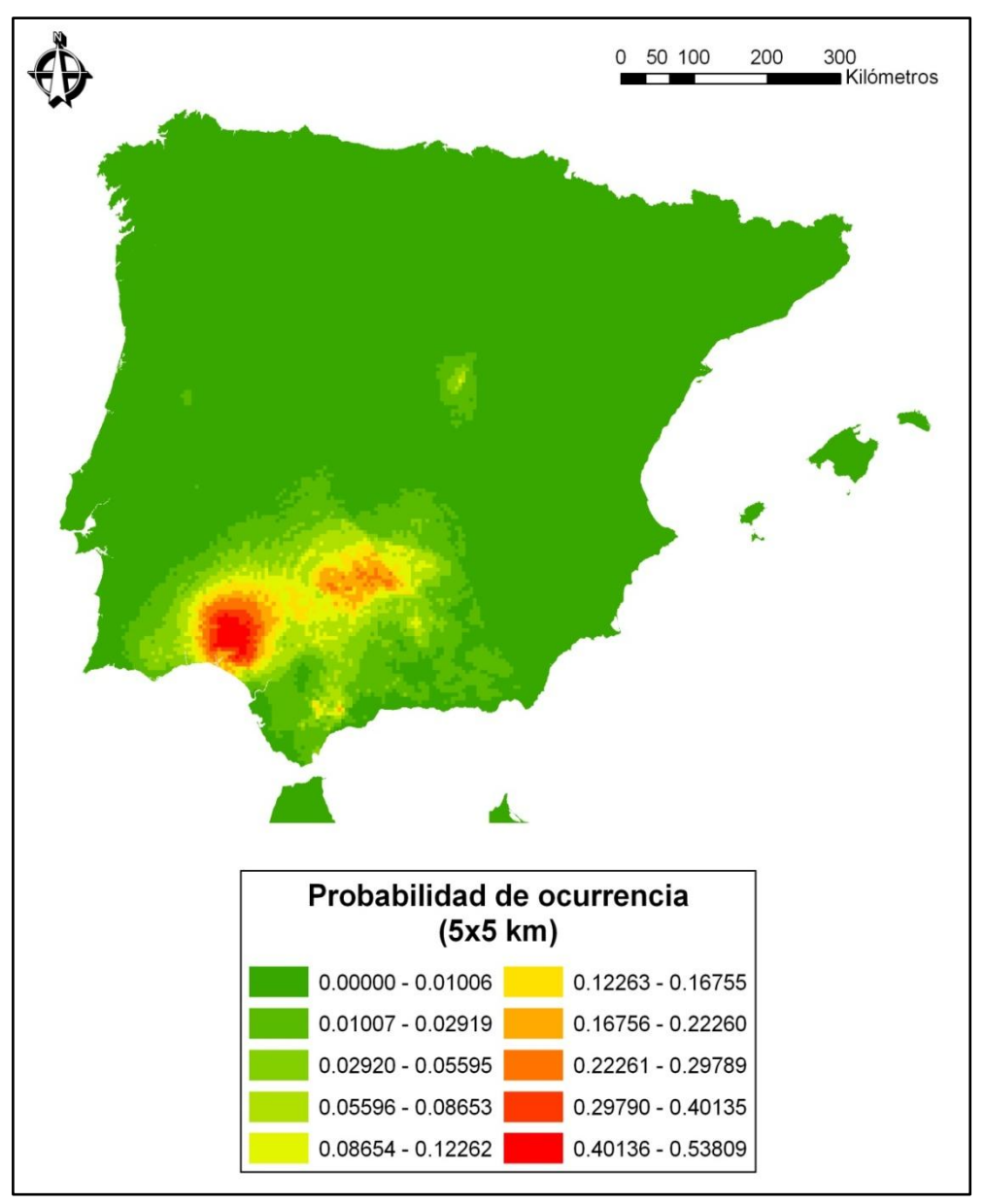

Figura 2. Mapa de probabilidad de ocurrencia para *P. bourgaeana* en las cuadrículas UTM de 5x5 km de la Península Ibérica.

El mapa obtenido permite visualizar claramente los resultados de probabilidad de ocurrencia esperada según el modelo, y sugiere que la distribución de *P. bourgaeana* se concentra principalmente en Andalucía occidental, más concretamente en la provincia de Huelva y en Sierra Morena central.

A partir de los valores de probabilidad de ocurrencia hemos obtenido los valores de favorabilidad esperados para cada cuadrícula y los hemos representado gráficamente mediante ArcGis para elaborar un mapa de favorabilidad para *P. bourgaeana* en la Península Ibérica (Figura 3).

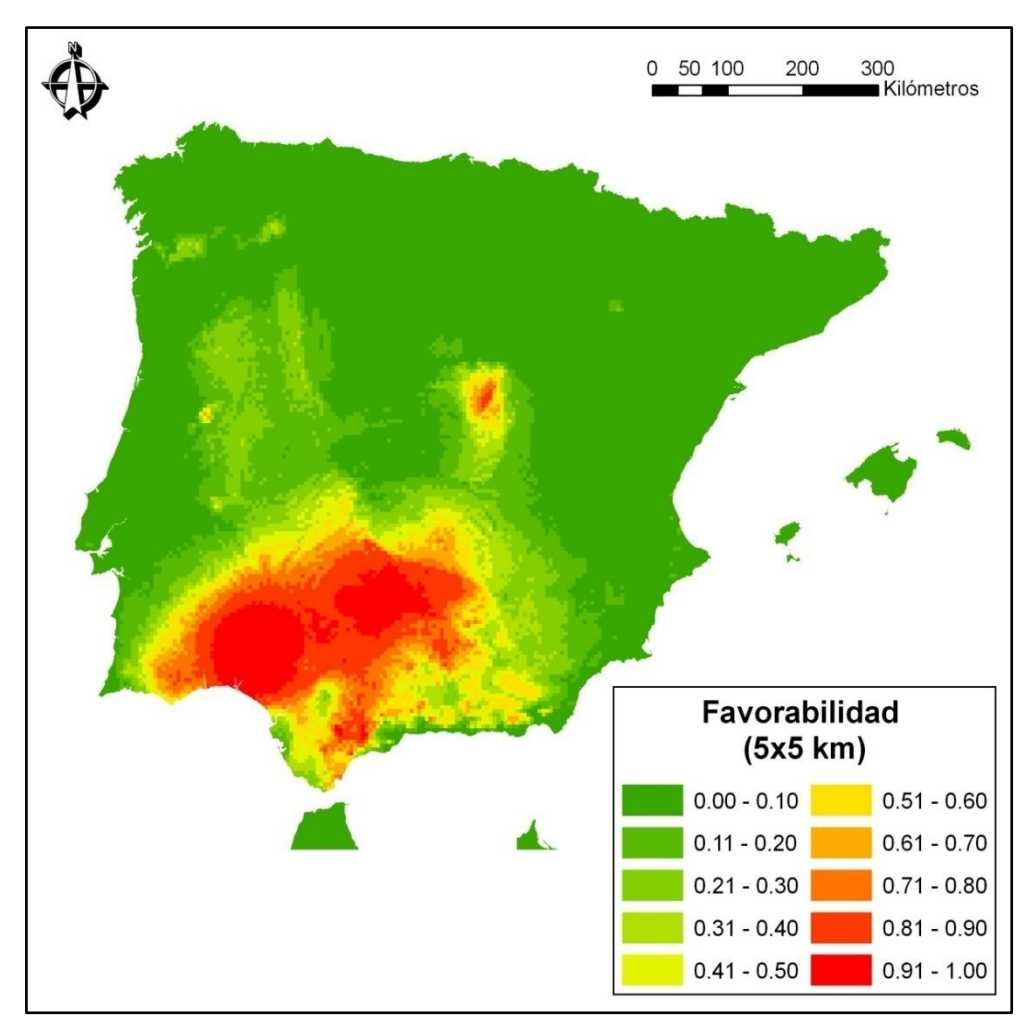

Figura 3. Modelo de favorabilidad para *P. bourgaeana* en las cuadrículas UTM de 5x5 km de la Península Ibérica. Las zonas rojas son las más favorables y las verdes las más desfavorables.

Se observa que el área que presenta una combinación de condiciones ambientales favorables para el piruétano, solapa en gran medida con el área de distribución proyectada por el modelo de probabilidad de ocurrencia, aunque es más amplia.

# **5. DISCUSIÓN**

Los recursos que ofrecen las bases de datos globales o *metadatos*, como Lifemapper o WorldClim, aportados por diferentes organismos y/o administraciones, ayudan a complementar la información de muestreos llevados a cabo a escala más reducida, en otros lugares o con un esfuerzo de muestreo diferente, permitiendo una actualización continua de la información. Tal es el caso de *P. bourgaeana* para el cual se ha obtenido un mapa de distribución a nivel de la Península Ibérica actualizado con un aporte de datos reciente, fruto de la investigación llevada a cabo durante la realización de esta tesis.

*P. bourgaeana* es un endemismo mediterráneo ibero-atlántico-magrebí, exclusivo del sudoeste de España, Portugal y norte de Marruecos (Muñoz Garmendia y Navarro, 1998). Aunque se considera tolerante edáfico y bien adaptado a la sequía, los suelos preferidos por esta especie suelen ser ligeramente ácidos o muy lavados, profundos y frescos. No obstante, según el mapa de distribución geográfica obtenido, la especie se encuentra en gran medida relegada al SW de la Península ibérica, siendo en Andalucía Occidental, y má s concretamente a lo largo de toda Sierra Morena, donde se localiza la mayor densidad de citas de presencia, junto a formaciones de *Quercíneas* adehesadas como la encina (*Quercus ilex* subsp. *ballota*) y el alcornoque (*Q. suber*) y en las orlas de los bosques mixtos edafohigrófilos. Es posible que en Portugal tenga una distribución más amplia que la recogida en las bases de datos consultadas, puesto que en algunos casos, y especialmente en Sierra Morena occidental, la densidad de registros a ambos lados de la frontera es muy desigual.

Por otro lado, la razón por la que se recurre a la elaboración de modelos se basa en el desigual esfuerzo de muestreo en el territorio, de manera que algunas especies pueden aparecer con distribuciones que no se corresponden con el verdadero estado de la especie. En este sentido, los modelos de distribución ayudan a inferir si una ausencia en el mapa puede significar bien que la especie esté realmente ausente en esa zona, o bien que la especie pueda estar presente pero que no haya sido localizada. Es decir, permiten inferir las relaciones entre la favorabilidad para una especie y las condiciones ambientales. A partir de la función de favorabilidad se pueden obtener las áreas favorables para una especie aunque ésta presente una distribución muy restringida en el territorio (Real *et al*., 2006). El modelo de favorabilidad climática obtenido para *P. bourgaeana* se ha llevado a cabo realizando una modelización de sus presencias-ausencias con una serie de variables ambientales como la altitud, así como variables climáticas como temperaturas máximas, medias y mínimas y de precipitación, lo cual lo hace más preciso. No obstante, este modelo sólo tiene en cuenta las repercusiones climáticas y no considera otros factores como las variables espaciales o las relacionadas con la actividad humana que también pueden condicionar de forma importante la distribución de esta especie. Por tanto, sería conveniente añadir al modelo aquéllas variables antrópicas, relacionadas por ejemplo con los cambios en el uso del suelo (Audsley *et al*., 2006; Rounsevell *et al*., 2006; Estrada *et al*., 2008; 2011), que, por el momento, no están disponibles.

**Aplicación de técnicas de digitalización y de Sistemas de Información Geográfica para datación de la edad de árboles y análisis de crecimiento. Comparación con técnicas convencionales.**

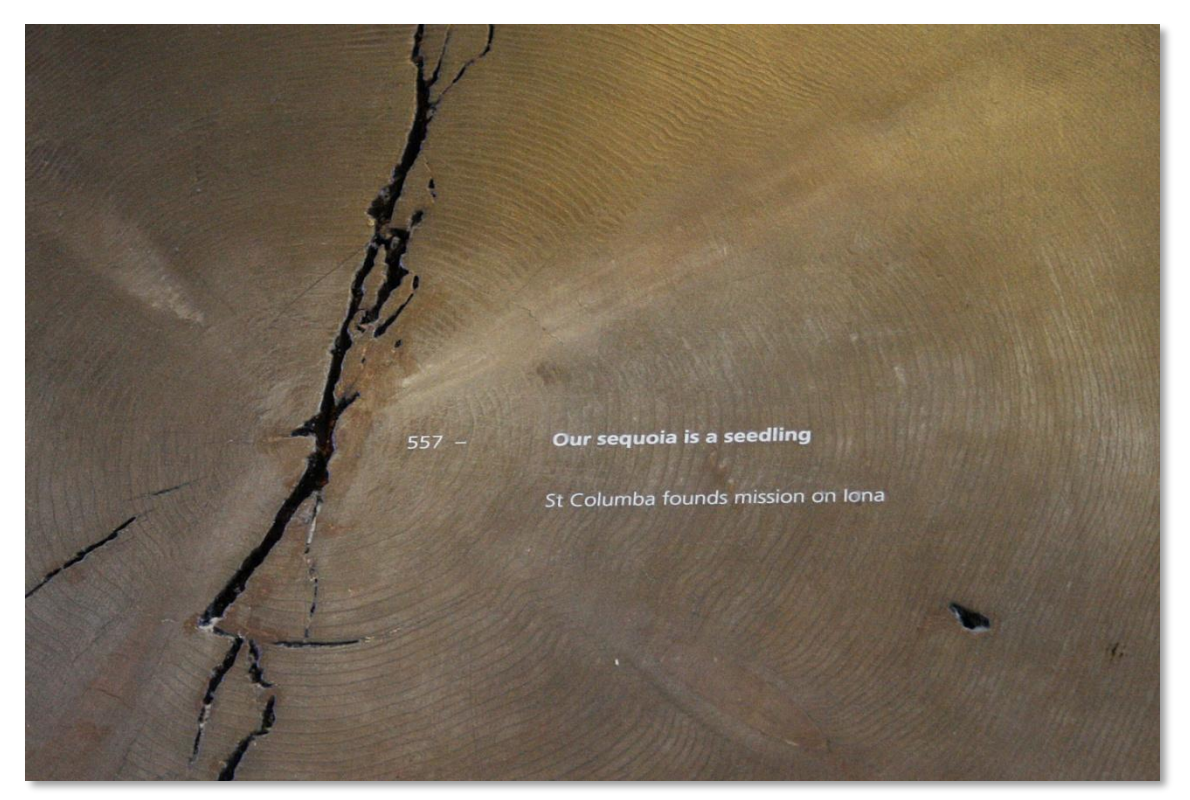

Rodela de la Sequoia *Mark Twain* (Museo Británico de Historia Natural, Londres). Foto: S. Arenas.

# **CAPÍTULO II**

# **1. INTRODUCCIÓN**

Tanto en investigaciones básicas sobre la estructura y el funcionamiento de bosques (Veblen, 1992; Rozas, 2001; 2003; Linares *et al*. 2010), como en estudios dirigidos a la gestión forestal (Martínez-Alonso *et al*., 2007; Olano *et al*., 2008), es importante determinar la edad de los árboles y realizar mediciones de su crecimiento.

El conteo de anillos anuales de crecimiento es un método comúnmente utilizado para determinar la edad de árboles en las zonas templadas, donde su crecimiento se reduce o incluso se detiene durante la estación invernal (Gutiérrez Merino *et al*., 1998; Cherubini *et al*. 2003). Esto determina la formación de anillos diferenciados en la madera del tronco, que pueden ser reconocidos, contados y medidos. El conteo de anillos exige poder examinar una sección o al menos una muestra o testigo del tronco. Existen varias técnicas a la hora de seleccionar, extraer y analizar las muestras (Stokes y Smiley, 1968; Swetnam *et al.,* 1988). La elección de una técnica determinada dependerá de los objetivos y condicionantes del estudio que se pretenda realizar.

Una técnica básica consiste en la obtención de secciones o rodelas de tronco. Una rodela es una sección circular y de pequeño espesor del tronco, extraída del mismo a una altura determinada sobre el suelo. Su utilización presenta la ventaja de que permite examinar los anillos en toda su extensión. Esto permite obtener gran cantidad de información, como la ubicación de la médula, la distribución de la serie de anillos concéntricos e incluso se podrían detectar posibles anomalías en la madera (Figura 1).

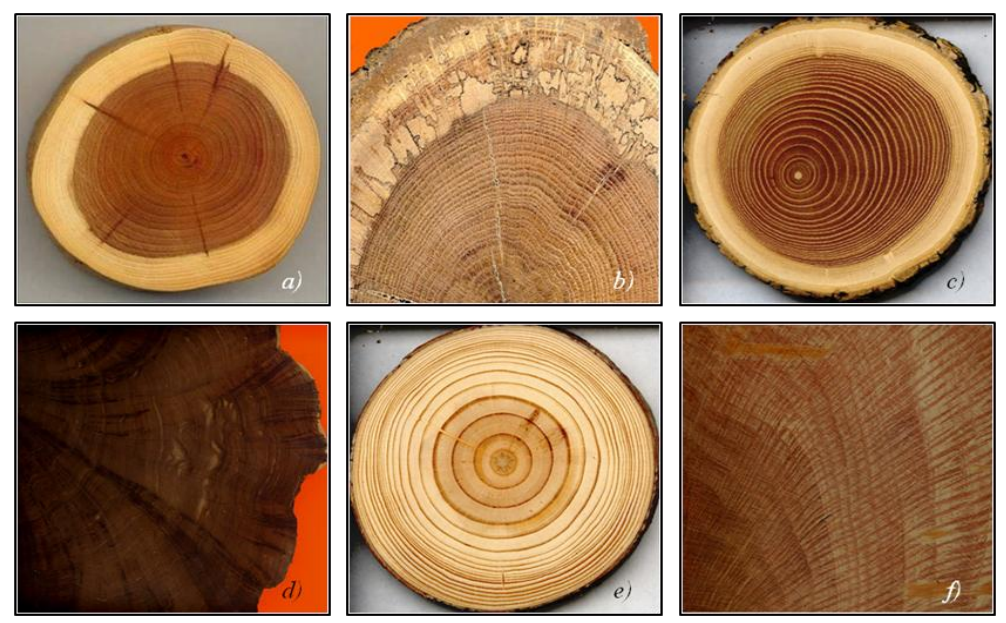

Figura 1. Anillos de crecimiento en: *a*) rodela de tejo (*Taxus baccata*), *b*) sección de alcornoque (*Quercus suber*), *c*) rodela de encina roja joven (*Quercus rubra*), *d*) sección de enebro (1889 años) (*Juniper spp.*), *e*) rodela de pino rojo (*Pinus resinosa*) y *f*) sección de una encina (*Quercus ilex*). Fotos: H.D. Grissino-Mayer, ©.

El principal inconveniente es que obviamente se trata de una técnica destructiva que requiere cortar el árbol. Si los árboles con los que se quisiese trabajar fuesen especies de crecimiento rápido (por ejemplo, coníferas), pertenecientes a una repoblación forestal o que hubiesen sido plantados, o bien sólo se quisiese obtener una muestra para realizar una análisis exploratorio de cómo es su estructura de anillos, la extracción de rodelas podría ser útil. Pero en el caso como el que nos ocupa, cuyo objetivo es investigar la estructura de edades en una población de una especie silvestre escasa y de crecimiento lento, este método es inadecuado.

Otra técnica distinta consiste en la extracción de un fino cilindro de madera del tronco denominado "core" o testigo, utilizando para ello una barrena especial (Figura 2). Existen diferentes marcas y modelos de barrenas en función del tipo de madera (2 ó 3 estrías) y diámetro del tronco (diferentes longitudes de la barrena) que se desee muestrear. El proceso de extracción es rápido y no destructivo y evita tener que cortar el árbol. El orificio practicado en el tronco se rellena con una pasta antiséptica y cicatrizante, que no compromete la salud ni la supervivencia del árbol. Los anillos pueden ser posteriormente contados y medidos en el core. Una importante ventaja adicional de los cores respecto a las rodelas deriva de su reducido tamaño, gracias al cual los cores son fáciles de manejar, transportar y almacenar, ocupando poco espacio.

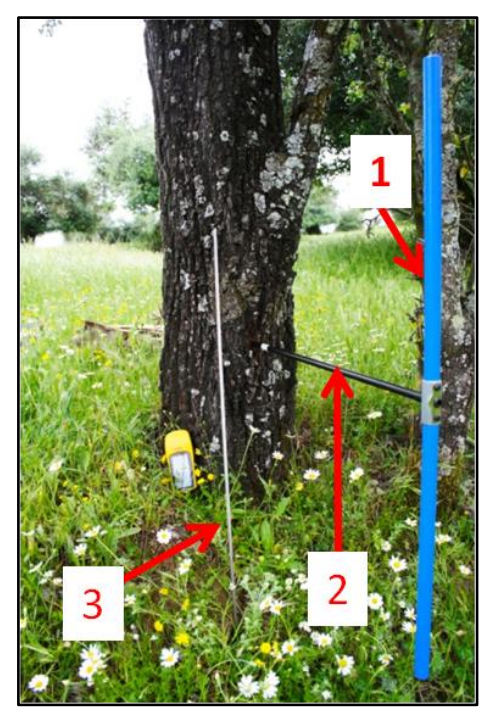

Figura 2. Barrena de Pressler (Haglöf). *1*) Palanca, *2*) Barrena y *3*) Barra de extracción.

Existen otras técnicas para la datación de árboles, para estudiar su crecimiento, o bien para investigar la estructura de la madera, pero que quedan fuera del ámbito y objetivos de este estudio. No obstante, se aporta información básica sobre ellas en el Anexo III*a* de esta tesis. Nosotros nos hemos centrado en los métodos de datación basados en el análisis de anillos de crecimiento en cores extraídos con barrena.

Una vez se han obtenido y tratado las muestras, el siguiente paso consistiría en contar, datar y medir los anillos de crecimiento. Para este proceso existen también diferentes métodos. Stokes y Smiley (1968) y Swetnam *et al.* (1988) ya propusieron métodos pioneros visuales de conteo, datación y medición mediante las técnicas habituales de lectura con lupa y microscopio sobre cores. No obstante, apareció otra técnica de fácil y rápido manejo para la medición de anillos, el Addo-X, una máquina que, de forma automática, media la distancia entre anillos con una precisión de 0.01 mm. En la actualidad, una de las plataformas más ampliamente difundidas y utilizadas es la estación de medida de anillos *LINTAB* en combinación con el programa *TSAPWin* (Rinntech, 2010). Sin embargo, este método presenta dos inconvenientes, uno es la dificultad de repetir o revisar las mediciones efectuadas; otro es el elevado coste de estos dispositivos y software asociado.

# **2. OBJETIVOS DEL ESTUDIO**

La incesante mejora y abaratamiento de dispositivos para la obtención de imágenes digitales de alta resolución (scanner, cámaras, video cámaras), así como de programas para el tratamiento de imágenes digitales y de sistemas de información geográfica, algunos de los cuales son gratuitos (p. ej. *gvSIG Desktop* y *Sextante*) y otros comerciales pero que frecuentemente se encuentran disponibles y son usados con otros fines por una gran mayoría de departamentos y grupos de investigación dedicados a la Ecología, nos hizo plantearnos el objetivo de encontrar y poner a punto un sistema alternativo de registro, análisis y medición de anillos de crecimiento en cores más asequible, pero no por ello menos preciso.

# **3. MÉTODOS**

Nuestro método alternativo para el registro, medición y análisis de anillos de crecimiento en cores, se basa en la obtención de imágenes digitales en color de cores obtenidas mediante un escáner de alta resolución, su procesamiento mediante el programa *Adobe Photoshop* para optimizar el brillo, el contraste y otros atributos de la imagen para facilitar la identificación de los anillos y, finalmente, su análisis mediante el programa *IMAGE-J* 1.42 y el programa *ArcGis* 9.3 para registro y medición de los anillos.

Perseguimos poner a punto el método y posteriormente ponerlo a prueba, contrastando la validez de las dataciones efectuadas así como la precisión y exactitud de las medidas de los anillos obtenidas. Para ello, se ha analizado una muestra de cores aplicando el método descrito, y por otro lado utilizando la estación de medida *LINTAB* y el programa *TSAPWin* (Rinntech, 2010), habiéndose comparado los resultados obtenidos con ambos métodos.

Para este estudio comparativo se reunió un conjunto de cores pertenecientes a las especies *P. bourgaeana* y *Abies pinsapo*, todos sin malformaciones ni cicatrices. Los cores de piruétanos proceden de nuestro muestreo de la población del área de estudio. Los cores de pinsapos pertenecen a la colección del Departamento de Ingeniería Forestal de la Escuela de Ingenieros de Montes de Córdoba. De entre este conjunto de cores se extrajo al azar

una muestra formada por 5 cores de piruétano (en adelante PB) (Figura 3), y 8 cores de pinsapo (en adelante AP) (Figura 4).

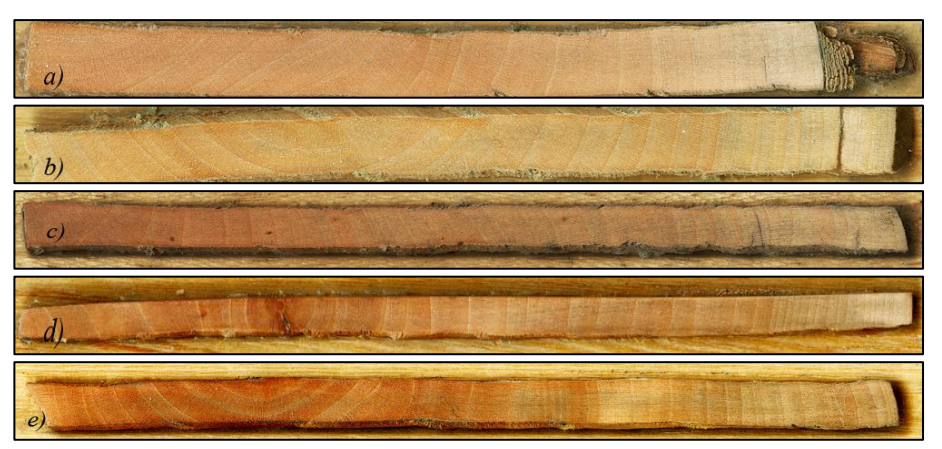

Figura 3. Cores de PB1 (*a*), PB2 (*b*), PB3 (*c*), PB4 (*d*) y PB5 (*e*).

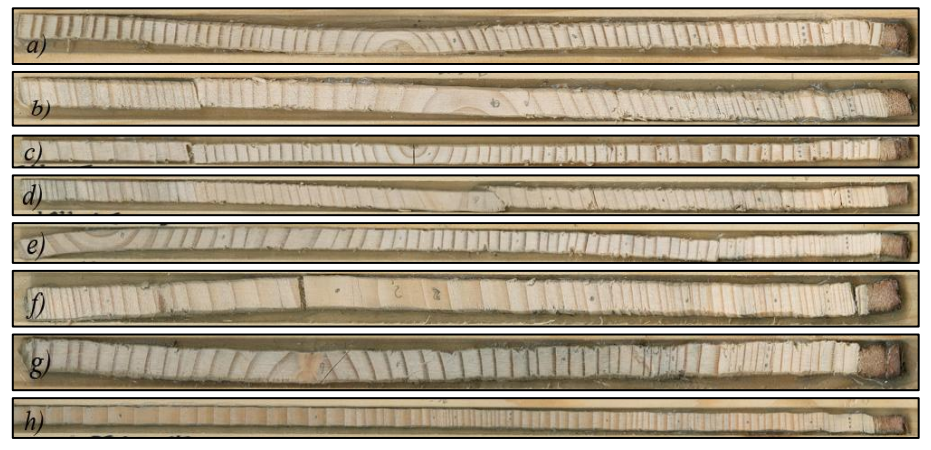

Figura 4. Cores de AP1 (*a*), AP2 (*b*), AP3 (*c*), AP4 (*d*), AP5 (*e*), AP6 (*f*), AP7 (*g*) y AP8 (*h*).

Por otro lado, se escogió además un periodo de tiempo concreto en la vida de los árboles que no estuviese incompleto, ni ilegible y más concretamente se eligió la década comprendida entre 1991 y 2000.

La identificación de anillos se llevó a cabo con los dos métodos de forma independiente. Una vez realizada la datación, se realizaron las mediciones con los dos métodos de una forma sistemática para evitar errores e imprecisiones que no pudiesen ser directamente achacables a los dispositivos y programas utilizados. A continuación se describe resumidamente el método estándar utilizado.

#### **Método estándar**  $\bullet$

Todos los testigos (13) fueron datados visualmente mediante las técnicas habituales (Stokes y Smiley, 1968; Swetnam *et al*., 1988), tomando como referencia el anillo más externo formado en el período de crecimiento previo a su fecha de extracción. Los anillos

de cada core fueron contados y datados con ayuda de una lupa binocular Leica S6D y una fuente de luz fría Leica L2.

Una vez identificados los anillos correspondientes a la década 1991-2000, se delineó a lápiz una línea centrada a lo largo del core como guía para efectuar las mediciones de dichos anillos (Figura 5). Dicha línea serviría también como referencia para realizar las mediciones sobre las imágenes escaneadas siguiendo el método alternativo que se explica más adelante.

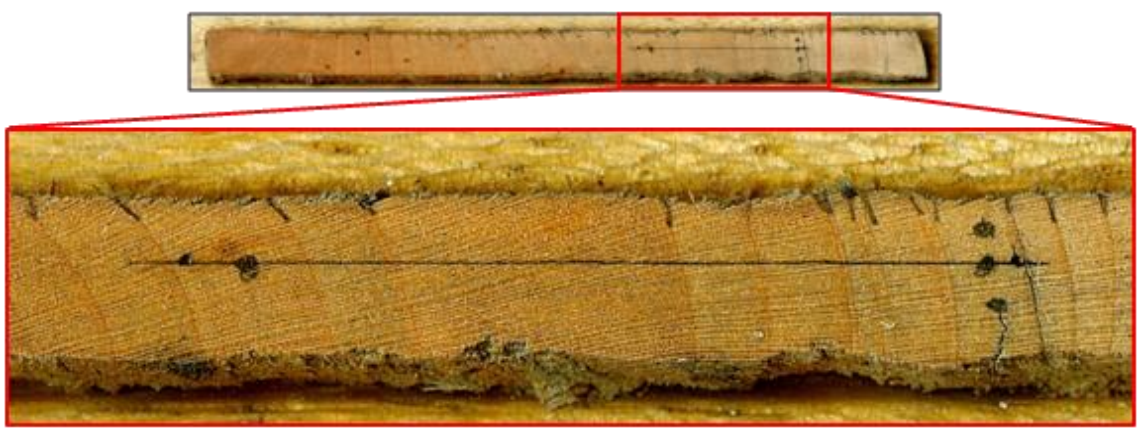

Figura 5. Sección del core sobre la que se realizó la medida.

Después, la anchura de los anillos fue medida con la estación de medida *LINTAB* (Rinntech, 2010) conectada a un ordenador, en el que quedaban los datos registrados gracias al programa *TSAPWin* (Figura 6). Durante el proceso, el observador apunta con la mira de la lupa en el primer anillo y realiza una pulsación, luego hace avanzar el core mediante un sistema micrométrico hasta tener el siguiente anillo en la mira de la lupa para hacer la siguiente pulsación y así sucesivamente. Las pulsaciones hacen que el software registre las posiciones del sistema micrométrico de avance, y de aquí que pueda determinar el número de anillos y sus dimensiones. Las mediciones obtenidas tienen una resolución de 0.01 mm y quedan archivadas en formato *.rwl*, aunque luego fueron exportados a Excel para su posterior análisis.

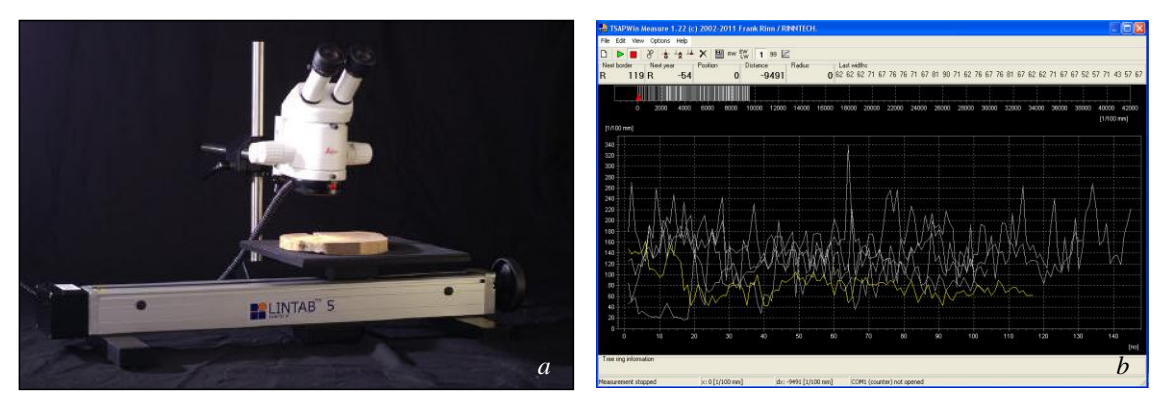

Figura 6. (*a*) Mesa *LINTAB* 5 con lupa LEICA. (*b*) Captura de una ventana para el programa *TSAPWin*. Fotos: RINNTECH © (Website).

# **Método alternativo**

En primer lugar se obtuvieron imágenes digitales de alta resolución en color utilizando un escáner (*HP Scanjet G4050*). Cada imagen original tiene una resolución de 2400 ppp (puntos por pulgada) y un tamaño A4, y contiene hasta más de 20 cores ordenados (fig. 8). La imagen se archiva en formato *.jpg* sin compresión, ocupando en torno a 80 Mb. La resolución de 2400 ppp que hemos utilizado equivale a 944,88 puntos por cm. Por tanto, en la imagen digital cada píxel mide  $1/944,88 = 0,00105$  cm = 0,0105 mm.

A continuación las imágenes obtenidas fueron tratadas con el programa Adobe PhotoShop CS4 para mejorar su contraste, brillo y nitidez, con el fin de poder identificar correctamente los anillos de crecimiento minimizando las probabilidades de error (Figura 7*a* y 7*b*).

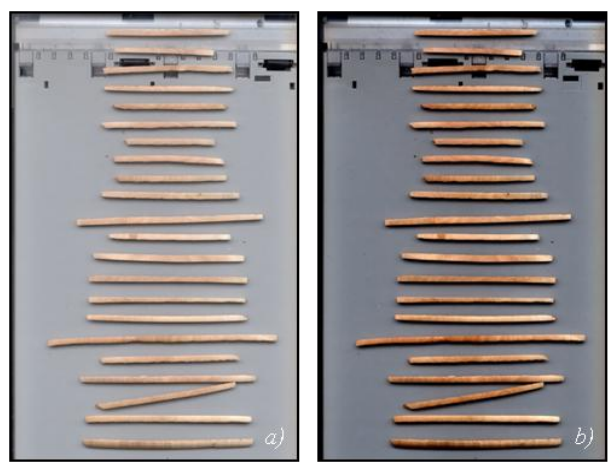

Figura 7. Imagen original (*a*). Imagen corregida (*b*).

También realizamos pruebas con imágenes escaneadas en blanco y negro, que requieren menos tiempo de escaneado y ocupan menos memoria. Sin embargo resulta más difícil identificar los anillos y algunos apenas son detectables. Por ello descartamos utilizar este tipo de imágenes (Figura 8a y 8b).

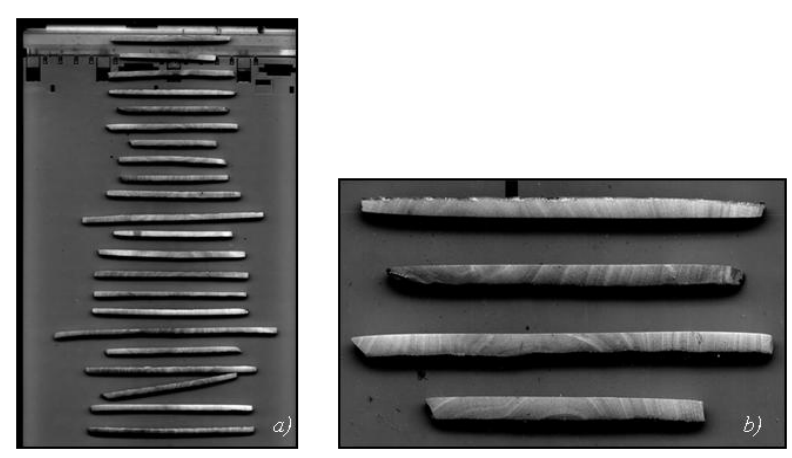

Figura 8. Imagen en b/n corregida (*a*) y detalle de cores (*b*).

Adicionalmente realizamos ensayos para la obtención de imágenes de cores mediante otros dos métodos diferentes: radiografía digital y microfotografía digital. Estos métodos no dieron los resultados deseados. En el Anexo III*b* se aporta información adicional sobre estos métodos.

Una vez tratadas las imágenes digitales en color con Adobe PhotoShop CS4, y dado su gran tamaño, se procedió a recortar la imagen de cada core y guardarla como un archivo independiente que lógicamente ocupa mucho menos espacio de memoria, lo que facilita su posterior manejo y análisis. Cada archivo de imagen de core fue importado en ArcMap (*ArcInfo*-*ArcGIS* 9.3) en formato *.jpg*. Con ayuda de la extensión *Georeferencing/World File Creator* de ArcVIEW 3.2 y la herramienta *Image Conversion-Georeferencing* del paquete de herramientas *XTools* de *ArcGIS* 9.3, se crearon archivos *\*.jgw* para cada core, archivos que fueron ubicados en ArcMap. Con este proceso se establece la relación entre las coordenadas de la imagen, en píxeles (fila, columna) y las coordenadas reales en mm. Para ello se asignó a la imagen escaneada una dimensión de salida coincidente con la del área escaneada (A4: 210 x 297 mm), sobre un sistema de coordenadas x, y (Figura 9). Con ello se creó una nueva imagen *\*.jgw* a escala real que permite realizar medidas reales.

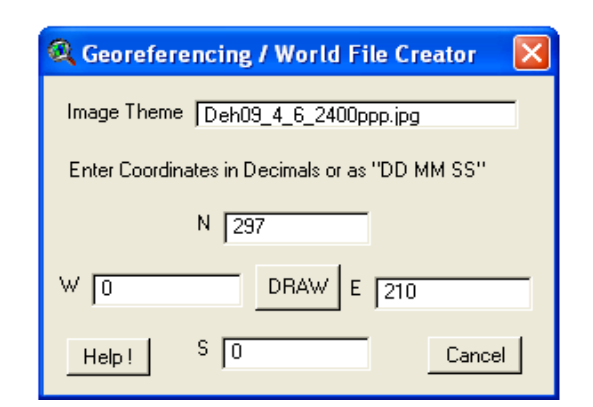

Figura 9. Captura de una ventana para la extensión *Georeferencing/World File Creator.*

El siguiente paso consiste en crear un proyecto en *ArcGIS*, importando tanto las imágenes como las herramientas necesarias para su tratamiento. El objetivo es generar un *shape* o capa de polilíneas para cada imagen de core. Este *shape* incluirá una línea guía digital fina creada sobre la línea guía dibujada a lápiz sobre el core original (Figuras 10 y 11), así como los segmentos que generamos para marcar las distancias interanuales, es decir, un segmento para cada anillo (Figura 12). Además, se generó una capa con los puntos de corte entre la línea guía y los anillos de crecimiento, lo cual permitiría aumentar la precisión a la hora de medir en el mismo punto.

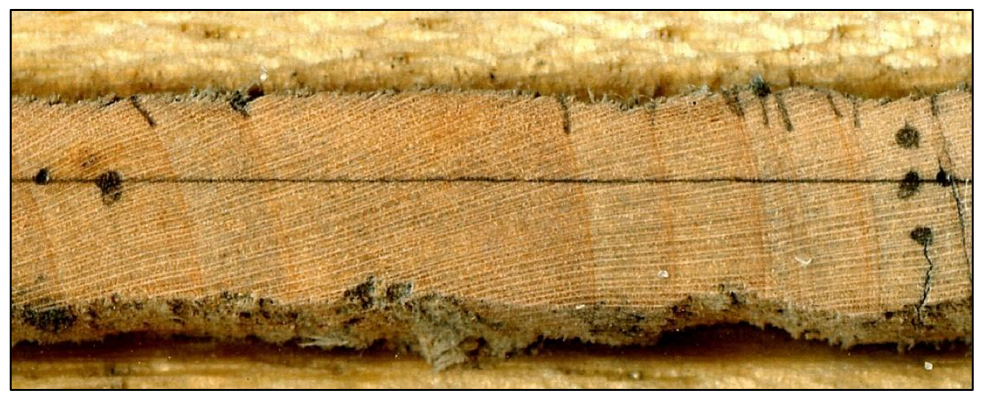

Figura 10. Core original con línea guía a lápiz (1990-2000).

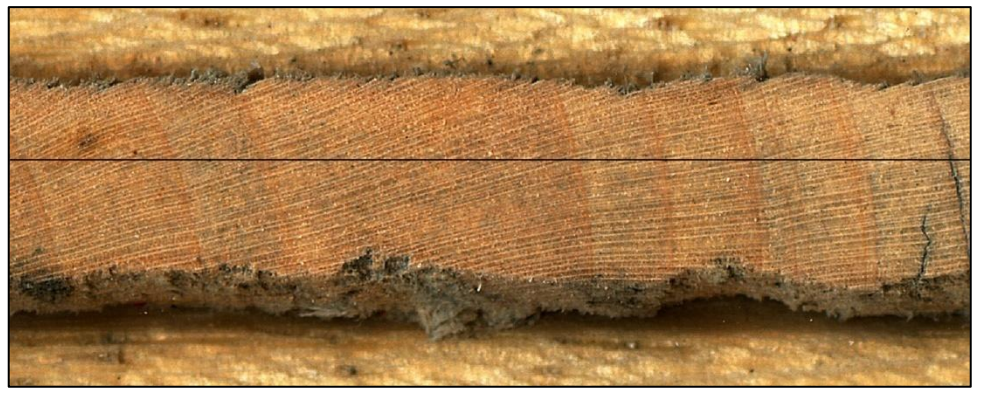

Figura 11. Core original con línea guía digital (1990-2000).

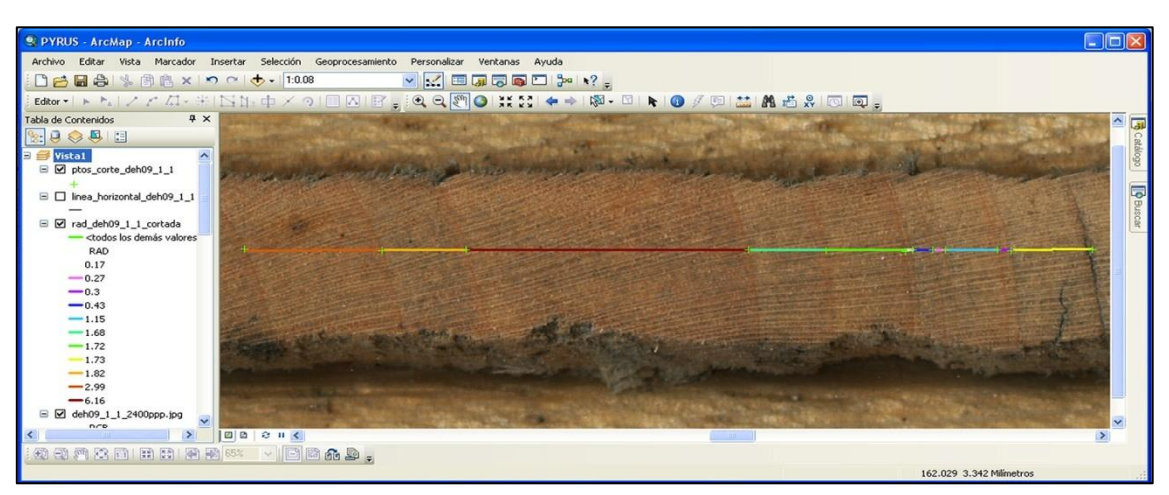

Figura 12. Captura de una ventana para el programa *ArcMap* de *ArcGIS* 9.3.

En la tabla de atributos del *shape* agregamos varios nuevos campos. Para la identificación de los anillos con sus respectivos radios, se generaron el campo "*Nº*" y "*Radio*". Con ayuda del script "*Autonumbered*" y de forma automática, se enumeraron ambos campos. El siguiente paso fue calcular la longitud en mm de cada segmento quedando registrado en el campo "*Length*" y cuyos datos serían incluidos en el campo "*Radio*". De esta manera, se obtuvo una tabla de atributos con el número de anillo y la longitud del radio (Figura 13).

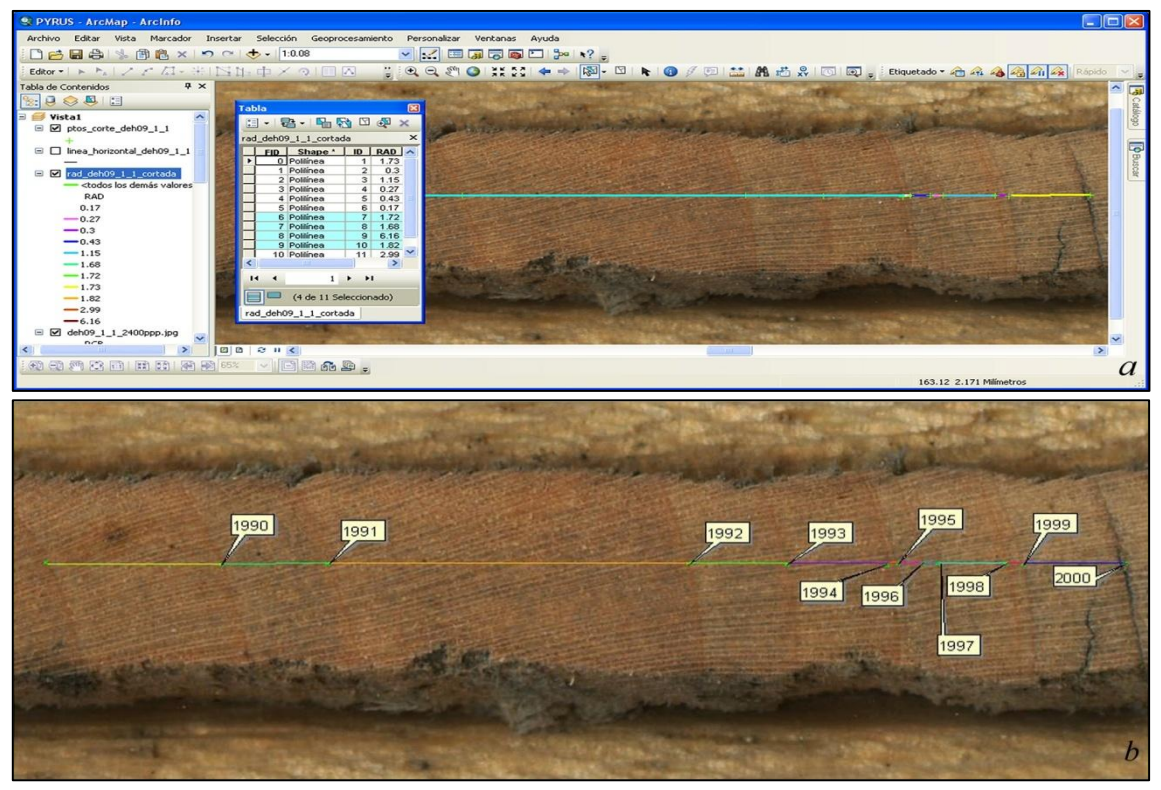

Figura 13. (*a*) Ejemplo de la creación de una tabla de atributos para *ArcGIS* 9.3. (*b*) Años de formación de los anillos.

Las tablas de atributos generadas en *ArcGIS* para cada uno de los cores tienen formato *.dbf*. A continuación procedimos a exportarlas en formato *.xls* (Excel), lo que nos permite contar con la información generada en archivos de fácil manejo que recogen el identificador del core (ID), el número (Nº) de anillos de crecimiento anual, el año (AÑO) de crecimiento para ese anillo y la longitud del radio anual de cada anillo (en mm).

# **4. RESULTADOS**

La tabla 1 recoge un resumen comparativo de las principales características de los dos métodos utilizados.

Hay que señalar las enormes ventajas añadidas que proporciona disponer de una colección de cores en forma de imágenes digitalizadas en color y alta resolución, en comparación con una colección de cores tradicional. La primera permite una gran flexibilidad y facilidad de almacenamiento, transporte, manejo y uso. A destacar la mayor facilidad para identificar correctamente los anillos de crecimiento en especies complicadas como es el caso del piruétano, comparado con el clásico examen con lupa. Más aún, es posible que varios observadores examinen un mismo core a tiempo real, incluso desde sitios diferentes, pudiendo realizar marcas y anotaciones sobre la imagen para aclarar su interpretación y datación. Es decir, este método aumenta enormemente las posibilidades de intercambio de información, la realización de consultas y la colaboración. Además, *ArcGIS* permite generar y mantener un registro perfecto del trabajo realizado con cada core en forma de *shape* y de su tabla asociada de datos, con los anillos identificados para cada año y sus correspondientes medidas. Esto hace que sea sumamente fácil revisar y comprobar cualquier datación o medición efectuada, cosa que no ocurre con *LINTAB*.

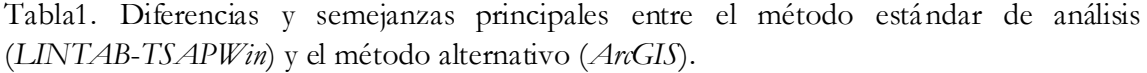

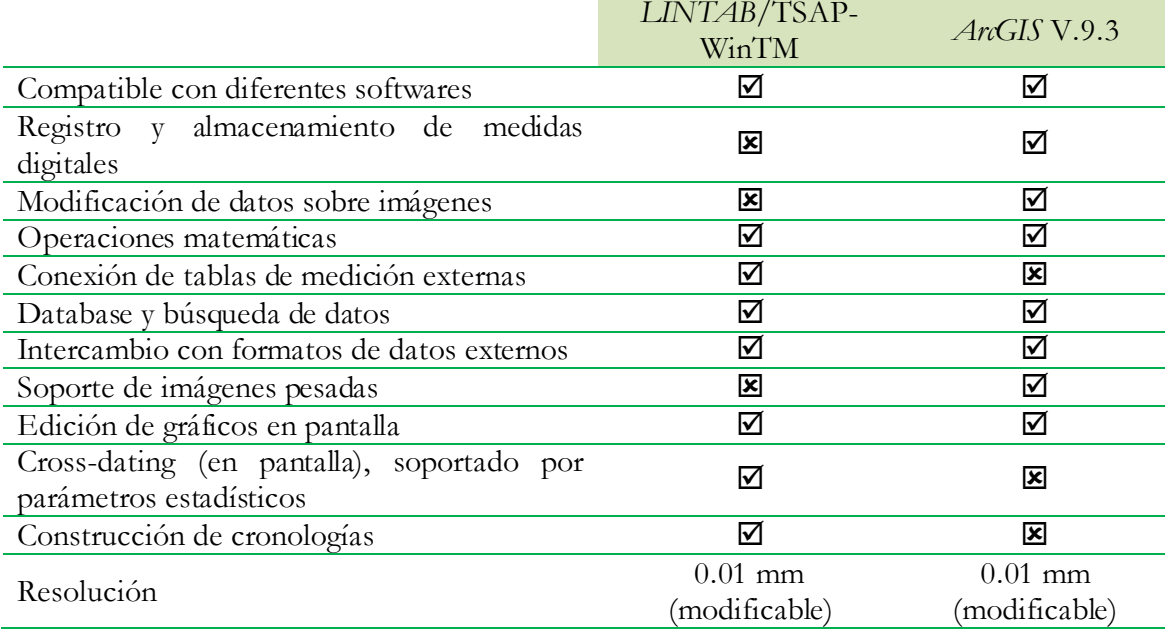

Hemos realizado un análisis comparativo de las medidas obtenidas sobre los mismos cores con los dos métodos. La figura 14 incluye un conjunto de gráficas, una por cada core analizado, en las que se representan las medidas de los anillos anuales obtenidas con los dos métodos para la serie temporal 1991-2000. De esta manera, se puede interpretar de forma visual el grado de ajuste entre métodos de medición, además de posibles tendencias y/o variaciones entre ambos.

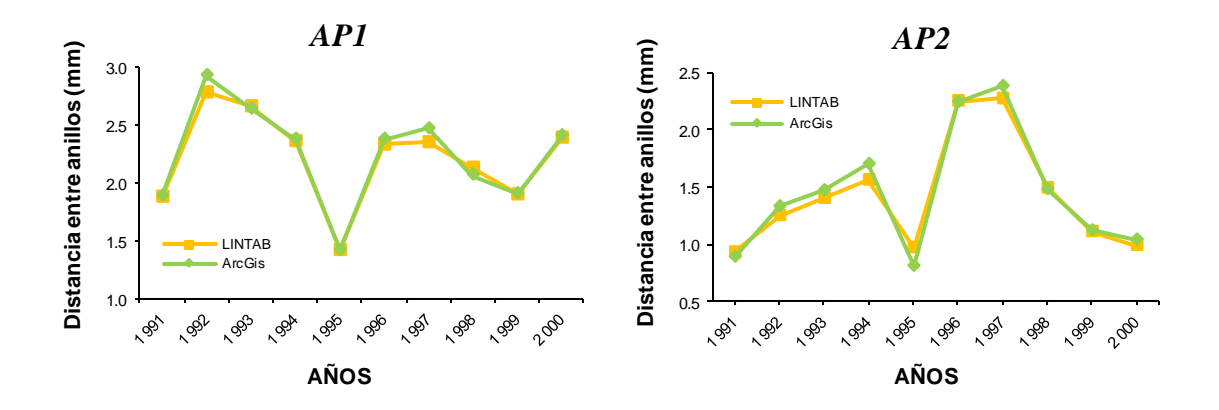

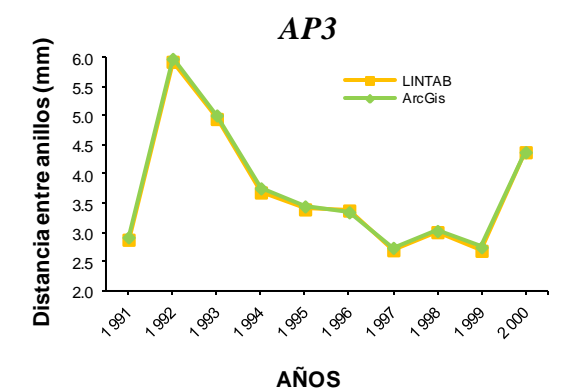

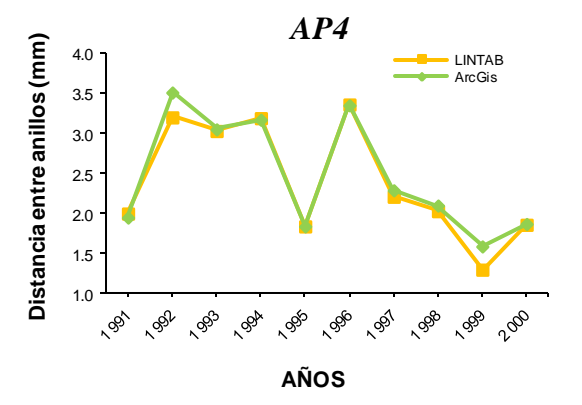

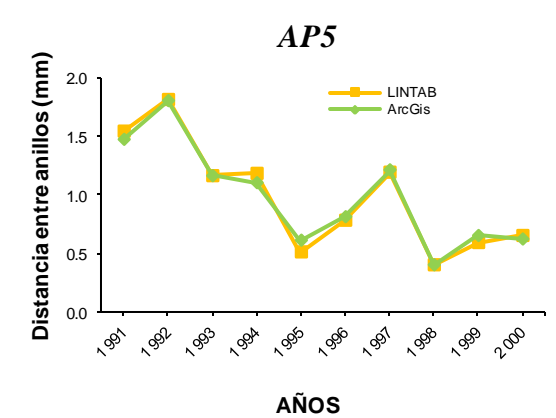

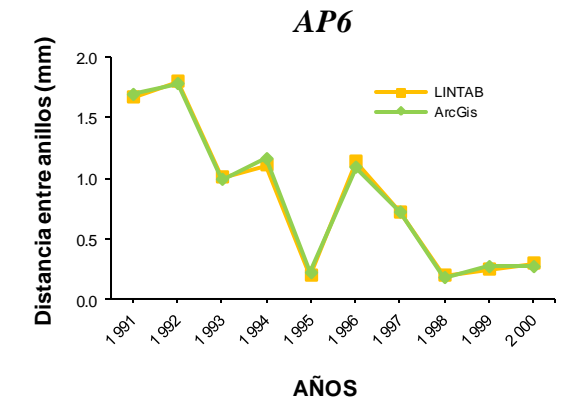

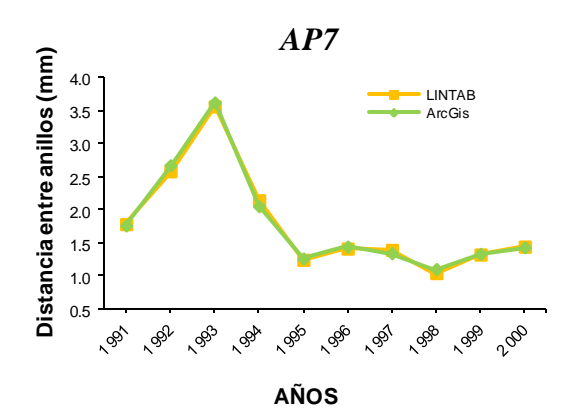

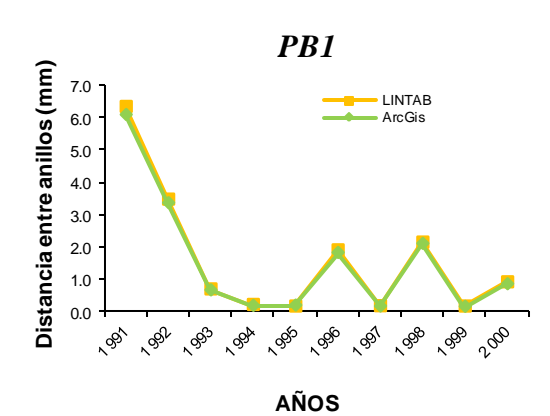

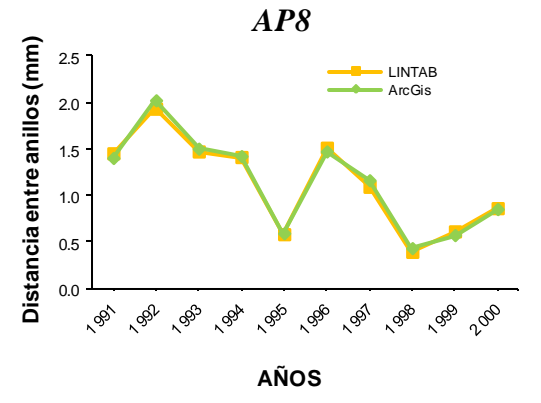

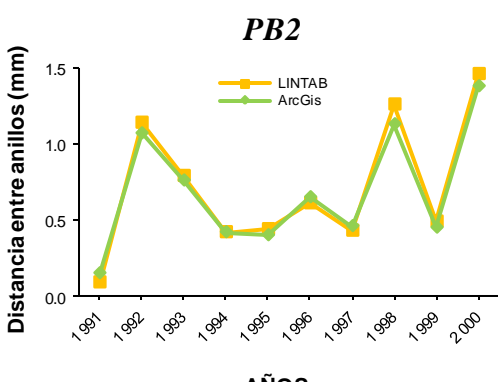

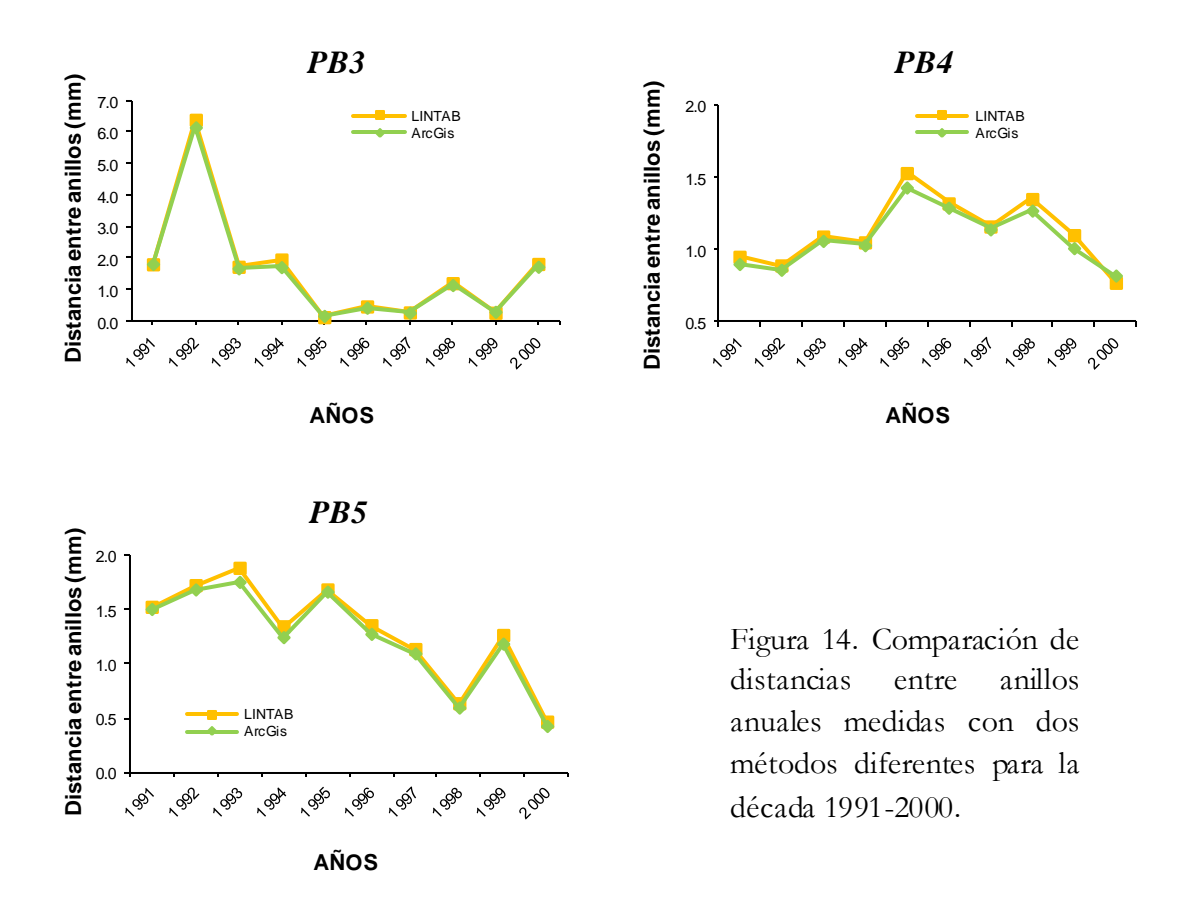

Se observa en primer lugar que las dataciones realizadas por los dos métodos son coincidentes, tanto en los cores de pinsapo, en los que resulta sumamente fácil identificar los anillos anuales, como en los cores de piruétano, en los que a veces la identificación de anillos es complicada. Además se comprueba que existe una gran coincidencia entre las mediciones efectuadas sobre los cores originales con *LINTAB* y *TSAPWin* y las conseguidas mediante *ArcGIS* a partir de las imágenes digitales de los cores. Hemos realizado una prueba T para muestras relacionadas con objeto de testar la hipótesis nula de que la media de las medidas de los anillos obtenidas con el método basado en *ArcGIS* ( *X*  $= 1,5975$ ;  $\sigma = 0,10340$ ; n = 130) no difiere significativamente de la obtenida con *LINTAB*  $(X = 1,6030; \sigma = 0,10357; n = 130)$ . Las medidas realizadas con las dos técnicas están fuertemente correlacionadas (r =  $0,998$ ; p <  $0,001$ ; n = 130), y no difieren significativamente (t = 0,813; g.l. = 129; p = 0,418).

# **5. DISCUSIÓN**

El uso de softwares específicos para análisis de imágenes en estudios dendrocronológicos no es nuevo (Varem-Sanders y Campbell, 1996; Cruz Johnson *et al*., 2007). En este sentido, hemos puesto a punto y comprobado un nuevo método alternativo para identificación y medición de anillos de crecimiento. Éste se basa en el análisis mediante *ArcGIS* 9.3 de imágenes digitales de alta resolución en color y debidamente tratadas de cores extraídos de árboles. Las imágenes digitales en color indiscutiblemente rindieron mejores resultados que las imágenes digitales en blanco y negro, que las microfotografías en color y que las radiografías digitales.

Los resultados del ensayo comparativo de dataciones de cores mediante *LINTAB* y mediante la nueva técnica propuesta son coincidentes, y dejan claro que esta última es perfectamente válida para datación. Más aún, conforme a lo esperado, las medidas de anillos de crecimiento realizadas en cores de dos especies diferentes aplicando la técnica antes citada, son prácticamente coincidentes con las obtenidas utilizando el método convencional basado en la estación *LINTAB* y el programa *TSAPWin*.

Por otra parte, con el método tradicional la lectura y la medición de los anillos se realiza directamente sobre el core en la mesa *LINTAB*. Revisar a posteriori la datación o las mediciones efectuadas es un trabajo arduo que requiere examinar de nuevo el core, y resulta difícil por no decir imposible saber en qué puntos del mismo se realizaron las pulsaciones necesarias para la adquisición de los datos originales. Además implica tener que almacenar de forma segura los cores dispuestos sobre sus soportes, por si algún día se requiere volver a analizar dichas muestras. En cambio, el nuevo método propuesto permite disponer de un registro digital y completo de cada core, que incluye la imagen de alta resolución a escala real (ampliable a conveniencia), el *shape* correspondiente con marcas de posición de anillos y con segmentos indicadores de las dimensiones registradas y la correspondiente tabla de datos asociados. Esta información es perfectamente revisable de forma rápida y sencilla y se puede compartir online con otros investigadores. En definitiva, nuestra metodología supone un avance importante desde el punto de vista del almacenamiento de los datos, su revisión y eventual difusión, sin perder precisión ni aumentar los costes de la extracción de datos dendrocronológicos.

**Estructura demográfica de una población de peral silvestre (Pyrus bourgaeana)**

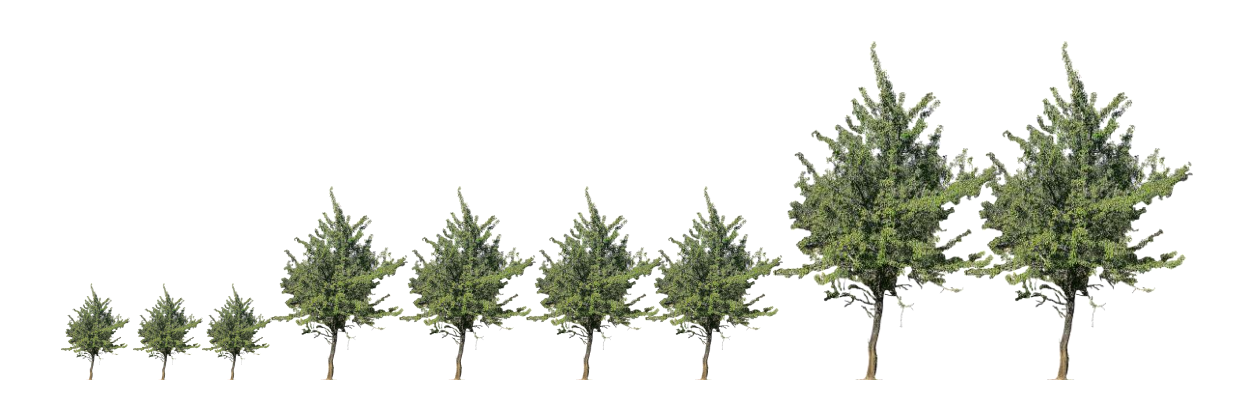

# **CAPÍTULO III**

# **1. INTRODUCCIÓN**

El interés comercial por los productos forestales, especialmente la madera como materia prima para la construcción y para la industria, combinado con la creciente reducción de los recursos forestales por sobreexplotación, ha generado desde hace décadas una imperiosa necesidad de conocer y gestionar los sistemas forestales. Esto motivó el desarrollo de numerosos estudios básicos y aplicados orientados a la gestión y explotación de masas forestales, tanto naturales como repobladas, constituidas por especies de interés económico. Lógicamente se multiplicaron las investigaciones forestales llevadas a cabo en bosques templados, mientras que comparativamente el bosque mediterráneo ha permanecido durante más tiempo menos investigado y conocido, en gran parte debido a su escaso potencial de producción forestal de madera. Por otro lado, más recientemente se han llevado a cabo estudios básicos dirigidos a conocer la ecofisiología (Cherubini *et al*., 2003; Valladares *et al*., 2004; 2008; Villar *et al*., 2004; 2006), las interacciones con otras especies (Rivest *et al*., 2011), la regeneración natural (Castro, 2006; Gómez-Aparicio *et al*., 2007) y otros aspectos de la ecología de las principales especies forestales (González-Moreno *et al*., 2011), así como de la estructura y la función de los ecosistemas forestales. El relativamente reciente surgimiento de la pérdida de biodiversidad como uno de los principales elementos del cambio global y de preocupación entre los expertos, ha proporcionado un nuevo impulso al estudio de los bosques.

En este sentido, una de las disciplinas ampliamente utilizadas, fundamentalmente en bosques templados y en zonas de montaña, ha sido la Dendrocronología. Sin embargo, existen muy pocos trabajos concernientes al bosque mediterráneo o a las especies leñosas que lo constituyen, en los que se hayan aplicado estas técnicas y limitándose básicamente a los géneros *Arbutus* (Copenheaver *et al*., 2010; Battipaglia, 2010), *Crataegus* (Worbes, 1996) o *Prunus* (Cho y Boerner, 1995; Abrams, 1998). El análisis de anillos de crecimiento en ambientes mediterráneos plantea importantes problemas, ya que debido a las características fisiológicas de las especies, la identificación de anillos de crecimiento resulta a menudo muy complicada (Cherubini *et al*., 2003).

Las plantas leñosas mediterráneas presentan una gran variedad de formas de crecimiento y características fenológicas. La madera de árboles en las zonas propensas a la sequía tiende a ser más densa que la madera de los árboles de las zonas más húmedas (Barajas-Morales, 1985). En ambientes mediterráneos, la formación de dobles anillos es causada por el llamado "doble estrés" (Susmel *et al*., 1976; Mitrakos, 1980; Terradas y Savé, 1992), caracterizado por la parada de la actividad del cambium no sólo en invierno, sino cuando también se producen periodos de sequía durante veranos muy calurosos y secos. Este fenómeno ocurre de forma irregular en el espacio (en lugares distintos al mismo tiempo) y en el tiempo (en diferentes años en el mismo sitio), por lo que en esos casos es difícil asignar una fecha a la formación de los anillos. Por otro lado, la gran variabilidad espacio-temporal de las condiciones ambientales mediterráneas puede provocar en la vegetación una carencia de estacionalidad, que conlleva la ausencia de anillos de crecimiento asociados con periodos regulares de dormancia. Una cuestión interesante es la aparición sincrónica de años característicos en diferentes especies, es decir, anillos muy

estrechos y muy anchos, lo cual puede indicar que una señal climática puede estar presente en los patrones de crecimiento (Cherubini *et al*., 2003).

A pesar de estos inconvenientes y problemas que presentan la mayoría de las especies leñosas mediterráneas para estimar la estabilidad de una determinada población de árboles, investigar el establecimiento de nuevos árboles, o reconstruir su historia reciente, es necesario llevar a cabo un análisis estructural basado en el tamaño y la edad de los árboles. Por estructura de un bosque se entiende la abundancia relativa y la distribución espacial de los árboles de distinto tamaño y/o edad (Veblen, 1992). La estructura de edades está muy condicionada por el proceso de regeneración natural, por el cual nuevos individuos se añaden a la población y, eventualmente, formarán parte del futuro dosel (Ward y Parker, 1989). El proceso de regeneración se encuentra regulado por una gran diversidad de factores, condicionados principalmente por las características físicas y biológicas del entorno, así como por las propiedades del ciclo vital de la especie en cuestión (Rozas, 2003; Gómez-Aparicio *et al*., 2005). A menudo, la variabilidad espacio-temporal de cada uno de estos factores por separado no explica directamente los patrones de regeneración de una especie, siendo necesario el estudio combinado de varios de ellos para obtener una interpretación convincente (Taylor y Zisheng, 1988; Crawley y Long, 1995; Rozas, 2003).

En este sentido, el establecimiento de nuevos árboles y la historia reciente de la población de árboles, pueden ser reconstruidos mediante técnicas dendrocronológicas (Rozas, 2003; 2005; Olano *et al*., 2011). Si utilizamos estimaciones de la edad como base del análisis estructural, podremos reconstruir los detalles de la historia de los árboles, así como los patrones de regeneración.

#### **2. OBJETIVOS DEL ESTUDIO**

Los objetivos de este capítulo fueron:

1.- Estimar la edad de los árboles de la población mediante técnicas dendrocronológicas.

2.- Determinar la composición y estructura demográfica de la población, examinando sus posibles relaciones con la historia reciente de la actividad humana y los usos y aprovechamientos que han tenido lugar en el área de estudio.

# **3. MÉTODOS**

# **3.1 Análisis dendrocronológico**

Según se describe en los métodos generales, se localizaron y muestrearon todos los ejemplares de piruétano presentes en el área de estudio. En todos los ejemplares cuyo diámetro de tronco era igual o mayor a 5 cm se extrajeron dos cores, uno a 50 ± 10 cm de altura desde el suelo y otro más cercano a la base. Los cores ya montados sobre los soportes de madera, fueron datados visualmente mediante las técnicas habituales (Stokes y Smiley, 1968; Swetnam *et al*., 1985) para estimar la edad, tomando como referencia el anillo

Estructura demográfica

más externo formado en el período de crecimiento previo a su fecha de extracción. Como la extracción fue realizada por la zona del tronco en que la médula se encuentra más distante de la superficie (Rozas, 2001), se obtuvieron cores completos (el 84,4 % con médula), asegurando un número mínimo de anillos anómalos incluidos en la muestra. Para ayudar en la datación, como un criterio afín para todos los casos, se tuvieron en cuenta aquéllos anillos correspondientes a años característicos por su escasa (anillos estrechos) o abundante (anillos anchos) pluviometría (Kaennel y Schweingruber, 1995). En concreto, los anillos correspondientes a los años comprendidos entre 1992-1995 en que hubo una intensa sequía (354, 444, 322 y 272 mm, respectivamente). Seguidamente, sobre las imágenes digitales de los cores escaneadas en color, a escala real y alta resolución, se contaron y midieron los anillos de crecimiento empleando los métodos descritos en el capítulo II, basados en el análisis y medición de los anillos sobre imágenes digitales en color y alta resolución con ArcGis 9.3.

La identificación correcta de anillos de crecimiento es una tarea complicada en especies mediterráneas, en las que a menudo los anillos son poco visibles, o aparecen demasiado próximos entre sí, y donde a menudo aparecen falsos anillos. A veces se extraen cores en los que la serie de anillos no presenta ningún problema de identificación, pero frecuentemente la datación es difícil por los motivos antes expuestos y se corre el riesgo de contar falsos anillos como verdaderos, o bien al contrario, pasar por alto algún anillo muy débilmente marcado. Con el objeto de identificar posibles errores en los procesos de datación y medición se utilizó el programa COFECHA (Holmes, 1983), el cual realiza la datación cruzada entre cada una de las series de anillos y una cronología maestra. A partir de series correctamente datadas obtenidas de cores representativos y que no presentan ninguna dificultad para la identificación inequívoca de los anillos, se obtuvo la cronología maestra de *P. bourgaeana* para esta localidad. El procedimiento asume que el crecimiento anual de los árboles de la población, registrado como el incremento de radio anular o tamaño del anillo, debe estar correlacionado. Si los anillos de un core están adecuadamente datados, debería existir una fuerte y significativa correlación entre sus medidas y las de la cronología maestra. La datación cruzada fue llevada a cabo mediante estandarización de las series y transformación logarítmica de la serie resultante. Cada serie transformada de este modo y fraccionada en segmentos de 50 años, solapados 25 años entre sí, fue correlacionada con la cronología maestra para esta especie. Este procedimiento se utiliza para detectar errores de datación y detectar anomalías en las muestras. Generalmente, el fundamento de una buena datación es que el valor promedio deseable de correlación entre la serie maestra y cada una de las series individuales, sea superior a 0,50. Sin embargo, este valor depende en gran medida de la especie en cuestión, el individuo en particular y la localización geográfica con su clima regional (Grissino-Mayer, 2001; Cherubini *et al*., 2003). Para la población en cuestión, la correspondencia con la cronología maestra fue deficiente (< 0,50), mostrando valores muy pobres en cuanto a la datación cruzada. En este sentido, se planteó una hipótesis alternativa que pretendía demostrar que para el caso de la población objeto de estudio, el crecimiento anual de los piruétanos de la misma población podía ser marcadamente variable, a pesar de que los individuos crecen en un área de extensión limitada bajo condiciones locales muy similares. Para testar la hipótesis planteada de independencia en el crecimiento de los árboles para esta población se escogieron al azar

dos árboles (1 y 2) próximos en el espacio (3 metros entre sí). Para que no condicionase la variabilidad ambiental, además de que tuviesen características morfológicas (3 y 2,5 metros de altura, y 11 y 10,5 cm de diámetro de tronco, respectivamente) y edad (17 años) similares, se procuró que los testigos de los árboles escogidos tuviesen la médula visible, así como ausencia de defectos, malformaciones o falsos anillos que pudieran generar confusión a la hora de datar.

#### **3.2 Estimación de la edad de los árboles**

Para la estimación de la edad de los piruétanos muestreados en toda la población, se siguió el protocolo especificado en Rozas (1999). La estimación de la edad fue ajustada al último año de formación del último anillo, que correspondió a 2009. La edad de los testigos que incluían la médula, que fueron la gran mayoría (84,4%), fue estimada como el número total de anillos observados en la muestra por recuento. Se prestó una especial atención en la datación de cores complicados en los que se observaban anillos dudosos, realizándose comprobaciones rigurosas y, al menos, dos dataciones independientes. En los testigos que no incluían la médula, pero mostraban los arcos de los anillos internos, la longitud de testigo ausente, así como la localización de la médula, se estimó prolongando en línea recta dos radios visibles en el testigo (Rozas, 2003).

#### **3.3 Análisis demográfico de la población**

El análisis demográfico se realizó primero para el conjunto de la población de piruétanos incluida en la parcela de estudio. Una vez analizado el patrón global, se investigó la estructura de edades de los árboles presentes en la zona de olivar abandonado y, separadamente, la de los árboles presentes en la zona de la dehesa. Dado que ambas zonas han estado y están sujetas a distintos manejos y aprovechamientos, queremos comprobar sus posibles efectos en la estructura de edades de los piruétanos que crecen en ambas zonas.

# **4. RESULTADOS**

#### **4.1 Análisis dendrocronológico**

Como ya adelantamos, la relación entre la serie maestra para la población de piruétano, generada por COFECHA, y el resto de series individuales, es baja (r = 0,325; *p*  $≤ 0,01$ ).

Nuestros resultados apuntan a que los árboles muestran tasas de crecimiento muy variables, incluso en el caso de ejemplares próximos entre sí y de parecida edad y tamaño. Para ahondar en esta cuestión seleccionamos pares de árboles que creciesen uno cerca del otro (2 metros) y que tuviesen edades y tamaño similares y escogimos aleatoriamente uno de estos pares para analizar comparativamente sus cores (17 años; 3,5-4 metros de altura y 8,5-9 cm de diámetro de tronco). La figura 1 muestra que, bajo las mismas condiciones ambientales, ambos individuos presentan un patrón de crecimiento diferente.
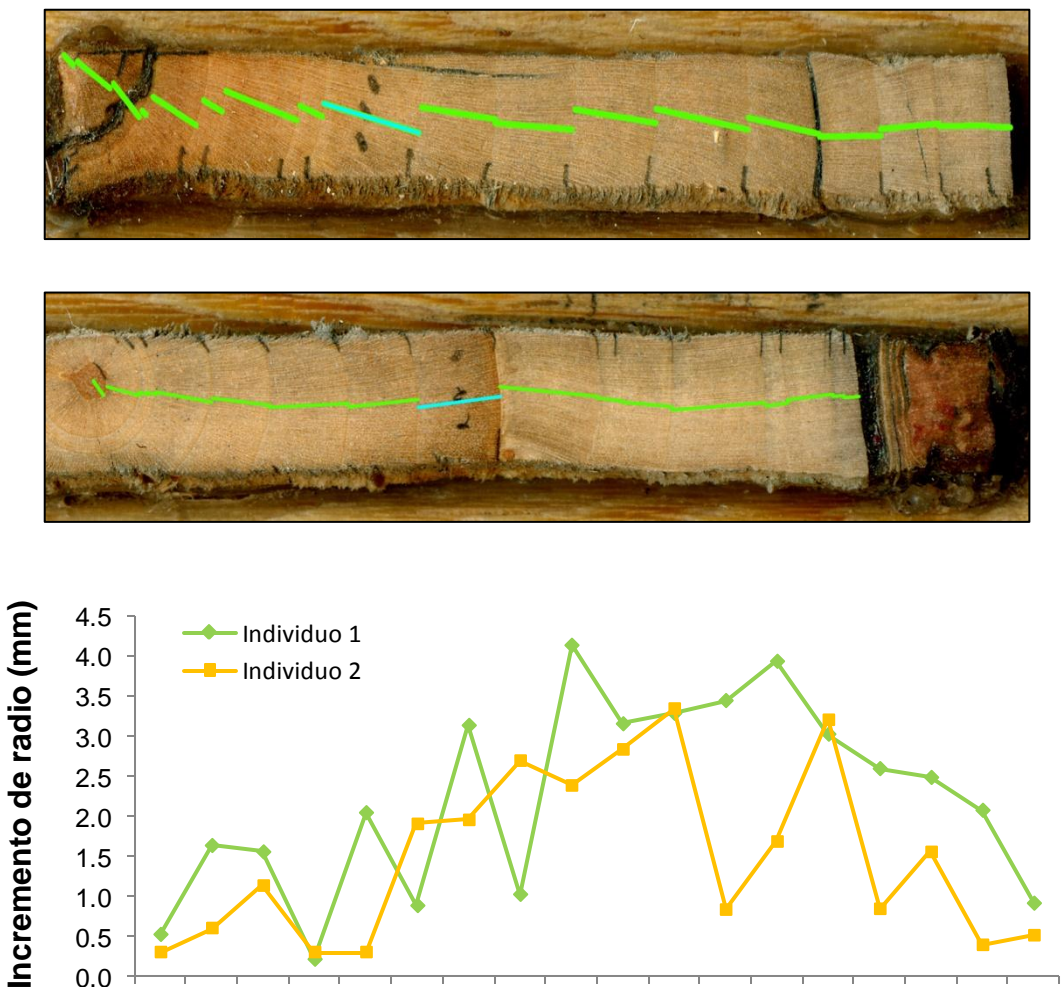

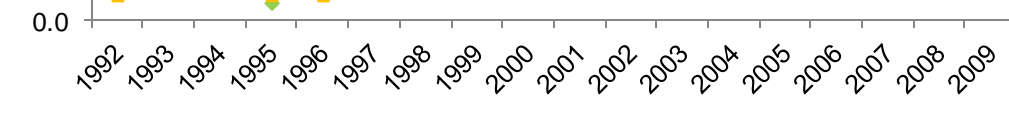

# **Año de formación**

Figura 1. *Arriba*: muestra de core de los individuos 1 y 2. *Abajo*: comparación del crecimiento anual de los dos individuos.

Las series de tamaños de anillos por años no están correlacionadas ( $r = 0.025$ ; p =  $0,92; n = 17$ .

## **4.2 Estimación de la edad de los árboles**

Como ya se ha dicho, la edad de los testigos con médula (84,4%) y sin ella (15,6%), fue estimada como el número total de anillos observados en la muestra por recuento. De esta manera, se dataron 4467 anillos en 244 testigos de madera (2 por cada individuo), obteniéndose las estimaciones de la edad de 122 árboles (72 en el olivar y 50 en la dehesa).

#### **4.3 Análisis demográfico de la población**

La figura 2 muestra la distribución de frecuencias de edad para la población global, donde las clases de edad intermedias (30-50 años) son las de frecuencias más altas.

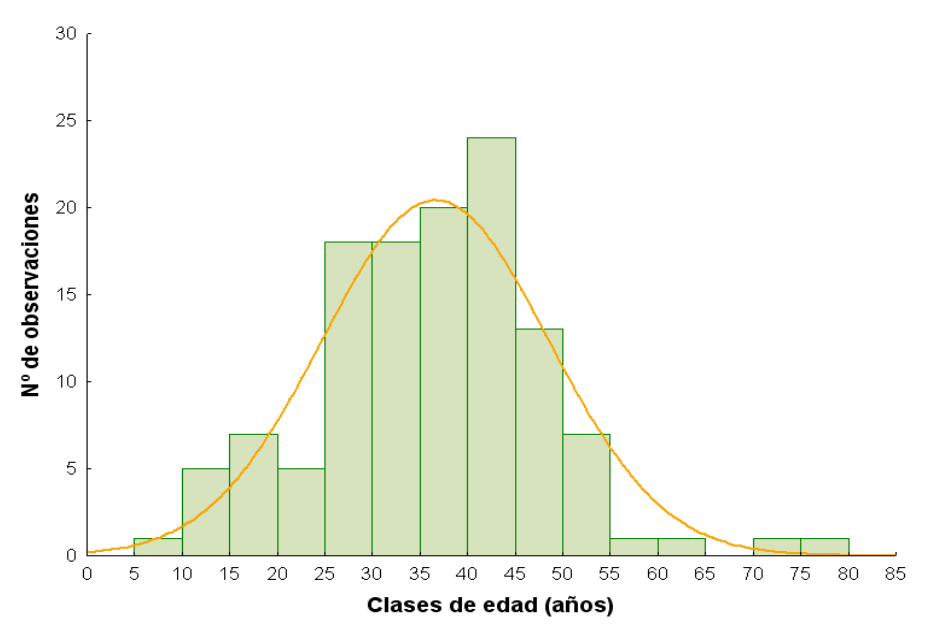

Figura 2. Estructura de edades de la población. Distribución de frecuencias de las edades observadas agrupadas en intervalos de 5 años, comparadas con una distribución normal.

Se puede observar cómo las clases de edad inferiores están muy escasamente representadas, lo que refleja sin duda un problema de reclutamiento en los últimos años. Esto se pone de manifiesto con más claridad en la pirámide de edades de la población, que está invertida (Figura 3).

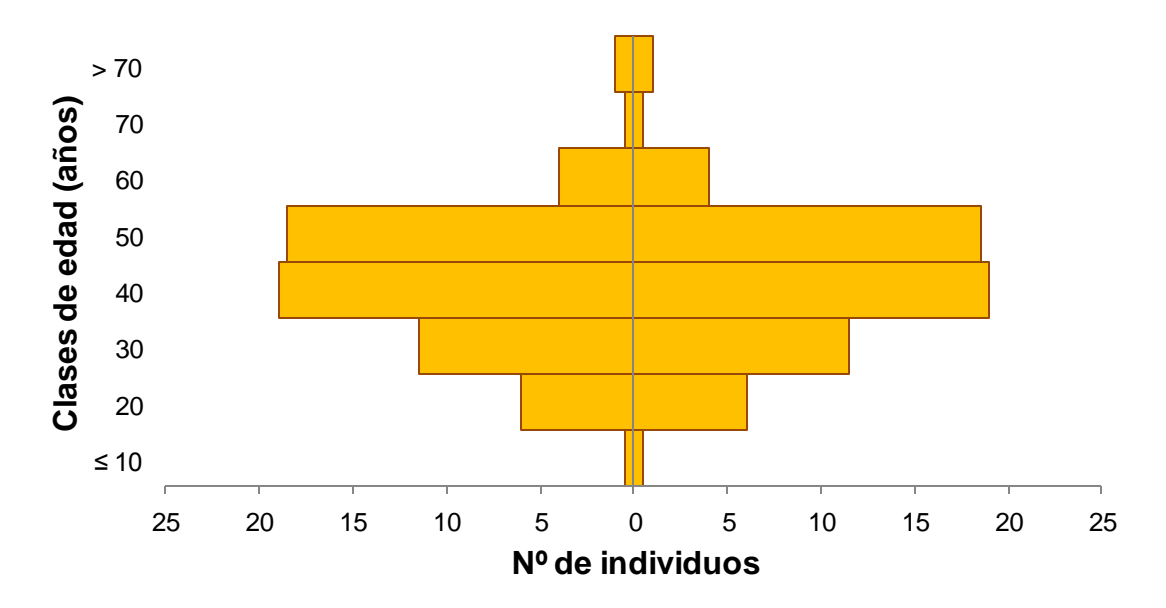

Figura 3. Pirámide de edades de la población de piruétanos de la parcela de estudio

Si analizamos por separado la estructura de edades del conjunto de árboles que crecen en la zona de olivar abandonado y la del conjunto de árboles de la zona de dehesa, observamos importantes diferencias. Se puede observar que la distribución de frecuencia s de edad en el olivar se aproxima a una distribución simétrica, concentrándose las frecuencias más altas en las clases de edad de entre 35 y 45 años (Figura 4). Es destacable la ausencia de individuos para clases de edad de menos de 25 años y más de 55.

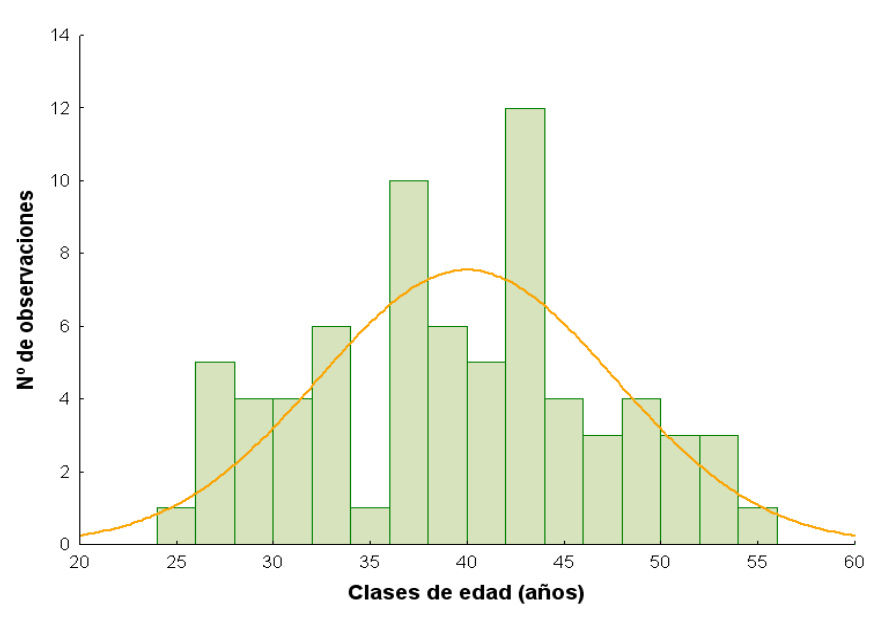

Figura 4. Estructura de edades de los piruétanos del olivar. Distribución de frecuencias de las edades observadas comparadas con una distribución normal.

En el caso de la dehesa, la distribución de edades de los piruétanos tiende a ser asimétrica positiva (Figura 5), ya que la "cola" se sitúa hacia la derecha de la media, concentrándose las frecuencias más altas en clases de edad más temprana (20-35 años).

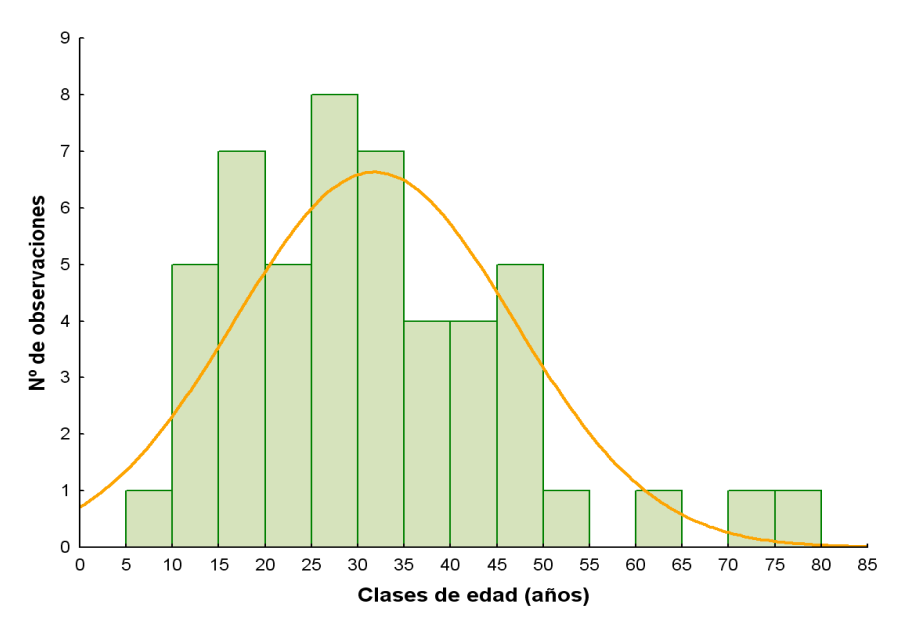

Figura 5. Estructura de edades de los piruétanos de la dehesa. Distribución de frecuencias de las edades observadas comparadas con una distribución normal.

Las distribuciones de edad, tanto de la población global como de los grupos de piruétanos del olivar abandonado y de la dehesa, se ajustan a una distribución normal (Tabla 1).

Tabla 1. Test de normalidad para la variable edad en la población de piruétanos.

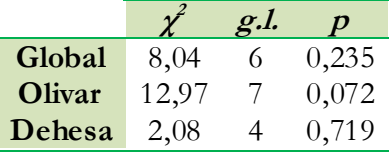

Los resultados obtenidos muestran que las distribuciones observadas no difieren de las esperadas según una distribución normal.

## **5. DISCUSIÓN**

Uno de los siete principios en los que se fundamenta la disciplina de la Dendrocronología, es el *Crossdating* (Fritts, 1976; Schweingruber, 1988, 1996), que implica, que árboles de una misma especie viviendo en la misma región y bajo condiciones ambientales homogéneas, deben tener patrones similares de respuesta a los mismos eventos. Por tanto, el régimen climático mediterráneo puede ser un factor común de variabilidad para estas especies de plantas leñosas. En este sentido, las plantas mediterráneas se enfrentan a dos tipos diferentes de estrés, el frío del invierno y la sequía de verano. Por otra parte, la intensidad del frío en invierno y el período de sequía estival dependerá de las características climáticas y microclimáticas, topográficas, geomorfológicas y edáficas de la zona. Las condiciones climáticas imperantes juegan un papel clave en la formación de anillos de crecimiento, con efectos diferentes entre especies según su fenología y sus respuestas ecofisiológicas (Cherubini *et al*., 2003). Las dificultades en la datación de las especies mediterráneas derivan de la presencia de falsos anillos inducidos por los factores anteriores. Por un lado, el estrés hídrico se considera como el factor climático responsable de la restricción de productividad y crecimiento de las plantas leñosas en ambientes mediterráneos (Larcher, 1981). La impredecibilidad del régimen climático mediterráneo y la alternancia de episodios de sequias y años húmedos, condicionan fuertemente la productividad de este tipo de ecosistemas. Pero por otro, los efectos de las bajas temperaturas (daños por heladas, embolias por congelación) no deben pasarse por alto (Larcher, 1981; Miller, 1981; Lo Gullo y Salleo, 1993). A los factores climáticos hay que sumarle otros factores que pueden afectar, directa o indirectamente, el crecimiento de los árboles en esta zona. Estos son las actividades antropogénicas relativas al manejo de una zona, como poda, fertilización o labranza, o bien afecciones provocadas por parásitos, enfermedades y herbivoría, entre otros, dando lugar a comportamientos diferentes en el crecimiento.

Todos estos factores y condicionantes han de ser responsables de la marcada variabilidad interindividual en las series de anillos de *P. bourgaeana*, y la débil correlación de las series registradas con las series maestras. Además, la madera de esta especie (así como

Estructura demográfica

muchas otras de la familia *Rosaceae*) tiene porosidad difusa y los límites de los anillos de crecimiento no son nítidos. Por otra parte, nuestros datos muestran que los piruétanos son árboles poco longevos, al menos en el área de estudio, donde los ejemplares por término medio tienen edades comprendidas entre 35 y 45 años y el ejemplar más viejo no llega a los 80 años de edad. Esto facilita la datación, en comparación con especies en que la edad de los ejemplares puede ser mayor en un orden de magnitud (siglos en vez de décadas). Además, para solventar las dificultades de datación contábamos con dos cores por individuo y conseguimos que en la mayoría de los árboles muestreados al menos uno de los cores hubiera llegado hasta la médula. Adicionalmente, cuidamos exhaustivamente la metodología a la hora de preparar y procesar las muestras, y la minuciosidad en la identificación y datación de anillos, realizada independientemente para cada uno de los dos cores del mismo árbol y luego contrastada. Todo ello ha permitido datar y medir los anillos con el mínimo error posible. De esta manera se pudo estimar la edad de los árboles por conteo de anillos de forma muy precisa.

El análisis de la distribución de ejemplares en clases de edad permite conocer la estructura demográfica de la población muestreada. Esta se encuentra claramente sesgada, debido a la baja frecuencia de individuos en las clases de edad más temprana. La estructura adquiere forma de *pirámide invertida* o *regresiva*, donde en los años recientes el reclutamiento ha venido siendo bajo, casi nulo, lo que está produciendo un envejecimiento de la población. En realidad el análisis pormenorizado de la estructura de edades muestra claramente que el grupo de árboles que crecen en el olivar abandonado y el grupo de la dehesa presentan estructuras demográficas diferentes. En el olivar, no aparecieron individuos de clases de edad temprana, como consecuencia de un escaso o casi nulo reclutamiento en los últimos 25-30 años. Esta ausencia de reclutamiento podemos atribuirla principalmente al intenso aprovechamiento ganadero de ovino en semi-extensivo al que ha estado sometido durante ese período, según hemos podido corroborar en campo y en conversaciones con el propietario de la finca y con el encargado.

Por otra parte, la historia del núcleo de piruétanos del olivar abandonado es llamativa. Las imágenes de la ortofoto del vuelo americano de 1956, así como los datos aportados por el propietario y guardas de la zona de estudio, referentes a cambios de manejo y/o usos del suelo, ponen de manifiesto que el olivar, en esa fecha, aún se encontraba en explotación y que 20-25 años después se abandonó para más tarde dedicarlo a un uso ganadero, marcado por una continua e intensa presión de herbivoría. La distribución de frecuencias de edades de los árboles, con unas bien representadas clases de edad entre 35 y 50 años, sugieren que el cambio de manejo que se produjo en la parcela tras el abandono de las labores del olivar y, previsiblemente, antes de que comenzase el intenso aprovechamiento ganadero, supuso una ventana de tiempo durante la cual la regeneración natural del piruétano se vio muy favorecida, estableciéndose muchos individuos que con el paso del tiempo han contribuido a consolidar las actuales clases de edad (de entre 35 y 50 años). Esto sugiere además que el piruétano tiene un importante potencial para colonizar áreas perturbadas.

Por otra parte, la distribución de edades del grupo de piruétanos de la dehesa difiere con respecto a la del olivar, observándose una ligera mayor estabilidad que en este último, además de un reclutamiento moderado, pero continuo, durante los últimos 20-30 años. Todo ello sugiere que los distintos manejos a los que han sido sometidas estos dos sectores o unidades y su evolución temporal, son la causa de las diferencias observadas en la estructura de edades de los árboles que crecen en ellas.

En conclusión, la estructura de edades de la población de *P. bourgaeana* objeto de estudio ha estado y está fuertemente condicionada por los usos y aprovechamientos que se han dado en el área de estudio durante algo más de un lustro. El aprovechamiento agrícola olivarero debió implicar el desmonte inicial de la vegetación natural, el laboreo y la plantación de olivos. Y posteriormente el laboreo periódico de la zona y otras tareas adicionales. Este tipo de manejo impide la regeneración natural de las especies leñosas mediterráneas, incluido el piruétano. Tras el abandono de las labores agrícolas se debió producir un importante reclutamiento que dio lugar al grueso del núcleo de piruétanos existentes en la actualidad. Dicho reclutamiento se empezó a truncar con el comienzo del aprovechamiento ganadero de ovejas, quedando literalmente bloqueado con la intensificación de dicho aprovechamiento, lo que puede poner en peligro la persistencia de estas poblaciones.

Es complicado tratar de generalizar nuestros resultados al resto del área de distribución de la especie. Sin embargo, nuestros resultados nos permiten predecir que debe existir una importante variabilidad en la estructura de edades de diferentes poblaciones de piruétanos creciendo en zonas distintas. El núcleo de la distribución del piruétano está en Sierra Morena Occidental, que engloba un variado mosaico de unidades ecológicas sometidas a distintos usos y aprovechamientos (cinegético, ganadero, forestal, agrícola...). En muchas fincas, independientemente de que existan aprovechamientos cinegéticos, se mantiene un aprovechamiento ganadero importante y es previsible que en dichas condiciones la estructura de edades de los piruétanos esté truncada, con una escasa o nula representación de individuos en las clases de edad juveniles. Más aún, podemos predecir que en aquellas áreas donde el principal aprovechamiento tradicional haya sido la ganadería, especialmente caprino y ovino, la presencia de piruétanos debe ser muy escasa. Igualmente debe ocurrir en cotos cercados de caza mayor de Sierra Morena que mantienen una alta densidad de ciervos y de jabalíes, extremo este que hemos podido comprobar *in situ* en algunos de estos cotos (obs. pers.). Este mismo síndrome de colapso de la regeneración por excesiva presión de ungulados afecta sin duda a otras especies leñosas que producen frutos carnosos (obs. pers.) (García *et al*., 2000; Muñoz *et al*., 2009).

En suma, hasta la actualidad el conocimiento acerca de la biología y ecología de especies silvestres del género *Pyrus* era muy escaso (Rozas y Fernández Prieto, 1998; Rozas, 2003; 2006; Neri, 2005; Rozas *et al*., 2009), y en concreto para *P. bourgaeana* era prácticamente inexistente, con la salvedad de las recientes publicaciones de Fedriani *et al*. (2009a; 2009b; 2010), centradas en otros aspectos de la ecología de la especie. Nuestro trabajo proporciona nuevos conocimientos sobre la demografía del piruétano en Sierra Morena Occidental, que son relevantes para comprender los efectos de manejos agrícolas y

ganaderos sobre la dinámica de la población y que tienen implicaciones importantes desde el punto de vista de la conservación.

**Análisis de características morfológicas, funcionales y del crecimiento de los individuos de una población de peral silvestre (Pyrus bourgaeana)**

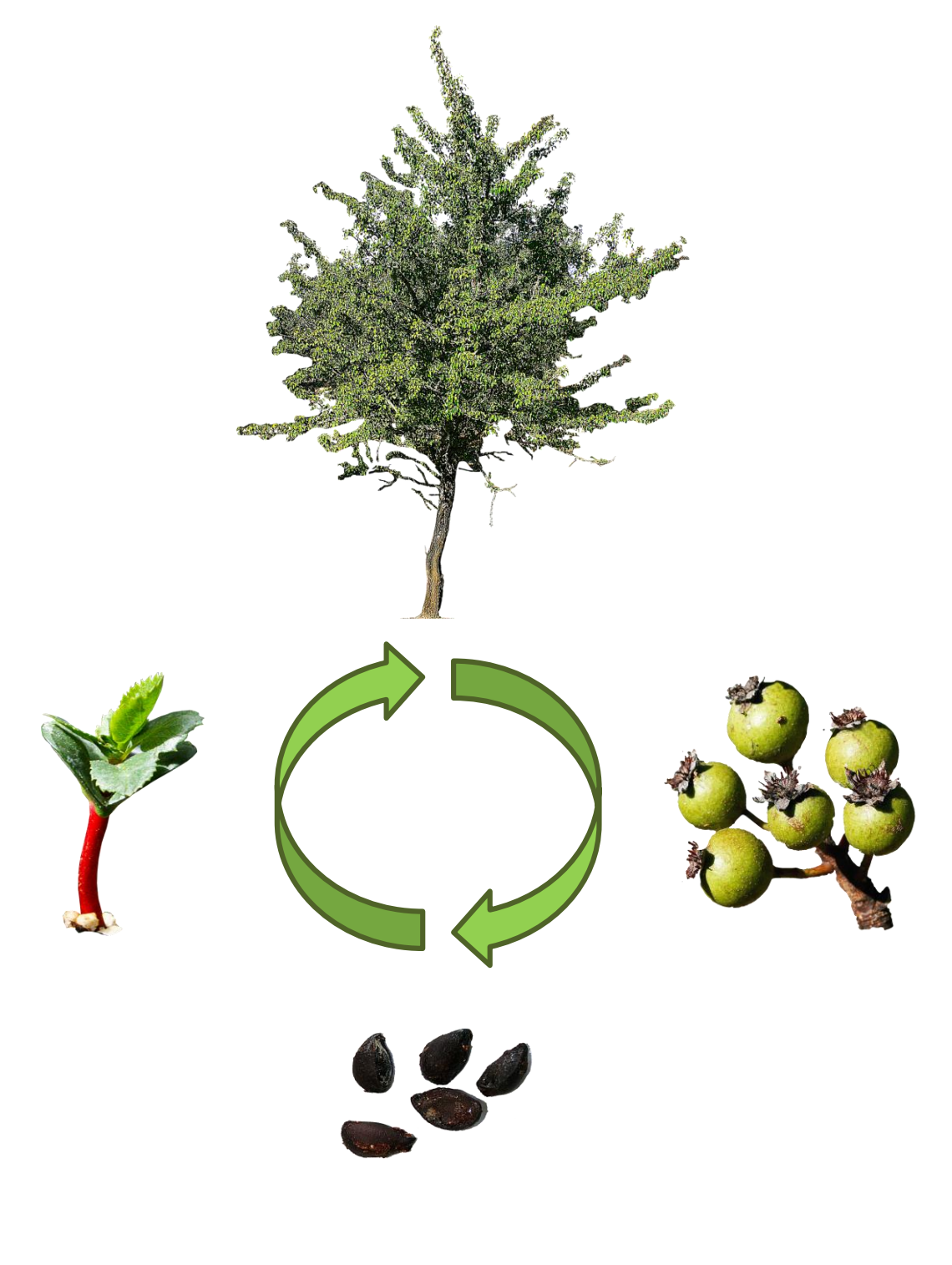

# **CAPÍTULO IV**

## **1. INTRODUCCIÓN**

Una buena gestión de los bosques requiere un conocimiento sólido de su estructura y dinámica, así como de las tasas de crecimiento de los árboles y su productividad. Durante décadas, la gestión y la investigación de ecosistemas forestales han estado fundamentalmente orientadas a la explotación de la madera, principalmente de coníferas y de árboles caducifolios de rápido crecimiento e interés comercial en bosques templados (Riswan y Hartanti, 1995; Blanco y González, 2010). Para ello se han utilizado diferentes técnicas, entre las que destaca el análisis de los anillos de crecimiento (Fritts, 1976; Schweingruber, 1988; 1996). Estos permiten reconstruir la historia de masas forestales y estudiar tendencias de productividad a largo plazo (Boisvenue y Running, 2006). Las variaciones en el crecimiento radial a corto, medio y largo plazo, se corresponden con las variaciones observadas de crecimiento en altura o en volumen (Mäkinen *et al*., 2002), y reflejan los efectos de factores ambientales en la productividad (Neumann y Röhle, 2002). Además, el radio del tronco es una variable ampliamente utilizada para evaluar el estado y la estructura de bosques y masas forestales (Biondi *et al*., 1992; Brudvig *et al*., 2011). También es una variable predictora en modelos para obtener estimas robustas de biomasa [\(Westman](http://www.sciencedirect.com/science/article/pii/S0378112706002635#ref_bib46)  [y Rogers, 1977;](http://www.sciencedirect.com/science/article/pii/S0378112706002635#ref_bib46) Cole y Ewel, 2006; Antonio *et al*., 2007), especialmente en coníferas.

En contraste con los bosques de coníferas y con los bosques templados caducifolios, el bosque mediterráneo ha carecido de interés forestal comercial, lo que explica que su estudio haya atraído comparativamente mucha menos atención. No obstante, en las dos últimas décadas ha surgido un renovado interés por investigar la estructura y los patrones que presenta el bosque mediterráneo a diferentes escalas espacio-temporales (Hampe y Arroyo, 2002), así como los procesos que los determinan (Myers *et al*., 2004; Martín Vicente y Fernández Ales, 2006). Paralelamente se ha ido produciendo un cambio profundo a escala mundial, tanto político como social, de las expectativas y valores otorgados a los diversos bienes y servicios que los bosques pueden proveer, que exige plantear una gestión sostenible que compatibilice diversos objetivos, algunos de los cuales entran en conflicto (Aber *et al*., 2000).

En nuestra región geográfica el objetivo de obtención de madera ha perdido el enorme protagonismo que llegó a tener en las décadas de los 50 y 60 del pasado siglo, de tal manera que importantes superficies de antiguas plantaciones forestales en mal estado y de escasa productividad están siendo gestionadas con el objetivo de lograr su transformación progresiva en bosque mediterráneo. La explotación forestal de la madera pierde por tanto preponderancia en la gestión de bosques frente a otros nuevos objetivos como la conservación de la biodiversidad, la protección de cuencas, la gestión y explotación cinegética, la educación ambiental y su posible uso como sumideros de carbono [\(Salas](http://www.sciencedirect.com/science/article/pii/S0378112706002635#ref_bib39) *et al*., [1989; Ehrlich, 1996; Specht y West, 2003; De Dios](http://www.sciencedirect.com/science/article/pii/S0378112706002635#ref_bib39) *et al*., 2007; Boucher *et al*., 2009; Bremer [y Farley, 2010; Tscharntke](http://www.sciencedirect.com/science/article/pii/S0378112706002635#ref_bib39) *et al*., 2011).

Las políticas forestales deben considerar el bosque como un ecosistema complejo, y tener en cuenta las posibles consecuencias a largo plazo y a gran escala de las acciones de gestión. Pero sobre todo, deben tener muy presente que no es posible realizar una gestión sostenible eficaz sin una sólida base de conocimiento científico.

En la última década se han multiplicado los trabajos científicos realizados en el ámbito del bosque mediterráneo y de la dehesa con objetivos más o menos específicos, pero orientados a mejorar el conocimiento de su origen, estructura y funcionamiento. Sin embargo, algunas técnicas básicas en el estudio de masas forestales son de difícil aplicación en el bosque mediterráneo. Especialmente la datación de árboles a partir de la identificación de anillos de crecimiento en cores extraídos de los troncos, o su medición para estimar tasas de crecimiento. En efecto, mientras que los anillos son relativamente fáciles de determinar y medir en coníferas y especies frondosas de crecimiento rápido de bosques templados, en especies leñosas mediterráneas su correcta identificación es una tarea complicada y, en algunos casos, casi imposible. Aunque en la región mediterránea existen muchos más estudios dendrocronológicos en zonas de montaña que en zonas de menor altitud (Bonatti, 1966; Beug, 1977; Meiggs, 1982; Suc, 1984; Cubasch *et al*., 1996; Gutiérrez *et al*., 1998; Camarero y Rozas, 2006; Rozas *et al*., 2009; DeSoto, L, 2010; Olano *et al*., 2011), son escasos los trabajos referentes a especies leñosas mediterráneas arbustivas o de bajo porte (Cherubini *et al*., 2003), refiriéndose básicamente a los géneros *Arbutus* (Battipaglia, 2010; Copenheaver *et al*., 2010), *Crataegus* (Worbes, 1996) o *Prunus* (Cho y Boerner, 1995; Abrams, 1998). A esto hay que añadir que las especies mediterráneas presentan una arquitectura más variable y con patrones de ramificación más complejos que las coníferas, lo que hace más problemático el desarrollo de modelos alométricos tan exactos como los existentes para este último grupo. Por todo lo anteriormente expuesto, el conocimiento de la estructura de poblaciones de especies leñosas mediterráneas y de sus tasas de crecimiento es limitado y prácticamente nulo en el caso de algunas especies como el peral silvestre (*P. bourgaeana*). Además, consideramos que este árbol es especialmente importante por varios motivos: presenta una distribución geográfica muy reducida, prácticamente restringida al suroeste de la Península; es una especie tipificada como característica del bosque mediterráneo en Andalucía (Valdés *et al*., 1987; Cabezudo y Pérez Latorre, 2004) y considerada habitual y diagnóstica de la dehesa (Díaz y Pulido, 2009) y, además, ofrece valiosos recursos tróficos en forma de hojas palatables y de frutos durante la época veraniega, en la que escasea el alimento y el agua. Sin embargo, es una especie poco abundante que parece presentar problemas serios de regeneración natural y cuya ecología es virtualmente desconocida.

En este sentido, debido a la escasez de datos de piruétano, la evaluación de la importancia de variables como la altura o el diámetro de tronco, la producción de frutos o semillas, e incluso el análisis de la edad, así como la interacción entre estas, permiten estimar la estabilidad de una determinada población de árboles y obtener una descripción precisa del patrón de crecimiento y el comportamiento de los individuos a lo largo de su historia vital, así como hacer predicciones sobre el futuro de la población.

# **2. OBJETIVOS DEL ESTUDIO**

Los objetivos planteados para este capítulo fueron varios:

1.- Análisis de variables morfológicas (altura, diámetro de tronco y diámetro de copa) y funcionales (nº de frutos, nº de semillas y tasa de germinación) de los árboles así como de las relaciones existentes entre éstas.

2.- Análisis del crecimiento de los individuos de la población objeto de estudio.

- 3.- Cambios de la tasa de crecimiento con la edad.
- 4.- Variación interindividual del crecimiento.

# **3. MÉTODOS**

# **3.1 Descripción de variables morfológicas de la población de adultos y de rodales de brinzales**

Como ya se mencionó en el apartado de Métodos Generales, de cada árbol fueron registrados con cinta métrica el perímetro del tronco a 1 m sobre el suelo (DAP) y los diámetros de la copa de los árboles medidos en las direcciones N-S y E-W, así como la altura del árbol utilizando un relascopio de Bitterlich. Además se evaluó la producción de frutos de cada árbol. Para caracterizar la morfología de los piruétanos del área de estudio se realizó un análisis estadístico descriptivo de los datos registrados para cada árbol (DAP>5 cm) relativos a las variables altura (m), perímetro del tronco (cm) y diámetro de copa (m). El análisis se llevó a cabo para el conjunto de árboles adultos de la parcela de estudio (n = 122) y, también, separadamente para el grupo de árboles de la dehesa (n = 50) y para el grupo de árboles del olivar abandonado (n = 72). Por otra parte, también se analizaron las variables morfológicas de los brinzales existentes en la parcela de estudio, loc alizados en dos únicos rodales (rodal A, *n* = 27; rodal B, n = 32).

## **3.2 Descripción de variables funcionales de la población de adultos**

Durante la campaña de 2008 (Octubre-Noviembre) se investigó la producción de frutos y de semillas, así como la tasa de germinación de las mismas. Para ello se contabilizó el número de frutos producidos por árbol. Esta tarea se ve facilitada por el hecho de que los árboles pierden gran parte de sus hojas a inicios de verano y que los frutos permanecen en los árboles incluso hasta noviembre.

Con el fin de describir las características morfológicas y funcionales de los frutos, se recolectó una muestra al azar de 250 frutos de 50 árboles, 25 de la zona de dehesa y 25 del olivar. De cada fruto se obtuvieron medidas de longitud, anchura y peso fresco. Tras desecar los frutos en una estufa a 75ºC hasta peso constante, se obtuvo su peso seco. A continuación se procedió a la extracción de las semillas mediante despulpado suave, seguido de lavado, secado, cribado y aventado, almacenándolas en frío y ambiente seco. Las semillas extraídas fueron inspeccionadas con ayuda de una lupa Olympus SZ-40x para determinar el número de semillas viables y el número de semillas abortadas o dañadas en cada fruto.

Por último, se llevó a cabo un experimento para evaluar la tasa de germinación. Para ello, se tomó una muestra aleatoria de 330 semillas procedentes de 5 piruétanos de la zona de olivar y otras 330 de 5 piruétanos de la dehesa. Estas semillas fueron estratificadas durante 60 días en turba húmeda mezclada con arena a 2-4º C, siguiendo las recomendaciones de Catalán (1985). En enero-febrero de 2009 se realizó la plantación de las semillas, que se mantuvieron en un umbráculo exterior cubierto con malla anti-trips, en el Campus de Rabanales (Universidad de Córdoba) (Figura 1*a* y 1*b*). Las figuras 1*c* y 1*d* muestran, respectivamente, los primeros cotiledones y hojas (resalta el color rojizo del tallo muy típico de esta especie) y las plántulas con hojas primordiales ovadas, de borde finamente aserrado. Por otro lado, la figura 1*e* ofrece un detalle de la proporción que existe entre la parte aérea y la raíz.

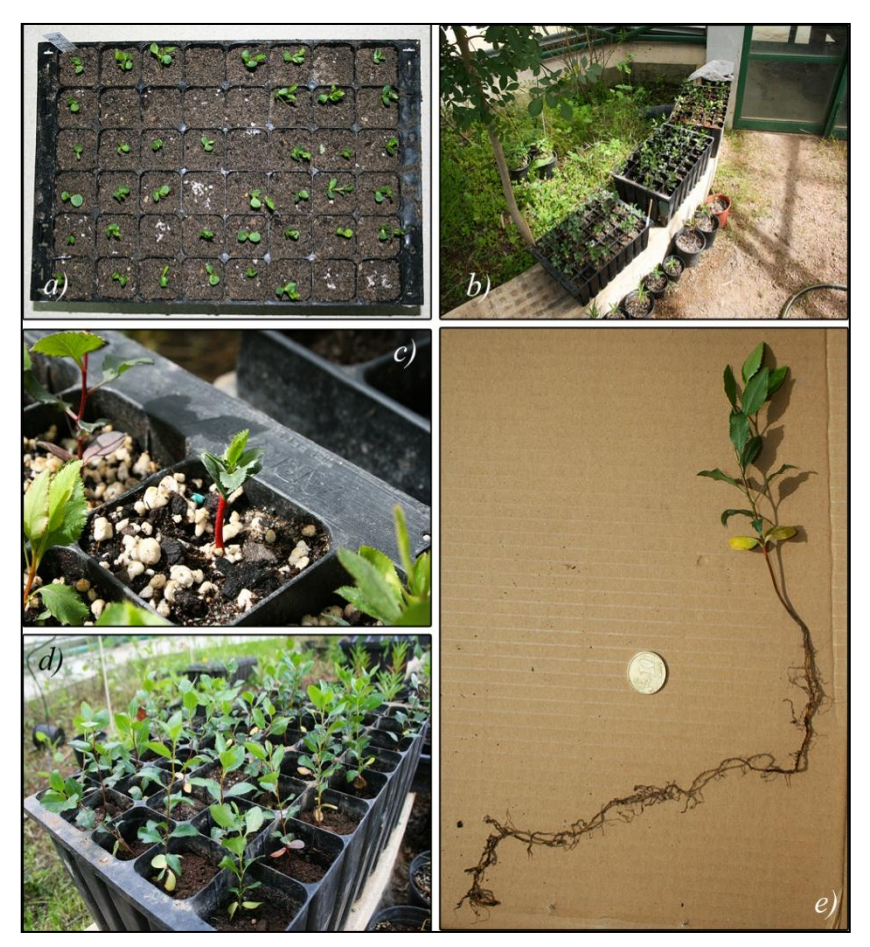

Figura 1. *a*) Bandeja de siembra con los primeros cotiledones. *b*) Recinto donde se realizó el experimento. *c*) Cotiledones y primeras hojas. *d*) Plántulas. *e*) Detalle de la raíz y el tallo.

Para analizar la posible existencia de diferencias en las características morfológicas y funcionales entre los árboles de la dehesa y los del olivar abandonado, se recurrió al análisis de varianza (ANOVA) jerárquico o *anidado*. Las variables dependientes analizadas fueron: número de frutos, la forma del fruto (índice obtenido como la diferencia entre el ancho y el largo), peso seco y contenido hídrico del fruto, número de semillas por fruto y peso seco de las semillas. Los factores considerados fueron "árbol" anidado dentro de "zona" (dehesa frente a olivar). Las comparaciones entre pares de grupos a posteriori (*Post-Hoc*) se hicieron aplicando el test *Unequal HSD* (*Honestly Significant Difference*) modificado del test de *Tukey* para tamaños de muestra desiguales.

#### **3.3 Relación entre variables morfológicas y variables funcionales**

Para investigar las posibles relaciones entre las variables estudiadas, tanto morfológicas como funcionales, y con la edad, se realizó un análisis de correlaciones múltiples. Para los casos de pares de variables que están correlacionadas significativamente, se indican los valores de *r* y *p* y, en su caso, la correspondiente ecuación de regresión y el valor de R<sup>2</sup>.

#### **3.4 Análisis del crecimiento**

Como ya se comprobó en la datación y análisis de los anillos de crecimiento (capítulo 2), se registró una notable variabilidad en el crecimiento anual de los árboles, evaluado como incremento del radio del tronco, tanto entre distintos individuos para un mismo año, como entre años para un mismo individuo. Realmente el crecimiento anual de distintos árboles no es estrictamente comparable si sus edades son diferentes, ya que como ocurre en otros seres vivos, la tasa de crecimiento puede variar con la edad de manera no lineal.

El tamaño de los anillos de crecimiento anual registrado en los cores, medido como la distancia longitudinal entre pares de anillos consecutivos, nos aporta una primera idea de cómo es el crecimiento de los árboles. Nos dice cuánto aumenta el radio del tronco en un año o en un periodo de tiempo determinado. Sin embargo, el incremento anual del radio del tronco es una variable unidimensional y, por tanto, no refleja adecuadamente el crecimiento real del tronco, que es tridimensional. Más aún, utilizar únicamente esta variable para comparar el crecimiento de árboles diferentes, o incluso del mismo árbol en distintas etapas de su vida, puede inducir a interpretaciones equívocas. Esto es especialmente cierto en casos como el de la población estudiada, integrada por individuos de diferentes edades y tamaños, y en la que además la correlación entre edad y diámetro del tronco es modesta ( $r = 0.56$ ;  $p \le 0.001$ ;  $n = 122$ ). La razón es que un mismo incremento anual de radio en dos árboles distintos puede en realidad suponer crecimientos muy dispares, dependiendo básicamente del radio inicial que tengan dichos árboles. Por ejemplo, supongamos que los cores de dos árboles muestran que en el año 1991 sus anillos de crecimiento miden igual, digamos que 1,5 mm, que es un valor cercano a la media. Si únicamente comparamos estas medidas, concluiríamos que el crecimiento anual ha sido igual. Pero imaginemos que al inicio de la temporada uno de los árboles tenía un diámetro de 20 cm (radio inicial = 100 mm) y el otro de 30 cm (radio inicial de 150 mm). Asumiendo que el tronco tiene una forma circular y radios concéntricos, un incremento de radio de 1,5 mm supondría un incremento de área basal de 9,5 cm<sup>2</sup> y de 14,2 cm<sup>2</sup>, respectivamente (Figura 2).

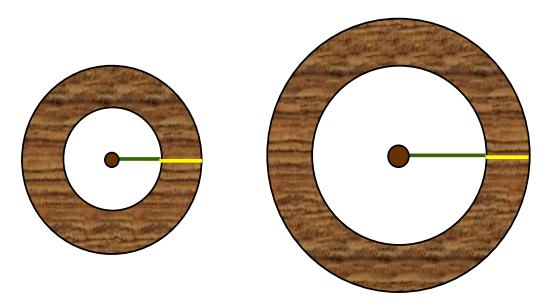

*Ri* = radio inicial (verde) *∆r* = incremento de radio (amarillo)  $Rf$  = radio final ( $Ri$ + $\Delta r$ ) *∆Área basal* = *πRf<sup>2</sup> - πRi<sup>2</sup>*

Figura 2. Esquema comparativo de dos secciones hipotéticas de troncos, que muestra como un mismo incremento anual de radio (en amarillo) a partir de troncos con radios iniciales diferentes (en verde) produciría incrementos de área basal (áreas veteadas) muy desiguales.

El área basal es una variable ampliamente utilizada para estudiar el crecimiento en plantas leñosas, y aunque es bidimensional, con ella se puede estimar el volumen del tronco de algunas especies mediante modelos de regresión. El crecimiento anual del radio del tronco se traduce en un incremento de área basal equivalente a la superficie de un anillo, medido a la altura del pecho, que podemos calcular restando a la nueva área basal el área basal del año anterior, como se indica en la anterior figura 2 (Jump *et al*., 2006). En resumen, para investigar cómo cambia el crecimiento con la edad y realizar comparaciones entre individuos y entre zonas, hemos utilizado de forma complementaria tanto la variable incremento anual de radio como la variable incremento de área basal.

Para elaborar las curvas de crecimiento se analizó cómo varía el tamaño de los anillos anuales de crecimiento con la edad en una muestra de árboles de aproximadamente la misma edad y que, por tanto, han estado expuestos a condiciones ambientales simila res a lo largo de su vida. Dado el limitado tamaño de la población estudiada y, para poder contar con un tamaño de muestra adecuado, nos vimos obligados a agrupar árboles nacidos en un mismo periodo de cinco años, y considerar cada grupo como una cohorte diferente. Escogimos las dos cohortes de árboles con edad suficiente para el estudio y que reunieran el máximo número de individuos. Las dos cohortes seleccionadas son, respectivamente, la formada por árboles de entre 35-39 años de edad (n = 19) y la constituida por árboles de 40-44 años de edad (n = 26). Los árboles de una misma cohorte son aproximadamente coetáneos y, por tanto, habrían estado sometidos a las mismas condiciones ambientales e influencias antrópicas. A continuación, se analizó cómo varía con la edad la tasa de crecimiento, tanto en términos de incremento de radio (mm/año), como de incremento de área basal (cm $\alpha^2$ /año), para las dos cohortes separadamente. Se comprobó que no existían diferencias significativas entre ambas, por lo que se procedió a combinar los datos para los siguientes análisis comparativos. La naturaleza de los datos condiciona que el tamaño de muestra para cada cohorte sea desigual, debido a que se reduce notablemente en los últimos cuatro años en ambas cohortes (no todos los árboles de la primera cohorte tienen 39 años, ni los de la segunda cohorte 44 años). Por ello, al realizar comparaciones se trabajó con los datos de los 35 primeros años de vida de los árboles de ambas cohortes.

# **3.5 Clasificación y análisis del tipo de crecimiento en función del incremento de área basal**

Nos interesaba saber si todos los árboles habían experimentado tasas de crecimiento similares a lo largo de su vida o, si por el contrario, existen diferencias notables. Para ello se determinó el incremento de área basal de los árboles de dos cohortes diferentes (35-39 y 40-44 años) y se analizó su distribución de frecuencias, distinguiéndose tres clases: árboles con crecimiento "deficiente", los incluidos en el 1<sup>er</sup> cuartil; árboles de crecimiento "normal", los incluidos en el 2° y 3<sup>er</sup> cuartil; y árboles de crecimiento "sobresaliente", los del 4º cuartil. La distribución espacial de los árboles que han mostrado un crecimiento sobresaliente y de los que han crecido de forma deficiente se ha mapeado con ArcGis 9.3 para examinar si existe algún patrón espacial que pudiese ayudar a explicar las diferencias de crecimiento observadas.

## **3.6 Influencia de las condiciones climáticas sobre la tasa de crecimiento**

A continuación, se investigó si la tasa de crecimiento de cada cohorte varió entre años en función de las condiciones meteorológicas imperantes y, concretamente, en función de la precipitación, que es uno de los principales factores que más limitan la producción primaria y el crecimiento de las plantas en ecosistemas mediterráneos. Para ello se comparó el incremento medio anual de radio para la población global, durante un periodo seco y otro lluvioso.

## **3.7 Tratamiento y análisis de los datos**

Todos los análisis fueron realizados empleando STATISTICA 7.0 (Statsoft: 2007) y SPSS para Windows (1997), Versión 15 (2008).

Algunas de las variables analizadas presentan distribuciones que difieren significativamente de una distribución normal. Por ello, para investigar las correlaciones entre variables se utilizó el coeficiente de correlación de *Spearman*. Por otra parte, se llevaron a cabo distintas comparaciones de características entre los árboles de la zona de dehesa y los del olivar. Para ello se recurrió a pruebas de contraste de hipótesis para dos muestras, en los casos en que era posible mediante ANOVA, y en los que no se cumplían los requisitos de normalidad y/o de homocedasticidad de varianzas mediante el test no paramétrico de *Kruskall-Wallis*. Las comparaciones de producción de frutos y producción de semillas se llevaron a cabo utilizando ANOVA jerárquico o anidado, considerando como factores "árbol" anidado en "zona" (dehesa/olivar). En su caso, y siempre que el modelo era significativo, se realizaron comparaciones entre pares de medias utilizando el test *HSD* de *Tukey* (*Honestly Significant Difference test*).

## **4. RESULTADOS**

# **4.1 Características de los árboles adultos (>5cm DAP): altura, diámetro de copa, diámetro de tronco y producción de frutos**

#### **4.1.1 Altura, diámetro de copa, diámetro de tronco y edad**

En general los piruétanos de la parcela de estudio son árboles de tamaño mediano, con una altura media de 4,8 m, un diámetro de tronco de 17,3 cm y un diámetro de copa de 4,8 m. La tabla 1 muestra los datos en cuanto a morfología para los individuos de la población.

Tabla 1. Características morfológicas de los piruétanos de la parcela de estudio (n = 122).

|                      |       |       | Media D.E. Mínimo | <b>Máximo</b> |
|----------------------|-------|-------|-------------------|---------------|
| Altura (m)           | 4,82  | 1,75  | 1,85              | 9,75          |
| Ø Tronco (cm)        | 17,39 | 9,17  | 4.77              | 51,56         |
| $\Omega$ Copa (m)    | 4.79  | 2,36  |                   | 11,05         |
| Producción de frutos | 217,3 | 483.8 |                   | 3989          |

Como era de esperar, encontramos correlaciones positivas sustanciales y significativas entre las variables indicadoras de tamaño y la edad para el conjunto de árboles adultos de la parcela de estudio. Destacan las correlaciones entre diámetro de tronco y diámetro de copa, y la de éste con la altura. La edad está correlacionada positivamente con las variables indicadoras de tamaño. Estas relaciones, aunque son estadísticamente muy significativas, no son todo lo fuertes que se podría esperar (Tabla 2). Por el contrario, las correlaciones entre producción de frutos y las demás variables son muy bajas, aunque significativas.

Tabla 2. Correlaciones entre la edad y las variables estructurales para la población global (*n*=122). Se indican los valores del coeficiente de correlación *r* de *Spearman* y las probabilidades asociadas (\*  $p \le 0.05$ , \*\*\*  $p \le 0.001$ , y *n*. s. no significativo).

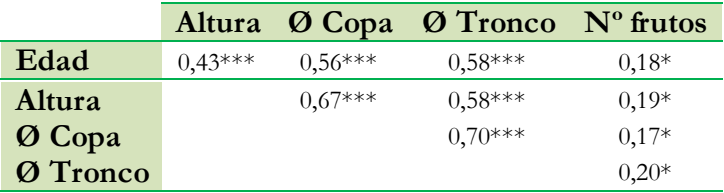

La figura 3 muestra las rectas de regresión entre variables estructurales y la edad para todos los individuos de la población.

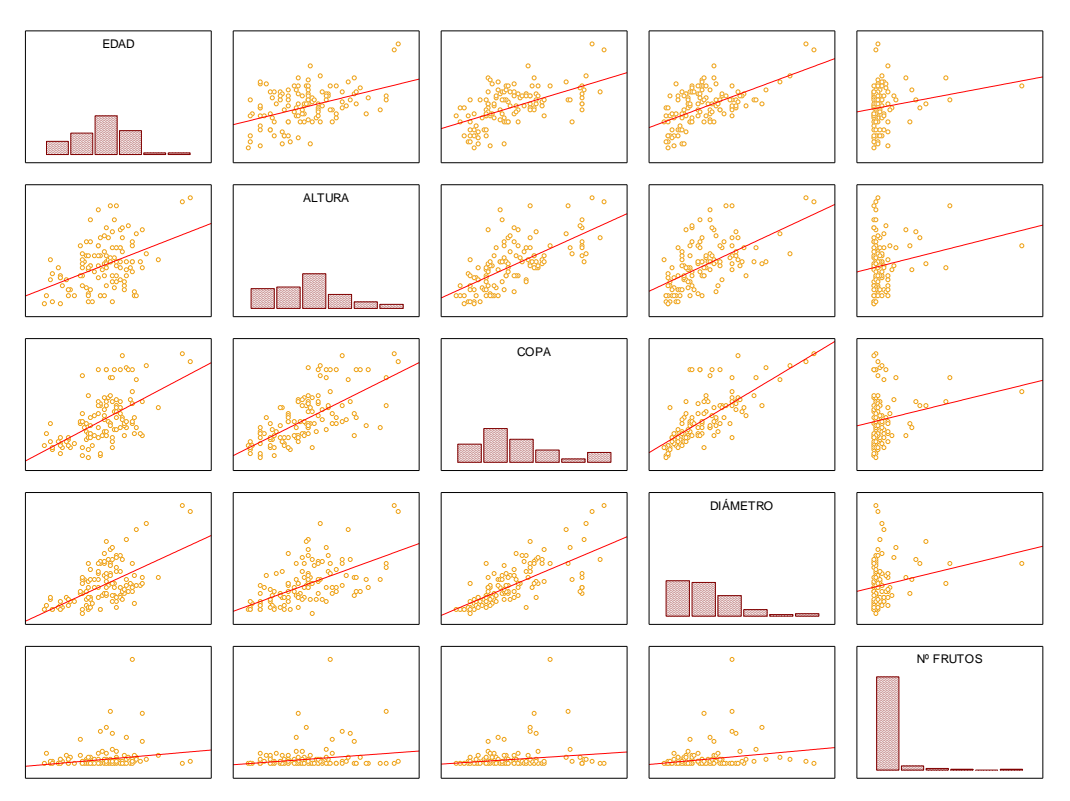

Figura 3. Relación entre variables estructurales y la edad para la población global.

La tabla 3 muestra los correspondientes valores de  $R^2$  y las ecuaciones de regresión para cada par de variables.

|                 | Altura                                 | <b>Ø</b> Copa                           | <b>Ø</b> Tronco                                | $N^{\circ}$ frutos                                                |
|-----------------|----------------------------------------|-----------------------------------------|------------------------------------------------|-------------------------------------------------------------------|
| Edad            | $R^2 = 0.19$<br>$= 2.4746 + 0.0642*$ x | $R^2 = 0.31$<br>$y = 0,7015 + 0,1118*x$ | $R^2 = 0.34$<br>$y = 0,9638 + 0,4487*$ x       | $R^2 = 0.03$<br>$y = -51,775 + 7,3487*x$                          |
| Altura          |                                        | $R^2 = 0.45$<br>$y = 0,4206 + 0,9066*x$ | $R^2 = 0.33$<br>$y = 2{,}7182 + 3{,}0424*_{x}$ | $R^2 = 0.03$<br>$y = -38,3715 + 53,0032*x$                        |
| <b>Ø</b> Copa   |                                        |                                         | $R^2 = 0.50$                                   | $R^2 = 0.03$<br>$y = 4,2371 + 2,7447*x$ $y = 43,1773 + 36,3242*x$ |
| <b>Ø</b> Tronco |                                        |                                         |                                                | $R^2 = 0.04$<br>$y = 25,4016 + 11,0323*x$                         |

Tabla 3. Resultados del análisis de regresión para las variables de estudio.

Hemos comparado las características de los árboles del olivar con las de los árboles de la dehesa (Tabla 4).

Tabla 4. Comparación de las características morfológicas de los piruétanos de la zona de olivar (*n=*72) y de la zona de dehesa (*n*=50).

|          | Población | Media D.E. |      | Mínimo                      | Máximo |
|----------|-----------|------------|------|-----------------------------|--------|
| Altura   | Olivar    | 5,33       | 1,52 |                             | 9,10   |
|          | Dehesa    | 4,08       | 1,80 | 1,85                        | 9,75   |
| Ø Tronco | Olivar    | 20,23      | 7,95 | 4,77                        | 44,24  |
|          | Dehesa    | 13,30      | 9,33 | 5,78                        | 51,56  |
| Ø Copa   | Olivar    | 5,67       | 2,19 | $\mathcal{D}_{\mathcal{L}}$ | 10,70  |
|          | Dehesa    | 3,53       | 2,02 |                             | 11,05  |

Las diferencias observadas en la altura media de los árboles son estadísticamente significativas (test de *Kruskal-Wallis*: H (1, N= 122) =18,96954; p<0,01), siendo por tanto los árboles del olivar más altos que los de la dehesa. Lo mismo ocurre con el diámetro de la copa de los árboles. Las medias son bastante diferentes debido a la gran dispersión de valores dentro de ambos grupos. A pesar de ello, las copas de los árboles del olivar son significativamente mayores que las de los árboles de la dehesa (H  $(1, N= 122)$  =31,27284; p<0,01). El diámetro medio del tronco de los árboles del olivar fue casi el doble que el de los de la dehesa, y las diferencias de diámetro entre zonas son estadísticamente significativas (H (1, N= 122) = 31,03110; p<0,01).

La tabla 5 muestra los coeficientes de correlación obtenidos para el olivar y la dehesa analizados separadamente. En la dehesa observamos correlaciones positivas bastante altas y significativas entre las variables indicadoras de tamaño, y de éstas con la edad; y por otra parte, correlaciones bajas aunque significativas entre todas estas variables con la producción de frutos. Por el contrario, sorprende la ausencia de correlación entre edad y variables indicadoras de tamaño en los árboles del olivar. Solo encontramos correlaciones significativas, aunque discretas, del diámetro de la copa con la altura y con el diámetro del tronco.

Tabla 5. Correlaciones entre variables para los árboles del olivar y para los de la dehesa, analizados separadamente. Se indican los valores del coeficiente de correlación *r* de *Spearman* y la significación (\*  $p \le 0.05$ ; \*\*\*  $p \le 0.001$ ; *n. s.* no significativo). Olivar,  $n = 72$ ; Dehesa,  $n = 50$ .

|              |                    |            | OLIVAR $(n=72)$       |            |                                  |           |  |  |
|--------------|--------------------|------------|-----------------------|------------|----------------------------------|-----------|--|--|
|              |                    | Edad       | Altura                |            | <b>Ø Copa Ø Tronco Nº frutos</b> |           |  |  |
|              | Edad               |            | 0,01 n.s.             | $0,25*$    | $0,17$ n. s.                     | $0,24*$   |  |  |
|              | Altura             | $0,59$ *** |                       | $0,42$ *** | $0,19 \; n.s.$                   | 0,09 n.s. |  |  |
| ESA<br>50)   | Ø Copa             | $0,73$ *** | $0,88$ ***            |            | $0,43$ ***                       | 0,10 n.s. |  |  |
| $\mathbf{E}$ | Ø Tronco           |            | $0,76$ *** $0,85$ *** | $0.95$ *** |                                  | 0,19 n.s. |  |  |
| DEH          | $N^{\circ}$ frutos | 0,21 n.s.  | $0,34*$               | $0,38*$    | $0,30*$                          |           |  |  |

Los siguientes gráficos ilustran los resultados más relevantes de los análisis de regresión, con indicación de las correspondientes ecuaciones de regresión y sus respectivos valores de *R 2* , tanto para el olivar (Figura 4), como para la dehesa (Figura 5).

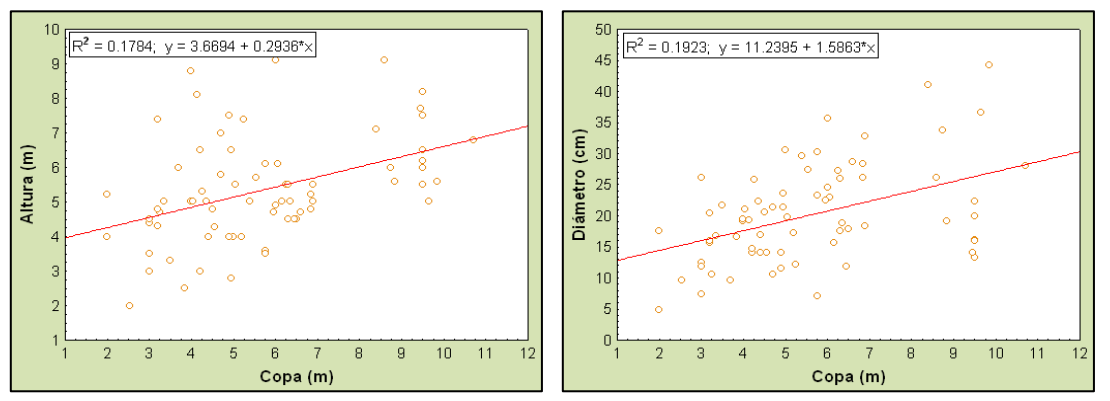

Figura 4. Relación entre variables estructurales para el olivar.

En el olivar, la relación entre variables morfológicas es muy baja como ponen de manifiesto los valores de *R 2* . Sin embargo, en la dehesa ocurre lo contrario, las variables morfológicas están correlacionadas de forma positiva y significativa, y los valores son altos, especialmente el correspondiente a la regresión entre diámetro de tronco y diámetro de la copa. La figura 6 muestra la relación entre las variables morfológicas altamente significativas con la edad.

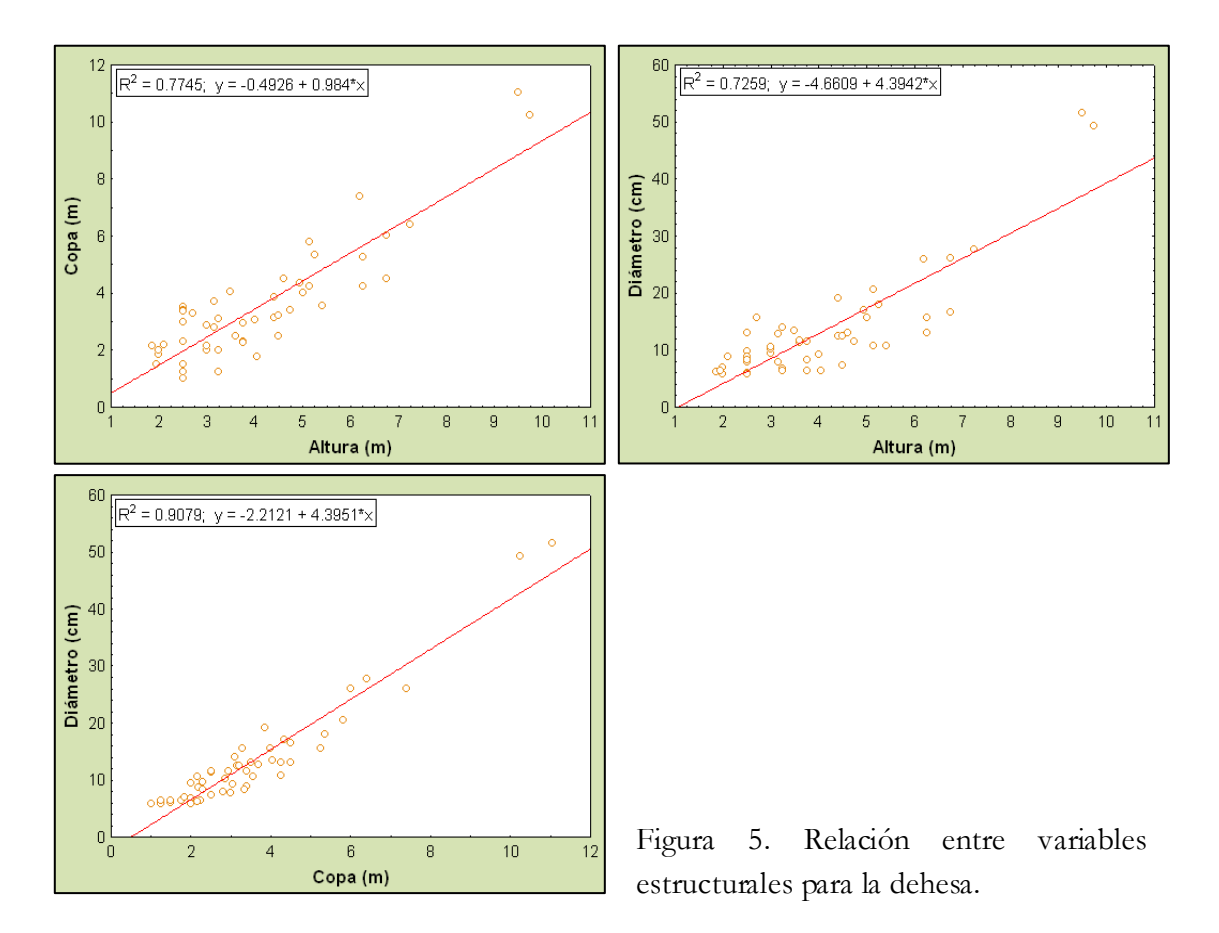

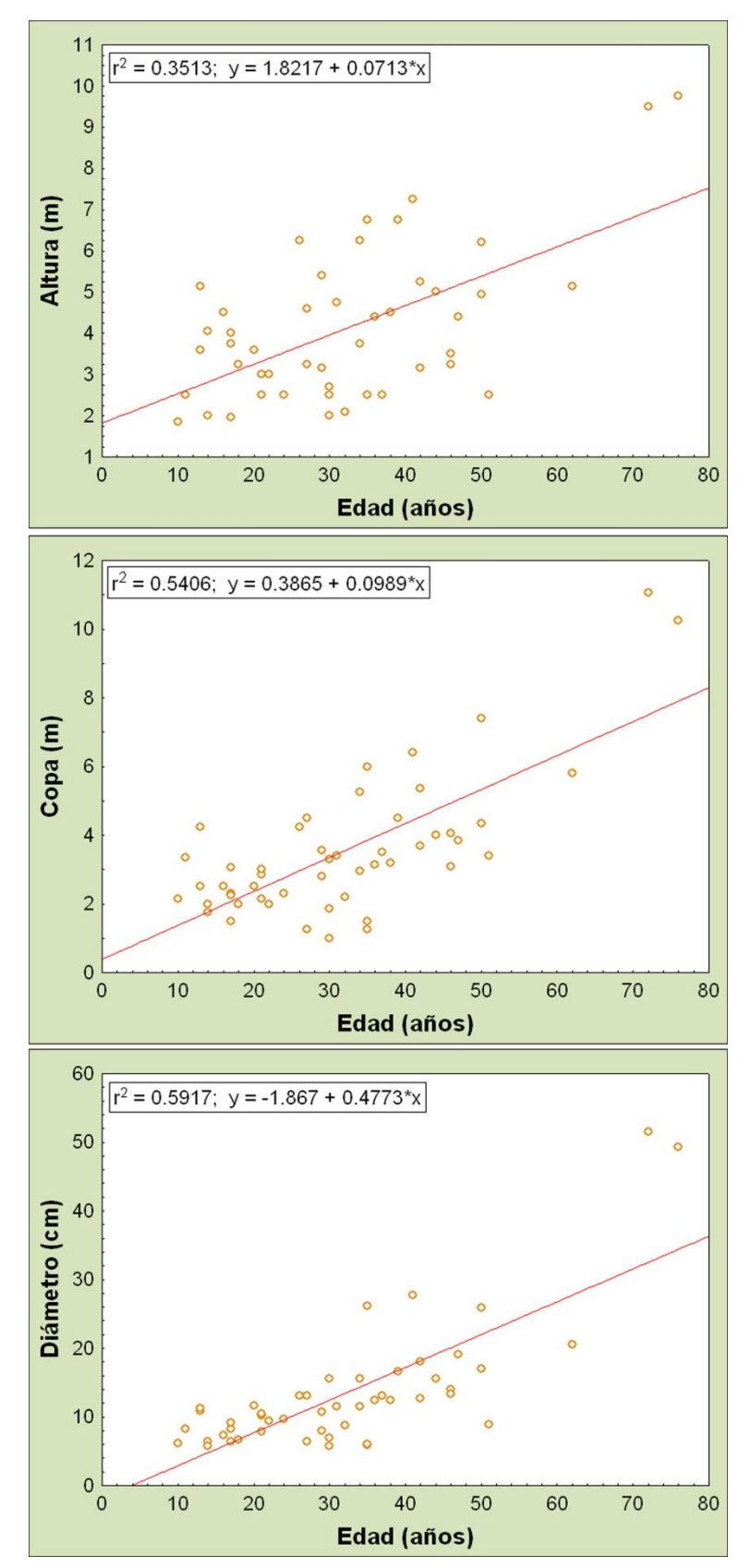

Figura 6. Relación entre variables estructurales y la edad para la dehesa.

Si analizamos la distribución de frecuencias de altura para la población global (Figura 7), observamos que la distribución se mostró ligeramente asimétrica hacia la derecha, dándose las mayores frecuencias en clases intermedias de altura (4-6 metros). En cuanto a la distribución de frecuencias de DAP, también se aprecia una asimetría clara, constituyendo la clase más frecuente aquella en la que los árboles presentaban 20 cm de diámetro. Sin embargo, en el caso del diámetro de copa, existe una tendencia hacia las frecuencias más altas en clases de copa más pequeñas (2-6 metros).

Si analizamos la distribución de frecuencias de la altura de los árboles del olivar y de la dehesa por separado, se puede observar que en el olivar fue aproximadamente normal, con predominio de la clase de 6 metros. Pero en la dehesa la distribución presentó un sesgo hacia clases de altura menor, por debajo de la altura media. En cuanto a las frecuencias de diámetro y copa, en la dehesa presentaron una distribución asimétrica para ambas variables, dándose las frecuencias más altas en clases pequeñas de DAP y diámetro de copa. Mientras que en el olivar, las mayores frecuencias se dieron en clases intermedias.

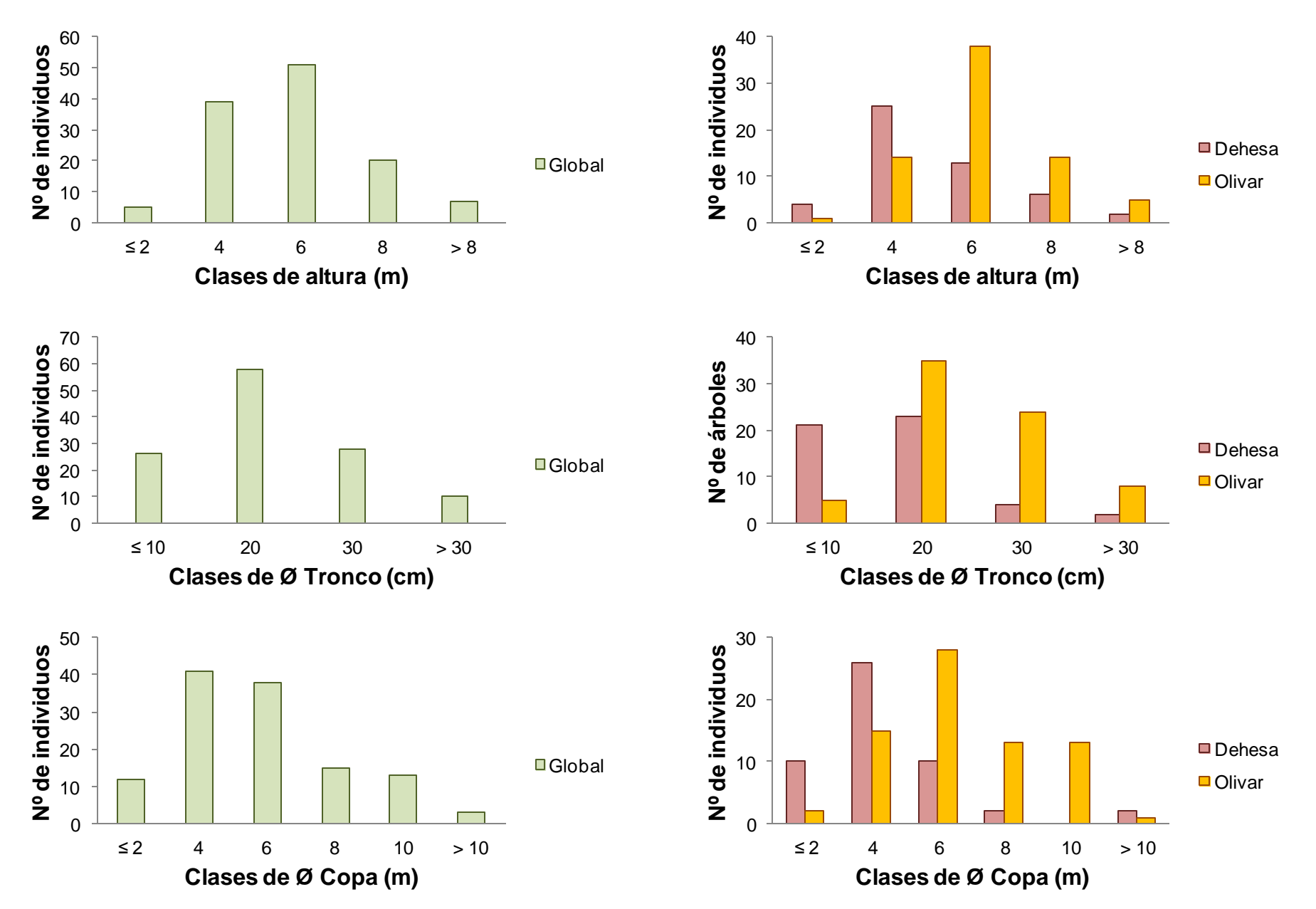

Figura 7. Distribución de frecuencias de altura, diámetro de tronco y diámetro de copa, para los árboles del población global y para los árboles del olivar y de la dehesa.

#### **4.1.2 Producción de frutos**

La siguiente tabla resume los resultados de producción de frutos en las zonas de olivar y de dehesa, así como la total de la población. Se indican los valores de producción absoluta (nº de frutos), relativa (nº frutos/ha) y el porcentaje con que cada zona contribuyó a la producción total de la parcela de estudio (Tabla 6).

| Población | Area   | $N^{\rm o}$ | $N^{\circ}$ de | Media     | $N^{\circ}$ frutos | Peso seco | Peso seco |
|-----------|--------|-------------|----------------|-----------|--------------------|-----------|-----------|
|           | (has)  | pies        | frutos         | por árbol | por ha             | (kg)      | (kg/ha)   |
| Olivar    | 43.08  | 72          | 13503          | 187,5     | 313,44             | 24,98     | 0,58      |
| Dehesa    | 180.19 | 50          | 13007          | 260.1     | 72.18              | 41.1      | 0.23      |
| Total     | 223.27 | 122.        | 26510          | 217.3     | 118,77             | 66,1      | 0.30      |

Tabla 6. Resumen de la producción de frutos en la parcela de estudio.

La producción absoluta de las dos zonas en términos de nº de frutos fue similar debido a que el mayor número de árboles del olivar compensó su menor producción media.

La producción de frutos es muy variable entre individuos, tanto en la dehesa como en el olivar (Figura 8).

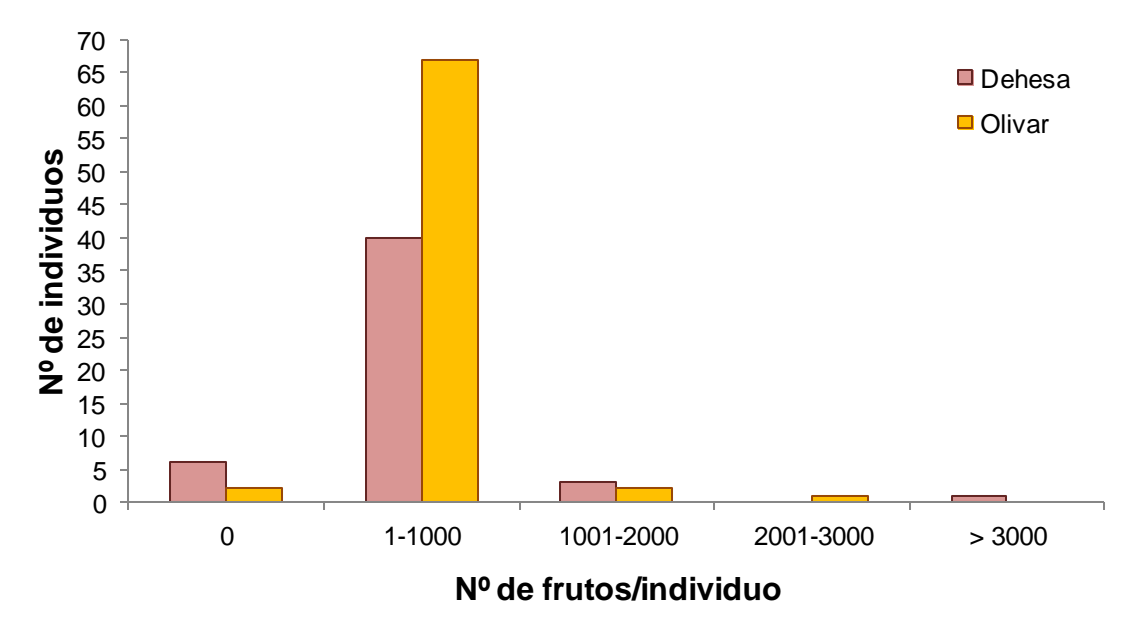

Figura 8. Distribución de frecuencias de producción de frutos por individuo en el olivar y la dehesa, para la temporada 2008.

En efecto, la producción de frutos es fuertemente asimétrica: unos pocos individuos produjeron algo más del 50 % del total de frutos. Sólo 8 ejemplares (6,6 % de los 122 árboles de la zona) producen el 51,5 % del total de los frutos. En la dehesa, sólo 4 ejemplares (8% de los árboles de la zona) produjeron el 56,5 % de los frutos; mientras que en el olivar, solo 5 individuos (7 % de los árboles de la zona) produjeron el 50,3 % de los frutos (Figura 9).

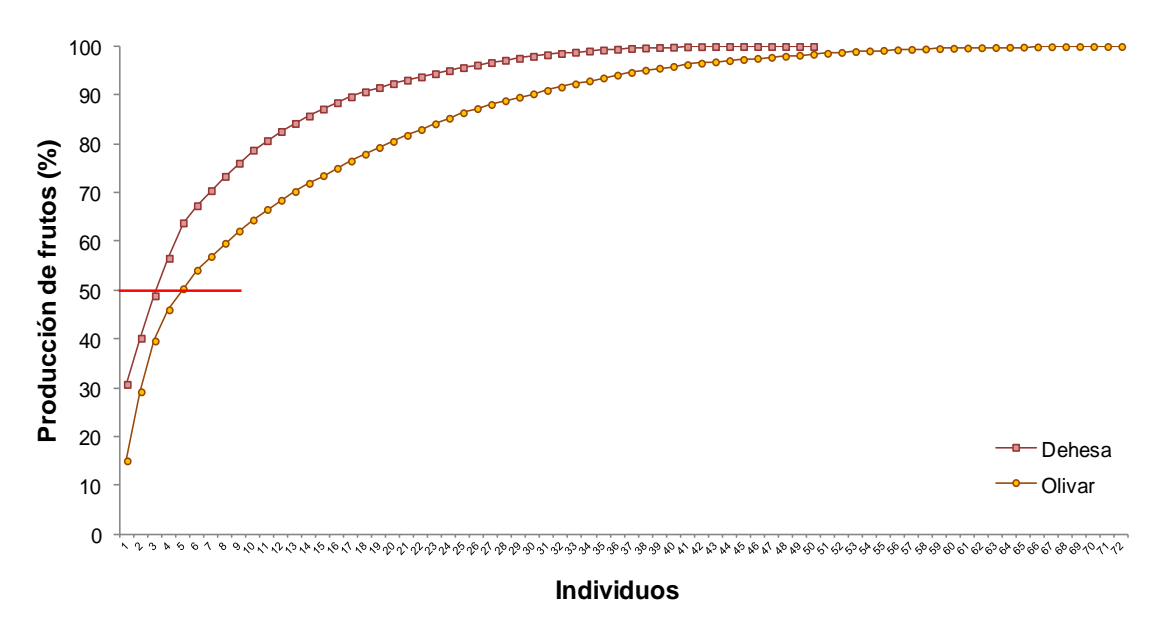

Figura 9. Producción de frutos acumulada por individuo.

Por este motivo, las notables diferencias observadas en producción media por individuo entre el olivar (187,5 $\pm$ 371,1 desv. tip.) y la dehesa (260,1 $\pm$ 612,5 desv. tip.) no son estadísticamente significativas (test de *Kruskal-Wallis*: H (1, N= 122) = 0,0032803; p = 0,9543).

La producción relativa (nº medio de frutos/ha), fue algo más de cuatro veces mayor en el olivar que en la dehesa. En cada zona la producción de biomasa de frutos (peso seco) se ha estimado multiplicando el nº total de frutos contabilizado por el peso seco medio de los frutos en dicha zona. Y la producción total en la parcela de estudio se ha estimado como la suma de las producciones del olivar y de la dehesa (Tabla 6). Se aprecia cómo la biomasa de frutos producida en la dehesa es casi el doble que la del olivar. Esto se debe a que aunque la cosecha de frutos fue similar en ambas zonas, el peso medio de los frutos de la dehesa es 1,7 veces mayor que el del olivar (Tabla 7). Sin embargo, si comparamos las producciones relativas entre zonas (kg peso seco de frutos/ha) la relación se invierte, y es precisamente en el olivar donde la producción por unidad de superficie duplica a la de la dehesa, algo lógico debido a que la superficie de ésta es unas cuatro veces mayor.

Por otra parte, se han analizado algunas otras características de los frutos tanto para la parcela de estudio, como para la zona de olivar y la zona de dehesa separadamente (Tabla 7).

Tabla 7. Características de los frutos en la parcela de estudio. Se recolectaron al azar 250 frutos de 50 árboles, 25 de la zona de dehesa y 25 del olivar.

| Zona   |  |                                                   | n Longitud Anchura Peso fresco Peso seco                                      |                           | $\%$ agua        |
|--------|--|---------------------------------------------------|-------------------------------------------------------------------------------|---------------------------|------------------|
| Olivar |  |                                                   | $125$ $1,82\pm0.27$ $1,69\pm0.18$ $10,63\pm0.58$ $1,85\pm0.58$ $82,86\pm4.45$ |                           |                  |
|        |  | <b>Dehesa</b> 125 2,32 $\pm$ 0,37 2,33 $\pm$ 0,38 | $9,75 \pm 2,19$                                                               | $3,16\pm1,01$ $67\pm8,75$ |                  |
|        |  |                                                   | <b>Parcela</b> 250 2,08±0,41 2,03±0,44 10,17±1,69                             | $2,53\pm1,06$             | $74,53 \pm 10,6$ |

Se han analizado las diferencias de los frutos entre árboles y entre zonas por medio de ANOVAS jerárquicos, tomando como variables dependientes el índice de forma del fruto (longitud/anchura) y el peso seco del fruto; y como factores, árbol anidado en "zona" (olivar o dehesa). Los frutos de los árboles de la dehesa tuvieron una forma más redondeada que los del olivar (ANOVA jerárquico para índice de forma, F  $(1,188)$  = 5,9368; p  $\leq$  0,001; entre Zonas, F (1, 188) = 40,633; p < 0,001; entre árboles, F (48,188) = 5,0722; p < 0,001), y también mayor peso seco, como ya se señaló con anterioridad (F (1,188) =14,9173; p < 0,001; entre Zonas, F (1,188) = 348,88; p < 0,001; entre árboles, F  $(1,188) = 7,6667$ ; p < 0,001) y tal como refleja la figura 10.

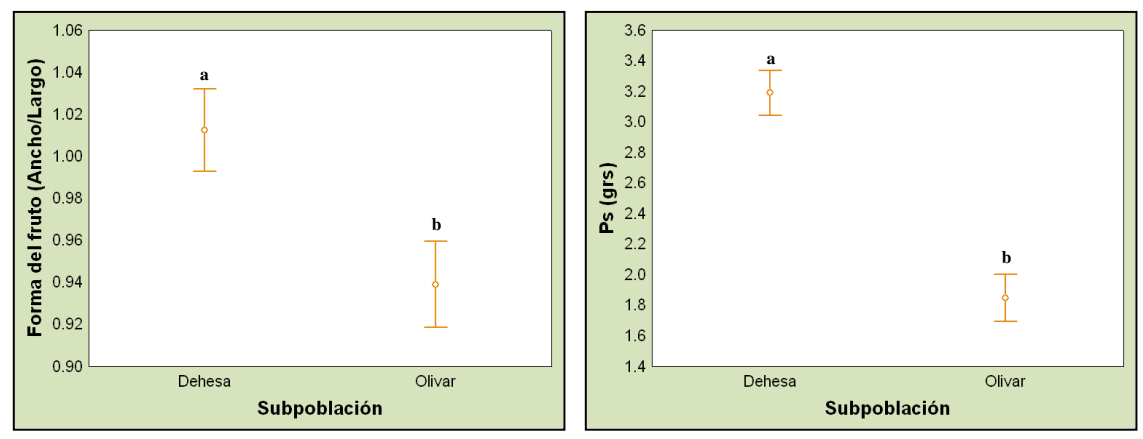

Figura 10. Comparación entre el índice de forma de los frutos (longitud/anchura) y de los pesos secos de los frutos entre los árboles de la dehesa y del olivar. Se representan los valores medios y las desviaciones típicas. Letras distintas indican diferencias significativas (p < 0,05, test de *Tukey*; (*Unequal HSD*).

## **4.1.3 Producción de semillas**

Por término medio, cada fruto produjo 8,9 semillas de las cuales sólo 4 eran viables, estando las restantes abortadas (Tabla 8).

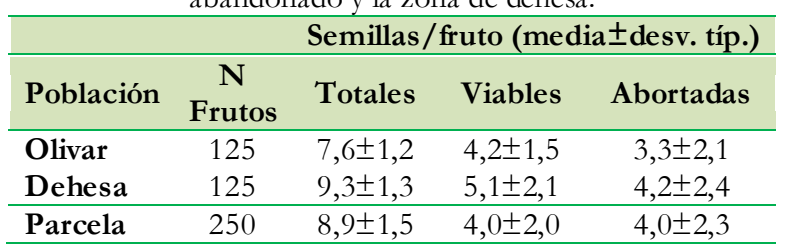

Tabla 8. Comparación de la producción media de semillas por fruto entre la zona de olivar abandonado y la zona de dehesa.

Los resultados de los ANOVA jerárquicos efectuados revelan que tanto el número de semillas por fruto, como el de semillas viables y sus respectivos pesos secos, fueron significativamente mayores en la dehesa que en el olivar; existiendo además diferencias significativas entre árboles dentro de zona. En efecto, el número medio de semillas por fruto fue significativamente mayor en la dehesa (F  $(1,154) = 36,51392$ ; p < 0,001; entre Zonas F (1,154) = 26,959; p < 0,001; entre árboles F (2,154) = 21,082; p < 0,001).

También difirió significativamente entre las dos zonas el número medio de semillas viables por fruto (F (1,154) = 7,2758; p = 0,0013; entre Zonas F (1,154) = 10,700; p = 0,0013; entre árboles F (2,154) =8,1559; p = 0,0004), así como su peso seco (F (1,154) =4,0073; p  $= 0,0088$ ; entre Zonas F (1,154) 5,6995; p = 0,018; entre árboles F (2,154) = 3,0787; p = 0,04889). En cambio, el número medio de semillas abortadas por fruto no difirió significativamente entre las dos zonas, pero sí entre árboles dentro de zona (F  $(1,154)$  = 20,5975; p < 0,0001; entre zonas F (1,154) = 0,0617; p =0,8040; entre árboles F (2,154) = 28,167;  $p < 0,001$ ).

Las figuras 11 y 12 ilustran de forma resumida las diferencias encontradas entre los frutos de árboles de la dehesa y los del olivar en cuanto a las semillas.

## **4.1.4 Tasa de germinación**

Por último, en la tabla 9 se recogen los resultados del experimento de germinación de semillas procedentes del olivar y de la dehesa. Como se puede observar, de las 660 semillas sembradas en total, casi el 71% germinaron en el segundo-tercer mes tras la siembra. La tasa de germinación de semillas procedentes de árboles del olivar fue inferior a la de árboles de la dehesa.

| Tabla ). Tasa de geminiación paía la población de pituciano. |     |                         |                                      |  |  |  |  |
|--------------------------------------------------------------|-----|-------------------------|--------------------------------------|--|--|--|--|
| Población                                                    |     | Nº semillas Nº semillas | Tasa de                              |  |  |  |  |
|                                                              |     |                         | sembradas germinadas germinación (%) |  |  |  |  |
| Olivar                                                       | 330 | 209                     | 63,33                                |  |  |  |  |
| Dehesa                                                       | 330 | 259                     | 78,48                                |  |  |  |  |
| Total                                                        | 660 | 468                     | 70,90                                |  |  |  |  |

Tabla 9. Tasa de germinación para la población de piruétano.

#### **4.2 Parámetros morfológicos para brinzales**

En la parcela de estudio el reclutamiento y la regeneración natural de los piruétanos han sido prácticamente inexistentes durante la última década. Existen solamente dos rodales discretos de brinzales de piruétano, formados por 27 y 32 pies respectivamente. Aparte hay otros dos pies aislados en la zona de dehesa. En el siguiente capítulo se analiza en profundidad su localización y estructura espacial y los posibles condicionantes de la misma. Como muestran los datos recogidos en la tabla 10, desde el punto de vista morfológico no existieron muchas diferencias entre los pies de los dos rodales. Quizá en el caso de la copa hubo una ligera diferencia a favor del rodal A, pero no resultó relevante. Era imposible determinar la edad de los individuos de forma no destructiva. Dada la homogeneidad de sus tamaños, se recurrió a escoger y cortar el ejemplar de mayor tamaño, de cuyo tronco se extrajo una rodela que fue sometida al mismo tratamiento de lijado aplicado a los cores. Siguiendo el procedimiento ya descrito se determinó que su edad era de 7 años.

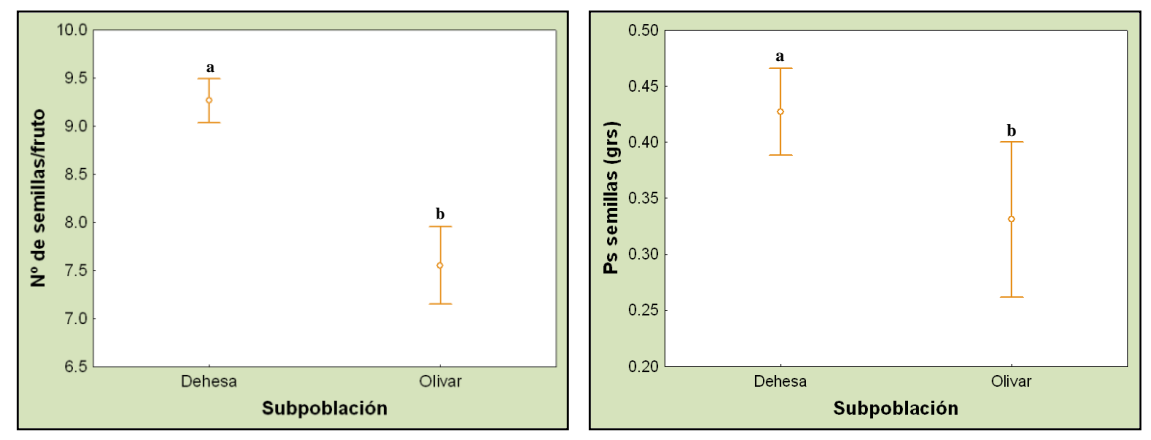

Figura 11. Comparación del número de semillas por fruto y del peso seco de semillas por fruto entre la dehesa y el olivar. Se representan los valores medios y las desviaciones típicas. Letras distintas indican diferencias estadísticamente significativas.

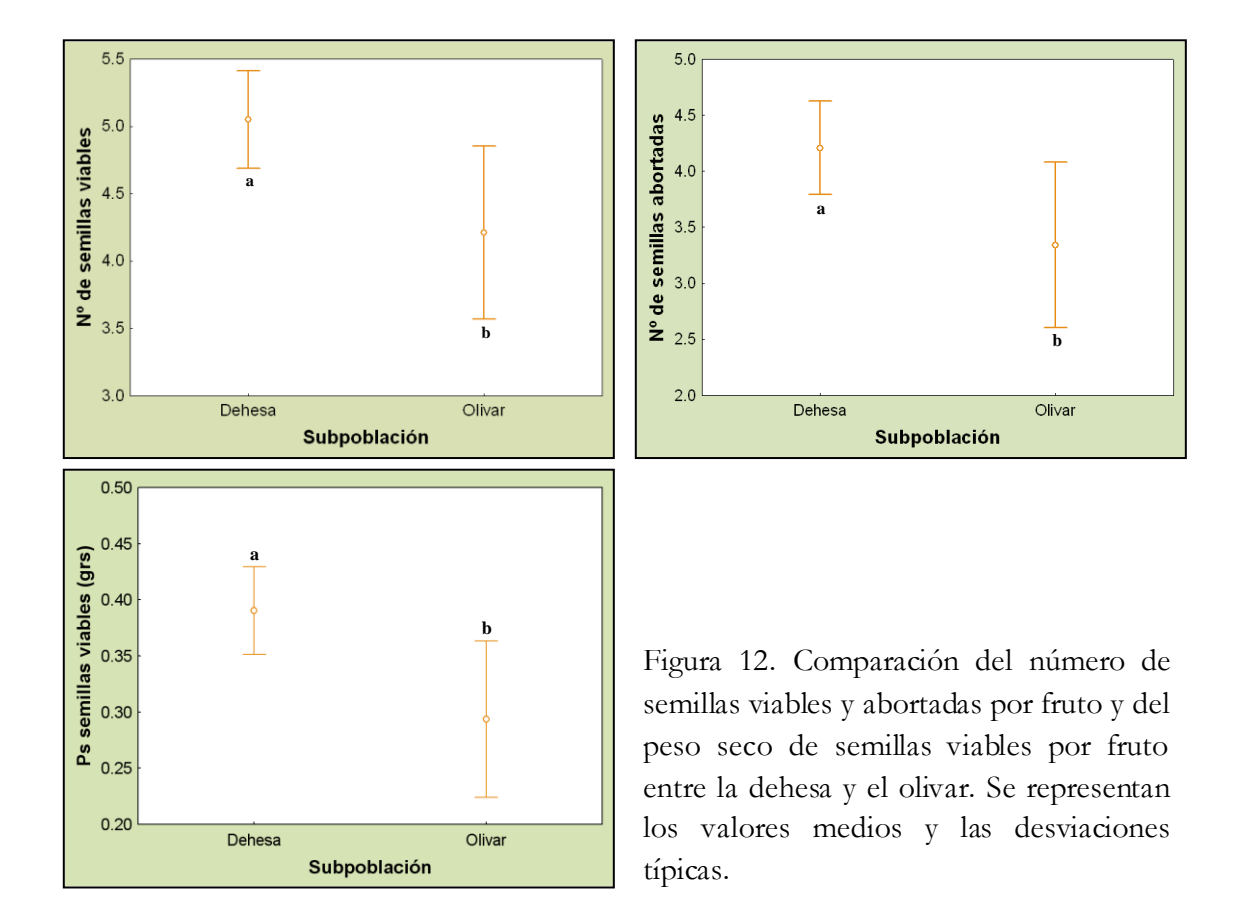

|               | Población      | Media D.E. |      | Mínimo | Máximo |
|---------------|----------------|------------|------|--------|--------|
| Altura        | Rodal A        | 0,81       | 0,29 | 0,32   | 1,5    |
|               | <b>Rodal B</b> | 0,89       | 0,94 | 0,13   | 3,7    |
| Ø Tronco      | Rodal A        | 1,58       | 0,84 | 0,5    |        |
|               | Rodal B        | 1,73       | 1,46 | 0,3    | 4,9    |
| <b>Ø</b> Copa | Rodal A        | 0.91       | 0,64 |        | 2,9    |
|               | <b>Rodal B</b> | 0,65       | 0.7  |        | 2,53   |

Tabla 10. Características de los brinzales: altura (m), diámetro de tronco (cm) y diámetro de copa (m), para los dos únicos rodales existentes en la parcela de estudio (Rodal A, *n*=27; Rodal B, *n*=32).

Está claro que no hay diferencias significativas entre las medias de estas tres variabl es para los dos rodales. Sin embargo, si analizamos la distribución de frecuencias de altura para cada rodal (Figura 13), observamos que para el rodal A, las mayores frecuencias se dan en clases intermedias de altura (0,51-1 metros), mientras que para el rodal B, el mayor número de individuos presentan alturas de ≤ 50 centímetros. En cuanto al diámetro, el mayor número de brinzales del rodal A presentan diámetros de  $\leq$  3 centímetros, mientras que en el B están más repartidos (Figura 14), concentrándose el mayor número de individuos en la primera clase  $(\leq 1)$ . Las diferencias más acusadas entre los dos rodales son las que se refieren al diámetro de las copas de los brinzales.. En el rodal A, las copas dominantes son aquéllas que presentan más de un metro de diámetro, mientras que en el rodal B son iguales o menores a  $\leq 0.5$  metros (Figura 15).

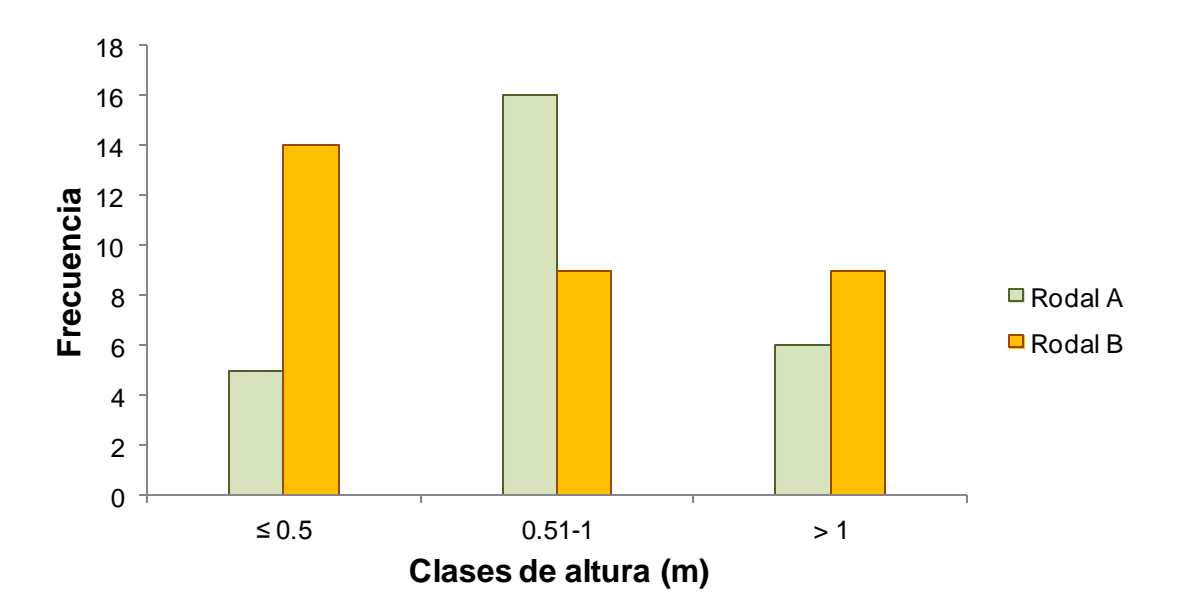

Figura 13. Distribución de frecuencias de altura en clases de 0,5 m de amplitud para el rodal A y para el B.

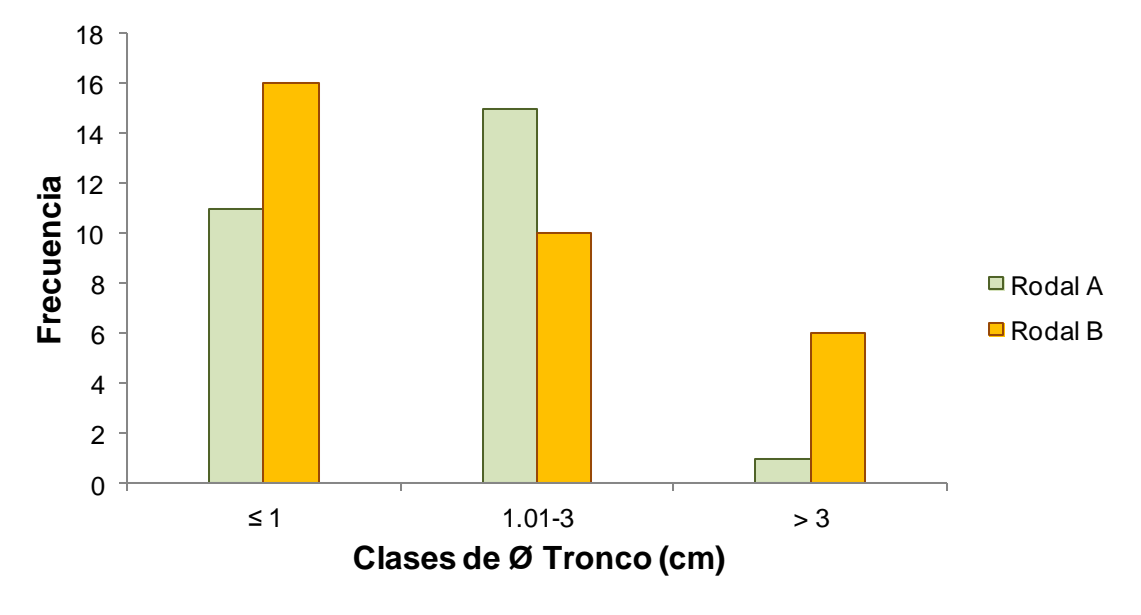

Figura 14. Distribución de frecuencias de diámetro de tronco en clases de 1 m de amplitud para el rodal A y para el B.

Los valores de diámetro de tronco (DAP) del rodal A presentan una distribución que se aparta significativamente de una distribución normal ( $\chi^2$ = 4,96; g.l. = 1; p = 0,025; n = 27). La distribución de diámetros en el rodal B se puede considerar cuasi normal ( $\chi^2$ = 3,47;  $g.l. = 1$ ;  $p = 0.062$ ;  $n = 32$ ).

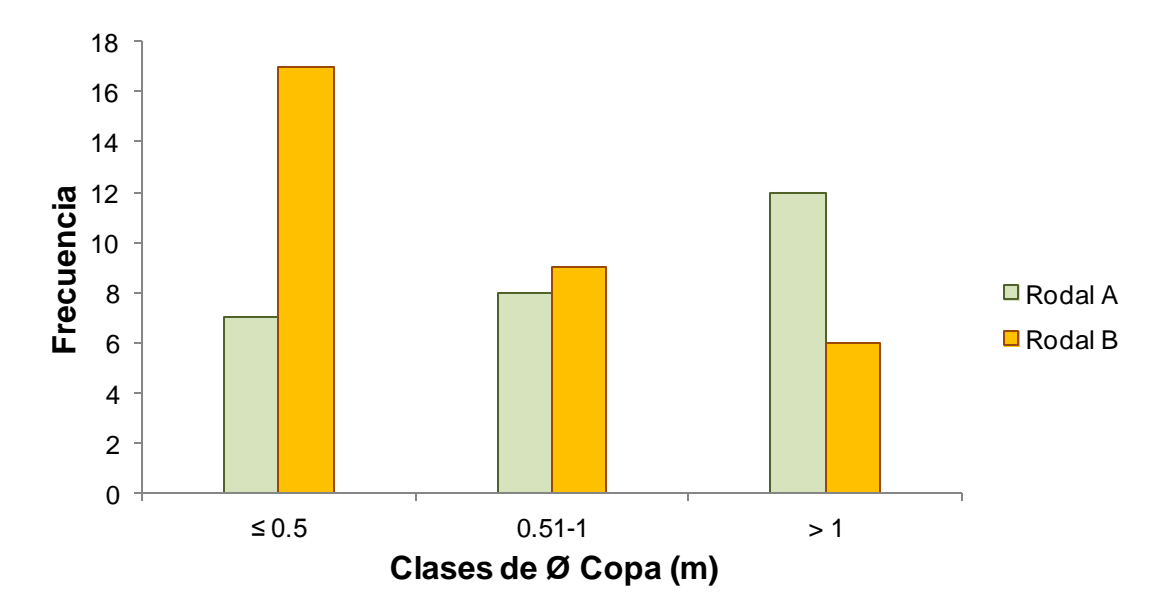

Figura 15. Distribución de frecuencias de diámetro de copa en clases de 0,5 m de amplitud para el rodal A y para el B.

En los dos rodales de brinzales (A y B) encontramos fuertes correlaciones positivas y muy significativas entre las tres variables indicadoras de tamaño (Tabla 11).

Tabla 11. Correlaciones entre variables para los brinzales de los rodales A y B, analizados separadamente. Se indican los valores del coeficiente de correlación *r* de *Spearman* y la significación (\*  $p \le 0.05$ ; \*\*\*  $p \le 0.001$ ; *n. s.* no significativo). Rodal A,  $n = 27$ ; rodal B,  $n =$ 32.

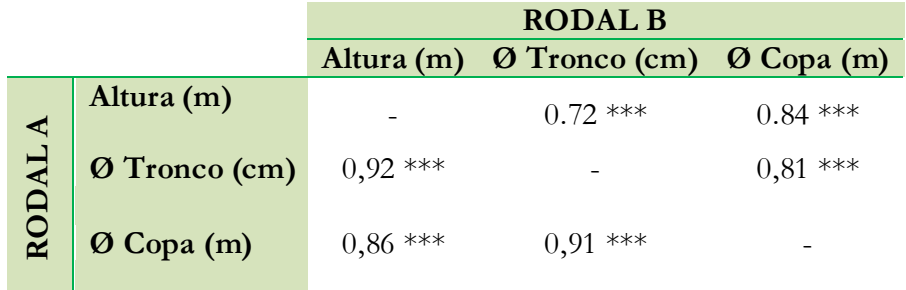

#### **4.3 Análisis del crecimiento**

Podemos obtener una primera aproximación al crecimiento de los árboles en la población estudiada si meramente representamos gráficamente la variación de tamaños observada, en términos de radio medio del tronco ± desviación típica, para todos los árboles agrupados en clases de edad de 5 años (Figura 16). Esto nos ofrece una instantánea actual, aunque simplificada, de la variación del tamaño con la edad. Conviene recordar que los tamaños de muestra para las distintas clases de edad son dispares, y esto supone un verdadero problema a partir de la clase de edad 50-54.

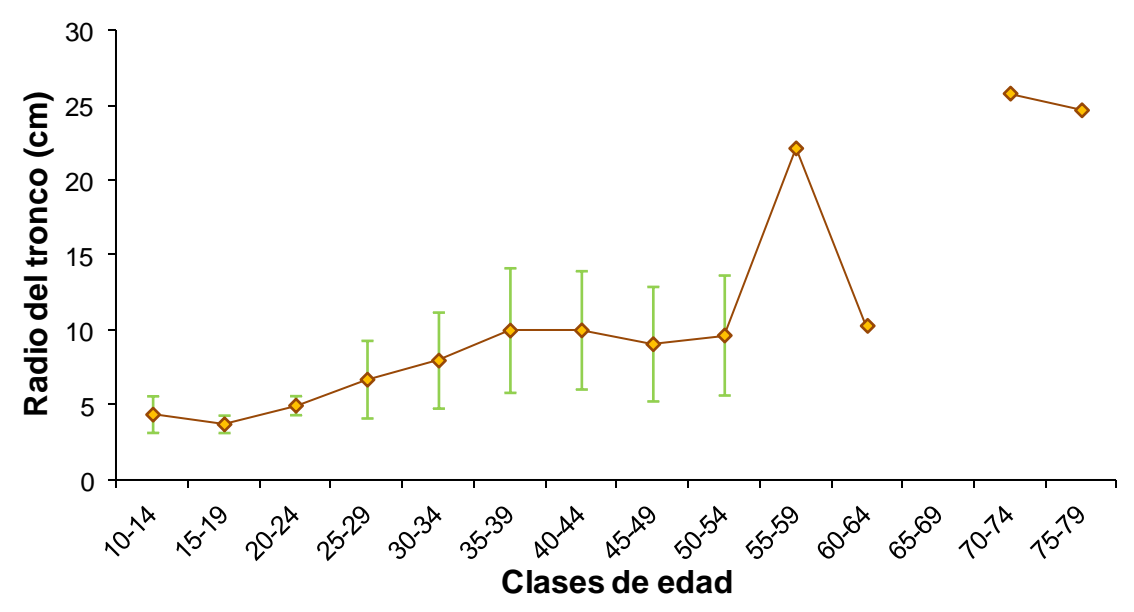

Figura 16. Radio del tronco (media±desv. típ.) de los árboles de la parcela de estudio agrupados por clases de edad de 5 años.

Los valores medios del radio del tronco oscilaron entre 4,34 y 25,78 cm. Se observa cómo por término medio el radio del tronco aumenta con la edad de forma muy paulatina, hasta la última clase de edad donde hay un salto notable. No obstante, esta gráfica no ilustra adecuadamente el crecimiento ya que no se basa en medidas repetidas de una misma cohorte a distintas edades. Nótese, por ejemplo, que los árboles de la clase 45-49 tienen un radio medio algo menor que el radio medio de los árboles de la clase de edad precedente  $(40-44)$ .

Es posible analizar de forma más exhaustiva la variación del radio del tronco con la edad utilizando los datos de radios históricos reconstruidos a partir de las mediciones de los cores de cada árbol, lo que nos proporciona estimas fiables de la dimensión del radio de cada árbol a lo largo de su vida. La representación gráfica de estos datos muestra series de crecimiento que en su mayoría son de tipo lineal, pero que exhiben una notable divergencia dando lugar a un patrón en forma de "escoba de bruja". Se pone de manifiesto la existencia de una considerable variabilidad en el crecimiento entre individuos (Figura 17).

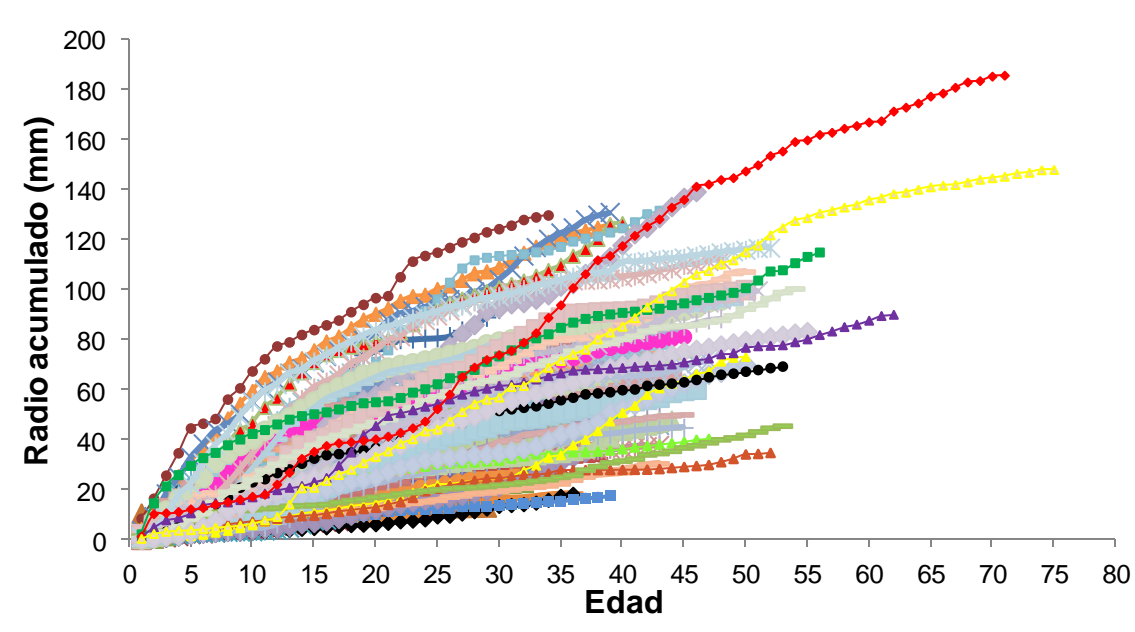

Figura 17. Variación del radio del tronco con la edad en todos los árboles (DAP > 5cm) del área de estudio. Las dimensiones históricas del radio de cada árbol han sido estimadas a partir de las mediciones realizadas en sus respectivos cores. El último valor de cada serie es el radio medido en campo en 2008.

Hemos explorado dicha variabilidad interindividual extrayendo una submuestra de casos que incluye a todos los árboles de la parcela de estudio que han alcanzado o superado la edad de 35 años, limitando las series temporales de valores de radios anuales hasta la edad de 35 años. De esta forma, aseguramos que los tamaños de muestra son adecuados y similares entre años. El análisis de frecuencias del radio final alcanzado por los árboles a la edad de 35 años permite discriminarlos en tres clases, delimitadas respectivamente por el valor del 1<sup>er</sup> cuartil, el 2<sup>o</sup> y 3<sup>er</sup> cuartil combinados y el 4<sup>o</sup> cuartil. Estas tres clases incluyen, respectivamente, árboles que han tenido un crecimiento "deficiente", "normal", y "sobresaliente". En la siguiente gráfica se representa la variación del radio del tronco con la edad para estos tres grupos de árboles y en ella se ponen de manifiesto las notables diferencias de crecimiento que han existido entre individuos de las tres categorías (Figura 18). No obstante, se aprecia que los límites entre ambas clases no son nítidos y, más interesante aún, se observan algunos casos en que la trayectoria del radio con la edad discurre durante varios años por la zona correspondiente a una clase, y después cambian

para alcanzar un diámetro final que determina su inclusión en otra clase diferente. En resumen, hay árboles que de forma consistente hasta los 35 años de edad han crecido más de lo normal, y otros que lo han hecho menos de lo normal. Pero también hay algunos casos de árboles que han experimentado un crecimiento cambiante, que en general durante algunos años han crecido mejor o peor que la mayoría, y luego han cambiado para terminar con un crecimiento global normal.

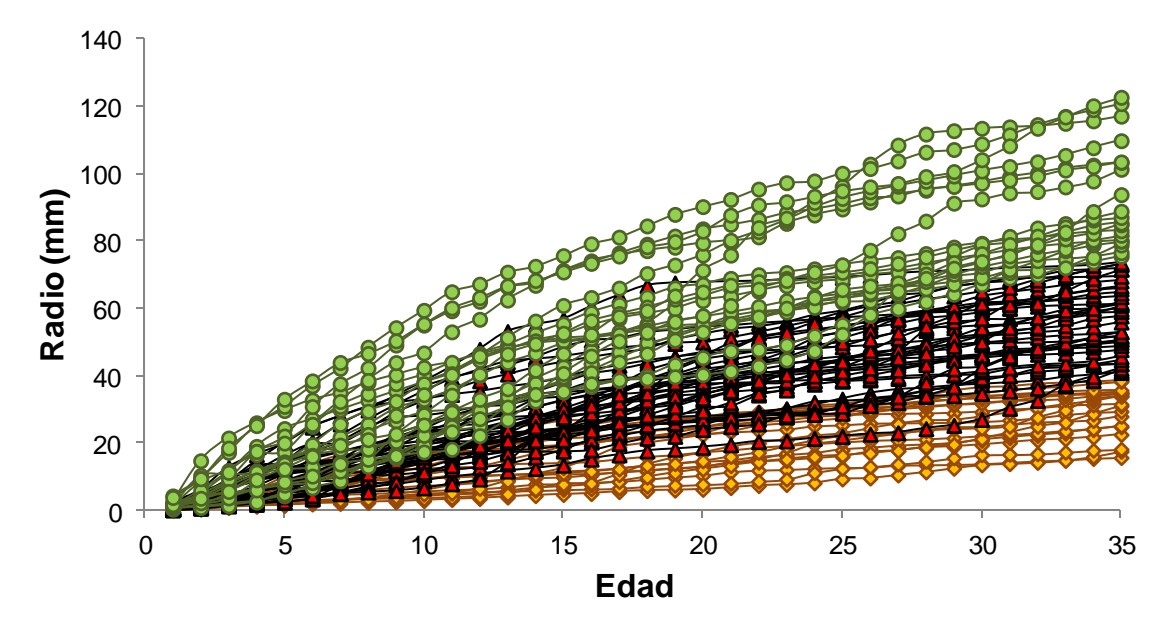

Figura 18. Variación del radio del tronco con la edad (hasta 35 años) en los árboles de edad ≥ 35 años. Se han discriminado tres clases de árboles basadas en la distribución de frecuencias del radio final  $(r_{t=35})$ : en naranja, "crecimiento deficiente"; en rojo, "crecimiento normal"; y en verde, "crecimiento sobresaliente".

El modelo que ilustra de forma genérica el crecimiento radial del tronco con la edad viene dado por la curva que relaciona el radio medio del tronco con la edad, para clases de edad de 5 años (Figura 19). Si analizamos por separado los árboles del olivar y de la dehesa, observamos que los primeros presentan una mayor homogeneidad de edades y tamaños (Figura 20). A igualdad de clase de edad, los radios medios de los árboles del olivar superan en la mayoría de los casos a los de la dehesa.

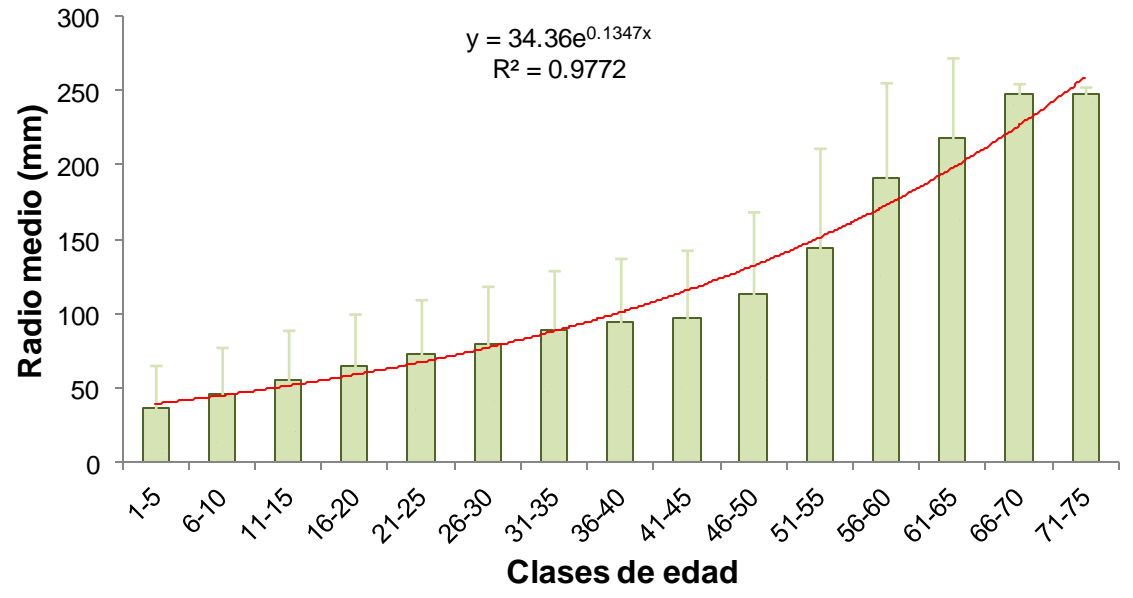

Figura 19. Curva de crecimiento para la población de piruétanos estudiada. Variación del radio del tronco con la edad (valores medios±desv. típ. para clases de edad de 5 años).

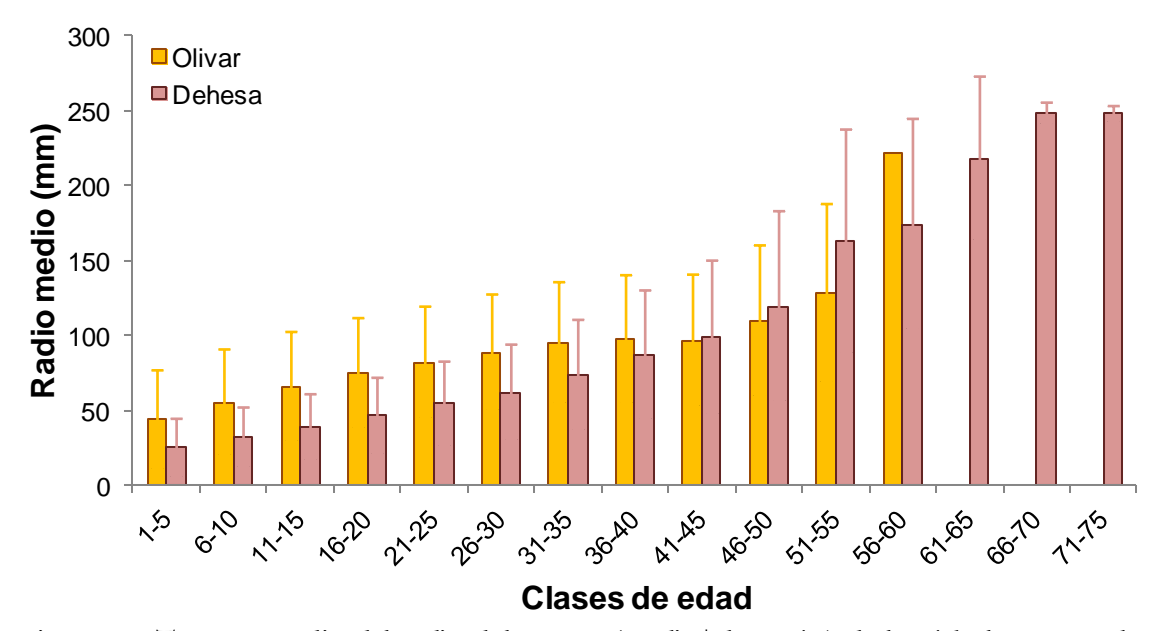

Figura 20. Tamaño medio del radio del tronco (media±desv. típ.) de los árboles agrupados en clases de edad de 5 años, para el olivar y la dehesa.

Esta aproximación al análisis del crecimiento de los árboles presenta bastantes limitaciones, ya que árboles de edades tan dispares con toda probabilidad han experimentado condiciones diferentes en periodos concretos de su vida.

## **4.3.1 Tasa de crecimiento: variación con la edad**

Para investigar el patrón de crecimiento de una manera sistemática, se recurrió al análisis del crecimiento de árboles pertenecientes a dos cohortes de edad similar (5 años de diferencia), seleccionadas con el criterio de que reunieran el mayor número de individuos posible y que además cubrieran una serie temporal suficientemente larga. Como consecuencia, se seleccionaron la cohorte formada por árboles de entre 35 y 39 años (n = 19) y la cohorte formada por árboles de entre 40 y 44 años (n = 26). Para estas dos cohortes se han elaborado curvas de crecimiento que ilustran la variación del incremento medio anual de radio con la edad hasta los 35 años, ya que a partir de esta edad, el tamaño de muestra se reducía considerablemente. El patrón observado es muy similar en ambos casos (Figura 21), y las pequeñas diferencias observadas no son estadísticamente significativas (test de *Kruskal-Wallis*, H = 0,338062; g.l. = 1; p = 0,5610; n= 70), con incrementos medios anuales de radio que son máximos en edades juveniles (3-4 años) rondando los 3 mm. En general, durante los primeros años de vida de los árboles, el incremento medio anual del radio aumenta con la edad y a medida que el radio del tronco es mayor, alcanzando su punto álgido entre los primeros 5-10 años (Figura 22). A partir de ahí comienza a disminuir a medida que sigue aumentando la edad, de forma que el crecimiento radial anual va reduciéndose progresivamente con los años y a medida que el tronco es cada vez más grueso, estabilizándose en torno a un valor de 1 mm/año a partir de los 23 años de edad.

Cuando se compara el crecimiento de las dos cohortes combinadas entre el olivar y la dehesa, se observa que las curvas de crecimiento presentan notables diferencias hasta la edad de 23 años, a partir de la cual son muy similares (Figura 23).
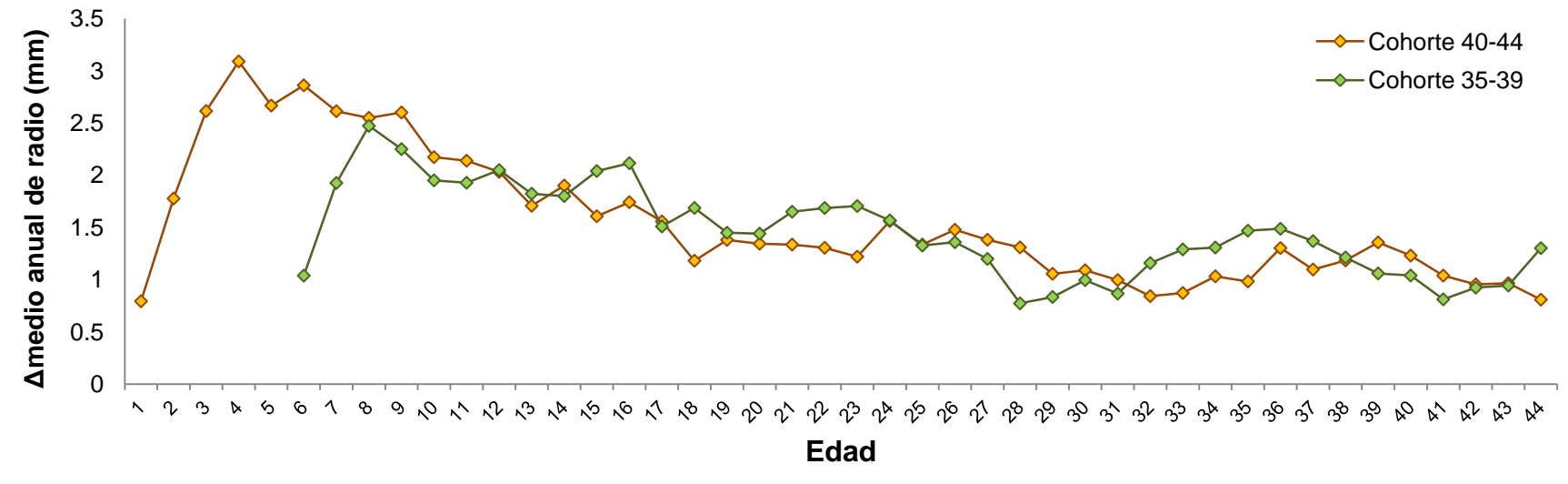

Figura 21. Variación de la tasa de crecimiento anual (radio) con la edad en los árboles de las dos cohortes analizadas.

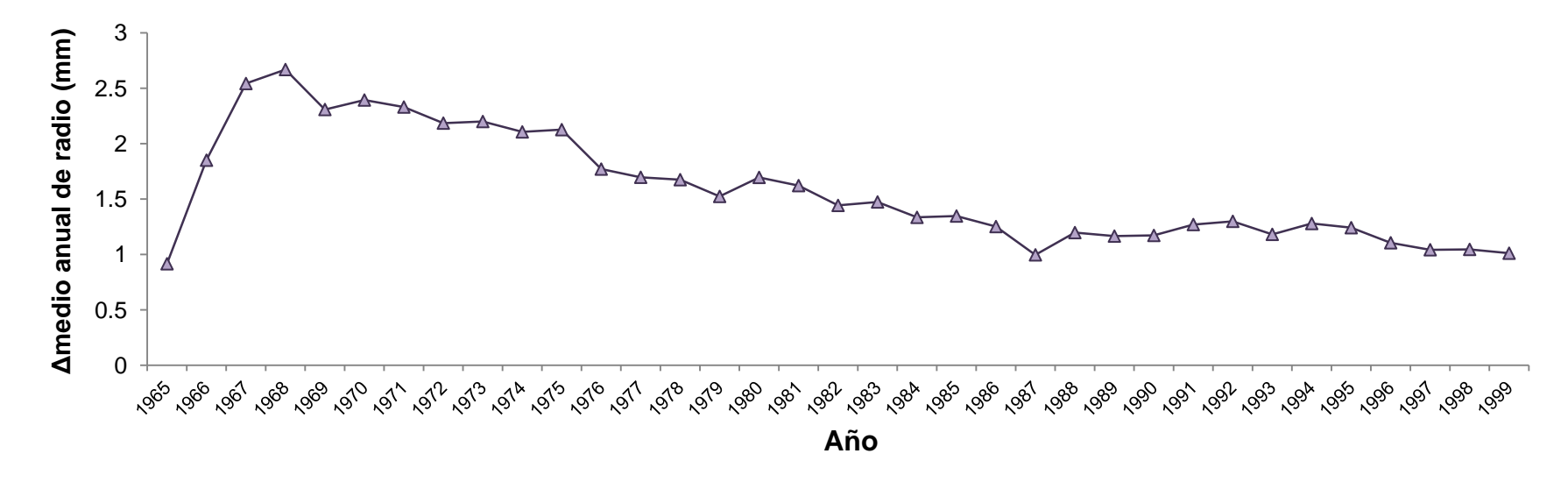

Figura 22. Incremento medio de radio por año para las dos cohortes combinadas.

Capítulo IV

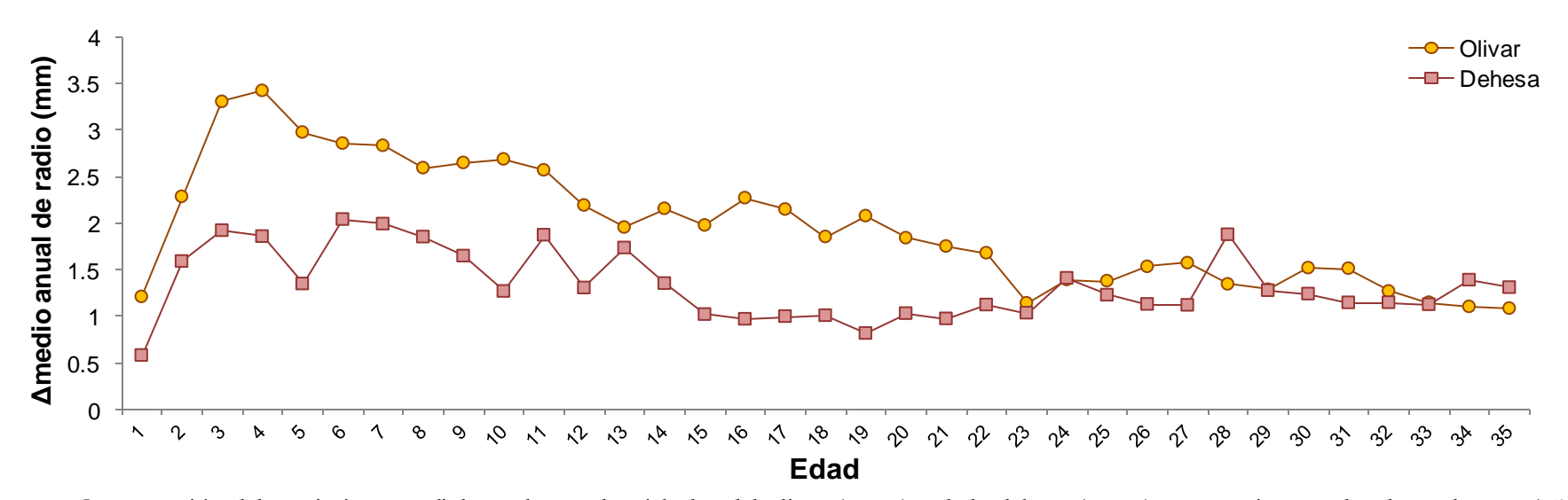

Figura 23. Comparación del crecimiento radial anual entre los árboles del olivar (n=34) y de la dehesa (n=11) pertenecientes a las dos cohortes (35-39 y 40-44) combinadas.

Como se puede observar en la figura 23, los árboles del olivar presentan un incremento medio anual de radio mayor en los primeros 3 o 4 años de vida para ir, posteriormente, declinando suavemente hasta los 23 años de edad en que alcanza un valor en torno a 1,5 mm, que se mantiene con ligeras fluctuaciones hasta los 35 años. La curva correspondiente a los árboles de la dehesa presenta, en general, un patrón similar, solo que a igualdad de edad el incremento anual de radio es sustancialmente menor que el correspondiente a los árboles del olivar, al menos hasta los 22 años de edad. Las diferencias entre la curva de crecimiento anual de radio de los árboles del olivar respecto de los árboles de la dehesa son estadísticamente significativas (test de *Kruskal-Wallis*, H = 17,53500; g.l. = 1;  $p < 0,001$ ;  $n=70$ .

#### **4.3.2 Variación del incremento de área basal con la edad**

La figura 24 muestra cómo cambia el área basal con la edad, para el conjunto de individuos del área de estudio, para las dos cohortes (35-39 y 40-44). Se han combinado los datos de las dos cohortes (Figura 25) dado que no existían diferencias estadísticamente significativas entre ellas (test de *Kruskal-Wallis*, H = 1,904858; g.l. = 1; p = 0,1675); n=70.

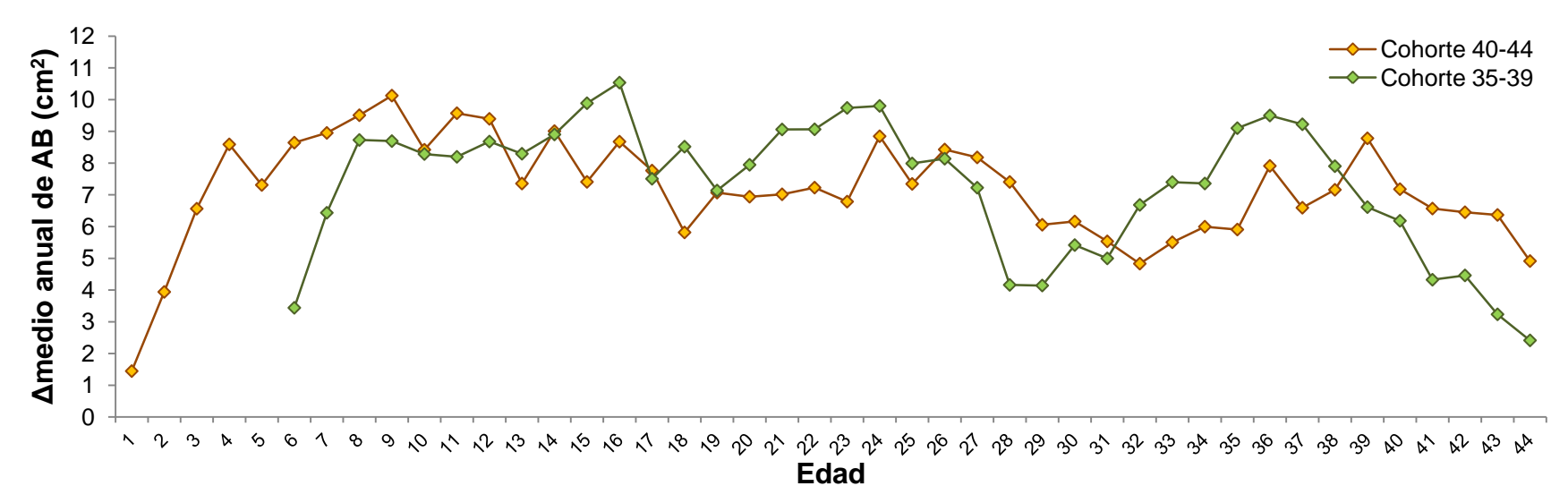

Figura 24. Variación de la tasa de crecimiento anual (área basal) con la edad en las dos cohortes en la parcela de estudio.

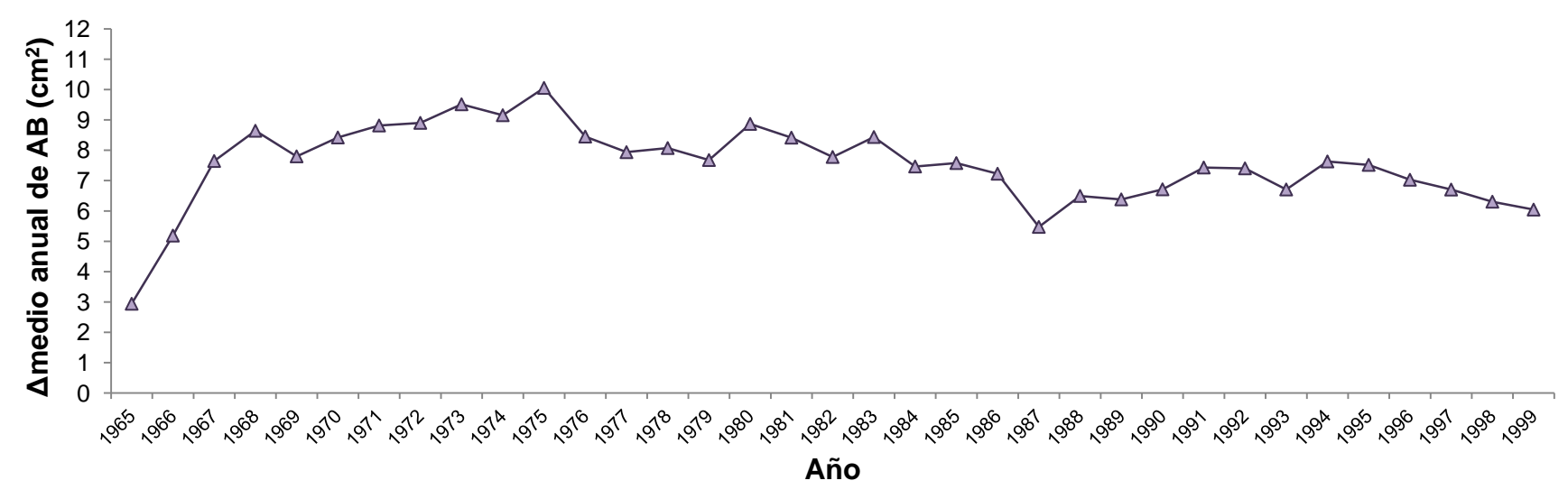

Figura 25. Incremento medio de área basal por año para las dos cohortes combinadas.

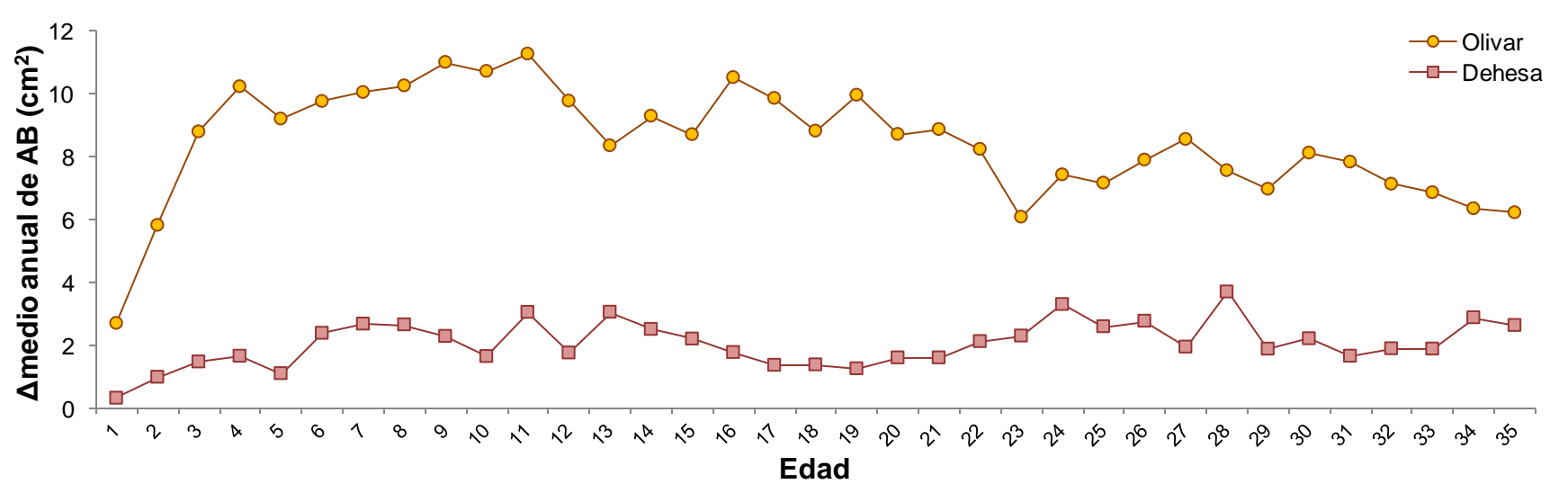

Figura 26. Comparación de la tasa de crecimiento anual en incremento de área basal entre los árboles del olivar (n=34) y de la dehesa (n=11) pertenecientes a las dos cohortes (35-39 y 40-44) combinadas.

Por otra parte, las curvas que ilustran la variación de la tasa de crecimiento con la edad para los árboles del olivar y de la dehesa muestran importantes diferencias, ya que para cualquier edad del intervalo estudiado el incremento medio anual del área basal fue marcadamente superior en el grupo de árboles del olivar (Figura 26). En conjunto, las diferencias observadas entre los dos grupos de árboles son estadísticamente significativas (test de *Kruskal-Wallis*, H = 50,75145; g.l. = 1; p < 0,001; n=70).

#### **4.4 Variabilidad del crecimiento entre individuos**

Una vez analizado el patrón de crecimiento de la población y observada la variabilidad que, en general, existe entre individuos de la misma edad y entre años, el siguiente paso fue investigar cuáles individuos habían tenido un crecimiento normal, cuáles habían tenido un crecimiento deficiente y cuáles un crecimiento por encima de lo normal o sobresaliente. Para ello se investigó la distribución de frecuencias del incremento de área basal experimentado por los árboles de las dos cohortes de 35 a 39 años y de 40 a 44 años combinadas, a lo largo de su vida (Figura 27).

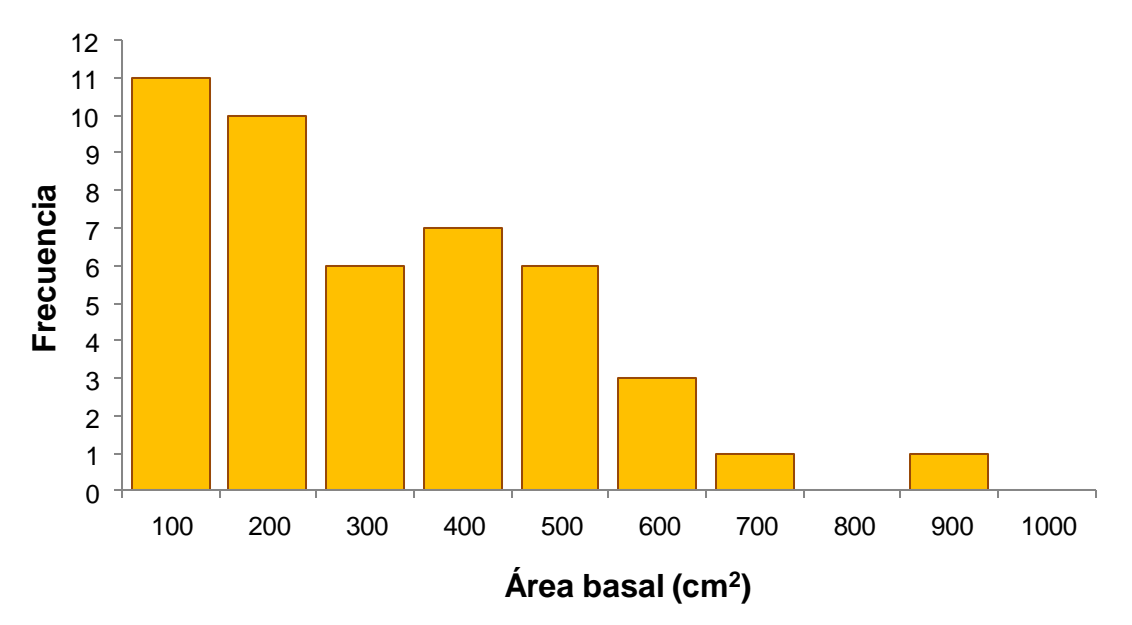

Figura 27. Distribución de frecuencias del área basal para el conjunto de árboles de las cohortes 35-39 y 40-44 combinadas.

Tomando como referencia los valores de los cuartiles de la distribución de frecuencias de área basal, se discriminaron tres categorías de árboles: la primera formada por árboles incluidos en el 1<sup>er</sup> cuartil, que han tenido un crecimiento inferior categorizado como "deficiente"; la segunda categoría está integrada por los árboles del 2<sup>°</sup> y 3<sup>er</sup> cuartil, de crecimiento "normal"; y la tercera formada por los árboles incluidos en el 4º cuartil, cuyo crecimiento ha sido "sobresaliente", tal como recoge la tabla 12.

| <b>Cuartiles Clases</b> |       | Denominación<br>crecimiento | Frecuencia |
|-------------------------|-------|-----------------------------|------------|
|                         | 101,9 | Deficiente                  | 12         |
|                         | 103,8 | Normal                      | 21         |
| 3                       | 362,5 |                             |            |
|                         | 367,8 | Sobresaliente               |            |

Tabla 12. Clasificación de los árboles en tres categorías de crecimiento en función del incremento de área basal observado: crecimiento sobresaliente (4º cuartil), crecimiento normal  $(2^{\circ} y 3^{\circ}$  cuartil) y crecimiento deficiente  $(1^{\circ}$  cuartil).

La distribución de los árboles de las tres categorías en la parcela de estudio no parece aleatoria, ya que se observa una importante asimetría en las frecuencias de árboles con crecimiento sobresaliente y con crecimiento deficiente en el olivar, donde predominan los primeros, y de signo contrario en la dehesa, donde predominan los segundos (Tabla 13).

Tabla 13. Frecuencias de árboles por categorías de crecimiento en el olivar y en la dehesa.

|        | Sobresaliente   | Normal        | Deficiente   | Total |
|--------|-----------------|---------------|--------------|-------|
| Olivar | 10 $(29,4\%)$   | 17 (50 $\%$ ) | $7(20,6\%)$  | 34    |
| Dehesa | 2 (18,2 $\%$ )  | 4 $(36,4\%)$  | 5 $(45,4\%)$ | 11    |
| Total  | 12 <sup>°</sup> | 21            | 12           | 45    |

Más aún, los únicos dos árboles de la dehesa que tuvieron un crecimiento sobresaliente están situados prácticamente en el mismo límite del olivar con la dehesa (Figura 28). Estos resultados se comentan con más extensión en la discusión.

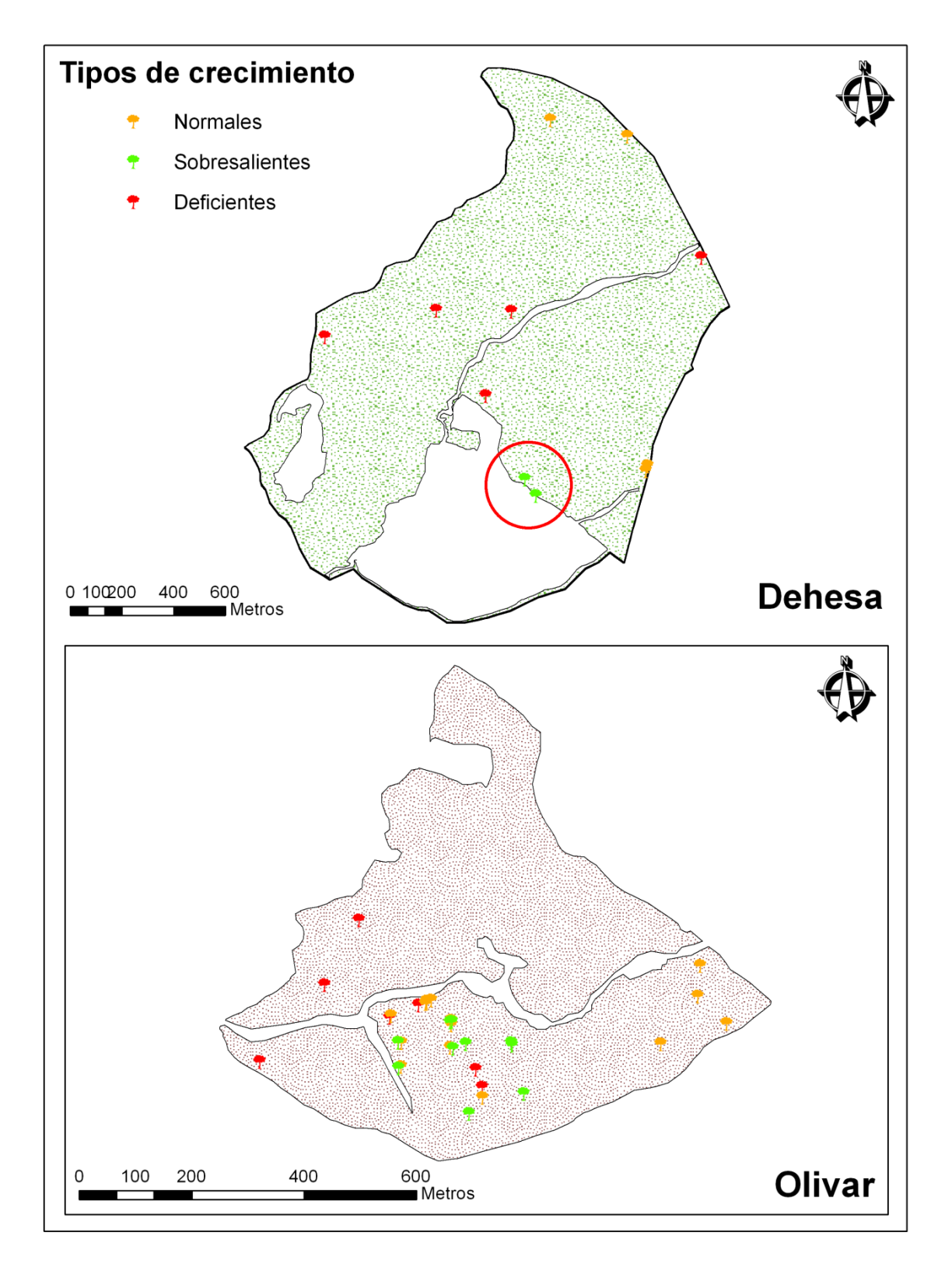

Figura 28. Mapa de distribución de los individuos pertenecientes a las tres categorías de tipo de crecimiento (deficiente, normal y sobresaliente).

#### **4.5 Efectos de la competencia en el crecimiento**

Hemos explorado si las diferencias de crecimiento entre individuos pueden estar relacionadas con la competencia. Para ello, se contó el número de árboles vecinos y se midió su cobertura dentro de un *buffer* de 10 metros de radio en torno a cada árbol del grupo de crecimiento sobresaliente y también a los del grupo de crecimiento deficiente. Tanto la densidad como la cobertura de árboles vecinos de todas las especies, e incluso de la misma, son indicadores de la intensidad de la competencia potencial a la que puede estar sometido un árbol y que podría haber condicionado su crecimiento y desarrollo.

El incremento de área basal hasta los 35 años, que lógicamente fue muy diferente entre los dos grupos de árboles, no guarda ninguna relación con la cobertura de árboles vecinos (Figura 29).

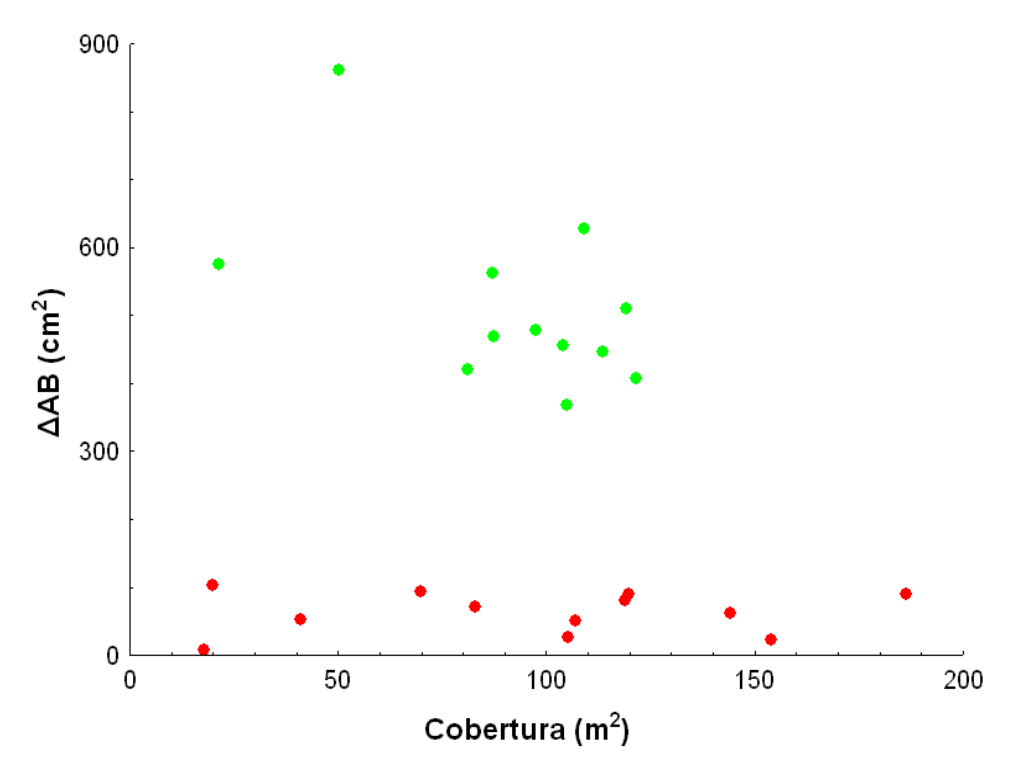

Figura 29. Incremento de área basal hasta los 35 años de edad frente a cobertura de árboles vecinos en un radio de 10 metros, para los árboles de crecimiento sobresaliente (verde) y deficiente (rojo).

Por otro lado, la cobertura de árboles vecinos y posibles competidores guarda una relación directa con su densidad. Sin embargo el patrón de dicha relación es muy similar para los dos grupos de árboles (Figura 30). La densidad y la cobertura de árboles vecinos fue muy diferente entre árboles, pero no entre los dos grupos (Cobertura, *U* de *Mann-* $Whitney = 65,00000$ ;  $p = 0,686$  n. s.). Hay árboles que han tenido un crecimiento deficiente a pesar de crecer con escasos vecinos y, al contrario, hay árboles que han tenido un crecimiento sobresaliente a pesar de crecer con muchos vecinos.

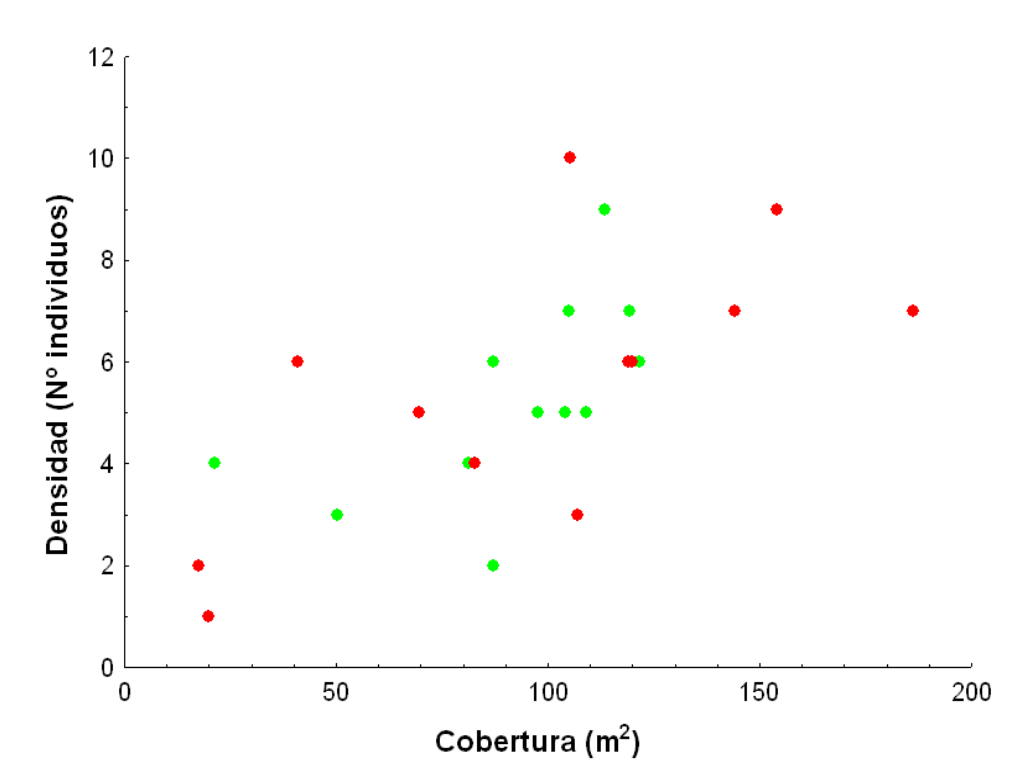

Figura 30. Relación entre densidad de vecinos en un *buffer* de 10 m de radio y su cobertura, para el grupo de árboles que han tenido un crecimiento sobresaliente (verde) y para el grupo de crecimiento deficiente (rojo).

## **4.6 Influencia de las condiciones climáticas sobre la tasa de crecimiento**

Por otro lado, aunque a nivel individual se ha demostrado que existe una importante variación interanual del incremento del radio del tronco, que no es posible relacionar ni con la edad ni con el régimen pluviométrico, cuando se analiza el incremento medio anual de radio para todos los individuos de la población, se observa un buen ajuste con diferentes periodos pluviométricos. Con objeto de observar esta relación, se analizó cómo varía el incremento medio del radio para la población global, en un periodo de tiempo concreto y con alternancia entre periodos secos y lluviosos. (Figura 31).

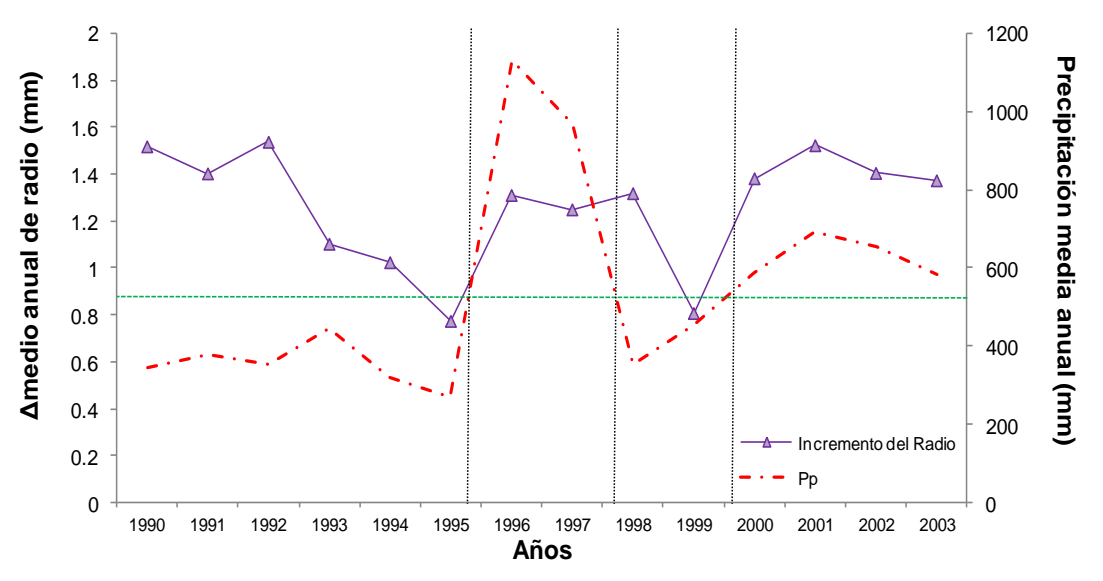

Figura 31. Relación entre el crecimiento (incremento medio anual de radio) y la precipitación para un intervalo de 14 años. La línea verde indica la precipitación media.

En general, se observa una correspondencia bastante buena entre ambas curvas. A lo largo de los años de intensa sequía entre 1990 y 1995, el crecimiento radial anual fue reduciéndose progresivamente (de 1,51 a 0,77 mm/año). Los años 1996 y 97 fueron muy lluviosos y dieron lugar a un aumento del crecimiento radial anual, seguido por un periodo seco hasta final de 1999 que fue acompañado por una disminución de crecimiento radial. Seguidamente y hasta el 2003 se produjo un periodo con precipitaciones superiores a las normales a las que siguió un aumento del crecimiento radial.

## **5. DISCUSIÓN**

En este capítulo se ha realizado, en primer lugar, un análisis descriptivo de las principales variables indicadoras de tamaño de los árboles (altura, diámetros de tronco y de la copa) y se han analizado las relaciones entre dichas variables y de ellas con la edad. Los piruétanos son, en general, árboles de tamaño modesto aunque bastante variable, cuya madera presenta una considerable densidad (0,78 g cm<sup>-3</sup> ± 0,01, n = 2), comparable con la densidad media de las especies de árboles de la selva tropical de inundación en la Amazonia y de la selva de Camerún (Worbes, 2003).

El radio (o el diámetro) del tronco, la variable más utilizada como indicador de tamaño, presenta en los piruétanos una correlación relativamente buena con el diámetro de la copa. Sin embargo, su correlación con la altura y con la edad es mucho más laxa. Las diferencias de tamaño observadas no se corresponden bien con diferencias de edad y nuestros resultados muestran que el valor del diámetro del tronco como predictor de la edad es muy limitado. En la práctica, no es posible inferir la edad a partir del diámetro del tronco con un margen aceptable de incertidumbre.

Esta imagen general del conjunto de árboles de la parcela de estudio es un tanto engañosa. Como ya se ha explicado con anterioridad, los árboles se distribuyen en dos zonas bien diferenciadas por sus características, fundamentalmente orientación, pendiente y manejo al que han estado sometidas y, consecuentemente, por la estructura actual de la vegetación. Cuando se analizan separadamente los datos de los árboles que crecen en la zona de olivar abandonado y en la zona de dehesa, se constata la existencia de diferencias notables.

En primer lugar, los árboles de la zona de olivar tienen una altura, diámetro de tronco y diámetro de copa significativamente mayores que los de la dehesa. Que existiesen diferencias es lo que cabría esperar teniendo en cuenta la historia de manejo de las dos zonas y las diferentes estructuras de edades de los árboles que las ocupan, como se pone de manifiesto en el capítulo 3. Sin embargo, el hecho de que las diferencias sean a favor de los árboles del olivar, de edades más homogéneas que las de los árboles de la dehesa, suscita la cuestión de que las tasas de crecimiento pueden haber sido diferentes entre ambas zonas a pesar de su proximidad, cuestión que se analiza con más detalle en párrafos siguientes.

Por otra parte, la producción de frutos por árbol fue muy variable y fuertemente asimétrica, y cabe resaltar que solo 8 ejemplares (6,6 % del total) produjeron algo más del 50 % de todos los frutos en la parcela de estudio. Este patrón se mantuvo cuando se analizó por separado la producción de frutos en el olivar y en la dehesa. Cabe destacar que los árboles más productivos no fueron precisamente los ejemplares más grandes (Zunzunegui *et al*., 2010; Nunes Zardo y Barros Henriques, 2011).

La producción media de frutos por árbol en el olivar fue muy inferior a la de la dehesa y, sin embargo, las producciones totales de ambas zonas fueron similares. Esto se explica porque la mayor densidad de piruétanos en el olivar sobrecompensó su inferior productividad individual media. En efecto, por esta misma razón la producción de frutos por hectárea en el olivar fue cuatro veces superior a la de la dehesa y el doble en términos de peso seco, debido a que los frutos de la dehesa tuvieron un mayor peso seco medio que los del olivar. Por último, el número de semillas viables por fruto fue ligeramente superior en la dehesa en comparación con el olivar resultando dicha diferencia estadísticamente significativa. La producción total estimada de semillas viables en la parcela de estudio fue de 106000. Si a esto unimos su alta tasa de germinación (71 %), podemos concluir que el reclutamiento en la parcela de estudio no está limitado por la disponibilidad de semillas viables. A pesar de ello, no pudimos localizar plántulas en los muestreos sistemáticos e intensivos llevados a cabo durante dos años de trabajo de campo. Únicamente encontramos dos rodales de brinzales, uno más cerca del límite NE de la parcela de estudio, y todo indica a que son producto de multiplicación vegetativa a partir de estolones, propiciada por perturbaciones antropogénicas (remoción del suelo). En algunas especies mediterráneas es común la multiplicación vegetativa por rebrotes a partir de estolones (Rodà *et al*., 1999), lo que puede contribuir de forma efectiva a resistir perturbaciones y a asegurar la persistencia de la especie [\(Walker, 1999](http://www.sciencedirect.com/science?_ob=ArticleURL&_udi=B6T6X-49W6RK6-2&_user=4222599&_coverDate=02%2F05%2F2004&_rdoc=1&_fmt=high&_orig=gateway&_origin=gateway&_sort=d&_docanchor=&view=c&_searchStrId=1742827377&_rerunOrigin=google&_acct=C000048559&_version=1&_urlVersion=0&_userid=4222599&md5=788a46167858230b7c3f900a280cf615&searchtype=a#bib38); Peterson y Pickett, 2000; Klimesova y Klimes, 2007), pero no se considera una alternativa viable al reclutamiento (Espelta *et al*., 2003; Marañón *et al*., 2004).

Existe, por tanto, un grave problema de bloqueo del reclutamiento, que se ha mantenido durante al menos los últimos 10 años. En muchas especies mediterráneas la supervivencia de plántulas es muy baja y extremadamente variable, tanto a escala local como a escala regional y constituye el proceso clave que más condiciona el reclutamiento. Éste está limitado por la disponibilidad de sitios seguros donde la probabilidad de supervivencia es más alta (Gómez Aparicio, 2008). En nuestro caso, la alta carga ganadera existente en la parcela de estudio unida al manejo asociado y a la escasa cobertura de matorrales que pudieran actuar como plantas nodrizas para plántulas y juveniles (Verdú y García-Fayos, 1996; Castro *et al*., 2004), son con toda probabilidad los factores causales últimos de la ausencia de reclutamiento.

En otro orden de cosas, desde el inicio de la década de 1980 el número de estudios de investigación forestal sobre las tendencias de crecimiento de los bosques ha aumentado progresivamente (Spiecker *et al*., 1996). En España, las publicaciones del área forestal en revistas SCI ha crecido de forma exponencial desde 1990 (Montero y Alía, 2010), si bien en gran parte tienen una orientación aplicada. El análisis de la abundancia y del crecimiento de los árboles, agrupados por clases de edades y de tamaño, ha sido un enfoque clásico para describir la dinámica del bosque (Kangur *et al*., 2007), pero la mayoría de los estudios han sido realizados en bosques templados y en plantaciones forestales (Blanco y González, 2010; Sillett *et al*., 2010). La gestión del bosque mediterráneo debe estar orientada a objetivos múltiples que guardan muy poca relación con la explotación de la madera, como la explotación de ganado en extensivo, de la caza, del corcho, la conservación de la biodiversidad, la protección de cuencas, la educación ambiental y las actividades de ocio en la naturaleza, entre otros. Realizar una buena gestión que logre conciliar objetivos tan diversos requiere un conocimiento sólido de la estructura y dinámica de este ecosistema, en el que la vegetación leñosa juega un papel muy importante. Precisamente, *P. bourgaeana* es una de las especies más características pero a la vez menos conocidas de nuestro bosque mediterráneo, con la particularidad de que además está tipificada especie habitual y diagnóstica de las dehesas (Díaz y Pulido, 2009) y como especie característica de los encinares de Andalucía (Valdés *et al*., 1987; Cabezudo y Pérez Latorre, 2004).

Como ya vimos en el capítulo 3, la mayoría de los individuos de la población (con DAP > 5 cm) tienen entre 25 y 45 años de edad. Los troncos miden en su mayoría entre 10 y 35 cm de diámetro. El crecimiento radial hace que el tamaño del tronco aumente lentamente con la edad. Cuando se examina el crecimiento considerando clases de edad de 5 años, el patrón que sigue queda mejor descrito por una función exponencial de la edad. Esta es sin embargo una imagen simplificada y un tanto engañosa. Cuando hemos analizado el crecimiento radial individual en dos cohortes sucesivas de árboles todos nacidos en la misma década, reconstruyendo sus radios históricos a partir de las mediciones de anillos realizadas en sus cores, hemos obtenido una imagen diferente, más completa y real. Observamos una gran variabilidad interindividual, donde el crecimiento de muchos árboles sigue un patrón prácticamente lineal y con pendientes bajas, mientras que el de otros árboles sigue un patrón logarítmico y muestran un crecimiento más activo. Nótese

que los árboles necesitaron en el mejor de los casos al menos 20 años para alcanzar 20 cm de diámetro, aunque la mayoría necesitó más de 35 años para alcanzar dicho diámetro.

En torno al patrón general antes descrito existe una considerable variación interindividual. Si analizamos la distribución de frecuencias del radio final alcanzado por los individuos a la edad de 35 años y los separamos en tres grupos mediante los cuartiles 1º y 4º, tenemos que los árboles del 4º cuartil presentan un crecimiento que sobresale por encima de los restantes y, por el contrario, los del 1<sup>er</sup> cuartil tuvieron un crecimiento deficiente. Las curvas de crecimiento de estos dos grupos de árboles difieren de forma muy notable.

La tasa de crecimiento varía con la edad siguiendo un patrón similar al descrito para algunas otras especies, incluso tropicales (Brienen y Zuidema, 2006; Therrell *et al*., 2007; Bogino y Villalba, 2008). Durante los primeros años de vida, el crecimiento radial anual aumenta con la edad hasta los 5-10 años, cuando llega a alcanzar valores medios de entre 2,5 y 3 mm/año. Luego comienza a disminuir progresivamente con los años y a medida que el tronco se va haciendo cada vez más grueso, estabilizándose en torno a un valor de 1 mm/año a partir de los 23 años de edad. Durante la mayor parte de la vida de los árboles el crecimiento radial medio anual se sitúa entre 1,2 y 1,5 mm/año. Estos valores parecen modestos, pero no son tan diferentes de los registrados en especies de bosques tropicales en Camerún, Malasia, Costa Rica y Venezuela, que oscilaron entre 1,3 y 2,25 mm/año (Worbes, 2003). Por otro lado, el crecimiento radial anual de los árboles del olivar abandonado fue significativamente superior al de la dehesa, a pesar de su proximidad.

Una mejor idea de la tasa de crecimiento la aporta el análisis del incremento de área basal por año. En efecto, el tronco crece de forma tridimensional, pero no es factible realizar medidas directas de biomasa o de volumen y por ello se recurre a modelos basados en ecuaciones para estimar biomasa a partir del diámetro o de éste combinado con la altura (Ter-Mikaelian y Korzukhin, 1997; Zianis y Mencuccini, 2004; Chave *et al*., 2005; Cole y Ewel, 2006; Subedi y Sharma, 2011). El radio y el diámetro son fáciles de medir, pero son unidimensionales. Evaluar la tasa de crecimiento en función del incremento del radio por año puede inducir a error, ya que un mismo incremento anual radial se puede traducir en incrementos de área basal dispares dependiendo del radio que ya tenga el árbol. En cambio, la magnitud del incremento anual del área basal refleja de forma más fiel el crecimiento real que experimenta el tronco cada año (Jump *et al*., 2006). Cuando se comparan las curvas que relacionan el incremento anual de área basal con la edad de los árboles de la dehesa con los del olivar, se observa que en estos últimos los valores son considerablemente superiores, siendo las diferencias estadísticamente significativas. Esto confirma los resultados obtenidos mediante el análisis del crecimiento radial anual, que sugerían que el crecimiento de los árboles del olivar es, en general, superior al de los árboles de la dehesa. Es imposible para nosotros señalar las posibles causas de dichas diferencias, ya que estas dos zonas no solo difieren en manejo y estructura de la vegetación, sino también en orientación y en pendiente. Presumiblemente, la orientación norte de la zona del olivar puede jugar un papel importante, condicionando un crecimiento mejor de los árboles de esa zona en comparación con los de la dehesa, donde predomina la orientación sur.

Atendiendo a la magnitud de área basal que alcanzan los individuos de las dos cohortes consecutivas dominantes en la parcela de estudio hasta los 39 años de edad, es posible discriminar un grupo de árboles que tuvieron un crecimiento sobresaliente (4º cuartil de la distribución de frecuencias) y otro grupo de árboles que tuvieron un crecimiento deficiente (1<sup>er</sup> cuartil). Es posible identificar los árboles de uno y otro grupo y conocer su ubicación precisa en la parcela de estudio. Al hacerlo, encontramos que todos los árboles que presentaron un crecimiento sobresaliente crecieron en el olivar, con excepción de dos individuos que crecieron justo en el límite del olivar con la dehesa. En ésta en cambio, el 45 % de los árboles de la cohorte investigada tuvo un crecimiento deficiente. Estos resultados corroboran más aún si cabe la observación de que los árboles han crecido mejor en la zona del olivar abandonado.

En muchos trabajos en que se ha investigado el crecimiento de especies de interés forestal, se tiene muy en cuenta los efectos denso-dependientes de la competencia sobre el crecimiento, de manera que se incluyen en los modelos utilizados para estimar biomasa o para predecir crecimientos futuros (Kangur *et al*., 2007; Subedi y Sharma, 2011). Esto es muy importante en plantaciones forestales de coníferas (Jobidon, 2000), o en bosques templados de hayas o bosques mixtos de hayas y robles donde se puede dar una fuerte competencia por la luz (McCarthy *et al*., 2001; Filipescu y Comeau, 2007). En el caso de los piruétanos, hemos podido descartar con total confianza la posibilidad de que el crecimiento deficiente observado en algunos individuos pudiera deberse a la competencia de árboles vecinos. Ni la densidad ni la cobertura de árboles vecinos en un radio de 10 metros afectaron de forma diferencial a los árboles de crecimiento deficiente con respecto a los árboles con crecimiento sobresaliente. Tanto uno como otro tipo de árboles los encontramos en situaciones variadas y en los dos extremos, con muchos vecinos y una alta cobertura y, también, con pocos vecinos y baja cobertura. Por tanto, la competencia no parece haber jugado un papel determinante en el crecimiento que han experimentado los piruétanos. No tenemos elementos que nos permitan explicar la gran variabilidad observada en el crecimiento de árboles, incluso de árboles próximos entre sí y conocer sus causas, por lo que sólo se podrían aventurar explicaciones hipotéticas.

Por último, hemos tratado de comprobar si series de años con valores extremos en cuanto a precipitación (años muy secos frente a años lluviosos), afectan al crecimiento de los árboles, de tal forma que dejen una impronta reconocible en los anillos de crecimiento de los árboles. Para ello, nos fijamos en los años de sequía de la primera mitad de la década de los 90 y en los años lluviosos que les siguieron (96 y 97). La gran variación en la precipitación registrada durante estos años tuvo un reflejo en la variación del crecimiento radial anual de los árboles. No obstante, hay que recordar que otros muchos factores aparte de la precipitación pueden condicionar el crecimiento de los árboles, como por ejemplo las heladas tardías, el impacto de insectos fitófagos o de patógenos, entre otros.

**Estructura espacial de una población de peral silvestre (Pyrus bourgaeana) en Sierra Morena (Córdoba)**

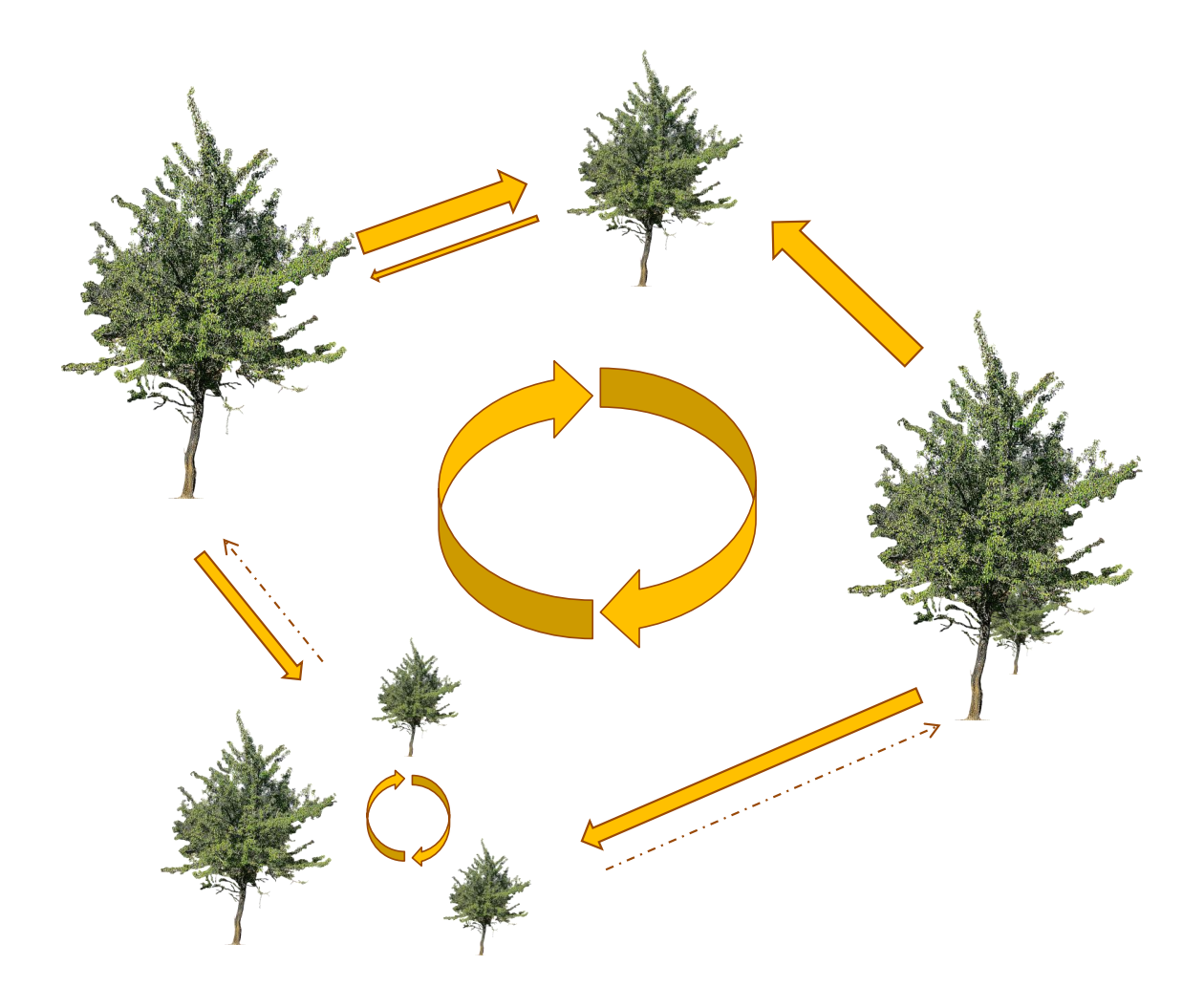

# **CAPÍTULO V**

## **1. INTRODUCCIÓN**

Es prácticamente imposible encontrar en la actualidad buenos ejemplos de ecosistemas prístinos en la cuenca mediterránea. Incluso los bosques que parecen mejor conservados, con toda probabilidad han sufrido perturbaciones antrópicas más o menos esporádicas y de intensidad variable desde hace miles de años. En efecto, la deforestación comenzó en Europa durante el Mesolítico (Brown, 1997). Pero fue con el advenimiento de la agricultura durante el Neolítico cuando el fuego se convirtió en la principal herramienta para limpiar terreno para cultivo, dando lugar al comienzo de una deforestación a mayor escala para dedicar la tierra a cultivos, pastoreo y obtención de leña y forraje (Iverson, 1956; Williams, 2000).

Este proceso de destrucción forestal y fragmentación continuó a lo largo de la historia y se aceleró de forma dramática durante el pasado siglo como consecuencia del crecimiento exponencial de la población humana y de su capacidad de intervención, derivada del uso de energía fósil y de maquinaria cada vez más avanzada y potente. La progresiva destrucción y fragmentación de bosques ha sido particularmente intensa y grave en la región Mediterránea (Valladares *et al*., 2004), en la que además los condicionantes climáticos dificultan la regeneración del bosque tras las perturbaciones. En la actualidad los fragmentos de bosque se distribuyen con frecuencia en una matriz agrícola de cultivos extensivos. Entre 1950-1960, los paisajes rurales del sur de Europa se enfrentaban a rápidos cambios de uso del suelo. Por un lado, se produjo una creciente despoblación de núcleos rurales en regiones marginales de baja productividad, con la consiguiente reducción o incluso abandono de cultivos, ganadería y prácticas tradicionales. Esto ha dado lugar a un proceso de "matorralización", en el que la reducción e incluso desaparición de sistemas agro-silvo-pastorales ha favorecido la regeneración natural y recuperación de monte bajo y bosque a expensas de cultivos y pastizales. Por otro lado, en regiones de suelos fértiles se produjo una creciente mecanización e intensificación de los cultivos (Debussche *et al*., 1999; Westhoek *et al*., 2006). Por tanto, la estructura actual de nuestros bosques ha sido sin duda condicionada por las perturbaciones y los usos y aprovechamientos a los que han estado sometidos por el hombre. A pesar de todo, la región mediterránea es considerada como uno de los puntos calientes para la diversidad biológica (Médail y Quézel, 1997; Myers *et al*., 2000) y, aunque sus zonas boscosas sean relictas (McIntyre y Hobbs, 1999), albergan a menudo poblaciones de especies de plantas endémicas únicas (Garrido *et al.*, 2002; Aparicio, 2005).

Por estructura de un bosque se entiende la abundancia relativa y la distribución espacial de los árboles de distinto tamaño y/o edad (Veblen, 1992). La estructura de edades viene dada por la demografía de las especies implicadas, donde el reclutamiento y la mortalidad pueden variar sustancialmente entre años y entre sitios debido tanto a fluctuaciones climáticas como a variaciones en la intensidad de interacciones bióticas y, por supuesto, a la acción del hombre. La estructura espacial está a su vez condicionada por los nichos de regeneración de las especies involucradas en relación con la heterogeneidad del medio y modulada por interacciones bióticas (competencia, herbivoría, dispersión de semillas, predación de semillas, etc.) (Rozas y Fernández Prieto 2000; Gill y Beardall, 2001; Fedriani *et al*., 2010). Las perturbaciones de origen antrópico condicionan de forma decisiva la estructura espacial (Rozas *et al*., 2009).

Las plantas presentan diferentes capacidades de respuesta a las perturbaciones, condicionadas también por la intensidad y frecuencia de las mismas. Las respuestas de las plantas a perturbaciones y cambios ambientales pueden ser condicionadas por una serie de interrelaciones entre el tiempo de floración, la dispersión, la longevidad, la propagación vegetativa o la forma de vida (Tilman *et al*., 1994; Kolb y Diekmann, 2005; Aparicio *et al*., 2008). Los procesos de colonización de plantas después de alteraciones en el suelo han sido estudiados en diversos trabajos (Putz, 1983; Jonsson y Esseen, 1998; Rydgren *et al*., 1998; Kobayashi y Kamitani, 2000; Peterson y Pickett, 2000). La colonización puede producirse gracias a la germinación del banco de semillas en el suelo, la llegada de semillas dispersadas desde otros lugares, o bien por medios vegetativos [\(Grubb, 1977,](http://www.sciencedirect.com/science?_ob=ArticleURL&_udi=B6T6X-49W6RK6-2&_user=4222599&_coverDate=02%2F05%2F2004&_rdoc=1&_fmt=high&_orig=gateway&_origin=gateway&_sort=d&_docanchor=&view=c&_searchStrId=1742827377&_rerunOrigin=google&_acct=C000048559&_version=1&_urlVersion=0&_userid=4222599&md5=788a46167858230b7c3f900a280cf615&searchtype=a#bib12) 1987; [Harper, 1977;](http://www.sciencedirect.com/science?_ob=ArticleURL&_udi=B6T6X-49W6RK6-2&_user=4222599&_coverDate=02%2F05%2F2004&_rdoc=1&_fmt=high&_orig=gateway&_origin=gateway&_sort=d&_docanchor=&view=c&_searchStrId=1742827377&_rerunOrigin=google&_acct=C000048559&_version=1&_urlVersion=0&_userid=4222599&md5=788a46167858230b7c3f900a280cf615&searchtype=a#bib14) [Glenn-Lewin y van der Maarel, 1992;](http://www.sciencedirect.com/science?_ob=ArticleURL&_udi=B6T6X-49W6RK6-2&_user=4222599&_coverDate=02%2F05%2F2004&_rdoc=1&_fmt=high&_orig=gateway&_origin=gateway&_sort=d&_docanchor=&view=c&_searchStrId=1742827377&_rerunOrigin=google&_acct=C000048559&_version=1&_urlVersion=0&_userid=4222599&md5=788a46167858230b7c3f900a280cf615&searchtype=a#bib11) [Van der Valk, 1992;](http://www.sciencedirect.com/science?_ob=ArticleURL&_udi=B6T6X-49W6RK6-2&_user=4222599&_coverDate=02%2F05%2F2004&_rdoc=1&_fmt=high&_orig=gateway&_origin=gateway&_sort=d&_docanchor=&view=c&_searchStrId=1742827377&_rerunOrigin=google&_acct=C000048559&_version=1&_urlVersion=0&_userid=4222599&md5=788a46167858230b7c3f900a280cf615&searchtype=a#bib37) [Walker, 1999\)](http://www.sciencedirect.com/science?_ob=ArticleURL&_udi=B6T6X-49W6RK6-2&_user=4222599&_coverDate=02%2F05%2F2004&_rdoc=1&_fmt=high&_orig=gateway&_origin=gateway&_sort=d&_docanchor=&view=c&_searchStrId=1742827377&_rerunOrigin=google&_acct=C000048559&_version=1&_urlVersion=0&_userid=4222599&md5=788a46167858230b7c3f900a280cf615&searchtype=a#bib38). Sin embargo, la contribución relativa de las diferentes formas de colonización en plantas sigue sin estar clara (Mayer *et al*., 2003). En general, las alteraciones desempeñan un papel central en la estructuración de las comunidades vegetales (White y Pickett, 1985; Willig y Walker, 1999; White y Jentsch, 2001) y las alteraciones del suelo, en particular, tanto naturales como antropogénicas, son potencialmente relevantes para la dinámica del bosque (Mayer *et al*., 2003). Muchas plantas terrestres viven en ambientes en los que una gran variedad de perturbaciones, tales como incendios, heladas, desecación, ataque de patógenos, rotura por el viento o pisoteo, herbivoría por insectos y mamíferos, o acciones antrópicas, se producen de forma imprevisible, provocando la eliminación de la parte aérea de la planta.

Estudios empíricos han demostrado que los mamíferos herbívoros pueden ejercer una influencia continua a largo plazo sobre la vegetación, cuyos efectos son diferentes de otros trastornos transitorios tales como la extracción de madera, plagas, insectos defoliadores o incendios (Duncan *et al*., 1998; Turner *et al*., 1998; Zamora *et al*., 2001). Dentro de este marco, la reducción de la carga ganadera que se está produciendo en muchas regiones en las dos últimas décadas es particularmente relevante porque el ganado ha sido uno de los principales agentes de la configuración del paisaje durante siglos (Barbero *et al*., 1990; Chauchard *et al*., 2007). La disminución del pastoreo acompañada del abandono de cultivos puede provocar acusados cambios en la composición de las comunidades de plantas (Sarmiento, 1997). Por otro lado, los cambios en el uso del suelo constituyen un importante motor del cambio global (Vitousek, 1994; Chauchard *et al*., 2007) que, en combinación con el cambio climático, puede ser uno de los últimos factores de control para la futura dinámica de la vegetación mediterránea en el sur de Europa (Gehrig-Fasel *et al*., 2007; DeSoto *et al*., 2010).

Las plantas pueden reaccionar a las perturbaciones, por ejemplo, elaborando productos químicos de defensa (Feeney, 1970; Cates, 1975; Coley *et al.*, 1985; Rosenthal y Berenbaum, 1991), elaborando espinas y recubrimientos duros contra los insectos y mamíferos herbívoros (Pullin y Gilbert, 1989; Bazely *et al.*, 1991) o creando una corteza gruesa de protección contra el fuego (Gill, 1981). Pero también pueden tratar de escapar de las perturbaciones en el tiempo y el espacio. En este sentido, otra estrategia para resistir es

Estructura espacial

contar con órganos subterráneos de almacenamiento que permiten recuperar los órganos fotosintéticos eliminados (Gulmon y Mooney, 1986; van der Meijden *et al.*, 1988; Chapin *et al*., 1990). El crecimiento vegetativo producido por rebrote tras recibir un daño es una respuesta general y común en las plantas (Belsky *et al*., 1993).

Mientras que la producción de semillas y los bancos de semillas han sido intensamente estudiados desde la época de Darwin (Salter, 1857; Leck *et al.*, 1989; Thompson *et al.*, 1997; García *et al*., 2000), el papel del banco de yemas o rebrotes ha recibido relativamente poca atención hasta hace poco tiempo (Klimesova y Klimes, 2007). El papel fundamental del banco de yemas para la regeneración después de un evento de perturbación se ha documentado en numerosos entornos. Por ejemplo, en las zonas propensas a incendios, muchas plantas leñosas hacen frente a incendios recurrentes por rebrote de tubérculos leñosos (James, 1984, Bell y Ojeda, 1999; Lloret *et al.*, 1999). Estas plantas son a menudo arbustivas y su regeneración a partir de semillas es generalmente pobre, mientras que las plantas productoras de gran número de semillas, por ejemplo, árboles de crecimiento rápido, se basan en una gran producción de semillas y no forman reservas bajo el suelo (Meney *et al.*, 1997;. Raffaele y Veblen, 1998). La regeneración vegetativa también se ha estudiado en bosques afectados por huracanes, fuertes nevadas, tala y otros tipos de daños (Peterson y Pickett, 1991; Bellingham *et al.*, 1994; Kammesheidt, 1999; Guerrero- Campo *et al*., 2006). Estudios parecidos se han llevado a cabo en zonas de cultivo, donde suelen aparecer la denominadas "malas hierbas", cuyos meristemos latentes quedan ocultos bajo la tierra, protegidos del arado o gradeo (Leakey, 1981; McAllister y Haderlie 1985; Hakansson, 1995), y que responden a la perturbación con un crecimiento rápido y con una producción de semillas que eventualmente es superior a la de las plantas no perturbadas (Lennartsson *et al*., 1997). Los factores climáticos extremos como la sequía y las heladas pueden ser también considerados como perturbaciones, después de lo cual la vegetación no adaptada a estas condiciones puede rebrotar desde el banco de yemas (de Bie *et al.*, 1998; Vesk y Westoby, 2003; Brando y Durigan, 2004; Bannister *et al*., 2005). Así pues, el manejo de cultivos mediante técnicas de gradeo o arado, o intervenciones en la infraestructura de caminos, por ejemplo, constituyen un factor importante en el desarrollo de plántulas por crecimiento vegetativo.

Los bosques maduros están compuestos por grupos de árboles de distintas edades que forman un mosaico con una compleja estructura espacial (Koop & Hilgen, 1987; Oliver & Larson, 1996). Estas agrupaciones pueden incluir desde pequeños grupos o árboles aislados hasta grandes superficies derivadas de perturbaciones a gran escala (Peterken, 1996). Además, el modo de regeneración de la especie juega un papel decisivo a la hora de explicar el patrón espacial (Veblen, 1992). La distribución inicial en agregados es atribuida a la heterogeneidad del sustrato, a la existencia de reproducción vegetativa, a competencia o a la aparición de perturbaciones que liberan espacio apto para el nuevo establecimiento, entre otros (Leps y Kindlmann, 1987). El análisis de la estructura espacial de una población de árboles, basado en la densidad, tamaño y edad de los individuos, es normalmente utilizado en ecología para estimar la estabilidad de dicha población (Rozas, 2003). Además, la secuencia de perturbaciones que han tenido lugar en el pasado puede ser reconstruida a partir de los patrones de crecimiento radial de los árboles, lo que permite

contrastar si existe alguna relación temporal entre la aparición de perturbaciones y la regeneración (Lorimer, 1980).

Una distribución de diámetros está equilibrada si existen abundantes individuos en las clases de tamaño menores y progresivamente el número de árboles va disminuyendo hacia las clases de diámetro mayores. Este tipo de distribución es indicativa de una población estable, capaz de autoperpetuarse en el tiempo. Por otro lado, una distribución de diámetros compuesta por grupos de árboles de diferentes edades, es característica de poblaciones maduras de árboles dominantes en el dosel forestal (Lorimer y Krug, 1983). Si además de las distribuciones de diámetro utilizamos estimaciones de la edad como base del análisis estructural, podremos reconstruir los detalles de la historia de la población objeto de estudio, como son los patrones de regeneración en el presente y en el pasado (Ågren y Zackrisson, 1990), perturbaciones históricas, cambios de usos del suelo, etc. Además, el análisis de la estructura espacial es necesario para reconstruir los patrones espaciales del establecimiento de los árboles. La comprobación de hipótesis referentes a los patrones de regeneración y a su dispersión relativa respecto a los adultos ha de efectuarse necesariamente mediante análisis espacial cuantitativo (Hamill y Wright, 1986). Los datos en forma de puntos, en los que se representa la posición de objetos discretos en una zona limitada mediante sus coordenadas, constituyen una de las principales fuentes de información empleadas en el análisis espacial de datos ecológicos (Maestre *et al*., 2008). Este tipo de datos se han utilizado ampliamente para el análisis espacial de árboles (Camarero *et al.,* 2000; Arévalo y Fernández-Palacios, 2003; Camarero y Rozas, 2006; Fajardo *et al.,*  2006), plantas herbáceas en forma de roseta (Silander y Pacala, 1985), plantas clonales con tallos erectos (Hutchings, 1979) y arbustos (Haase, 1995; Haase *et al.,* 1996; Escudero *et al.,*  2005), en los que el tronco principal puede considerarse como su posición.

#### **2. OBJETIVOS DEL ESTUDIO**

Los objetivos del presente trabajo son describir la composición y estructura espacial de una población de piruétano (*P. bourgaeana* L.) en Sierra Morena y evaluar el papel que juega la regeneración en la formación y variación de sus patrones espaciales y temporales en la parcela de estudio. Más concretamente, se trata de:

1.- Obtener un censo completo de los piruétanos existentes en la parcela de estudio, y determinar su densidad. También las densidades en las dos zonas de la parcela, dehesa y olivar abandonado, que presentan características diferentes debido a sus distintas historias de uso y aprovechamientos.

2.- Obtener las localizaciones de todos los ejemplares mediante GPS con un error < ±2 m, y mapear y analizar su distribución espacial utilizando herramientas propias del programa de SIG, ArcGis, así como otros métodos estadísticos.

3.- Determinar a qué tipo de patrón espacial se ajusta su distribución, tanto en la parcela de estudio como en las zonas de olivar y de dehesa.

4.- Caracterizar la estructura espacial de la población, investigando los patrones de distribución que presentan los árboles por clases de edad y por clases de tamaño, así como la autocorrelación espacial existente entre edades y entre tamaños en función de la distancia.

5.- Caracterizar el patrón de regeneración espacial, investigar su relación con el de árboles adultos, así como su posible relación con perturbaciones.

# **3. MÉTODOS**

#### **3.1. Abundancia, densidad y distribución espacial de los árboles y de brinzales**

Como ya se indicó en el capítulo de métodos generales, se realizó un censo exhaustivo de los árboles en el área de estudio, registrando las coordenadas de sus ubicaciones mediante GPS *Garmin* con un margen de error de < ±2 metros, y se determinó la edad de todos los individuos cuyo diámetro de tronco fuese igual o mayor a 5 cm. A partir de los datos del recuento total para el área de estudio y de los parciales para la zona de olivar abandonado y la zona de dehesa se calcularon las respectivas densidades como el número de árboles por hectárea.

## **3.1.1 Mapas de distribución**

Los mapas de distribución permiten realizar una primera inspección visual de la distribución de los árboles y facilitan la identificación e interpretación de algunos patrones. En este sentido, se elaboraron mapas de superficie para los árboles de la población, tanto para las variables edad y tamaño, así como para la producción de frutos, mediante la herramienta *Spline with Barriers* (*kriging*), contenida en ArcGIS 9.3 (3D Analyst).

#### **3.1.2 Mapas de densidad**

Los mapas de densidad permiten visualizar, de manera más explícita, aquéllas zonas donde se concentran los núcleos más altos en cuanto a densidad. Con ayuda del programa *PAST* se elaboraron los mapas de densidad tanto para los árboles adultos, como para los rodales de brinzales.

#### **3.2 Análisis del patrón espacial**

Las coordenadas de la posición de los árboles fueron integradas en el SIG como una capa de puntos, con su correspondiente tabla asociada en la que están registrados para cada árbol los valores de las variables de interés (nº de ejemplar, edad, diámetro de tronco, etc.).

#### **3.2.1 Distancia al vecino próximo**

Se calculó la distancia al vecino más próximo empleando la herramienta *Average Nearest Neighbor Distance* contenida en el paquete de herramientas Spatial Analyst Tools de ArcGIS 9.3. Es una forma gráfica de estimar el patrón de distribución midiendo la distancia entre el centroide de cada punto y la ubicación del centroide de su vecino más cercano. Si la distancia media es inferior a la media para una distribución hipotética aleatoria, la

distribución de los puntos se considera agrupada. Si la distancia media es mayor que una distribución hipotética aleatoria, la distribución de los puntos se considera regular. El índice se expresa como la relación de la distancia observada dividida entre la distancia esperada según una distribución hipotética al azar. Si el índice (*Average Nearest Neighbor ratio*) es menor que 1, el patrón exhibido es de agrupamiento. Si el índice es mayor que 1, la tendencia es hacia la regularidad.

#### **3.2.2 Análisis del patrón espacial univariable**

Los patrones espaciales univariables se analizaron mediante la función *K* de Ripley (Ripley, 1977; Upton y Fingleton, 1985). La función *K(r)* refleja el tipo, escala e intensidad del patrón espacial que presenta una serie de puntos y permite discriminar entre las distribuciones regular, aleatoria y agregada con menor incertidumbre que el resto de índices más utilizados, independientemente de la superficie de las parcelas estudiadas (Condés y Martínez-Millán, 1998). Se calcula mediante el cómputo del número de puntos vecinos que se encuentran dentro de un círculo de radio *r* centrado en cada punto focal (Rozas, 2003). Debido a que los puntos próximos a los límites de la parcela tienen menos puntos vecinos que los situados en posiciones centrales, se realizó una corrección del efecto borde. Para ello se empleó una variante del método de Ripley de 1988, mediante la función "*Simulate Outer Boundary Values*" de la herramienta "*Multi-Distance Spatial Cluster Analysis*" contenida en ArcGIS 9.3, ajustándose a la forma irregular de la parcela. Este método simula puntos fuera del área de estudio de modo que el número de vecinos cercanos a los bordes no sea infravalorado. Los puntos "reflejados" son aquéllos que están dentro de una distancia igual a la banda de distancia máxima del borde del área de estudio. Estos puntos reflejados se utilizan para reforzar la precisión en las estimaciones de los puntos del borde. El siguiente diagrama ilustra qué puntos se utilizarán en el cálculo y cuáles se utilizarán solamente para la corrección de borde (Figura 1).

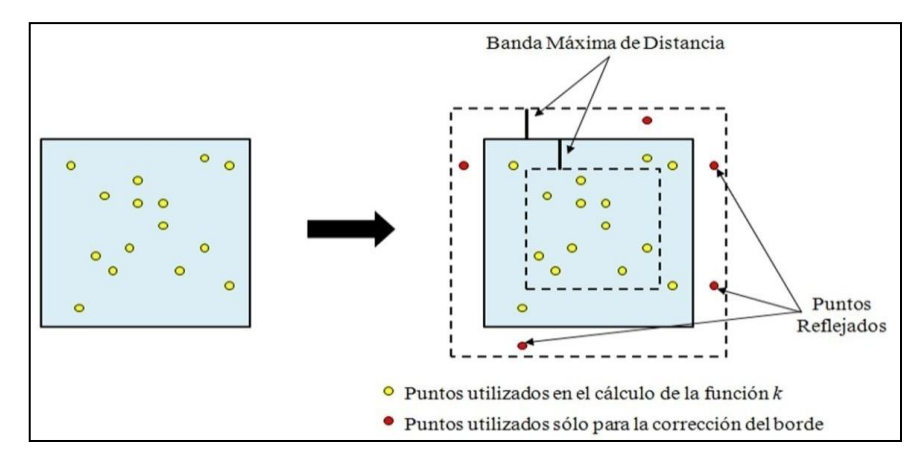

Figura 1. Esquema de la corrección del efecto de borde mediante simulación de puntos. Extraído y adaptado de ArcGIS 9.3 (ESRI, 2009).

Los valores de *K(r)* se calcularon cada 5 m y para una distancia aproximada a la distancia máxima entre vecinos (360 metros). La hipótesis de aleatoriedad espacial se comprobó mediante la simulación de las coordenadas correspondientes a una serie de puntos con distribución aleatoria y con el mismo número de individuos que la muestra.

Estructura espacial

Para garantizar la realización de una prueba de significación de Monte Carlo al nivel 0,05 es aconsejable ejecutar un mínimo de 99 simulaciones (Moeur, 1993). El análisis univariable de 999 simulaciones proporcionó un intervalo de confianza del 95 % para la hipótesis de aleatoriedad espacial a partir de los valores máximo y mínimo de *K(r)* para cada distancia *r*. Debido a que la representación de la *K(r)* puede generar dificultades a la hora de su interpretación visual, los resultados obtenidos fueron transformados mediante la función  $L(r) = (K(r)/\pi)^{1/2}$  (Besag, 1977). Esta transformación ajusta la hipótesis nula al valor cero y estabiliza la varianza (Ripley, 1981), facilitando la interpretación de los resultados mediante la representación gráfica de *L(r)* frente a *r*. Para un proceso de Poisson homogéneo o de completa aleatoriedad espacial (*complete spatial randomness*, *CSR*), *K(r) = π r<sup>2</sup> y L(r)* = 0. *L(r)* > 0 indica agregación del patrón hasta la distancia *r*, mientras que *L(r)* < 0 indica regularidad del patrón hasta una distancia *r*.

Las funciones anteriores, incluida la función *K* de Ripley, son en cierta forma funciones de distribución acumulada ya que, a cada escala o distancia *r*, todos los pares de puntos separados por una distancia menor que *r* se usan para estimar el valor de la correspondiente función (De la Cruz Rot, 2006). En ocasiones puede ser necesario disponer de una función que caracterice de forma no acumulativa el patrón, es decir que tenga en cuenta tan sólo los pares de puntos que se encuentran separados por una distancia exactamente igual o similar a la distancia *r*. Un herramienta apropiada en este caso es la *función de correlación de par g(r)* (*pair correlation function*; Stoyan y Stoyan, 1994), basada en la distribución de distancias *r* entre pares de puntos. Una versión reescalada de la función de correlación de par es la *O-ring* (Wiegand y Moloney, 2004; Illian *et al*., 2008) la cual da una interpretación intuitiva de la intensidad de puntos esperada a una distancia *r* de un patrón de puntos representativo (Fedriani *et al.*, 2010). El estadístico *O-ring* da el número esperado de puntos de un patrón a una distancia *r* de un patrón de puntos arbitrario y viene definido por la siguiente expresión:

$$
O(r)=\lambda g(r),
$$

donde λ es la intensidad del patrón en la región de estudio.

El término *ring* hace referencia a que, a diferencia de los círculos de radio *r* alrededor de cada punto que se emplean para calcular la función *K* empírica, aquí se emplean *anillos* (coronas circulares) de radio similar a *r* y grosor variable. Igualmente, para *CSR*, *O(r) = λ*; *O(r)* > *λ* indica agregación del patrón para la distancia *r*, y *O(r)* < *λ* indica tendencia hacia la regularidad. Para este trabajo, se ha utilizado un tamaño de celda de 20 metros y un ancho de anillo de 5 metros.

Para realizar el análisis espacial univariable se utilizó el programa informático "*Programita*" (Wiegand *et al.*, 1999; Wiegand y Moloney, 2004), así como varias herramientas de análisis espacial incorporadas en el paquete ArcGIS 9.3.

## **3.3 Análisis de la estructura espacial en base a la edad de los árboles y al tamaño (Ø de tronco)**

Hay que tener en cuenta que los organismos, las variables abióticas y los procesos ecológicos rara vez presentan distribuciones aleatorias o uniformes en la naturaleza (Legendre y Legendre, 1998). No obstante, cuando los datos no son independientes se dice que presentan *autocorrelación*. La autocorrelación espacial se caracteriza por la correlación de una variable entre localidades cercanas en el espacio y, por tanto, es multidimensional (2 ó 3 dimensiones) y multidireccional. La variable de interés puede presentar en distintos puntos de un plano valores tales que, cuando se analiza su similitud o correlación en relación con la distancia, pueden ser más similares entre sí que lo esperado conforme una distribución aleatoria (autocorrelación positiva) o, por el contrario, pueden ser más dispares entre sí que lo esperado conforme una distribución al azar (autocorrelación negativa) (Legendre, 1993). Por otra parte, no hay que olvidar que la autocorrelación es una característica intrínseca a los datos ecológicos y que si no fuera por ella difícilmente podrían hacerse predicciones.

El coeficiente de autocorrelación espacial *I* de Moran para diferentes clases de distancia *d* es una herramienta muy utilizada que mide la autocorrelación de los valores de una variable cuantitativa para todos los pares de puntos separados por una distancia determinada (Legendre y Fortin, 1989). Cuando se aplica a los árboles, la autocorrelación espacial puede revelar las escalas de heterogeneidad de la estructura del bosque relacionados con el tamaño, la distribución de parches de árboles, o la edad (Duncan y Stewart, 1991; Frelich *et al.,* 1993; Kuuluvainen *et al.,* 1998). Las expresiones de la varianza de *I(d)* son conocidas y, por lo tanto, sus desviaciones normales estándar *Z(d)* pueden ser calculadas (Cliff y Ord, 1981; Upton y Fingleton, 1985). La hipótesis de una distribución aleatoria de la variable edad, dentro de cada serie de puntos, se puso a prueba en un correlograma de desviación normal estándar *Z(d)* de los coeficientes de autocorrelación espacial *I(d)* de Moran, para clases de distancia de 20 m de amplitud, hasta la distancia máxima entre vecinos próximos. La hipótesis nula de independencia entre la edad de árboles vecinos fue comprobada por medio de los intervalos de confianza del 95% para una distribución normal estándar. Valores de *Z(d)* mayores de 1,96 indican autocorrelación positiva, mientras que los menores de -1,96 indican autocorrelación negativa. La prueba de significación global para cada correlograma fue realizada comprobando si al menos un valor es significativo al nivel de significación 0,05/k, de acuerdo con el criterio de Bonferroni para pruebas múltiples, siendo 0,05 el nivel de significación global del correlograma y *k* es el número de clases de distancia incluidas en el análisis (Legendre & Fortin, 1989; Duncan y Stewart, 1991). En este sentido, para evaluar si el establecimiento de árboles en la parcela de estudio se produjo en parches de la misma edad o tamaño, o de manera continua (Veblen, 1992) se recurrió al análisis de la estructura espacial de las edades y tamaños de árboles vecinos mediante el cálculo del coeficiente de autocorrelación espacial *I* de Moran para diferentes clases de distancia *d* (Upton y Fingleton, 1985; Legendre y Fortin, 1989; Duncan, Stewart, 1991).

El análisis de autocorrelación espacial basado en el Índice de Moran se realizó con ayuda del script informático para EXCEL "*Rookcase*" (Sawada, 1999).

# **3.4 Relación entre la aparición de perturbaciones y el establecimiento de nuevos árboles**

La regeneración natural del piruétano se produce tanto por medio de la reproducción sexual, por vía de la producción y dispersión de semillas, como vegetativamente a través de la producción de estolones. Esta última vía da lugar a la aparición de pequeños rodales de brinzales y próximos entre sí y con respecto a algún ejemplar adulto, o bien en ocasiones en torno al lugar que ocupaba un árbol que ha sido talado (obs. pers.). Esta forma de regeneración puede originar patrones espaciales peculiares, por ejemplo como resultado de la producción de estolones a lo largo de raíces superficiales, a veces en conexión con perturbaciones antrópicas como desmontes del terreno o gradeos. Para observar si existían patrones lineales resultantes de este tipo de crecimiento, que se pudieran relacionar con algún tipo de perturbación (manejo de los cultivos, actividades silvícolas, creación de taludes asociados a la apertura de caminos, entre otros), llevamos a cabo un análisis específico a nivel de rodal. Para ello, aplicamos la herramienta "*alineamiento de puntos"* (*Point alignments*) contenida en el software *PAST*, la cual puede detectar alineaciones de puntos a través del método del "*sector continuo*" (Hammer, 2009). El parámetro *Radio* establece la escala de análisis, en este caso en metros. Por otro lado, aplicamos la herramienta "*árbol de abarcado mínimo*" (*minimal spanning tree*) también de *PAST*, la cual proporciona el conjunto de líneas con una longitud total mínima, conectando todos los puntos. Esto permitiría además observar si existen patrones repetidos entre plántulas.

# **4. RESULTADOS**

## **4.1 Abundancia, densidad y distribución espacial de los árboles**

La tabla 1 muestra la superficie en hectáreas de la zona de olivar abandonado, de la zona de dehesa y del conjunto de la parcela de estudio, así como el número absoluto y la densidad de piruétanos en estas tres áreas.

Tabla 1. Área (ha), nº de pies y densidad (Nº pies/ha) de piruétanos en las zonas de olivar abandonado y de dehesa y en el conjunto de la parcela de estudio.

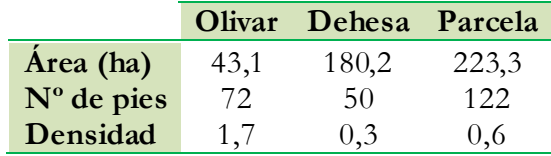

La densidad de piruétanos en la parcela de estudio es de apenas un ejemplar cada dos hectáreas. Sin embargo, llama la atención la cantidad de ejemplares presentes en el olivar abandonado, con una densidad que casi triplica la de la parcela de estudio y que es casi seis veces mayor que la densidad en la dehesa. Y resulta sorprendente, teniendo en cuenta que

la fotografía aérea del vuelo americano atestigua que en 1956 esa zona estaba ocupada por un olivar en producción.

La figura 2 presenta un mapa generado con ArcGis 9.3 que muestra las distribución espacial de los piruétanos (DBH>5cm) censados en la parcela de estudio, por clases de edad. Se aprecia una distribución heterogénea, con agrupaciones al sur y al norte de la parcela y escasos individuos dispersos en la zona central de la misma. Asimismo destaca la relativa homogeneidad de edades en el grupo de árboles de la zona sur, que corresponde con el olivar abandonado, en contraste con una mayor variedad de edades en la zona de la dehesa. Sólo en la dehesa aparecen individuos jóvenes de menos de 20 años e individuos viejos de más de 60 años (ver capítulo 3).

Los mapas de las figuras 3 y 4 muestran la distribución de los piruétanos en la zona de olivar abandonado y la dehesa, respectivamente. Se pueden apreciar con mayor detalle las particularidades antes comentadas sobre la distribución espacial en agregados y las diferencias en la estructura de edades observables en la dehesa y en el olivar abandonado. Cabe destacar que los árboles crecen en laderas de todas las orientaciones, incluso en laderas orientadas al sur y de considerable pendiente sometidas a una fuerte insolación en verano. Sin embargo, si comparamos la frecuencia de ocurrencia de árboles adultos entre laderas de solana y de umbría en relación con las superficies que ocupan respectivamente, encontramos que la densidad de árboles en laderas con orientación norte es 6,5 veces mayor a la de laderas con orientación sur, como se aprecia en la siguiente tabla 2.

|              |       |    | Orientación Superficie (ha) Nº árboles Densidad (ind./ha) |
|--------------|-------|----|-----------------------------------------------------------|
| <b>Norte</b> | 30,4  | 59 | 1.94                                                      |
| Sur          | 108,1 | 33 | 0,30                                                      |
| Total        | 138,5 | ററ | 0.66                                                      |

Tabla 2. Densidad de árboles en la parcela de estudio según orientación N o S.

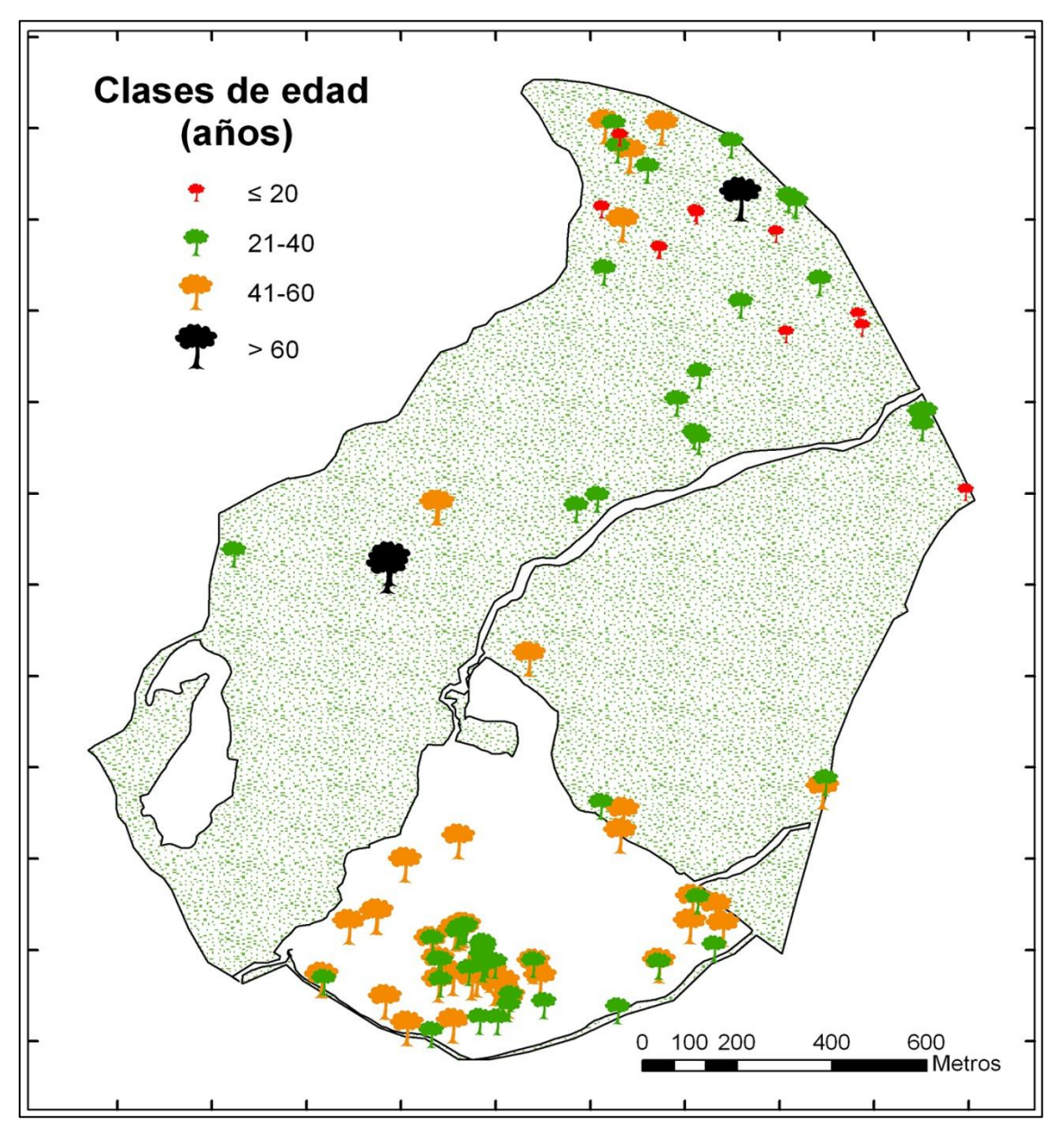

Figura 2. Distribución espacial de los árboles de *P. bourgaeana* (DAP ≥ 5 cm) por clases de edad en la parcela de estudio.

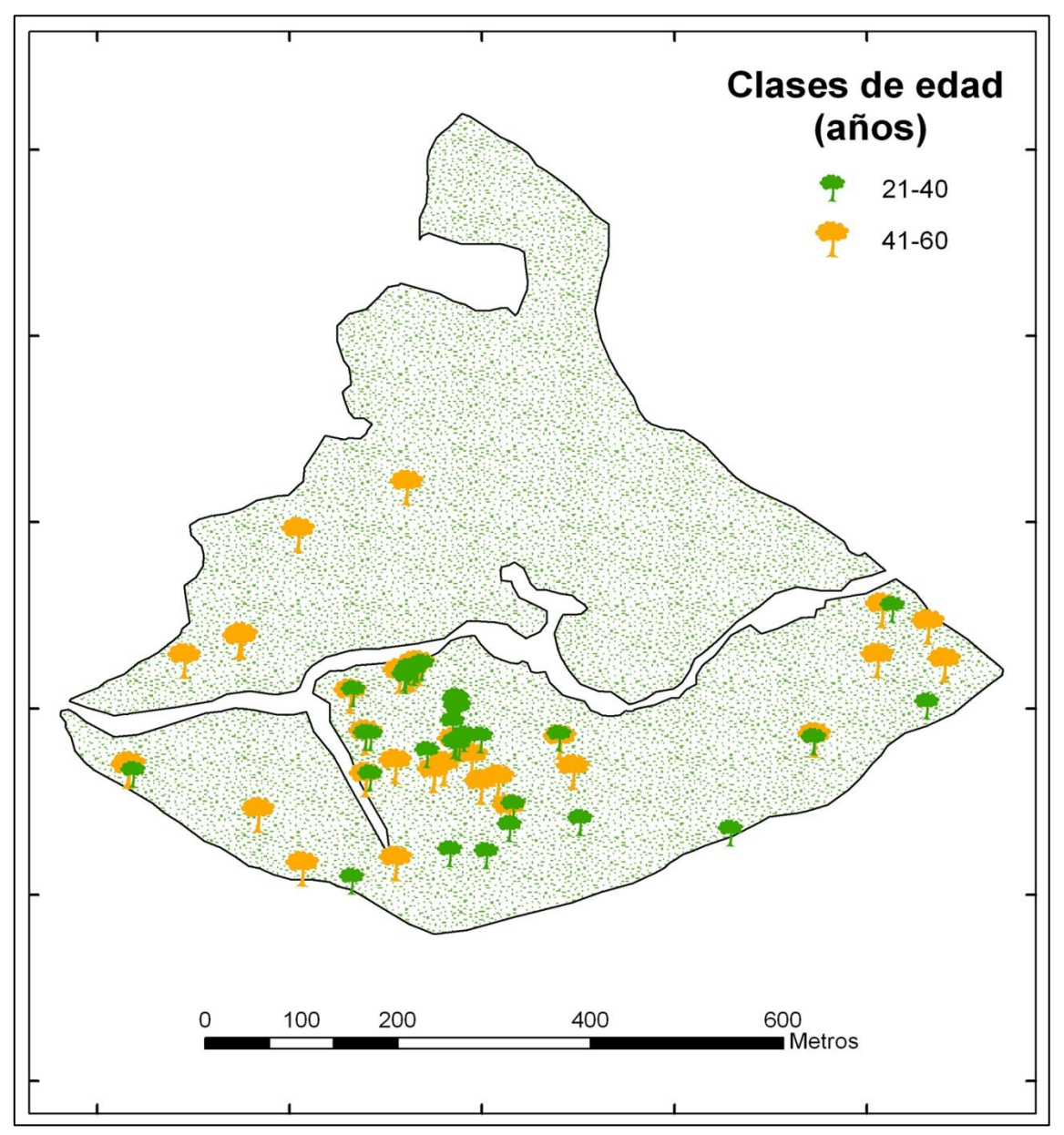

Figura 3. Distribución espacial de los árboles de *P. bourgaeana* (DAP ≥ 5 cm) por clases de edad en la zona de olivar abandonado.

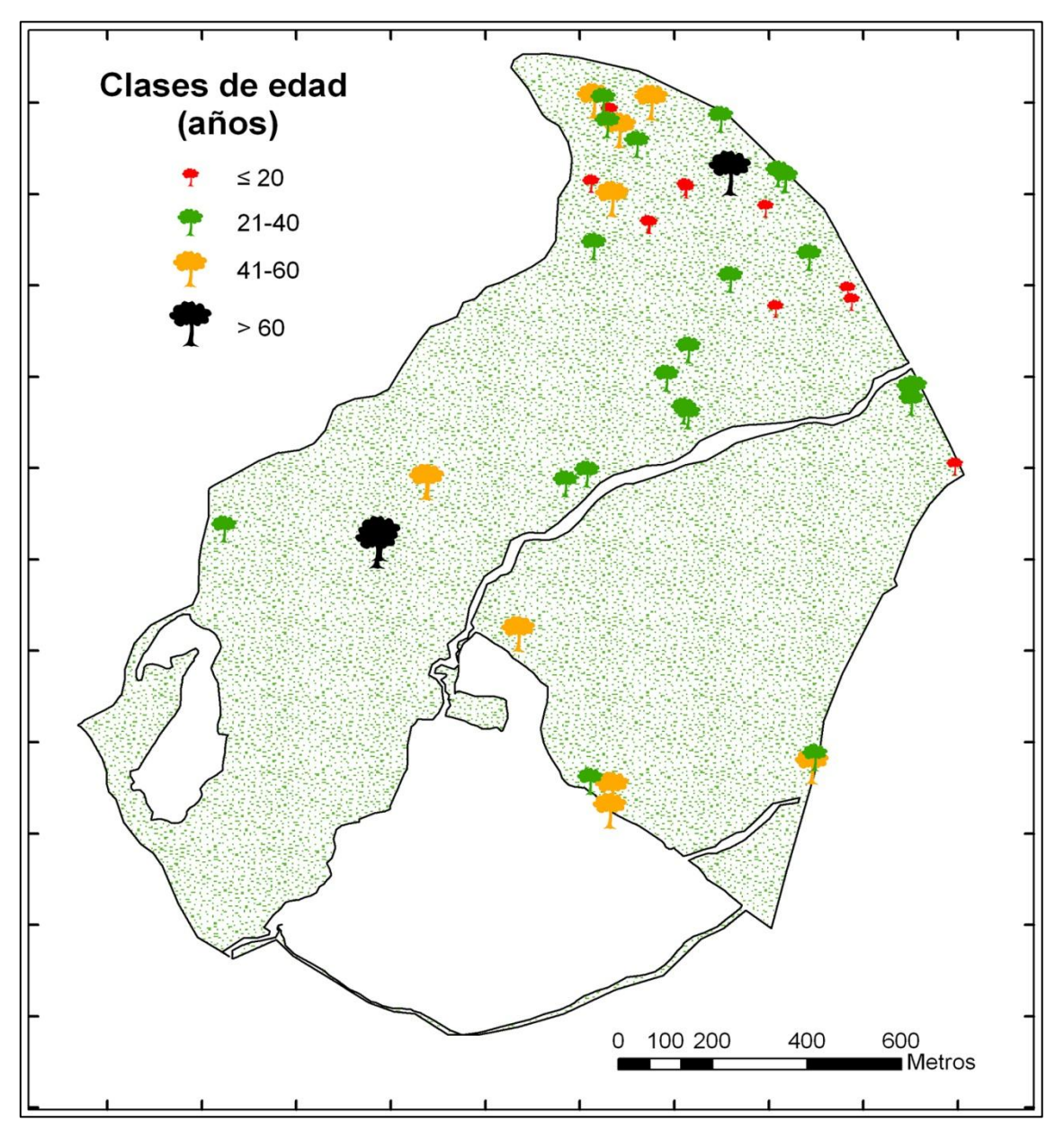

Figura 4. Distribución espacial de los árboles de *P. bourgaeana* (DAP ≥ 5 cm) por clases de edad en la zona de dehesa.

Un análisis de densidad de puntos mediante el programa *PAST*, aplicado a los datos de coordenadas de posición de los árboles en la parcela de estudio, permite obtener los mapas de densidad para el olivar y la dehesa que aparecen en las figuras 5 y 6, respectivamente. Como se puede apreciar, más de la mitad de los piruétanos del olivar se concentran en una zona de 50 metros de radio, mientras que el resto están relativamente dispersos en torno a dicha zona.

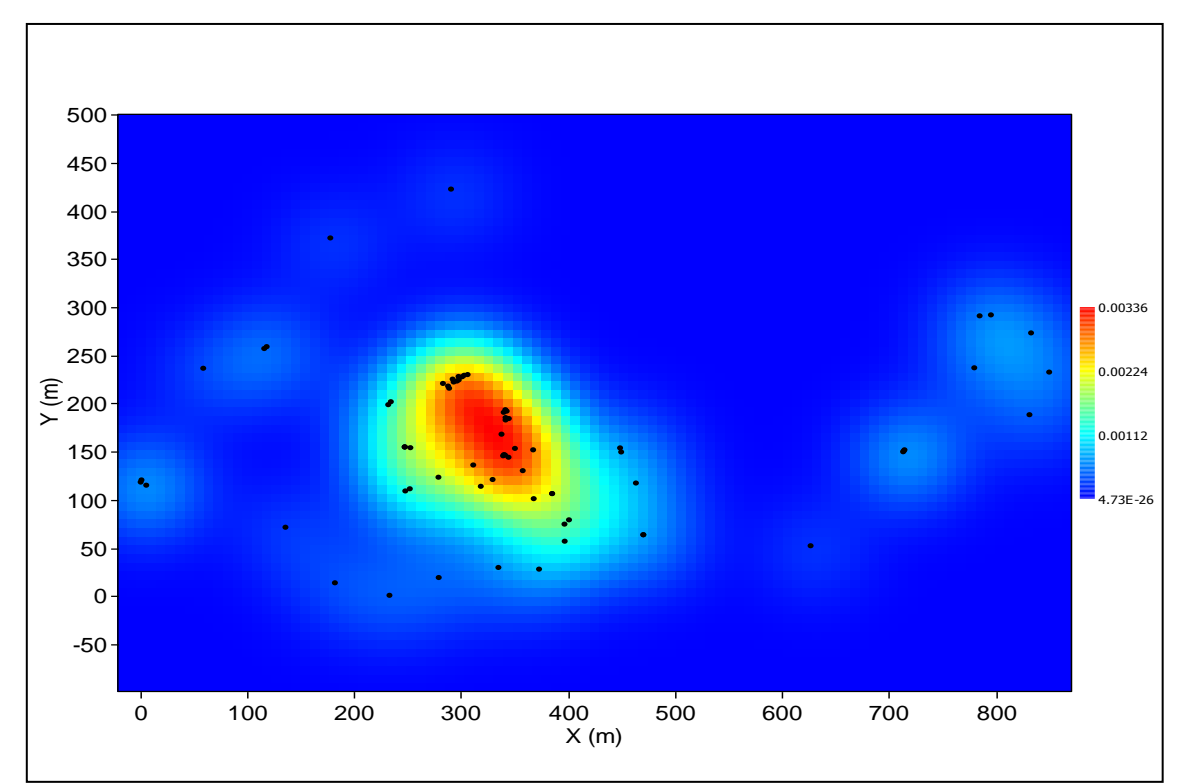

Figura 5. Mapa de densidad para el olivar.

En la dehesa la distribución que se observa es diferente. Allí los árboles aparecen más dispersos, y a escala de 50 metros de radio solo se detectan dos pequeños grupos de árboles integrados por escasos individuos.

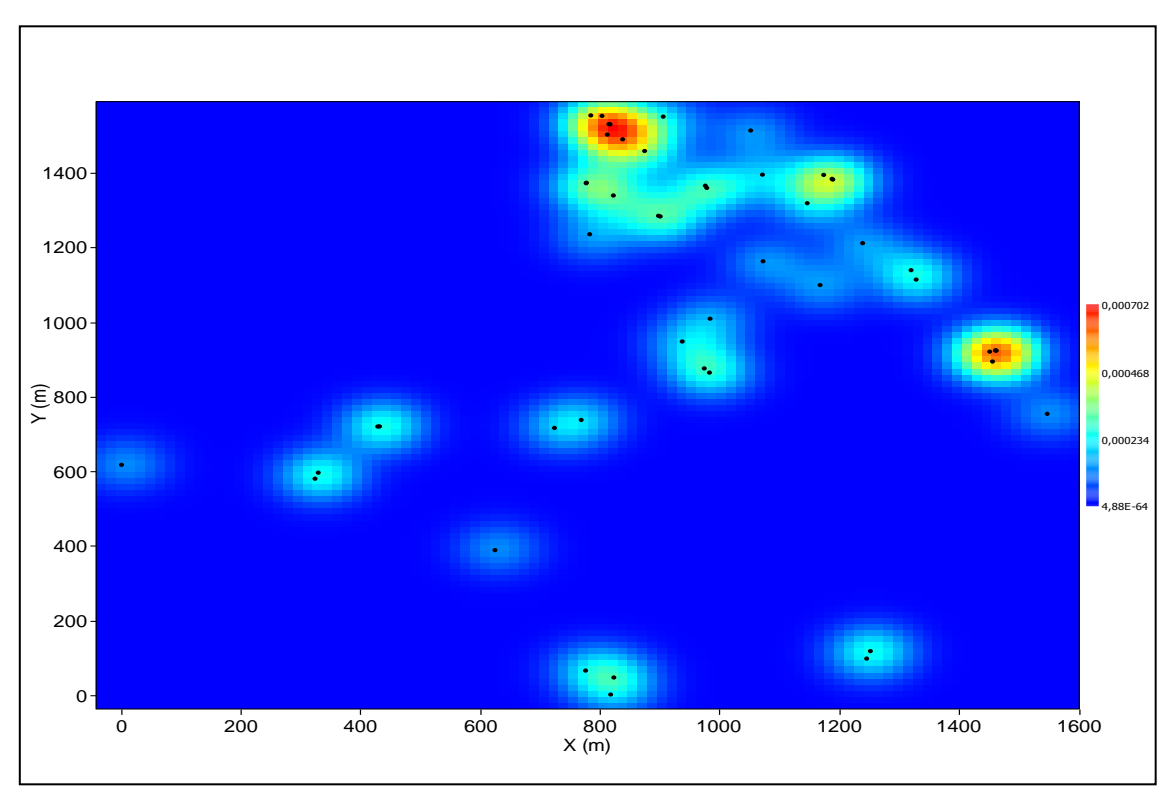

Figura 6. Mapa de densidad para la dehesa.

# **4.2 Análisis del patrón espacial en adultos**

## **4.2.1 Distancia al vecino próximo**

En la tabla 3 se recogen los resultados obtenidos mediante el análisis de distancias al vecino más próximo entre árboles adultos, que permiten estimar *a priori* cómo es el patrón de distribución que presentan los piruétanos, tanto en la parcela de estudio considerada globalmente, como en la zona de olivar abandonado y en la zona de la dehesa.

|                       | Olivar   | Dehesa  | Parcela |
|-----------------------|----------|---------|---------|
| Área (ha)             | 43,1     | 180,2   | 223,3   |
| N                     | 72       | 50      | 122     |
| Densidad (Nº pies/ha) | 1,7      | 0,3     | 0,6     |
| Distancia media       | 20,11    | 62,18   | 36,75   |
| <b>SD</b>             | 28,82    | 81,45   | 59,18   |
| Varianza              | 830,88   | 6634,37 | 3502,30 |
| Varianza / media      | 41,31    | 106,69  | 95,31   |
| Máxima distancia      | 130,54   | 342,49  | 342,49  |
| Mínima distancia      | $\theta$ | 0.71    |         |

Tabla 3. Análisis de distancias entre vecinos próximos.

La relación entre la varianza y la media para las distancias al vecino próximo nos da una idea de cómo es el patrón de distribución, y es tres veces menor en el olivar que en la dehesa, dando la impresión de que los árboles están mucho más agregados en el olivar.

Para contrastar estos resultados, se aplicó el script *Average Nearest Neighbor Distance* (ArcGIS 9.3) sobre los datos de la población global, y por separado en olivar y dehesa. Los resultados se exponen gráficamente en las figuras 7 y 8, respectivamente. Como ya se ha dicho en apartados anteriores, el índice expresa la relación entre la distancia observada y la distancia esperada en base a una distribución hipotética al azar. Si el índice (*Average Nearest Neighbor ratio*) es menor que 1, el patrón exhibido es de agrupamiento. Si el índice es mayor que 1, la tendencia es hacia la regularidad.

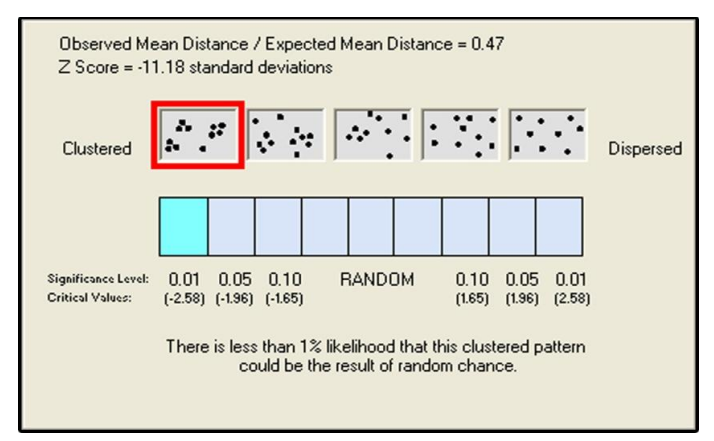

Figura 7. Distancia media entre vecinos cercanos (*Average Nearest Neighbor Distance*) para la parcela global.

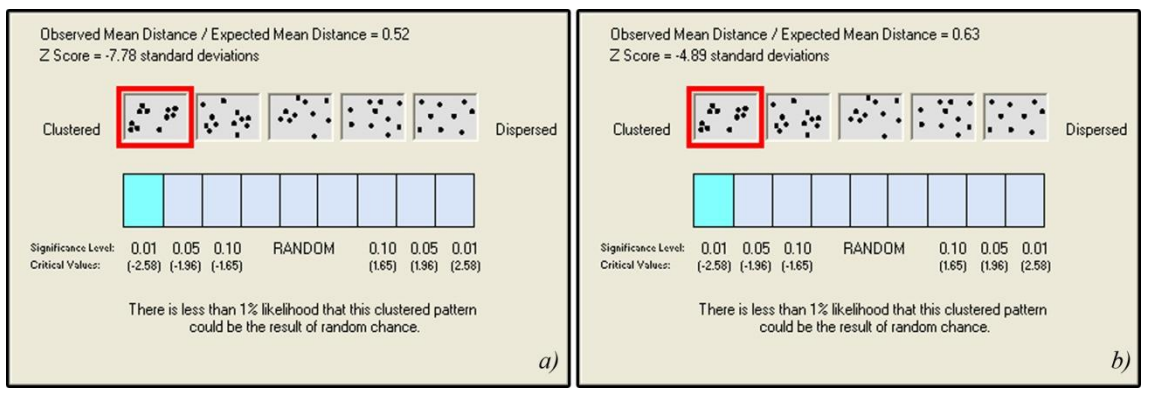

Figura 8. Distancia media entre vecinos cercanos (*Average Nearest Neighbor Distance*) para *a)* Olivar y *b)* Dehesa.

Como se puede observar, en los tres casos los valores obtenidos para el índice distancia media observada/distancia media esperada son inferiores a 1, por lo que la distribución de los piruétanos es en los tres casos agrupada o contagiosa, con una probabilidad de error < 0,01. Hemos ahondado en el análisis de la estructura espacial utilizando otras técnicas que permiten evaluar el patrón a diferentes escalas espaciales.

#### **4.2.2 Análisis del patrón espacial univariable en adultos**

## **K de Ripley**

El patrón de distribución de la población global, del olivar y de la dehesa, se analizó mediante la function *K* de Ripley respecto del intervalo de confianza del 95%, para un proceso de Poisson homogéneo o completa aleatoriedad espacial (*complete spatial randomness, CSR*). Como era de esperar, los resultados confirmaron que la distribución espacial de los árboles tanto a escala de la parcela de estudio completa, como en las zonas de la dehesa y del olivar abandonado presentan, en general, un claro patrón en agregados. Sin embargo se observa que el nivel de agregación es máximo entre 10 y 30 m y luego decae hasta transformarse en un patrón aleatorio para distancias mayores de 80 m. La figura 9 muestra los valores de la función L(r) en relación con la distancia. Debido a que los resultados obtenidos fueron transformados como se indicó en el apartado de métodos, la representación de la *K(r)* puede generar dificultades a la hora de su interpretación visual, por ello se representa la función *L(r) = (K(r)/π)1/2* .

Por otro lado, es significativo el patrón regular que se encuentra entre los 90-110 metros repuntando ligeramente hacia un patrón en agregados entre los 120-140 metros.

En el olivar abandonado, el pico de agregación se localiza entre 20 y 30 metros, dibujando una caída pronunciada hacia una distribución aleatoria en torno a los 85-90 metros. Sin embargo, en el caso de la dehesa, aunque el pico de agregación ronda también los 30-40 metros, su declive hacia una distribución al azar se prolonga hasta los 130 metros aproximadamente (Figura 10).

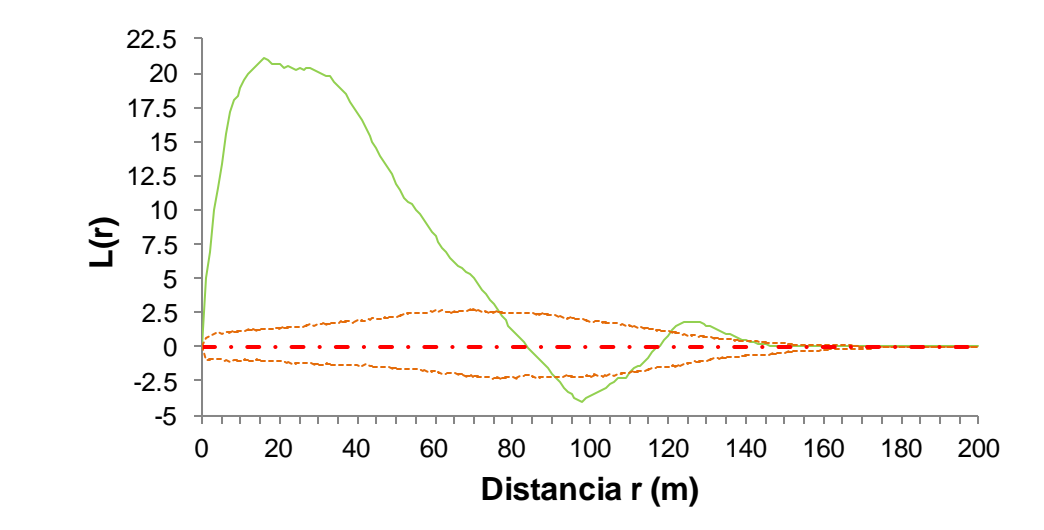

Figura 9. Patrón espacial de puntos para la parcela de estudio mostrando la función empírica *L*(*r*) y los límites de confianza al 95% para una distribución aleatoria. Valores positivos: patrón espacial en agregados. Cero: patrón espacial aleatorio. Valores negativos: patrón espacial regular.

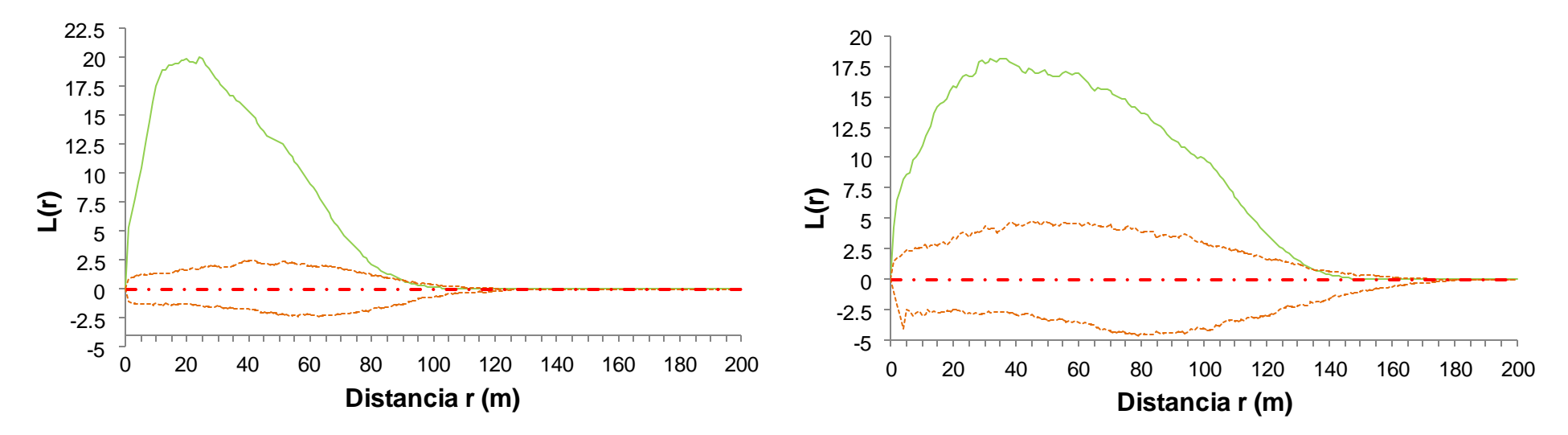

Figura 10. Patrón espacial de puntos para la el olivar (Izquierda) y la dehesa (Derecha) mostrando la función empírica *L*(*r*) respecto del intervalo de confianza del 95% para un proceso de Poisson homogéneo (999 simulaciones).

#### **O ring**

Para aplicar el análisis de la función *O(r)* a la población de estudio, se seleccionó un tamaño de celda de 20 metros y un ancho de anillo de 5 metros. Los valores de la función de correlación de par del patrón de puntos *O(r) >1* indican que las distancias entre puntos de valor alrededor de *r* son más frecuentes de lo que serían en un proceso *CSR (complete spatial randomness)*. En este caso, si analizamos la población de forma global, la distancia para la que *O(r)* toma valores > 1, y por tanto existe un patrón de agrupamiento, se reduce a 20- 30 metros, habiendo un evento similar entre 100 y 125 metros (Figura 11). Por otro lado, los valores de *O(r) < 1* indican que las correspondientes distancias son menos frecuentes de lo esperado, en este caso entre 30-95 metros.

Si analizamos la población por separado, los valores de *O (r)* >1 para el caso del olivar se dan entre los primeros 10-15 metros y para la dehesa a los 20-30 metros (Figura 12), por tanto indican la existencia de agrupamiento a estas distancias. Por el contrario, para valores de *O(r)* < 1, en el olivar se dan a partir de los 25 metros, mientras que en la dehesa es a partir de los 80-100 metros.
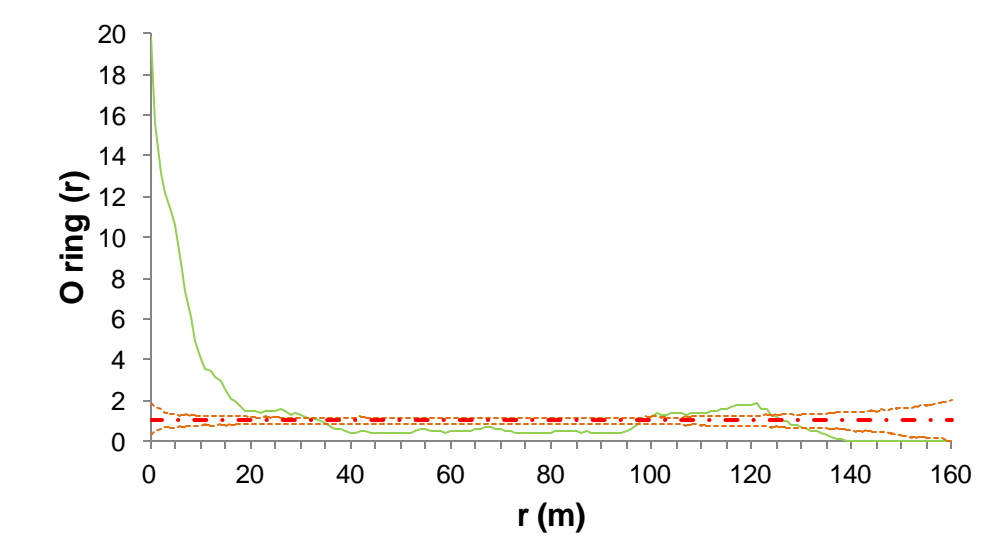

Figura 11. Función de correlación de par *O-ring* del patrón de puntos de la población global de piruétano.

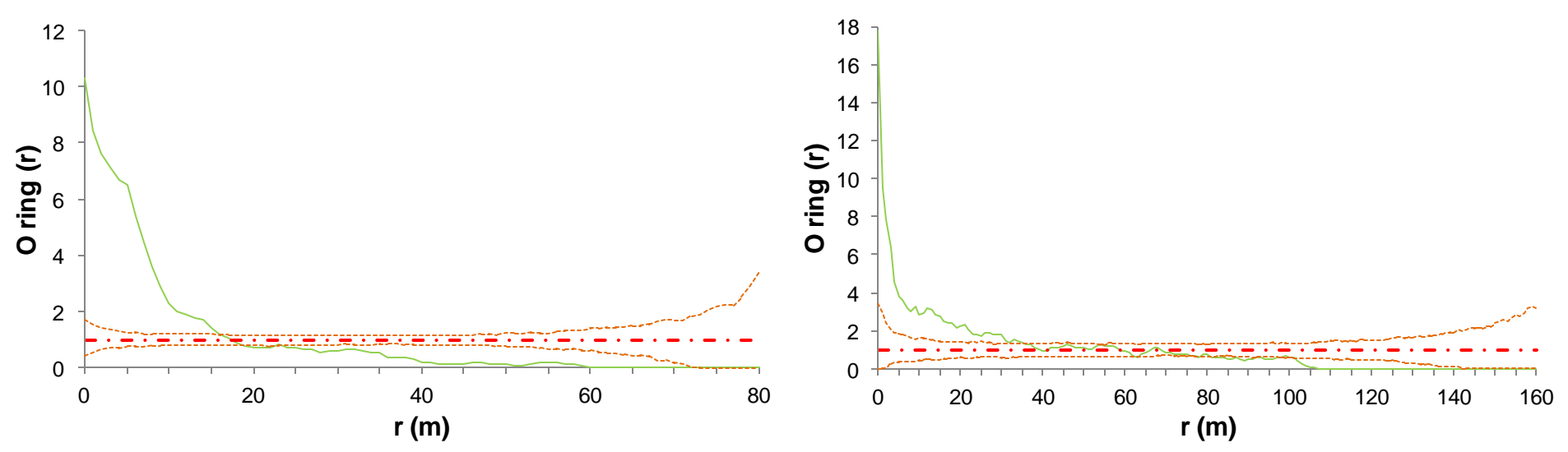

Figura 12. Función de correlación de par *O-ring* del patrón de puntos para el olivar (Izquierda) y la dehesa (Derecha).

Cuando la función de correlación de par tiene sólo un pico, el tamaño medio de los agregados o manchas puede estimarse a partir de la escala para la que el valor de *O(r)* cae a 1 (lo que coincide, por ejemplo, con la estimación a partir de *L(r)* para el caso de la dehesa).

# **4.3 Análisis de la estructura espacial en base a la edad de los árboles y al tamaño (Ø de tronco)**

La estructura espacial de *P. bourgaeana*, tanto para la edad como para el tamaño, es muy diferente según se analice para toda la parcela, o bien para el olivar y la dehesa por separado.

#### **4.3.1 Composición en clases de edad**

Con objeto de efectuar el análisis espacial de la población de la parcela de estudio estratificada por edades, los individuos fueron clasificados en cuatro clases de edad (Tabla 4). En el olivar, todos los piruétanos se incluyen en las clases 2 y 3 (21-60 años), no habiendo individuos en las clases 1 y 4. Por el contrario, en la dehesa los piruétanos están repartidos entre las cuatro clases de edad, siendo la clase 2 la que concentra a la mayoría de ellos. La clase 1 y la 3 albergan un número similar de árboles, mientras que la clase 4 (> 60 años) es minoritaria.

Tabla 4. Composición de la población de piruétano. Se indica el número de árboles con un DAP ≥ 5 cm, dentro de cada población fraccionada en cuatro clases de edad.

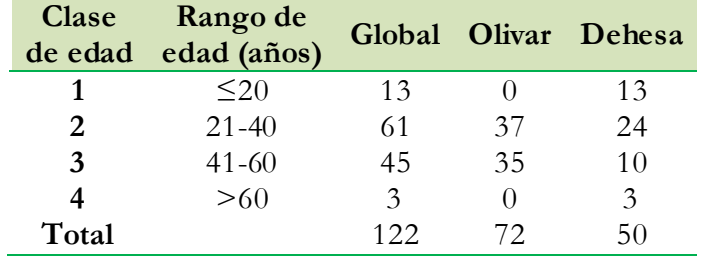

Los mapas de las figuras 2, 3 y 4 muestran gráficamente la distribución de los árboles por clases de edad.

#### **Mapa de superficies por clases de edad**

El mapa de superficie de la variable edad para la población completa (Figura 13) mostró que más de la mitad de la parcela está dominada por árboles cuyas edades están comprendidas entre los 21-60 años, mientras que el resto de la parcela está dominado por árboles de ≤ 20 años. Sólo algunos árboles de más de 60 años se encuentran aislados. En el olivar están ausentes las clases de edad de  $\leq 20$  años y  $> 60$ .

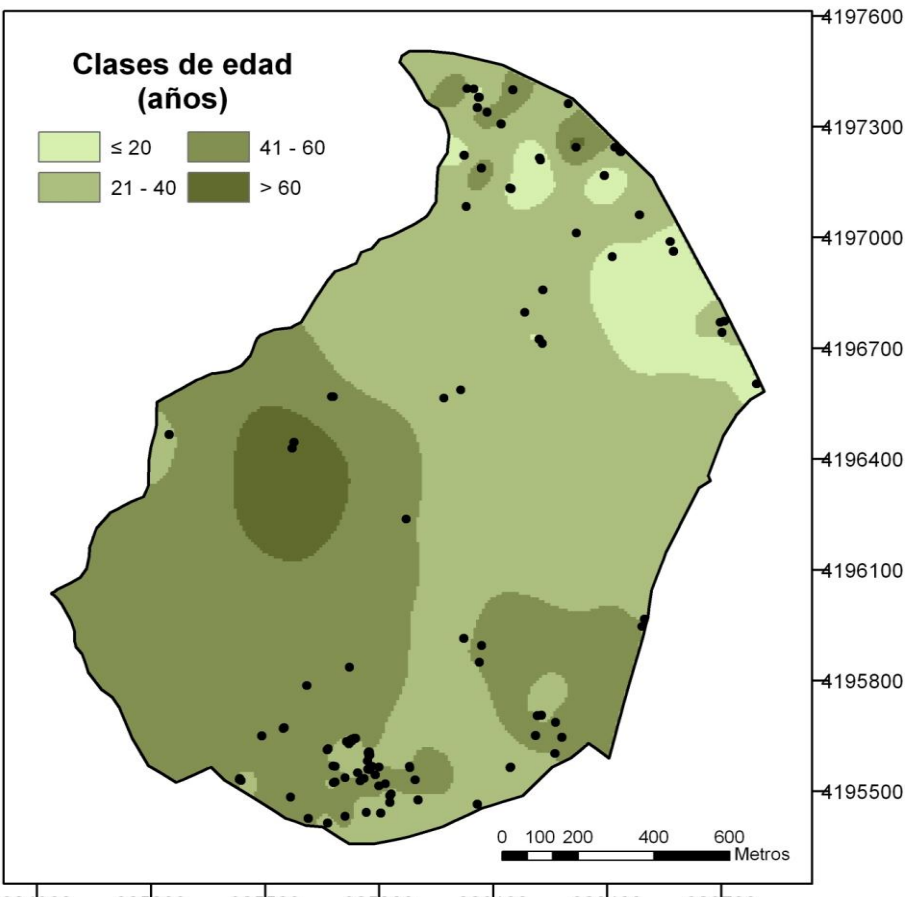

324900 325200 325500 325800 326100 326400 326700 Figura 13. Mapa de superficie de los grupos de edad de *P. bourgaeana* en la parcela, los cuales se corresponden con los detallados en la tabla 4.

## **K de Ripley por clases de edad**

Si analizamos el patrón espacial de los árboles por clases de edad en el conjunto de la parcela de estudio, comprobamos que la clase de edad 1 presenta una distribución espacial en agregados para casi todas las distancias. En la clase 2, la distribución en agregados llega hasta los 45 metros, a partir de la cual y hasta los 95 metros, la distribución es al azar. La clase 3 presenta una distribución espacial en agregados hasta los primeros 75 metros, a partir de los cuales su distribución es aleatoria. La clase 4 muestra una distribución en agregados, salvo en el intervalo de 35-55 metros, en el que pasa bruscamente de este tipo de distribución, a una regular, volviendo bruscamente a una en agregados (Figura 14). La clase de edad 4 está integrada por un número muy pequeño de individuos, por lo que se ha optado por eliminarla del gráfico, ya que no aporta información relevante. El pico de agregación varía según la clase de edad, ya que para la clase 1 se localiza en torno a los 30 metros, para la clase 2 entre los 15-20 metros y para la clase 3 en los 20-25 primeros metros.

Si realizamos el análisis espacial por clases de edad para la dehesa y para el olivar por separado, la distribución de las clases de edad es muy diferente. Las clases de edad 2 y 3 en el olivar presentan un patrón espacial en agregados hasta los 40 metros, aproximadamente, a partir de los cuales, la distribución es al azar (Figura 15). La clase 2 presenta su pico de

agregación en torno a los 10 metros mientras que para la clase 3, ronda los 15 metros. En la dehesa, la distribución de edades para la clase 1 y 2 se da en agregados para cualquier distancia. Para la clase 3, hasta los 20-30 primeros metros, la distribución de edades es en agregados. A partir de ahí, el patrón es aleatorio. El pico de agregación para la clase 1 ronda los 30 metros, para la clase 2 los 40 metros y para la 3 los 15 metros. En el gráfico de la dehesa se ha eliminado la curva correspondiente a la clase 4 debido al escaso número de de individuos que la integran. Por otro lado, el patrón en agregados que presentan los piruétanos en la dehesa es diferente al del olivar, ya que en este último la distribución al azar comienza a manifestarse alrededor de los 40 metros de distancia, mientras que en la dehesa aumenta hasta los 95-100 metros para las clases 1 y 2 y los 15-20 metros para la clase 3.

#### **Autocorrelación espacial en base a clases de edad (Morán I)**

Hemos evaluado el nivel de autocorrelación espacial que existe en la edad de los árboles situados a diferentes distancias mediante el cálculo de los valores I de Moran y la elaboración de los correspondientes correlogramas, tanto para el conjunto de árboles de toda el área de estudio, como para la dehesa y el olivar por separado. A continuación se presentan dichos correlogramas, que muestran la variación de *Z(d)* en función de la distancia. Se indica el nivel de significación global para cada uno de los correlogramas. Valores fuera de los intervalos de confianza indican autocorrelación significativa al nivel 0.05 (Puntos sólidos naranjas), positiva para valores por encima de 1,96, negativa para valores por debajo de -1,96. Los puntos sólidos verdes representan valores dentro de los intervalos de confianza e indican que no hay significación.

Sólo las clases de distancia comprendidas entre los 20-40, 120, 150-210, 240-280 y 340 metros, presentan autocorrelación espacial positiva, indicando la existencia de una semejanza en las edades de árboles vecinos a esta escala espacial (Figura 16).

No obstante, si analizamos por separado la distribución espacial en base a la edad, observamos que existen diferencias entre el olivar y la dehesa. En el caso del olivar, los correlogramas para la edad no son significativos, por lo que los individuos de esta población no tienen una estructura espacial definida (Figura 17). Por el contrario, en la dehesa, los correlogramas para la edad de *P. bourgaeana* son significativos y presentan una autocorrelación positiva a diferentes escalas, sobre todo a distancias intermedias, indicando la existencia de grupos de árboles con edad similar.

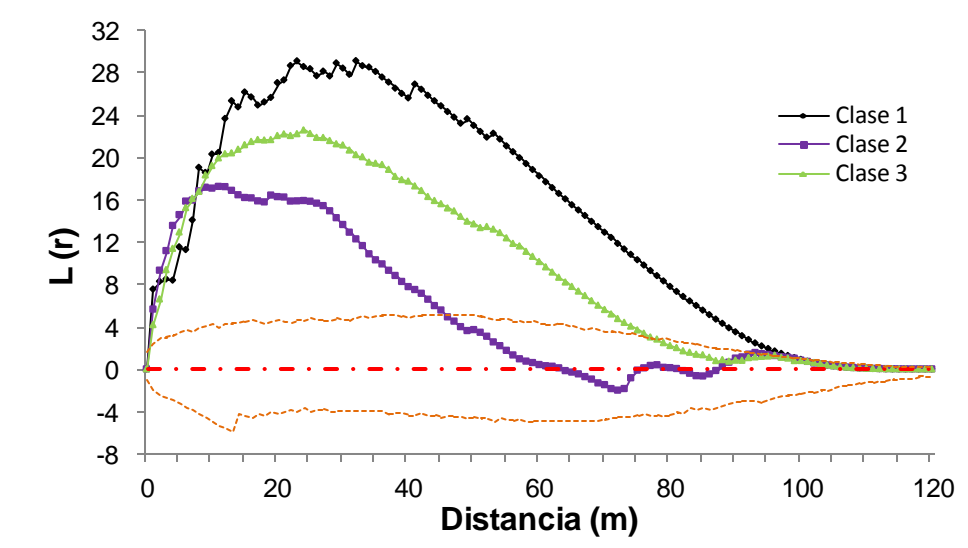

Figura 14. Función empírica *L*(*r*) respecto del intervalo de confianza del 95% para la hipótesis de distribución espacial aleatoria de piruétano en la parcela entera para diferentes clases de edad.

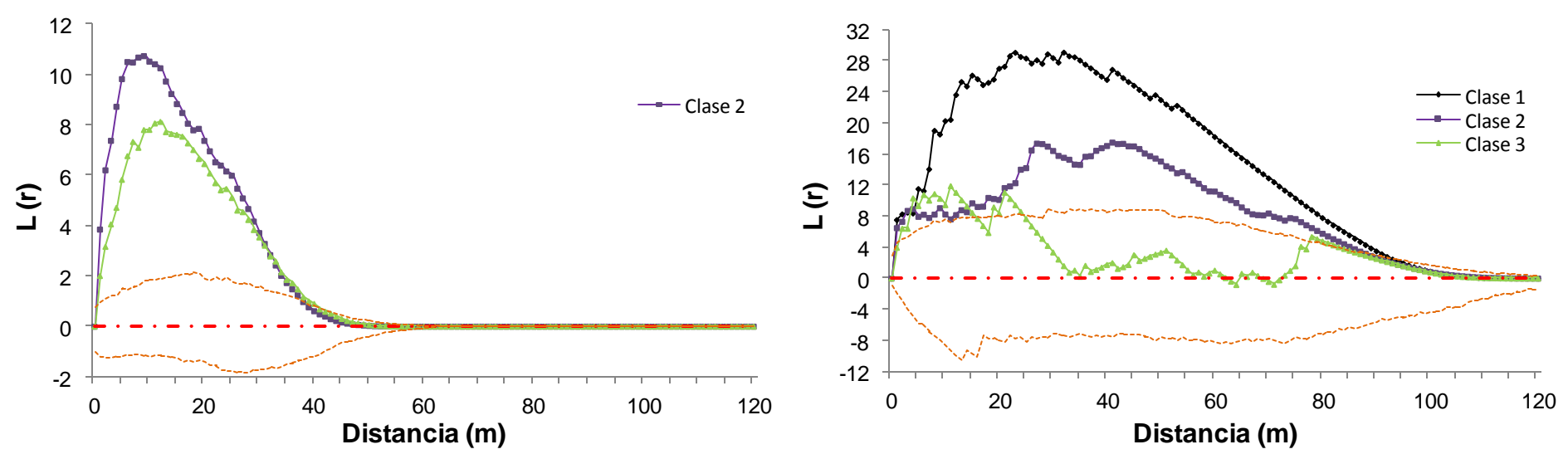

Figura 15. Patrones espaciales (*P* < 0,05) de piruétano para diferentes clases de edad en el olivar (Izquierda) y en la dehesa (Derecha).

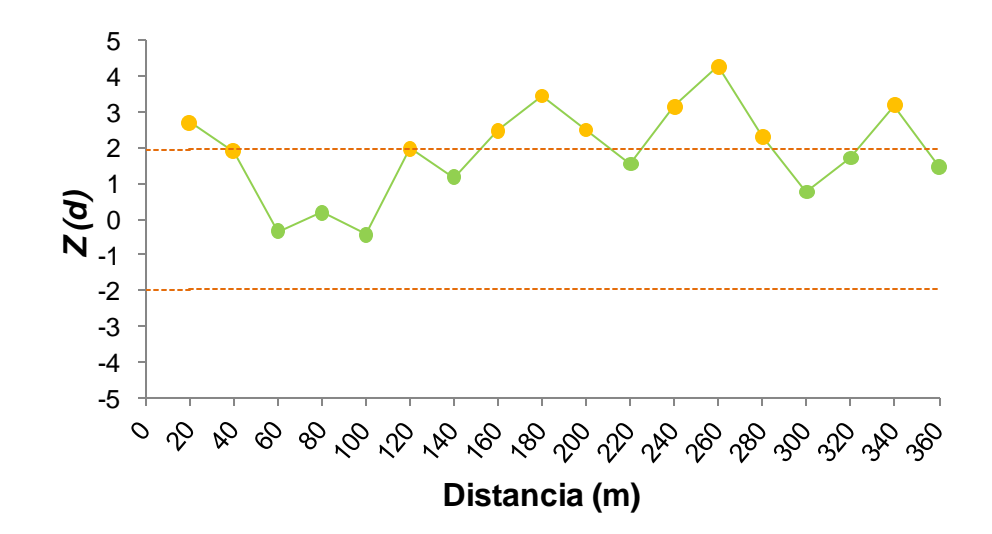

Figura 16. Correlograma espacial para la variable edad en la parcela de estudio. Se representa la desviación normal estándar (*Z(d)*) del coeficiente *I* de Moran para clases de distancia de 20 m de amplitud. Puntos verdes: no significativo (N.S.). Puntos naranjas: autocorrelación espacial significativa (*P* < 0,05).

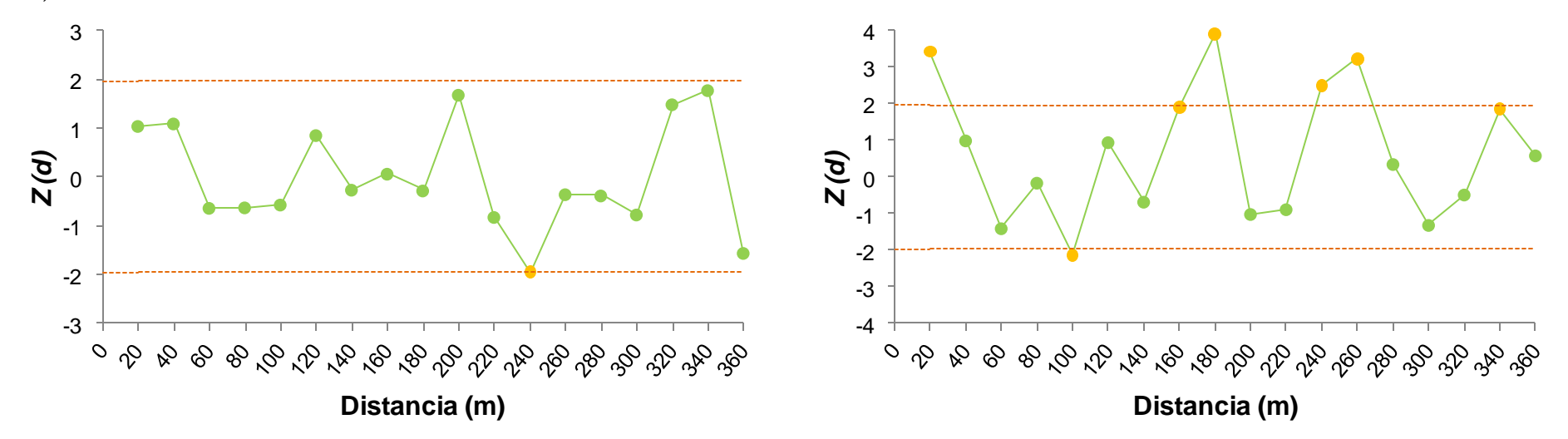

Figura 17. Correlograma de la desviación normal estándar (*Z(d)*) del coeficiente *I* de Moran frente a clases de distancia de 20 m para la estructura espacial de las edades de piruétano en el olivar (Izquierda) y en la dehesa (Derecha).

## **4.3.2 Composición en clases de tamaño**

A modo de recordatorio, las figuras 18 y 19 muestran, respectivamente, los histogramas de frecuencias de diámetro de tronco para la parcela de estudio, para el olivar y para la dehesa. Como se puede observar, las frecuencias más altas en la parcela global se recogen en aquélla clase en la que los árboles presentaban entre 11 y 20 cm de diámetro.

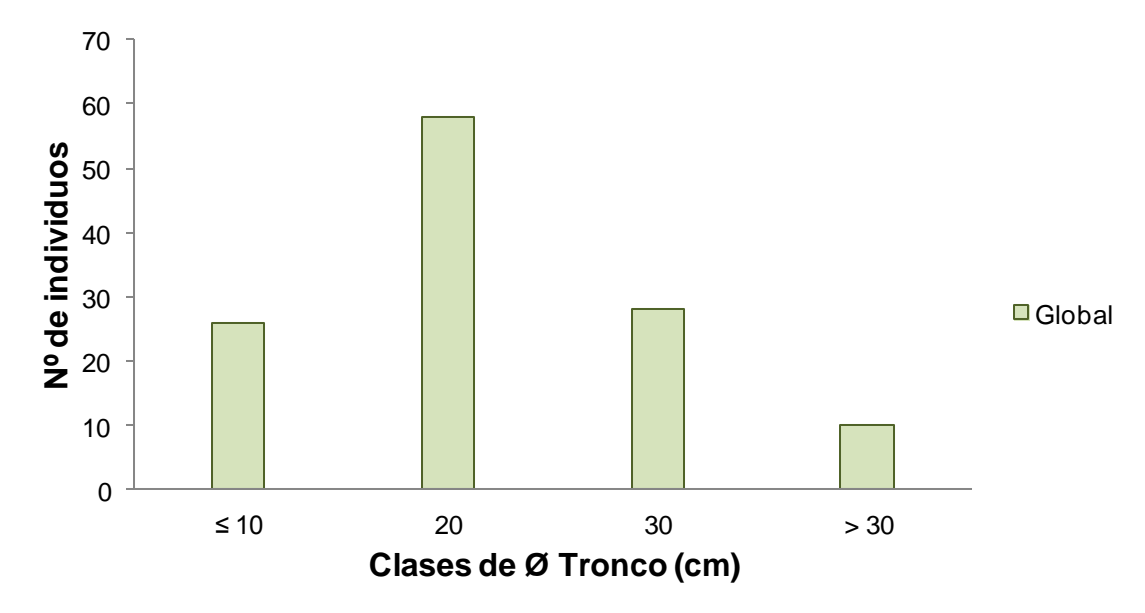

Figura 18. Distribuciones de frecuencias de ø de tronco para todos los árboles de la población.

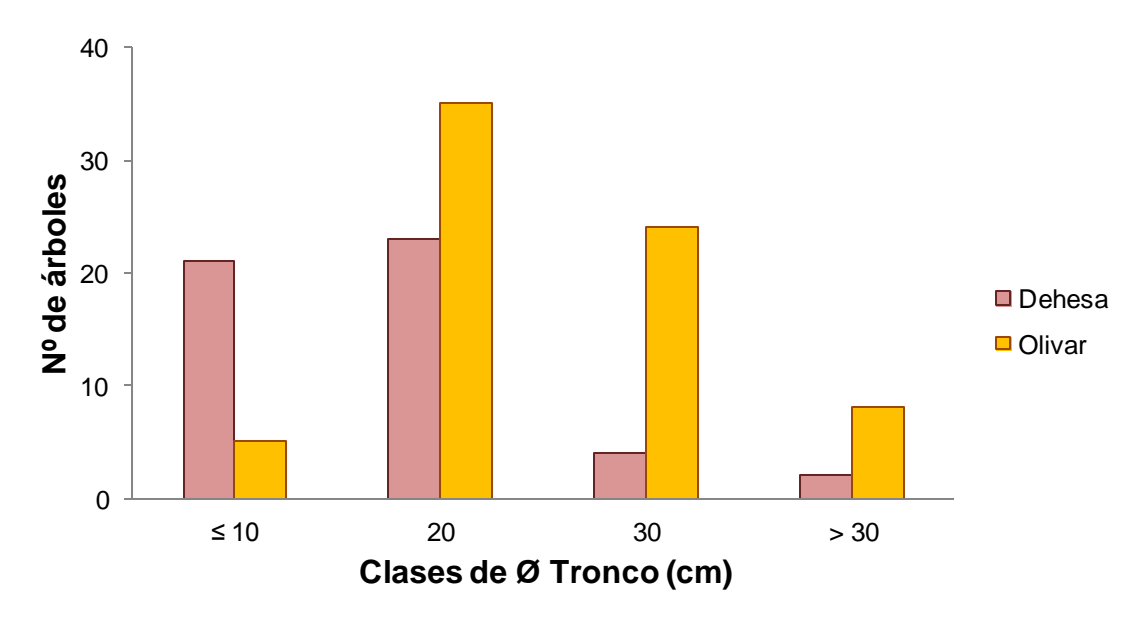

Figura 19. Distribución de frecuencias de ø de tronco para los árboles del olivar y de la dehesa.

De igual manera se procedió para analizar el patrón espacial en base al tamaño de los árboles (Tabla 5).

Tabla 5. Composición de la población de piruétano. Se indica el número de árboles por hectárea, con DAP ≥ 5 cm, dentro de cada población fraccionada en cuatro clases de tamaño.

| tamaño | Clase de Rango de<br>DAP (cm) |     |    | Global Olivar Dehesa |
|--------|-------------------------------|-----|----|----------------------|
|        | $\leq 10$                     | 26  | ካ  | 21                   |
|        | $11 - 20$                     | 58  | 35 | 23                   |
| 3      | $21 - 30$                     | 28  | 24 |                      |
|        | >30                           | 10  | x  |                      |
| Total  |                               | 122 | 72 |                      |

En el olivar, la mayoría de los piruétanos tienen entre 11-30 cm de DAP, siendo muy escasos los ejemplares de menor o mayor diámetro que el intervalo indicado. Sin embargo, en la dehesa, la mayoría de los piruétanos tienen menos de 20 cm, siendo más escasos los de mayor DAP (Figura 20).

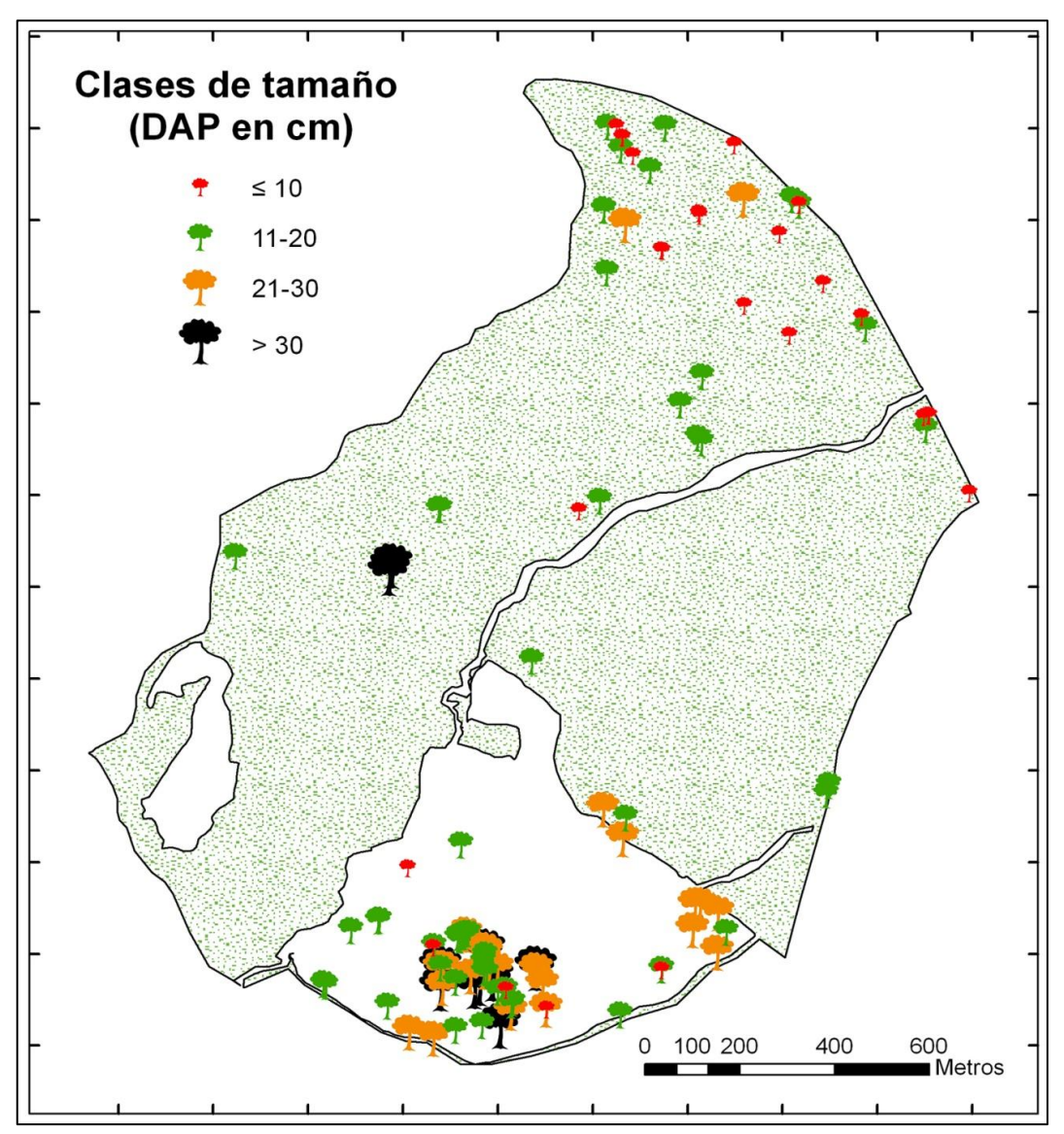

Figura 20. Distribución espacial de los árboles de *P. bourgaeana* (DAP ≥ 5 cm) por clases de tamaño (ø del tronco) en la parcela de estudio.

# **Mapa de superficies por clases de tamaño**

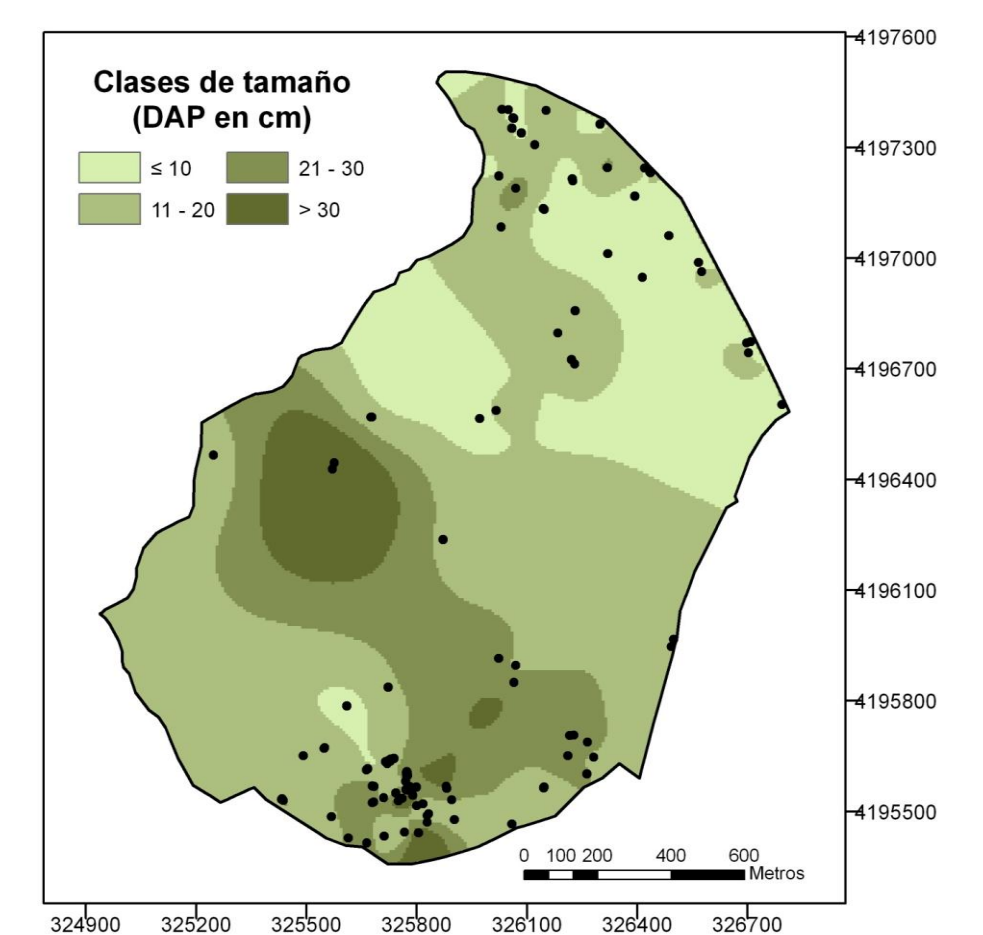

El mapa de superficies elaborado con ArcGis ayuda a mejorar la interpretación de la información (Figura 21).

Figura 21. Mapa de superficie de los grupos de tamaño de *P. bourgaeana* en la parcela, los cuales se corresponden con los detallados en la tabla 5.

# **K de Ripley por clases de tamaño**

Si analizamos la estructura espacial de la población en base al tamaño (ø del tronco), observamos que en la parcela de estudio las clases de tamaño 3 y 4 presentan una distribución espacial en agregados para todas las distancias. La clase 2, comprendida entre los 11-20 cm de DAP, presenta un patrón espacial aleatorio a partir de 45 metros de distancia, mientras que la clase 1 (21-30 cm de DAP) muestra ese patrón al azar a partir de 60 metros (Figura 22). Para las clases 1 y 2, los picos de agregación se localizan entre los 20 y 25 metros, respectivamente. En el caso de la clase 3, alrededor de los 25. Y para la clase 4 en los primeros 10 metros, apareciendo pico secundario en torno a los 45 metros.

En el olivar, analizado separadamente, la distribución se da en agregados hasta los primeros 25-30 metros, mientras que en la dehesa esto mismo ocurre hasta 90-95 metros (Figura 23). En el olivar, los picos de agregación de las tres clases oscilan entre los 5-10 primeros metros. En la dehesa, la clase 1 presenta su pico de agregación en 45 metros y la clase 2 en 25 metros. La clase 1 del olivar y la 3 y 4 de la dehesa han sido eliminadas de sus respectivos gráficos por contener un bajo número de individuos (Tabla 5).

## **Autocorrelación espacial en base a clases de tamaño (Morán I)**

La autocorrelación espacial de tamaños es positiva y altamente significativa (Figura 24), así como para cada una de estas. Esto es indicativo de que existe una semejanza en los tamaños de árboles vecinos a cualquier escala espacial.

Si la distribución espacial en base al tamaño es analizada por separado, observamos que existen diferencias entre el olivar y la dehesa. En el caso del olivar, el correlograma para el tamaño es significativo, por lo que los individuos de esta población tienen una estructura espacial definida (Figura 25). Sólo las clases de distancia comprendidas entre los 20-100 y los 160-260 metros, presentan autocorrelación espacial positiva indicando la existencia de una semejanza en los tamaños de árboles vecinos a esta escala espacial. Esta estructura espacial es indicativa del predominio de 2 grupos de árboles con tamaños similares, irregularmente distribuidos y espacialmente agrupados, como se manifiesta en los picos de autocorrelación positiva significativa a distancias iniciales e intermedias, siendo el grupo de árboles con tamaños de DAP de  $\leq 10$  cm y los comprendidos entre los 11-30 cm, los que constituyen los grupos más abundante en el olivar. Por el contrario, en la dehesa, como en el caso del análisis a nivel global, el correlograma para el tamaño de *P. bourgaeana* es significativo y presenta una autocorrelación positiva a cualquier distancia .

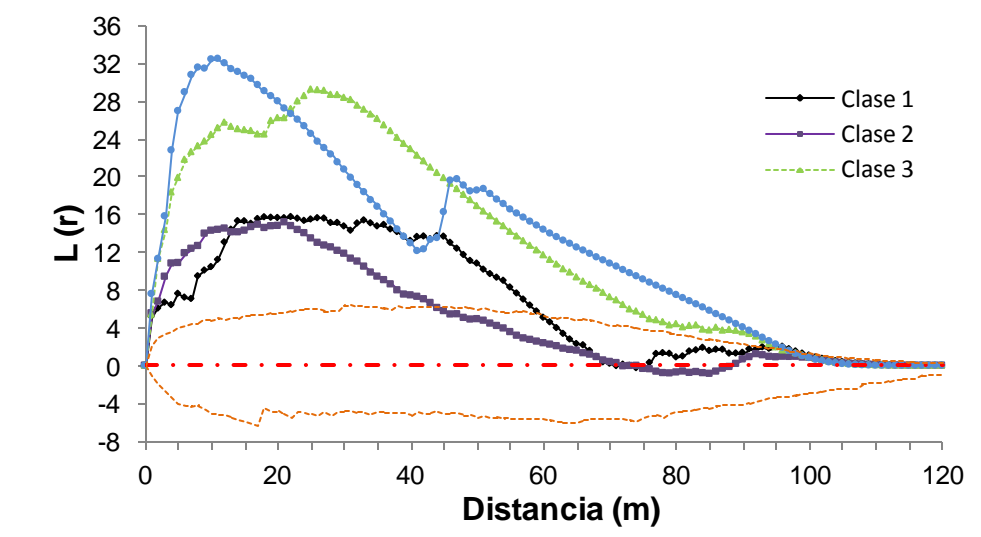

Figura 22. Función empírica *L*(*r*) respecto del intervalo de confianza del 95% para la hipótesis de distribución espacial aleatoria de piruétano en la parcela entera para diferentes clases de DAP.

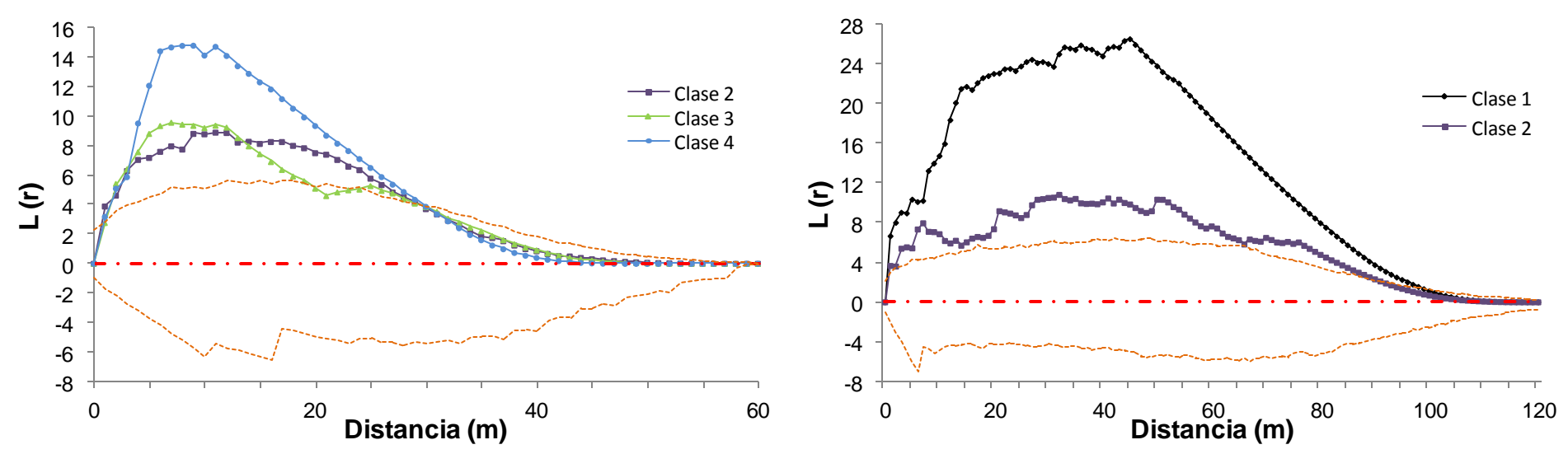

Figura 23. Patrones espaciales (*P* < 0,05) de piruétanos para diferentes clases de tamaño (DAP) en el olivar (Izquierda) y en la dehesa (Derecha).

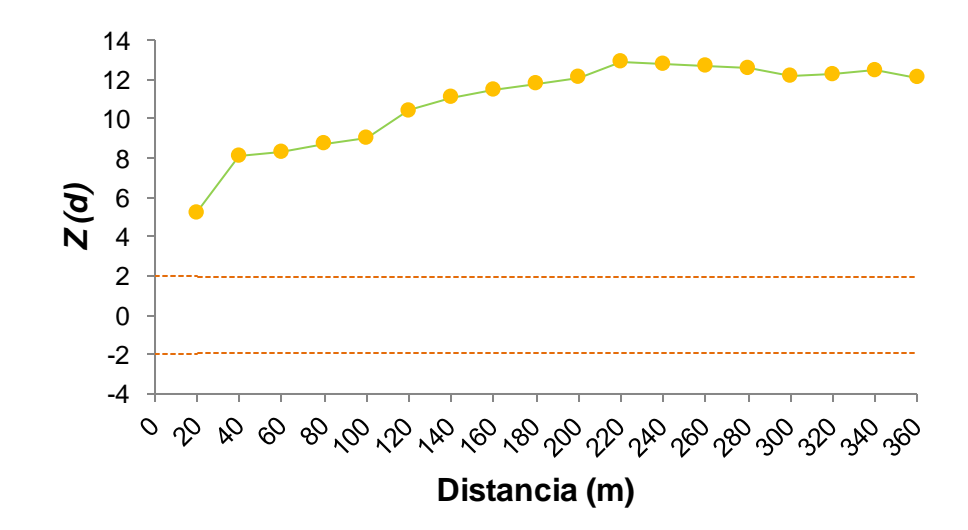

Figura 24. Correlograma espacial de piruétano para la variable tamaño (DAP) en la parcela entera. Se representa la desviación normal e stándar (*Z(d)*) del coeficiente *I* de Moran para clases de distancia de 20 m de amplitud.

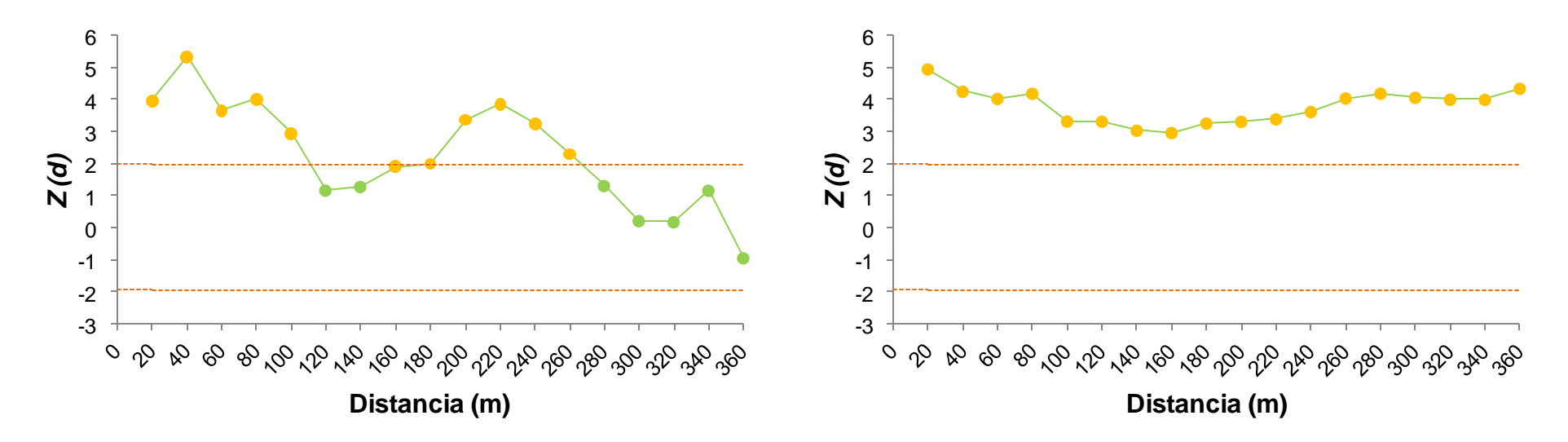

Figura 25. Correlograma de la desviación normal estándar (*Z(d)*) del coeficiente *I* de Moran frente a clases de distancia de 20 m para la estructura espacial del tamaño de piruétano en el olivar (Izquierda) y en la dehesa (Derecha).

#### **Mapa de superficie por clases de tamaño de cosecha**

La producción de frutos es muy variable entre árboles ( $X = 217,29; \sigma = 483,79; n = 10$ 122), como ya se vio en el capítulo IV. Por otro lado, la relación que existía entre la producción de frutos por individuo y la edad (*ρ* = 0,18; *p* ≤ 0,05; n = 122) y el diámetro de tronco ( $\rho = 0,20; p \le 0,05; n = 122$ ), para la población global, fue significativa pero baja. Mientras que la mayoría de individuos de la población ( $n = 107$ ) producen entre 1-1000 frutos, unos pocos individuos (n = 7) realizan una contribución desproporcionada a la cosecha total de frutos (> 1000 hasta 4000). El mapa de superficie para la producción de frutos (Figura 26) refleja esta heterogeneidad espacial de la cosecha de frutos. Dominan árboles cuya producción está por debajo de los 1500 frutos, quedando aislados algunos individuos que superan los 3000, y que no coinciden con árboles maduros o de gran porte.

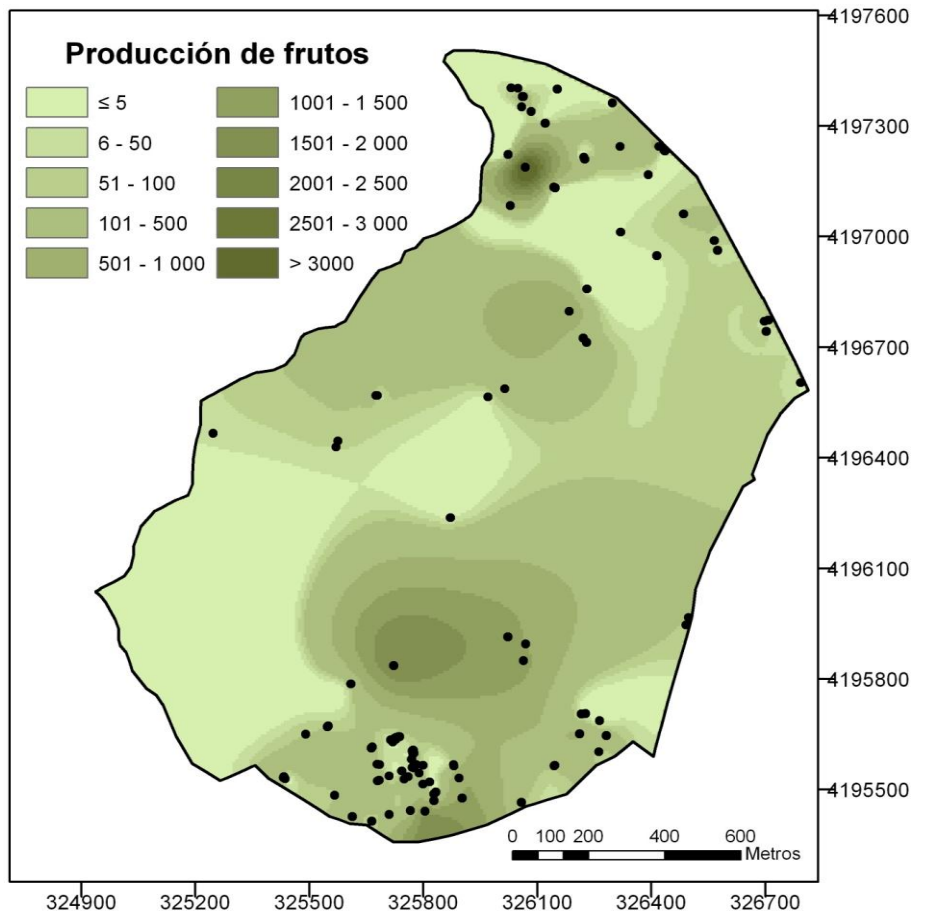

Figura 26. Mapa de superficie de los grupos de *P. bourgaeana* en la parcela según la producción de frutos.

#### **4.4 Abundancia, densidad y distribución espacial de los brinzales**

El intensivo y pormenorizado muestreo sistemático de la parcela de estudio durante 4 años solo reportó la existencia de dos rodales discretos de piruétanos pequeños. También se detectó un tercer rodal fuera de la parcela de estudio, muy próximo a su límite norte, aparte de otros individuos aislados (Figura 27). En todos los casos se trata de ejemplares de

**RODALES** Pyrus Covatillas Pyrus La Porrada RODAL B **RODAL A** 100 200 600<br>Metr 400

escaso porte pero con un tronco bien lignificado aunque de reducido diámetro. Aparte de estos brinzales, no pudimos localizar ni una sola plántula verdadera procedente de semillas.

Figura 27. Distribución de rodales de brinzales en el área de estudio y proximidades.

La tabla 6 muestra el tamaño de los dos rodales, así como el número y la densidad de ejemplares jóvenes en cada uno de ellos. Las densidades de ambos rodales son muy diferentes a pesar de que en ambos el número de ejemplares es parecido, y es que en el rodal B los arbolitos se distribuyen en una superficie mucho mayor.

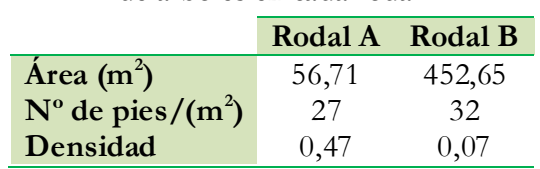

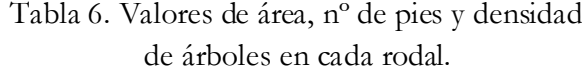

La Tabla 7 muestra la estructura de tamaños (ø del tronco) de los grupos de plantas juveniles de los rodales A y B (Figura 28). En el rodal A, la mayoría de las plántulas se incluyen en las clases 1 y 2 (≤ 1- 3 cm), habiendo sólo un individuo en la clase 3. En el rodal B la estructura de tamaños es similar, aunque con algunos individuos más en la clase 3.

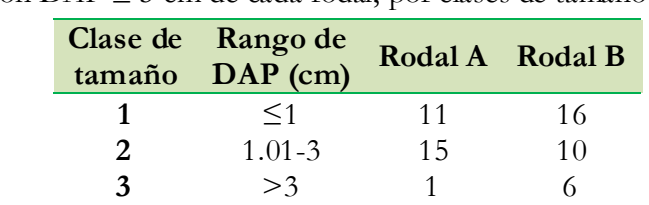

**Total** 27 32

Tabla 7. Composición de los dos rodales de piruétanos juveniles. Se indica el número de plántulas con DAP ≤ 5 cm de cada rodal, por clases de tamaño (ø de tronco).

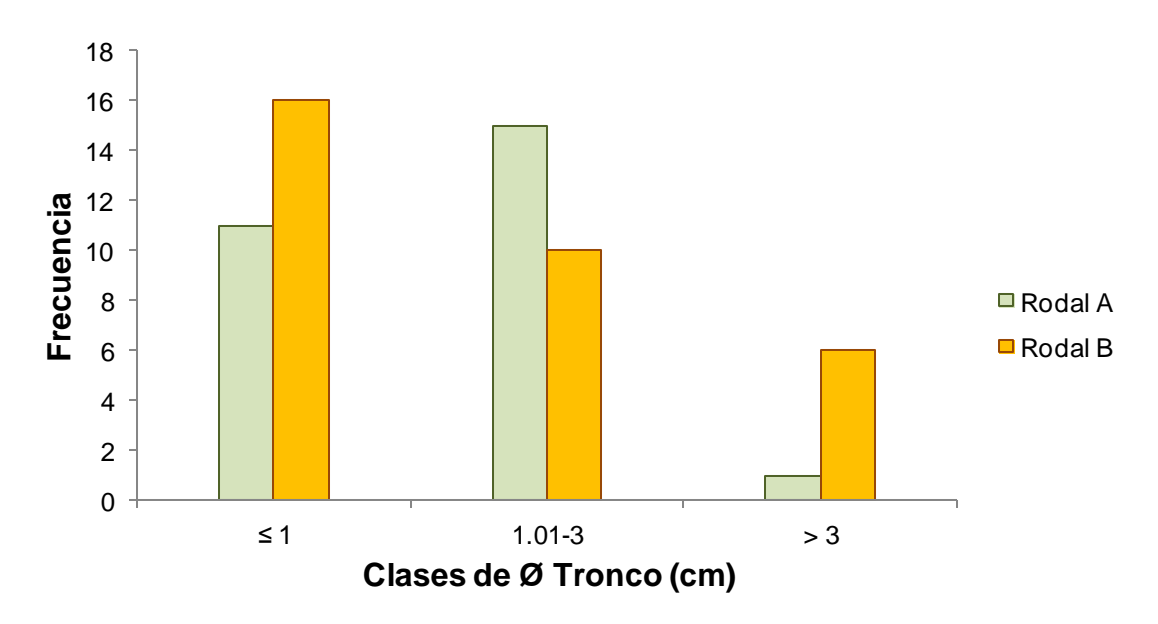

Figura 28. Distribución de frecuencias de diámetro de tronco en clases de 1 m de amplitud para el rodal A y para el B.

Existen indicios de que las plantas de ambos rodales no son resultado de regeneración natural por vía de germinación de semillas y establecimiento de plántulas, sino más bien el resultado de rebrote vegetativo a partir de estolones de ejemplares adultos, como consecuencia de una perturbación. En efecto, los sitios ocupados por los rodales no presentan ninguna característica especial común que pudiera diferenciarlos de otros posibles emplazamientos como sitios adecuados para el establecimiento de plántulas. La característica común es que ambos rodales están muy próximos a un camino relativamente reciente, en sitios que han sufrido perturbaciones. En el caso del rodal A hay señales de perturbación (gradeo). Muy cerca de éste había un árbol derribado seco, que difícilmente se pudo identificar. Pero el indicio más sólido viene dado porque en el rodal A excavamos con cuidado en torno a algunas plantas y pudimos comprobar que estaban unidas por un estolón subterráneo. Además, la distancia media desde los individuos juveniles al adulto más próximo es de 213,4 m ( $\sigma$  = 2,4 m; n = 27). La hipótesis más plausible para explicar el origen de este rodal puede ser que se eliminara algún piruétano adulto en la zona, y que esto combinado con el gradeo estimulase la producción de rebrotes a partir de las raíces del árbol cortado. Por tanto, y a falta de comprobación mediante un análisis genético, todo indica que los juveniles de los dos rodales son muy posiblemente "rametes" o rebrotes.

La figura 29 muestra una vista del rodal A elaborada con ArcGis 9.3, superponiendo la capa de puntos de los juveniles sobre la ortofotografía aérea de 25 cm de resolución espacial del vuelo fotogramétrico que la empresa de servicios tecnológicos STEREOCARTO S. L. realizó sobre la parcela de estudio en 2004.

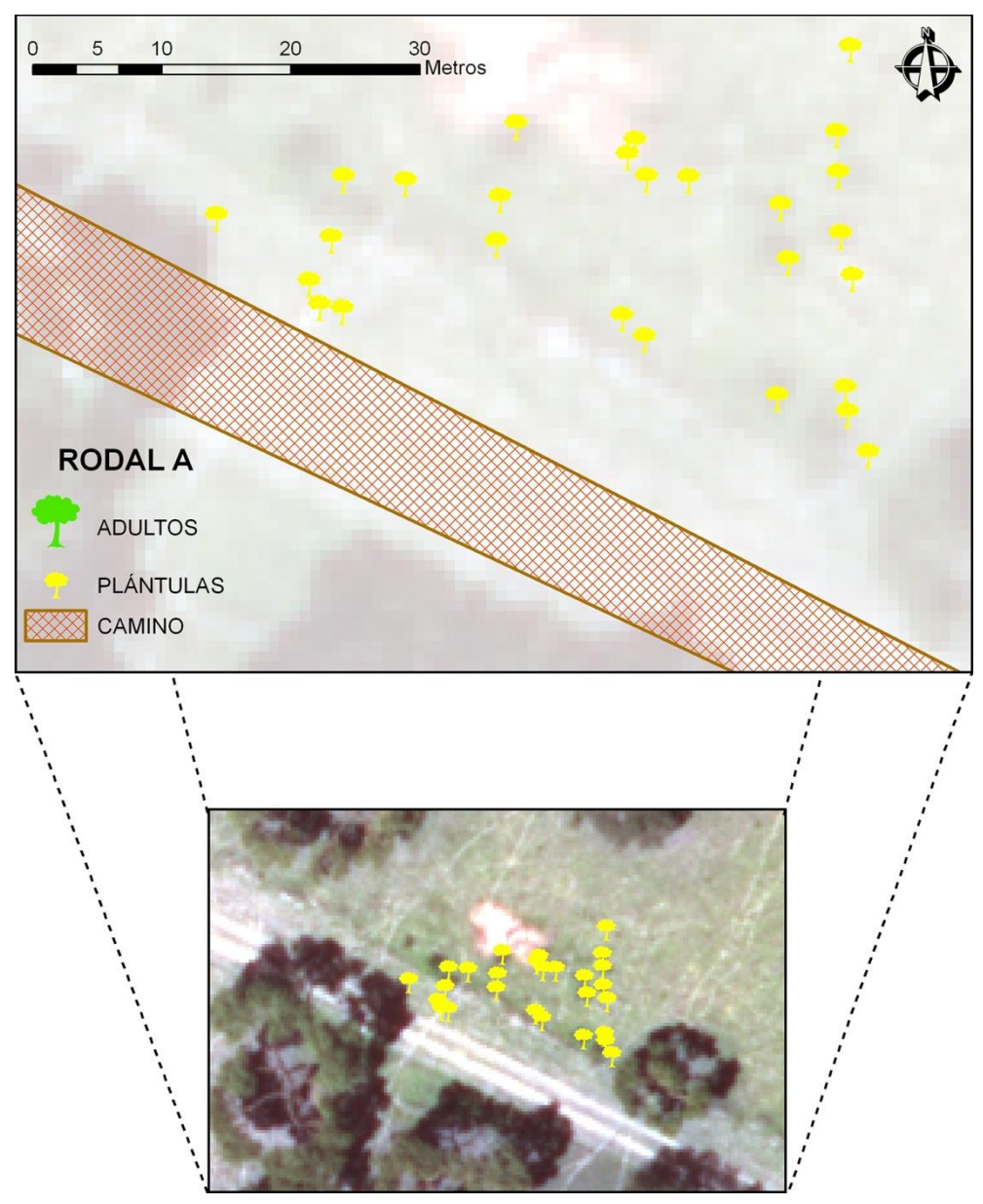

Figura 29. Disposición de los puntos en el rodal A.

En al caso del rodal B, su disposición también coincide con el margen norte (superior) del camino, a lo largo del cual hay un pequeño talud debido al desmonte realizado para compensar la pendiente de la ladera (Figura 30). Los juveniles crecen a lo largo de dicho talud, cerca de un par de piruétanos adultos (distancia media = 10,6 m;  $\sigma$  = 6,8;  $n = 32$ ).

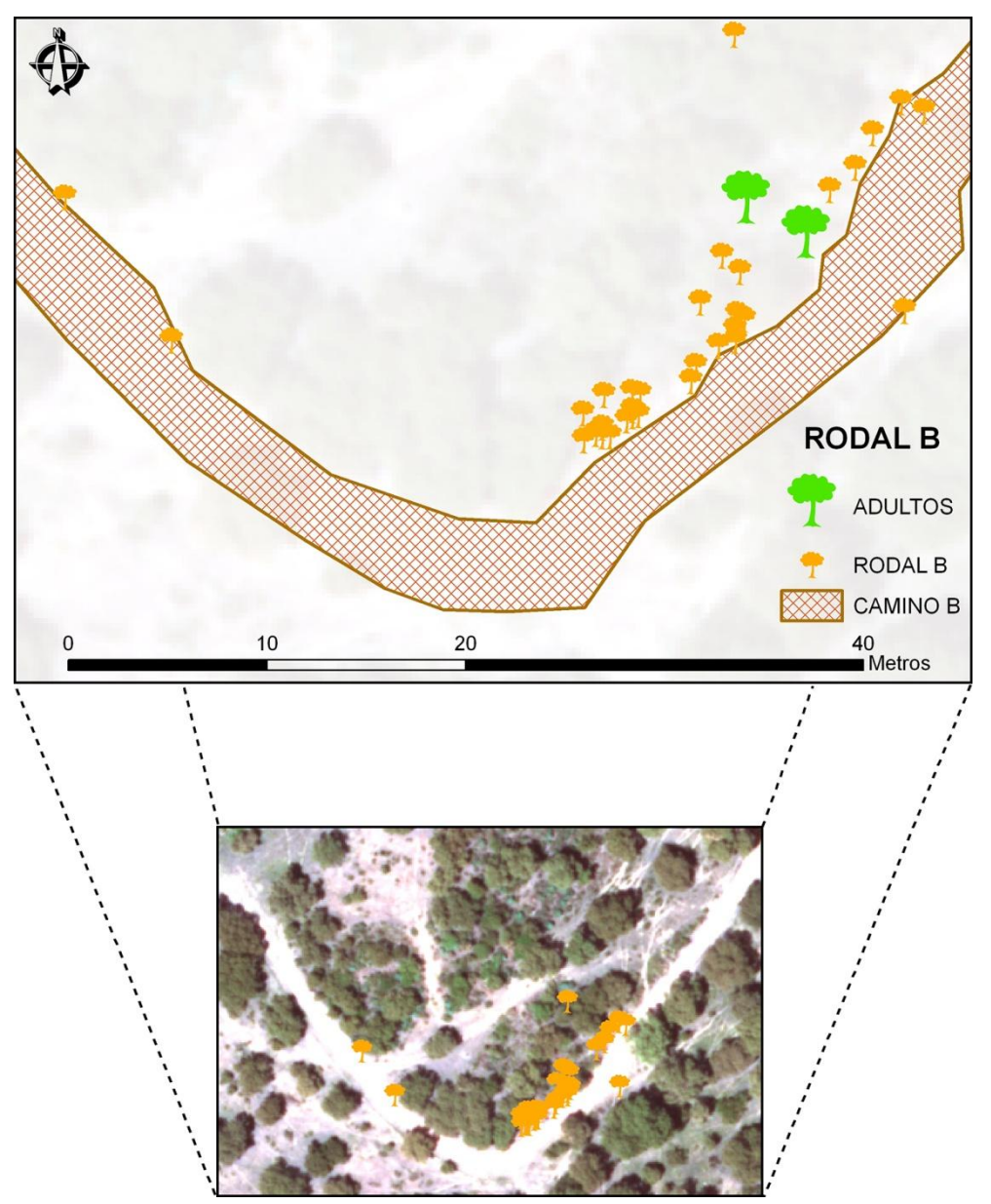

Figura 30. Disposición de los puntos en el rodal B.

En este caso, la hipótesis más plausible para explicar el origen de este rodal de juveniles puede ser que durante las tareas de construcción del camino dañasen raíces de los 2 árboles adultos a lo largo de la línea de desmonte y esto provocase una respuesta de rebrote cerca de las zonas dañadas.

Las figuras 31 y 32 recogen los mapas de densidad para ambos rodales A y B, respectivamente. Los resultados muestran que, para un mismo radio de 1 metro, el número de núcleos de densidad en el rodal A es mayor que en el B, además de encontrarse más repartidos por su área. Es posible, por tanto, que estos juveniles sean rebrotes de dos o más piruétanos que ya no existen.

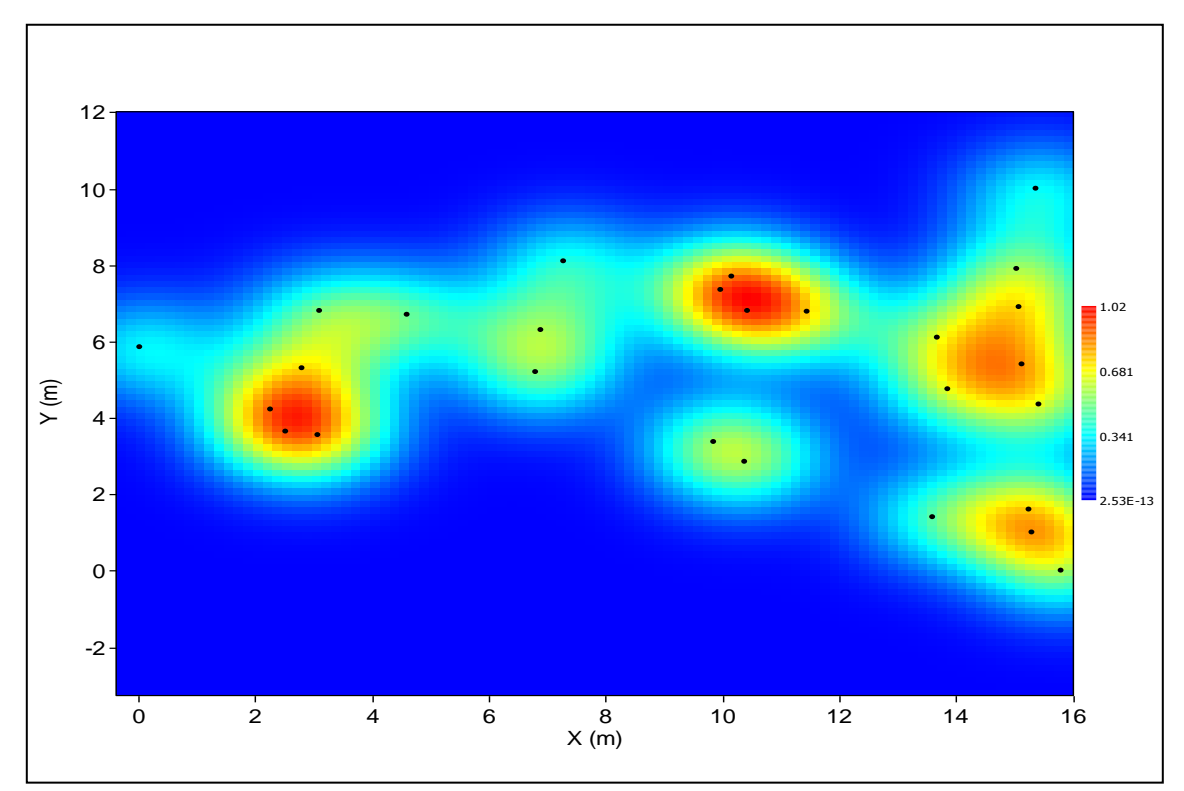

Figura 31. Mapa de densidad para el rodal A.

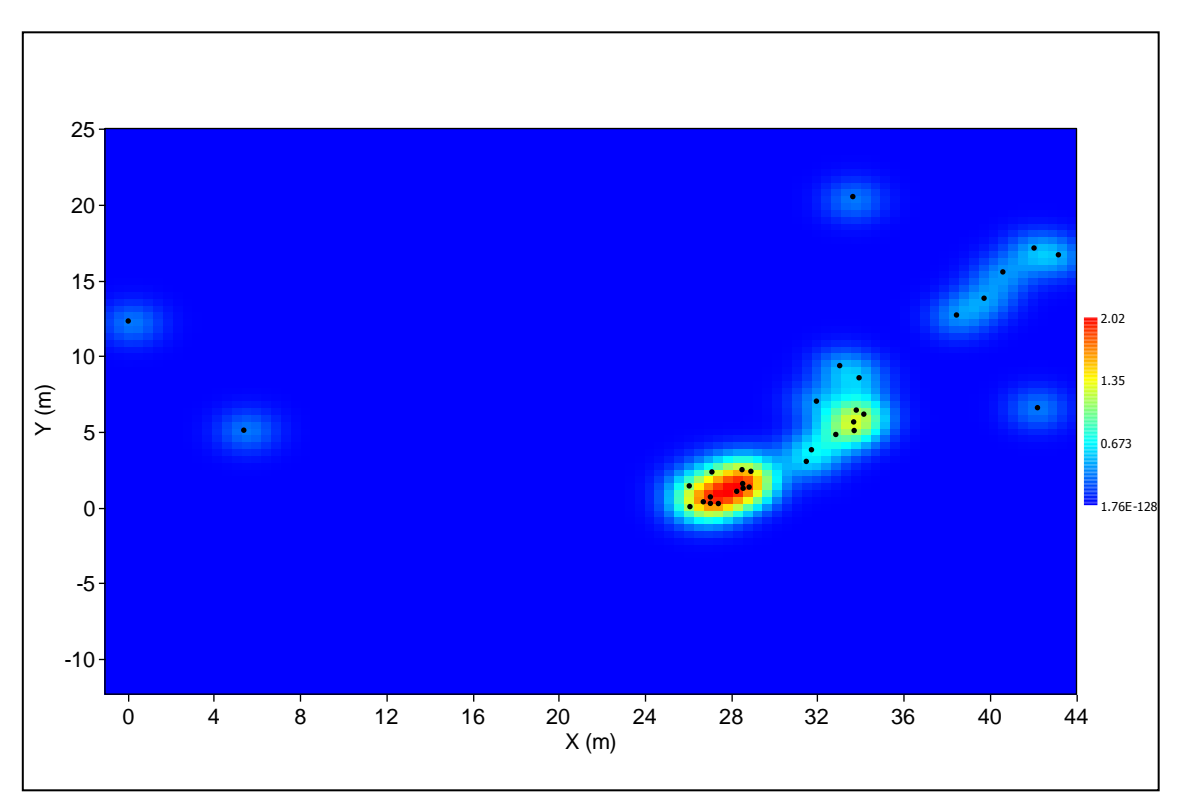

Figura 32. Mapa de densidad para el rodal B.

# **4.5 Análisis del patrón espacial en brinzales**

# **4.5.1 Distancia al vecino próximo**

Con objeto de obtener una primera aproximación de cómo es el patrón de distribución espacial en los dos rodales, se obtuvieron los parámetros más relevantes relacionados con datos de distancias al vecino más próximo (Tabla 8).

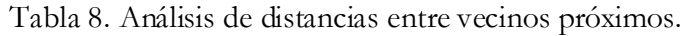

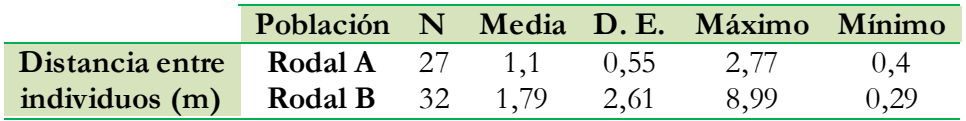

Así pues, y según este análisis *Average Nearest Neighbor Distance* (ArcGIS 9.3), el valor del índice es de 0,92 ( $\approx$  1), lo que indica que las plántulas del rodal A están distribuidas al azar (Figura 33).

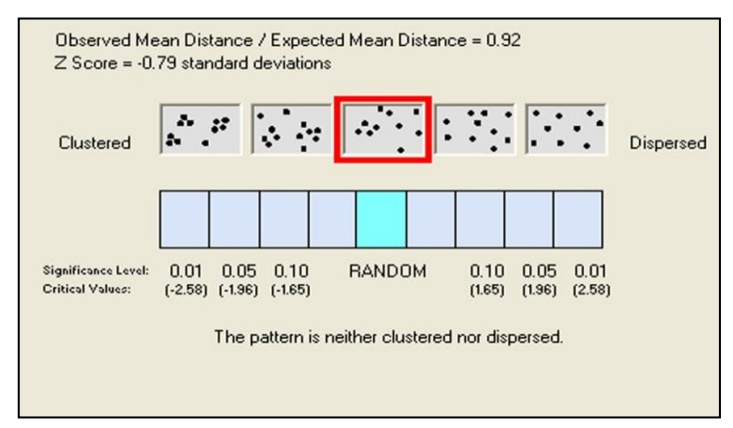

Figura 33. Distancia media entre vecinos cercanos (*Average Nearest Neighbor Distance*) para el rodal A.

Sin embargo, para el caso del rodal B, el índice toma un valor de 0,73, indicando que las plántulas presentan una distribución en agregados (p<0,01) (Figura 34).

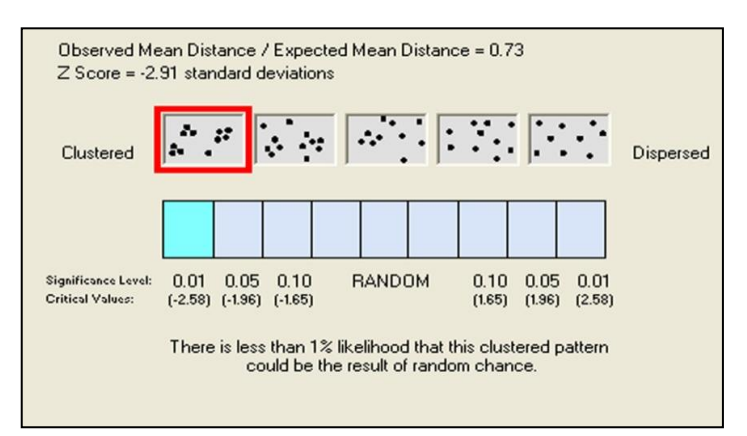

Figura 34. Distancia media entre vecinos cercanos (*Average Nearest Neighbor Distance*) para el rodal B.

#### **4.5.2 Análisis del patrón espacial univariable en brinzales**

## **K de Ripley**

Para analizar el patrón de distribución de las plántulas en el rodal A y B, se procedió de la misma manera que para los adultos. En este caso, los valores de *K(r)* se calcularon cada 1 m y para una distancia aproximada a la distancia máxima entre vecinos (10 metros).

El análisis de la function *K* de Ripley respecto del intervalo de confianza del 95%, para un proceso de Poisson homogéneo o completa aleatoriedad espacial (*complete spatial randomness, CSR*) reveló que en el rodal A, en contra de lo que cabría esperar, las plántulas se distribuyen al azar a cualquier escala. Sin embargo, en el caso del rodal B, las plántulas se distribuyen en agregados para cualquier distancia (Figura 35). Estos resultados confirman los reportados por el análisis de vecinos próximos, realizado anteriormente.

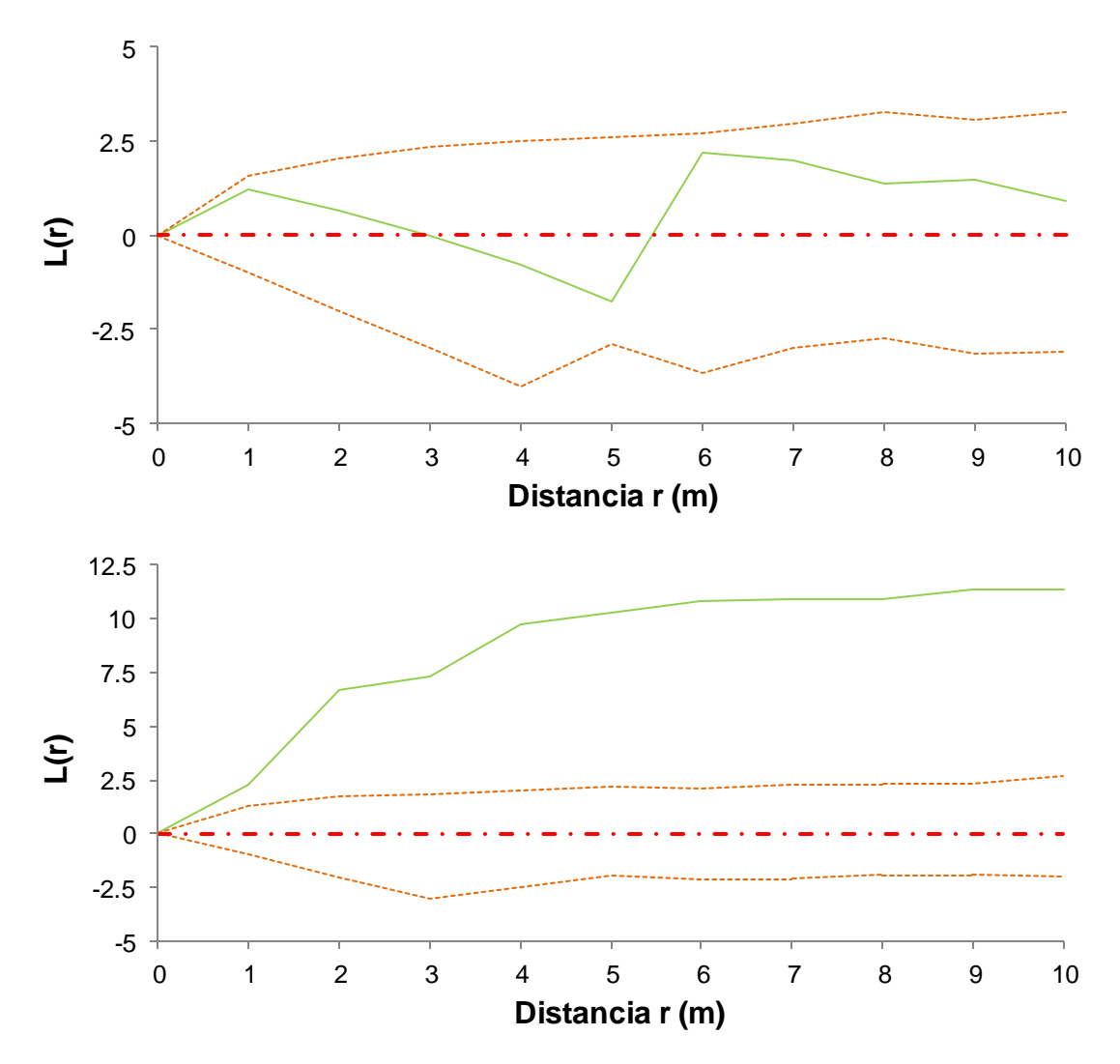

Figura 35. Patrón espacial de puntos para el rodal A (arriba) y B (abajo) mostrando la función empírica *L*(*r*) respecto del intervalo de confianza del 95% para un proceso de Poisson homogéneo (999 simulaciones). Valores positivos: patrón espacial en agregados. Cero: patrón espacial aleatorio. Valores negativos: patrón espacial regular.

# **4.6 Relación entre la aparición de perturbaciones y el establecimiento de nuevos árboles**

Para comprobar si la distribución observada de los brinzales seguía un patrón de tipo lineal asociado a perturbaciones como gradeo, taludes de caminos, etc., se llevó a cabo un análisis aplicando las herramientas: *Point alignments* y *Minimal Spanning Tree* (*PAST*).

La mera inspección visual de la figura 36, que representa las posiciones de los brinzales del rodal B en un espacio euclídeo, permite apreciar con claridad que la mayoría de los brinzales se encuentran casi alineados.

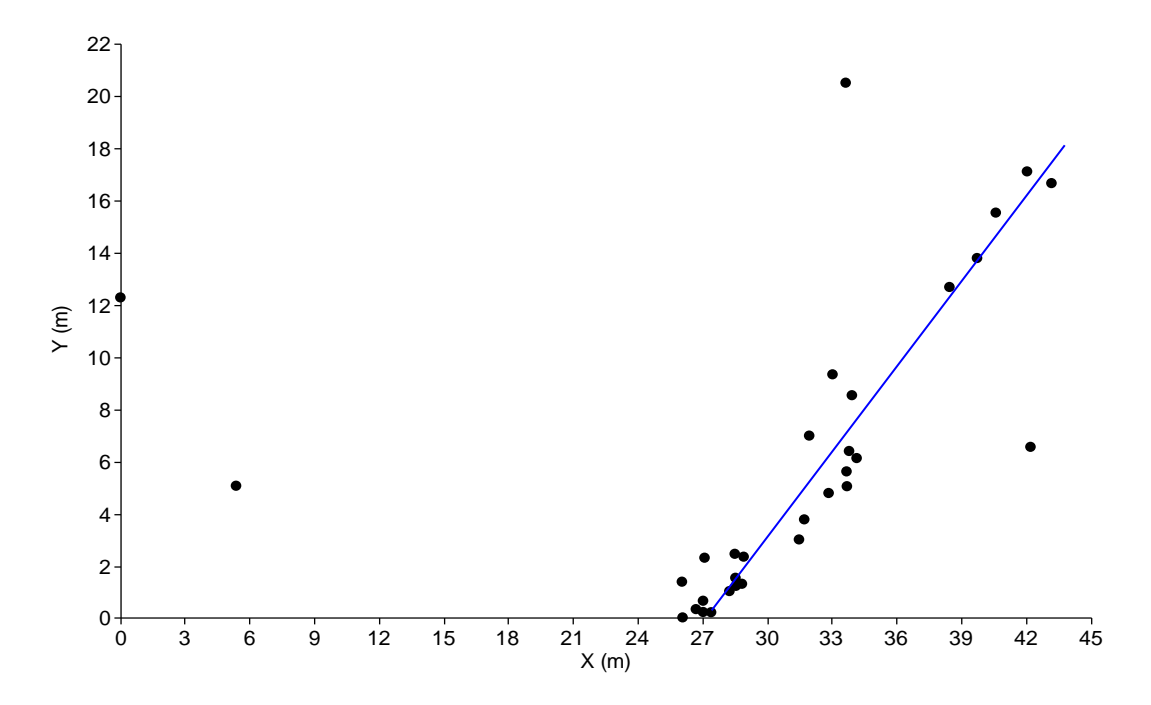

Figura 36. Alineamiento aparente de puntos en el rodal B. Las rectas se han interpolado de manera aproximada.

El "*árbol de expansión mínima*" muestra efectivamente como los juveniles, excepto cuatro de ellos, están distribuidos de forma casi lineal (Figura 37).

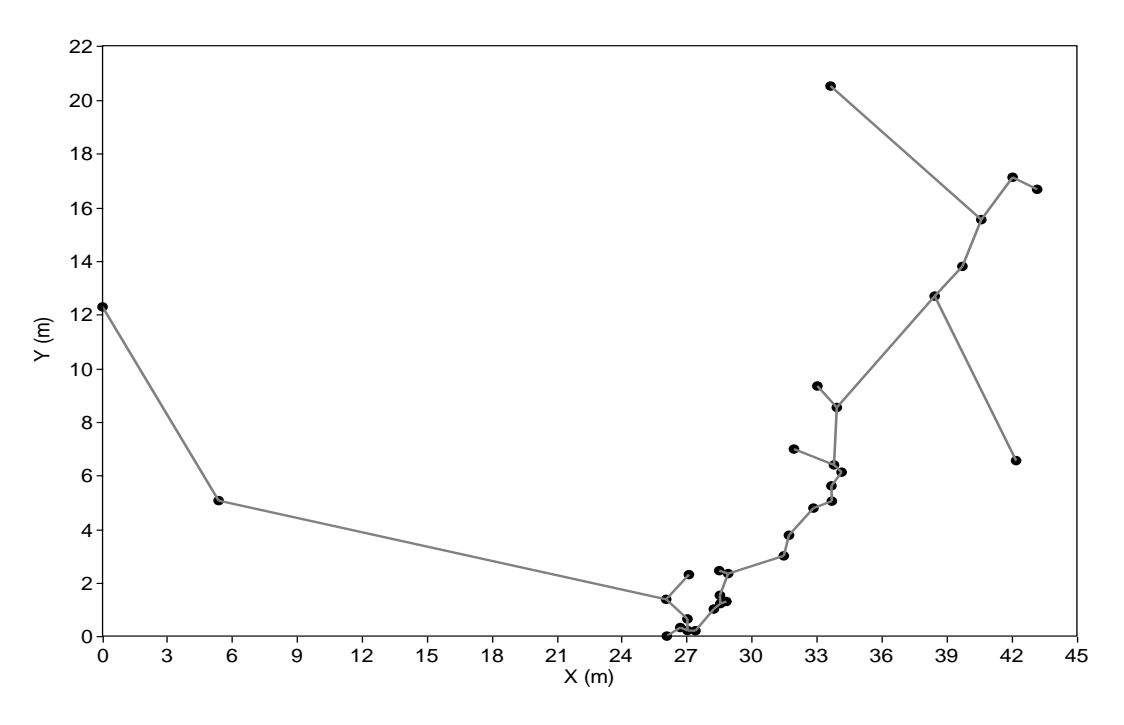

Figura 37. Patrón de conexión entre puntos (*minimal spanning tree)* en el rodal B.

En realidad, si superponemos mediante ArcGis 9.3 la distribución de alineamientos de los brinzales sobre la ortofotografía aérea de 25 cm de resolución espacial (STEREOCARTO S. L., 2009) realizada sobre la parcela de estudio, con la posición del camino y las localizaciones de los individuos, se observa claramente como salvo dos ejemplares, el resto están prácticamente situados a lo largo del talud del borde del camino, incluso los dos ejemplares situados en el extremo oeste del rodal (Figura 38).

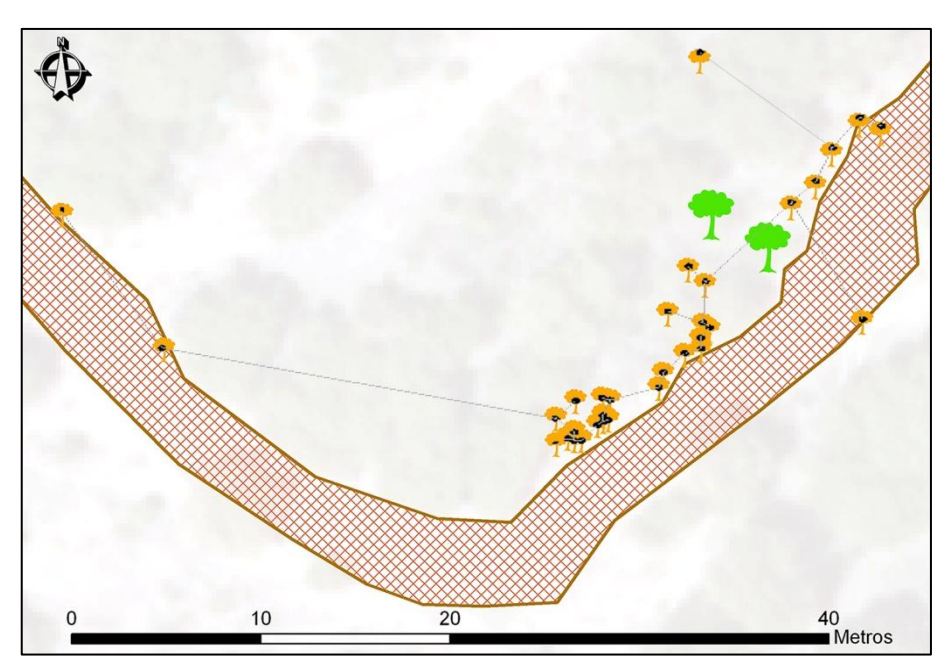

Figura 38. Superposición mediante ArcGIS 9.3, entre la capa de puntos de alineamiento y las localizaciones de los individuos del rodal B.

Los resultados del análisis de "*árbol de expansión mínima*" (*minimal spanning tree*) para el rodal A revelan cierta regularidad e incluso algunas alineaciones, que se señalan con flechas (Figura 39). Si en principio parecía obvio que este rodal alargado aparece dispuesto paralelamente al camino, ahora se observa además varias alineaciones de brinzales paralelas entre sí y casi perpendiculares al camino, alineaciones que podrían estar relacionadas con las marcas de antiguos surcos de gradeo. Esta zona presenta otras señales inequívocas de haber sido manejada en los últimos años, incluso, como ya se ha mencionado en apartados anteriores, hay restos de un árbol cortado.

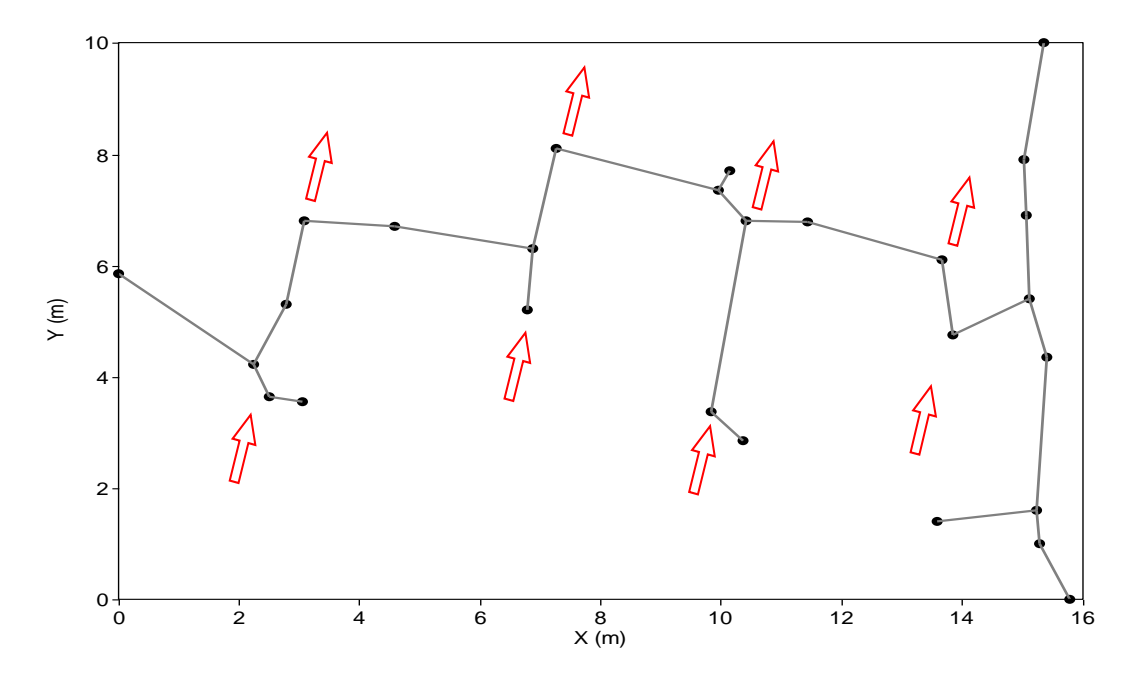

Figura 39. Patrón de conexión entre puntos (*minimal spanning tree)* en el rodal A. Las flechas rojas indican alineaciones de brinzales, siguiendo la dirección de los surcos de gradeo.

## **5. DISCUSIÓN**

El censo completo de *P. bourgaeana* en la parcela de estudio está integrado por un total de 122 árboles adultos en una extensión de 2,23 km<sup>2</sup>, lo que supone una densidad de tan sólo 0,6 individuos por hectárea (1,2 individuos/2ha). Es una densidad baja si la comparamos con la densidad de aproximadamente 1,1 individuos/ha reportada por Fedriani *et al*. (2010) para una parcela de 72 ha de extensión en el Parque Nacional de Doñana. Sin embargo, este trabajo estaba centrado en el análisis de la dispersión endozoócora de semillas y se llevó a cabo en una parcela de dimensiones reducidas y seleccionada a propósito para tal fin. En realidad el piruétano es un árbol muy escaso en el Parque Nacional de Doñana (<1 individuo/ha) (Fedriani *et al*., 2010), donde está completamente ausente en amplias zonas potencialmente adecuadas (obs. pers).

La distribución espacial de los árboles en la parcela de estudio es heterogénea, de forma que en la zona ocupada por la dehesa la densidad de piruétanos es incluso menor, con tan solo 0,3 individuos/ha. En contraste, la densidad asciende a 1,7 individuos/ha en la zona de olivar abandonado. Llama la atención el elevado número de individuos que aparecen en esta zona, cuya superficie representa solo un 19,3 % de la parcela de estudio y que, sin embargo, reúne al 59% del total de los árboles adultos censados. Más aún si tenemos en cuenta que en la fotografía aérea del vuelo americano de 1956, esta zona aparece como un olivar aparentemente en explotación (Figura 40). Por tanto, la población actual en la zona de olivar es resultado de la regeneración natural ocurrida a partir del abandono del laboreo y la explotación del olivar. No hemos podido precisar con exactitud en qué año se produjo el abandono del olivar, pero es significativo el hecho de que un 51,4 % de los árboles se establecieron durante un periodo de 10 años comprendido entre 1973 y 1983.

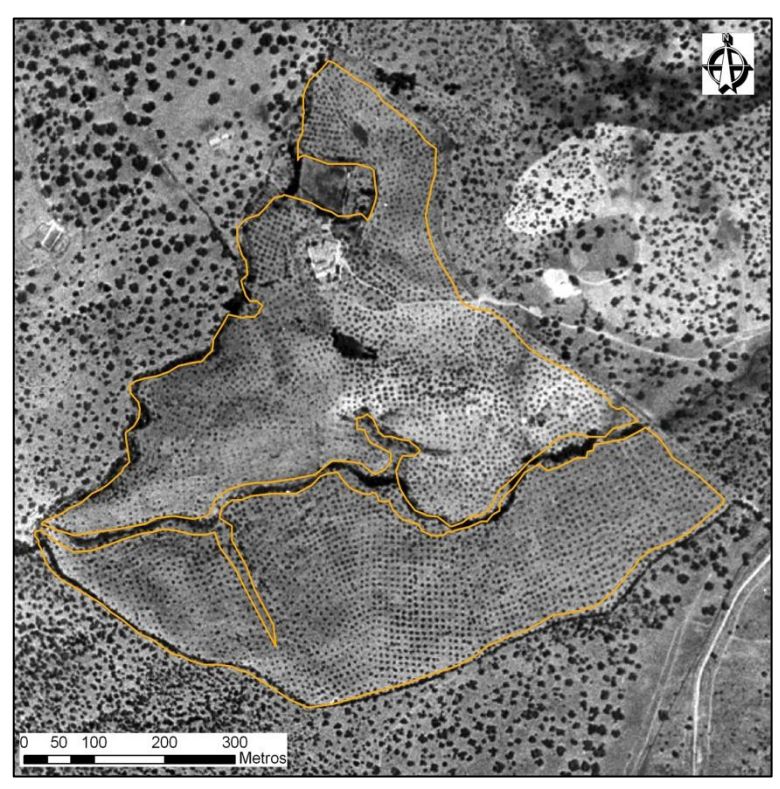

Figura 40. Ortofotografía de la zona del olivar abandonado (Vuelo aéreo americano de 1956).

Por otro lado, aunque los árboles crecen en todo tipo de exposiciones, encontramos que el 48,4 % de todos los individuos están localizados en laderas con orientación norte (casi todo el olivar es una ladera norte), mientras que solo un 27 % lo hacen en laderas orientadas al sur y eso a pesar de la predominancia de estas últimas (108 frente a 30 ha).

Hemos establecido las localizaciones de todos los piruétanos que crecen en la parcela de estudio con una notable exactitud y precisión utilizando receptores GPS *Garmin*. Éstos están dotados del chip SIRF III, que les proporciona una sobresaliente capacidad de recepción de un elevado número de satélites, incluso en condiciones y entornos difíciles.

De hecho, en la parcela de estudio este receptor igualó e incluso superó en exactitud y precisión al receptor GPS submétrico *Trimble Geo XT*, que estuvo penalizado por su inferior capacidad de recepción de señales de satélites. Así, el registro de coordenadas de posición de los árboles suficientemente exactas y precisas nos ha permitido investigar la estructura espacial de la población con gran detalle.

En general, la distribución espacial de los árboles en la parcela presenta un patrón agrupado, tal como revela en primera instancia el análisis de distancias entre vecinos más próximos. El agrupamiento de los árboles es mucho mayor en el olivar, donde más de la mitad de los piruétanos se concentran en una zona de 50 metros de radio, tal como refleja el mapa de densidad. En cambio, en la dehesa los árboles están, en general, más dispersos en una zona más amplia y a escala de 50 metros de radio solo se detectan dos pequeños grupos de árboles integrados por escasos individuos.

Los resultados del análisis realizado mediante la función *K* de Ripley permiten conocer como es la distribución espacial de los árboles a distintas escalas y confirman el patrón en agregados observado en la parcela de estudio, que se manifiesta intensamente para distancias entre 10 y 30 m y que luego decae hasta convertirse en aleatorio hacia los 80 m. En general, para distancias mayores se mantiene un patrón aleatorio. No obstante, el pico negativo de la gráfica sugiere que el patrón es regular para distancias en torno a 100 m, observándose un segundo pico positivo de escasa importancia que indica, que para distancias en torno a 130 m el patrón se aparta del esperado al azar y tiende a ser en agregados.

En el olivar abandonado el patrón en agregados se manifiesta con intensidad para distancias cortas y hasta unos 80 m, pero para distancias mayores es aleatorio. Por su parte, en la dehesa los piruétanos también tienen una distribución en agregados cuya intensidad es máxima para una distancia de 30 m, declinando luego para distancias mayores hasta casi 130 m. A distancias mayores el patrón es aleatorio.

La función *K* de Ripley es en cierta forma una función de distribución acumulada, ya que para estimar el valor de *K* para una escala o distancia *r*, se usan todos los pares de puntos separados por una distancia menor que *r* (De la Cruz Rot, 2006). Por ello es recomendable utilizar, de forma complementaria, una función alternativa que caracterice el patrón espacial de forma no acumulativa, teniendo en cuenta tan sólo los pares de puntos que se encuentran separados por una distancia exactamente igual o similar a la distancia *r*. En nuestro caso, la función de correlación de par *O-ring* (Wiegand y Moloney, 2004; Illian *et al*., 2008) aplicada a los datos teniendo en cuenta un tamaño de celda de 20 metros y un ancho de anillo de 5 metros, arrojó resultados muy similares a los obtenidos mediante la *K* de Ripley. La distancia a la que *O(r)* tomó valores > 1 y en la que, por tanto, existía un patrón de agrupamiento, es hasta 20-30 metros para la población global. Para el caso del olivar, la existencia de agrupamiento se dio entre los primeros 15 metros y para la dehesa hasta 30 metros.

Nuestros resultados muestran que los ejemplares de *P. bourgaeana* pueden aparecer dispersos y distantes de sus vecinos más próximos, incluso por más de 300 m, pero también formando rodales que pueden estar integrados por varios individuos muy próximos entre sí. Para entender mejor el patrón espacial y tratar de discernir sus posibles causas es necesario investigarlo para árboles de distintas clases de edad por separado. Por ejemplo, en bosques templados es frecuente encontrar un patrón de distribución en agregados para brinzales y árboles jóvenes de la misma cohorte, resultado de un episodio de reclutamiento en un área favorable. Sin embargo, con el paso del tiempo y a medida que los árboles van creciendo, la intensificación de la competencia y sus efectos densodependientes sobre el crecimiento y la supervivencia daría lugar a un proceso de autoatenuación, que también iría modificando el patrón de distribución espacial para dar lugar a un patrón regular o aleatorio de los árboles adultos supervivientes (Moeur, 1993; Ward *et al*., 1996). A menudo, los árboles viejos presentan una distribución aleatoria, lo que obedece a que se suman los efectos de otros factores de mortalidad (vendavales, rayos, enfermedades…) (Guerrero- Campo *et al*., 2006; Rozas *et al*., 2009).

Cuando analizamos la distribución espacial de los árboles agrupados por clases de edad, encontramos que tanto en la dehesa, como en el olivar y en el conjunto de la parcela de estudio, todas las clases de edad siguen un patrón en agregados hasta distancias intermedias. Concretamente, en la parcela de estudio los árboles de ≤ 20 años presentaron una distribución espacial en agregados para casi todas las distancias. Los árboles de entre 21-40 años muestran una distribución en agregados hasta los 45 metros, a partir de la cual y hasta los 95 metros, la distribución es al azar. Los árboles de entre 41-60 años presentaron una distribución espacial en agregados hasta los primeros 75 metros, a partir de los cuales su distribución también fue aleatoria. Los árboles de > 60 años mostraron también una distribución en agregados, salvo en el intervalo de 35-55 metros, en el que pasaban bruscamente a una distribución regular, volviendo bruscamente a una en agregados. Una explicación puede ser el tamaño de muestra, que para esta clase fue muy bajo. El pico de agregación varió según la clase de edad, ya que para la clase 1 se localizó en torno a los 30 metros, para la clase 2 entre los 15-20 metros y para la clase 3 en los 20-25 primeros metros.

Por otra parte, todos los piruétanos del olivar pertenecen a las clases de edad 2 y 3 (21-60 años), no habiendo individuos más jóvenes o más viejos. También presentan un patrón espacial en agregados hasta una distancia de 40 m. La clase 2 presentó su pico de agregación en torno a los 10 metros mientras que para la clase 3, rondó los 15 metros. A distancias mayores de 40 m la distribución es al azar.

En el caso de los piruétanos es llamativo que los árboles adultos pueden crecer agregados en rodales densos, muy próximos unos a otros, sin que parezcan sufrir problemas de competencia intraespecífica. El origen de estos rodales podría estar condicionado por que la dispersión predominantemente endozoócora de las semillas dando lugar a una distribución contagiosa de las mismas. O bien porque a pesar de que se produjera una distribución aleatoria de las semillas, la distribución de sitios adecuados para el establecimiento de plántulas y brinzales fuese parcheada. En la parcela de estudio no

hemos encontrado plántulas ni evidencia de reclutamiento durante las dos últimas décadas. Solo han aparecido dos rodales de brinzales, que parecen el resultado de rebrotes a partir de estolones como respuesta a perturbaciones. En uno de los rodales comprobamos excavando que varios individuos estaban unidos bajo el suelo por un mismo estolón. Esta vía de multiplicación asexual por rebrotes a partir de estolones también podría ser el origen de algunos rodales de adultos, que posiblemente estén formados por rametes genéticamente idénticos. Sería necesario realizar análisis genéticos para contrastar esta hipótesis.

En la parcela de estudio encontramos que existe una autocorrelación positiva y significativa de las edades de los árboles situados a distancias pequeñas (hasta 30 m), y también de árboles situados a distancias entre 160 y 280 m. Esta estructura espacial difiere de la de algunas especies de bosques templados que presentan una intensa competencia intraespecífica, en los que se suele dar una fuerte autocorrelación positiva en distancias cortas y por el contrario autocorrelación negativa en distancias intermedias y/o grandes (Frelich *et al.,* 1993; Kuuluvainen *et al.,* 1998; Rozas 2003). Parece que se puede descartar la competencia intraespecífica como factor importante en la estructuración espacial de la población de piruétanos. En la dehesa encontramos un patrón de autocorrelaciones espaciales de edades similar al descrito para el conjunto de la parcela de estudio, pero en cambio en el olivar abandonado no aparece ninguna autocorrelación espacial de edades y, por tanto, el grupo de árboles no presenta ninguna estructuración espacial particular por edades.

El mapa de superficie de la variable edad para la población completa mostró que más de la mitad de la parcela está dominada por árboles cuyas edades están comprendidas entre los 21-60 años, mientras que el resto de la parcela está dominado por árboles de ≤ 20 años. Sólo algunos árboles de más de 60 años se encuentran aislados. Si lo analizamos por separado, las clases de edad de  $\leq$  20 años y > 60 en el olivar están ausentes, estando presentes árboles comprendidos entre 21-60 años. En el caso de la dehesa, dominan aquéllos árboles que tienen edades comprendidas entre los 21-40 años. El mapa de superficie para la variable tamaño muestra una estructura diferente que para el caso de la edad, ya que la gran mayoría de árboles que presentaban edades comprendidas entre los 21- 60 años, tienen diámetros de menos de 20 cm, lo cual coincide con los resultados obtenidos para el análisis descriptivo (se ha demostrado que para esta población de *P. bourgaeana*, no existe una relación directa entre la edad y el tamaño). En este caso, más de 2/3 de la superficie se encuentra dominada por árboles de menos de 20 cm de diámetro. La distribución del tamaño en el olivar deja de manifiesto la dominancia de árboles de entre 11-20 cm de DAP. Por otro lado, los tamaños que dominan en la dehesa están comprendidos entre los 11-30 cm.

La demografía y en definitiva la persistencia a medio y largo plazo de la población depende de forma crítica del reclutamiento de nuevos individuos, máxime si tenemos en cuenta que todo apunta a que el piruétano presenta una longevidad limitada. Con objeto de evaluar una serie de hipótesis relativas al reclutamiento y establecimiento de los árboles, y su relación con las perturbaciones y el manejo de la parcela en el pasado, se llevó a cabo un muestreo exhaustivo in situ de plántulas o brinzales. Durante casi cuatro años (2007-2011) se estuvo muestreando la parcela en busca de zonas de posible reclutamiento y, como ya se ha comentado, sólo aparecieron dos pequeños rodales de brinzales en la dehesa. Esto indica que el reclutamiento en la última década ha sido muy escaso y limitado espacialmente, algo que contrasta con la elevada producción de frutos que se registra en la parcela (118,73 frutos/ha).

Es posible que los condicionantes de esta pobre dinámica de reclutamiento sean, por un lado, una elevada mortandad de plántulas debido a la sequía estival y, por otro, y, sin lugar a dudas, una fuerte presión de herbivoría por parte de la elevada carga ganadera que existe. En el caso del olivar abandonado, el árbol más joven tiene 26 años y no se ha producido reclutamiento alguno con posterioridad, lo cual puede ser atribuido a la intensa y sostenida presión de herbivoría que ejerce el ganado ovino en esta parcela cercada.

Por otro lado, la distribución espacial de los brinzales es igualmente de tipo agregado en el rodal B, y al azar en el rodal A. El análisis de la function *K* de Ripley reveló que, para la escala espacial elegida (1 metro de intervalo para una distancia máxima de 10 metros), en el rodal A, en contra de lo que cabría esperar, las plántulas se distribuían al azar a cualquier escala. Sin embargo, en el caso del rodal B, las plántulas se distribuyeron en agregados para cualquier distancia. Estos resultados confirman los reportados por el análisis de vecinos próximos.

En base a la disposición de los puntos en el espacio, los resultados que ofrecieron *a priori* los análisis espaciales podrían dar una idea de la existencia de un patrón lineal a diferentes escalas, que pudiese explicar algún evento de crecimiento vegetativo producido por factores antrópicos como pueden ser, un gradeo o la construcción de un camino. Los rodales estudiados se localizan próximos a taludes originados por la construcción de un camino o en llanos muy cercanos a éstos, con algún adulto o tocón de un antiguo adulto muy próximo. Esto podría indicar que, el efecto ocasionado por la propia construcción del camino sobre las raíces superficiales, haya podido originar el desarrollo de estolones. Hemos encontrado múltiples evidencias de que el piruétano es una especie con una gran capacidad para colonizar áreas que han sufrido perturbaciones relativamente recientes. Por ejemplo, podríamos citar la notable regeneración natural de piruétanos que se produjo en la zona de olivar tras el abandono de las labores o la observación de numerosos individuos creciendo en bordes de caminos, lindes, taludes, etc., en distintas localidades de Sierra Morena. Además es capaz de responder a perturbaciones principalmente mediante la producción de rebrotes a partir de estolones, como puso de manifiesto el estudio de los rodales de brinzales A y B existentes en la parcela de estudio. Este hecho lo hemos podido comprobar también en otro rodal de brinzales colindante a la parcela de estudio en la finca de "La Porrada", que se distribuye de forma aproximadamente lineal a lo largo del talud de una linde. También hemos excavado las raíces de dos brinzales en una localidad próxima a San Benito (Ciudad Real) y pudimos comprobar que estaban unidos por estolones a un árbol adulto próximo. Pudimos comprobar esto mismo en *Crataegus monogyna*, donde varios brinzales estaban unidos a un adulto por estolones. El rebrote a partir de estolones es una

característica común en muchas especies de la familia *Rosaceae* (Rasmussen y Kollmann, 2007; Vik *et al*., 2010).

Por el contrario, hemos comprobado que el piruétano es escaso en zonas ocupadas por bosque mediterráneo con arbolado denso. Por ejemplo, en la finca "Covatillas" colindante por el sur con la parcela de estudio, únicamente localizamos un piruétano adulto de 5,2 cm de diámetro (datos propios) en una superficie de aproximadamente 15 ha. Cabe destacar que este ejemplar estaba creciendo en un claro del bosque. Por tanto, nuestros datos y observaciones apuntan a que el piruétano no es un buen competidor y, además, parece relativamente intolerante a la sombra.

**Aplicación de técnicas de Teledetección y SIG para la detección de peral silvestre (Pyrus bourgaeana) en el bosque mediterráneo utilizando imágenes de satélite e imágenes de sensores aerotransportados**

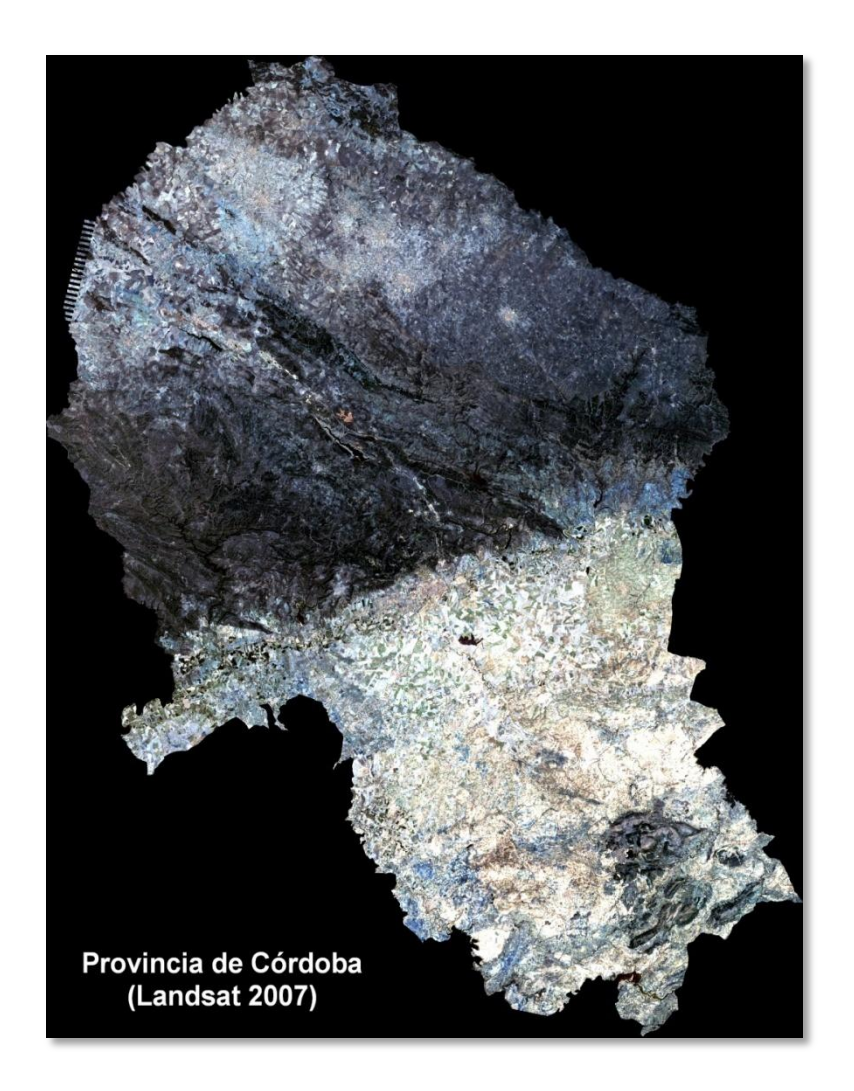

# **CAPÍTULO VI**

# **1. INTRODUCCIÓN**

Todos los cuerpos reflejan y/o emiten flujos energéticos en forma de radiación. La radiación solar (I) que no se absorbe o no se dispersa en la atmósfera puede interactuar con la superficie de la Tierra de tres formas: absorción (A), transmisión (T) y reflexión (R). La energía radiante incidente (I) va a interactuar con la superficie en una o más de estas tres formas y cuyas proporciones dependerán de la longitud de onda, de la naturaleza del material sobre el que inciden y del ángulo (Figura 1).

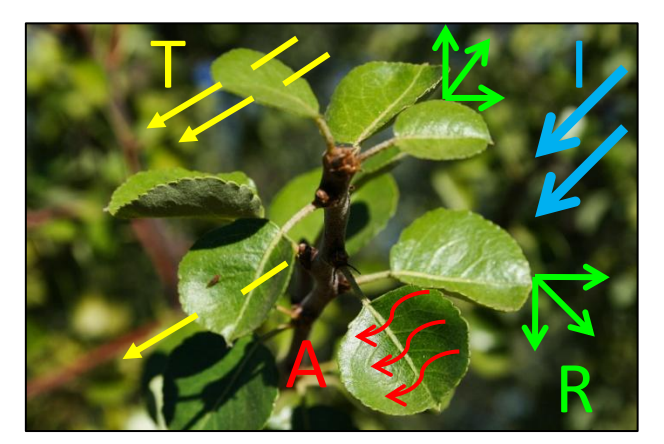

Figura 1. Interacción de la energía sobre hojas de *P. bourgaeana* (Adaptado de Canada Centre for Remote Sensing; CCRS/CCT)

La variación relativa de la energía reflejada o emitida en función de la longitud de onda constituye lo que se denomina su *signatura* o *firma espectral*. Cada superficie tiene su curva de reflectividad y emisividad espectral característica (Sobrino, 2000). En función de la compleja composición del objeto que se está examinando y las longitudes de onda involucradas de la radiación, podemos observar respuestas muy diferentes de absorción, transmisión y reflexión. La respuesta espectral puede ser muy variable, incluso para el mismo tipo de objeto y puede también variar con el tiempo y la ubicación. Conociendo los factores que influyen en la respuesta espectral, obtendremos una correcta interpretación de la interacción de la radiación electromagnética con las superficies. Al comparar los patrones de respuesta de diferentes características podemos ser capaces de distinguir entre ellas, no siendo posible si sólo se les compara en una longitud de onda. Por ejemplo, el agua y la vegetación pueden reflejar algo similar en longitudes de onda visibles, pero casi siempre son separables en el infrarrojo (Figura 2).

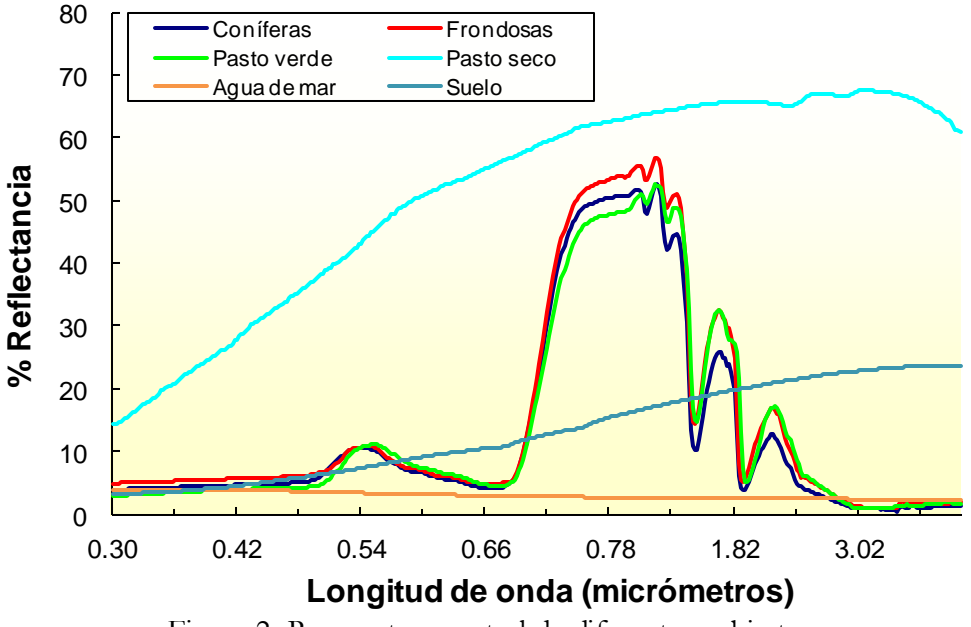

Figura 2. Respuesta espectral de diferentes cubiertas.

En este sentido, la estructura interna de las hojas sanas actúa como excelente reflector difuso de longitudes de onda del infrarrojo cercano, permitiendo obtener su firma espectral. Dependiendo de su interacción con hojas o bien con cubiertas vegetales, la energía en las longitudes de onda visible e infrarroja, exhibe un comportamiento diferent e. En general, la clorofila en las hojas absorbe fuertemente la radiación en las longitudes de onda rojas y azules, pero refleja las longitudes de onda verde (Figura 3).

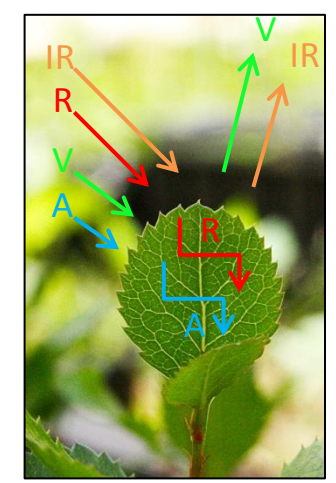

Figura 3. Comportamiento de la energía sobre las hojas.

Por tanto, la medición y el control de la reflectancia en el infrarrojo cercano es una manera de identificar distintos tipos de cultivos, tipos de vegetación natural e incluso de determinar el estado de salud o enfermedad de la vegetación. Sin embargo, hay que tener en cuenta que lo que se observa en teledetección desde satélite, son las cubiertas vegetales. Éstas engloban al conjunto de hojas y otros elementos vegetales (con geometrías más o menos complejas), el suelo y las sombras (Chuvieco, 1996).

Para muchas aplicaciones en teledetección no es necesario una calibración de los niveles digitales (por ejemplo, en las clasificaciones) (Eastman, 2004). Sin embargo, muchos fenómenos físicos interfieren en la fase de adquisición de imágenes. Las imágenes de distintas resoluciones no tienen por qué haber sido adquiridas de forma simultánea (Wald *et al*., 1997). Por otro lado, puede ser que el factor condicionante sea en realidad el tipo de suelo (arena, nieve, vegetación, suelo desnudo, seco o húmedo, etc.), variando la reflexión correspondiente con la longitud de onda.

La absorción de energía por los gases, así como su dispersión por aerosoles en la atmósfera puede también influir en la respuesta espectral de los objetos y, por tanto, la energía electromagnética que es recibida por los sensores (Slater, 1980; Chávez, 1988). Muchos algoritmos de corrección atmosférica se han desarrollado para corregir estos efectos y reducir el ruido atmosférico. Podemos distinguir varias categorías: *substracción de píxel oscuro* (Chávez, 1975, 1989), *conversión de radiancia a reflectancia*, *regresión lineal* (Crippen, 1987) o *modelado atmosférico* (Slater, 1980; Kneizys *et al*., 1988; Frulla, 1993; Gilabert *et al*., 1994; Rahman *et al*., 1994; Vermote *et al*., 1997). La elección de uno u otro método depende de la calidad de los datos disponibles. No obstante, cuando todos los parámetros relativos a las condiciones atmosféricas en una imagen se encuentran disponibles (presión atmosférica, temperatura, vapor de agua, ozono, tipo de aerosoles, elevación solar, ángulo cenital y sensor de ángulo de visión) para la fecha de interés, el modelado atmosférico proporciona resultados muy precisos. Es la corrección más compleja, ya que se necesitan datos de la atmósfera del día en el que se capturó la imagen (Vermote *et al*., 1997). En este sentido, el módulo de corrección atmosférica de ENVI proporciona diferentes opciones de análisis en función de sus necesidades específicas, que van desde una fase técnica física avanzada, a un método *on-the-fly* para tratamiento de datos en tiempo real (ENVI-FLAASH, 2009).

La mayoría de los sensores de satélites proporcionan conjuntos de datos que comprenden imágenes multiespectrales con una baja resolución espacial e imágenes con una resolución espacial más alta, aunque con un menor contenido espectral. En el ámbito de la teledetección, existe un amplio rango de fenómenos a estudiar que requieren disponer de imágenes de satélite que combinen una alta resolución espacial y espectral (Wald *et al*., 1997). Una manera de disponer de estas imágenes es la utilización de técnicas de fusión de imágenes (Lillo-Saavedra y Gonzalo, 2008). La fusión de imágenes es una herramienta cuya meta principal es la de obtener ventaja de la naturaleza complementaria de varios tipos de imágenes (Vrabel, 1996; Vasantha *et al.*, 2000; Alonso Reyes *et al*., 2004). Consiste en combinar, de la forma más coherente posible, la información espectral de la imagen multiespectral, con la espacial de la imagen pancromática, con objeto de que la calidad global (espacial-espectral) de la imagen fusionada sea muy alta. Pero no sólo se analiza desde un punto de vista espacial y espectral, sino también temporal. Según Varshney (1997) y Lillo-Saavedra *et al*., (2006), el concepto de fusión de imágenes se puede entender como la combinación sinérgica de información proporcionada por varios sensores o por el mismo sensor en diferentes escenarios (espaciales, espectrales y temporales). La fusión de imágenes puede ser utilizada para detectar cambios cuando se combinan datos obtenidos en diferentes periodos. El factor de tiempo es incluido en fusión de datos debido a la dificultad de obtener información simultánea de varios sensores (Vasantha *et al.*, 2000). En

el caso de *Quickbird*, son muchos los trabajos publicados en los cuales se han evaluado diferentes métodos para la construcción de imágenes multiespectrales con alta resolución espacial (Alonso *et al*., 2004; Zhang y Kang, 2006; Gonzalo y Lillo-Saavedra, 2007). En la actualidad, se dispone de un gran número de metodologías y algoritmos para la fusión de imágenes, basados en técnicas de análisis multirresolución y en diferentes transformadas, siendo estas últimas las más utilizadas. Algunos de éstos métodos corresponden a: Transformaciones de color (*Hue-Saturation-Intensity*), Métodos estadísticos (*Principal Components*), Métodos numéricos (*Brovey, Color Normalized Spectral Sharpening, Gram-Schmidt Spectral Sharpening, Wavelet Fusion*), Métodos combinados (*Ehlers Fusion*), etc. Algunos son muy sencillos desde un punto de vista conceptual, como las metodologías basadas en la transformada de *Brovey*, el Análisis de Componentes Principales o la transformada *IHS* (Wald, 2002), contando esta última con una amplia aceptación en las áreas de procesamiento de imágenes debido a su simplicidad conceptual. En cuanto a la evaluación de la calidad de imágenes fusionadas, se dispone de diferentes métodos e índices de comparación que permiten medir la calidad espacial, la calidad espectral y/o la calidad global. Algunos ejemplos se incluyen dentro de uno de estos grupos: comparaciones visuales, índices estadísticos (*RMSE, Correlación Espectral* (Vijayaraj *et al*., 2004), *Correlación Espacial* (Zhou *et al*., 1998), *ERGAS* (*Erreur Relative Globale Adimensionnelle de Synthèse*) *espectral* (Wald, 2002) y *espacial* (Lillo *et al*., 2005) o índices globales de calidad como *Q4* (Alparone, 2004). Wald *et al*. (1997) también propone un protocolo para verificar si un producto fusionado cumple con estas propiedades. Para cada propiedad, primero se lleva a cabo una inspección visual del producto fusionado, comparándolo con el producto original. Esto mostraría las principales desventajas de cada método. Estos inconvenientes podrían entonces cuantificarse mediante una evaluación cuantitativa de las discrepancias entre el producto fusionado y el original.

Un factor que es requerido de manera considerable en teledetección es el control de la calidad de los datos digitales derivados de imágenes de satélite, basándose en su contraste con datos de campo y plasmado en forma de matrices de error o bien en índices de calidad. Por supuesto, se requiere además de un diseño e interpretación adecuada de todo el proceso. Los métodos de clasificación son comúnmente utilizados en materia de teledetección para extraer y sintetizar la información de los datos espectrales y generar clases discretas que comparten una característica común, tales como agua, suelo, vegetación, etc. En el proceso de clasificación se utiliza un mecanismo de aprendizaje sobre las características espectrales de un grupo de píxeles, para extender la misma información a toda la imagen. En este estudio, se optó por un método de clasificación paramétrica supervisada utilizando el algoritmo de máxima verosimilitud (*Maximum Likelihood)* (Aldrich, 1997), mediante el cual el usuario elige un grupo de píxeles que representan cada una de las clases que se utilizan en el proceso de formación de clasificación de imágenes. En este caso hay una elección de las clases de interés *a priori*. Para cuantificar la exactitud de los mapas resultantes con respecto a los mapas "verdad-terreno" en teledetección, se suele utilizar la matriz de confusión, que determina la precisión de un método comparando el porcentaje de píxeles clasificados de cada clase con las clases "verdad-terreno" verificadas, indicando posteriormente la evaluación correcta y los errores entre las clases estudiadas (Congalton, 1991). Por otro lado, el coeficiente *Kappa* "*K*" puede medir también la exactitud de un
mapa, pero de manera más precisa que la matriz de confusión, ya que incluye dentro del cálculo todos los valores de la matriz y no solamente sus extremos (Congalton, 1991). Este índice calcula el grado de ajuste entre la imagen clasificada y la realidad observada en el terreno.

Hoy en día, para un número cada vez mayor de aplicaciones tales como detección de características o clasificación de cobertura vegetal, la alta resolución espacial y espectral de las imágenes son requeridas al mismo tiempo. Esto permitirá una mejora en los resultados de la clasificación, al mismo tiempo que la fiabilidad de estos se verá reforzada y posibilitará una mejor interpretación de la calidad visual (Thomas *et al*., 2008). La teledetección a partir de imágenes de satélite de alta resolución espacial (2,4 a 4 m) generadas por sensores digitales multiespectrales a bordo de satélites como *Ikonos* y *Quickbird*, o fotografías aéreas capturadas a bordo de aviones, permiten observaciones detalladas de recursos naturales en longitudes de onda de las bandas del visible e infrarrojo cercano (Everitt *et al*., 2007). La resolución espacial de estos sistemas ofrece nuevas oportunidades para discriminar unidades de vegetación, tipos de bosque o incluso individuos de distintas especies en bosques mixtos, siendo por tanto una importante herramienta para la gestión y conservación de la biodiversidad. En este sentido, varios estudios han demostrado que muchas especies vegetales de pastizales tienen diferentes firmas espectrales y se pueden distinguir mediante fotografías aéreas en infrarrojo (Gausman *et al*., 1977; Tueller, 1982; Everitt *et al.,* 1987; Anderson *et al*., 1999; López-Granados *et al*., 2008, 2010). Por otro lado, imágenes de alta resolución espacial también han permitido la identificación y mapeo de árboles individuales o grupos de árboles (Gougeon *et al*., 1999; Wulder y Boudewyn, 2000; Culvenor, 2002).

## **2. OBJETIVOS DEL ESTUDIO**

No hay información disponible sobre teledetección para *P. bourgaeana*. La capacidad de utilizar la teledetección para distinguir y mapear perales silvestres, sobre grandes zonas de dehesa o matorral de difícil acceso, podría mejorar la gestión de esta planta leñosa desde el punto de vista de su conservación. Por lo tanto, los objetivos de este estudio fueron:

1.- Obtener la firma espectral de piruétano (*P. bourgaeana*) para compararla con la de otras especies de plantas leñosas localizadas en la parcela de estudio, evaluando sus diferencias.

2.- Comparación entre dos métodos diferentes de corrección atmosférica (*Pixel Darkness Subtraction* y *Fast Line-of-Sight Atmospheric Analysis of Spectral Hypercube* o *FLAASH*) aplicados sobre imágenes *Quickbird* y ortofotografías aéreas.

3.- Testar y comparar la aplicabilidad de diversos métodos de fusión de imágenes o "*Pan-Sharpening*" de uso común y disponibles en softwares comerciales de análisis de imágenes (Método de Transformación *Wavelet* "*à trous*", algoritmo de Fusión Espectral *Color Normalizado* (*CN*), Método Multiplicativo de *Gram-Schmidt* (*G-S*), Método de transformación al espacio *IHS* (*Intensidad-Saturación-Brillo*), Metodología de fusión de imágenes *Multidirección-Multiresolución* (*MDMR*) y Método de *Componentes Principales* (*CP*), en

imágenes *Quickbird,* con el fin de maximizar su resolución espacial y espectral para su posterior análisis.

4.- Evaluar el potencial de la utilización de imágenes *Quickbird* de color-infrarrojo, así como ortofotografías aéreas, a través de la clasificación supervisada (*Maximum Likelihood*), con el propósito de constatar a qué resolución espacial, espectral y temporal se pueden discriminar y mapear los perales silvestres (*P. bourgaeana*) en el área de estudio.

# **3. MÉTODOS**

# **3.1 El satélite Quickbird**

*Quickbird*, es el satélite comercial de mayor resolución que hay en funcionamiento (Figura 4). Proporciona las imágenes de mayor resolución espacial en el mercado, presentando además la mayor capacidad de captura existente en la actualidad (alrededor de 75 millones de km<sup>2</sup> ). Es propiedad de DigitalGlobe, y utiliza un sensor exclusivo (Sensor BGIS 2000) que proporciona imágenes pancromáticas y multiespectrales de alta resolución espacial.

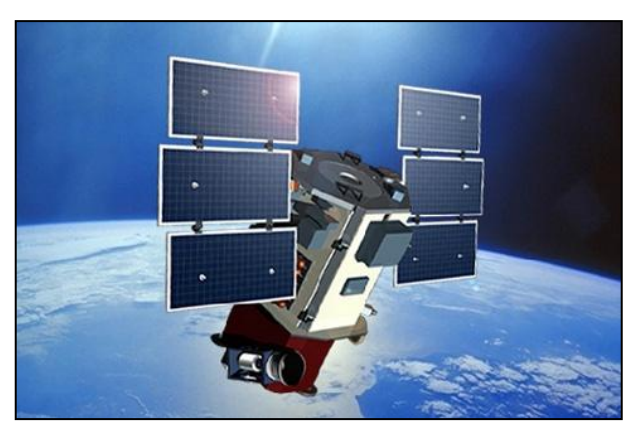

Figura 4. Imagen de *Quickbird* 2.

Está diseñado para cubrir grandes áreas con gran eficacia y precisión, siendo una excelente fuente de información ambiental para el análisis de los cambios que puedan ocurrir en la superficie terrestre, tanto en agricultura, estudios forestales, cartografía, urbanismo, investigación meteorológica, vigilancia militar, etc. (Tabla 1).

| Fecha de lanzamiento            | 18 de Octubre del 2001                                      |
|---------------------------------|-------------------------------------------------------------|
| Vehículo utilizado              | Boeing Delta II                                             |
| Ubicación del lanzamiento       | Vandenberg Air Force Base, California, E.E.U.U              |
| Altitud de órbita               | $450 \mathrm{km}$                                           |
| Inclinación de órbita           | 97.2°, sin cronización solar (heliosín crona)               |
| Velocidad                       | $7.1 \text{ km}$ /segundos - 25560 km/hora                  |
| Horario de cruce por el Ecuador | 10:30 a.m. (nódulo en descenso)                             |
| Tiempo en órbita                | 93.5 minutos                                                |
| Tiempo de regreso               | 1-3.5 días dependiendo en latitud (30 $^{\circ}$ off-nadir) |
| Anchura de ringlera             | 16.5 km x 16.5 km a nadir                                   |
| Exactitud métrica               | 23-metros horizontal (CE90%)                                |
| Digitalización                  | 11 bits                                                     |

Tabla 1. Características de *Quickbird.*

*Quickbird* dispone de 4 bandas multiespectrales y una pancromática en el rango del Visible y del Infrarrojo Cercano (Tabla 2). En modo Pancromático (Blanco y Negro) alcanza una resolución espacial máxima de 60 cm.

| <b>Sensor</b>        | Intervalos de longitud | Tamaño de                                      |  |
|----------------------|------------------------|------------------------------------------------|--|
|                      | de onda $(\mu m)$      | pixel(m)                                       |  |
| Multiespectral       |                        |                                                |  |
| Banda 1 (azul)       | $0,45-0,52$            | 2,44 (nadir) $-2,88$ (25 $^{\circ}$ off-nadir) |  |
| Banda2 (verde)       | $0,52-0,60$            | 2,44-2,88                                      |  |
| Banda 3 (rojo)       | $0,63-0,69$            | 2,44-2,88                                      |  |
| Banda 4 (IR cercano) | $0,76-0,90$            | 2,44-2,88                                      |  |
| Pancromático         |                        |                                                |  |
| Banda PAN            | $0,45-0,90$            | $0,61$ (nadir) - 0,72 (25° off-nadir)          |  |

Tabla 2. Características de las imágenes *Quickbird*.

Para este trabajo, se optó por una imagen del satélite *Quickbird 2* por ser, de entre los satélites comerciales disponibles, el que mejor se ajustaba a nuestras necesidades por disponer de datos espectrales con alta resolución espacial.

Conocida la fenología de las especies implicadas en el estudio, tanto perennes como caducifolias, se realizó una revisión de las imágenes disponibles de archivo para escoger una imagen adquirida lo más cercana posible a primavera, época en la que la mayoría de las especies se encuentran en su máximo nivel de foliación. En este sentido, se obtuvo una primera imagen de archivo de la zona del área de estudio correspondiente al verano de 2008. Al no existir en el registro de imágenes de DigitalGlobe alguna que hubiese sido tomada en primavera, al año siguiente se optó por encargar una escena para la primavera de 2009. Así pues, partiríamos de dos escenas tomadas en épocas y años diferentes (Figura 5). Los productos y sus datos de captura se recogen en la tabla 3.

|                                           | Tabla 9. Dalos de captula de las illiagenes. |                      |                          |                         |               |                |
|-------------------------------------------|----------------------------------------------|----------------------|--------------------------|-------------------------|---------------|----------------|
|                                           | Fecha                                        | Area<br>capturada    | Lat.                     | Long.                   | Hora<br>(GMT) | Día<br>Juliano |
| <b>BUNDLE</b><br>(PAN0.6m)<br>$+ MS2.4 m$ | 15 de julio<br>de 2008                       | $25$ km <sup>2</sup> | $37^{\circ}$ 54' 21.51'' | $4^{\circ} 59' 55.96''$ | 11:30:47      | 197            |
|                                           | 02 de mayo<br>de 2009                        | $64 \mathrm{km^2}$   | $37^{\circ}$ 54' 4.25''  | $4^{\circ}$ 58' 10.40'' | 13:17:21      | 122            |

Tabla 3. Datos de captura de las imágenes.

La imagen de tipo multiespectral tiene resolución radiométrica de 16 bits, 2,4 m de resolución espacial y 4 bandas espectrales (azul, verde, rojo e infrarrojo cercano). La imagen del canal pancromático, de resolución radiométrica de 16 bits y 0,6 m de resolución espacial, comprende una sola banda espectral.

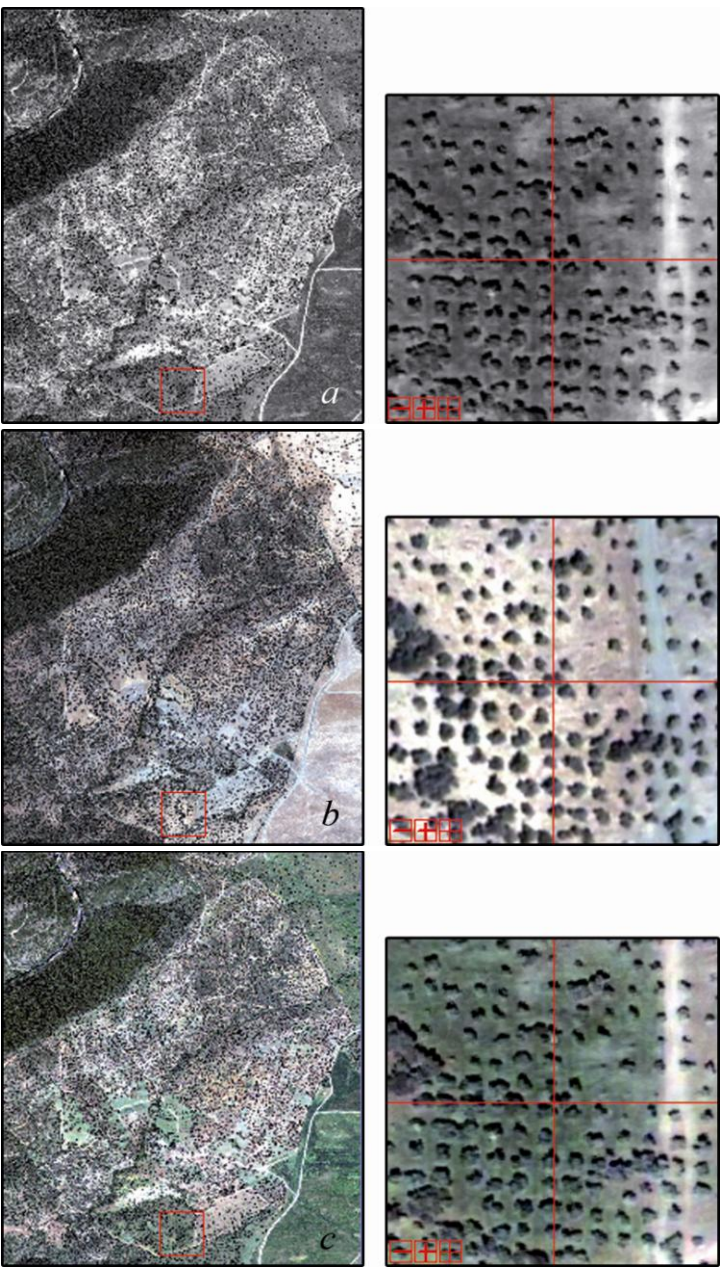

Figura 5. Imágenes adquiridas de *Quickbird 2*. *a)* Pancromática (0,6 metros), *b)* Multiespectral de verano de 2008 (2,4 metros) y *c)* Muliespectral de primavera de 2009 (2,4 metros).

# **3.2 Vuelo fotogramétrico con el sensor ADS40 (Airborne Digital Sensor) SH52 (2nd Generation)**

El día 07 de Mayo de 2009, entre las 12:02 y las 14:02 horas UTC, la empresa de servicios tecnológicos STEREOCARTO S. L., realizó un vuelo fotogramétrico sobre la parcela de estudio. Se comprobó que las condiciones meteorológicas y de visibilidad en la zona de trabajo fueran las idóneas para la realización de los trabajos fotogramétricos (Tabla 4). Los productos que se obtuvieron fueron ortoimágenes con resolución de 25 cm, cuyo formato permitiría que fuesen aplicadas en procesos de clasificación y fotointerpretación.

# **3.2.1 Medios técnicos empleados**

**Sensor de captura de imágenes digitales:** *ADS40* - SH52 SN#30115. Cabeza del sensor con 2 tetracroides (Figura 6).

**Focal:** 62,7 mm

**FOV:** 64º

**Tamaño de píxel:** 6,5 micras **Tamaño del array:** 12.000 pixeles

solapamiento de 3,25 micras.

• Ángulos estéreo: 14º, 27º o 41º

trasera a 16º y nadiral.

**Parámetros del sensor ADS40 SH52**

**Configuración del plano focal:**12 arrays CCD • 4 CCD Pancromáticos: Vista delantera a 27º, trasera a 16º, 2 nadirales a 2º con

**Fecha de calibración:** 7 de Noviembre de 2007

• 2 x 4 CCD multiespectrales (rojo, verde, azul e infrarrojo cercano), con vista

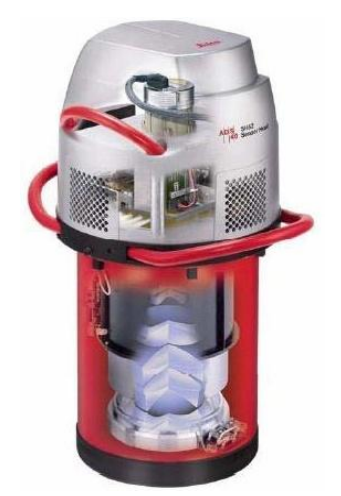

Figura 6. Sensor *ADS40* SH52.

# **Aeronave**

**Marca y modelo** CESSNA 404 TITAN (Figura 7)

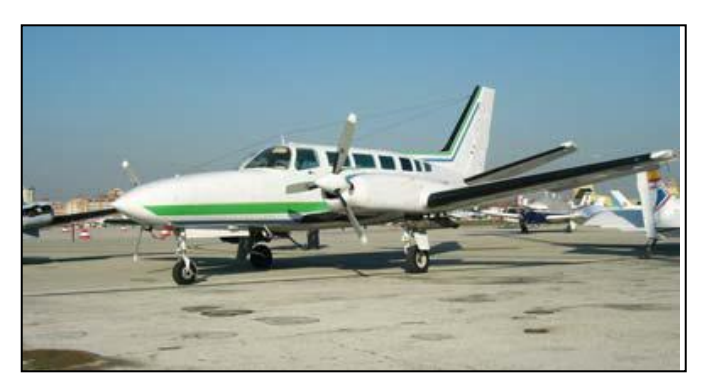

Figura 7. CESSNA 404 TITAN.

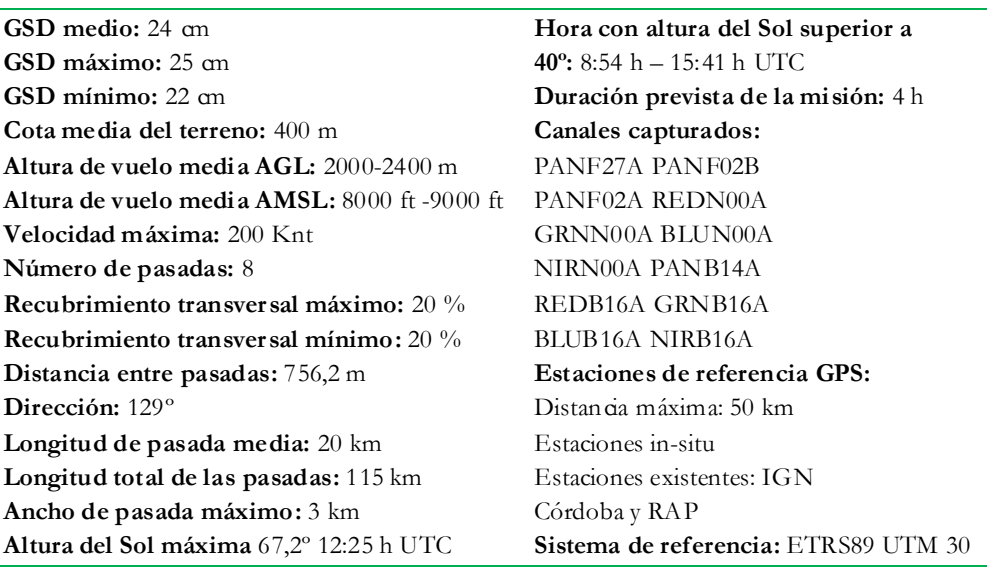

Tabla 4. Tabla resumen de la planificación del vuelo fotogramétrico.

#### **3.2.2 Imágenes generadas**

El producto generado se recibió en forma de ortoimágenes de 4 bandas (R, G, B y NIR) con 16 bits de resolución (*Tiff*), manteniendo la radiometría original de captura.

Como la adquisición de datos se estructuró por zonas, cada zona contenía varias pasadas. Para obtener una imagen completa de la zona de estudio, se planteó realizar una combinación de las imágenes originales mediante la generación de mosaicos.

#### **3.2.3 Metodología empleada para la creación de mosaicos**

Hacer mosaicos es el arte de combinar múltiples imágenes en una sola imagen compuesta. Muchas son las aplicaciones de los mosaicos, ya que pueden ser utilizados para combinar imágenes (por ejemplo combinar varias imágenes georreferenciadas para generar otra imagen que abarca un área geográfica mayor) o para tratar las imágenes de cara a su publicación o composición cartográfica.

Para este trabajo se ha utilizado la función "*Mosaicking*" del paquete ENVI, V.4.6, el cual proporciona las herramientas necesarias para cubrir los requisitos comunes del mosaico tales como bordes que se mezclan mediante degradado (*feathering*), transparencia de los bordes de la imagen y correspondencia entre histogramas. Por otro lado, la capacidad de Mosaico Virtual (*Virtual Mosaic*) de ENVI, permite que se creen y visualicen mosaicos sin crear ficheros de salida grandes.

#### **3.2.4 Preparación de imágenes**

Partimos de 5 imágenes para la creación del mosaico, correspondientes a varias pasadas diferentes del vuelo (Figuras 8 y 9).

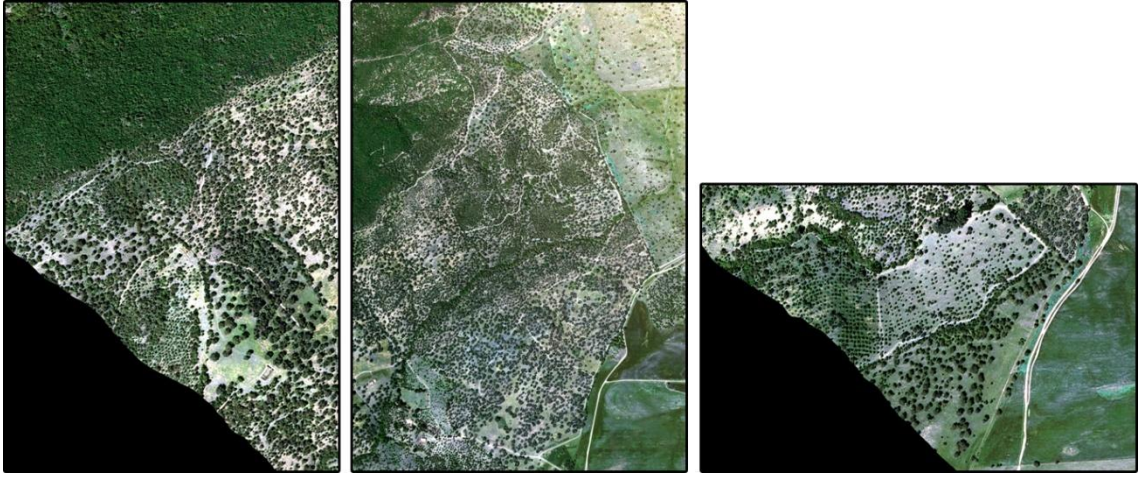

Figura 8. Imágenes correspondientes a la pasada 2.

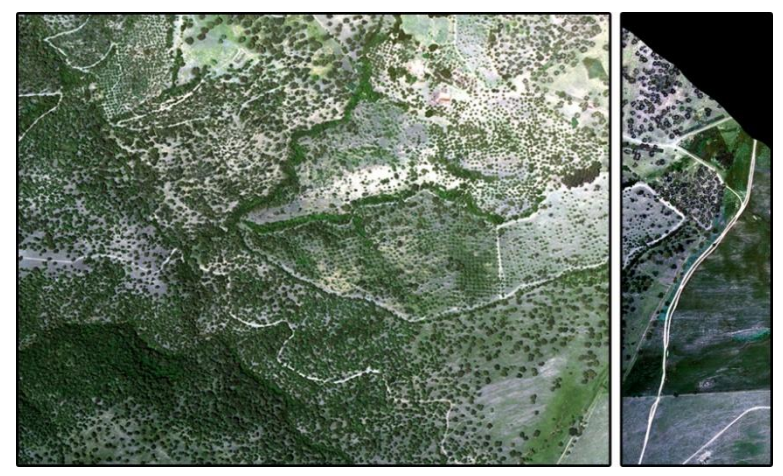

Figura 9. Imágenes correspondientes a la pasada 3.

La mayoría de los mosaicos son destinados a salida y requieren generalmente de un escalado (expansión de contraste) y de una correspondencia de histogramas para reducir al mínimo las diferencias entre áreas de la imagen en el mosaico de la salida.

Así pues, la creación del mosaico requiere varias combinaciones previas: *1. Expansión de contraste de las imágenes y correspondencia de histogramas, banda a banda.*

El primer paso en un mosaico es, generalmente, efectuar una expansión de contraste de las imágenes. Esto se hace visualizando las bandas en cuestión y usando una de las expansiones rápidas (por defecto en ENVI) o usando las capacidades interactivas de expansión de contraste. Al hacer un mosaico de dos o más imágenes que se solapen, casi siempre es necesario elegir una imagen de base y hacer un equilibrado del nivel de gris del resto de las imágenes para hacer corresponder con la imagen base original (" *histogram matching*", Richards, 1993).

*2. Transformamos las imágenes a la misma resolución (BSQ), banda a banda, para generar cada imagen con esas mismas bandas* (Figura 10)*.*

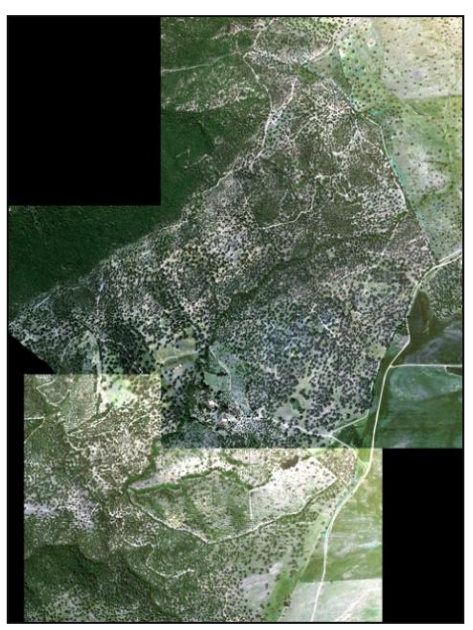

Figura 10. Mosaico con el efecto de borde sin corregir.

## 3. *Creamos el mosaico con las imágenes aplicándoles el degradado (Feathering).*

A menudo es muy deseable enmascarar las "costuras" o bordes que se producen en los mosaicos. Es lo que generalmente se denomina capacidad de degradar los bordes (*"feathering the edges"*) usando las áreas de recubrimiento, ya sea mediante el método de *feathering* sobre el borde da la imagen, o sobre una línea de corte (*cutline*) previamente especificada por el usuario. En ambas se requiere la especificación, por parte del usuario, de una distancia de degradado.

En nuestro caso, el método de *feathering* empleado ha sido el de *Degradado de Borde (Edge Feathering),* el cual utiliza la distancia especificada en la caja de texto "*Edge feathering distance (pixels)*" del diálogo *Mosaic Entry Input Parameters* para mezclar la línea de unión de los bordes de las imágenes. Esta distancia es usada como una rampa lineal media a lo largo de las dos imágenes a combinar (Figura 11).

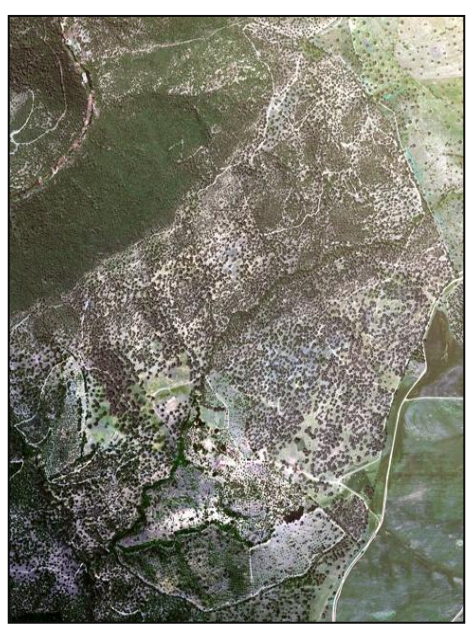

Figura 11. Mosaico corregido mediante el método de *Degradado de Borde (Edge Feathering).*

Finalmente, se ha obtenido una ortofotografía con resolución espectral de 4 bandas (RGBNir), radiometría original y resolución espacial de 25 cm, en formato Tiff de 16 bits.

### **3.3 Firma espectral de Pyrus bourgaeana**

Con objeto de comparar la firma espectral del peral silvestre y la de otras especies de plantas leñosas localizadas en la parcela de estudio, se realizó una búsqueda en varias bibliotecas espectrales (*ASTER*, *USGS*, *ESPECTRA*, etc.). No se encontraron resultados para el piruétano, pero sí para un gran representación de las otras. Esto motivó un planteamiento de trabajo que tuvo en cuenta dos maneras de extraer la información, utilizando dos espectroradiómetros, el *GER 2600* y el *GER 1500*.

### **3.3.1 Datos extraídos con el GER 2600**

El objetivo, entre otros, del proyecto *ESPECTRA* (Robles *et al*., 2003, *[www.geogra.uah.es/espectra/](http://www.geogra.uah.es/~espectra/)*), fue generar una biblioteca espectral de las principales especies vegetales de la Comunidad de Madrid en campo (especies típicamente mediterráneas), basándose en la experiencia adquirida en laboratorio. Esta biblioteca contiene el comportamiento espectral de 28 especies vegetales que fueron medidas con un *GER 2600* (Figura 12).

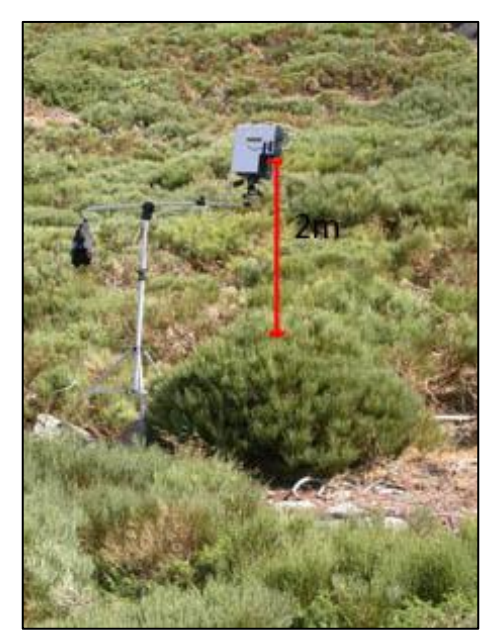

Figura 12. Trípode con *GER 2600* midiendo un *Cytisus*. *[www.geogra.uah.es/espectra/](http://www.geogra.uah.es/~espectra/)*

De esta biblioteca espectral, se seleccionaron aquéllas especies que tenían representantes o miembros de su género o familia en nuestra parcela de estudio y se extrajeron sus firmas espectrales (Tabla 5).

| <b>FAGÁCEAS</b>    | Quercus coccifera<br>Q. faginea<br>Q. pyrenaica                                                                            |
|--------------------|----------------------------------------------------------------------------------------------------|
| <b>ROSÁCEAS</b>    | Crataegus monogyna<br>Rosa canina<br>Rubus ulmifolius                                                                      |
| <b>PINÁCEAS</b>    | Pinus halepensis<br>P. pinea                                                                                               |
| <b>CUPRESÁCEAS</b> | Juniperus communis<br>Cupressus arizonica                                                                                  |
| <b>OLEÁCEAS</b>    | Fraxinus angustifolia<br>Olea europaea                                                                                     |
| <b>SALICÁCEAS</b>  | Populus nigra<br>Salix alba                                                                                                |
| <b>OTRAS</b>       | Cistus ladanifer<br>Daphne gnidium<br>Ficus carica<br>Retama sphaerocarpa<br>Rosmarinus officinalis<br>U <i>lmus minor</i> |

Tabla 5. Familias y especies empleadas en el estudio.

# **3.3.2 Datos extraídos con el GER 1500**

Al no disponer de resultados espectrales para piruétano, se optó por realizar un experimento que consistió en hacer mediciones con un espectro-radiómetro portátil *GER-1500* (Figura 13), en condiciones naturales de luz, sobre una muestra de plántulas de varias especies presentes en la parcela de estudio, para discriminar diferencias espectrales entre éstas.

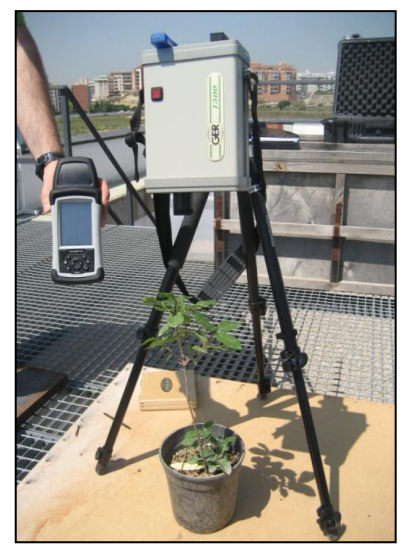

Figura 13. Espectro-radiómetro *GER 1500*.

Las especies que se utilizaron en el estudio fueron: peral silvestre (*P. bourgaeana*) tanto con hojas sanas como en periodo de senescencia, cornicabra (*Pistacia terebinthus*), encina (*Quercus ilex* subsp. *ballota*) y alcornoque (*Q. suber*) (Figura 14).

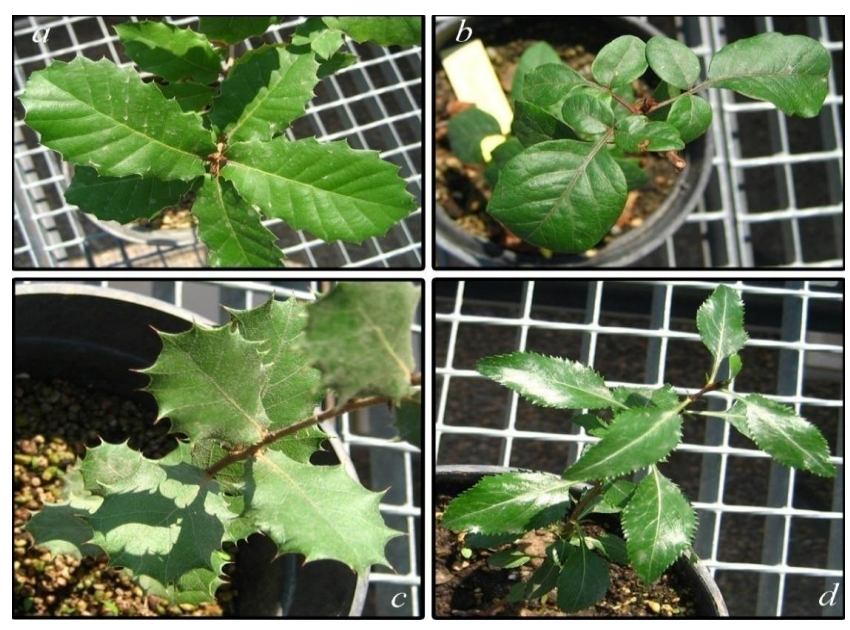

Figura 14. Capturas con *GER* 1500. *a) Q. suber.; b) P. terebinthus; c) Quercus ilex* subsp. *ballota; d) Pyrus bourgaeana*.

Se realizaron dos mediciones el 19 de mayo de 2009. Una por la mañana (11:45 horas) y otra por la tarde (16:00 horas). Las medidas de la mañana se hicieron bajo un cielo despejado, con unas condiciones de luminosidad muy alta y una atmósfera limpia, asegurándose de que no hubiese presencia de nubes, mientras que las medidas de la tarde estuvieron influidas por la presencia de nubes dispersas.

Una vez obtenidas las firmas espectrales por especie, se agruparon por familias y se compararon, una a una, con la firma espectral de piruétano capturada por la mañana, ya que esta medida no se vio influenciada por la presencia de nubes.

Es evidente que la captura de datos mediante ambos espectro-radiómetros, se hizo en fechas y condiciones diferentes, lo que puede influir en la respuesta espectral de cada especie. En este sentido, se hizo un esfuerzo riguroso para hacer coincidir la hora y fecha de las capturas mediante el *GER 1500*, con las capturas realizadas con el *GER 2600*. No obstante, las características técnicas de los radiómetros son muy similares (Tabla 6).

|                                                                             | <b>GER-1500</b>                                                                                                    | <b>GER-2600</b>                                                                                                    |  |  |
|-----------------------------------------------------------------------------|----------------------------------------------------------------------------------------------------|----------------------------------------------------------------------------------------------------|--|--|
| Rango espectral                                                             | 350 nm to 1050 nm                                                                                                    | 350 nm to 2500 nm                                                                                                    |  |  |
| Canales<br>espectrales                                                      | 512                                                                                                    | 640                                                                                                    |  |  |
| Ancho de banda/<br>Resolución<br><b>FWHM</b> y<br>Región espectral          | $1.5$ nm $/3.2$ nm: $350$ nm- $1050$ nm                                                                                                    | 1.5 nm $/3.2$ nm: 350 nm to 1050 nm<br>11.5 nm/ 30 nm: $1050$ nm to 2500 nm                                                                                                    |  |  |
| Tiempo de<br>exploración                                                    | 5 ms y arriba (seleccionable)                                                                                                    | 50 ms y arriba (seleccionable)                                                                                                    |  |  |
| <b>FOV</b>                                                                  | $4^{\circ}$ estándar<br>8° y 25° opcional con fibra óptica, esfera y sonda<br>reflectante                                                                                                    | $3^{\circ}$ estándar, $10^{\circ}$ opcional<br>25° opcional con fibra óptica                                                                                                    |  |  |
| Digitalización                                                              | $16$ bit                                                                                                    | $16$ bit                                                                                                    |  |  |
| Ruido de<br>radiancia<br>equivalente<br>$(1.05 s$ tiempo de<br>integración) | 400 nm: $1.1 \times 10^{-9}$ W cm <sup>2</sup> ·nm <sup>-1</sup> ·sr <sup>-1</sup><br>700 nm: $5.0 \times 10^{-1}$ W cm <sup>-2</sup> nm <sup>-1</sup> sr <sup>-1</sup><br>900 nm: $2.0 \times 10^{-9}$ W cm <sup>2</sup> nm <sup>-1</sup> sr <sup>-1</sup> | 700 nm: $1.6 \times 10^{-9}$ W cm <sup>2</sup> ·nm <sup>-1</sup> ·sr <sup>-1</sup><br>$1500 \text{ nm}$ : $9.0 \text{ x}$ $10 - 9 \text{ W cm}^2 \cdot \text{nm}^1 \cdot \text{sr}^1$<br>2100 nm: $9.0 \times 10^{-9}$ W cm <sup>-2</sup> nm <sup>-1</sup> sr <sup>-1</sup> |  |  |
| Máximo nivel<br>de radiancia<br>(12 ms tiempo de<br>integración)            | 700 nm: $1.5 \times 10-4W cm^2$ nm <sup>-1</sup> sr <sup>-1</sup>                                                                                                    | 700 nm: $1.5 \times 10^{-4}$ W cm <sup>2</sup> nm <sup>-1</sup> sr <sup>-1</sup>                                                                                                    |  |  |
| Captura                                                                     | Laser                                                                                                    | Laser                                                                                                    |  |  |

Tabla 6. Principales diferencias técnicas entre el espectro-radiómetro *GER-1500* y el *GER 2600*.

Por otro lado, este experimento se realizó con objeto de explorar las diferencias espectrales que pudieran existir entre las especies implicadas, de ahí que se cuidasen todos los detalles en cuanto a la correcta identificación de las especies, así como el rango espectral elegido.

### **3.4 Corrección atmosférica**

Como ya se ha dicho, la corrección atmosférica tratará de eliminar el efecto de la dispersión de la radiación electromagnética originada por parte de los gases y partículas en suspensión de la atmósfera, para que las variaciones en los modelos sean independientes de las condiciones atmosféricas. Existen diferentes modelos dependiendo de los parámetros y variables que se empleen. Dichos métodos serán descritos más adelante en el apartado "*Corrección Atmosférica*". Por otro lado, según el método que elijamos, la corrección atmosférica la haremos con datos de radiancias o reflectancias. En nuestro caso, partimos de la transformación a radiancias, que se describe a continuación.

### **3.4.1 Corrección radiométrica**

La radiancia recibida por el sensor no es exactamente la radiancia que procede del suelo. Así pues, un primer paso antes de aplicar la corrección atmosférica, es transformar los valores de niveles digitales en unidades de radiancias, lo que se conoce como "Calibración o Corrección Radiométrica".

### **Imágenes Quickbird**

La calibración radiométrica de las imágenes se realizó con objeto de convertir los valores digitales de cada píxel en el TOA (Top of Atmosphere) en valores de radiancia espectral (expresados en *W/m<sup>2</sup> sr*, watios por metro cuadrado y estereorradián), utilizando los coeficientes de calibración según las especificaciones del documento Radiance Conversion of *Quickbird* Data (DigitalGlobe, Inc., Longmont; Colorado, EEUU, 2007) descritos en la Tabla 7. Estos datos se aportan con los archivos de metadatos específicos de cada imagen.

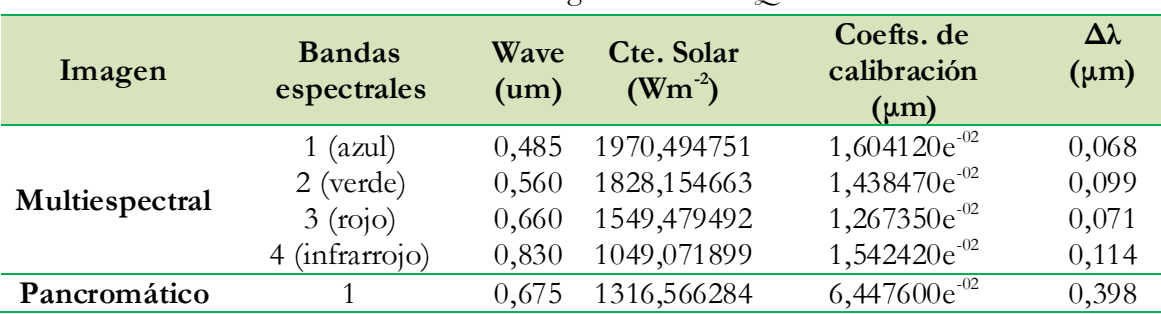

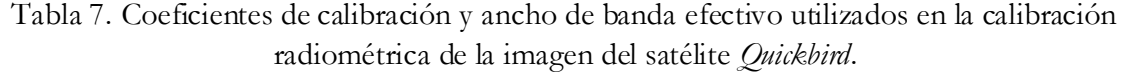

Así pues, la ecuación para obtener la radiancia integrada para cada banda (*L Píxel, Banda* (*W/m<sup>2</sup> sr*)) en la parte alta de la atmósfera es:

$$
L_{\text{Pixel, Banda}} = absCalFactor_{\text{Banda}} x \ q_{\text{Pixel, Banda}} \tag{1}
$$

Donde:

*absCalFactorBanda* es el coeficiente de calibración radiométrica absoluto para cada banda (*W/m<sup>2</sup> sr ND*)

*qPíxel,Banda* son los valores digitales de los píxeles de la imagen original

El segundo paso es la obtención de la radiancia espectral media en la parte alta de la atmósfera. Para ello, se dividió la radiancia integrada entre el ancho de banda efectivo (*Δλ*) mediante la siguiente expresión:

$$
L_{\lambda \text{Pixel, Banda}} = L_{\text{Pixel, Banda}} / \Delta \lambda_{\text{Banda}}
$$
 (2)

Donde:

*L<sup>λ</sup> Píxel, Banda* es la radiancia espectral media en el TOA (*W/m<sup>2</sup> sr μm*)

*L Píxel, Banda* es la radiancia integrada en el TOA (*W/m<sup>2</sup> sr*)

*Δλ Band* es el ancho de banda efectivo para cada banda (*μm*).

Seguidamente, se transformaron los valores de radiancia a reflectancia aparente con el fin de expresar los resultados en valores físicos. Estos cálculos permiten transformar los valores originales de cada imagen en parámetros físicos, permitiendo así que sean comparables en el tiempo, aún bajo condiciones atmosféricas diferentes (Chuvieco, 1996).

Por último, la reflectancia en superficie se obtuvo con la siguiente expresión,

$$
R_{pixel, Banda} = (L_{pixel, Banda} * d^2 * \pi) / (E * cos \varnothing)
$$
\n(3)

Siendo:

*L Píxel, Banda* es la radiancia espectral antes calculada

*d* es la distancia entre la Tierra y el Sol en unidades astronómicas

*E* es la irradiancia solar espectral

*ø* es 90 menos el ángulo de elevación solar en el momento de la adquisición de la imagen

#### **Imágenes obtenidas con el sensor ADS40 (vuelo aéreo)**

La calibración radiométrica de las imágenes del vuelo aéreo efectuado con el sensor ADS40 (para imágenes de 16 bit), se realizó aplicando el siguiente modelo:

$$
L = CDN / 50 \tag{4}
$$

Donde:

*L* es la radiancia espectral *CDN* son los números digitales calibrados

Para más información acerca de este modelo de calibración, ver Beisl (2006).

## **3.4.2 Corrección atmosférica**

Como ya se ha comentado, ENVI 4.6 ofrece varios modelos de corrección atmosférica. Se escogieron dos para evaluar cuál de ellos se ajustaba mejor a las condiciones reales, el método tradicional de *Dark Object Subtract* y el modelo *FLAASH*.

## **Substracción de píxel oscuro (Dark Object Subtract (DOS))**

Para aproximar la respuesta recibida por el sensor a la respuesta real del objeto observado en la superficie terrestre, se suelen aplicar métodos que tiendan a eliminar la dispersión por sustracción, ya que ésta produce un efecto puramente aditivo a la radiación que procede directamente del objeto observado.

El método *Substracción de píxel oscuro* (*DOS*), se escogió por ser un modelo sencillo, cuya aplicabilidad ha sido manifestada en las diferentes modificaciones a las que ha sido sometido, para perfeccionar su algoritmo. La técnica de la sustracción de obscuridad del píxel (*Substracción de píxel oscuro*) asume que los valores mínimos del píxel deben realmente ser ceros y este valor de nivel digital es el resultado de la introducción aditiva de error por la atmósfera. Uno de estos métodos es el conocido como *Histogram Minimum Method* (Campbell, 1987). Este método se limita a substraer en cada banda el valor mínimo observado, ya que se supone que en una escena siempre pueden existir algunos pixeles en sombra total, que en ausencia de atmósfera no recibirían ni deberían reflejar ninguna energía de procedencia solar. Chávez, cuya idea inicial fue postulada en 1975 y mejorada en 1989 y 1996, propuso una mejora de este método basado en el objeto más oscuro. El método consiste en considerar a las cubiertas con mayor absorción, tales como agua y zonas de sombra, con una reflectancia aproximadamente cercana a cero, pero en la práctica, ese número es mayor debido a la dispersión atmosférica, siendo aún mayor en las longitudes de onda más cortas. Hay que aclarar que, hasta Chávez (1988; 1989), los modelos consideraban que la transmisividad de la atmósfera era constante (todo lo que se refleja, se transmite). No obstante, en la modificación que propone Chávez (1996), la transmisividad deja de considerarse constante, teniéndose en cuenta las transmisividades de la atmósfera por cada banda. En el caso de ENVI, el método de *Dark Subtract* se asemeja al propuesto por Chávez en 1988, en el que se considera que la transmisividad de la atmósfera es constante, o sea, igual a 1.

# **Fast Line-of-Sight Atmospheric Analysis of Spectral Hypercubes (FLAASH)**

El modelado atmosférico es la corrección más compleja, ya que se necesitan datos de la atmósfera en el día que se captura la imagen (Vermote *et al*., 1997). Sin embargo, cuando todos los parámetros relativos a las condiciones atmosféricas en una imagen se encuentran disponibles, se puede aplicar la técnica *Fast Line-of-Sight Atmospheric Analysis of Spectral Hypercubes* (ENVI FLAASH, Atmospheric Correction Module), la cual está basada en el Análisis Atmosférico MODTRAN 4. *FLAASH* fue desarrollado por Spectral Sciences,

Inc., en colaboración con U.S. Air Force Research Laboratory (AFRL) y personal del Spectral Information Technology Application Center (SITAC).

En la figura 15, se muestra un ejemplo de la rutina de entrada de datos en *FLAASH* (ENVI, 4.6), para las imágenes de *Quickbird*, donde son requeridos datos de diferentes fuentes.

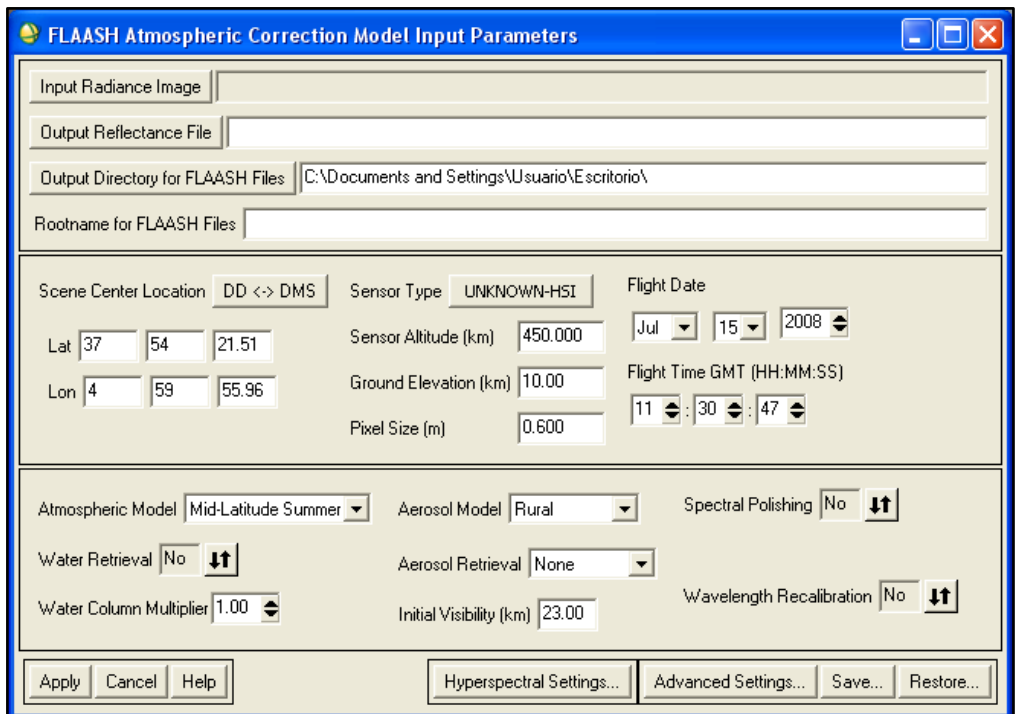

Figura 15. Entrada de datos en *FLAASH*.

*FLAASH* está basado en códigos y algoritmos probados, únicos para cada imagen, que proporcionan resultados muy precisos. Ofrece un alto nivel de detalle, tanto para imágenes híper como multiespectrales, operando en el rango espectral de 0,35 a 2,5 micrómetros. Pertenece a un grupo de modelos atmosféricos más precisos que *DOS*, ya que incorpora en su algoritmo datos reales de la imagen como latitud, fecha de adquisición, altura del sensor, tipo de sensor, ángulo de visión del sensor, % de partículas en suspensión, coordenadas, además de entradas de datos atmosféricos como presión, temperatura, vapor de agua, ozono, tipo de aerosol, elevación solar, ángulo cenital, etc., con el objetivo de modelar una función de transferencia que permita obtener una imagen con la menor contribución de ruido atmosférico.

Para observar el efecto de la corrección atmosférica, se escogieron tres tipos de imágenes de 3193 x 3680 píxeles: la imagen original en niveles digitales (ND), la imagen en radiancias en el TOA (Top of atmosphere) y la imagen en reflectividades corregida atmosféricamente por ambos métodos, *DOS* y *FLAASH*. Los datos utilizados para evaluar el efecto de la corrección fueron los perfiles espectrales de cuatro coberturas (agua, sombras, suelo y vegetación sana) obtenidos para cada imagen.

### **3.5 Fusión de imágenes**

# **3.5.1 Estudio para evaluar diferentes métodos de fusión sobre imágenes Quickbird**

Para este trabajo se ha llevado a cabo un estudio de los diferentes métodos de fusión implementados en ENVI V.4.6 y ImageJFUSION (Laboratorio de Teledetección, UPM, 2007-2008), para escoger aquél que proporcionase los mejores resultados en cuanto a calidad visual, espectral y espacial.

"*Pan-Sharpening*" es una técnica de fusión a nivel de píxel que describe un proceso de cambio de un conjunto de imágenes multiespectrales de baja resolución espacial (gruesa) a imágenes en color de alta resolución espacial (fina), mediante la fusión con una imagen cogeoregistrada de resolución espacial fina en blanco y negro (pancromática) de la misma zona. A continuación, y mediante un proceso de "*Pan-Sharpening*", se aplicaron los siguientes métodos de fusión de imágenes: Método de Transformación *Wavelet "à trous"*  ponderado (Lillo-Saavedra and Gonzalo, 2006), algoritmo de Fusión Espectral *Color Normalizado (CN)* (Vrabel, 1996), Método Multiplicativo de *Gram-Schmidt (G-S)* (Laben *et al*., 2000), Método de transformación al espacio *IHS (Intensidad-Saturación-Brillo)* (Haydan *et al*., 1982), Metodología de fusión de imágenes *Multidirección-Multiresolución (MDMR)* (Gonzalo and Lillo-Saavedra, 2007) y Método de *Componentes Principales (CP)* (Welch and Ahlers, 1987).

Un factor importante a considerar antes de la fusión de las imágenes es la elección de la técnica de remuestreo. Para este trabajo hemos optado por el método de *Convolución Cúbica*. Es una técnica de muestreo más riguroso que considera los 16 píxeles más cercanos (matriz de 4x4) en la imagen original, que son los más cercanos al nuevo píxel. Los niveles digitales de estos 16 píxeles se sintetizan utilizando un cálculo polinomial.

Finalmente, se extrajo una imagen multiespectral con resolución a escala pancromática (0,60 metros), manteniendo los datos espectrales originales de longitud de onda media y ancho de banda efectivo.

Los datos utilizados para evaluar los métodos descritos anteriormente, corresponden a una escena recortada con las dimensiones de la parcela de estudio. (3200 x 3700 píxeles), captada por los sensores pancromático (PAN-60 cm) y multiespectral (MUL-240 cm) del satélite *Quickbird* y adquirida el 15 de julio de 2008.

A continuación se describen, brevemente, los métodos de fusión de imágenes que han sido utilizados para este estudio:

## **Algoritmo de fusión de imágenes Wavelet "à trous" ponderado (TWAP)**

La Transformada Discreta Wavelet (TDW) se puede considerar como la aproximación más popular. Existen diferentes formas de calcular la transformada Wavelet,

entre las que cabe mencionar el algoritmo piramidal de Mallat (Mallat, 1999). Esta metodología proporciona imágenes fusionadas con una alta calidad espectral. Sin embargo, su baja anisotropía introduce ruido en los bordes en direcciones diferentes a la horizontal, vertical y diagonal (Candès y Donoho, 2000). Dutilleux (1987) propuso un algoritmo alternativo al de Mallat, el algoritmo *"à trous"* ("con hoyos"). La diferencia fundamental es que éste es de tipo redundante (no decimado). Ello, unido a la no-direccionalidad de los filtros utilizados, permite obtener imágenes fusionadas con mejor calidad espectral y espacial. En este sentido, se han llevado a cabo diferentes aproximaciones como las propuestas por Garzelli *et al*., (2006) y Lillo-Saavedra y Gonzalo (2006) que son dos versiones de la metodología de fusión mediante el algoritmo *à trous*, en las cuales se ponderan de dos maneras diferentes la cantidad de información procedente de la imagen PAN que se integra en la MULTI degradada. Sin embargo, esta forma de controlar el compromiso entre la calidad espacial y espectral de las imágenes fusionadas, es extrínseca a la metodología de fusión. Con objeto de paliar estos inconvenientes, Lillo-Saavedra y Gonzalo (2006) propusieron modificar el algoritmo *à trous*, estableciendo un mecanismo que permita controlar dicho compromiso, mediante la introducción de un factor de ponderación de los coeficientes Wavelet de la imagen PAN.

### **Algoritmo de fusión espectral "Color Normalizado" (Brovey)**

El método de fusión *Color Normalizado* (Vrabel, 1996) integrado en ENVI, utiliza una combinación matemática de la imagen multiespectral y datos de alta resolución. Cada banda en la imagen de mayor resolución espectral es multiplicada por el resultado de dividir la imagen de mayor resolución espacial entre la suma de las bandas de la imagen multiespectral. Las imágenes resultantes tendrán similares características espectrales y espaciales que las imágenes provenientes del sensor.

### **Método Multiplicativo de Gram-Schmidt (G-S)**

Según lo descrito por Laben *et al*. (2000), la baja resolución espacial de la imagen multiespectral se ve reforzada por la fusión con la alta resolución espacial de la pancromática. Según la descripción de los autores, las principales etapas del método son las siguientes:

1.- Se simula una imagen PAN de baja resolución espacial.

2.- Se realiza una transformación de *Gram-Schmidt* en la banda pancromática simulada y las bandas espectrales, utilizando la banda pancromática simulada como la primera banda.

3.- Se intercambia la banda pancromática de alta resolución espacial con la primera banda de *Gram-Schmidt*.

4.- Finalmente, se aplica la transformación inversa de *Gram-Schmidt* para formar las bandas fusionadas PAN-MUL.

# **Método de transformación al espacio IHS (Intensidad, Tono y Saturación)**

El método *IHS* ó *HSI* (su acrónimo en inglés) es, sin duda, uno de los métodos más conocidos para la fusión de imágenes provenientes de diferentes sensores. Haydin *et al*., (1982) emplearon este método para la integración de imágenes Landsat MSS con imágenes de los sistemas *Return Beam Vidicon* y *Heat Capacity Mapping Mission*.

En el sistema de coordenadas de color RGB, los objetos son descritos por sus proporciones de rojo (R), verde (G) y azul (B) (colores primarios). Cuando se utiliza este sistema, un problema frecuente es la tendencia de la imagen hacia los tonos grises o pastel, como consecuencia del nivel similar de reflectancia que presentan muchas cubiertas en diferentes bandas. Una alternativa a la representación del color mediante sus componentes (RGB) consiste en representarlo mediante sus propiedades: Intensidad, Tono y Saturación (HSI, Hue, Saturation, Intensity), que describen las sensaciones subjetivas de brillo, color y pureza del color y que es útil para combinar imágenes. El tono procede de la longitud de onda en donde se produce la máxima reflectividad del objeto (equivale al color que aprecian nuestros ojos). La saturación se refiere a la pureza de dicho color, su grado de mezcla con los otros colores primarios. Por último, la intensidad puede identificarse como el brillo, en función del porcentaje de reflectividad recibido.

Es posible transformar las coordenadas de la imagen de los colores primarios (RGB) a las propiedades del color (IHS) mediante diferentes algoritmos de conversión. El proceso consiste en trasformar las coordenadas RGB a las propiedades del color IHS (Chuvieco, 1996); dicho de otra forma, se trata de extraer tres nuevas bandas basadas en el sistema de coordenadas de color IHS y realizar una composición coloreada con ellas (Pinilla, 1995). Esta transformación se puede utilizar para lograr aprovechar en una única imagen la alta resolución espacial de una imagen pancromática con la alta resolución espectral de una imagen multiespectral. Para ello ambas imágenes deberán superponerse con precisión. La composición coloreada de la imagen multiespectral se transforma a los componentes IHS y se sustituye la I por el canal pancromático. El tono y la saturación se relacionan con el contenido espectral de la imagen, mientras que la intensidad se relaciona con el contenido espacial, por lo que basta sustituir este último componente por la imagen pancromática. Finalmente se aplica la transformación inversa, de componentes IHS a RGB, obteniéndose un producto visual muy mejorado.

Sin embargo, hay que aclarar que, como se demuestra en diferentes trabajos (Tu *et al*., 2001 y Choi, 2006), estas metodologías proporcionan imágenes fusionadas cuyo color presenta considerables distorsiones respecto al color de las imágenes multiespectrales originales, además de que sólo se puede aplicar simultáneamente a 3 bandas.

# **Metodología de fusión de imágenes Multidirección-Multiresolución (MDMR)**

El método de fusión *Multidirección-Multirresolución* propuesto por Lillo-Saavedra y Gonzalo (2007), permite el control simultáneo del compromiso entre la calidad espacial y la distorsión del color de dichas imágenes. Este método se basa en un único banco de filtros de paso bajo direccional, cuyos parámetros determinan la cantidad de información que aportan cada una de las imágenes fuente a la imagen final fusionada. Consiste en un proceso de separación de la información de detalle (altas frecuencias espaciales) y de fondo (bajas frecuencias espaciales) mediante la transformada MDMR, para integrar posteriormente, mediante un criterio aditivo, el detalle direccional extraído de la pancromática, también direccionalmente, en la imagen multiespectral degradada.

### **Técnica de fusión mediante Componentes Principales (CP)**

El fundamento teórico de este método es muy similar al del método IHS. Fue descrito por Welch y Ahlers (1987). Consiste en dos procesos sucesivos, la sustitución de la intensidad en el espacio de color, que puede ser vista como la imagen de más alta resolución espacial, por la primera componente principal, por una combinación de ésta con alguna banda de la multiespectral, o por una combinación de la primera y segunda componentes principales. El segundo paso consiste en realizar la transformación inversa para recomponer la imagen, dando como resultado una imagen fusionada.

#### **3.5.2 Medidas de la calidad de las imágenes fusionadas**

La calidad de las imágenes es extremadamente dependiente del observador y también de la aplicación temática utilizada, siendo necesarios criterios matemáticos más allá de la mera inspección visual. Wald *et al.* (1997) establecieron algunas propiedades para las imágenes fusionadas: 1) cualquier imagen fusionada, una vez degradada a su resolución original, debe ser lo más similar posible a la imagen original. 2) Cualquier imagen fusionada debe ser lo más similar posible a la imagen original que el sensor correspondiente debe observar con la mayor resolución espacial. 3) El conjunto de imágenes fusionadas multiespectrales debe ser lo más similar posible al conjunto de imágenes originales multiespectrales que el sensor correspondiente debe observar con la mayor resolución espacial.

Como ya se ha dicho, existen diferentes formas de evaluar la calidad de las imágenes fusionadas: comparaciones visuales, índices estadísticos, correlaciones espaciales, etc. En este trabajo se han aplicado diferentes parámetros para evaluar tanto la calidad cualitativa como la cuantitativa de las imágenes fusionadas. Por un lado, se siguió en parte el protocolo propuesto por Wald *et al.* (1997), para evaluar la calidad de los resultados de los diferentes métodos. Por otra parte, varios estadísticos fueron seleccionados para comparar la calidad espectral (ERGAS espectral) y espacial (ERGAS espacial) de las imágenes fusionadas.

Teledetección y SIG

Para una primera comparación visual entre las imágenes originales y las imágenes sintetizadas, estas imágenes fusionadas fueron degradadas a la resolución de la imagen original (798 x 920 píxeles). Por otro lado, la misma comparación se realizó entre las imágenes de más alta resolución espacial (0,60 cm). Después, se compararon las bandas espectrales de cada método de fusión con las bandas espectrales de la imagen original con una resolución de 2,4 m, utilizando diferentes parámetros estadísticos (diferencia entre los valores medios (bias), varianza, desviación estándar y el error cuadrático medio (RMS). El *bias*, o sesgo, es la diferencia entre las medias de la imagen original y la imagen sintetizada. La diferencia en las varianzas, es la varianza de la imagen original menos la varianza de la imagen sintetizada. La desviación estándar de la imagen diferencia, así como su valor respecto a la media de la imagen original. Globalmente indica el nivel de error en cualquier píxel. Idealmente, este debe ser nulo. El error cuadrático medio (RMS en inglés) es la raíz cuadrada del bias al cuadrado más la desviación estándar al cuadrado. Y finalmente, el coeficiente de correlación entre la imagen original y la sintetizada. Esto muestra la similitud a pequeña escala entre la imagen original y la fusionada.

Como un índice que mide la calidad espectral de la imagen fusionada, el ERGAS (*Erreur Relative Globale Adimensionnelle de Synthèse*) (Wald, 2000) fue seleccionado por su uso extensivo. Otro índice introducido para evaluar la calidad espacial de las imágenes fue el índice ERGAS espacial (Lillo-Saavedra *et al*., 2006). Para ambos casos, definidos por las ecuaciones 5 y 7, respectivamente, mientras más bajo sea el valor de ERGAS, mejor es la calidad de la imagen fusionada (Wald, 2000).

$$
ERGAS_{\text{espectral}} = 100 \frac{h}{l} \sqrt{\frac{1}{N_{\text{bands}}}\sum_{i=1}^{N_{\text{bands}}}\left(\frac{RMSE_{\text{espectral}}(Banda_i)^2}{MULTI_i}\right)}
$$
(5)

Donde *h* y *l* representan las resoluciones espaciales de las imágenes PAN y MUL, respectivamente, *NBands* es el número de bandas de la imagen fusionada, *MULTI<sup>i</sup>* es el valor de radiancia de la banda *i th* de la imagen *MULTI* y *RMSE* es definido como:

RMSE(Banda<sub>i</sub>) = 
$$
\frac{1}{NP} \sqrt{\sum_{k=1}^{NP} (MULTIi(k) - FUSi(k))^{2}}
$$
(6)

donde *NP* es el número de pixeles de la imagen fusionada y *FUS<sup>i</sup>* representa la banda *i th* (i-*ésima*) de la imagen fusionada.

La definición del ERGAS espacial está inspirada en el ERGAS espectral:

Capítulo VI

$$
ERGAS_{\text{espatial}} = 100 \frac{h}{l} \sqrt{\frac{1}{N_{\text{bands}} \sum_{i=1}^{N_{\text{bands}} \left( \frac{RMSE_{\text{espatial}} (Banda_i)^2}{PAN_i^2} \right)}}
$$
(7)

donde *PAN<sup>i</sup>* es la imagen obtenida al ajustar el histograma de la imagen *PAN*  original al histograma de la banda *i th* (i-*ésima*) de la imagen *MULTI* y *RMSEespacial*, se define como:

RMSE(Banda<sub>i</sub>) = 
$$
\frac{1}{NP} \sqrt{\sum_{k=1}^{NP} (PAN_i(k) - FUS_i(k))^2}
$$
(8)

Empíricamente, se ha demostrado que el valor ideal de ERGAS es cero (Wald, 2002).

Además del ERGAS en sus versiones espectral y espacial, se ha evaluado también la calidad de dichas imágenes mediante el índice de *Correlación Espectral* (*CC*) (Vijayaraj *et al.*, 2004) definido en la ecuación 9 y el índice de *Zhou* (Zhou *et al*., 1998), el cual da una medida de la calidad espacial de la imagen fusionada (ecuación 10). Estos índices se obtienen promediando los valores de correlación obtenidos banda a banda de la imagen fusionada respecto a la imagen *MULTI* original para el *CC* y, el de *Zhou*, correlacionando la imagen fusionada y la *PAN*, filtradas con un filtro *Laplaciano*.

$$
CC = \frac{1}{N_{\text{Bandas}}} \sum_{i=1}^{N_{\text{Bandas}}} \text{Corr}^i(\text{MULTI}^i, \text{ FUS}^i)
$$
\n(9)

$$
I_z = \frac{1}{N_{\text{Bandas}}} \sum_{i=1}^{N_{\text{Bandas}}} \text{Corr}^i(\text{PAN}_{\text{high\_pass}}, \text{FUS}_{\text{high\_pass}}^i)
$$
(10)

Al ser índices basados en la correlación, su valor ideal es 1.

### **3.6 Clasificación**

El 4º objetivo de este trabajo fue evaluar el potencial de la utilización de imágenes *Quickbird* de color-infrarrojo, así como ortofotografías aéreas, a través de la clasificación supervisada (*Maximum Likelihood*), con el propósito de constatar a qué resolución espacial, espectral y temporal se pueden discriminar y mapear los perales silvestres (*P. bourgaeana*) en el área de estudio.

#### **3.6.1 Regiones de interés de entrenamiento y verificación**

La identificación de las regiones de interés se llevó a cabo por dos procedimientos. Por un lado, se analizaron sobre las imágenes, atributos propios del fotoanálisis de la vegetación, tales como color, textura, tonalidad, forma y posición (Sabins, 1978). Por otro, el trabajo de campo consistió en el reconocimiento visual de las clases previamente cartografiadas. Durante esta fase, se identificaron las unidades, formaciones y especies implicadas en este estudio. Se seleccionaron 11 regiones de interés (*ROIs*) (Figura 16), que corresponden a distintas unidades de vegetación (*Pasto Seco, Pasto Húmedo, Vegetación Mixta* y *Vegetación de Ribera*) y a especies individuales que forman parte de bosques mixtos (*Pyrus, Olea, Quercus*). Además, las clases *Suelo Desnudo, Suelo Saturado, Capas de agua* y *Sombras*, fueron consideradas como *ROIs* adicionales (Tabla 8).

La clase *Suelo Saturado* se consideró como aquéllas áreas de la imagen libres de vegetación que tenían valores de reflectancia muy alta y se incluyeron como parte de este estudio. Los datos de estas regiones de interés para las imágenes fueron utilizados para la clasificación supervisada a través de la fase de entrenamiento y verificación.

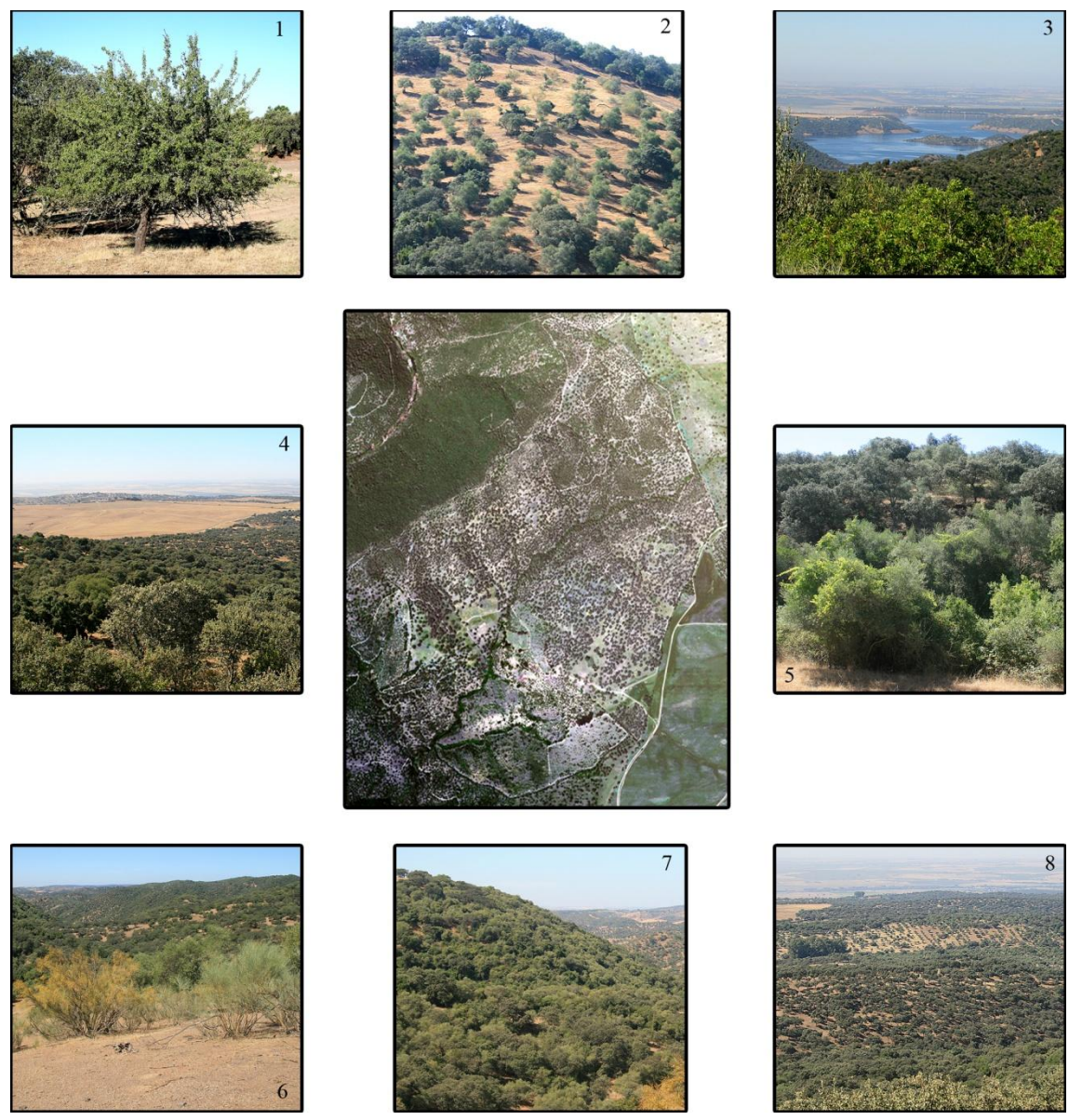

Figura 16. Regiones de interés: 1) *P. bourgaeana*, 2) Olivar, 3) Embalse, 4) Pastizal, 5) Soto, 6) Encinar con matorral disperso, 7) Encinar con matorral denso y 8) Dehesa.

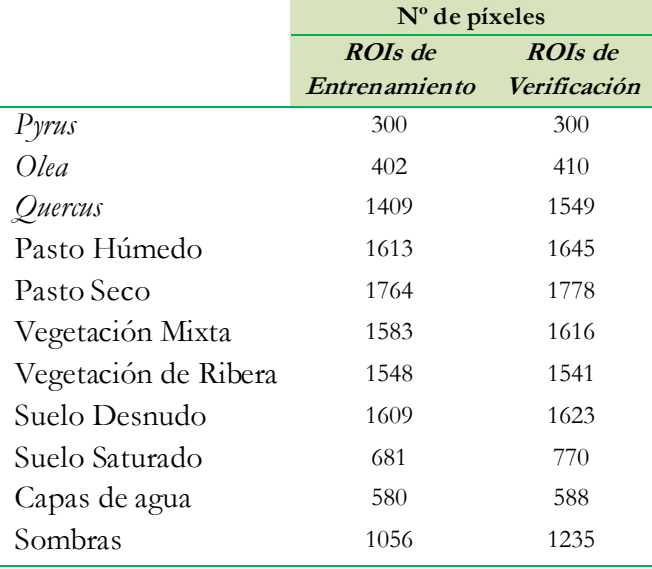

Tabla 8. Número de píxeles para cada clase.

A continuación, se enumeran algunas especies de plantas que constituyen estas unidades:

- Pasto seco-Pasto húmedo: Gramíneas (*Aegylops ovata*, *Avena barbata*, *Bromus hordeaceus*, etc.), Leguminosas (*Lotus corniculatus*, *Ornithopus compressus*, *Trifolium repens*, etc.), Compuestas (*Anthemis arvensis*, *Galactites tomentosa*, *Leontodon taraxacoides*, etc.), etc (Anexo I).
- Vegetación mixta: jara pringosa (*Cistus ladanifer*), jaguarzo (*C. monspeliensis*), lentisco (*Pistacia lentiscus*), cornicabra (*P. therebinthus*), olivo (*Olea europaea*), acebuche (*O. europea* subsp. *sylvestris*), romero (*Rosmarinus officinalis*), torvisco (*Daphne gnidium*), etc (Anexo I).
- Vegetación de Ribera: higuera (*Ficus carica*), zarza (*Rubus ulmifolius*), álamo negro o chopo (*Populus nigra*), escaramujo (*Rosa canina*), olmo (*Ulmus minor*), etc (Anexo I).

Con objeto de observar el comportamiento de la clasificación en base al número de clases utilizadas, se realizó la misma clasificación para 6 *ROIs* más generales (*Capas de agua, Arbolado, Matorral, Suelo, Sombras y Vegetación de Ribera o Soto*).

#### **3.6.2 Proceso de clasificación mediante el algoritmo de Máxima Verosimilitud**

Para este trabajo, se optó por un método de clasificación paramétrica supervisada utilizando el algoritmo de *Máxima Verosimilitud* (*Maximun Likelihood*, Fisher (1912-1922)). El método supervisado parte del conocimiento de la zona de estudio, ya adquirido en las fases previas. En este método, el usuario elige un grupo de píxeles que representan cada una de las clases que se utilizarán en el proceso de entrenamiento de clasificación de imágenes. En este caso, hay una elección a priori de las clases de interés. Una vez seleccionadas las áreas de entrenamiento, el sistema calcula los estadísticos característicos de cada clase. El criterio

de la máxima probabilidad es asignar un píxel a aquella clase a la que posee mayor probabilidad de pertenencia (Swain y Davis, 1978; Aldrich 1997).

Una de las principales preocupaciones en teledetección es cuantificar la coincidencia entre el mapa estimado y el mapa "verdad-terreno" (Castillejo-González *et al*., 2009). Para evitar cualquier estimación subjetiva, normalmente se utiliza un análisis numérico de la matriz de confusión (contingencia), lo que determina la precisión del método, comparando el porcentaje de píxeles clasificados de cada clase con la clase "verdad-terreno" verificada, indicando posteriormente la evaluación correcta y los errores entre las clases estudiadas (Congalton, 1991). ENVI proporciona dos tipos de matrices:

# **Matriz de confusión por píxeles**

La matriz de confusión se calcula mediante la comparación de la ubicación y clase de cada píxel de la "verdad-terreno" con la ubicación correspondiente y la clase en la imagen clasificada. Cada columna de la matriz de confusión representa una clase de la "verdadterreno" y los valores en la columna corresponden a los píxeles de la "verdad-terreno".

# **Matriz de confusión en porcentaje**

La tabla "Verdad-Terreno" (%) muestra la distribución de clases en porcentaje para cada clase de "verdad-terreno". Los valores se calculan dividiendo el recuento de píxeles en cada columna de la "verdad-terreno" por el número total de píxeles en una clase dada de la "verdad-terreno".

La matriz de confusión nos proporciona varios tipos de información que nos permiten medir la exactitud de la clasificación (Rogan *et al*., 2002). En este trabajo, se han utilizado los siguientes índices: la exactitud *global*, el coeficiente *kappa*, el error de comisión, el error de omisión, la exactitud de usuario y la de productor.

## *-* **Exactitud global**

$$
n^2 de \text{ píxeles}
$$
  
% Fiabilidad global = 
$$
\frac{\text{correctamente clasificados}}{n^2 \text{ total de píxeles}} \times 100
$$
 (11)

La imagen "verdad-terreno" o las ROIs "verdad-terreno" definen la clase verdadera de los píxeles. Los píxeles correctamente clasificados se encuentran a lo largo de la diagonal de la tabla de la matriz de confusión, que indica el número de píxeles que se clasificaron dentro la clase correcta. El número total de píxeles es la suma de todos los píxeles en todas las clases de la "verdad-terreno". La precisión de la clasificación global indica el éxito general de la clasificación, siendo el valor mínimo estandarizado y aceptado en un 85%. Los

datos que no hayan alcanzado este nivel requerirán ser reclasificados, o bien, se recomienda fusionar clases (Foody, 2002; Castillejo-González *et al*., 2009).

### *-* **Coeficiente Kappa (K)**

Como ya se ha comentado, el *coeficiente kappa* (*K*) es otra medida de la exactitud de la clasificación. Mide la diferencia entre el acuerdo mapa-realidad observado y el que cabría esperar simplemente por azar; es decir, intenta delimitar el grado de ajuste debido sólo a la exactitud de la clasificación, prescindiendo del causado por factores aleatorios (Congalton, *et al*., 1983; Hudson y Ramn, 1987; Congalton, 1991). De acuerdo con estos últimos autores, el coeficiente *kappa* puede ser calculado de la siguiente manera:

$$
K = \frac{N \sum_{i=1}^{r} (x_{ii}) - \sum_{i=1}^{r} (x_{i+} * x_{+i})}{N^{2} \sum_{i=1}^{r} (x_{i+} * x_{+i})}
$$
(12)

donde *N* es el número total de píxeles de referencia, *Xij* es el número de observaciones en la fila *i* y columna *i*, *Xi+* son los totales marginales de la fila *i*, *X+i* los totales marginales de la columna *i* y *r* es el número de filas en la matriz.

Puede medir la exactitud de manera más precisa que la matriz de confusión porque incluye dentro del cálculo todos los valores de la matriz y no solamente sus extremos. Los valores máximos y mínimos de *kappa* dependen del contenido de todas las celdas de la matriz de confusión y no sólo de los valores de la diagonal principal; de modo que si todos los elementos que se encuentran fuera de la diagonal principal fueran iguales a cero, tendríamos concordancia completa, *K*=1. Si todos los valores de la diagonal principal fueran nulos, estaríamos en un caso de completa discordancia, con *K*=-1. En la tabla 9 se recoge la escala utilizada con frecuencia para expresar cualitativamente la fuerza de la concordancia, según Landis y Koch (1977). Se incluyó entre paréntesis la expresión original en inglés.

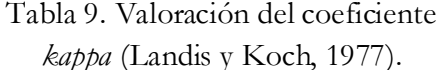

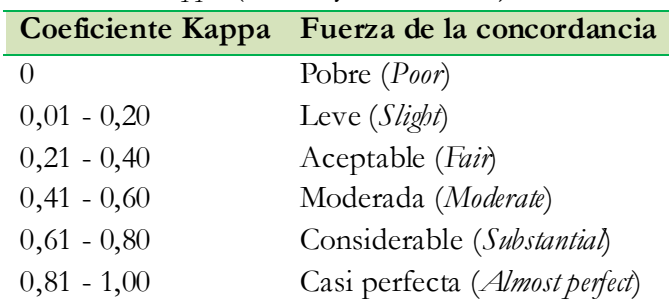

Valores de *K* cercanos a 1 revelan un muy buen acuerdo entre la realidad observada y el mapa obtenido. Contrariamente, valores próximos a 0 sugieren que el acuerdo observado es sólo debido al azar.

### *-* **Error de comisión**

Los errores de comisión representan los píxeles clasificados como una clase de cobertura a la que no pertenece. Su complemento es la precisión del usuario. Los errores de comisión se muestran en las filas de la matriz de confusión.

% error de comisión = 
$$
\frac{X_{i+} - X_{ii}}{X_{i+}} \times 100
$$
 (13)

#### *-* **Error de omisión**

Los errores de omisión representan los píxeles que pertenecen a una clase, pero que la técnica de clasificación no ha logrado clasificarlos de esa manera. Su complemento es la precisión del productor. Los errores de omisión se muestran en las columnas de la matriz de confusión.

% error de omisión = 
$$
\frac{X_{+i} - X_{ii}}{X_{i+}} \times 100
$$
 (14)

### *-* **Precisión de productor**

La precisión de productor es una medida que indica la probabilidad de que el clasificador ha marcado un píxel de la imagen en la clase A, cuando la "verdad-terreno" es de clase A. Si, por ejemplo, consideramos la clase A como la clase *Pyrus*:

Aciertos (píxeles clasificados)

\n% Precision de productor = 
$$
\frac{como Pyrus que en realidad lo son)}{Total de píxeles reales de Pyrus}
$$

\n(15)

## *-* **Precisión de usuario**

La precisión de usuario es una medida que indica la probabilidad de que un pixel es de clase A, cuando el clasificador ha calificado el pixel en la clase A.

Aciertos (píxeles clasificados

\n% Precision de usuario = 
$$
\frac{\text{como Pyrus que en realidad lo son}}{\text{Total de píxeles clasificados}}
$$
 =  $\frac{PA}{PC}$ 

\ncomo Pyrus

\n(16)

De manera esquemática, la figura 17 muestra la relación entre ambos índices:

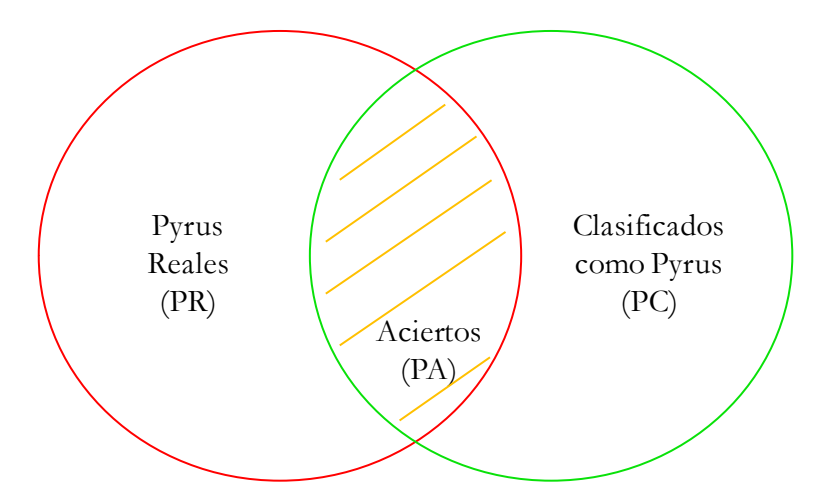

Figura 17. Relación entre la precisión de productor, la de usuario y los aciertos.

### **3.7 Análisis de la resolución espacial**

Con objeto de observar hasta qué punto la resolución espacial influía en la calidad de los resultados, a través de la clasificación de las imágenes, se planteó el siguiente experimento.

La ortofotografía del vuelo aéreo de 2009 (7663 x 8832 píxeles) obtenida en forma de mosaico en apartados anteriores, con resolución espectral de 4 bandas (RGBNir) y resolución espacial de 25 cm, se utilizó a modo de "verdad-terreno" con el propósito de constatar a qué resolución espacial se obtenían los valores más altos de precisión *global* e índice *kappa* de cara a efectuar análisis posteriores.

Sobre dicha imagen y mediante un proceso de recorte y un resampling de "*pixel aggregate*" se llevó a cabo un proceso de degradado (de mayor a menor resolución) obteniéndose imágenes para 50, 100, 200 y 400 cm de resolución espacial.

Se realizó una clasificación de tipo supervisada mediante el método de *Maximun Likelihood* sobre las imágenes obtenidas tras el degradado, en base a las regiones de interés (*ROIs*) seleccionadas (*Pyrus*, *Olea*, *Quercus*, Pasto Seco, Pasto Húmedo, Vegetación Mixta, Vegetación de Ribera, Suelo Desnudo, Suelo Saturado, Capas de agua y Sombras). Para cada imagen generada, las *ROIs* se transformaron a su correspondiente resolución mediante la conversión previa a archivo vectorial (*.evf*) y su posterior exportación como *ROI* a la imagen.

Por otro lado, se realizó un estudio similar comparando las pasadas 2 y 3 (7663 x 8832 píxeles) utilizadas para generar el mosaico, proporcionadas por separado y sin ningún tipo de corrección, con el objeto de demostrar si en el proceso de creación del mosaico existía alguna pérdida de información en la imagen. Como en el caso anterior, se efectuó un degradado sobre las imágenes por cada pasada y se realizó el mismo proceso de clasificación utilizando las mismas *ROIs*. En este caso, el proceso de degradado se realizó a diferentes resoluciones espaciales, que posteriormente servirían para comparar otros estudios diferentes. Se obtuvieron imágenes para 60, 120, 180, 200, 220 y 240 cm de resolución espacial.

Una vez obtenidas las matrices de error por clasificación sobre cada imagen, se elaboraron tablas y figuras en las cuales se representaban la resolución de cada imagen frente a los valores de precisión *global* y *kappa*, así como los valores de precisión de usuario para la clase *Pyrus*.

### **3.8 Análisis de la resolución espectral y temporal**

Aplicando el mismo método utilizado para el estudio de resolución espacial sobre el vuelo de 2009, y tras haber conocido la resolución espacial aproximada con la que se obtienen resultados aceptables, se empleó la misma metodología para las imágenes *Quickbird* de verano de 2008 y primavera de 2009, con el objeto de observar qué imagen y, por consiguiente, qué fecha daba mejores resultados en cuanto a resolución espacial y espectral.

Para este estudio, se diseñó un experimento en el cual se tenían en cuenta 2 tipos de imágenes por fecha. Por un lado, las 2 imágenes multiespectrales originales (798 x 920 píxeles) adquiridas por el sensor de *Quickbird*, 2008 y 2009, ambas a 240 cm de resolución espacial. Por otro, 2 imágenes fusionadas mediante el método *IHS* (3191 x 3678 píxeles) con resolución de 60cm, obtenidas a partir de las imágenes MUL y PAN de cada año.

Como estudio paralelo, para evaluar si el proceso de fusión repercutía en los resultados, las imágenes fusionadas (60 cm) se fueron degradando hasta obtener imágenes con 120, 180, 200, 220 y 240 cm de resolución espacial y se analizaron exactamente igual que para las no fusionadas.

Sobre cada imagen, se realizó una clasificación de tipo supervisada mediante el método de *Maximun Likelihood*, en base a las regiones de interés (*ROIs*) seleccionadas (*Pyrus*, *Olea*, *Quercus*, Pasto Seco, Pasto Húmedo, Vegetación Mixta, Vegetación de Ribera, Suelo Desnudo, Suelo Saturado, Capas de agua y Sombras). Una primera evaluación de la calidad espacial se realizó mediante análisis visual. Una vez obtenidas las matrices de confusión por clasificación sobre cada imagen, se elaboraron gráficos y tablas en los cuales se representaron la resolución espacial de cada imagen frente a los valores de precisión *global* e índice *kappa*. Por otro lado, de las tablas de confusión de cada imagen, se extrajeron los valores correspondientes a la precisión de usuario y la de productor para la clase *Pyrus*, con el objeto de observar la tendencia de este valor frente a diferente resolución espacial. Las

definiciones y fórmulas de la precisión de productor y la precisión de usuario se explicaron anteriormente (apartado 3.6.2, ecuaciones 16 y 17).

Por último, se compararon los mejores resultados obtenidos en cuanto a precisión *global*, índice *kappa*, precisión de usuario y precisión de productor para la clase *Pyrus*, tanto para las imágenes adquiridas por el satélite *Quickbird*, como para las del vuelo aéreo de 2009.

### **4. RESULTADOS**

### **4.1 Firma espectral de Pyrus bourgaeana**

#### **4.1.1 Datos extraídos con el GER 1500**

Durante la mañana del día en el que se tomaron las medidas (19 de mayo de 2009), predominaba un cielo despejado con unas condiciones de luminosidad muy alta y una atmósfera "limpia", en el sentido de estar libre de humos y efectos de niebla (Figura 18). Las medidas de la tarde estuvieron influidas por la presencia de nubes dispersas, lo cual pudo modificar ligeramente los resultados de cada signatura con respecto a la mañana (Figura 19).

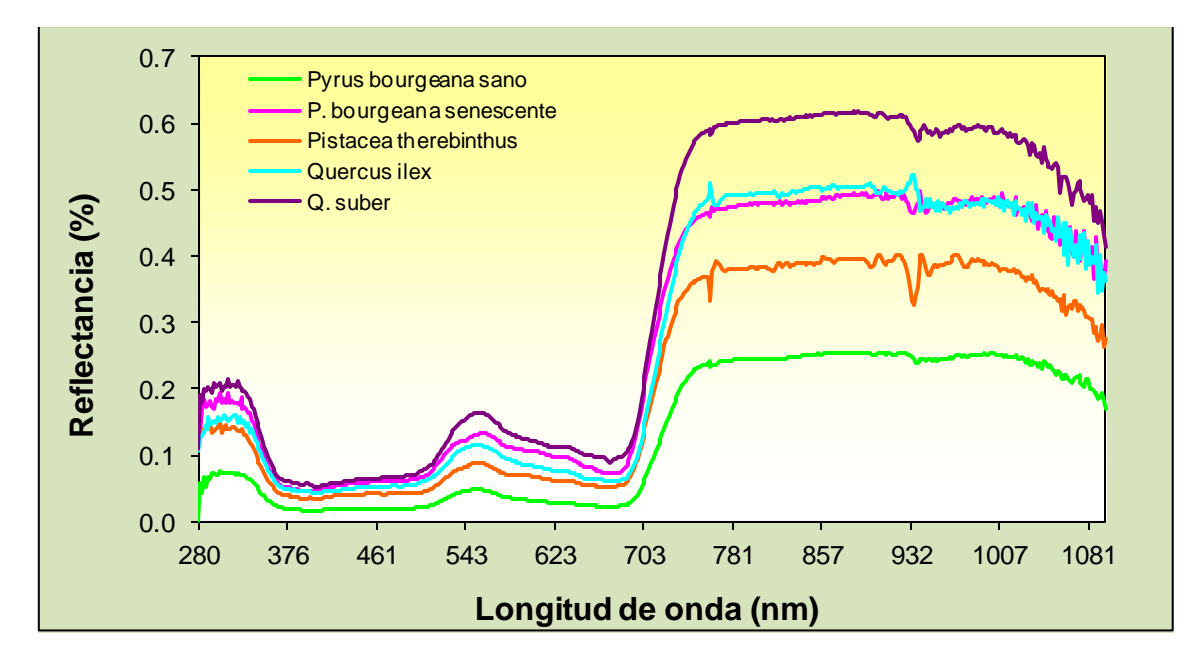

Figura 18. Respuesta espectral durante la mañana de las especies estudiadas.

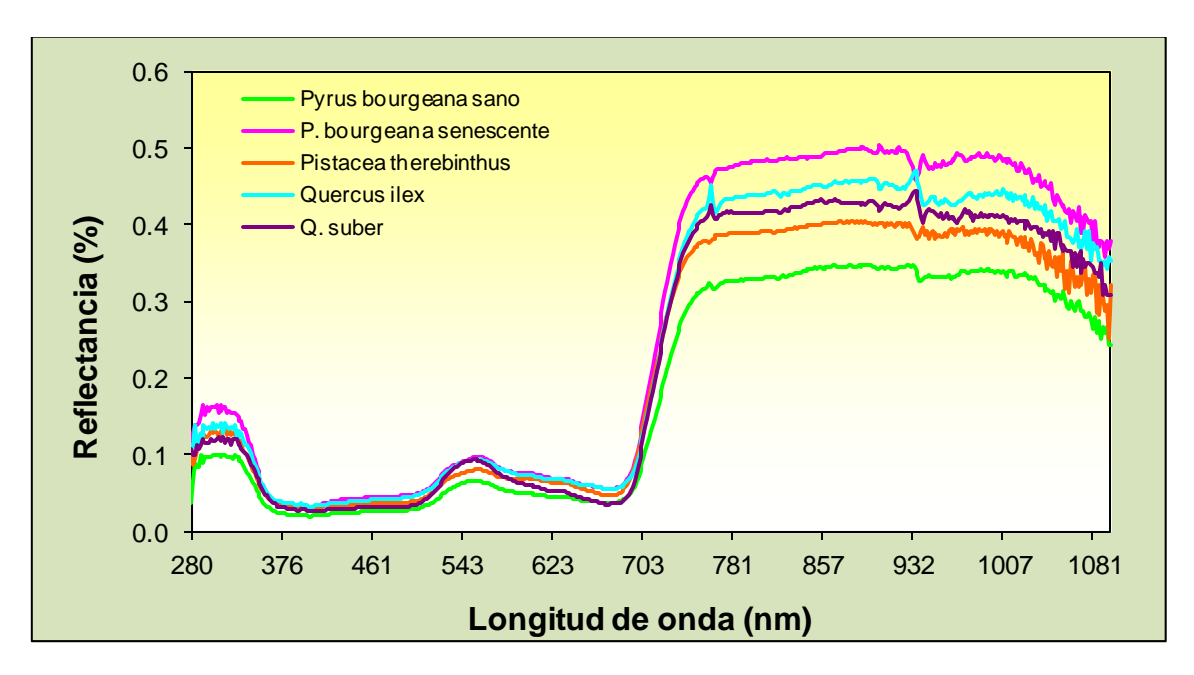

Figura 19. Respuesta espectral durante la tarde de las especies estudiadas.

Viendo estos resultados, se puede apreciar una clara discriminación (principalmente en la región del infrarrojo cercano) entre las especies muestreadas, haciendo hincapié en el espectro del peral silvestre que se aleja, para ambas medidas de mañana y tarde, del patrón de las demás. No obstante, y para posteriores análisis, se escogieron los datos de la mañana por haberse realizado bajo unas condiciones ambientales en las que predominaba un menor ruido atmosférico.

### **4.1.2 Datos extraídos con el GER 2600**

De la biblioteca espectral del proyecto *ESPECTRA* se extrajeron las firmas espectrales de 20 especies que tenían representantes en la parcela de estudio. Éstas, junto con la firma espectral de piruétano obtenida mediante *GER 1500*, permitirían realizar una comparación precisa. Por otro lado, para hacerlas comparables, de cada firma se escogió el mismo rango espectral, el cual iba de los 400 a los 900 nanómetros.

### **4.1.3 Comparación entre firmas espectrales**

Una vez agrupadas las especies por Familias, se compararon sus firmas espectrales con la de piruétano, como se muestra en las figuras 20, 21, 22, 23, 24, 25, y 26.

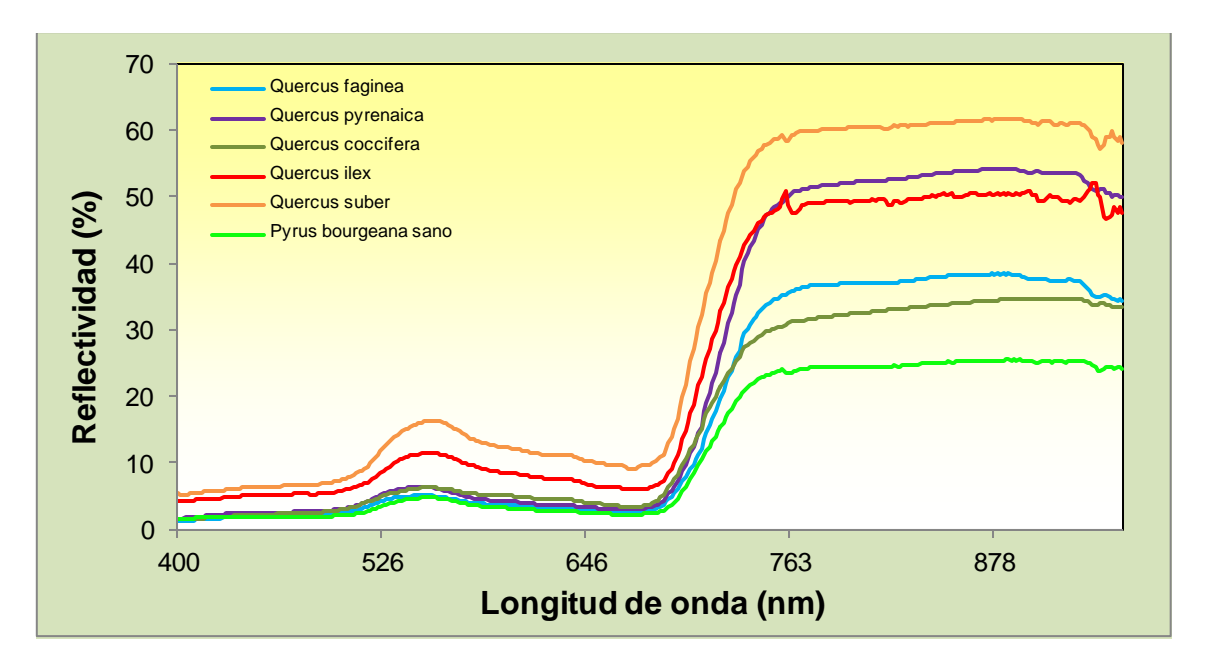

Figura 20. Firmas espectrales de *P. bourgaeana* y varias especies de la familia *Fagaceae*.

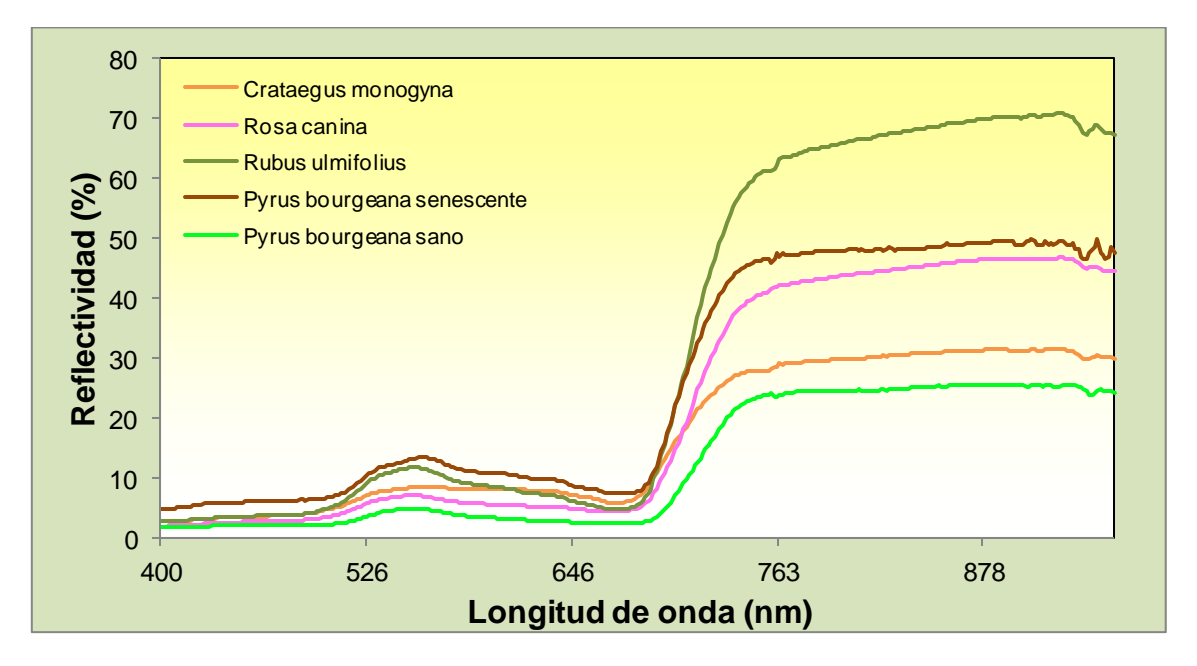

Figura 21. Firmas espectrales de *P. bourgaeana* y varias especies de la familia *Rosaceae*.

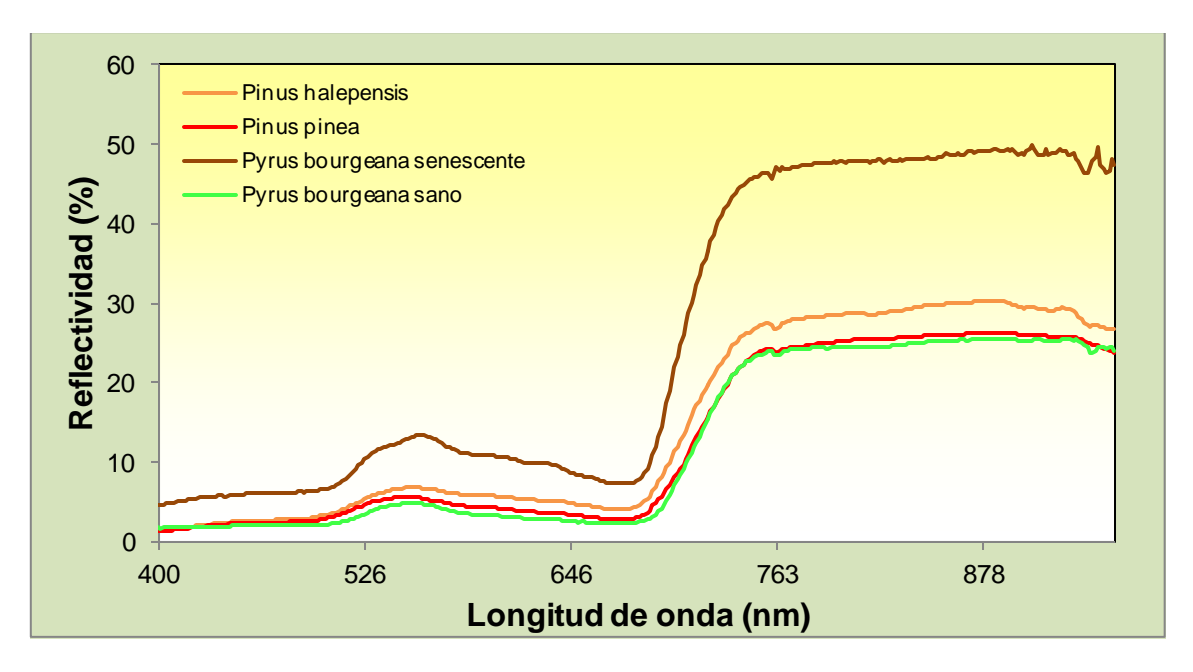

Figura 22. Firmas espectrales de *P. bourgaeana* y varias especies de la familia *Pinaceae*.

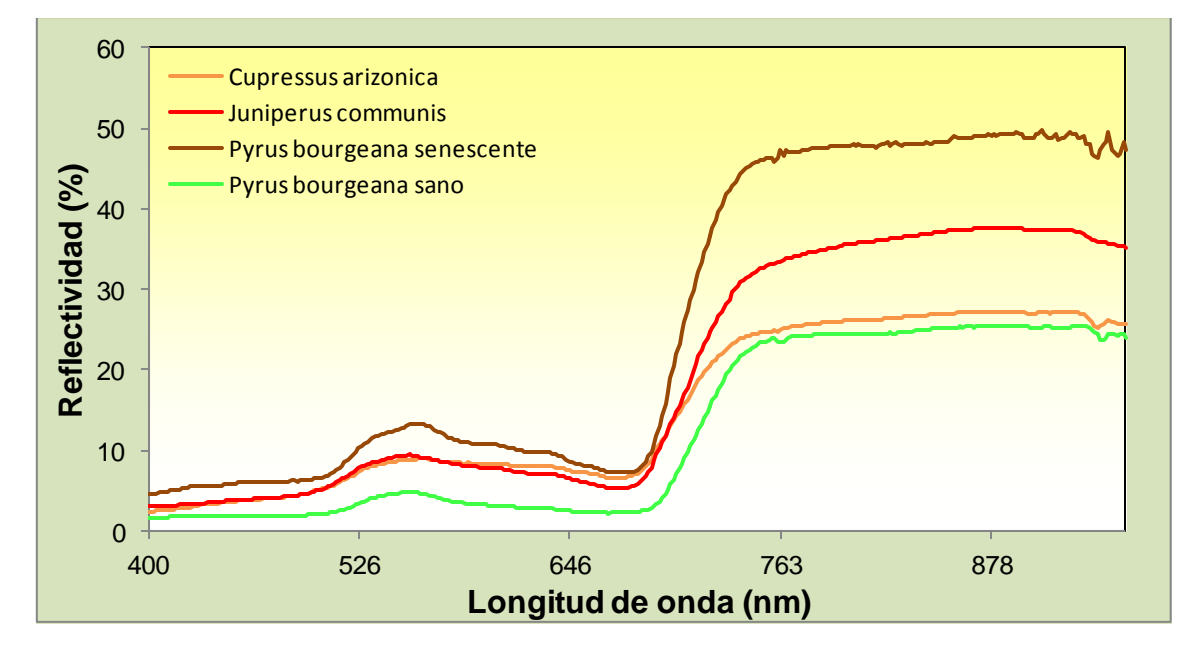

Figura 23. Firmas espectrales de *P. bourgaeana* y varias especies de la familia *Cupresaceae*.

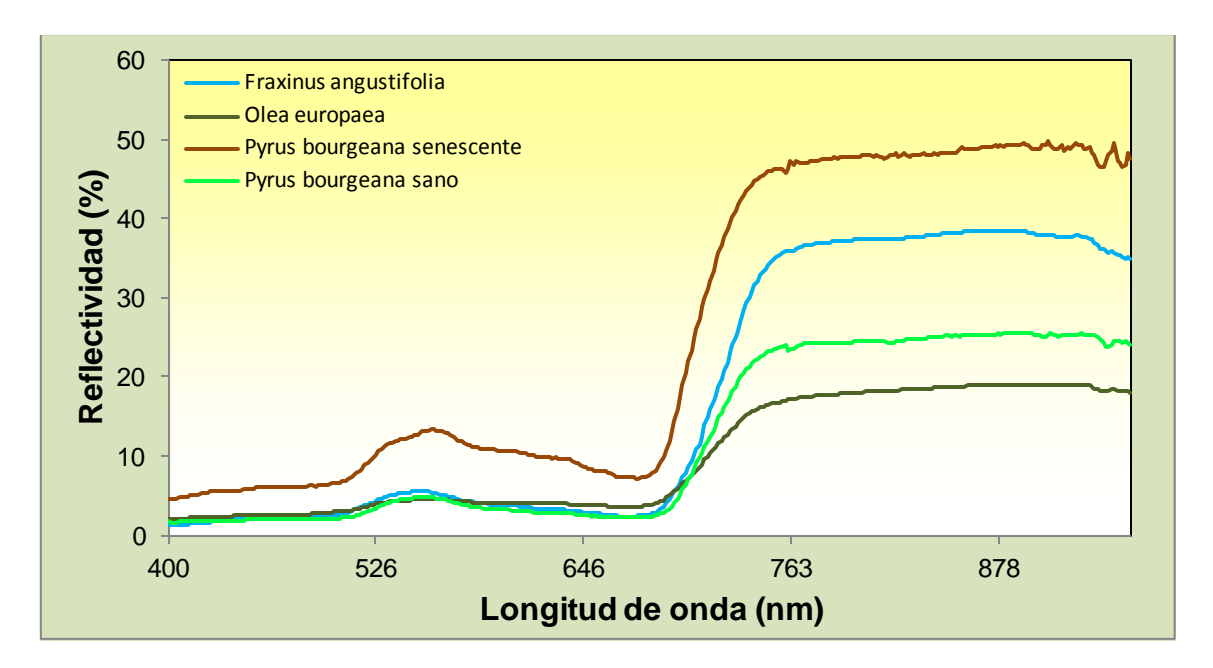

Figura 24. Firmas espectrales de *P. bourgaeana* y varias especies de la familia *Oleaceae*.

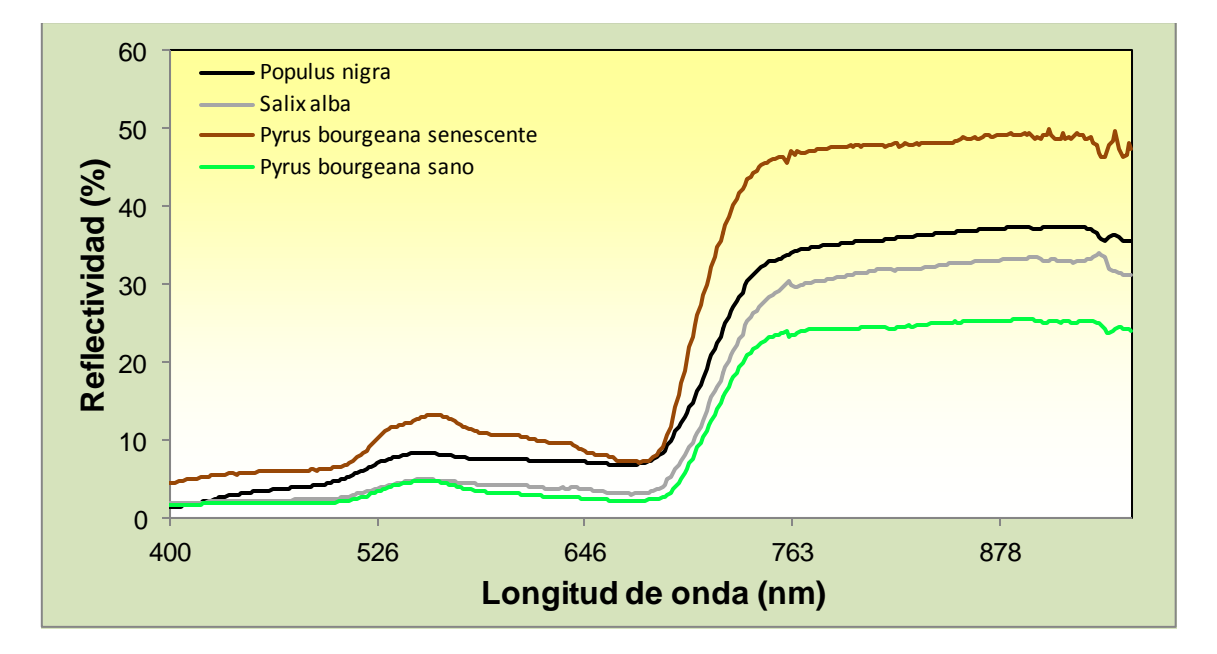

Figura 25. Firmas espectrales de *P. bourgaeana* y varias especies de la familia *Salicaceae*.

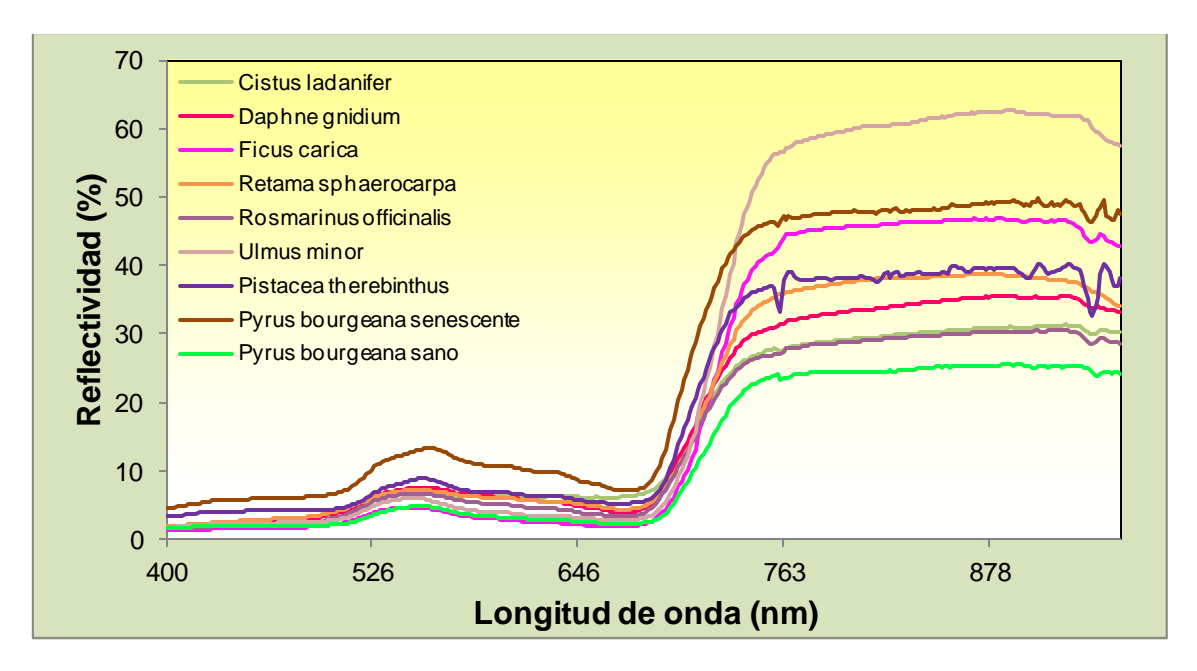

Figura 26. Firmas espectrales de *P. bourgaeana* y varias especies de otra familias.

En casi todos los casos existe una clara diferencia entre la firma espectral de piruétano sano y el del resto de especies. Sólo en el caso de *Pinus pinea*, se observa una coincidencia con el patrón de peral silvestre en un segmento del rango del IRC, pero que se va distanciando a medida que aumenta la longitud de onda.

Podemos concluir pues, que existen claras diferencias entre la firma espectral de peral silvestre y una representación amplia de especies de vegetación típicamente mediterránea localizadas en la parcela de estudio.

### **4.2 Corrección atmosférica**

En la figura 27, se muestra la comparación de perfiles espectrales de las cuatro coberturas (agua, sombras, suelo y vegetación sana), para cada imagen.

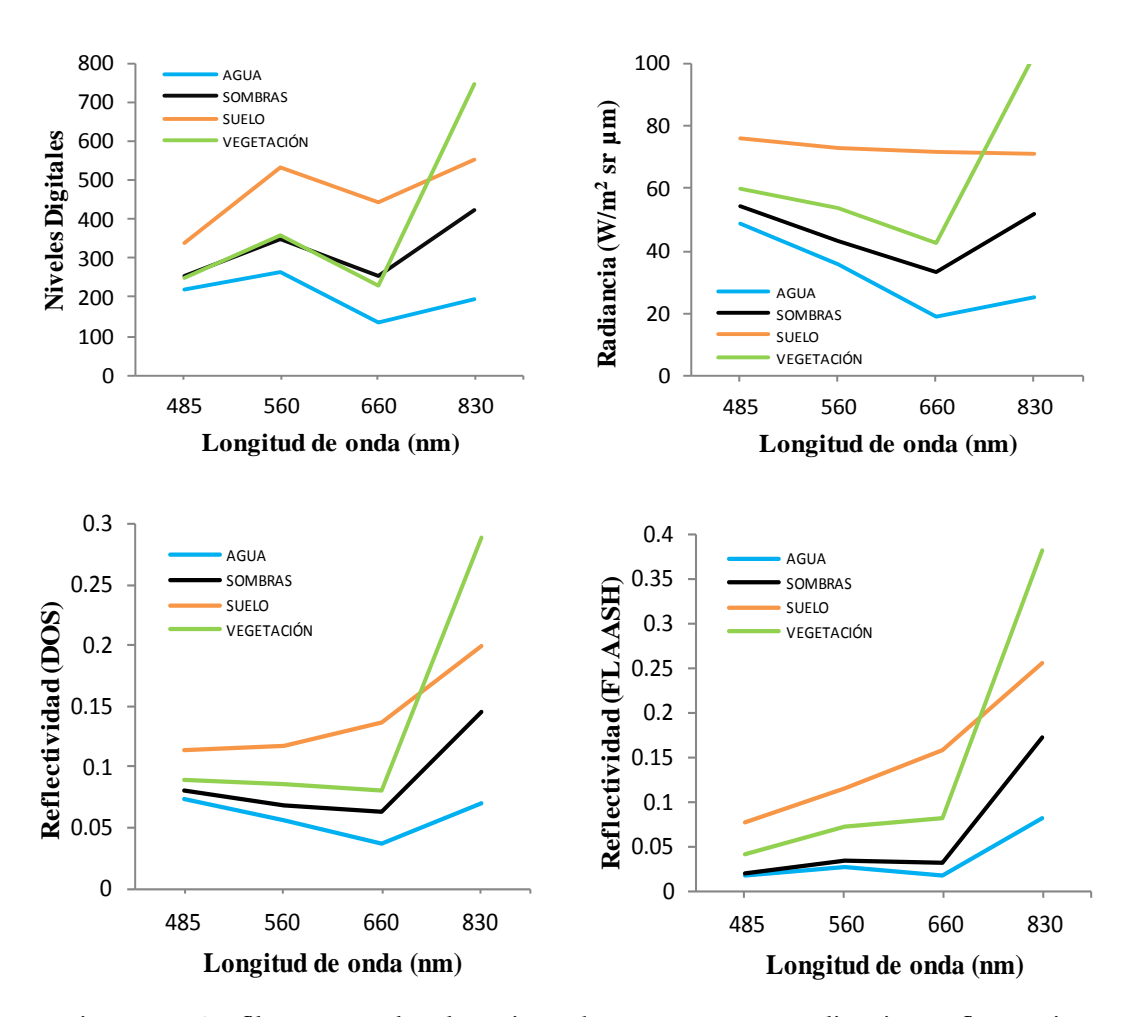

Figura 27. Perfiles espectrales de varias coberturas en ND, radiancia y reflectancia.

A la vista de los resultados que ofrecen estas gráficas, podemos observar que en los tres formatos de imagen (ND, radiancia y reflectancia), la curva de vegetación sigue el patrón normal de comportamiento, ya que la estructura interna de las hojas sanas las hace actuar como excelentes reflectores difusos de longitudes de onda de infrarrojo cercano. En general, la reflectividad que se observa para el suelo, tanto para la región visible como la infrarroja cercana, aumenta con la longitud de onda. No obstante, el R, G, y B se absorben por igual, pero en el caso del IRC, los valores para el suelo son inferiores a los de la vegetación. La respuesta espectral presenta cierta variabilidad según las propiedades físicoquímicas del suelo. En este sentido, los suelos secos generalmente son más brillantes (mayor reflectividad) que los suelos húmedos. En cuanto a las sombras y el agua, tienen comportamientos parecidos, ya que absorben o transmiten la mayor parte de la radiación visible y reflejan prácticamente toda a partir de longitudes de onda superiores a los 600-700 nm. Es por ello que las bandas del infrarrojo cercano resultan fundamentales para discriminar las superficies acuosas.
En la fecha en la que se adquirió la imagen (julio de 2008), el estado de la vegetación podría proporcionar valores espectrales parecidos a los del suelo. Las regiones de interés de suelo que se han escogido pueden contener proporciones de vegetación fisiológicamente activas superiores a las que se aprecian a simple vista, generando valores parecidos a los de la vegetación. O bien, es la vegetación la que, por motivos de estrés hídrico, presenta valores espectrales similares a los del suelo.

Por otro lado, los resultados obtenidos al aplicar el método FLAASH frente a los del método DOS, reflejan una mayor precisión de cara a interpretar la firma espectral de las diferentes coberturas, además de proporcionar patrones espectrales típicos. Esto pone de manifiesto que los métodos de corrección atmosférica basados en algoritmos que requieren entradas de datos como latitud, fecha y hora de adquisición de la imagen, altura del sensor, % de partículas en suspensión, coordenadas, presión, temperatura, vapor de agua, etc., modelan funciones de transferencia que permiten obtener imágenes con una menor contribución de ruido atmosférico.

Otro ejemplo que permite observar el efecto de la corrección atmosférica en las imágenes lo reflejan los valores recogidos en la tabla 10, los cuales han sido reportados tras haber completado una clasificación supervisada de una imagen fusionada mediante el método *IHS*, atmosféricamente corregida y sin corregir.

Tabla 10. Efecto de la corrección atmosférica en una imagen fusionada con el método *IHS*.

|               |       | Corregida Sin corregir |
|---------------|-------|------------------------|
| Global $(\%)$ | 80,42 | 78,13                  |
| Kappa         | 0,781 | 0,754                  |

Como se puede ver, la diferencia entre el uso y no uso de la corrección atmosférica en esta imagen, varía en más de 2 puntos para la precisión global y casi 3 puntos para el coeficiente *kappa*.

### **4.3 Evaluación de los métodos de fusión de imágenes**

Para evaluar la calidad de los resultados obtenidos con los diferentes métodos de fusión, se seleccionó una región de interés correspondiente a la parcela de estudio y se extrajeron los datos para cada banda. Se ha estudiado la similitud espacial y espectral entre la imagen original y las fusionadas.

Inicialmente, la evaluación de la calidad espacial de las imágenes fusionadas se realizó mediante análisis visual. La figura 28 ilustra el resultado del proceso de fusión de imágenes en falso color infrarrojo. Visualmente, las imágenes fusionadas son muy parecidas y la calidad es satisfactoria. Sin embargo, algunos métodos (*CN, GS, IHS* y *CP*) han generado un borde difuso en las copas de los árboles y en otro caso (*Wavelet "à trous"* y *MDMR*), una mala calidad en la banda del IRC.

En cuanto a la calidad espectral de los resultados, se ha estudiado la similitud espectral entre la imagen original y la fusionada. La tabla 11 muestra las medias, desviaciones estándar y coeficiente de calibración de las imágenes originales.

| $\frac{1}{2}$                                                          |      |            |              |            |            |  |  |  |  |  |
|------------------------------------------------------------------------|------|------------|--------------|------------|------------|--|--|--|--|--|
|                                                                        | ROIO | VERDE AZUL |              | <b>IRC</b> | <b>PAN</b> |  |  |  |  |  |
| Media                                                                  | 64   | 58.        | 55.          |            |            |  |  |  |  |  |
| Desviación Estándar                                                    | 10   | 13         | $22^{\circ}$ | 12         |            |  |  |  |  |  |
| Coefc. de Calibración 0,0160412 0,0143847 0,0126735 0,0154242 0,064476 |      |            |              |            |            |  |  |  |  |  |

Tabla 11. Media, desviación estándar y coeficiente de calibración de la imagen multiespectral y pancromática en radiancias (*W m<sup>2</sup> st<sup>1</sup> m<sup>1</sup>*).

En este caso en particular, los factores de calibración son muy similares para las bandas PAN y MUL. De ello se deduce que la misma tabla de operaciones se puede aplicar a cada imagen y puedan ser comparadas visualmente.

Para evaluar la calidad espectral y espacial se compararon las bandas espectrales de cada método de fusión con las bandas espectrales de la imagen original a la resolución original (Tabla 12), utilizando diferentes parámetros estadísticos (sesgo, varianza, desviación estándar y RMS). Estos proporcionan una visión global de la calidad de un método para sintetizar cada banda espectral individual.

|                |        | <b>ORIGINAL (B1)</b> |           |                |      |           |  |  |  |  |  |
|----------------|--------|----------------------|-----------|----------------|------|-----------|--|--|--|--|--|
|                |        | <b>MDMR ATROUS</b>   | CN HSI PC |                |      | <b>GS</b> |  |  |  |  |  |
| <b>Bias</b>    | 38,06  | 37,63                | 32,51     | 4,31 0,19 0,19 |      |           |  |  |  |  |  |
| $(\%)$         | 59     | 59                   | 50        | 7              | 0,30 | 0,30      |  |  |  |  |  |
| Variance       | $-190$ | $-202$               | -84       | $-26$          | 14   | 13        |  |  |  |  |  |
| (%)            | $-196$ | $-209$               | -86       | $-27$          | 14   | 13        |  |  |  |  |  |
| S. Deviation   | 8,2    | 8,2                  | 9,8       | 3              | 3,7  | 3,5       |  |  |  |  |  |
| $\binom{0}{0}$ | 13     | 13                   | 15        | 5.             | 6    | 6         |  |  |  |  |  |
| <b>RME</b>     | 38,9   | 38,53                | 33,97     | 5,28 3,75 3,55 |      |           |  |  |  |  |  |

Tabla 12. Estadísticos de las diferencias entre la imagen original y la fusionada, en radiancias (*W m-2 st-1 m -1* ) o valor relativo, para la banda B1.

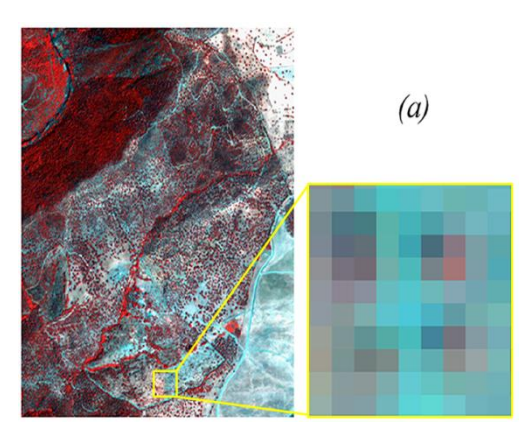

Figura 28. Composiciones en falso color (R=IRC, G=Verde, B=Azul) de la imagen QUICKBIRD de 2008. Zooms sobre *(a) Imagen Multiespectral Original*, *(b) Wavelet "á trous"*, *(c) Color Normalizado (CN), (d) Gram-Schmidt (G-S), (e) Intensidad-Saturación-Brillo (IHS), (f) Multidirección-Multiresolución (MDMR) y (g) Componentes Principales (CP)*.

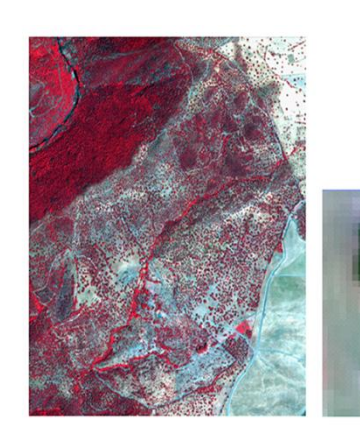

 $(c)$ 

 $(e)$ 

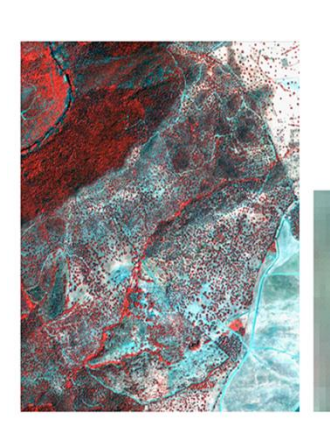

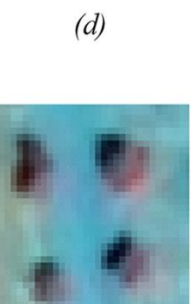

 $(b)$ 

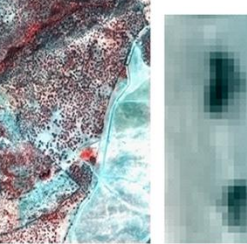

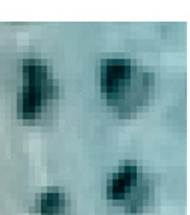

 $\hat{\theta}$ 

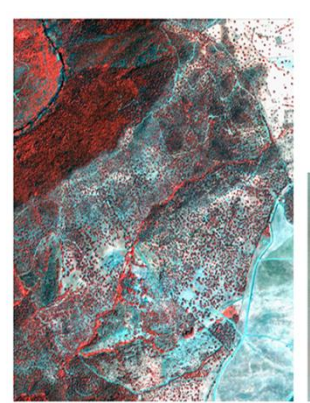

 $\left(g\right)$ 

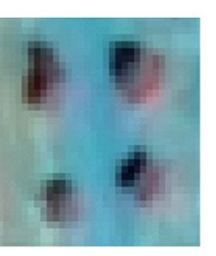

El sesgo, la varianza y la desviación estándar y su relación con el valor medio multiespectral están representados. Lo ideal sería que sus valores fuesen nulos. El coeficiente de correlación fue calculado entre la banda multiespectral y la estimada, siendo su valor ideal de 1 (Tabla 16). Para las bandas 2, 3 y 4 se hizo el mismo análisis, cuyos resultados recogen las tablas 13, 14 y 15, respectivamente.

|                | <b>ORIGINAL (B2)</b> |                    |            |        |               |                 |  |  |  |  |  |  |  |
|----------------|----------------------|--------------------|------------|--------|---------------|-----------------|--|--|--|--|--|--|--|
|                |                      | <b>MDMR ATROUS</b> | CN         | HSI PC |               | GS <sup>3</sup> |  |  |  |  |  |  |  |
| <b>Bias</b>    | 42,78                | 42,52              | 41,04 3,80 |        | $0,14$ $0,14$ |                 |  |  |  |  |  |  |  |
| $\binom{0}{0}$ | 73                   | 73                 | 70         |        | 0,24          | 0,24            |  |  |  |  |  |  |  |
| Varianza       | 72                   | 66                 | 129        | 21     | 25            | 23              |  |  |  |  |  |  |  |
| $\binom{0}{0}$ | 40                   | 36                 | 71         | 12     | 14            | 13              |  |  |  |  |  |  |  |
| D.S.           | 4,6                  | 4,0                | 7,3        | 4,8    | 4,9           | 4,6             |  |  |  |  |  |  |  |
| $(^{0}/_{0})$  | 8                    | 7,00               | 13         | 8      | 8             | 8               |  |  |  |  |  |  |  |
| RME            | 43,04                | 42,72              | 41,70      | 6,13   | 4,91          | 4,60            |  |  |  |  |  |  |  |

Tabla 13. Igual que la tabla 12, pero para la banda 2.

Tabla 14. Igual que la tabla 13, pero para la banda 3.

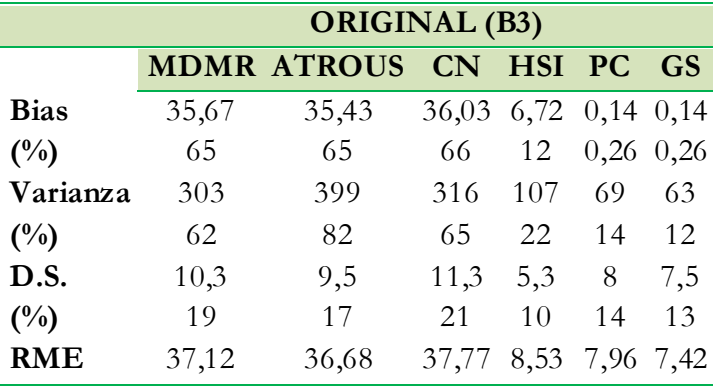

Tabla 15. Igual que la tabla 14 pero para la banda 4.

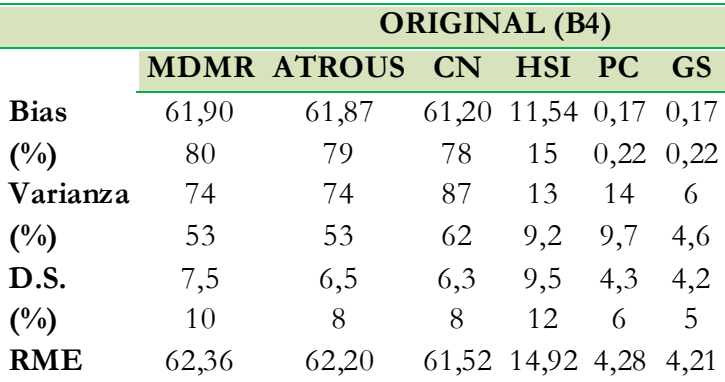

Los métodos de fusión CP y GS proporcionaron los valores más bajos para el sesgo, la varianza y el RME en las cuatro bandas. Sin embargo, para otros métodos (*MDMR*, *á trous*, *IHS* y *CN*), la variación en los datos es mayor sólo en el caso de la banda 1. Estas diferencias expresan la cantidad de información añadida o perdida durante la mejora de la resolución espacial. En términos de desviación estándar la diferencia más grande se

encuentra en la banda 3, siendo en esta banda donde se acumula el mayor nivel de error en cualquier píxel en todos los métodos de fusión.

|                                                |  | CN MDMR PC ATROUS GS |               | <b>HSI</b>    |
|------------------------------------------------|--|----------------------|---------------|---------------|
| <b>ORIGINAL-B1</b> 0,6862 0,9488 0,9313 0,9641 |  |                      | 0,9397 0,9540 |               |
| <b>ORIGINAL-B2</b> 0,8670 0,9564 0,9344        |  | 0,9680               | 0,9432 0,9552 |               |
| <b>ORIGINAL-B3</b> 0,9557 0,9566 0,9340 0,9696 |  |                      | 0,9431 0,9590 |               |
| <b>ORIGINAL-B4</b> 0,9078 0,7800 0,9403        |  | 0,8579               | 0,9421 0,9052 |               |
| <b>PROMEDIO</b> 0,8542 0,9104 0,9350 0,9399    |  |                      |               | 0,9420 0,9434 |

Tabla 16. Coeficiente de correlación entre las bandas de la imagen original y las bandas de la imagen fusionada.

La comparación del coeficiente de correlación muestra la similitud en las estructuras de pequeño tamaño entre las imágenes originales y las sintéticas. En este caso, la diferencia es baja. Sin embargo, el coeficiente de correlación entre las bandas de IHS es superior a todos los demás métodos.

En resumen, la tabla 17 muestra los errores globales que se calcularon para cada imagen sintética según lo propuesto por Munechika *et al*. (1993) y Wald *et al*. (1997).

Tabla 17. Comparación entre errores globales.

|                                                                  | MDMR ATROUS CN IHS PC GS |  |  |
|------------------------------------------------------------------|--------------------------|--|--|
| <b>Error Global</b> 181,456 180,143 174,804 34,854 20,909 19,768 |                          |  |  |

Para corroborar los resultados de este análisis se aplicaron otros índices como el ERGAS espectral, el ERGAS espacial, el índice de correlación espectral (CC) y el índice de Zhou. La tabla 18 muestra los valores obtenidos para los índices ERGAS, espacial y espectral, así como sus promedios y desviaciones estándar para todos los métodos de fusión.

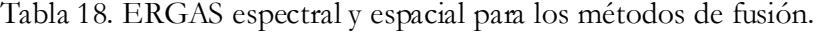

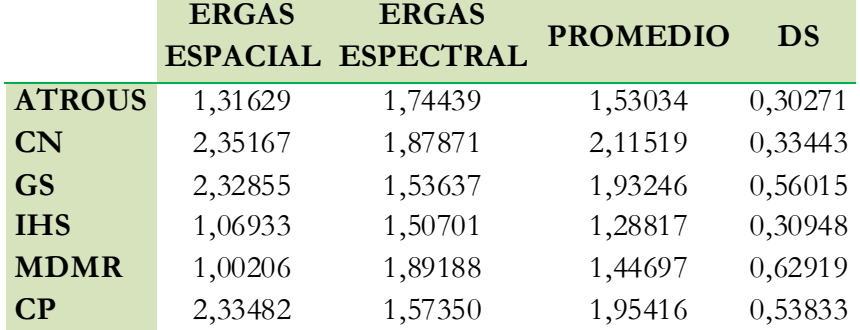

El método de fusión IHS proporciona los valores medios más bajos tanto para el ERGAS espectral como para el espacial, por lo que resultó ser el método de fusión más adecuado. Los métodos de fusión CN, GS y PC, proporcionan resultados similares para el ERGAS espacial, mostrando una resolución más baja que los métodos IHS, MDMR y "*á*  *trous*". En cuanto a los valores del ERGAS espectral, existe menor variación entre los seis métodos de fusión.

El Coeficiente de Correlación Espectral (CC) y el índice Zhou espacial, han sido evaluados como otra vía para cuantificar la calidad de las imágenes. Los valores correspondientes a las imágenes obtenidas mediante estos seis métodos de fusión se recogen en la tabla 19.

|                        | CC.             | <b>ZHOU</b>     | <b>PROMEDIO</b><br><b>ERGAS</b> |
|------------------------|-----------------|-----------------|---------------------------------|
| ATROUS 0,90577 0,95085 |                 |                 | 1,53034                         |
| <b>CN</b>              |                 | 0,80720 0,16409 | 2,11519                         |
| <b>GS</b>              |                 | 0,91033 0,16144 | 1,93246                         |
| <b>IHS</b>             | 0,90361 0,97751 |                 | 1,28817                         |
| <b>MDMR</b>            |                 | 0,87767 0,95766 | 1,44697                         |
| $\bf CP$               |                 | 0,90462 0,16224 | 1,95416                         |

Tabla 19. Comparación entre índices de calidad espectral y espacial.

Nuevamente, en conjunto los valores obtenidos para el CC y Zhou con el método IHS son más altos que para el resto de métodos. Se puede apreciar además, que la baja calidad espacial alcanzada por los métodos CN, GS y CP, en base a los valores del índice Zhou, están estrechamente relacionados con sus respectivos valores para el ERGAS espacial.

A modo de prueba, para obtener una aproximación de cómo se comportaba la imagen de falso color fusionada con el método *IHS*, a 60 cm de resolución espacial, se realizó una clasificación supervisada (*Maximum Likelihood*) que permitió comparar los datos clasificados con los datos de terreno dentro del área de estudio (Tabla 20).

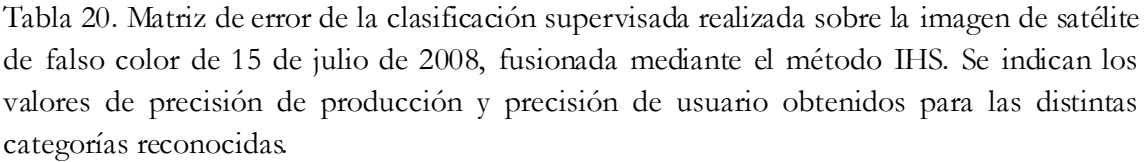

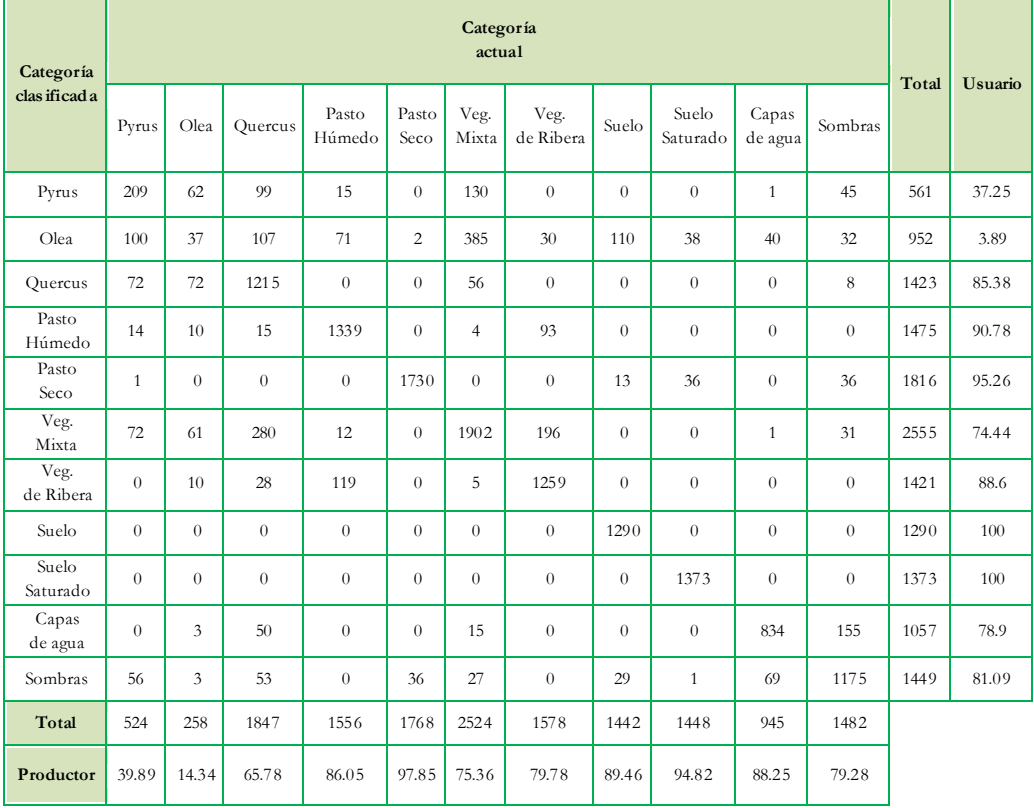

De los datos de la matriz de error se puede extraer la exactitud global de la clasificación, obtenida tras dividir el número de píxeles correctamente clasificados (diagonal de la matriz) entre el número total de píxeles, en %. En este sentido, la exactitud global de la clasificación para la imagen fusionada fue de 80,42%. Por otro lado, la exactitud de productor para categorías individuales osciló entre el 14,34% para la clase *Olea* y el 97,85% para el *Pasto Seco*, mientras que la exactitud del usuario lo hizo entre un 3,89% para *Olea* y el 100% para la clase *Suelo* y *Suelo Saturado*. La clase *Pyrus* proporcionó un usuario de 37,25% y un productor de 39,89%. Por último, el índice *kappa* para esta imagen de satélite fusionada fue de 0,78. Esto sugiere que la clasificación logró una precisión del 78,1% mejor que la esperada por asignación aleatoria de los píxeles a las categorías.

### **4.4 Análisis de la resolución espacial**

La figura 29 ilustra las imágenes del vuelo aéreo de 2009 (7663 x 8832 píxeles) obtenidas en forma de mosaico en apartados anteriores, con resolución espectral de 4 bandas (RGBNir) y tras un proceso de degradado (de mayor a menor resolución espacial), sobre las cuales se puede realizar una primera evaluación de la calidad espacial mediante análisis visual. Como se puede observar, a medida que el tamaño de píxel aumenta, la calidad visual disminuye.

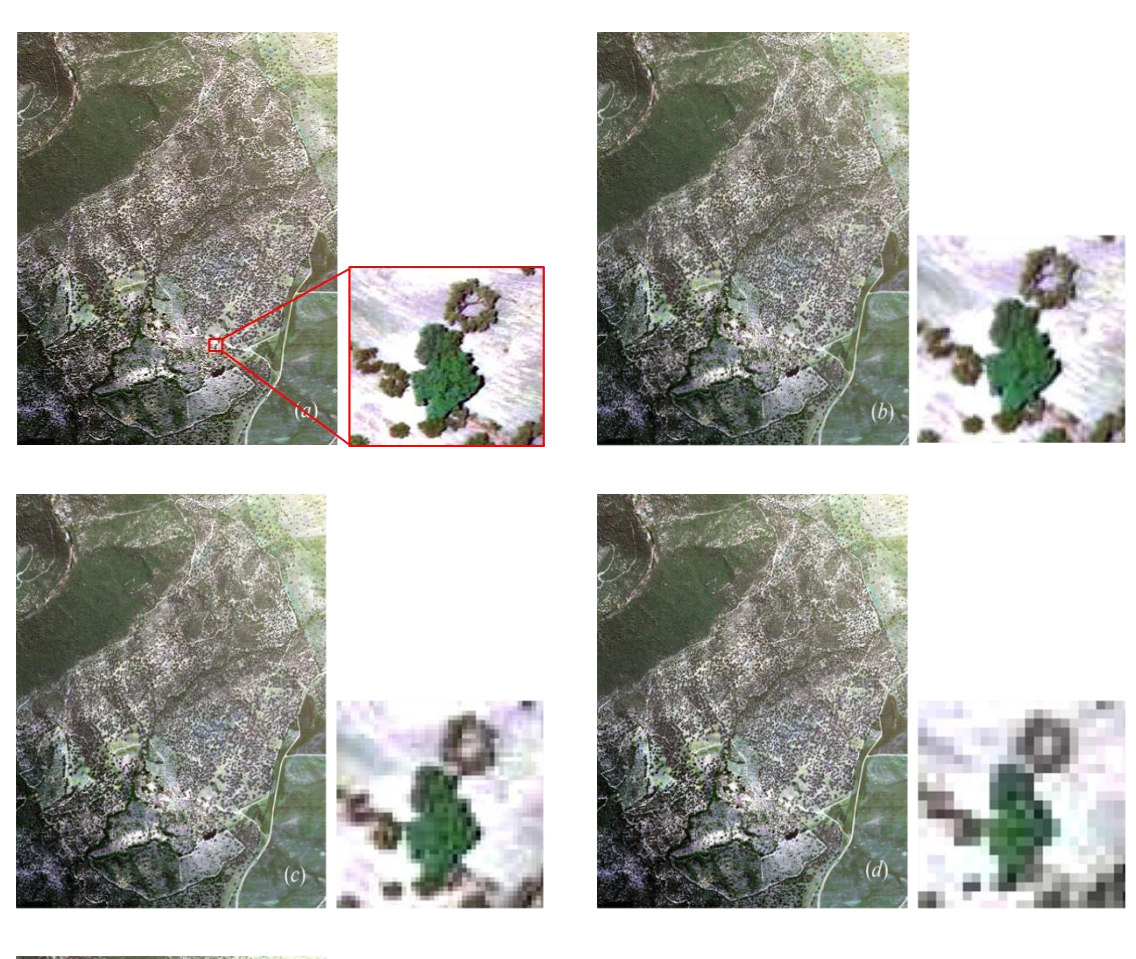

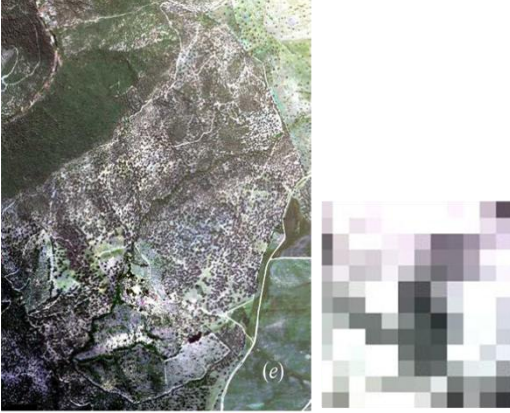

Figura 29. Degradación de píxel de las ortofotografías capturadas con el sensor ADS40. *(a)* 25 cm, *(b)* 50 cm, *(c)* 100 cm, *(d)* 200 cm y *(e)* 400cm.

De igual manera se procedió para comparar las pasadas 2 y 3 (7663 x 8832 píxeles) utilizadas para generar el mosaico, proporcionadas por separado y sin ningún tipo de corrección (Figura 31). Como en el caso anterior, se efectuó un degradado sobre las imágenes por cada pasada y se realizó el mismo proceso de clasificación utilizando las mismas *ROIs*. En este caso, el proceso de degradado se realizó a diferentes resoluciones espaciales (60, 120, 180, 200, 220 y 240 cm).

Como muestra la figura 30, los valores de precisión oscilan entre un 61,22% para el índice *kappa* y 65,14% para la exactitud *global* a una resolución de 25cm, hasta un 67,39% y 70,70%, *kappa* y *global* respectivamente, a una resolución espacial de 200 cm.

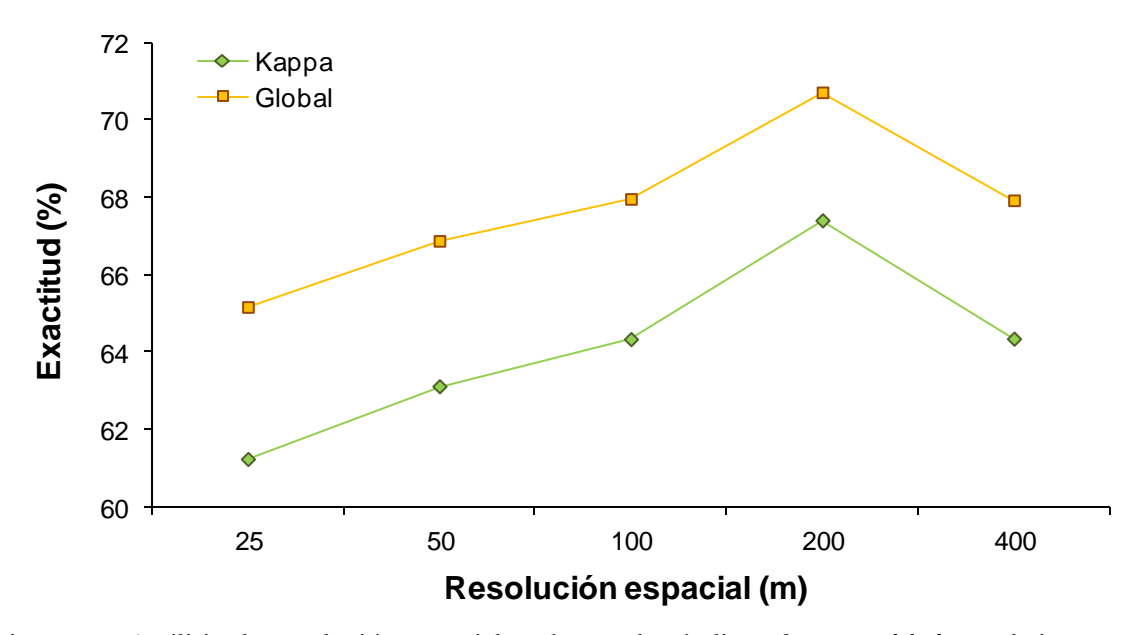

Figura 30. Análisis de resolución espacial en base a los índices *kappa* y *global* para la imagen de mosaico de 2009.

Podemos concluir pues, que para la imagen del vuelo aéreo de 2009 obtenida en forma de mosaico, los índices de clasificación toman sus valores máximos con una resolución espacial de 200cm.

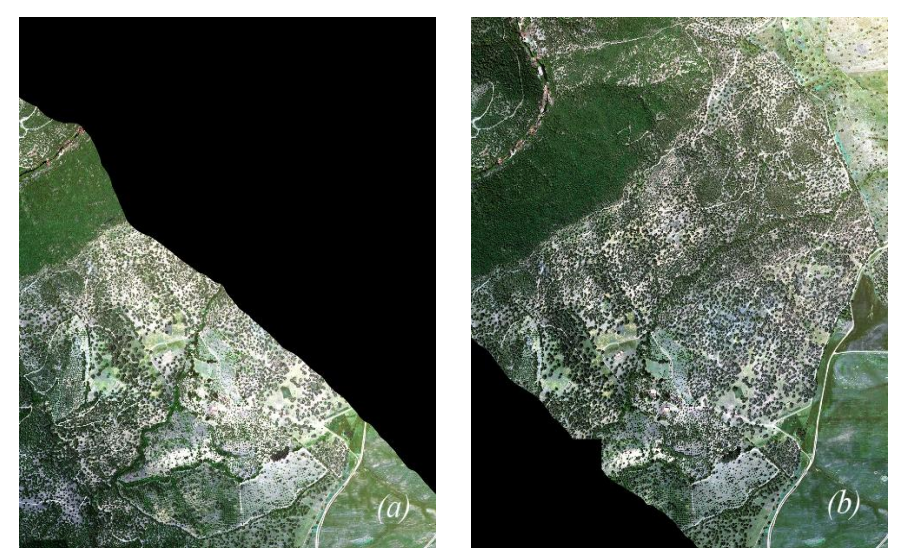

Figura 31. Pasada 2 *(a)* y pasada 3 *(b)* correspondientes a la zona de estudio. Resolución espacial de 25 cm.

Por otro lado, si analizamos los resultados por separado para las imágenes degradadas en 60, 120, 180, 200, 220 y 240 cm de resolución espacial, observamos que los datos generados por la pasada 2 (Figura 32), son muy parecidos a los de la imagen mosaico (Figura 34). La precisión oscila entre un *kappa* de 59,24% y *global* de 63,19%, y 66,8% *kappa* y 70,10% *global*, para 60 y 200 cm respectivamente, mientras que para la imagen mosaico, los valores van desde *kappa*: 63,74% y *global*: 67,42% para una resolución de 60 cm, hasta *kappa*: 66,77 y *global*: 70,06% para 200cm. En el caso de la pasada 3, no hay mucha diferencia ya que la mayor precisión (*kappa*: 62,10%; *global*: 66,28%) se da en 180 cm (Figura 33). En la figura 35 se comparan las imágenes en función de la resolución espacial que ha reportado los índices de exactitud más altos.

Estos resultados indican que no existe pérdida de información espectral en el proceso de creación de mosaicos siguiendo la metodología descrita en apartados anteriores.

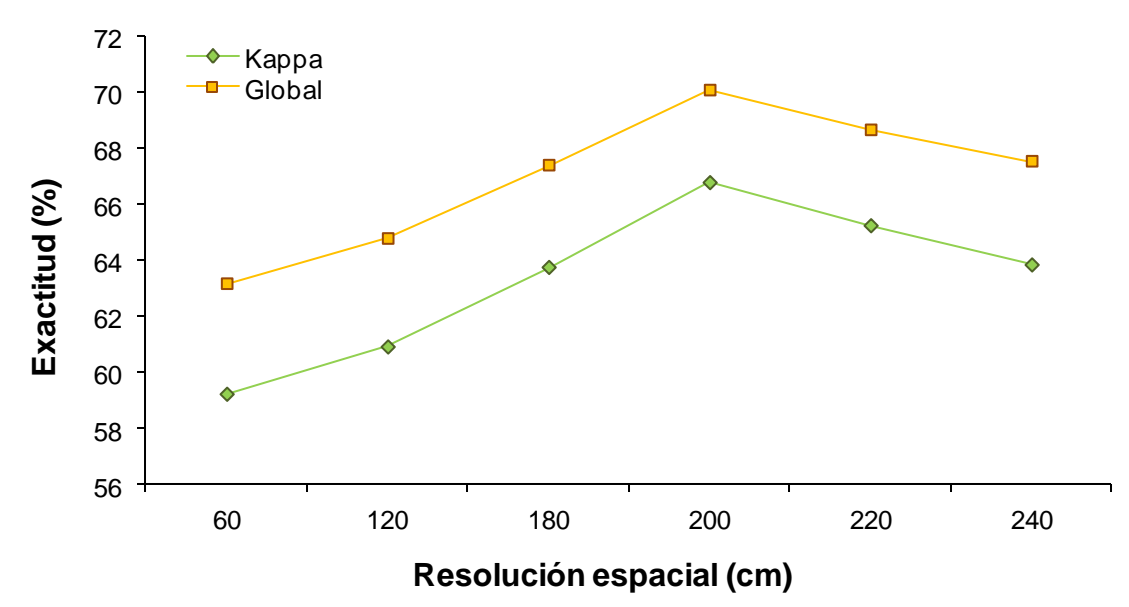

Figura 32. Análisis de resolución espacial en base a los índices *kappa* y *global* (Pasada 2).

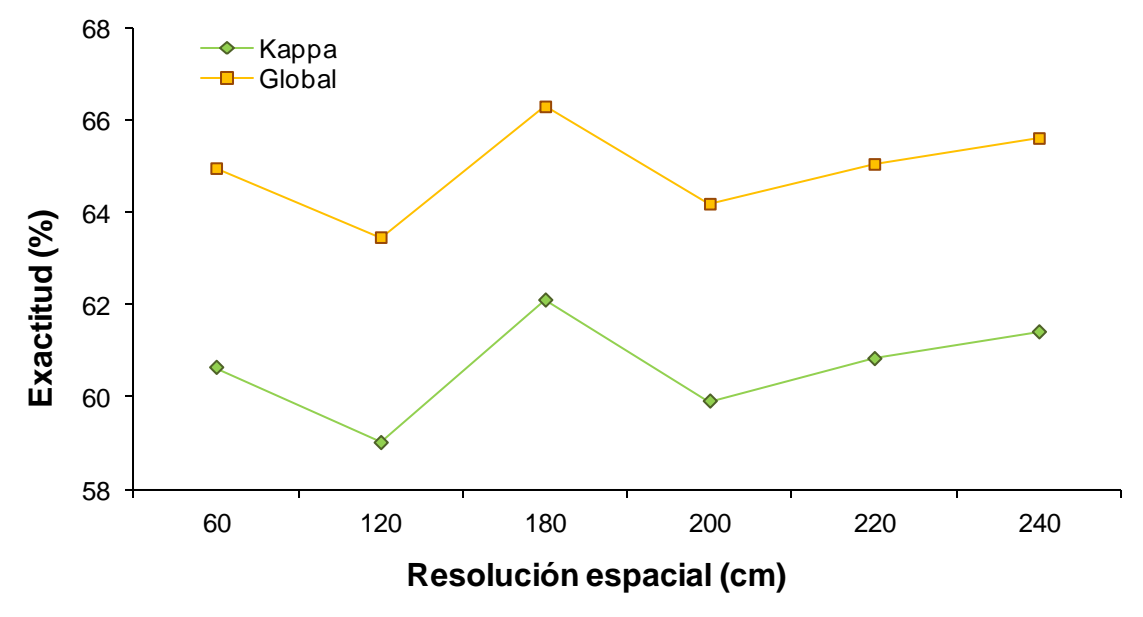

Figura 33. Análisis de resolución espacial en base a los índices *kappa* y *global* (Pasada 3).

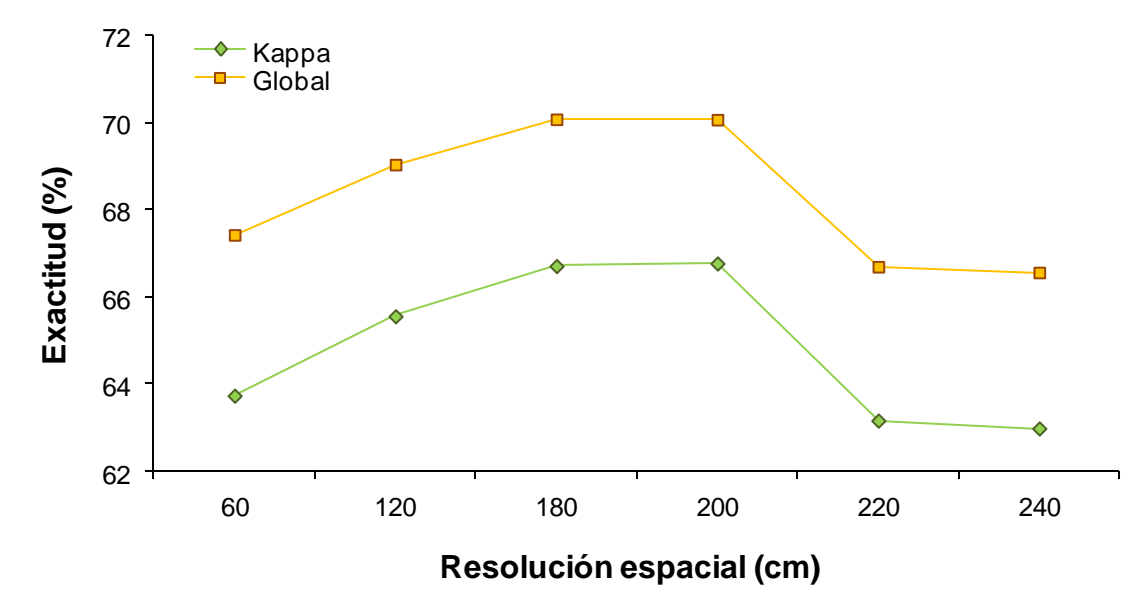

Figura 34. Análisis de resolución espacial en base a los índices *kappa* y *global* (Mosaico).

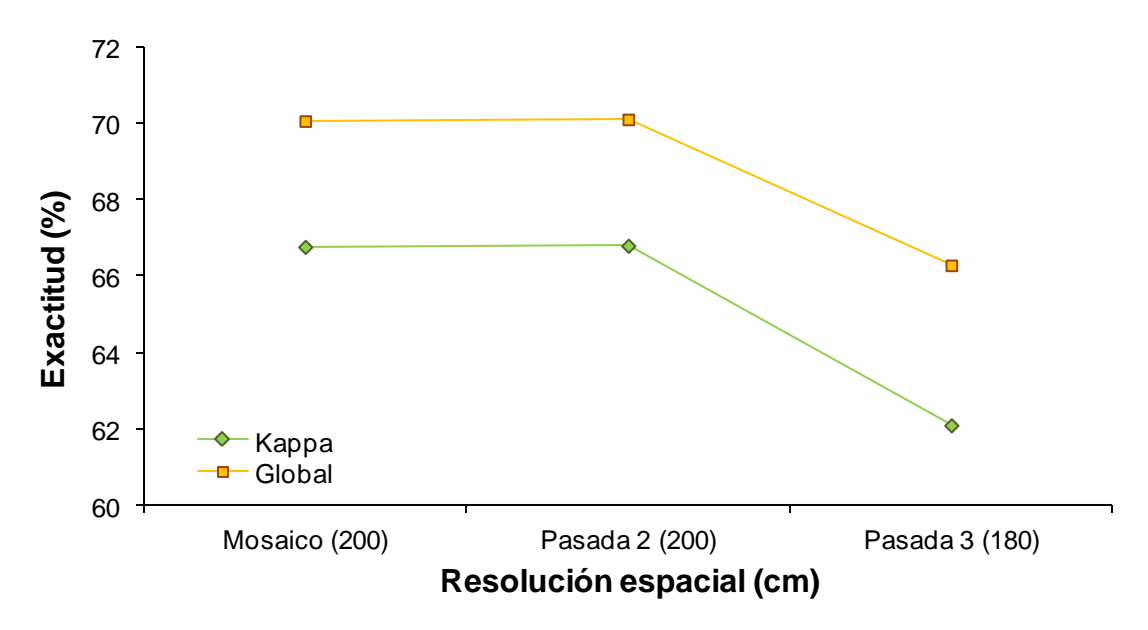

Figura 35. Comparación de la resolución espacial entre imágenes.

Por último, en la figura 36 se recogen los datos correspondientes a la precisión de usuario para la clase *Pyrus*, tanto para cada una de las pasadas, como para la imagen mosaico. Como ya se ha descrito, la precisión de usuario corresponde a los aciertos, es decir, al número de píxeles clasificados como *Pyrus* que en realidad lo son, del total de píxeles clasificados como *Pyrus*. En este sentido, usando la imagen mosaico con una resolución espacial de 60 cm, obtenemos una mayor exactitud a la hora de clasificar piruétanos (28,93%) frente al 26,09% de la pasada 2 y 15,49% de la pasada 3.

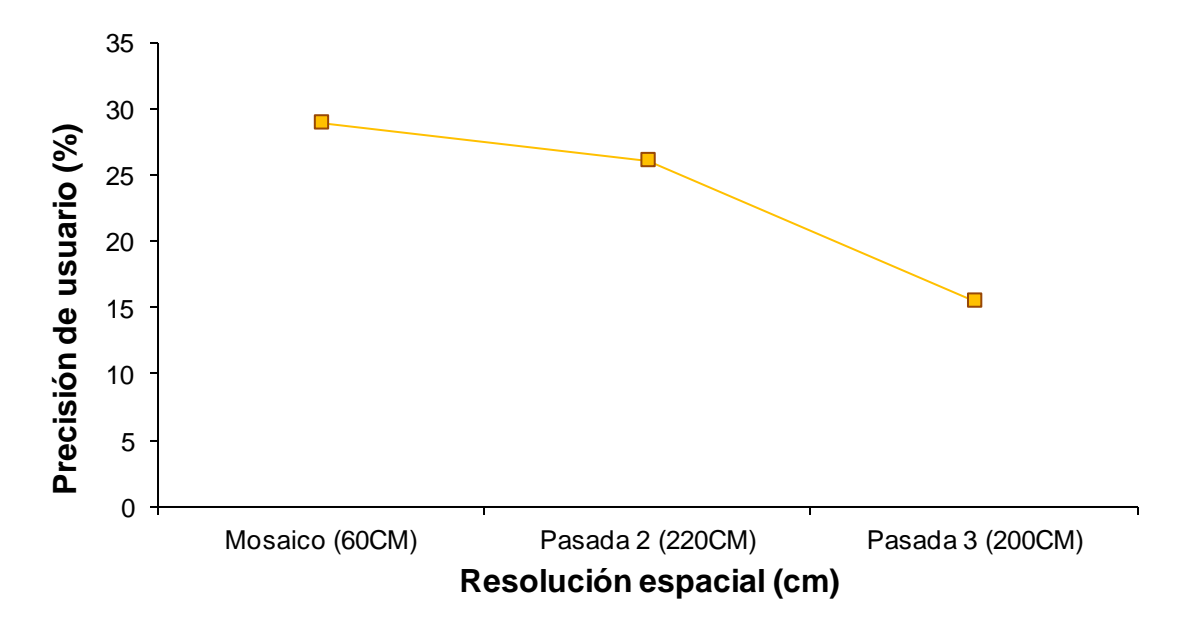

Figura 36. Comparación de la resolución espacial entre imágenes en base a los valores de precisión de usuario para la clase *Pyrus*.

### **4.5 Análisis de la resolución espectral y temporal**

En primer lugar, se realizó un análisis visual de las imágenes de *Quickbird,* fusionadas y sin fusionar, con diferentes niveles de degradación (Figura 37). Existen pequeñas diferencias en cuanto al color de las imágenes. No obstante hay que tener en cuenta que las imágenes se obtuvieron en épocas diferentes. A simple vista, no existen diferencias importantes.

En cuanto a la comparación entre imágenes en base a la clasificación, los resultados para la fusión y no fusión se analizaron para cada imagen y entre imágenes.

Igual que en el apartado anterior, se empleó la misma metodología para las imágenes *Quickbird* de verano de 2008 y primavera de 2009, con el objeto de observar qué fecha daba mejores resultados en cuanto a resolución espacial y espectral.

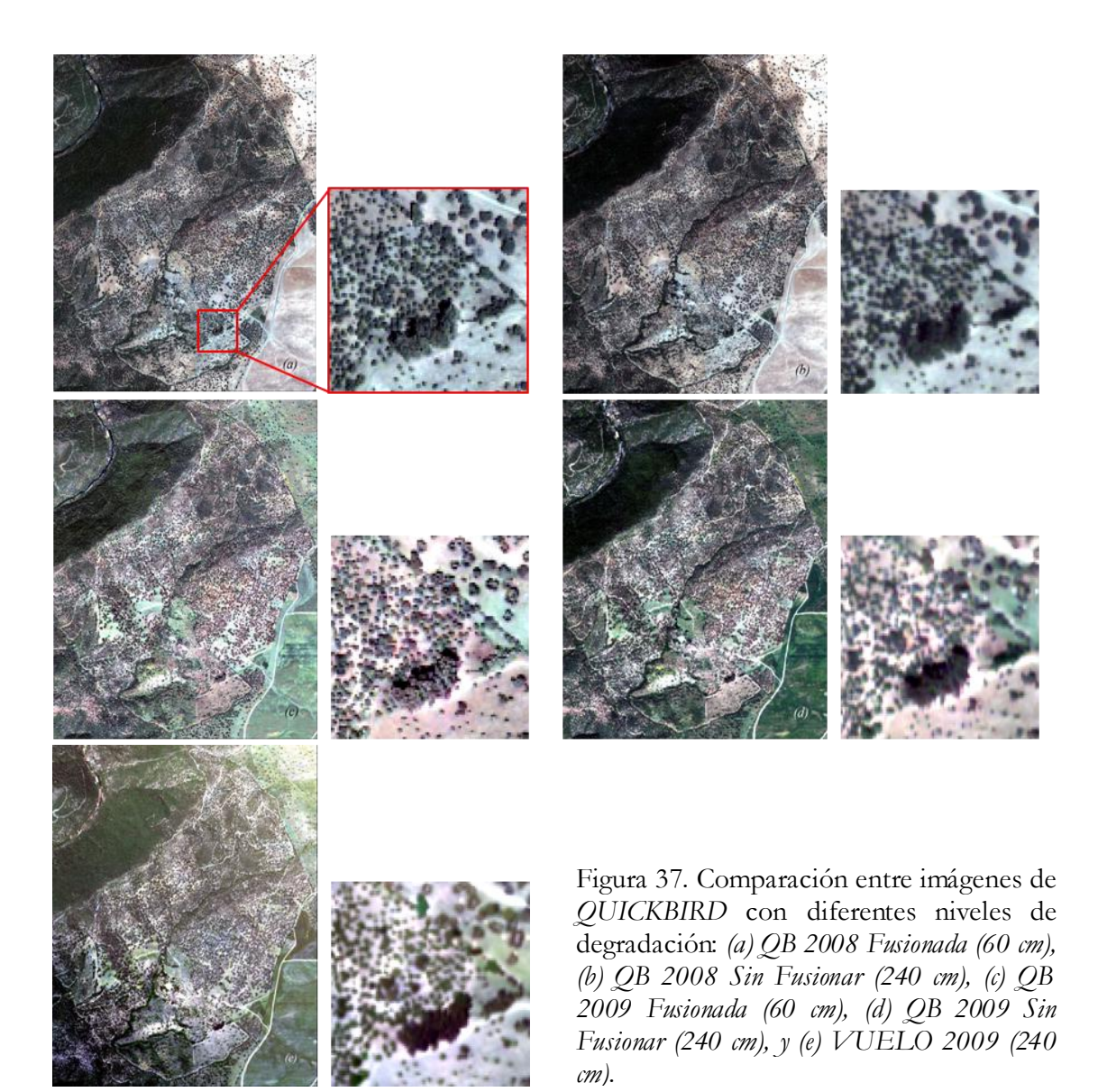

#### **4.5.1 Imagen Quickbird 2008**

La imagen de verano de 2008 se fusionó mediante el método *IHS*. La figura 38 muestra las diferentes resoluciones a las que se degradó esta imagen. Los valores de clasificación oscilan entre 78,18-81,78% para *kappa*, y 80,42-83,77% para *global*, a 60 y 220cm de resolución espacial respectivamente.

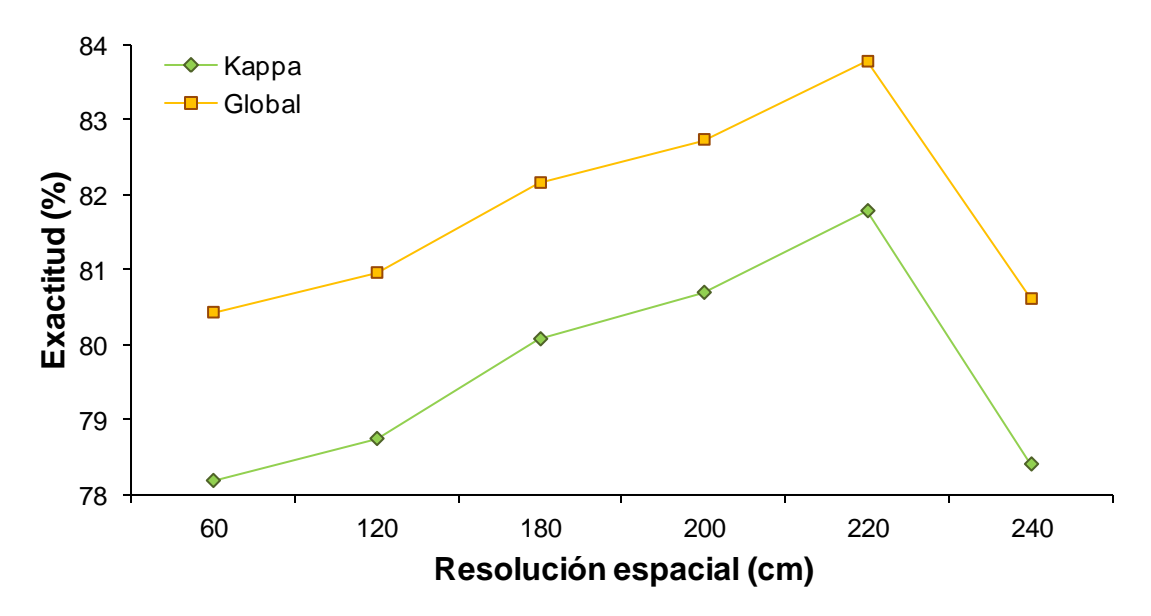

Figura 38. Análisis de resolución espacial en base a los índices *kappa* y *global* (*Quickbird* 2008 fusionada).

De igual manera se procedió sobre la imagen de 2008, pero en este caso sin fusionar (Figura 39). Los valores más altos de los índices de clasificación (*kappa*: 83,95; *global*: 85,71) coinciden con el caso anterior, dándose a 220 cm de resolución.

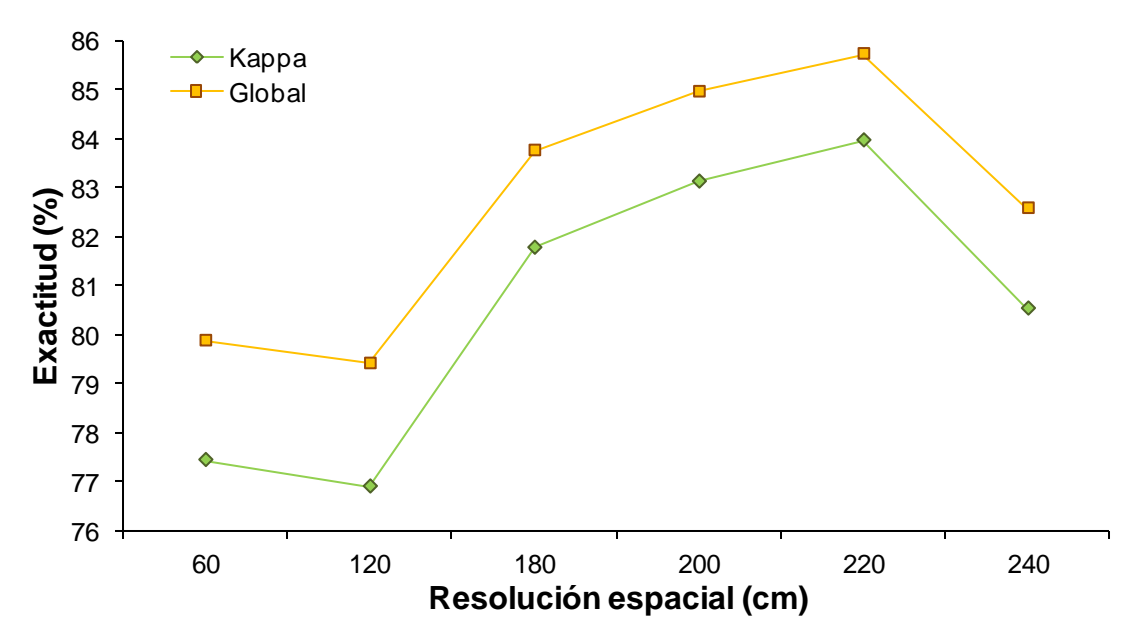

Figura 39. Análisis de resolución espacial en base a los índices *kappa* y *global* (*Quickbird* 2008 sin fusionar).

A modo de resumen, en la figura 40 se recogen las imágenes que reportan los valores más relevantes de los índices de clasificación.

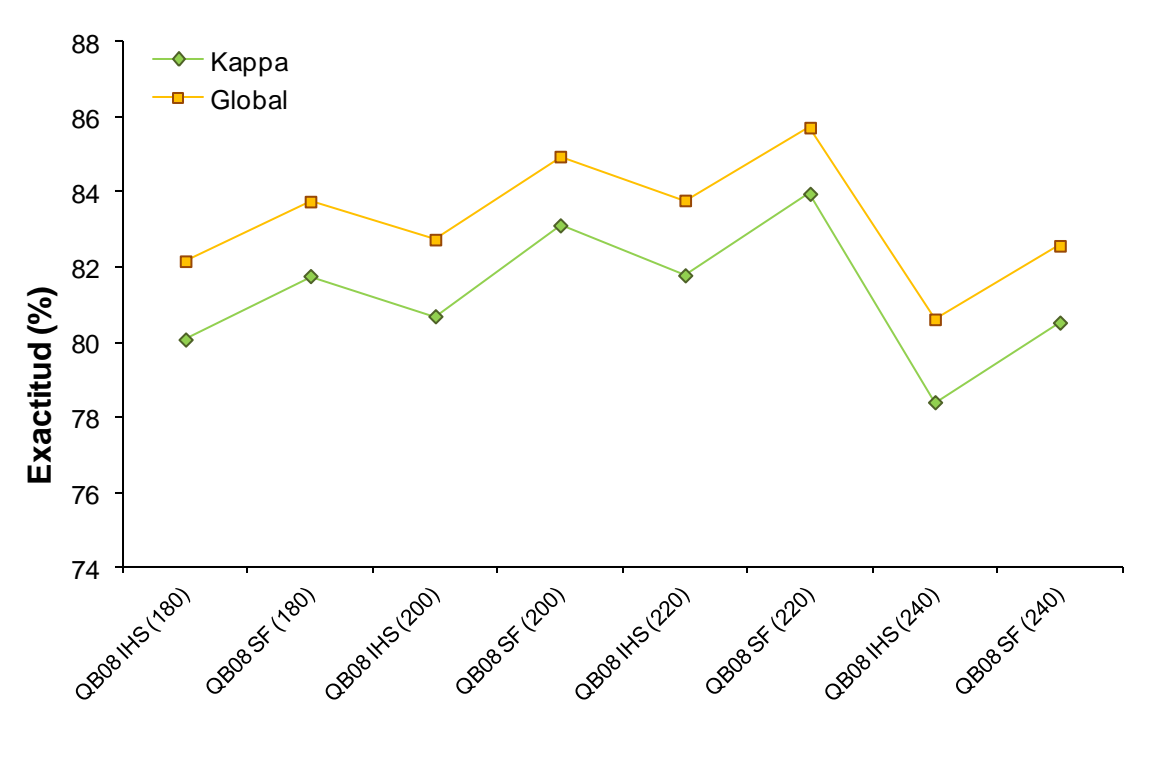

# **Resolución espacial (cm)**

Figura 40. Comparación entre imágenes *Quickbird* 2008, fusionadas y sin fusionar.

En base a esto, los valores más altos en cuanto a la clasificación de la imagen de *Quickbird* de verano de 2008, se obtienen para una imagen sin fusionar y con 220 cm de resolución espacial.

### **4.5.2 Imagen Quickbird 2009**

En el caso de la imagen de *Quickbird* de primavera de 2009, se trabajó de la misma manera que para la imagen de 2008. Sin embargo, los datos derivados de la clasificación son considerablemente diferentes. Para la imagen fusionada (Figura 41), los valores oscilan entre 55,5-60,06% de índice *kappa*, y 60,16-64,24% para la *global* (60 y 200 cm de resolución, respectivamente). Mientras que para la imagen sin fusionar (Figura 42), los valores oscilan entre 51,89-61,13% para *kappa*, y 57,12-65,94% para *global* (a 240 y 200 cm respectivamente). No obstante, para ambas imágenes, los valores más altos de los índices se dan con una resolución espacial de 200 cm.

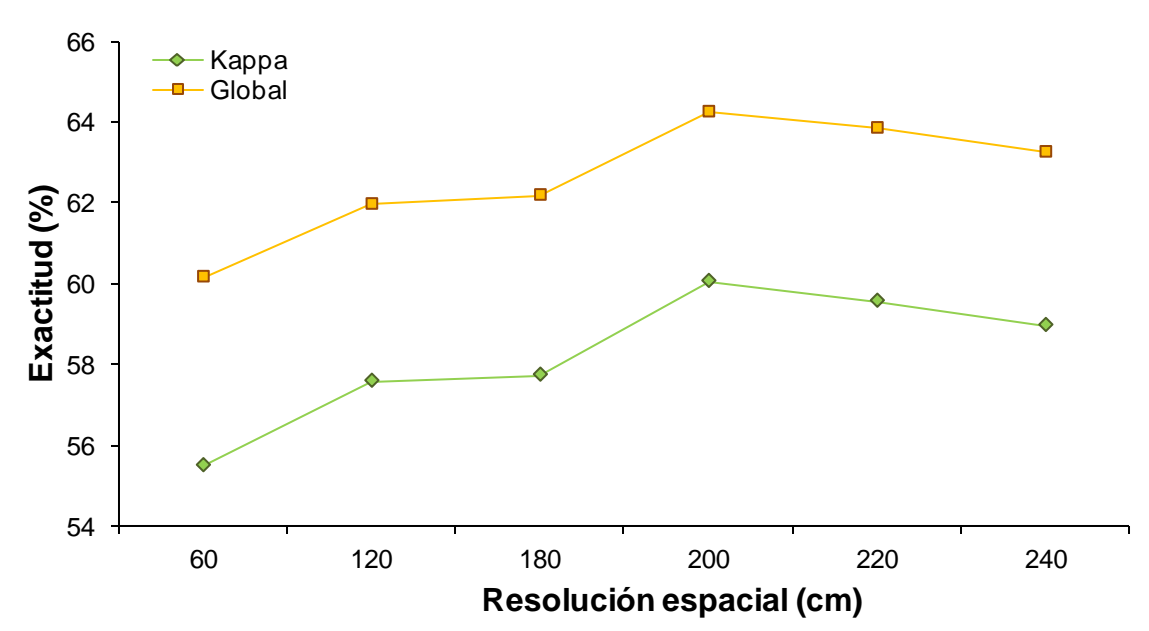

Figura 41. Análisis de resolución espacial en base a los índices *kappa* y *global* (*Quickbird* 2009 fusionada).

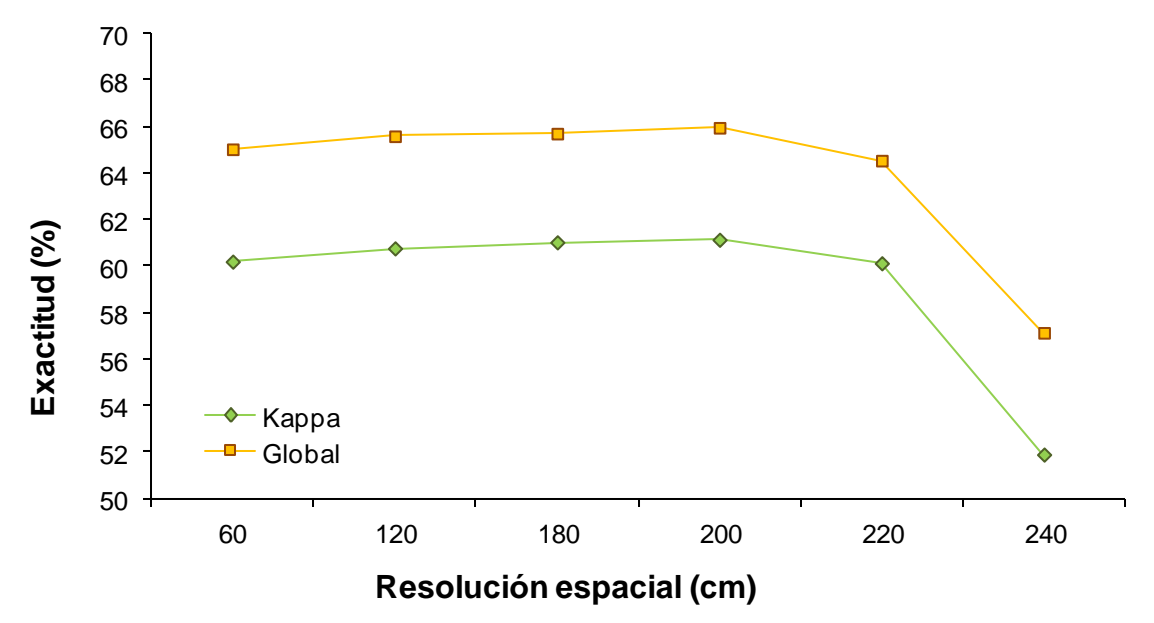

Figura 42. Análisis de resolución espacial en base a los índices *kappa* y *global* (*Quickbird* 2009 sin fusionar).

En la figura 43 se recogen las imágenes que reportan los valores más relevantes de los índices de clasificación para la imagen de *Quickbird* de 2009.

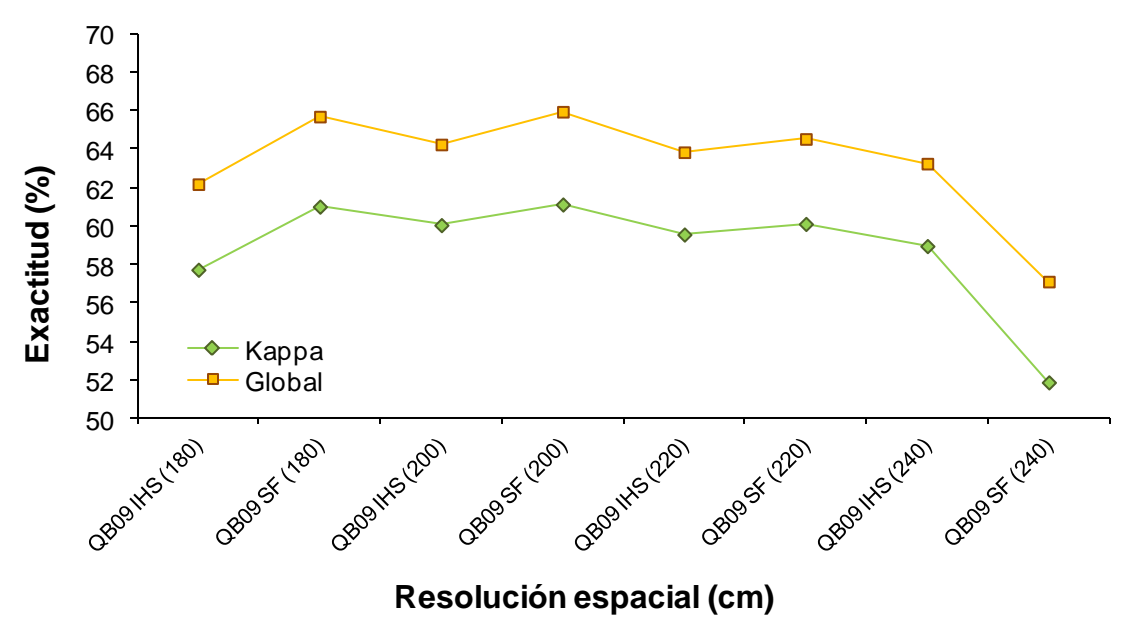

Figura 43. Comparación entre imágenes *Quickbird* 2009, fusionadas y sin fusionar.

En base a esto, los valores más altos en cuanto a la clasificación de la imagen de *Quickbird* de primavera de 2009, se obtienen para una imagen sin fusionar y con una resolución espacial de 200 cm.

A continuación, la figura 44 representa una comparación entre aquéllas imágenes, tanto de *Quickbird* como del vuelo aéreo, que han dado los valores más altos mediante la clasificación supervisada.

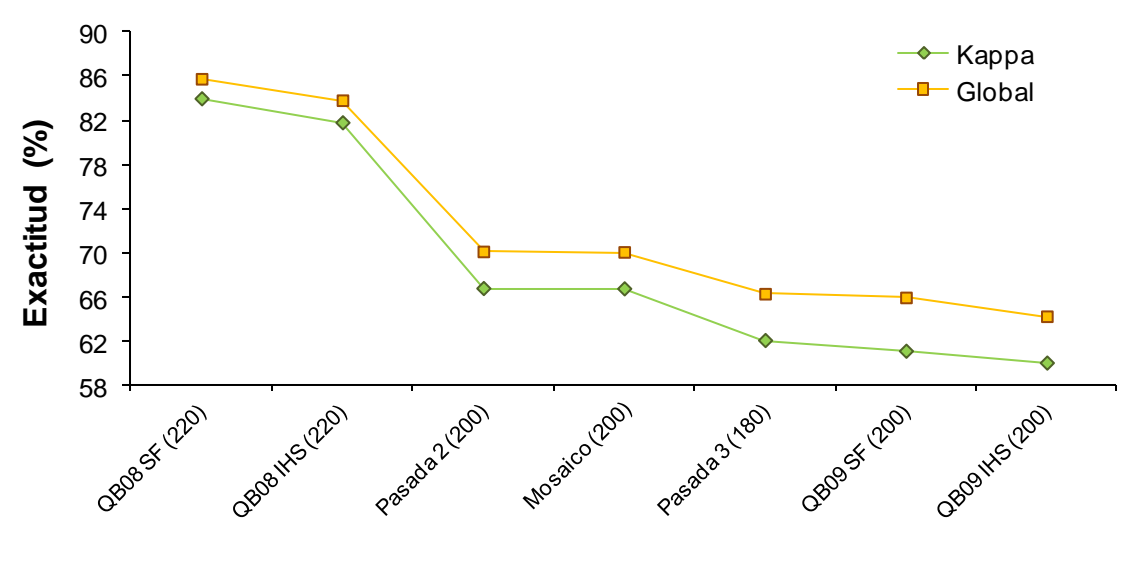

#### **Fecha y resolución**

Figura 44. Comparación de la resolución espacial entre imágenes *Quickbird* y las del vuelo aéreo en base a los valores de *kappa* y *global*.

Así pues, para la imagen de *Quickbird*, podemos concluir que tras aplicarle una clasificación de tipo supervisada mediante el método de *Maximun Likelihood*, en base a las regiones de interés (*ROIs*) seleccionadas (*Pyrus*, *Olea*, *Quercus*, Pasto Seco, Pasto Húmedo, Vegetación Mixta, Vegetación de Ribera, Suelo Desnudo, Suelo Saturado, Capas de agua y Sombras), los valores más altos en cuanto a la clasificación se obtienen para la imagen de verano de 2008, sin fusionar y con 220 cm de resolución espacial.

Con objeto de observar el comportamiento de la clasificación en base al número de clases utilizadas, en la tabla 21 se comparan los resultados del índice *kappa* y *global* para la imagen de verano de 2008, sin fusionar y con 220 cm de resolución espacial, utilizando 6 y 11 clases. Por otro lado, las figuras 45 y 46 muestran los mapas de clasificación para cada conjunto de las clases anteriores, respectivamente.

Tabla 21. Comparación entre el número de clases utilizadas.

|                 |      | Kappa Global (%) |
|-----------------|------|------------------|
| <b>6 Clases</b> | 0.86 | 88,75            |
| 11 Clases       | 0.84 | 85,71            |

Se puede observar que al aumentar la precisión en la clasificación, aumentando el número de clases, la pérdida de exactitud que muestran los índices es mínima.

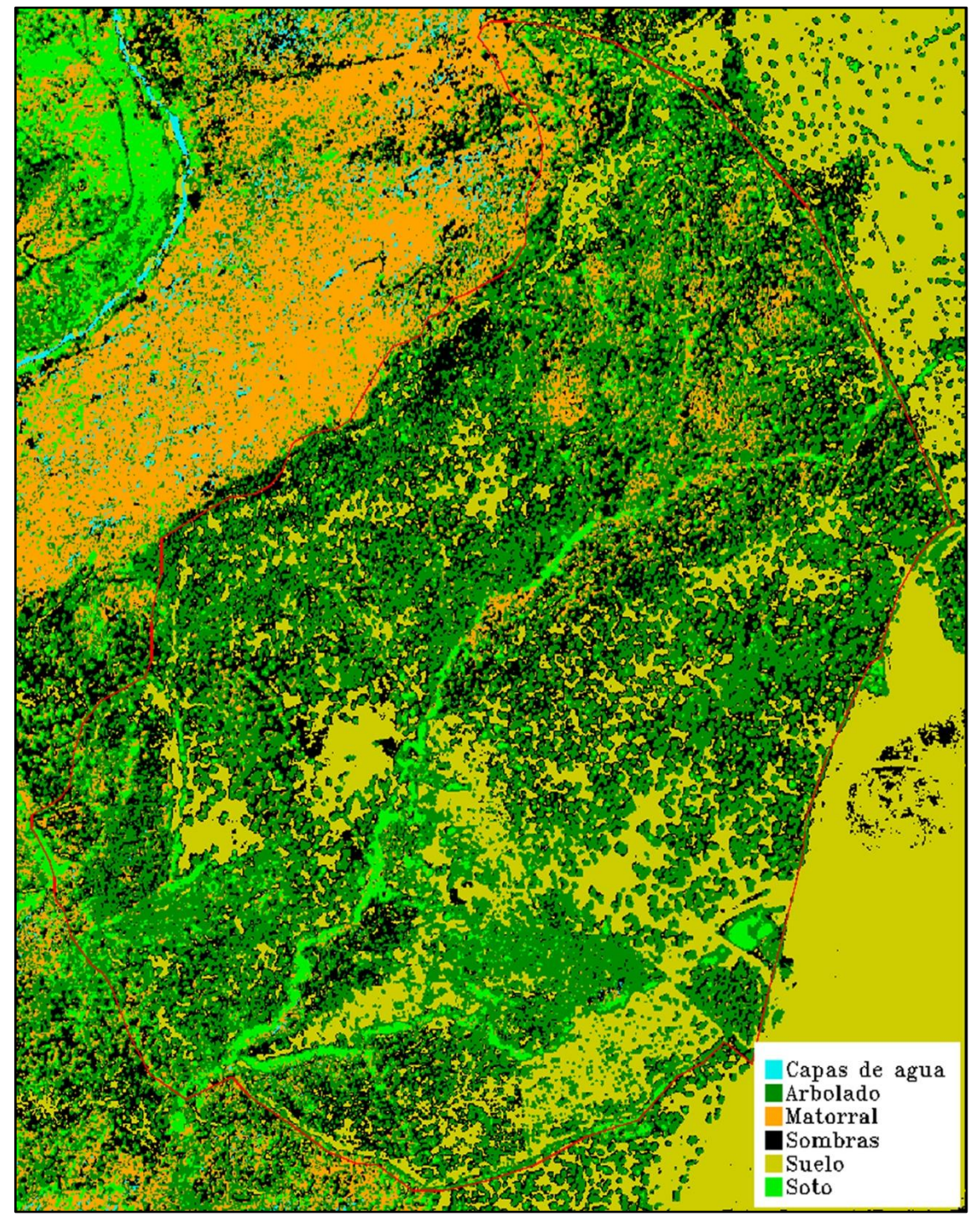

Figura 45. Mapa de clasificación de la imagen sin fusionar de 2008 a 220 cm de resolución espacial en base a 6 clases.

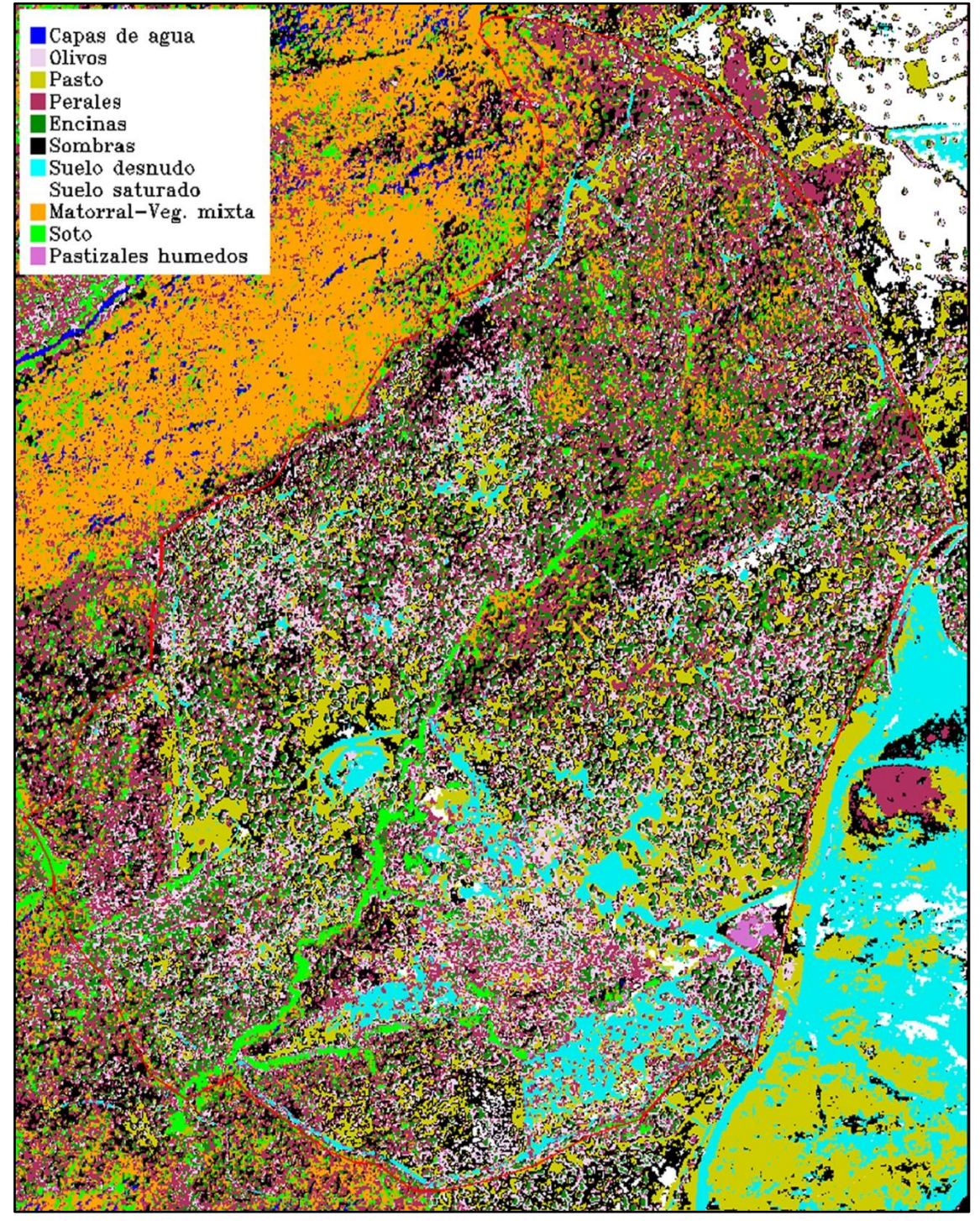

Figura 46. Mapa de clasificación de la imagen sin fusionar de 2008 a 220 cm de resolución espacial en base a 11 clases.

Sin embargo, el hecho de que los valores del coeficiente *kappa* o la precisión *global* sean altos, no significa que la precisión de productor o usuario sea la más alta. Como ya se ha descrito, la precisión de productor corresponde al número de píxeles clasificados como *Pyrus* que en realidad lo son, del total de píxeles reales de *Pyrus*. Mientras que la precisión de usuario corresponde a los aciertos, es decir, al número de píxeles clasificados como *Pyrus* que en realidad lo son, pero del total de píxeles clasificados como *Pyrus*. En este sentido, las figuras 47 y 48, para imágenes de 2008, y 49 y 50, para las de 2009 recogen los datos correspondientes a la precisión de usuario y productor más relevantes para la clase *Pyrus*.

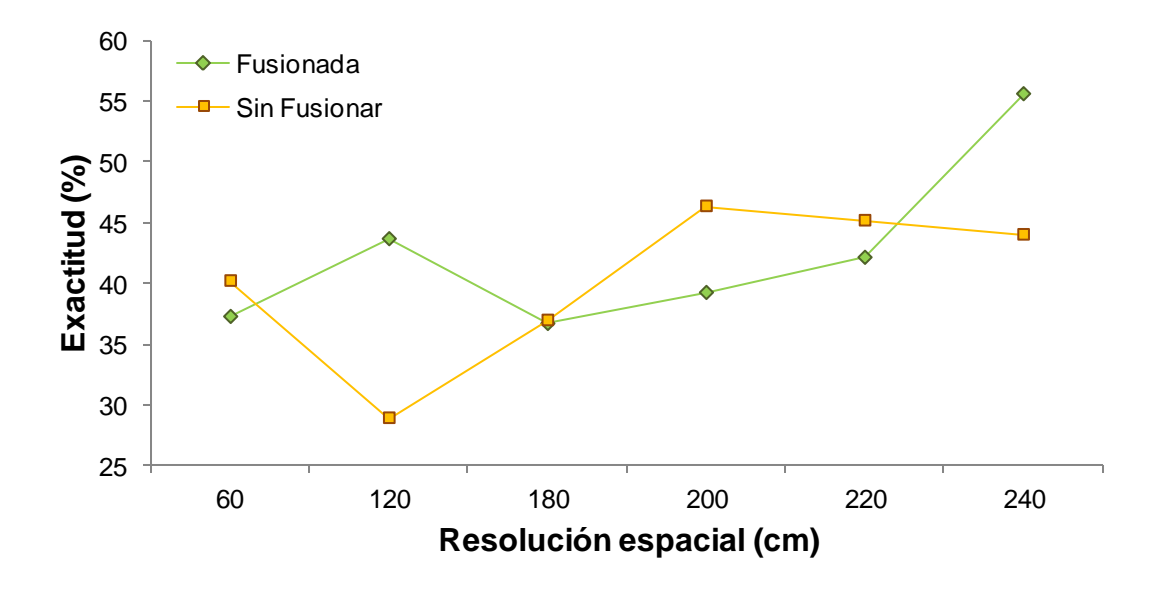

Figura 47. Comparación entre imágenes *Quickbird* 2008 en base a la precisión de usuario para la clase *Pyrus*.

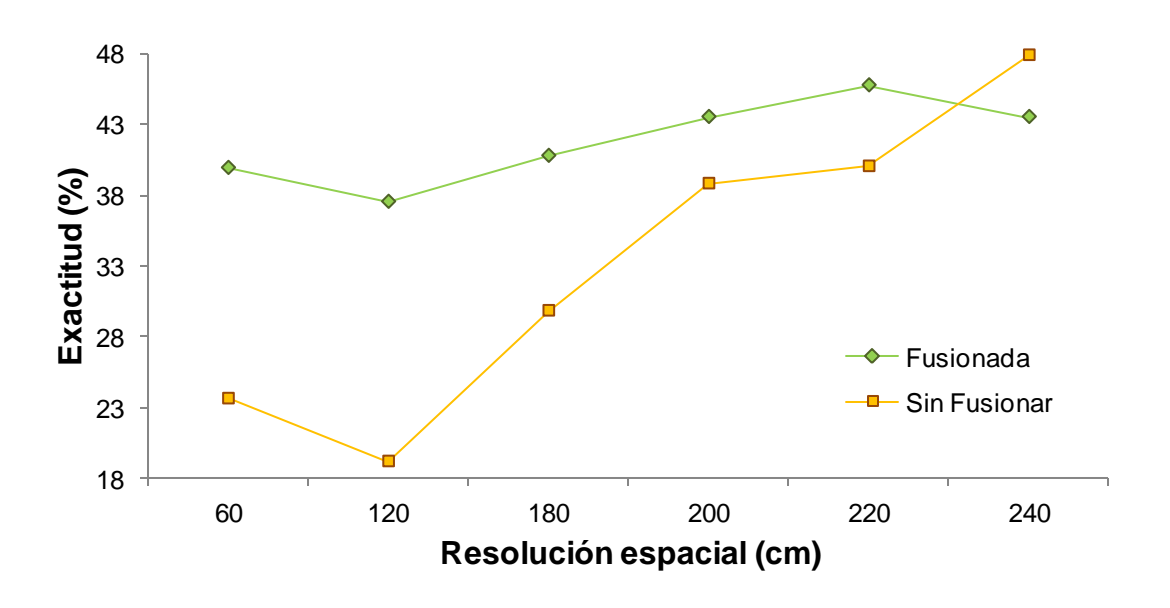

Figura 48. Comparación entre imágenes *Quickbird* 2008 en base a la precisión de productor para la clase *Pyrus*.

Como se puede observar, para la imagen fusionada de verano de 2008, los valores máximos de la clasificación (*kappa*: 81,78%; *global*: 83,77%) a 220 cm de resolución, presentan valores de 45,71% y 42,11% para la precisión de productor y usuario, respectivamente. Mientras que para una resolución de 240 cm, los valores de clasificación (*kappa*: 78,4%; *global*: 80,60%) son relativamente más bajos, pero presentan un 43,48% y 55,56%, productor y usuario, respectivamente. Sin embargo, para la imagen sin fusionar de verano de 2008, los resultados son diferentes. Los valores de la clasificación más relevantes (*kappa*: 83,95%; *global*: 85,71%) se dan a 220 cm de resolución, con un 40% de precisión de productor y un 45,16% de usuario. Pero, como ocurre en el caso de la imagen fusionada, aunque los datos de la clasificación *global* sean unos puntos más bajos (*kappa*: 83,11%; *global*: 84,94%) a 200 cm de resolución, los valores de precisión de usuario se ven reforzados (Productor: 38,78%; Usuario: 46,34%).

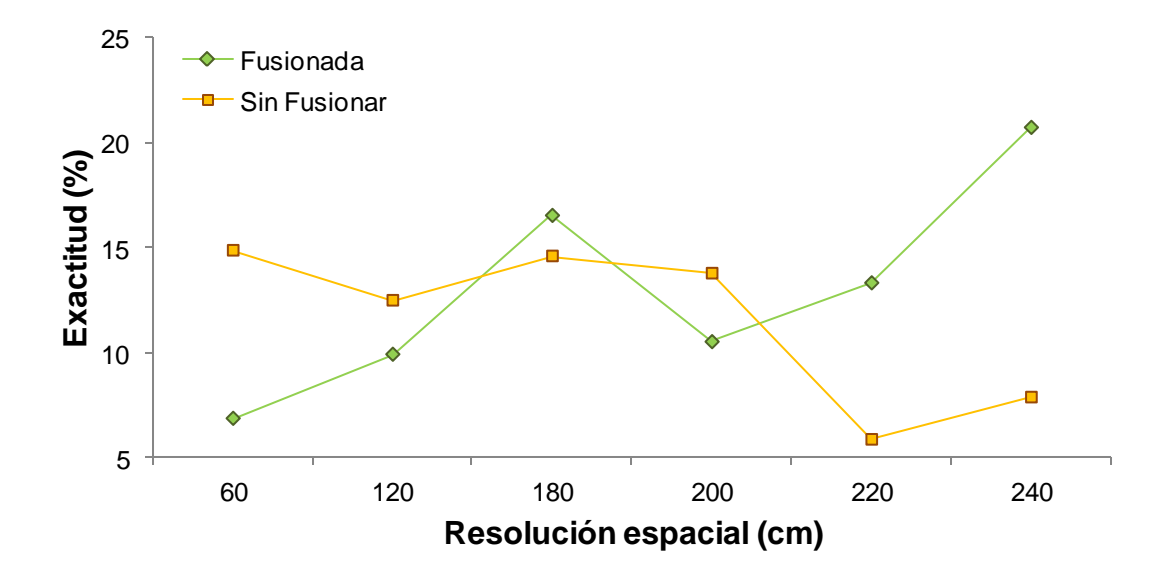

Figura 49. Comparación entre imágenes *Quickbird* 2009 en base a la precisión de usuario para la clase *Pyrus*.

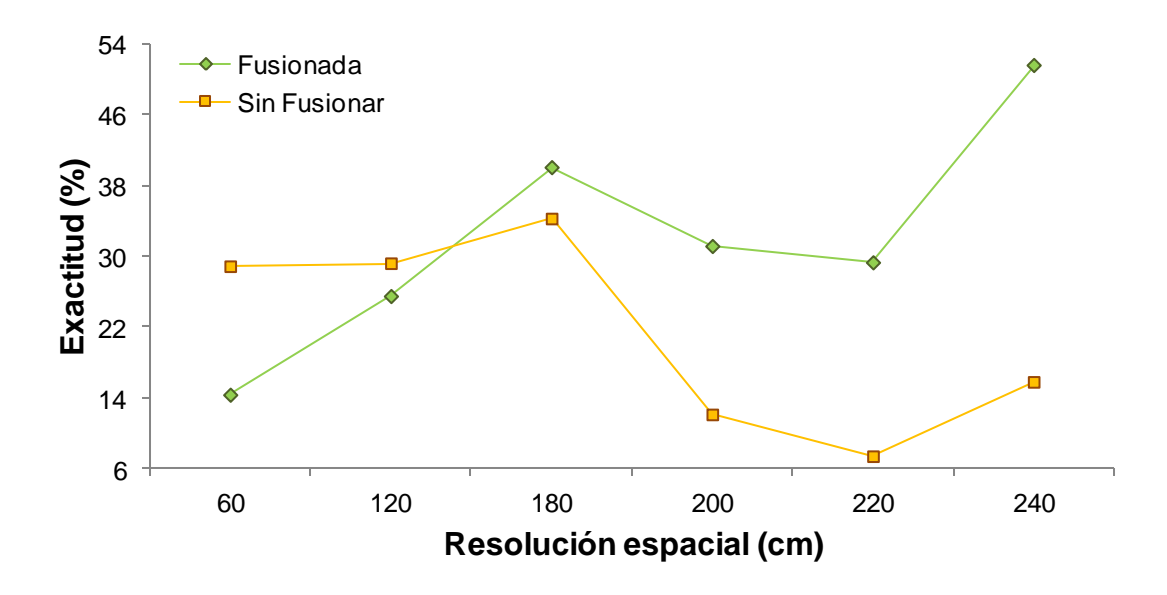

Figura 50. Comparación entre imágenes *Quickbird* 2009 en base a la precisión de productor para la clase *Pyrus*.

Igual que para la imagen de 2008, se analizaron los valores de precisión de productor y usuario para la imagen de 2009. Como se puede observar, para la imagen fusionada de primavera de 2009, los valores máximos de la clasificación (*kappa*: 60,06%; *global*: 64,24%) a 200 cm de resolución, presentan valores de 31,11% y 10,53% para la precisión de productor y usuario, respectivamente. Mientras que para una resolución de 240 cm, los valores de clasificación (*kappa*: 58,97%; *global*: 63,25%), aunque relativamente más altos, presentan un 51,52% y 20,73%, productor y usuario, respectivamente. Sin embargo, para la imagen sin fusionar de 2009, los resultados son diferentes. Los valores de la clasificación más relevantes (*kappa*: 61,13%; *global*: 65,94%) también se dan a 200 cm de resolución, con un 12,12% de precisión de productor y un 13,79% de usuario. Pero, como ocurre en el caso de la imagen fusionada, aunque los datos de la clasificación *global* sean unos puntos más bajos (*kappa*: 60,19%; *global*: 65,02%) a 60 cm de resolución, los valores de precisión de usuario se ven reforzados (Productor: 28,83%; Usuario: 14,88%).

La figura 51 representa una comparación entre aquéllas imágenes, tanto de *Quickbird* como del vuelo aéreo, que han dado los valores más altos de precisión de usuario para la clase *Pyrus* mediante la clasificación supervisada.

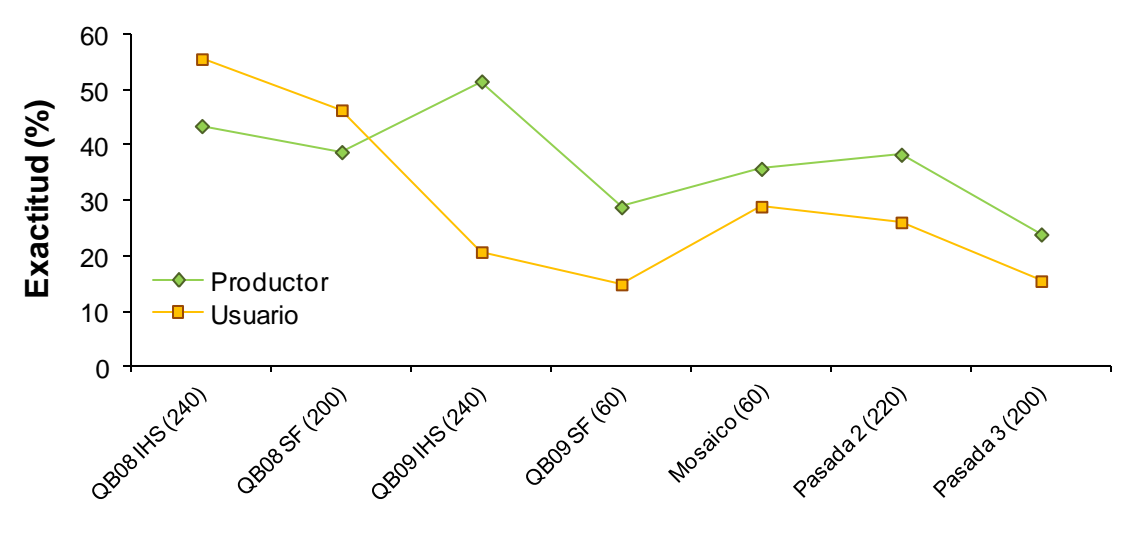

**Fecha y resolución espacial (cm)**

Figura 51. Comparación de la resolución espacial entre imágenes *Quickbird* y las del vuelo aéreo en base a la precisión de usuario y productor para la clase *Pyrus*.

A continuación, analizamos las matrices de error de las dos imágenes con los resultados más relevantes, correspondientes a *Quickbird* fusionada de verano de 2008 (Tabla 22) y *Quickbird* fusionada de primavera de 2009 (Tabla 23), ambas a 240 cm de resolución espacial.

| Categoría         |                | Categoría<br>actual |                  |                 |                |                  |                   |                |                   |                  |                |       |         |
|-------------------|----------------|---------------------|------------------|-----------------|----------------|------------------|-------------------|----------------|-------------------|------------------|----------------|-------|---------|
| clas ificad a     | Pyrus          | Olea                | Quercus          | Pasto<br>Húmedo | Pasto<br>Seco  | Veg.<br>Mixta    | Veg.<br>de Ribera | Suelo          | Suelo<br>Saturado | Capas<br>de agua | Sombras        | Total | Usuario |
| Pyrus             | 20             | 6                   | $\mathbf{1}$     | $\overline{c}$  | 2              | $\overline{c}$   | $\theta$          | $\theta$       | $\theta$          | $\overline{0}$   | $\overline{3}$ | 36    | 55.56   |
| Olea              | 9              | 8                   | $\overline{7}$   | $\overline{c}$  | $\theta$       | 26               | $\theta$          | 15             | 5                 | 3                | $\overline{4}$ | 79    | 10.13   |
| Quercus           | $\overline{7}$ | 9                   | 90               | $\overline{0}$  | $\theta$       | $\overline{4}$   | $\theta$          | $\theta$       | $\theta$          | $\overline{0}$   | $\mathbf{1}$   | 111   | 81.08   |
| Pasto<br>Húmedo   | $\theta$       | 2                   | $\theta$         | 89              | $\overline{0}$ | $\boldsymbol{0}$ | 3                 | $\overline{0}$ | $\boldsymbol{0}$  | $\overline{0}$   | $\overline{0}$ | 94    | 94.68   |
| Pasto<br>Seco     | $\theta$       | $\overline{0}$      | $\theta$         | $\theta$        | 101            | $\boldsymbol{0}$ | $\theta$          | $\mathbf{1}$   | $\overline{4}$    | $\overline{0}$   | $\overline{4}$ | 110   | 91.82   |
| Veg.<br>Mixta     | 6              | $\overline{4}$      | 14               | $\overline{0}$  | $\theta$       | 133              | 15                | $\overline{0}$ | $\boldsymbol{0}$  | $\mathbf{1}$     | $\mathbf{1}$   | 174   | 76.44   |
| Veg.<br>de Ribera | $\theta$       | 1                   | $\overline{c}$   | 7               | $\theta$       | $\theta$         | 85                | $\overline{0}$ | $\theta$          | $\overline{0}$   | $\overline{0}$ | 95    | 89.47   |
| Suelo             | $\theta$       | $\overline{0}$      | $\theta$         | $\overline{0}$  | $\theta$       | $\theta$         | $\theta$          | 74             | $\theta$          | $\overline{0}$   | $\theta$       | 74    | 100     |
| Suelo<br>Saturado | $\overline{0}$ | $\overline{0}$      | $\boldsymbol{0}$ | $\overline{0}$  | $\overline{0}$ | $\theta$         | $\boldsymbol{0}$  | $\overline{0}$ | 87                | $\overline{0}$   | $\overline{0}$ | 87    | 100     |
| Capas<br>de agua  | $\overline{0}$ | $\overline{0}$      | $\overline{c}$   | $\theta$        | $\overline{0}$ | $\mathbf{1}$     | $\theta$          | $\overline{0}$ | $\boldsymbol{0}$  | 50               | 3              | 56    | 89.29   |
| Sombras           | $\overline{4}$ | $\mathbf{1}$        | 5                | $\theta$        | 3              | $\overline{0}$   | $\theta$          | $\Omega$       | $\mathbf{1}$      | 5                | 86             | 105   | 81.90   |
| Total             | 46             | 31                  | 121              | 100             | 106            | 166              | 103               | 90             | 97                | 59               | 102            |       |         |
| Productor         | 43.48          | 25.81               | 74.38            | 89              | 95.28          | 80.12            | 82.52             | 82.22          | 89.69             | 84.75            | 84.31          |       |         |

Tabla 22. Matriz de error de la imagen *Quickbird* de falso color de 15 de julio de 2008 fusionada (240 cm).

Para la imagen de verano de 2008, la exactitud de productor para categorías individuales osciló entre el 25.81% para la clase *Olea* y el 95.28% para el *Pasto Seco*, mientras que la exactitud del usuario lo hizo entre un 10.13% para *Olea* y el 100% para la clase *Suelo* y *Suelo Saturado*. La clase *Pyrus* proporcionó un usuario de 55.56% y un productor de 43.48%. Como se puede observar, la clasificación reconoce parte de los píxeles de la clase *Pyrus*, como otras formaciones de vegetación, principalmente con *Olea*, e incluso con sombras.

Si analizamos la imagen de primavera de 2009, los resultados cambian considerablemente. La exactitud de productor osciló entre el 23.53% para la clase *Olea* y el 100% para el *Suelo Saturado*, mientras que la exactitud del usuario lo hizo entre un 8.57% para *Olea* y el 100% para la clase *Pasto Húmedo* y *Suelo*. La clase *Pyrus* proporcionó un usuario de 20.73% y un productor de 51.52%. En este caso, la clasificación confunde gran parte de los píxeles de la clase *Pyrus*, con *Olea*, *Quercus* o *Vegetación Mixta*. Como ya se ha dicho, hay que tener en cuenta que factores como la densidad de hojas o la morfología de la copa, pueden influir en los resultados.

| Categoría         |                | Categoría<br>actual |                |                 |                  |                |                   |                |                   |                  |                  |       |                |
|-------------------|----------------|---------------------|----------------|-----------------|------------------|----------------|-------------------|----------------|-------------------|------------------|------------------|-------|----------------|
| clas ificad a     | Pyrus          | Olea                | Ouercus        | Pasto<br>Húmedo | Pasto<br>Seco    | Veg.<br>Mixta  | Veg.<br>de Ribera | Suelo          | Suelo<br>Saturado | Capas<br>de agua | Sombras          | Total | <b>Usuario</b> |
| Pyrus             | 17             | 11                  | 35             | $\theta$        | $\theta$         | 15             | 3                 | $\theta$       | $\theta$          | $\theta$         | $\mathbf{1}$     | 82    | 20.73          |
| Olea              | $\overline{c}$ | 8                   | 26             | 5               | 5                | 11             | 6                 | $\mathbf{1}$   | $\theta$          | $\theta$         | $\overline{c}$   | 66    | 12.12          |
| Quercus           | 6              | $\overline{c}$      | 30             | $\overline{0}$  | $\overline{c}$   | 31             | $\overline{c}$    | $\theta$       | $\theta$          | $\theta$         | 2                | 75    | 40             |
| Pasto<br>Húmedo   | $\overline{0}$ | $\theta$            | $\overline{0}$ | 79              | $\overline{0}$   | $\overline{0}$ | $\boldsymbol{0}$  | $\theta$       | $\theta$          | $\theta$         | $\theta$         | 79    | 100            |
| Pasto<br>Seco     | $\overline{0}$ | 3                   | 6              | $\theta$        | 81               | $\overline{0}$ | $\overline{0}$    | $\theta$       | $\theta$          | $\theta$         | $\mathbf{1}$     | 91    | 89.01          |
| Veg.<br>Mixta     | 8              | $\theta$            | 14             | $\theta$        | $\theta$         | 106            | 21                | $\overline{0}$ | $\theta$          | $\theta$         | 3                | 152   | 69.74          |
| Veg.<br>de Ribera | $\overline{0}$ | 10                  | 11             | 19              | $\overline{0}$   | $\mathbf{1}$   | 64                | $\theta$       | $\theta$          | $\theta$         | $\theta$         | 105   | 60.95          |
| Suelo             | $\overline{0}$ | $\theta$            | $\overline{0}$ | $\theta$        | $\boldsymbol{0}$ | $\overline{0}$ | $\theta$          | 85             | $\theta$          | $\theta$         | $\boldsymbol{0}$ | 85    | 100            |
| Suelo<br>Saturado | $\overline{0}$ | $\boldsymbol{0}$    | $\theta$       | $\theta$        | 28               | $\theta$       | $\boldsymbol{0}$  | $\overline{4}$ | 3                 | $\theta$         | $\boldsymbol{0}$ | 35    | 8.57           |
| Capas<br>de agua  | $\overline{0}$ | $\theta$            | $\theta$       | $\overline{0}$  | $\theta$         | $\theta$       | $\overline{0}$    | $\theta$       | $\theta$          | 46               | 12               | 58    | 79.31          |
| Sombras           | $\overline{0}$ | $\theta$            | $\overline{4}$ | $\theta$        | $\boldsymbol{0}$ | 10             | $\overline{0}$    | $\overline{0}$ | $\theta$          | 18               | 68               | 100   | 68             |
| Total             | 33             | 34                  | 126            | 103             | 116              | 174            | 96                | 90             | 3                 | 64               | 89               |       |                |
| Productor         | 51.52          | 23.53               | 23.81          | 76.70           | 69.83            | 60.92          | 66.67             | 94.44          | 100               | 71.88            | 76.40            |       |                |

Tabla 23. Matriz de error de la imagen *Quickbird* de falso color de 2 de mayo de 2009 fusionada (240 cm).

A modo de resumen, tras observar que el módulo *FLAASH* fue el método de corrección atmosférica que mejores resultados aportaba, que el método de fusión de imágenes *IHS* proporcionó los valores más robustos en cuanto a calidad espectral y espacial de las imágenes fusionadas y, habiendo comparado diferentes tipos de imágenes (*Quickbird* frente a ortofotografías aéreas) y entre sí (fusionadas, sin fusionar, pasadas

originales y mosaicos) a diferentes resoluciones espaciales y en diferentes épocas (primavera y verano), en base a índices globales (kappa y precisión global) e índices parciales (precisión de usuario y productor), podemos concluir que empleando una imagen *Quickbird* de verano de 2008 fusionada mediante el método *IHS* y degradada a 240 cm de resolución espacial, obtenemos una exactitud de más del 50% a la hora de clasificar piruétanos en el área de estudio (Figura 52).

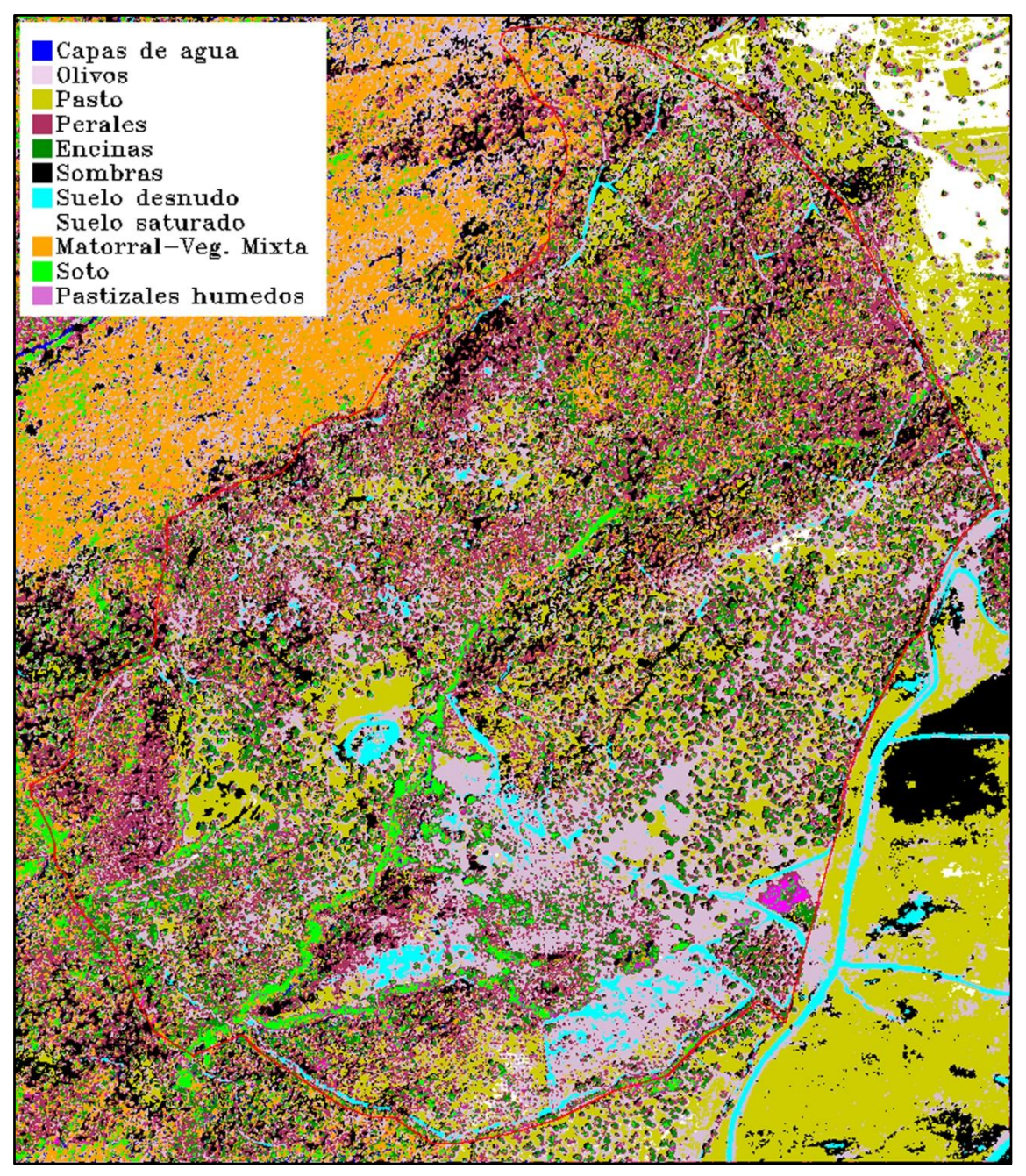

Figura 52. Mapa de clasificación de la imagen *Quickbird* de verano de 2008 fusionada mediante el método *IHS* a 240 cm de resolución espacial en base a 11 clases.

### **5. DISCUSIÓN**

Hasta la fecha no existían trabajos de investigación en los que se analice la aplicabilidad de técnicas de teledetección y de sistemas de información geográfica para estudiar en detalle la distribución y estructura espacial de especies leñosas mediterráneas. Este trabajo centrado en *P. bourgaeana*, una especie relevante en el bosque mediterráneo pero cuya ecología es muy desconocida, explora un interesante campo de trabajo que puede reportar grandes resultados tanto básicos como aplicados a una gestión de masas forestales orientada a la conservación de la biodiversidad.

El primer objetivo de este trabajo era analizar la firma espectral de *P. bourgaeana* y comprobar si era diferente de la del resto de especies vegetales con las que convive en la zona de estudio. Gracias al proyecto *ESPECTRA* (C. Robles *et al*., 2003, *[www.geogra.uah.es/espectra/](http://www.geogra.uah.es/~espectra/)*)*,* pudimos obtener la firma espectral de una selección de especies de plantas leñosas típicamente mediterráneas. Por otro lado, y mediante el empleo de espectroradiómetros láser, se obtuvo la firma espectral del peral silvestre. Esto es un resultado novedoso, ya que ni siquiera el proyecto *ESPECTRA* incluye la firma espectral de esta especie. Esto permitió hacer una comparación entre firmas espectrales que confirmó las diferencias entre especies, incluso para las propias de la familia del piruétano, las *Rosáceas*.

Una vez que el peral silvestre fue discriminado en base a su firma espectral, nos preguntamos si cabía la posibilidad de poder distinguir esta especie del resto de la vegetación, utilizando imágenes de satélite o fotografías aéreas de zonas desconocidas o de difícil acceso. Varios trabajos han puesto de manifiesto que el uso de imágenes de alta resolución espacial y espectral a bordo de sensores remotos, ya sea en satélites o en aviones, han posibilitado la clasificación y discriminación de especies vegetales de diferentes grupos (Gougeon *et al*., 1999; Wulder y Boudewyn, 2000; Culvenor, 2002; Alcaraz-Segura *et al*., 2006; Everitt *et al*., 2008) así como discriminar o localizar individuos de una especie inmersos en una matriz de vegetación compleja (Wulder *et al*., 2000; 2004; Nelson *et al*., 2005; Everitt *et al*., 2007a; 2007b; 2007c). En este sentido, el tratamiento de imágenes *Quickbird* utilizadas en este estudio, así como de ortofotografías aéreas, reportó resultados satisfactorios.

Es posible que el rendimiento global de un método no se vea reflejado en los resultados, ya que estos dependen en gran medida del tipo de paisaje, su diversidad, su heterogeneidad, el tiempo de observación, las propiedades ópticas de la atmósfera, el sistema de sensores mismo (incluyendo la geometría de visión), el tipo de clasificador (supervisado, no supervisado) y el clasificador en sí mismo (Ranchin y Wald, 2000). Eastman (2004) propuso que para muchas aplicaciones en teledetección (clasificaciones) no es necesaria una calibración de los niveles digitales. Si todas las imágenes son de la misma fecha, la influencia de la atmósfera es la misma para todas. Pero si se trata de hacer comparaciones entre las imágenes de diferentes fechas, de las mismas áreas, será necesario corregir los datos con el fin de ser comparables, ya que la influencia de la atmósfera puede ocultar y distorsionar los cambios en la respuesta espectral. Por otro lado, las imágenes de distintas resoluciones no tienen por qué haber sido adquiridas de forma simultánea (Wald *et al*., 1997).

Las imágenes que se utilizaron para este estudio fueron adquiridas en diferentes fechas y tienen diferentes resoluciones. Las correcciones atmosféricas aplicadas a las imágenes mediante los métodos de *substracción de píxel oscuro* (Chávez, 1975, 1989) y *Fast Line-of-Sight Atmospheric Analysis of Spectral Hypercubes (FLAASH,* 2009), mejoraron la calidad de las imágenes, incluso cuando se trata de hacer clasificaciones. El rendimiento de las imágenes se vio especialmente mejorado aplicando el potente módulo de corrección atmosférica *FLAASH* (ENVI 4.6, 2009), ya que proporciona una mayor precisión a la hora de interpretar la firma espectral de las diferentes coberturas y, además, permite obtener patrones espectrales típicos. Esto pone de manifiesto que, cuando todos los parámetros relativos a las condiciones atmosféricas en una imagen se encuentran disponibles (latitud, fecha y hora de adquisición de la imagen, presión atmosférica, temperatura, vapor de agua, ozono, tipo de aerosoles, elevación solar, ángulo cenital y sensor de ángulo de visión, etc.), el modelado atmosférico proporciona resultados muy precisos, generando imágenes con una menor contribución de ruido atmosférico.

Para este estudio se compararon 6 métodos de fusión de imágenes (*Wavelet* "*à trous*", *Color Normalizado* (*CN*), *Gram-Schmidt* (*G-S*), *Intensidad-Saturación-Brillo* (*IHS*), *Multidirección-Multiresolución* (*MDMR*) y *Componentes Principales* (*CP*), aplicados sobre imágenes *Quickbird* multiespectrales, con el objeto de optimizar la calidad de la resolución espectral, espacial y temporal. Todos los métodos de fusión aplicados a estas imágenes ofrecieron resultados satisfactorios.

En primer lugar, se realizó una inspección visual de las imágenes fusionadas. Siguiendo el protocolo de Wald (1997) para contrastar la información visual, se compararon las imágenes fusionadas obtenidas para cada método de fusión con la imagen original. Los métodos basados en la transformada *wavelet* (*à trous*) casi siempre ofrecen resultados favorables (Ranchin y Wald, 2000), pero no fue así en nuestro caso. Para las cuatro bandas (B1, B2, B3 y B4) el sesgo y la varianza fueron altos. Sin embargo, el coeficiente de correlación entre las bandas fusionadas y la banda original, excepto para la banda 4, resultaron ser de los más altos. Por otro lado, los resultados proporcionados por el *ERGAS* espectral y espacial lo situaron como un método favorable para su aplicación. La transformación *CN* no fue en absoluto relevante para este caso. Fue uno de los métodos que proporcionó los valores más altos para el sesgo, la varianza y el *ERGAS*, y el más bajo coeficiente entre las bandas. Por esta razón, se desestimó su aplicación. Además de que el método *GS* proporcionó resultados muy favorables, ya que sus valores fueron similares a los de la imagen original en la resolución espectral, los índices que miden la precisión de la resolución espacial (*Zhou*) fueron bajos. Esto puede ser incoherente ya que este método pudo ser considerado como uno de los métodos a aplicar para la clasificación, pero desde el punto de vista del espacio, se descartó. El método *IHS* produce a menudo resultados de aspecto agradable. Por un lado, el sesgo y la varianza fueron altos. Sin embargo, la desviación estándar de las cuatro bandas no fue muy alta aunque los coeficientes de correlación entre las bandas fueron los más altos. Estos datos se vieron

Teledetección y SIG

reforzados por los resultados de los índices *ERGAS* espacial y *Zhou*. De los seis métodos, este fue el que dio valores más consistentes en términos de resolución espectral y espacial. Además, ofreció una gran consistencia visual de las imágenes sintetizadas. El método de *CP* también produjo resultados aceptables. La base teórica es similar a la del método *IHS*. Incluso ofreció una mejor calidad espectral que el *IHS*. Al igual que en el caso de *GS*, los valores espectrales se consideraron favorables, siendo uno de los métodos que se acercaron más a la calidad de la imagen original. Sin embargo, la calidad espacial fue menor que otros métodos, lo que lo relegó a una posición de descarte. Los resultados proporcionados por el método *MDMR* no fueron favorables. Además de presentar una baja calidad espectral, como reflejaron sus valores altos para el bias, la varianza y la desviación estándar, la calidad espacial fue reflejada por los bajos valores de los índices espaciales.

Si un método de fusión busca un equilibrio entre la información espectral y espacial, para el caso de la escena de *Quickbird* objeto de estudio, el método *IHS* proporcionó la mejor calidad espacial y espectral. Los métodos *CP* y *GS* se podrían haber considerado como posibles para ser aplicados en este trabajo. Sin embargo, sus resultados fueron un poco más pobres de acuerdo a los índices *ERGAS* espacial y espectral, así como para el índice de *Zhou* espacial. Del mismo modo, el algoritmo "*à trous*" y el método *MDMR* demostraron ser también alternativas muy eficientes (Gonzalo y Lillo-Saavedra, 2007), pero aunque la calidad espacial fue buena, los resultados espectrales fueron muy bajos. Finalmente, el error global calculado para cada imagen sintética según se recoge en Munechika *et al*. (1993), mostró que el conjunto de datos reportado por el método *IHS* era aceptable.

Por otro lado, los índices utilizados para evaluar la calidad de las imágenes fusionadas, además de estar muy difundidos, proporcionan robustez en cuanto a los resultados, ya que tienen en cuenta entradas de datos de ambas imágenes (MUL y PAN) (Gonzalo y Lillo-Saavedra, 2007). Wald (2002) propuso algunos requisitos que deben cumplir los índices de calidad: 1) Ser independiente de las unidades y, por consiguiente, de los coeficientes de calibración de los instrumentos y de sus valores de ganancia. 2) Ser independiente del número de bandas espectrales consideradas. 3) Ser independiente de la relación entre las resoluciones espaciales de las imágenes fuente. Según Gonzalo y Lillo-Saavedra (2007), no existe "el mejor método de fusión de imágenes", sino "la mejor imagen fusionada". En base a esto, el índice de correlación espectral (*CC*) y el índice de *Zhou*, presentan baja sensibilidad a las variaciones de calidad, no cumpliendo los requisitos de Wald (2002). Por otro lado, el RMSE, el *ERGAS* espectral y el espacial, cumplen los requisitos de Wald (2002) y, por tanto, su definición en un dominio común permite su comparación. En base a los resultados obtenidos para este estudio, combinando varios índices de evaluación de la calidad de las imágenes fusionadas, podemos concluir que el índice que midió de forma más eficiente la calidad de las imágenes fue el *ERGAS*, tanto espectral, como su versión espacial, ajustándose a lo propuesto por Wald (2002).

La alta resolución espacial de la imagen mosaico (25 cm) y su degradado a resoluciones menores, permitió explorar a qué resolución espacial se daban los valores más altos de la clasificación, en base a las regiones de interés escogidas. Además, el análisis de las imágenes del vuelo aéreo demostró que la construcción de mosaicos a partir de "piezas" de una imagen, siguiendo la metodología descrita en este trabajo, facilita el tratamiento de éstas sin perder información espectral. Después de realizar una primera evaluación de la calidad espacial mediante análisis visual, se pudo observar que a medida que el tamaño de píxel aumenta, la calidad visual disminuye. Sin embargo, para la imagen del vuelo aéreo de 2009 obtenida en forma de mosaico, los índices de clasificación toman sus valores máximos con una resolución espacial de 200 cm.

Igual que para la imagen mosaico, se empleó la misma metodología para las imágenes *Quickbird* de verano de 2008 y primavera de 2009, con el objeto de observar qué fecha daba mejores resultados en cuanto a resolución espacial y espectral, en base a los resultados de la clasificación. En este caso, la comparación se hizo entre imágenes fusionadas (*IHS*) y sin fusionar, de la misma fecha y entre fechas diferentes. El análisis visual de las imágenes de *Quickbird,* con diferentes niveles de degradación (60, 120, 180, 200, 220 y 240 cm de resolución espacial) demostró que, aunque aparecieron pequeñas diferencias en cuanto al color de las imágenes debidas a que se obtuvieron en épocas diferentes, no existieron diferencias importantes. Por otro lado, tras aplicarle una clasificación de tipo supervisada mediante el método de *Maximun Likelihood* a la imagen de *Quickbird* elegida para este estudio, en base a las regiones de interés (*ROIs*) seleccionadas (*Pyrus*, *Olea*, *Quercus*, Pasto Seco, Pasto Húmedo, Vegetación Mixta, Vegetación de Ribera, Suelo Desnudo, Suelo Saturado, Charcas y Sombras), podemos concluir que los valores más altos en cuanto a la clasificación (*kappa*: 83,95; *global*: 85,71) se obtuvieron para la imagen de verano de 2008, sin fusionar y con 220 cm de resolución espacial.

Sin embargo, el hecho de que los valores del coeficiente *kappa* o la precisión *global* fuesen altos, no significa que la precisión de productor o usuario fuese la más alta. Analizando los datos correspondientes a la precisión de usuario y productor más relevantes para la clase *Pyrus*, se observó que estas diferencias dependen en gran medida de la fecha de adquisición, de la degradación y del tipo de imagen (fusionada y sin fusionar), ya que existiendo diferencias en alguna de estas características de la imagen, los índices globales pueden verse reforzados en detrimento de los índices parciales y viceversa. En este sentido, aunque los resultados en cuanto a clasificación global fueron relativamente más bajos que para la imagen sin fusionar (*kappa*: 78,4%; *global*: 80,60%), usando la imagen *Quickbird* de verano de 2008 fusionada mediante el método *IHS* y degradada a 240 cm de resolución espacial, se obtiene una exactitud de más del 50% a la hora de clasificar piruétanos (43,48% y 55,56%, productor y usuario, respectivamente).

Según la escala que a menudo se utiliza para expresar cualitativamente la fuerza de acuerdo en la clasificación (Landis y Koch, 1977), cuyo valor de *Kappa* entre 0,61 y 0,80 se considera "sustancial" y asumiendo que el valor mínimo estandarizado y aceptado para la precisión de la clasificación global está en un 85% (Foody, 2002), los resultados reportados por el índice *Kappa* y la precisión global de la clasificación supervisada para la imagen *Quickbird* de verano de 2008 fusionada mediante el método *IHS* y degradada a 240 cm de resolución espacial (78,4% y 80,60%, respectivamente), muestran que es posible discriminar las once categorías seleccionadas en el área de estudio. Además, Thomlinson *et al*. (1999), Teledetección y SIG

expusieron que el criterio para una categorización exitosa de los usos del suelo no era sólo el 85% mínimo general, sino también la inclusión de ninguna clase con una precisión de menos del 70%. De acuerdo con Yu *et al*. (2006), una precisión de la clasificación general superando el 60% puede considerarse satisfactoria cuando la clasificación de la vegetación se mapea con más de 13 alianzas construidas por 52 usos de vegetación. Por lo tanto, aunque no hay una estimación estándar de precisión, existe un consenso razonable de que una mayor precisión es necesaria (Castillejo-González *et al*., 2009). En este sentido, aunque los valores de precisión de productor y usuario para la clase *Pyrus* fueron de 43,48% y 55,56%, respectivamente, podemos concluir que es posible discriminar *Pyrus bourgaeana* en el área de estudio, con una probabilidad de más del 50%.

Los resultados más bajos extraídos de la *QUIKCBIRD* de primavera de 2009, revelaron que existe una mayor confusión entre las clases de vegetación. Esto puede ser debido principalmente al solapamiento entre copas de los árboles, pastos y matorral, ya que en esta época del año, la mayoría de las especies vegetales coinciden en los procesos de foliación y floración, lo cual puede provocar un solapamiento entre firmas espectrales. Los resultados obtenidos principalmente para la precisión de la clasificación de los perales silvestres, rondan el 50% de posibilidades de acierto para imágenes capturadas en verano de 2008. La confusión con otras clases de vegetación podría deberse a que durante el verano, la respuesta espectral de la vegetación y principalmente los árboles de hoja caduca, como el peral silvestre, está muy influenciada por el proceso de desprendimiento de las hojas y la senescencia, relacionados principalmente con la sequía estival. Es por ello recomendable para futuras investigaciones, elegir una escena cuya fecha de captura esté comprendida entre los últimos meses de primavera y los primeros del verano. No obstante, nos gustaría hacer hincapié en la dificultad inherente a la hora de clasificar especies de árboles individuales a partir de imágenes multiespectrales donde las complicaciones, tales como coronas de sombra y variabilidad de las firmas espectrales entre los árboles de la misma especie, combinado con un pobre aislamiento de los árboles individuales, reduce el rendimiento de la clasificación general a menos del 50% de clasificaciones correctas (Leckie *et al.*, 2005a). Incluso con delimitación manual de las copas, el rendimiento de la clasificación sigue siendo bajo (Leckie *et al.*, 2005b; Larsen, 2007). Sin embargo, existe una urgencia cada vez mayor entre los biólogos dedicados a la conservación, de cuantificar el estatus y requerimientos ambientales de determinadas especies a escala espacial más fina, con el fin de priorizar mejor los esfuerzos de conservación. Los sensores remotos pueden ayudar a ampliar el conjunto de datos de campo existentes a escala regional y mundial.

 **DISCUSIÓN GENERAL**

# **DISCUSIÓN GENERAL**

La gestión del bosque mediterráneo debe estar orientada a objetivos que guardan muy poca relación con la explotación de la madera y más hacia otras actividades extractivas como al ganado en extensivo, la caza, el corcho, la miel, etc., así como la conservación de la biodiversidad, la protección de cuencas frente a la erosión, la educación ambiental y las actividades de ocio en la naturaleza, entre otros. Para lograr una gestión adecuada, sostenible y que logre conciliar objetivos tan diversos, se requiere un conocimiento sólido de la estructura y dinámica de este ecosistema, en el que la vegetación leñosa juega un papel muy importante. Y, sin embargo, se conoce muy poco de la ecología de algunas especies leñosas que no son abundantes en el bosque mediterráneo y en las dehesas, pero que pueden jugar un importante papel trófico y funcional. Un ejemplo paradigmático es *Pyrus bourgaeana*, una de las especies más características pero a la vez menos conocidas de nuestro bosque mediterráneo, con la particularidad de que además está tipificada como especie habitual y diagnóstica de las dehesas (Díaz y Pulido, 2009), así como una especie característica de los encinares andaluces (Cabezudo y Pérez Latorre, 2004). Esta especie es importante por diversos motivos, entre los que cabrían resaltar los meramente tróficos: produce hojas palatables muy atractivas para fitófagos y herbívoros, incluyendo insectos como *Iphiclides podalirius* y, lo que es más interesante, produce frutos carnosos en la época estival, cuando otros tipos de alimento son muy escasos. Hasta el momento, el conocimiento acerca de la biología y ecología de especies silvestres del género *Pyrus* es muy escaso (Rozas y Fernández Prieto, 1998; Rozas, 2003; 2006; Neri, 2005; Rozas *et al*., 2009) y, en concreto, para *P. bourgaeana* es prácticamente inexistente, con la salvedad de las recientes publicaciones de Fedriani *et al*. (2009a; 2009b; 2010), centradas en otros aspectos de la ecología de la especie.

### **Distintas aproximaciones al análisis de la distribución espacial**

Los mapas de distribución geográfica de *P. bourgaeana* más recientes fueron publicados hace más de diez años (Aldasoro *et al*., 1996; Muñoz Garmendia y Navarro, 1998). Durante la última década se ha invertido un gran esfuerzo en recopilar datos de distribución de especies de forma más sistemática y organizarlos en bases de datos que permiten desarrollar mapas de distribución más precisos. El acceso a la base de datos de *Global Biodiversity Information Facility* [\(www.gbif.es\)](http://www.gbif.es/) y a las herramientas de análisis de *Lifemapper* [\(www.lifemapper.org\)](http://www.lifemapper.org/) ha permitido realizar un mapa de distribución más completo y actualizado que también incluye nuestros propios datos. Hemos documentado la distribución del piruétano en base a datos de presencia a escala de su área de distribución geográfica, que principalmente incluye el SW de la Península Ibérica y algunas localidades de Marruecos, siendo en Andalucía Occidental donde se localizan la mayor densidad de citas. Es posible que en Portugal tenga una distribución más amplia que la recogida en las bases de datos consultadas. Además, aplicando modelos de distribución de especies (Spellerberg y Sawyer, 1999) como los *Species distribution models,* (*SDM*) y usando datos de ocurrencia (Araújo y Williams, 2000) y variables climáticas y topográficas como predictores (Bacaro *et al*., 2008), se ha podido elaborar un modelo de distribución basado en probabilidades de ocurrencia y otro modelo adicional basado en el índice de favorabilidad

Discusión General

(Real *et al*., 2006). Los modelos desarrollados permiten conocer mejor el área de distribución de la especie en la Península Ibérica e inferir su área de distribución potencial. Conviene puntualizar que en estos modelos no se han considerado otros factores ligados a la actividad humana como por ejemplo cambios en el uso del suelo (Audsley *et al*., 2006; Rounsevell *et al*., 2006; Estrada *et al*., 2008; 2011). Nuestros resultados muestran que el núcleo o *core* del área de distribución de esta especie se encuentra en el cuadrante suroeste de la Península Ibérica y, más concretamente, en las sierras de Andalucía Occidental. En este territorio recae pues la principal responsabilidad de conservar esta especie.

Por razones logísticas hay que descender necesariamente a escala local o de hábitat para poder investigar en detalle cuál es la abundancia de la especie, el patrón de distribución espacial de sus individuos, cómo varía su abundancia y distribución entre sitios y los factores que la condicionan. El censo completo de la población de la parcela de estudio incluyó un total de 122 árboles adultos en una extensión de 2,23 km<sup>2</sup>, lo que supuso una densidad de tan sólo 0,6 individuos por hectárea. Es una densidad baja si la comparamos con la reportada por Fedriani *et al*. (2010) de 1,1 individuos/ha en una parcela de estudio de 0,72 km<sup>2</sup> de extensión en el Parque Nacional de Doñana. No obstante, esta densidad no es representativa ni puede extrapolarse al Parque, ya que fue obtenida en una parcela de dimensiones reducidas y seleccionada a propósito para investigar la dispersión de semillas. En realidad, el piruétano es un árbol muy escaso en el Parque Nacional de Doñana, donde está completamente ausente en amplias zonas que son potencialmente adecuadas (obs. pers). Hemos registrado las localizaciones de todos los piruétanos de la parcela de estudio con una notable exactitud y precisión utilizando un receptor GPS *Garmin 60Cx* dotado del chip *SIRF III*, que le proporciona una sobresaliente capacidad de recepción de satélites. Este receptor igualó e incluso superó en exactitud y precisión al receptor GPS submétrico *Trimble Geo XT* en pruebas de campo realizadas tanto en la parcela de estudio como en el Parque Nacional de Doñana. El receptor *Trimble Geo XT* estuvo penalizado por su inferior capacidad de recepción de señales de satélites. Las coordenadas de posición suficientemente exactas de los árboles nos han permitido investigar la estructura espacial de la población con gran detalle. Los ejemplares de *P. bourgaeana* están distribuidos siguiendo un patrón en agregados hasta distancias intermedias, en torno a 80 metros. Este patrón se mantiene cuando se analizan separadamente las distintas clases de edad. Los árboles pueden aparecer tanto dispersos y distantes de sus vecinos más próximos, separados por distancias de incluso más de 300 m, como formando rodales que pueden estar integrados por varios individuos muy próximos entre sí, sin que parezcan sufrir problemas de competencia intraespecífica. El origen de estos rodales podría estar condicionado porque la dispersión predominantemente endozoócora de las semillas, da lugar a una distribución contagiosa de las mismas (Herrera, 1987; Debussche e Isenmann, 1994; Kollmann, 1995; Kollmann y Pirl, 1995; Verdú y García-Fayos, 1996; Clark *et al*., 1999; Jordano y Schupp, 2000; Muller-Landau *et al*., 2002). O bien porque la distribución de sitios adecuados para el establecimiento de plántulas y brinzales podría ser parcheada, como ocurre en otras especies leñosas mediterráneas (Jordano y Godoy, 2000; Gómez-Aparicio, 2008; Hampe *et al*., 2008).
De los 122 árboles adultos localizados en la parcela de estudio, 50 se ubicaban en la zona de dehesa de encinas, de 180,2 ha de extensión, mientras que los 72 restantes lo hacían en una zona de olivar abandonado (43,1 ha). Ambas zonas tienen características que las diferencian, pero tienen en común una escasa cobertura de matorral y una alta presión de herbivoría, que se ha mantenido durante las últimas tres décadas. La densidad de árboles en el olivar (1,7 individuos/ha) fue mayor que en la dehesa (0,3 individuos/ha). Llama la atención que el 59% del total de árboles adultos censados en la parcela de estudio crecen en la zona del olivar abandonado, cuya superficie representa solo un 19,3 % de la parcela de estudio. La pendiente media en el olivar es considerablemente mayor (27,22 %) que en la dehesa (18,48 %). Además, aunque los árboles crecieron en laderas de todas las orientaciones, incluso en laderas orientadas al sur y de considerable pendiente sometidas a una fuerte insolación en verano, la densidad de árboles en laderas con orientación norte (casi todo el olivar es una ladera norte) fue 6,5 veces mayor a la de laderas con orientación sur. Así, el 48,4 % de todos los individuos estaban localizados en laderas con orientación norte, mientras que sólo un 27 % lo hicieron en laderas orientadas al sur y eso, a pesar de la predominancia de estas últimas (108 ha frente a 30 ha). El agrupamiento de los árboles es mucho mayor en el olivar, donde más de la mitad de los piruétanos se concentran en una zona de 50 metros de radio. En cambio, en la dehesa, los árboles están en general más dispersos en una zona más amplia y, a escala de 50 metros de radio, sólo se detectan dos pequeños grupos de árboles integrados por escasos individuos. Este patrón es, por tanto, muy diferente al que frecuentemente se encuentra en bosques templados, en agregados para brinzales y árboles jóvenes de la misma cohorte, pero que con el paso del tiempo y a medida que los árboles van creciendo, la intensificación de la competencia y sus efectos denso-dependientes sobre el crecimiento y la supervivencia daría lugar a un proceso de auto-atenuación que iría modificando el patrón de distribución para dar lugar a un patrón regular de los árboles adultos supervivientes (Moeur, 1993; Ward *et al*., 1996). Al añadirse los efectos de mortalidad por vendavales, etc., el patrón resultante para árboles viejos es aleatorio (Guerrero-Campo *et al*., 2006; Rozas *et al*., 2009).

Por otro lado, sabemos que la zona de dehesa, a lo largo de su historia, ha estado sometida a un aprovechamiento ganadero, con labores más o menos periódicas de podas para la obtención de leña y de ramón para el ganado y de desbroces para el control del matorral. En cuanto al olivar abandonado, gracias a las fotografías aéreas del "vuelo americano" (1956) tenemos evidencias gráficas de que esta zona estuvo en explotación hasta finales de los años 60. Tras el abandono de las labores agrícolas se debió producir un importante reclutamiento que dio lugar al grueso del núcleo de piruétanos existentes en la actualidad. No se ha podido precisar con exactitud en qué año se produjo el abandono del olivar, pero es significativo el hecho de que un 51,4 % de los perales silvestres se establecieron durante un periodo de 10 años comprendido entre 1973 y 1983. Además, ambas zonas han estado sometidas a una intensa explotación ganadera en extensivo, con una carga importante y permanente de ganado ovino, principalmente, aunque frecuentemente también se ve sometida a incursiones de especies cinegéticas como el ciervo o el jabalí. Por tanto, los resultados obtenidos a esta escala espacial, en una parcela que se puede considerar representativa de muchas otras zonas similares de dehesa de Sierra

Morena Occidental, sólo pueden ser extrapolados a una escala intermedia o mesoscala con prudencia y reserva y, en tanto en cuanto, no se disponga de nueva información.

Por otra parte, existe una necesidad creciente de conocer con suficiente detalle la distribución de las especies e incluso cómo varía su abundancia a lo largo de su área de distribución (Araújo y Williams, 2000; Salem, 2003). Sin embargo, reunir información de calidad de este tipo para grandes extensiones de territorio es una tarea difícil y costosa. En las últimas décadas, se han venido aplicando técnicas de teledetección para identificar, cartografiar y medir áreas ocupadas por distintos tipos de unidades de vegetación o por distintos tipos de hábitats (Gougeon *et al*., 1999; Wulder y Boudewyn, 2000; Culvenor, 2002; Alcaraz-Segura *et al*., 2006). En años recientes, con la generación y disposición de imágenes de alta resolución espacial y espectral mediante sensores remotos, ya sea en satélites o en aviones, se ha comenzado un prometedor y ambicioso camino hacia la investigación sobre la aplicabilidad de métodos de teledetección para localizar e identificar árboles individuales (Goodwin *et al*., 2005; Nelson *et al*., 2005; Larsen, 2007; Everitt *et al*., 2008), así como otras variables biológicas de interés (Alcaraz-Segura *et al*., 2008; Meléndez-Pastor *et al*., 2010; Julien *et al*., 2011). Ésta es, en la mayoría de los casos, una tarea muy complicada en bosques relativamente densos o con una matriz de vegetación compleja (Wulder *et al*., 2000; 2004; Everitt *et al*., 2007a; 2007b; 2007c), donde solapan las copas de árboles vecinos, situación en la que las plataformas de sensores aerotransportadas ofrecen en la actualidad ventajas sobre los satélites (Larsen, 2007). En el caso de sistemas en los que el arbolado aparece relativamente diseminado, la aplicación de técnicas de teledetección puede ser una alternativa interesante, siempre que sea posible discriminar los individuos de la especie diana de los de otras especies acompañantes. Ello permitiría poder localizar los árboles de una determinada especie en áreas grandes cubiertas por imágenes de satélite, lo que a su vez posibilitaría conocer su densidad y su patrón de distribución espacial (Moustakas *et al*., 2008). Hasta la fecha, escasos eran los trabajos de investigación en los que se analizase la aplicabilidad de técnicas de teledetección y de sistemas de información geográfica para estudiar especies leñosas mediterráneas (Papastergiadou *et al*., 2008; Samimi, 2008; Serra *et al*., 2008) y, menos aún, su distribución y estructura espacial (Kaniewski *et al*., 2007; Sprintsin *et al*., 2009). Este trabajo, centrado en *P. bourgaeana*, explora un campo que puede reportar interesantes resultados tanto básicos como aplicados a la gestión de masas forestales orientada a la conservación de la biodiversidad. Un primer paso necesario es analizar la firma espectral de la especie de interés y compararla con la de otras especies acompañantes (Everitt *et al*., 2008). Una vez se comprobó que el peral silvestre puede ser discriminado del resto de especies en base a su firma espectral, se llevó a cabo un exhaustivo tratamiento sobre imágenes de la zona de estudio, obtenidas a partir del sensor *Quickbird* y de un ortomosaico diseñado a partir de ortofotografías aéreas capturadas mediante el sensor aerotransportado *ADS40-SH52.* Ambos tipos de imágenes fueron adquiridas en diferentes fechas y con diferentes resoluciones. Para mejorar su calidad espectral y espacial, cada tipo de imagen fue sometida a dos tipos diferentes de corrección atmosférica, así como a seis métodos diferentes de fusión de imágenes, con objeto de comprobar cuál daba los mejores resultados. Una vez obtenidas las imágenes con los métodos de corrección atmosférica y fusión de imágenes que mejores resultados reportaron (*Fast Line-of-Sight Atmospheric Analysis of Spectral Hypercubes (FLAASH)* y *Intensidad-Saturación-*

*Brillo* (*IHS*), respectivamente), se procedió a clasificar las imágenes, a diferente resolución espacial y temporal, a través de una clasificación de tipo supervisada mediante el método de *Maximun Likelihood*, con el fin de conocer cuál era el tamaño de píxel y la estación del año, ideales, para poder discriminar al peral silvestre. Analizando los datos correspondientes a la precisión de usuario y productor más relevantes para la clase *Pyrus*, se observó que estas diferencias dependen en gran medida de la fecha de adquisición, de la degradación y del tipo de imagen (fusionada y sin fusionar), ya que existiendo diferencias en alguna de estas características de la imagen, los índices globales pueden verse reforzados en detrimento de los índices parciales y viceversa. En este sentido, aunque los resultados en cuanto a clasificación global fueron relativamente más bajos que para la imagen sin fusionar (*kappa*: 78,4%; *global*: 80,60%), usando una imagen *Quickbird* de verano y fusionada mediante el método *IHS*, degradada a 2,4 m de resolución espacial, se obtuvo una exactitud de más del 50% a la hora de clasificar los píxeles que corresponden a *P. bourgaeana* (43,48% y 55,56%, productor y usuario, respectivamente). Según la escala que a menudo se utiliza para expresar cualitativamente la fuerza de acuerdo en la clasificación, cuyos valores del índice *Kappa* oscilan entre 0,61 y 0,80 para una clasificación "sustancial" (Landis y Koch, 1977), y la precisión de la clasificación global ha de girar en torno al 85% (Foody, 2002), nuestros resultados en cuanto a la clasificación global de la imagen son aceptables. Por otro lado, *P. bourgaeana* puede ser discriminado en el área de estudio, con una probabilidad de más del 50%, lo que puede considerarse como un buen resultado que permite la localización fiable de ejemplares de esta especie en grandes territorios. Debe tenerse en cuenta que sobre esta probabilidad de discriminación influyen tanto el tamaño como la forma poco compa cta de la copa, así como el hecho de que durante el verano, la respuesta espectral de la vegetación y principalmente los árboles de hoja caduca, como el peral silvestre, está muy influenciada por el proceso de desprendimiento de las hojas y la senescencia, relacionados principalmente con la sequía estival. También hay que tener en cuenta el entremezclado de copas de los árboles con otras especies, que puede provocar un solapamiento entre firmas espectrales (Everitt *et al*., 2008).

El siguiente paso, no se ha abordado en este trabajo, estaría orientado a validar el método empleando nuevas escenas de *Quickbird* o bien del vuelo fotogramétrico, de zonas diferentes o de difícil acceso, contiguas a la parcela de estudio, en las que no se conozca la composición de la vegetación, con el fin de desvelar si los valores de los índices de clasificación son similares. Posteriormente, con los datos reportados por la clasificación, se llevaría a cabo un muestreo *in situ* sobre dicha zona desconocida, con objeto de contrastar los resultados del análisis de imágenes en base a la identificación de formas y especies. Además de los sensores remotos multiespectrales y los procesos de clasificación supervisada, sería conveniente añadir al estudio imágenes de diferentes formatos, como pueden ser las producidas por sensores hiperespectrales (Escribano *et al*., 2010), así como nuevas técnicas de identificación, como podrían ser los análisis orientados a objetos (Mallinis *et al*., 2008; Castillejo-González *et al*., 2009), que podrían ayudar a ampliar el conjunto de datos de campo y de imágenes existentes, a escala regional. Esta metodología permitiría a los científicos dedicados a la conservación, explorar, describir y cuantificar el estatus y requerimientos ambientales de determinadas especies leñosas, sobre zonas más

amplias que las limitadas a sus parcelas de trabajo, a una escala de detalle más fina, con el fin de priorizar mejor los esfuerzos de conservación.

En definitiva, se ha elaborado un modelo predictivo sobre la localización del piruétano, a escala de la Península Ibérica, conocemos los detalles de su distribución a escala local y hemos puesto a punto un procedimiento basado en técnicas de teledetección para su localización real a escala regional.

### **De la demografía al reclutamiento: la estructura de edades, el tamaño y el crecimiento de los árboles de esta población.**

Los piruétanos son, en general, árboles de tamaño modesto aunque bastante variable, cuya madera presenta una considerable densidad  $(0.78 \text{ g cm}^3 \pm 0.01, \text{ n} = 2)$ , comparable con la densidad media de especies de árboles de la selva tropical (Worbes, 2003).

Las diferencias de tamaño observadas no se corresponden bien con diferencias de edad y nuestros resultados muestran que el valor del diámetro del tronco como predictor de la edad es muy limitado. En la práctica, no es posible inferir la edad a partir del diámetro del tronco con un margen aceptable de incertidumbre, lo que sin duda tiene que ver con la evolución histórica del crecimiento individual en un ambiente heterogéneo. Los árboles se distribuyen en una zona de dehesa y otra de olivar abandonado, bien diferenciadas por sus características, fundamentalmente orientación, pendiente y manejo al que han estado sometidas y, consecuentemente, por la estructura actual de la vegetación. Analizando separadamente los datos de los árboles que crecen en la zona de olivar abandonado y en la zona de dehesa, se constata la existencia de diferencias notables. En este sentido, en base a las características morfológicas de los árboles de la parcela de estudio, los resultados estadísticos confirmaron que los individuos del olivar son más altos y tienen diámetros de tronco y de copa mayores que los individuos de la dehesa.

Se ha puesto a punto una técnica alternativa para la datación de la edad de los árboles mediante identificación y medición de los anillos anuales de crecimiento. Se basa en la obtención de imágenes de los cores escaneadas en color y alta resolución, su procesado para mejorar el brillo y contraste y su posterior análisis para datación y mediciones mediante ArcGIS 9.3. La exactitud, precisión y efectividad de este método es equiparable a la que se obtiene con técnicas clásicas de dendrocronología, con las ventajas añadidas de su menor coste y de que se conserva un registro digital completo de cada core, que incluye la imagen de alta resolución a escala real, el *shape* correspondiente con marcas de posición de anillos y con segmentos indicadores de las dimensiones registradas y la correspondiente tabla de datos asociados. Esta información, además de ser perfectamente revisable de forma rápida y sencilla, puede ser compartida fácilmente con otros colegas o investigadores por vía telemática u *online*.

Los piruétanos parecen árboles poco longevos. Al menos en el área de estudio los ejemplares tenían por término medio edades comprendidas entre 35 y 45 años y el ejemplar más viejo no llegaba a los 80 años de edad. La distribución en clases de edad se encuentra

claramente "sesgada" debido a la baja frecuencia de individuos en las clases de edad más temprana. En realidad, el análisis pormenorizado de la estructura de edades muestra claramente que el grupo de árboles que crecen en el olivar abandonado y el grupo de la dehesa presentan estructuras demográficas diferentes. En el olivar, no aparecieron individuos de clases de edad temprana, lo que sugiere un efecto del manejo asociado a la intensificación de la ganadería. La distribución de frecuencias de edades de los árboles, con unas bien representadas clases de edad entre 35 y 50 años, indica que el cambio de manejo que se produjo en la parcela tras el abandono de las labores del olivar y, previsiblemente, antes de que comenzase el intenso aprovechamiento ganadero, supuso una ventana de tiempo durante la cual la regeneración natural del piruétano se vio muy favorecida, estableciéndose muchos individuos que, con el paso del tiempo, han contribuido a consolidar las actuales clases de edad de entre 35 y 50 años. Esto sugiere además que el piruétano tiene un importante potencial para colonizar áreas perturbadas. Por otra parte, la distribución de edades del grupo de piruétanos de la dehesa difiere con respecto a la del olivar, observándose una ligera mayor estabilidad que en este último, además de un reclutamiento moderado, pero continuo, durante los últimos 20-30 años. Todo apunta a que los distintos manejos a los que han estado sometidos estos dos sectores o unidades y su evolución temporal, son la causa de las diferencias observadas en la estructura de edades de los árboles que crecen en ellas. Encontramos además que existe una autocorrelación positiva y significativa de las edades de los árboles situados a distancias pequeñas e intermedias. Esta estructura espacial difiere de la de algunas especies de bosques templados que presentan una intensa competencia intraespecífica, en los que se suele dar una fuerte autocorrelación positiva en distancias cortas y por el contrario autocorrelación negativa en distancias intermedias y/o grandes (Frelich *et al.,* 1993; Kuuluvainen *et al.,* 1998; Rozas 2003). Parece que se puede descartar la competencia intraespecífica como factor importante en la estructuración espacial de la población de piruétanos.

El crecimiento de los piruétanos presenta una gran variabilidad interindividual, incluso entre individuos vecinos de edades similares. El crecimiento radial anual varía con la edad siguiendo un patrón similar al descrito para algunas otras especies, incluso tropicales (Brienen y Zuidema, 2006; Therrell *et al*., 2007; Bogino y Villalba, 2008). Durante los primeros años de vida, el crecimiento radial anual aumenta con la edad hasta los 5-10 años, cuando llega a alcanzar valores medios de entre 2,5 y 3 mm/año. Luego comienza a disminuir progresivamente y durante años oscila entre 1,2 y 1,5 mm/año, estabilizándose en torno a un valor de 1 mm/año a partir de los 23 años de edad. Estos valores parecen modestos, pero no son tan diferentes de los registrados en especies de bosques tropicales en Camerún, Malasia, Costa Rica y Venezuela, que oscilaron entre 1,3 y 2,25 mm/año (Worbes, 2003). En los árboles del olivar, los valores registrados fueron significativamente mayores que en los árboles de la dehesa. Los factores causales de estas diferencias están aún por determinar, ya que la dehesa y el olivar abandonado no sólo difieren en manejo y estructura de la vegetación, sino también en orientación y en pendiente. Presumiblemente, la orientación norte de la zona del olivar, con un balance hídrico del suelo más favorable, puede jugar un papel importante, condicionando un crecimiento mejor de los árboles de esa zona en comparación con los de la dehesa, donde predomina la orientación sur. Se ha demostrado que el crecimiento anual del área basal refleja el crecimiento del tronco de una

forma más fiel que el crecimiento radial anual (Jump, *et al*., 2006). En este sentido, el crecimiento en área basal de muchos árboles de la parcela es pobre y sigue un patrón prácticamente lineal con pendientes bajas, mientras que el de otros árboles sigue un patrón logarítmico y muestran un crecimiento más activo. Los árboles necesitaron en el mejor de los casos al menos 20 años para alcanzar 20 cm de diámetro, aunque la mayoría necesitó más de 35 años. Los datos históricos de crecimiento en base al incremento de área basal, reconstruidos a partir del análisis de los cores, permiten diferenciar un grupo de árboles de una misma cohorte que a lo largo de su vida han experimentado un crecimiento deficiente y un grupo de crecimiento sobresaliente. Todos estos últimos están localizados en la zona de olivar abandonado excepto dos que están justo en el límite con la dehesa. En cambio, casi el 45 % de los árboles de la dehesa tuvo un crecimiento deficiente, todo lo cual corrobora la observación de que los árboles han crecido mejor en la zona del olivar abandonado. Además, el crecimiento deficiente observado en algunos individuos no se puede atribuir a la competencia de árboles vecinos. Ni la densidad ni la cobertura de árboles vecinos en un radio de 10 metros afectaron de forma diferencial a los árboles de crecimiento deficiente con respecto a los árboles con crecimiento sobresaliente. Tanto uno como otro tipo de árboles los encontramos con varios vecinos y una alta cobertura, y también con escasos vecinos y baja cobertura. Por tanto, la competencia no parece haber jugado un papel determinante en el crecimiento que han experimentado los piruétanos. Esto es diferente a lo que ocurre en plantaciones forestales de coníferas (Jobidon, 2000) o en bosques templados (Nystrom *et al*., 1999; McCarthy *et al*., 2001; Filipescu y Comeau, 2007), donde los efectos denso-dependientes de la competencia sobre el crecimiento son muy aparentes. No tenemos elementos que nos permitan explicar la gran variabilidad observada en el crecimiento de árboles, incluso de árboles próximos entre sí y conocer sus causas; sólo se podrían aventurar explicaciones hipotéticas. En cualquier caso podría aventurarse una combinación de factores ambientales (calidad del suelo, balance hídrico), bióticos (enfermedades, ataques de herbívoros) y la propia variabilidad genética. Contrariamente a lo esperado, no hemos podido detectar diferencias claras en los anillos de crecimiento correspondientes a años deficitarios en cuanto a lluvia, como los de la sequía de 1993 a 1995 inclusive, así como en años buenos de lluvia, lo que de alguna forma está en relación con lo expuesto más arriba.

La producción de frutos por árbol fue muy variable y fuertemente asimétrica, y cabe resaltar que solo 8 ejemplares (6,6 % del total) produjeron algo más del 50 % de todos los frutos en la parcela de estudio. Este patrón se mantuvo cuando se analizó por separado la producción de frutos en el olivar y en la dehesa. Cabe destacar que los árboles más productivos no fueron precisamente los ejemplares más grandes (Zunzunegui *et al*., 2010; Nunes y Barros, 2011). Podría darse el caso de que existiese un proceso de vecería, ya que este fenómeno ha sido documentado en otras especies leñosas (Lalonde y Roitberg, 1992; Herrera *et al*., 1994) incluso en el grupo de las *Rosáceas* (Herrera *et al*., 1998; Pias y Guitian, 2006; Li y Zhang, 2007). No obstante, para el caso del piruétano no tenemos datos que lo puedan confirmar. La producción media de frutos por árbol en el olivar fue muy inferior a la de la dehesa y, sin embargo, las producciones totales de ambas zonas fueron similares. Esto se explica porque la mayor densidad de piruétanos en el olivar sobrecompensó su inferior productividad individual media. La producción total estimada de semillas viables en

la parcela de estudio fue de 106000. Si a esto unimos su alta tasa de germinación (71 %), podemos concluir que el reclutamiento en la parcela de estudio no está limitado por la disponibilidad de semillas viables.

En muchas especies mediterráneas, la supervivencia de plántulas es muy baja y extremadamente variable tanto a escala local como a escala regional (Verdaguer *et al*., 2011), y constituye el proceso clave que más condiciona el reclutamiento. Éste, además, está limitado por la disponibilidad de sitios seguros donde la probabilidad de supervivencia es más alta (Castro *et al*., 2002; Gómez-Aparicio, 2008). La demografía y en definitiva la persistencia a medio y largo plazo de la población depende de forma crítica del reclutamiento de nuevos individuos (Herrera *et al*., 1994; Plieninger *et al*., 2010), máxime si tenemos en cuenta que todo apunta a que el piruétano presenta una longevidad limitada. Durante casi cuatro años (2007-2011) se muestreó la parcela de estudio de forma sistemática y exhaustiva en busca de zonas de posible reclutamiento. Sin embargo, no se encontraron plántulas ni evidencias de reclutas. Sólo aparecieron dos pequeños rodales de brinzales en la dehesa, próximos a caminos de reciente construcción y cercanos a viejos tocones. Las características homogéneas de los brinzales de cada rodal y su distribución espacial hacen pensar que son en realidad el resultado de rebrotes a partir de estolones como respuesta a perturbaciones, ya que en uno de estos rodales excavamos y pudimos comprobar que varios individuos próximos y aparentemente distintos, estaban en realidad unidos bajo el suelo por un mismo estolón. Este tipo de multiplicación asexual por rebrote a partir de estolones es una característica común en muchas especies de la familia *Rosaceae* (Rasmussen y Kollmann, 2007; Vik *et al*., 2010). Por ejemplo, en bosques no manejados del Reino Unido, hasta el 65 % de los ejemplares de *Prunus avium* eran clones que se producen mayoritariamente tras tormentas que dañan el dosel del bosque (Vaughan *et al*., 2007). En algunas otras especies mediterráneas, como la encina, es común la multiplicación vegetativa por rebrotes a partir de estolones (Rodà *et al*., 1999), que puede contribuir de forma efectiva a resistir perturbaciones y a asegurar la persistencia de la especie [\(Walker, 1999;](http://www.sciencedirect.com/science?_ob=ArticleURL&_udi=B6T6X-49W6RK6-2&_user=4222599&_coverDate=02%2F05%2F2004&_rdoc=1&_fmt=high&_orig=gateway&_origin=gateway&_sort=d&_docanchor=&view=c&_searchStrId=1742827377&_rerunOrigin=google&_acct=C000048559&_version=1&_urlVersion=0&_userid=4222599&md5=788a46167858230b7c3f900a280cf615&searchtype=a#bib38) Peterson y Pickett, 2000; Klimesova y Klimes, 2007), pero no se considera una alternativa viable al reclutamiento (Espelta *et al*., 2003; Marañón *et al*., 2004). La multiplicación asexual por rebrotes a partir de estolones también podría ser el origen de algunos rodales de árboles adultos que crecen muy próximos entre sí y que presentan un tamaño y aspecto muy similar. Estos rodales posiblemente estén formados por rametes genéticamente idénticos. Sería necesario por tanto realizar análisis moleculares para contrastar esta hipótesis. Todo esto indica que, en las últimas décadas, el reclutamiento en la parcela de estudio ha sido muy escaso y limitado espacialmente, algo que contrasta con la elevada producción de frutos que se registra en la parcela (118,73 frutos/ha). Es posible que los condicionantes de este bloqueo del reclutamiento, que se ha mantenido durante al menos los últimos 10 años, sean, por un lado, una elevada mortandad de plántulas debido a la sequía estival (Rodríguez-Calcerrada *et al*., 2010; Siles *et al*., 2010) ya que, en nuestro caso, existe una escasa cobertura de matorrales que pudieran actuar como plantas nodrizas para plántulas y juveniles (Castro *et al*., 2004). Por otro, y sin lugar a dudas, la elevada carga ganadera en semi-extensivo a la que ha estado sometida esta zona durante ese período (Zamora *et al*., 2001; Plieninger *et al*., 2004; Pepin *et al*., 2006), unida al manejo asociado

(Mendoza *et al*., 2009). Estos son, con toda probabilidad, los factores causales últimos de la ausencia de reclutamiento.

Es complicado tratar de generalizar nuestros resultados al resto del área de distribución de la especie. Sin embargo, es posible predecir que en muchas fincas de Sierra Morena Occidental donde el principal aprovechamiento tradicional ha sido y sigue siendo la ganadería en extensivo, así como en muchos grandes cotos de caza mayor cercados que mantienen altas densidades de ciervos y jabalíes, la excesiva presión de herbívoros ungulados condicionará que los piruétanos sean muy escasos y que su distribución de edades esté truncada, con una escasa o nula representación de individuos en las clases de edad juveniles.

# **CONCLUSIONES**

## **CONCLUSIONES**

- 1. El análisis de citas y datos existentes sobre *P. bourgaeana* en la Península Ibérica nos ha permitido elaborar un mapa actualizado de distribución basado en datos de presencia, otro basado en un modelo de probabilidad de ocurrencia y un tercero basado en un modelo de favorabilidad. Los resultados indican que el núcleo principal del área de distribución se centra en Andalucía Occidental.
- 2. Se ha desarrollado un método novedoso para identificar y medir anillos de crecimiento anual basado en el análisis y medición con SIG de imágenes en color de *cores* escaneadas en alta resolución. Este método ofrece una exactitud y precisión similar a la de otros métodos tradicionales y presenta importantes ventajas en el almacenamiento de datos y transferencia de los mismos para posteriores estudios.
- 3. Utilizando el método antes citado se ha determinado la edad de los 122 piruétanos existentes en la parcela de estudio. El 50 % de los ejemplares tenían edades comprendidas entre 30 y 45 años, siendo el más longevo de 76 años.
- 4. La distribución de frecuencias de las edades de los árboles se ajustó a una distribución normal. En la dehesa prácticamente el 50 % de los individuos tenían edades de entre 20 y 40 años y sólo un 6 % de ellos superó los 60 años (pero ninguno sobrepasó los 76 años). En el olivar abandonado la distribución de edades está truncada en sus extremos y las edades son más homogéneas, comprendidas entre los 25 y 55 años. El 51,4 % de los árboles se establecieron durante un periodo de 10 años comprendido entre 1973 y 1983. Durante los últimos 15 a 20 años el reclutamiento ha sido, en conjunto, muy exiguo y nulo en la zona de olivar abandonado.
- 5. En general, la edad de los árboles no está correlacionada con el diámetro del tronco ni con la altura. Observamos importantes diferencias de tamaño entre árboles de edades similares, incluso entre ejemplares vecinos. Sólo el diámetro del tronco y el diámetro de la copa presentaron una correlación razonablemente buena. La gran mayoría de árboles comprendidos entre los 21 y 60 años tienen diámetros inferiores a 20 cm.
- 6. Los piruétanos que aparecen en el olivar abandonado son significativamente mayores en altura y diámetro de tronco y copa que los que aparecen en la dehesa.
- 7. La producción de frutos fue extremadamente variable entre individuos, e independiente de su edad y de su tamaño. Sólo 8 ejemplares (6,6 % de la población) produjeron el 51,5 % del total de frutos.
- 8. La producción de frutos en la dehesa y en el olivar fue similar en términos absolutos. La inferior producción media por árbol en el olivar estuvo compensada por el mayor número de árboles en esta zona. Su menor extensión determinó que la producción media por superficie fuera 4 veces superior a la de la dehesa.
- 9. La producción total estimada de semillas viables en la parcela de estudio fue de 106000. Si a esto unimos su alta tasa de germinación (71 %), podemos concluir que el reclutamiento en la parcela de estudio no está limitado por la disponibilidad de semillas viables.
- 10. La producción total de semillas, la media por fruto y su peso seco, fueron mayores en la dehesa que en el olivar, así como el número de semillas viables y su peso seco.
- 11. La revisión sistemática de plántulas y brinzales ha reportado la ausencia completa de plántulas y la localización de solamente dos pequeños rodales de brinzales. Todo apunta a que estos brinzales son en realidad clones producidos por rebrote a partir de estolones.
- 12. El patrón general de crecimiento del tronco con la edad se asemeja al descrito para otras especies de árboles. Además, tanto el crecimiento radial anual como el crecimiento anual del área basal de los árboles del olivar fue significativamente mayor que el de los árboles de la dehesa, no siendo posible discernir si es un efecto de la orientación de las laderas, de la pendiente o del manejo.
- 13. Existen fuertes diferencias de crecimiento entre individuos, siendo posible discriminar un grupo de crecimiento "sobresaliente", ligados a la zona de olivar y otro grupo de crecimiento "deficiente", más ligado a la dehesa. Ni la densidad, ni la cobertura de árboles vecinos en un radio de 10 m difieren entre los árboles de ambos grupos, por lo que la competencia no ha sido un factor determinante del crecimiento.
- 14. A nivel del conjunto de la población de piruétanos existe una variación interanual en el incremento medio del radio de los árboles, que puede relacionarse con las variaciones de la precipitación anual registrada.
- 15. La densidad de los piruétanos en la parcela de estudio es de 0,6 individuos por hectárea. En la zona de dehesa es de 0,3 árboles/ha, mientras que en el olivar abandonado alcanza 1,7 árboles/ha. El olivar supone sólo el 19 % de la superficie de la parcela y, sin embargo, reúne el 59 % de los árboles de la población.
- 16. El 48,4 % de los individuos están localizados en una ladera con orientación norte, mientras que sólo un 27 % lo hacen en laderas orientadas al sur, a pesar de ser estas últimas las predominantes (108 frente a 30 ha).
- 17. La distribución espacial de los árboles sigue un patrón en agregados, bien definido a distintas escalas hasta distancias de 30 m, que se va atenuando hasta convertirse en aleatorio para distancias de 80 m en adelante. En esencia, este patrón se mantuvo cuando se analizó la distribución espacial de los árboles agrupados por clases de edad. La competencia intraespecífica no parece jugar un papel determinante de la estructura espacial de la población.
- 18. Se ha obtenido la firma espectral de *P. bourgaeana*, y se ha comprobado que difiere de las firmas espectrales de otras especies de plantas leñosas del área de estudio.
- 19. Se ha investigado la efectividad de la aplicación de correcciones atmosféricas y de métodos de fusión de imágenes sobre escenas del satélite *Quickbird* y en ortofotografías aéreas, para mejorar los resultados de un procedimiento de clasificación supervisada dirigido a discriminar ejemplares de *P. bourgaeana* del resto de la vegetación leñosa y otros tipos de coberturas. Los métodos de corrección atmosférica y fusión de imágenes que mejores resultados reportaron fueron, respectivamente, *Fast Line-of-Sight Atmospheric Analysis of Spectral Hypercubes (FLAASH)* e *Intensidad-Saturación-Brillo* (*IHS)*.
- 20. A través de la clasificación de tipo supervisado, mediante el método de *Maximun Likelihood*, se procedió a clasificar las imágenes, a diferente resolución espacial y temporal, siendo la imagen *Quickbird* de verano, fusionada mediante el método *IHS* y degradada a 2,4 m de resolución espacial, la que proporcionó unos valores de

precisión global e índice *kappa* de 80,60% y 78,4%, respectivamente. Además, se consiguió discriminar los árboles del área de estudio con una probabilidad de más del 50%. Este método podría facilitar la investigación de la abundancia y la estructura espacial de los piruétanos en una escala espacial mucho más amplia.

# **REFERENCIAS BIBLIOGRÁFICAS**

### **REFERENCIAS BIBLIOGRÁFICAS**

- Aber, J., Christensen, N., Fernández, I., Franklin, J., Hidinger, L., Hunter, M., MacMahon, J., Mladenoff, D., Pastor, J., Perry, D., Slangen, R. y van Miegroet, H., 2000. Applying Ecological Principles to Management of the U.S. National Forests. *Ecological Society of America*, 6, pp. 1-22.
- Abrams, M. D., Ruffner, C. M. y Morgan, T. A., 1998. Tree-ring responses to drought across species and contrasting sites in the ridge and valley of central Pennsylvania. *Forest Science*, 44 (4), pp. 550-558.
- Adecuación del Plan Forestal Andaluz para el periodo 2008-2015 (Borrador). Dirección General de Planificación e Información Ambiental. Consejería de Medio Ambiente, Junta de Andalucía. 2008., pp. 626.
- Aedo, C. y Aldasoro, J. J. (eds), 1998. Flora Ibérica: Plantas vasculares de la Península Ibérica e Islas Baleares. Vol. VI. Rosaceae. Real Jardín Botánico-CSIC. Madrid, pp. 436-437.
- Aerts, R. 1995. The advantages of being evergreen. *Trends in Ecology and Evolution*, 10, pp. 402-415.
- Ågren, J. y Zackrisson, O., 1990. Age and size structure of *Pinus sylvestris* populations on mires in central and northern Sweden. *Journal of Ecology*, 78, pp. 1049-1062.
- Alcántara, J. M., Rey, P. J., Valera, F., Sánchez Lafuente, A. M. y Gutiérrez, J. E., 1997. Habitat alteration and plant intra-specific competition for seed dispersers. An example with *Olea europaea* var. *sylvestris*. *Oikos*, 79 (2), pp. 291-300.
- Alcántara, J. M. y Rey, P. J., 2003. Conflicting selection pressures on seed size: Evolutionary ecology of fruit size in a bird-dispersed tree, *Olea europaea*. *Journal of Evolutionary Biology*, 16, 1168-1176.
- Alcaraz-Segura, D., Paruelo, J. y Cabello, J., 2006. Identification of current ecosystem functional types in the Iberian Peninsula. *Global Ecology and Biogeography*, 15 (2), pp. 200-212.
- Alcaraz-Segura, D., Cabello, J., Paruelo, J.M. y Delibes, M., 2008. Trends in the surface vegetation dynamics of the National Parks of Spain as observed by satellite sensors. *Applied Vegetation Science,* 11, pp. 431-440.
- Aldasoro, J. J., Aedo, C. y Muñoz Garmendia, F., 1996. The genus Pyrus L. (*Rosaceae*) in south-west Europe and North Africa. *[Botanical Journal of the Linnean Society](http://www3.interscience.wiley.com/journal/117997017/home)*, [121,](http://www3.interscience.wiley.com/journal/119205406/issue) pp.143-158.
- Aldrich, J., 1997. *R.A. Fisher and the making of maximum likelihood 1912-1922. Statistical Science*, 12 (3), pp. 162-176.
- Allué Andrade, J. L., 1990. Atlas Fitoclimático de España. Taxonomías. INIA. Ministerio de Agricultura: Madrid, pp. 221 + planos.
- Alonso Reyes, R., Gutiérrez, M. J., Fernández, S., Thomas, C., Ranchin, T. y Wald, L., 2005. Evaluation of the quality of Quickbird fused products. In *Proceedings of the 24th EARSeL Symposium ''New Strategies for European Remote Sensing''*, 25–27 May 2004, Dubrovnik, Croatia, Oluic (ed.), Millpress, Rotterdam. ISBN 90 5966 003 X, pp. 343-351.
- Alparone, L., Baronti, S., Garcello, A. y Nencini, F., 2004. A global measurement of pansharpened multispectral imagery. *IEEE, Geoscience and Remote Sensing Letters*, 1, pp. 313-317.
- Anderson, G. L., Prosser, C. W., Haggar, S. y Foster, B., 1999. Change detection of leafy spurge infestations using aerial photography and geographic information systems. *Proceedings of the 17th Biennial Workshop Color Aerial Photography and Videography in Resource Assessment.* Bethesda, *American Society of Photogrammetry and Remote Sensing*, pp. 223-230.
- [Antonio, N., Tome, M.](http://sauwok5.fecyt.es/apps/OneClickSearch.do?product=WOS&search_mode=OneClickSearch&colName=WOS&SID=N2p7H6KiijPiCaAomil&field=AU&value=Antonio,%20N), [Tome, J.](http://sauwok5.fecyt.es/apps/DaisyOneClickSearch.do?product=WOS&search_mode=DaisyOneClickSearch&colName=WOS&SID=N2p7H6KiijPiCaAomil&author_name=Tome,%20J&dais_id=14049399), [Soares, P.](http://sauwok5.fecyt.es/apps/DaisyOneClickSearch.do?product=WOS&search_mode=DaisyOneClickSearch&colName=WOS&SID=N2p7H6KiijPiCaAomil&author_name=Soares,%20P&dais_id=8924740) y [Fontes, L.](http://sauwok5.fecyt.es/apps/DaisyOneClickSearch.do?product=WOS&search_mode=DaisyOneClickSearch&colName=WOS&SID=N2p7H6KiijPiCaAomil&author_name=Fontes,%20L&dais_id=11354091), 2007. [Effect of tree, stand, and](http://sauwok5.fecyt.es/apps/full_record.do?product=WOS&search_mode=GeneralSearch&qid=20&SID=N2p7H6KiijPiCaAomil&page=1&doc=5)  [site variables on the allometry of](http://sauwok5.fecyt.es/apps/full_record.do?product=WOS&search_mode=GeneralSearch&qid=20&SID=N2p7H6KiijPiCaAomil&page=1&doc=5) *Eucalyptus globulus* tree biomass. *Canadian Journal of Forest Research-Revue Canadienne de Recherche Forestiere*, 37 (5), pp. 895-906.
- Aparicio, A., 2005. *Limonium silvestrei* (Plumbaginaceae), a new agamo species from southern Spain. *Annual Botany Fennici*, 42, pp. 371-377.
- Aparicio A., Albaladejo, R. G., Olalla-Tárraga, M. A., Carrillo, L. F. y Rodríguez M. A., 2008. Dispersal potentials determine responses of woody plant species richness to environmental factors in fragmented Mediterranean landscapes. *Forest Ecology and Management*, 255, pp. 2894-2906.
- Araújo, M. B. y Williams, P., 2000. Selecting areas for species persistence using occurrence data. *Biological Conservation*, 96, pp. 331-345.
- Araújo, M. B., Whittaker, R. J., Ladle, R. J. y Erhard, M., 2005. Reducing uncertainty in projections of extinction risk from climate change. *Global Ecology and Biogeography*, 14, pp. 529-538.
- Araújo, M. B. y Rahbek, C., 2006. How does climate change affect biodiversity? *Science*, 313, pp. 1396-1397.
- ArcGIS 9.3 package, 2008. Environmental Systems Research Institute (ESRI).
- Arenas, S., Julien, Y., Jiménez-Muñoz, J. C., Sobrino, J. A., Fernández Haeger, J., Jordano, D., 2011. Mapping wild pear trees (*Pyrus bourgaeana*) in Mediterranean forest using high resolution Quickbird satellite imaginery. *International Journal of Remote Sensing*. En prensa.
- Arévalo, J. R. y Fernández-Palacios, J. M., 2003. Spatial patterns of trees and juveniles in a laurel forest of Tenerife, Canary Islands. *Plant Ecology*, 165, pp. 1-10.
- Audsley, E., Pearn, K. R., Simota, C., Cojocaru, G., Koutsidou, E., Rounsevell, M. D. A., Trnka, M. y Alexandrov, V., 2006. What can scenario modelling tell us about future

European scale agricultural land use, and what not? *Environmental Science & Policy*, 9, pp. 148-162.

- Augspurger, C. K., 1984. Seedling survival of tropical tree species interactions of dispersal distance, light-gaps, and pathogens. *Ecology*, 65, pp. 1705-1712.
- Bacaro, G., Rocchini, D., Bonini, I., Marignani, M., Maccherini, S., Chiarucci, A., 2008. The role of regional and local scale predictors for plant species richness in Mediterranean forests. *Plant Biosystems*, 142 (3), pp. 630-642.
- Bahn, V. y McGill, B., 2007. Can niche-based distribution models outperform spatial interpolation? *Global Ecology and Biogeography*, 16, pp. 733-742.
- Bannister, P., Maegli, T., Dickinson, K. J. M., Halloy, S. R. P., Knight, A., Lord, J. M., Mark, A. F. y Spencer, K. L., 2005. Will loss of snow cover during climatic warming expose New Zealand alpine plants to increased frost damage? *Oecologia*, 144, pp. 245-256.
- Barajas-Morales, J., 1985. Wood structural differences between trees of two tropical forests in Mexico. *IAWA Bulletin,* 6, pp. 355-364.
- Baraza, E., Zamora, R. y Hodar, J. A., 2006. Conditional outcomes in plant-herbivore interactions: neighbours matter. *Oikos*, 113 (1), pp. 148-156.
- Barbero, M., Bonin, G., Loisel, R. y Quezel, P., 1990. Changes and disturbances of forest ecosystems caused by human activities in the western part of the Mediterranean basin. *Vegetatio,* 87, pp. 151-173.
- Barot, S., Gignoux, J. y Menaut, J. 1999. Demography of a savanna palm tree: predictions from comprehensive spatial pattern analyses. *Ecology*, 80, pp. 1987-2005.
- Bartrum, E., 1903. The book of pears and plums. Rev. E. Bartrum, D. D., F.R.H.S. John Lane: the bodley head. London and New York, pp. 96.
- Battipaglia, G., De Micco, V. y Brand, W. A., 2010. Variations of vessel diameter and delta 13C in false rings of *Arbutus unedo* L. reflect different environmental conditions. *New Phytologist*, 188 (4), pp. 1099-1112.
- Bazely, D. R., Myers, J. H. y da Silva, K. B., 1991. The response of numbers of bramble prickles to herbivory and depressed resource availability. *Oikos,* 61, pp. 327-36.
- Bell, T. L. y Ojeda, F., 1999. Underground starch storage in *Erica* species of the Cape Floristic Region - differences between seeders and resprouters. *New Phytologist*, 144, pp. 143-152.
- Belskey, A. J., Carwon, W. P., Jensen, C. L. y Fox, G. A., 1993. Overcompensation by plants: herbivore optimization or red herring? *Evolutionary Ecology,* 7, pp. 109-21.
- Bellingham, P. J., Tanner, E. V. J. y Healey, J. R., 1994. Sprouting of trees in Jamaican montane forests, after a hurricane. *Journal of Ecology*, 82, pp. 747-758.
- Besag, J., 1977. Contribution to the discussion of Dr. Ripley's paper. *Journal of the Royal Statistical Society B Statistical Methods*, 39, pp. 193-195.
- Beug, H.J., 1977. Vegetationsgeschichtliche Untersuchungen im Küstenbereich von Istrien (Jugoslawien). *Flora,* 166, pp. 357-381.
- [Bilia,](http://www.sciencedirect.com/science?_ob=ArticleURL&_udi=B6T6R-3Y0R8MV-G&_user=4222599&_coverDate=02%2F15%2F2000&_rdoc=1&_fmt=high&_orig=gateway&_origin=gateway&_sort=d&_docanchor=&view=c&_searchStrId=1742787149&_rerunOrigin=google&_acct=C000048559&_version=1&_urlVersion=0&_userid=4222599&md5=7003e5123128e717eaa37a9675389280&searchtype=a#bbib3) A. R., Rubio, M. M. E., Ladero Álvarez, M., Morelli, I. y Muñoz Gonzáles, M. J., 1994. New benzyl alcohol glycosides from *Pyrus bourgaeana*. *Planta Médica,* 60, pp. 569-571.
- Biondi, F., Klemmedson, J. O. y Kuehl, R. O., 1992. Dendrochronological analysis of single-tree interactions in mixed pine oak stands of central Arizona, USA. *Forest Ecology and Management*, 48 (3-4), pp. 321-333.
- Blanco, J. A. y González, E., 2010. The legacy of forest management in tropical forests: analysis of its long-term influence with ecosystem models. *Forest Systems*, 19 (2), pp. 249-262.
- Bogino, S. M. y Villalba, R., 2008. Radial growth and biological rotation age of *Prosopis caldenia* Burkart in Central Argentina. *Journal of Arid Environments*, 72, pp. 16-23.
- Boisvenue, C. y Running, S.W., 2006. Impacts of climate change on natural forest productivity -evidence since the middle of the 20th century. *Global Change Biology*, 12, pp. 862–882.
- Bonatti, E., 1966. North Mediterranean climate during the last Würm glaciation. *Nature*, 209, pp. 984-985.
- Boucher, Y., Arseneault, D. y Sirois, L., 2009. Logging history (1820-2000) of a heavily exploited southern boreal forest landscape: Insights from sunken logs and forestry maps. Forest Ecology and Management, 258 (7), pp. 1359-1368.
- Brando, P. M. y Durigan, G., 2004. Changes in cerrado vegetation after disturbance by frost (Sao Paulo State, Brazil). *Plant Ecology*, 175, pp. 205-215.
- Bremer, L. L. y Farley, K. A., 2010. Does plantation forestry restore biodiversity or create green deserts? A synthesis of the effects of land-use transitions on plant species richness. *Biodiversity and Conservation*, 19 (14), pp. 3893-3915.
- Brienen, R. J. W. y Zuidema, P. A., 2006. Lifetime growth patterns and ages of Bolivian rain forest trees obtained by tree ring analysis. *Journal of Ecology*, 94, pp. 481-493.
- Brown, T., 1997. Clearances and clearings: deforestation in Mesolithic/Neolithic Britain. *Oxford Journal of Archaeology,* 16 (2), pp. 133-146.
- Brudvig, L. A., Blunck, H. M., Asbjornsen, H., Mateos-Remigio, V. S., Wagner, S. A. y Randall, J. A., 2011. Influences of woody encroachment and restoration thinning on overstory savanna oak tree growth rates. *Forest Ecology and Management,* 262 (8), pp. 1409-1416.
- Butaye, J., Jacquemyn, H., Hermy, M. y Honnay, O., 2001. The species pool concept applied to forest in a fragmented landscape: dispersal limitation versus habitat limitation. *Journal of Vegetation Science*, 13, pp. 27-34.
- Buxó, R., 2008. The agricultural consequences of colonial contacts on the Iberian Peninsula in the first millennium, B.C. *Vegetation History and Archaeobotany*, 17, pp. 145-154.
- Cabello, J. y Paruelo, J. M., 2008. La teledetección en estudios ecológicos. *Ecosistemas,* 17 (3), pp. 1-3.
- Cabezudo, B. y Pérez Latorre, B., 2004. Las comunidades vegetales. En: Herrera, C.M. (Coordinador). El monte mediterráneo en Andalucía. Consejería de Medio Ambiente, Junta de Andalucía, pp. 29-39. Sevilla.
- Camarero, J. J., Gutiérrez, E. y Fortin, M. J., 2000. Spatial pattern of subalpine forest-alpine grassland ecotones in the Spanish Central Pyrenees. *Forest Ecology Management*, 14, pp. 1-16.
- Camarero, J. J. y Rozas, V., 2006. Técnicas de análisis espacial de patrones de superficies y detección de fronteras aplicado a la ecología forestal. *Investigaciones Agrarias, Sistemas y Recursos Forestales*, 15, pp. 66-87.
- Castillejo-González, I. L., López-Granados, F., García-Ferrer, A., Peña-Barragán, J. M., Jurado-Expósito, M., Sánchez De La Orden, M. y González-Audicana, M., 2009. Object- and pixel-based analysis for mapping crops and their agro-environmental associated measures using QuickBird imagery. *Computers and Electronics in Agriculture*, 68, pp. 207-215.
- Castro, J., Zamora, R., Hódar, J A. y Gómez, J. M., 2002. Use of shrubs as nurse plants: A new technique for reforestation in Mediterranean mountains. *Restoration Ecology*, 10 (2), pp. 297-305.
- Castro, J., Zamora, R., Hódar, J. A., Gómez, J. M. y Gómez-Aparicio, L., 2004. Benefits of using shrubs as nurse plants for reforestation in Mediterranean mountains: a 4-year study. *Restoration Ecology*, 12, pp. 352-358.
- Castro, J. 2006. Short delay in timing of emergence determines establishment success in *Pinus sylvetris* across microhabitats. *Annals of Botany,* 98, pp. 1233-1240.
- Catalán, G. (1985). Semillas de árboles y arbustos forestales. Monografía 17. ICONA. Madrid.
- Cates, R.G., 1975. The interface between slugs and wild ginger: some evolutionary aspects. *Ecology,* 56, pp. 391-400.
- Chapin, F.S., III, Schulze, E.-D. y Mooney, H.A., 1990. The ecology and economics of storage in plants. *Annual Review of Ecology and Systematics,* 21, pp. 423-7.
- Chauchard, S., Carcaillet, C. y Guibal, F., 2007. Patterns of land-use abandonment control tree-recruitment and forest dynamics in Mediterranean mountains. *Ecosystems,* 10, pp. 936-948.
- Chave, J., Andalo, C., Brown, S., Cairns, M. A., Chambers, J. Q., Eamus, D., Fölster, H., Fromard, F., Higuchi, N., Kira, T., Lescure, J.-P., Nelson, B.W., Ogawa, H., Puig, H., Riéra, B., Yamakura, T., 2005. Tree allometry and improved estimation of carbon stocks and balance in tropical forests. *Oecologia*, 145, pp. 87-99.
- Chávez, P. S., 1975. Atmospheric, solar and MTF corrections for ERTS digital imagery. *Proceedings of the American Society of Photogrammetry*, Fall Technical Meeting Phoenix, AZ, pp. 69.
- Chávez, P. S., 1988. An improved dark-object subtraction technique for atmospheric scattering correction of multispectral data. *Remote Sensing of Environment,* 24, pp. 459- 479.
- Chávez, P. S., 1989, Radiometric calibration of Landsat thematic mapper multispectral images. *Photogrammetric Engineering and Remote Sensing,* 55, pp. 1285-1294.
- Chávez, P. S., 1996, Image-based atmospheric corrections, revisited and improved. *Photogrammetric Engineering and Remote Sensing*, 62, pp. 1025-1036.
- Cherubini, P., Gartner, B. L., Tognetti, R., Braker, O. U., Schoch, W. y Innes, J. L., 2003. Identification, measurement and interpretation of tree rings in woody species from mediterranean climates. *Biological Reviews*, 78, pp. 119-148.
- Cho, D. S. y Boerner R., 1995. Dendrochronological analysis of the canopy history of two Ohio old-growth forests. *Vegetatio*, 120 (2), pp. 173-183.
- Choi, M., 2006. A New Intensity-Hue-Saturation Fusion Approach to Image Fusion with a Tradeoff Parameter. *IEEE Transactions on Geoscience and Remote Sensing,* 44, pp. 1672- 1682.
- Christensen, J. H., Hewitson, B., Busuioc, A., Chen, A., Gao, X., Held, I., Jones, R., Kolli, R. K., Kwon, R. T., Laprise, R., Magaña, V., Mearns, C. G., Menéndez, C. G., Raisanen, J., Rinke, A., Sarr, A. y Whetton, P., 2007. Regional Climate Projections. In: *Climate Change 2007: The Physical Science Basis. Contribution of Working Group I to the Fourth Assessment Report of the Intergovernmental Panel on Climate Change*. Cambridge Univ. Press, New York, pp.847-943.
- Chuvieco, E., 1996. *Fundamentos de Teledetección especial* (3ra. Edición), pp. 568. Ed. RIALP, Madrid.
- Chust, G., Pérez-Haase, A., Chave, J. y Petrus, J. L., 2006. Floristic patterns and plant traits of Mediterranean communities in fragmented habitats. *Journal of Biogeography,* 33, pp. 1235-1246.
- Clark, J. S., Silman, M., Kern, R., Macklin, E. y HilleRisLambers, J., 1999. Seed dispersal near and far: Patterns across temperate and tropical forests. *Ecology*, 80, pp. 1475- 1494.
- Cliff, A. D. y Ord, J. K., 1981. Spatial Processes: Models and Applications. Pion, London, pp. 266.
- Cole, T. G. y Ewel, J. J., 2006. Allometric equations for four valuable tropical tree species. *Forest Ecology and Management*, 229 (1-3), pp. 351-360.
- Coley, P.D., Bryant, J. P. y Chapin, F. S., III., 1985. Resource availability and plant antiherbivore defense. *Science*, 230, pp. 895–9.
- Coley, P. D., 1988. Effects of plant growth rate and leaf lifetime on the amount and type of anti-herbivore defense. *Oecologia,* 74, pp. 531-536.
- Condés, S. y Martínez-Millán J., 1998. Comparación entre los índices de distribución espacial de árboles más usados en el ámbito forestal. *Investigación Agraria, Sistemas y Recursos Forestales*, 7, pp. 173-187.
- Congalton, R. G., Oderwald, R. G., y Mead, R. A., 1983. Assessing Landsat classification accuracy using discrete multivariate analysis statistical techniques. *Photogrammetric Engineering &Remote Sensing*, 49, pp. 1671-1678.
- Congalton, R. G., 1991. A review of assessing the accuracy of classifications of remotely sensed data. *Remote Sensing of Environment*, 37, pp. 35-46.
- Conkey, L. E., 1986. Red Spruce Tree-Ring Widths and Densities in Eastern North America as Indicators of Past Climate. *Quaternary Research*, 26, pp. 232-243.
- Copenheaver, C. A., Gartner, H., Schafer, I., Vaccari, F. P., y Cherubini, P., 2010. Droughttriggered false ring formation in a Mediterranean shrub. *Botany-Botanique*, 88 (6), pp. 545-555.
- Coppin, P., Jonckheere, I., Nackaerts, K., Muys, B. y Lambin, E., 2004. Digital change detection methods in ecosystem monitoring: a review. *International Journal of Remote Sensing,* 25(9), pp. 1565-1596.
- Costa, M., Morla, C. y Sainz, H., 1997. Los bosques ibéricos. Una interpretación geobotánica. Ed. Planeta, Barcelona, Spain, pp. 572.
- Crawley, M. J. y Long, C.R., 1995. Alternate bearing, predator satiation and seedling recruitment in *Quercus robur* L. *Journal of Ecology*, 83, pp. 683-696.
- Crippen, R. E., 1987. The regression intersection method of adjusting image data for band ratioing. *International Journal of Remote Sensing*, 8, pp. 137-155.
- Cubasch, U., von Storch, H., Waszkewitz, J. y Zorita, E., 1996. Estimates of climate change in Southern Europe derived from dynamical climate model output. *Climate Research*, 7, pp. 129-149.
- Culvenor, D., 2002. TIDA: an algorithm for the delineation of tree crowns in high spatial resolution remotely sensed imagery. *Computers and Geosciences,* 28, pp. 33-44.
- Cumming, G. S., 2000. Using habitat models to map diversity: pan-African species richness of ticks (Acari:Ixodida). *Journal of Biogeography*, 27, pp. 425-440.
- Cruz Johnson, P., Honeyman Lucchini, P., Pezo Correa, A. y Schulze del Canto, C., 2007. Growing analysis of old lenga trees (*Nothofagus pumilio*) in forests at XII Region, Chile. *BOSQUE*, 28 (1), pp. 18-24.
- De Bie, S., Ketner, P., Paasse, M. y Geerling, C., 1998. Woody plant phenology in the West Africa savanna. *Journal of Biogeography,* 25, pp. 883-900.
- Debussche, M. y Isenmann, P., 1994. Bird-dispersed seed rain and seedling establishment in patchy Mediterranean vegetation. *Oikos,* 69, pp. 414-420.
- Debussche, M., Lepart, J. y Dervieux, A., 1999. Mediterranean landscape changes: evidence from old postcards. *Global Ecology and Biogeography*, 8, pp. 3-15.
- De Dios, V. R., Fischer, C. y Colinas, C., 2007. Climate change effects on mediterranean forests and preventive measures. *New Forests*, 33 (1), pp. 29-40.
- De Herrera, G. A., 1513. Agricultura General. Real Jardín Botánico de Madrid, pp. 352.

Decaisne, J., 1871-72. *Le Jardin fruitier du Muséum,* 1(318), pl. 2, Paris.

- De la Cruz Rot, M., 2006. Introdución al análisis de datos mapeados o algunas de las (muchas) cosas que puedo hacer si tengo coordenadas. *Ecosistemas*, 15 (3), pp. 19-39.
- De los Ríos, G., 1620. Agricultura de jardines. Edición facsímil de J. Fernández Pérez & I. González Tascón (eds.) (1991), extractado de la obra Agricultura General de Alonso de Herrera. Real Jardín Botánico de Madrid, pp. 352.
- DeSoto, L., Olano, J. M., Rozas, V. y De la Cruz, M., 2010. Release of *Juniperus thurifera* woodlands from herbivore-mediated arrested succession in Spain. *Applied Vegetation Science*, 13, pp. 15-25.
- Díaz, M. y Pulido, F. J., 2009. 6310. Dehesas perennifolias de *Quercus* spp. En: *Bases ecológicas preliminares para la conservación de los tipos de hábitat de interés comunitario en España.* Madrid: Ministerio de Medio Ambiente y Medio Rural y Marino, pp. 69.
- Digitalglobe, INC., 2003. Radiometric Radiance Conversion for QB Data. Technical Note, RS., TN., Radiometric Radiance, 4002. Longmont, Colorado.
- Dioscórides Anazarbeo, P., 1555. Acerca de la materia medicinal y de los venenos mortíferos. Traducción de Andrés Laguna. Amberes, pp. 617.
- Duncan, R. P. y Stewart, G.H., 1991. The temporal and spatial analysis of tree age distributions. *Canadian Journal of Forest Research*, 21, pp. 1703-1710.
- Duncan, A. J., Hartley, S. E. y Iason, G.R., 1998. The effect of previous browsing damage on the morphology and chemical composition of Sitka spruce *Picea sitchensis* saplings and on their subsequent susceptibility to browsing by red deer *Cervus elaphus*. *Forest Ecology and Management* 103, pp. 57-67.
- Dutilleux, P. 1987. An implementation of the "algortihm *à trous*" to compute the wavelet transform. *In Compt-rendus du congrès ondelettes et méthodes temps-fréquence et espace des phases*, Springer-Verlag, pp. 298-304.
- Eastman, J. R., 2004. IDRISI Kilimanjaro. Guía para SIG y Procesamiento de Imágenes. *Clark Labs Clark University*, Worcester, MA, USA.
- Ehrlich, P. R., 1996. Conservation in temperate forests: What do we need to know and do? *Forest Ecology and Management*, 85 (1-3), pp. 9-19.
- Elith, J., Grahan, C. H., Anderson, R. P., Dudík, M., Ferrier, S., Guisan, A., Hijmans, R. J., Huettmann, F., Leathwick, J. R., Lehmann, A., Li, J., Lohmann, L. G., Loiselle, B. A., Manion, G., Moritz, C., Nakamura, M., Nakazawa, Y., Overton, J. M., Peterson, A. T., Phillips, S. J., Richardson, K., Scachertti-Pereira, R., Schaphire, R. E., Soberon, J., Williams, S., Wisz, M. S. y Zimmermann, N. E., 2006. Novel methods improve prediction of species' distributions from occurrence data. *Ecography*, 29, pp. 129-151.
- ENVI (The Environment for Visualizing Images). V.4.5 (2007)-V.4.6 (2009).
- ENVI FLAASH, Atmospheric Correction Module, 2009.
- Eriksson, O. 1995. Seedling recruitment in deciduous forest herbs: the effects of litter, soil chemistry and seed bank. *Flora*, 190, pp. 65-70.
- Escribano, P., Palacios-Orueta, A., Oyonarte, C. y Chabrillat, S., 2010. Spectral properties and sources of variability of ecosystem components in a Mediterranean semiarid environment. *Journal of Arid Environments*, 74 (9), pp. 1041-1051.
- Escudero, A., Romao, R. L., de la Cruz, M. y Maestre, F. T. 2005. Spatial pattern and neighbor 15 effects on *Helianthemum squamatum* seedlings in a Mediterranean gypsum community. *Journal of Vegetation Science,* 16, pp. 383-390.
- Espelta J. Mª., Retana, J. y Habrouk, A., 2003. Resprouting patterns after fire and response to stool cleaning of two coexisting Mediterranean oaks with contrasting leaf habits on two different sites. *Forest Ecology and Management*, 179, pp. 401-414.
- Estrada, A., 2008. Evaluación de las redes de espacios naturales protegidos en Andalucía mediante el uso de modelos espaciales de distribución de vertebrados. Tesis Doctoral, pp. 424.
- Estrada, A., Real, R. y Vargas, J. M., 2008. Using crisp and fuzzy modelling to identify favourability hotspots useful to perform gap analysis. *Biodiversity and Conservation*, 17, pp. 857-871.
- Estrada, A., Real, R. y Vargas, J. M., 2011. Assessing coincidence between priority conservation areas for vertebrate groups in a Mediterranean hotspot. *Biological Conservation*, 144, pp. 1120-1129.
- Evangelista, P. H., Kumar, S., Stohlgren, T. J. y Young, N. E., 2011. Assessing forest vulnerability and the potential distribution of pine beetles under current and future

climate scenarios in the Interior West of the US. *Forest Ecology and Management*, 262, pp. 307-316.

- Everitt, J. H., Pettit, R. D., y Alaniz, M. A., 1987. Remote sensing of broom snakeweed (*Gutierrezia sarothrae*) and spiny aster (*Aster spinosus*). *Weed Science*, 35, pp. 295-302.
- Everitt, J. H., Yang, C. y Johnson, H. B., 2007a. Canopy Spectra and Remote Sensing of *Ashe Juniper* and Associated Vegetation. *[Environmental Monitoring and Assessment](http://www.google.es/url?sa=t&source=web&cd=1&ved=0CBgQFjAA&url=http%3A%2F%2Fjournalseek.net%2Fcgi-bin%2Fjournalseek%2Fjournalsearch.cgi%3Ffield%3Dissn%26query%3D0167-6369&ei=yMW9TLKfIdS5jAervvGRAg&usg=AFQjCNHhKRXInoJGzllCQqSFFlU-ltegpg)*, 130, pp. 403-413.
- Everitt, J. H. y Yang, C., 2007b. Mapping broom snakeweed through image analysis of color-infrared photography and digital imagery. *Environmental Monitoring and Assessment*, 134, pp. 287-292.
- Everitt, J. H., Yang, C. y Drawe, D. L., 2007c. Mapping spiny aster infestations with QuickBird imagery. *Geocarto International*, 22 (4), pp. 273-283.
- Everitt, J. H., Fletcher, R. S., Elder, H. S. y Yang, C., 2008. Mapping giant salvinia with satellite imagery and image analysis. *Environmental Monitoring and Assessment*, 139, pp. 35-40.
- Fajardo, A., Goodburn, J. M. y Graham, J., 2006. Spatial patterns of regeneration in managed uneven-aged ponderosa pine/Douglas-fir forests of Western Montana, USA. *Forest Ecology Management,* 223, pp. 255-266.
- Fedriani, J. M. y Delibes, M. 2009a. Seed dispersal in the Iberian pear *Pyrus bourgaeana*: a role for infrequent mutualists. *Ecoscience* 16(3), pp. 311-321.
- Fedriani, J. M. y Delibes, M. 2009b. Functional diversity in fruit-frugivore interactions: a field experiment with Mediterranean mammals. *Ecography* 32, pp. 983-992.
- Fedriani, J. M., Wiegand, T. y Delibes, M., 2010. Spatial pattern of adult trees and the mammal-generated seed rain in the Iberian pear. *Ecography*, 33 (3), pp. 545-555.
- Feeny, P., 1970. Seasonal changes in oak leaf tannins and nutrients as a cause of spring feeding by winter moth caterpillar. *Ecology*, 51, pp. 565-81.
- Fernández Haeger, J., 1977. Relaciones entre vegetación, litología y geomorfología en Sierra Morena Central. Tesis Doctoral. Universidad de Sevilla, Sevilla, pp. 280.
- Filipescu, C. N. y Comeau, P. G., 2007. Competitive interactions between aspen and white spruce vary with stand age in boreal mixedwoods. *[Forest Ecology and Management](http://www.sciencedirect.com/science/journal/03781127)*, [247](http://www.sciencedirect.com/science?_ob=PublicationURL&_hubEid=1-s2.0-S0378112707X03888&_cid=271259&_pubType=JL&view=c&_auth=y&_acct=C000040418&_version=1&_urlVersion=0&_userid=723077&md5=73fb9e25d38538381ed6fa49b4798991)  [\(1-3\)](http://www.sciencedirect.com/science?_ob=PublicationURL&_hubEid=1-s2.0-S0378112707X03888&_cid=271259&_pubType=JL&view=c&_auth=y&_acct=C000040418&_version=1&_urlVersion=0&_userid=723077&md5=73fb9e25d38538381ed6fa49b4798991), pp. 175-184.
- [Foster, D. R.](http://www.ncbi.nlm.nih.gov/pubmed?term=%22Foster%20DR%22%5BAuthor%5D), [Kschoonmaker, P.](http://www.ncbi.nlm.nih.gov/pubmed?term=%22Kschoonmaker%20P%22%5BAuthor%5D) y [Pickett, S. T.](http://www.ncbi.nlm.nih.gov/pubmed?term=%22Pickett%20ST%22%5BAuthor%5D), 1990. Insights from paleoecology to community ecology. *Trends in Ecology and Evolution*, 5, pp. 119-122.
- Frelich, L. E., Calcote, R. R., Davis, M. B. y Pastor J., 1993. Patch formation and maintenance in an old-growth hemlock-hardwood forest. *Ecology*, 74, pp. 513-527.

Fritts, H. C., 1976. Tree Rings and Climate. *Academic Press*, London, UK, pp. 567.

- Frulla, L., [Milovich, J. A.,](http://www.scopus.com/authid/detail.url?origin=resultslist&authorId=6603950051) [Gagliardini, D. A.](http://www.scopus.com/authid/detail.url?origin=resultslist&authorId=6701443045) 1995. [Illumination and observation geometry](http://www.scopus.com/record/display.url?eid=2-s2.0-0029474228&origin=resultslist&sort=plf-f&src=s&st1=FRULLA&nlo=&nlr=&nls=&sid=JXNg13tfPT7e-zIM_A74CLi%3a70&sot=b&sdt=cl&cluster=scoauthid%2c%226603059583%22%2ct&sl=166&s=AUTHOR-NAME%28FRULLA%29+AND+SUBJAREA%28MULT+OR+AGRI+OR+BIOC+OR+IMMU+OR+NEUR+OR+PHAR+OR+MULT+OR+CENG+OR+CHEM+OR+COMP+OR+EART+OR+ENER+OR+ENGI+OR+ENVI+OR+MATE+OR+MATH+OR+PHYS%29&relpos=10&relpos=10)  [for NOAA-AVHRR images.](http://www.scopus.com/record/display.url?eid=2-s2.0-0029474228&origin=resultslist&sort=plf-f&src=s&st1=FRULLA&nlo=&nlr=&nls=&sid=JXNg13tfPT7e-zIM_A74CLi%3a70&sot=b&sdt=cl&cluster=scoauthid%2c%226603059583%22%2ct&sl=166&s=AUTHOR-NAME%28FRULLA%29+AND+SUBJAREA%28MULT+OR+AGRI+OR+BIOC+OR+IMMU+OR+NEUR+OR+PHAR+OR+MULT+OR+CENG+OR+CHEM+OR+COMP+OR+EART+OR+ENER+OR+ENGI+OR+ENVI+OR+MATE+OR+MATH+OR+PHYS%29&relpos=10&relpos=10) *[International Journal of Remote Sensing](http://www.scopus.com/source/sourceInfo.url?sourceId=22674&origin=resultslist)*, 16 (12), pp. 2233- 2253.
- García, D., Zamora, R., Gómez, J. M., Jordano, P. y Hódar, J. A., 2000. [Geographical](http://www.ugr.es/~rnm220/ingles/PDF/JEcol2000.pdf)  [variation in seed production, predation and abortion in](http://www.ugr.es/~rnm220/ingles/PDF/JEcol2000.pdf) *Juniperus communis* [throughout its range in Europe.](http://www.ugr.es/~rnm220/ingles/PDF/JEcol2000.pdf) *Journal of Ecology*, 88, pp. 436-446.
- García, D., Obeso, J. R. y Martínez, I., 2005. Rodent seed predation promotes birddispersed trees in temperate differential recruitment among secondary forests. *Oecologia*, 144 (3), pp. 435-446.
- Garrido, B., Aparicio, A., Pérez Porras, C., Aparicio, J., García Martín, F., Fernández-Carrillo, L., Carrasco, M.A., 2002. Flora de interés en los bosques-isla de Andalucía Occidental. *Acta Botánica Malacitana,* 27, pp. 295-332.
- Garzelli, A., Nencini, F., Alparone, L., Aiazzi, B. y Baronti, S., 2004. Pan-Sharpening of multispectral images: a critical review and comparison. *Geoscience and Remote Sensing Symposium*, IGARSS '04. Proceedings. IEEE International, 1, pp. 81-84.
- Gausman, H. W., Menges, R. M., Escobar, D. E., Everitt, J. H. y Bowen, R. L., 1977. Pubescence affects spectra and imagery of silverleaf sunflower (*Helianthus argophyllus*). *Weed Science*, 25, pp. 437-440.
- Gehrig-Fasel, J., Guisan, A. y Zimmermann, N. E., 2007. Tree line shifts in the Swiss Alps: climate change or land abandonment? *Journal of Vegetation Science*, 18, pp. 571-582.
- Gilabert, M. A., Conese,, C. y Maselli, F., 1994. An atmospheric correction method for the automatic retrieval of surface reflectances from TM images, *International Journal of Remote Sensing*, 15, pp. 2065-2086.
- Gil, L., 2003. La voz "montes" y la transformación histórica del espacio natural. *Cuadernos de la Sociedad Española de Ciencias Forestales*, 16, pp. 19-29.
- Gill, A. M., 1981. Adaptive responses of Australian vascular plant species to fires. In Fire and the Australian Biota (A.M.R.H. Groves and I.R. Noble, eds), pp. 243-272. Australia Academy of Science, Canberra.
- Gill, R. M. A. y Beardall, V., 2001. The impact of deer on woodlands: the effects of browsing and seed dispersal on vegetation structure and composition. *Forestry*, 74 (3), pp. 209-218.
- Glenn-Lewin, D. C. y van der Maarel, E., 1992. Patterns and processes of vegetation dynamics. In: Glenn-Lewin, D.C., Peet, R.K., Veblen, T. (Eds.), *Plant Succession: Theory and Prediction*. Chapman & Hall, London, pp. 11-59.

Global Biodiversity Information Facility (*[www.gbif.es](http://www.gbif.es/)*)

- Gómez-Aparicio, L., Gómez J. M. y Zamora, R., 2005. Microhabitats shift rank in suitability for seedling establishment depending on habitat type and climate. *Journal of Ecology*, 93, (6), pp. 1194-1202.
- Gómez-Aparicio, L., Gómez, J. M. y Zamora, R. 2007. Spatiotemporal patterns of seed dispersal in a wind-dispersed Mediterranean tree (*Acer opalus* subsp *granatense*): implications for regeneration. *Ecography*, 30, pp. 13-22.
- Gómez-Aparicio, L. 2008. Spatial patterns of recruitment in Mediterranean plant species: linking the fate of seeds, seedlings and saplings in heterogeneous landscapes at different scales. *Journal of Ecology*, 96, pp. 1128-1140.
- González Bernáldez, F., 1991. Ecological consequences of the abandonment of traditional land use systems in central Spain. *Options Méditerranéennes Série Seminaires*, 15, pp. 23- 29.
- González Bernáldez, F., 1992. La frutalización del paisaje mediterráneo. En: *Paisaje Mediterráneo*. Ed. Electa. Milán. pp. 136-141.
- González-Moreno, P., Quero, J. L., Poorter, L., Bonet, F. J. y Zamora, R., 2011. Is spatial structure the key to promote plant diversity in Mediterranean forest plantations? *Basic and Applied Ecology*, 12 (3), pp. 251-259.
- Gonzalo, C. y Lillo-Saavedra, M., 2007. Fusión de Imágenes Quickbird Mediante una Representación Conjunta Multirresolución-Multidirección. *IEEE Latin America Transaction*, 5(1), pp. 32-35.
- Goodwin, N., Turner, R. y Merton, R., 2005. Classifying Eucalyptus forests with high spatial and spectral resolution imagery: an investigation of individual species and vegetation communities. *Australian Journal of Botany*, 53 (4), pp. 337-345.
- Gougeon, F., Leckie, D., Paradine, D. y Scott, I., 1999. Individual tree crown species recognition: the Nahmint study. *International Forum on Automated Interpretation of High Spatial Resolution Digital Imagery for Forestry*. Pacific Forestry Centre, Vic., Canada, pp. 209-223.
- Graham, K. H., Moritz, C. y Williams, S. E., 2006. Habitat history improves prediction of biodiversity in rainforests fauna. *PNAS*, 103, pp. 632-636.
- Gehrig-Fasel, J., Guisan, A. y Zimmermann, N.E., 2007. Tree line shifts in the Swiss Alps: climate change or land abandonment? *Journal of Vegetation Science*, 18, pp. 571-582.
- Grissino-Mayer, H. D., Holmes, R. L. y Fritts, H. C., 1996. International Tree Ring Data Bank program library version 2.0 user's manual. Laboratory of Tree-ring Research, University of Arizona. Tucson. Arizona.
- Grissino-Mayer, H.D., 1997. Computer assisted, independent observer verification of treering measurements. *Tree Ring Bulletin*, 54, pp. 29-41.
- Grissino-Mayer, H. D., 2001. Assessing crossdating accuracy: a manual and tutorial for the computer program COFECHA. *Tree-Ring Research*, 57, pp. 205-221.
- Grissino-Mayer, H. D., 2003. The principles of dendrochronology. *<http://web.utk.edu/~grissino/>*
- Grubb, P. J., 1987. Some generalizing ideas about colonization and succession in green plants and fungi. In: Gray, A.J., Crawley, M.J., Edwards, P.J. (Eds.), *Colonization, Succession and Stability*. Blackwell Scientific Publications, Oxford, pp. 81- 102.
- Guerrero-Campo, J., Palacio, S., Pérez-Rontomé, C. y Monserrat-Martí, G., 2006. Effect of root system morphology on rootsprouting and shoot-rooting abilities in 123 plant species from eroded lands in North-east Spain. *Annals of Botany*, 98, pp. 439-447.
- Gulmon, S. L. y Mooney, H. A., 1986. Costs of defense and their effects on plant productivity. In *On the Economy of Plant Form and Function* (T.H. Givinish, ed.), pp. 681-98. Cambridge University Press, Cambridge.
- Gutiérrez Merino, E., Camarero, J. J., Tardif, J., Bosch, O., y Ribas, M., 1998. Tendencias recientes del crecimiento y la regeneración en bosques subalpinos del Parque Nacional D´Aigüestortes i Stany de Sant Maurici. *Ecología*, 12, pp. 251-283.
- gvSIG Desktop. Asociación gvSIG. *[www.gvsig.com/productos/gvsig-desktop](http://www.gvsig.com/productos/gvsig-desktop)*
- Haase, P., 1995. Spatial pattern analysis in ecology based on Ripley's K-function: introduction and methods of edge correction. *Journal of Vegetation Science*, 6, pp. 575- 582.
- Haase, P., Pugnaire, F., Clark, S. C. y Incoll, L. D., 1996. Spatial pattern in a two-tiered semi-arid shrubland in southeastern Spain. *Journal of Vegetation Science*, 7, pp. 527- 534.
- Hakansson, S., 1995. Weeds in agricultural crops 2. Life-forms and occurrence in a European perspective. *Swedish Journal of Agricultural Research,* 25, pp 155-161.
- Hamill, D. N. y Wright, S. J., 1986. Testing the dispersion of juveniles relative to adults: a new analytic method. *Ecology*, 67, pp. 952-957.
- Hammer, Ø. 2009. New methods for the statistical detection of point alignments. *Computers & Geosciences,* 35, pp. 659-666.
- Hampe, A. y Arroyo, J., 2002. Recruitment and regeneration in populations of an endangered South Iberian Tertiary relict tree. *Biological Conservation*, 107 (3), pp. 263- 271.
- Hampe, A., García-Castaño, J. L., Schupp, E. W. y Jordano, P., 2008. Spatio-temporal dynamics and local hotspots of initial recruitment in vertebrate-dispersed trees. *Journal of Ecology*, 96 (4), pp. 668-678.
- Harper, J. L., 1977. *Population Biology of Plants*. Academic Press, London, New York, pp. 892.
- Haydan, R., Dalke, G. W., Henkel, J. y Bare, J. E., 1982. Applications of the IHS colour transform to the processing of multisensor data and image enhancement,

*International Symposium on Remote Sensing of Arid and Semi-arid Lands*, Cairo, Egypt, pp. 599-616.

- [Helama](http://www.springerlink.com/content/?Author=Samuli+Helama) S., [Vartiainen,](http://www.springerlink.com/content/?Author=Matti+Vartiainen) M., [Kolström,](http://www.springerlink.com/content/?Author=Taneli+Kolstr%c3%b6m) T. y [Meriläinen,](http://www.springerlink.com/content/?Author=Jouko+Meril%c3%a4inen) J., 2010. Dendrochronological investigation of wood extractives. *[Wood Science and Technology](http://www.springerlink.com/content/0043-7719/)*, [44 \(2\),](http://www.springerlink.com/content/0043-7719/44/2/) pp. 335-351.
- Hernández, P. A., Franke, I., Herzog, S. K., Pacheco, V., Paniagua, L., Quinana, H. L., Soto, A., Swenson, J. J., Tovar, C., Valqui, T. H., Vargas, J. y Young, B. E., 2008. Predicting species distributions in poorly-studied landscapes. *Biodiversity and Conservation*, 17, pp. 1353-1366.
- Herrera, C. M., 1987. Vertebrate-dispersed plants of the Iberian peninsula: a study of fruit characteristics. *Ecological Monographs*, 57 (4), pp. 305-331.
- Herrera, C. M., Jordano, P., LópezSoria, L., Amat, J. A., 1994. Recruitment of a mastfruiting, bird-dispersed tree - bridging frugivore activity and seedling establishment. *Ecological Monographs*, 64 (3), pp. 315-344.
- Herrera, C. M., Jordano, P., Guitian, J. y Traveset, A., 1998. Annual variability in seed production by woody plants and the masting concept: Reassessment of principles and relationship to pollination and seed dispersal. *American Naturalist*, 152 (4), pp. 576-594.
- Herrera, C. M., 2004. *El monte mediterráneo en Andalucía*. Coord. Consejería de Medio Ambiente. Junta de Andalucía. Sevilla.
- Hijmans, R. J., Cameron, S. E. y Parra, J. L., 2006. WorldClim Global Climate Layers Version 1.4, available from WorldClim Database: *[www.worldclim.org](http://www.worldclim.org/)*
- Hille Ris Lambers, J., Clark, J. S. y Beckage, B., 2002. Density dependent mortality and the latitudinal gradient in species diversity. *Nature*, 417, pp. 732-735.
- Holmes, R. L., 1983. Computer-assisted quality control in tree ring dating and measurement. *Tree-Ring Bulletin*, 43, pp. 69-78.
- Honnay, O., Hermy, M. y Coppin, P., 1999. Effect of area, age and diversity of forest patches in Belgium on plant species richness, and implications for conservation and reforestation. *[Biological Conservation,](http://www.google.es/url?sa=t&source=web&cd=1&sqi=2&ved=0CBwQFjAA&url=http%3A%2F%2Fwww.elsevier.com%2Flocate%2Fbiocon&ei=aGZmTsvYCs2eOt7MoIIK&usg=AFQjCNEhKWniNpBIuhXQ_BegtUvDhckZAw)* 87, pp. 73-84.
- Hooper, W. D. y Ash, H. R., 1935. *Cato & Varro. De re rustica*. (reimpresión, 1979). Cambridge, Hardvard University Press & London, William Heinemann, pp. 543.
- Hosmer, D. W. y Lemeshow, S., 2000. *Applied Logistic Regression*. 2nd edition. John Wiley and Sons, Inc. New York, pp. 373.
- Howe, H. F. y Miriti, M. N., 2004. When seed dispersal matters. *Bioscience*, 54, pp. 651-660.
- Hudson, W. D., y Ramm, C. W., 1987. Correct formulation of the Kappa coefficient of agreement. *Photogrammetric Engineering &Remote Sensing*, 53, pp. 421-422.
- Hulme, P. E., 1997. Post-dispersal seed predation and the establishment of vertebrate dispersed plants in Mediterranean scrublands. *Oecologia*, 111 (1), pp. 91-98.
- Hutchings, M. J., 1979. Standing crop and pattern in pure stands of *Mercurialis perennis* and *Rubus fruticosus* in mixed deciduous woodland. *Oikos*, 31, pp. 351-357.
- Hutton, J., 1788. Theory of the Earth, or an Investigation of the Laws observable in the Composition, Dissolution, and Restoration of land upon the Globe. *Transactions of the Royal Society of Edinburgh*, 1, pp. 209-304.
- Illian, J., Penttinen, A., Stoyan, H. y Stoyan, D., 2008. Statistical analysis and modelling of spatial point patterns. *[Journal of Tropical Pediatrics](http://tropej.oxfordjournals.org/)*, [55 \(1\)](http://tropej.oxfordjournals.org/content/55/1.toc), pp. 69.
- ImageJFusion, ImageJ Application, 2007-2008. Remote Sensing Laboratory, Polytechnic University, Madrid.
- Iverson, J. 1956. La deforestación en la edad de piedra. En: *El hombre y la ecosfera*, Selecciones de Scientific American. Edit. Blume, Madrid. 1ª edición 1975, pp. 30- 36.
- James, S., 1984. Lignotubers and Burls -Their Structure, Function and. Ecological Significance in Mediterranean Ecosystems. *Botanical Review,* 50, pp. 225-266.
- Janick, J., 2002. The Pear in History, Literature, Popular Culture, and Art. P. 41 -42. In: Corelli-Grapadelli, L., Janick, J., Sansavini, S., Tagliavini, M. y Sugar, D. A.D. Webster (eds.), 2002. *Proceedings of the Eighth International Symposium in pear*. Vol. 1. Acta Horticulturae 596. Purdue University, West Lafayette, Indiana, USA.
- Janzen, D. H. 1970. Herbivores and the number of tree species in tropical forests. *American Naturalist*, 104, pp. 501-528.
- Jobidon, R., 2000. Density-dependent effects of northern hardwood competition on selected environmental resources and young white spruce (*Picea glauca*) plantation growth, mineral nutrition, and stand structural development - a 5-year study. *[Forest](http://www.sciencedirect.com/science/journal/03781127)  [Ecology and Management](http://www.sciencedirect.com/science/journal/03781127)*, 130 (1-3), pp. 77-97.
- Jonsson, B. G. y Esseen, P. A., 1998. Plant colonization in small forest-floor patches: importance of plant group and disturbance traits. *Ecography,* 21, pp. 518-526.
- Jordano, P., 1984. Relaciones entre plantas y aves frugívoras en el matorral mediterráneo del área de Doñana. Tesis Doctoral. Universidad de Sevilla, Sevilla.
- Jordano, P., 1984. Seed weight variation and differential avian dispersal in blackberries *Rubus ulmifolius*. *Oikos*, 43, pp. 149-153.
- Jordano, P., 1995. Angiosperm fleshy fruits and seed dispersers: A comparative analysis of adaptation and constraints in plant–animal interactions. *American Naturalist*, 145, 163-191.
- Jordano, P. y Herrera, C. M. 1995. Shuffling the offspring: Uncoupling and spatial discordance of multiple stages in vertebrate seed dispersal. *Ecoscience*, 2, pp. 230-237.
- Jordano, P., y Godoy, J. A., 2000. RAPD variation and population genetic structure in *Prunus mahaleb* (Rosaceae), an animal-dispersed tree. *Molecular Ecology*, 9 (9), pp. 1293-1305.
- Jordano, P. y Schupp, E. W., 2000. Seed disperser effectiveness: the quantity component and patterns of seed rain for *Prunus mahaleb*. *Ecological Monographs*, 70, pp. 591-615.
- Julien Y., Sobrino J. A. y Jiménez-Muñoz J-C., 2011. Land use classification from multitemporal Landsat imagery using the Yearly Land Cover Dynamics (YLCD) method. *International Journal of Applied Earth Observation and Geoinformation*, 13 (5), pp. 711-720.
- Jump, A. S., Hunt, J.M y Peñuelas, J., 2006. Rapid climate change-related growth decline at the southern range edge of *Fagus sylvatica*. *Global Change Biology*. 12, pp. 2163-2174.
- Kaennel, M., y Schweingruber, F. H., 1995. Multilingual Glossary of Dendrochronology. Terms and definitions in English, German, French, Spanish, Italian, Portuguese and Russian. *Swiss Federal Institute for Forest, Snow and Landscape Research*, Birmensdorf. Paul Haupt Publishers, Berne, pp. 467.
- Kammesheidt, L., 1999. Forest recovery by root suckers and above-ground sprouts after slash-and-burn agriculture, fire and logging in Paraguay and Venezuela. *Journal of Tropical Ecology*, 15, pp. 143-157.
- Kangur, A., Sims, A., Jogiste, K., Kiviste, A., Korjus, H. y Gadow, K., 2007. Comparative modeling of stand development in Scots pine dominated forests in Estonia. *Forest Ecology and Management*, 250 (1-2), pp. 109-118.
- Kaniewski, D., De Laet, V., Paulissen, E. y Waelkens, M., 2007. Long-term effects of human impact on mountainous ecosystems, western Taurus Mountains, Turkey. *Journal of Biogeography*, 34 (11), pp. 1975-1997.
- Klimes ova', J. y Klimes`, L., 2007. Bud banks and their role in vegetative regeneration A literature review and proposal for simple classification and assessment *Perspectives in Plant Ecology, Evolution and Systematics,* 8 (3), pp. 115-129.
- Kneizys, F. X., Shettle, E. P., Abreu, L. W., Anderson, G. P., Chetwynd, J. H., Gallery, W. O., Selby, J. E. A. y Clough, S. A., 1988. Users guide to LOWTRAN 7. Technical Report AFGL-TR-88-0177, Optical/Infrared Technology Division, U.S. Air Force Geophysics Laboratory, Hascom Air Force Base, Massachsetts.
- Kobayashi, M. y Kamitani, T., 2000. Effects of surface disturbance and light level on seedling emergence in a Japanese secondary deciduous forest. *Journal of Vegetation Science,* 11, pp. 93-100.
- Kolb, A. y Diekmann, M., 2005. Effects of life-history traits on response of plant species to forest fragmentation. *Conservation Biology*, 19, pp. 929-938.
- Kollmann J. y Pirl, M., 1995. Spatial pattern of seed rain of fleshy-fruited plants in a scrubland grassland transition. *Acta Oecologica,* 16, pp. 313-329.
- Kollmann, J. y Grubb, P. J., 1999. Recruitment of fleshy-fruited species under different shrub species: Control by under-canopy environment. *Ecological Research*, 14 (1), pp. 9-21.
- Koop, H. y Hilgen, P., 1987. Forest dynamics and regeneration mosaic shifts in unexploited beech (*Fagus sylvatica*) stands at Fontainebleau (France). *Forest Ecology Management*, 20, pp. 135-150.
- Kruse, F. A. y Raines, G. L., 1994. A technique for enhancing digital color images by contrast stretching in Munsell color space. *Proceedings of the ERIM Third Thematic Conference*. Environmental Research Institute of Michigan, pp. 755-760.
- Kumar, S., Spaulding, S.A., Stohlgren, T.J., Hermann, K.A., Schmidt, T.S. y Bahls, L.L., 2009. Potential habitat distribution for the freshwater diatom *Didymosphenia geminata* in the continental US. *Frontiers in Ecology and the Environment*, 7, pp. 415-420.
- Kuuluvainen, T., Järvinen, E., Hokkanen, T. J., Rouvinen, S. y Heikkinen, K., 1998. Structural heterogeneity and spatial autocorrelation in a natural mature *Pinus sylvestris* dominated forest. *Ecography,* 21, pp. 159-174.
- Laben, C. A. y Brower, B. V., 2000. Process for Enhancing the Spatial Resolution of Multispectral Imagery Using Pan-Sharpening, *US Patent* 6,011,875, Jan. 4, 2000. Tech. Rep., Eastman Kodak Company.
- Lalonde, R. G. y Roitberg, B. D., 1992. On the evolution of masting behavior in trees predation or weather. *American Naturalist*, 139 (6), pp. 1293-1304.
- Landis, J. R. y Kock, G. G., 1977. The measurement of observer agreement for categorical data. *Biometrics*, 33, pp. 159-174.
- Larsen, M., 2007. Single tree species classification with a hypothetical multi-spectral satellite. *Remote Sensing of Environment*, 110 (4), pp. 523-532.
- Leakey, R. R. B., 1981. Adaptive biology of vegetatively regenerating weeds. *Advances in Applied Biology,* 6, pp. 57-90.
- Leck, M. A., Parker, V. T. y Simpson, R. L., 1989. *Ecology of Soil Seed Banks,* 462 pp. Academic Press, San Diego.
- Leckie, D. G., Gougeon, F. A., Tinis, S., Nelson, T., Burnett, C. N. y Paradine, D., 2005a. Automated tree recognition in old growth conifer stands with high resolution digital imagery. *Remote Sensing of Environment*, 94, pp. 311-326.
- Leckie, D. G., Tinis, S., Nelson, T., Burnett, C., Gougeon, F. A. Cloney, E. y Paradine, D., 2005b. Issues in species classification of trees in old growth conifer stands. *Canadian Journal of Remote Sensing*, 31(2), pp. 175-190.
- Legendre, P. y Fortin, M. J., 1989. Spatial pattern and ecological analysis. *Vegetatio*, 80, pp. 107-138.
- Legendre, P. 1993. [Spatial autocorrelation: Trouble or new paradigm?](http://www.bio.umontreal.ca/legendre/reprints/Legendre_Ecology_93.pdf) *Ecology*, 74, pp. 1659- 1673.
- Legendre, L. y Legendre, P., 1998. Numerical Ecology: Developments in Environmental Modelling. Elsevier, New York, pp. 853.
- LeHouerou, H. N., 1996. Climate change, drought and desertification. *Journal of Arid Environments*, 34 (2), pp. 133-185.
- Lennartsson, T., Tuomi, J. y Nilsson, P., 1997. Evidence for an evolutionary history of overcompensation in the grassland biennial *Gentianella campestris* (Gentianaceae). *American Naturalist,* 149, pp. 1147-1156.
- Lenz, O., 1957. The use of radiography in the examination of annual rings. Forest Research Institute, Swiss, v.33, n.5.
- Leps, J. y Kindlmann, P., 1987. Models of the development of spatial pattern of an evenaged plant population over time. *Ecological Modelling*, 39, pp. 45-57.
- Levin S. A., Muller-Landau, H. C., Nathan, R. y Chave, J., 2003. The ecology and evolution of seed dispersal: a theoretical perspective. *Annual Review of Ecology and Systematics,* 34, pp. 575-604.
- Li, H. J. y Zhang, Z. B., 2007. Effects of mast seeding and rodent abundance on seed predation and dispersal by rodents in *Prunus armeniaca* (*Rosaceae*). *Forest Ecology and Management*, 242 (2-3), pp. 511-517.

Lifemapper, Version 1.1.0, 2010. (*[www.lifemapper.org](http://www.lifemapper.org/)*)

- Lillo-Saavedra, M. y Gonzalo, C., 2006. Spectral or Spatial Quality for Fused Satellite Imagery? A Trade-Off Solution Using Wavelet à trous Algorithm. *International Journal of Remote Sensing*, 27(7), pp. 1453-1464.
- Lillo-Saavedra, M. y Gonzalo, C., 2007. Multispectral Images Fusion by a Joint Multidirectional and Multiresolution Representation. *International Journal of Remote Sensing*, 28(18), pp. 4065-4079.
- Lillo-Saavedra, M. y Gonzalo, C., 2008. Aplicación de la Metodología de Fusión de Imágenes Multidirección-Multiresolución, *Información Tecnológica,* Vol. 19(5), pp. 137- 146.
- Linares, J., C., Camarero, J. J. y Carreira, J., A., 2010. Competition modulates the adaptation capacity of forests to climatic stress: insights from recent growth decline and death in relict stands of the Mediterranean fir *Abies pinsapo*. *Journal of Ecology*, 98, pp. 592- 603.
- Lindner M., Maroschek, M., Netherer, S., Kremer A., Barbati Anna., Garcia -Gonzalo, J., Seidl, R., Delzon, S., Corona, P., Kolstro, M., Lexer, M. J. y Marchetti, M., 2010. Climate change impacts, adaptive capacity, and vulnerability of European forest ecosystems. *Forest Ecology and Management*, 259, pp. 698-709.
- Llorens, L., Penuelas, J., Estiarte, M. y Bruna, P., 2004. Contrasting growth changes in two dominant species of a Mediterranean shrubland submitted to experimental drought and warming. *Annals of Botany*, 94 (6), pp. 843-853.
- Lloret, F., 1998. Fire, canopy cover and seedling dynamics in Mediterranean shrubland of northeastern Spain. *Journal of Vegetation Science*, 9 (3), pp. 417-430.
- Lloret, F., Verdú , M., Flores-Hernández, N. y Valiente-Banuet, A., 1999. Fire and resprouting in Mediterranean ecosystems: Insights from an external biogeographical region, the Mexical shrubland. *American Journal of Botany,* 86, pp. 1655-1661.
- Lo Gullo, M. A. y Salleo, S., 1993. Different vulnerabilities of *Quercus ilex* L. to freeze and summer drought-induced xylem embolism: an ecological interpretation. *Plant, Cell and Environment*, 16, pp. 511-519.
- Loiselle, B. A., Jørgensen, P. M., Consiglio, T., Jiménez, I., Blake, J. G., Lohmann, L. G. y Montiel, O. M., 2008. Predicting species distributions from herbarium collections: does climate bias in collection sampling influence model outcomes? *Journal of Biogeography*, 35, pp. 105-116.
- Lomolino, M. V., Riddle, B. R. y Brown, J. H., 2006. *Biogeography*. 3rd edition. Sinauer Associates, Inc. Sunderland. U.S.A.
- López-Granados, F., Peña-Barragán, J. M., Jurado-Expósito, M., Francisco-Fernández, M., Cao, R., Alonso-Betanzos, A. y Fontenla-Romero, O., 2008. Multispectral classification of grass weeds and wheat (*Triticum durum*) using linear and nonparametric functional discriminant analysis and neural networks. *Weed Research,* 48, pp. 28-37.
- López-Granados, F., Gómez-Casero, T., Peña-Barragán, J. M., Jurado-Expósito, M., y García-Torres, L., 2010. Classifying irrigated crops as affected by phenological stage using discriminant analysis and neural networks. *[Journal of the American Society for](http://www.scopus.com/source/sourceInfo.url?sourceId=26724&origin=recordpage)  [Horticultural Science](http://www.scopus.com/source/sourceInfo.url?sourceId=26724&origin=recordpage)*, 135, pp 465-473.
- Lorimer, C. G., 1980. Age structure and disturbance history of a southern Appalachian virgin forest. *Ecology*, 61, pp. 1169-1184.
- Lorimer, C. G. y Krug A. G., 1983. Diameter distributions in even-aged stands of shadetolerant and midtolerant tree species. *American Midland Naturalist,* 109, pp. 331-345.
- Luoto, M., Virkkala, R. y Heikkinen, R.K., 2007. The role of land cover in bioclimatic models depends on spatial resolution. *Global Ecology and Biogeography*, 16, pp. 34-42.
- Maes, D., Bauwens, D., De Bruyn, L., Anselin, A., Vermeersch, G., Van Landuyt, W., De Knijf, G. y Gilbert, M., 2005. Species richness coincidence: conservation strategies based on predictive modelling. *Biodiversity and Conservation*, 14, pp. 1345-1364.
- Maestre, F. T., Escudero, A. y Bonet, A., 2008. *Introducción al análisis espacial de datos en ecología y ciencias ambientales: métodos y aplicaciones*, pp. 849. Dykinson S.L., Madrid, España.
- Mäkinen, H., Nöjd, P., Kahle, H.-P., Neumann, U., Tveite, B., Mielikäinen, K., Röhle, H. y Spiecker, H., 2002. Radial growth variation of Norway spruce (*Picea abies* (L.) Karst.) across latitudinal and altitudinal gradients in central and northern Europe. *[Forest](http://www.sciencedirect.com/science/journal/03781127)  [Ecology and Management,](http://www.sciencedirect.com/science/journal/03781127)* [171](http://www.sciencedirect.com/science?_ob=PublicationURL&_hubEid=1-s2.0-S0378112700X01454&_cid=271259&_pubType=JL&view=c&_auth=y&_acct=C000228598&_version=1&_urlVersion=0&_userid=10&md5=50f865267d25d55b3595a1e6eed01e6e) (3), pp. 243-259.
- Mallat, S. 2000. *A Wavelet tour of signal processing*. 2nd edition, Academic Press, Elsevier.
- Mallinis, G., Koutsias, N., Tsakiri-Strati, M. y Karteris, M., 2008. Object-based classification using Quickbird imagery for delineating forest vegetation polygons in a Mediterranean test site. *ISPRS Journal of Photogrammetry and Remote Rensing*, 63 (2), pp. 237-250.
- Marañón, T., Camarero, J. J., Castro, J., Díaz, M., Espelta, J. M., Hampe, A., Jordano, P., Valladares, F., Verdú, M. y Zamora, R., 2004. Heterogeneidad ambiental y nicho de regeneración. En: Valladares, F. 2004. *Ecología del bosque mediterráneo en un mundo cambiante*. Capítulo 3, pp. 69-99. Ministerio de Medio Ambiente, EGRAF, S. A., Madrid.
- Martín Vicente, A. y Fernández Ales, R., 2006. Long term persistence of dehesas. Evidences from history. *Agroforestry Systems*, 67 (1), pp. 19-28.
- Martínez, L., 1996. A Guide to Dendrochronology for Educators. Routledge, pp. 293.
- Martínez, I., García, D. y Obeso, J. R., 2007. Allometric allocation in fruit and seed packaging conditions the conflict among selective pressures on seed size. *Evolutionary Ecology*, 21, pp. 517-533.
- Martínez-Alonso, C., Valladares, F., Camarero, J.J., Arias, M.L., Serrano, M. y Rodriguez, J.A., 2007. The uncoupling of secondary growth, cone and litter production by intradecadal climatic variability in a mediterranean scots pine forest. *Forest Ecology and Management,* 253, pp. 19-29.
- McAllister, R. S. y Haderlie, L. C., 1985. Seasonal variation in canada thistle (*Cirsium arvense*). Root bud growth and root carbohydrate reserves. *Weed Science*, 33, pp. 44- 49.
- McCarthy, B., 1998. Dendrochronology Seminar. PBIO-69 Dendrochronology Seminar 500 Server. Ohio University.
- McCarthy, B. C., Small, C. J. y Rubino, D. L., 2001. Composition, structure and dynamics of Dysart Woods, an old-growth mixed mesophytic forest of southeastern Ohio. *[Forest Ecology and Management](http://www.sciencedirect.com/science/journal/03781127)*, 140 (2-3), pp. 193-213.
- McIntyre, S. y Hobbs, R., 1999. A framework for conceptualising human effects on landscapes and its relevance to management and research models. *Conservation Biology*, 13, pp.1282-1292.
- Médail, F. y Quézel, P., 1997. Hot-spots analysis for conservation of plant biodiversity in the Mediterranean Basin. *Annals of the Missouri Botanical Garden,* 84, pp. 112-127.
- Meiggs, R., 1982. Trees and Timber in the Ancient Mediterranean World. Oxford University Press, Oxford, UK.
- Melendez-Pastor, I., Navarro-Pedreno, J., Koch, M. y Gomez, I., 2010. Multi-resolution and temporal characterization of land-use classes in a Mediterranean wetland with land-cover fractions. *International Journal of Remote Sensing*, 31 (20), pp. 5365-5389.
- Mendoza, I., Gomez-Aparicio, L., Zamora, R. y Matias, L., 2009. Recruitment limitation of forest communities in a degraded Mediterranean landscape. *Journal of Vegetation Science*, 20 (2), pp. 367-376.
- Meney, K. A., Dixon, K. W. y Pate, J. S., 1997. Reproductive Potential of Obligate Seeder and Resprouter Herbaceous Perennial Monocots (Restionaceae, Anarthriaceae, Ecdeiocoleaceae) from south-western Western Australia. *Australian Journal of Botany*, 45, pp. 771-782.
- Miller, P. C., 1981. Light and energy environments of chaparral and matorral in Southern California and Central Chile. In *Components of Productivity of Mediterranean-climate Regions. Basics and Applied Aspects* (eds. N. S. Margaris and H. A. Mooney), pp. 267- 276. Dr W. Junk Publishers, The Hague, The Netherlands.
- Mitrakos, K., 1980. A theory for Mediterranean plant-life. *Oecologia Plantarum*, 15, pp. 245- 252.
- Moeur, M., 1993. Characterizing spatial patterns of trees using stem-mapped data. *Forest Science*, 39, pp. 756-775.
- Montero, G. y Alía, R., 2010. La investigación forestal en España y su evolución en los últimos 15 años. *Foresta*. Revista de la Asociación y Colegio de Ingenieros Técnicos Forestales, 50, pp. 20-22.
- Moreno, C., Battipaglia, G, Querejeta, J.I. y Cherubini, P., 2009. Análisis de la composición isotópica en δ13C y δ18O de la celulosa de los anillos de crecimiento en *Pinus halepensis*. *Taller de técnicas básicas en dendrocronología*. Ingenierías Agrarias de Soria, Universidad de Valladolid. Spain, 4-6 February, pp. 34-35.
- Moustakas, A., Wiegand, K., Getzin, S., Ward, D., Meyer, K. M., Guenther, M. y Mueller, K. H., 2008. Spacing patterns of an Acacia tree in the Kalahari over a 61-year period: How clumped becomes regular and viceversa. *Acta Oecologica-International Journal of Ecology*, 33 (3), pp. 355-364.
- Muller-Landau, H. C., Wright, S. J., Calderón, O., Condit, R. y Hubbell, S. P., 2008. Interspecific variation in primary seed dispersal in a tropical forest. *Journal of Ecology*, 96, pp. 653-667.
- Muñoz, A., Bonal, R. y Diaz, M., 2009. Ungulates, rodents, shrubs: interactions in a diverse Mediterranean ecosystem. *Basic and Applied Ecology*, 10 (2), pp. 151-160.
- Muñoz Garmendia, F. y Navarro, C. (eds), 1998. Flora Ibérica: Plantas vasculares de la Península Ibérica e Islas Baleares. Vol VI. *Rosaceae*. Real Jardín Botánico-CSIC. Madrid.
- Myers, N., Mittermeier, R. A., Mittermeier, C. G., da Fonseca, G. A. B. y Kent, J., 2000. Biodiversity hotspots for conservation priorities. *Nature*, 403, pp. 853-858.
- Myers, J. A. Vellend, M., Gardescu, S. y Marks, P. L., 2004. Seed dispersal by white-tailed deer: implications for long-distance dispersal, invasion, and migration of plants in eastern North America. *Oecologia*, 139 (1), pp. 35-44.
- Nakashizuka, T.; Numata, M. 1982. Regeneration process of climax beech forests I. Structure of a beech forest with the undergrowth of *Sasa*. *Japanese Journal of Ecology,* 32, pp. 57-67.
- Nelson, T., Boots, B. y Wulder, M. A., 2005. Techniques for accuracy assessment of tree locations extracted from remotely sensed imagery. *Journal of Environmental Management*, 74, pp. 265-271.
- Neri, D., Urbinati, C. y Savini, G., 2005. [Age determination and tree-ring growth dynamics](http://sauwok.fecyt.es/apps/full_record.do?product=WOS&search_mode=GeneralSearch&qid=4&SID=Y1hhMhN3Jg7a8gadMG6&page=1&doc=1&cacheurlFromRightClick=no)  [in old trees of Pyrus communis "Angelica".](http://sauwok.fecyt.es/apps/full_record.do?product=WOS&search_mode=GeneralSearch&qid=4&SID=Y1hhMhN3Jg7a8gadMG6&page=1&doc=1&cacheurlFromRightClick=no) *Proceedings of the 9th International Pear Symposium.* Book Series: *Acta Horticulturae*, 671, pp. 623-629.
- Neumann, U. y Röhle, H., 2002. Radial and height increment of Norway spruce (*Picea abies* (L.) Karst.) in the mountains of Saxony. *Forstarchiv*, 73, pp. 171–178.
- Nunes Zardo, R. y Barros Henriques, R. P., 2011. Growth and fruit production of the tree *Caryocar brasiliense* in the Cerrado of central Brazil. *Agroforestry Systems*, 82, pp. 15-23.
- Nystrom, J., Veblen, M. y Veblen, T. T., 1999. Tree spatial patterns and stand development along the pine–grassland ecotone in the Colorado Front Range. *Canadian Journal of Forest Research*, 29, pp. 575-584.
- Oliver, C. D. y Larson, B. C., 1996. Forest Stand Dynamics. Update Edition. Wiley & Sons, New York, pp. 520.
- Olano, J.M., Rozas, V., Bartolome, D. y Sanz, D., 2008. Effects of changes in traditional management on height and radial growth patterns in a *Juniperus thurifera* L. woodland. *Forest Ecology and Management*, 255, pp. 506-512.
- Olano, J. M., Eugenio, M. y Escudero, A., 2011. Site effect is stronger than species identity in driving demographic responses of Helianthemum (*Cistaceae*) shrubs in Gypsum environments. *American Journal of Botany*, 98 (6), pp. 1016-1023.
- Papastergiadou, E. S., Retalis, A., Apostolakis, A. y Georgiadis, T., 2008. Environmental monitoring of spatio-temporal changes using remote sensing and GIS in a Mediterranean wetland of Northern Greece. *Water Resources Management*, 22 (5), pp. 579-594.
- Peco, B., de Pablos, I., Traba, J. y Levassor, C., 2005. The effect of grazing abandonment on species composition and functional traits: the case of dehesa grasslands. *Basic and Applied Ecology*, 6 (2), pp. 175-183.
- Peñuelas, J., Filella, I. y Comas, P., 2002. Changed plant and animal life cycles from 1952 to 2000 in the Mediterranean region. *Global Change Biology*, 8 (6), pp. 531-544.
- Pepin, D., Renaud, P. C., Boscardin, Y., Goulard, A., Mallet, C., Anglard, F., Ballon, P., 2006. Relative impact of browsing by red deer on mixed coniferous and broadleaved seedlings - An enclosure-based experiment. *Forest Ecology and Management*, 222 (1-3), pp. 302-313.
- Peterken, G. F., 1996. Natural woodland: Ecology and conservation in Northern temperate regions. Cambridge University Press, Cambridge, pp. 540.
- Peterson, C. J. y Pickett, S. T. A., 1991. Treefall and resprouting following catastrophic windthrow in an old-growth hemlock-hardwoods forest. *Forest Ecology and Management*, 42, pp. 205-217.
- Peterson, C. J. y Pickett, S. T. A., 2000. Patch type influences on regeneration in a western Pennsylvania, USA, catastrophic windthrow. *Oikos,* 90, pp. 489-500.
- Pias, B. y Guitian, P., 2006. Breeding system and pollen limitation in the masting tree *Sorbus aucuparia* L. (*Rosaceae*) in the NW Iberian Peninsula. *Acta Oecologica-International Journal of Ecology*, 29 (1), pp. 97-103.
- Pinilla, C., 1995. Elementos de Teledetección. RAMA, Madrid, pp. 313.
- Plieninger, T., Pulido, F. J. y Schaich, H., 2004. Effects of land-use and landscape structure on holm oak recruitment and regeneration at farm level in *Quercus ilex* L. dehesas. *Journal of Arid Environments*, 57, pp. 345-364.
- Plieninger, T., Rolo, V. y Moreno, G., 2010. Large-Scale Patterns of *Quercus ilex*, *Quercus suber*, and *Quercus pyrenaica* Regeneration in Central-Western Spain. *Ecosystems*, 13 (5), pp. 644-660.
- Polge, H. 1963. Densitometric analysis of radiographs. *Annales de l'École Nationale des Eaux et Forêts*, v.20, n.4.
- Pugnaire, F. I. y Valladares, F., 2007. Functional plant ecology. CRC publishers, pp. 744.
- Pullin, A. S. y Gilbert, J. E., 1989. The stinging nettle, *Urtica dioica*, increases trichome density after herbivore and mechanical damage. *Oikos,* 54, pp. 275-80.
- Putz, F. E., 1983. Treefall pits and mounds, buried seeds, and the importance of soil disturbance to pioneer trees on Barro Colorado Island, Panama. *Ecology*, 64, pp. 1069-1074.
- Raffaele, E. y Veblen, T. T., 1998. Facilitation by nurse shrubs of resprouting behaviour in a post-fire shrubland in northern Patagonia, Argentina. *Journal of Vegetation Science,* 9, pp. 693-698.
- Rahman, H. y Dedieu, G., 1994. SMAC: simplified method for the atmospheric correction of satellite measurements in the solar spectrum. Toulouse. *International Journal of Remote Sensing*, 15, pp. 123-143.
- Rasmussen, K. K. y Kollmann, J., 2007. Genetic diversity, spatial patterns, and growth of root sprouts in a temperate tree at the northern distribution limit. *Ecoscience*, 14 (2), pp. 250-258.
- Real, R., Barbosa, A. M. y Vargas, J. M., 2006. Obtaining environmental favourability functions from logistic regression. *Environmental and Ecological Statistics*, 13, pp. 237- 245.
- Reich, P. B., Walters, M. B. y Ellsworth, D. S., 1992. Leaf life-span in relation to leaf, plant, and stand characteristics among diverse ecosystems. *Ecological Monographs*, 62, pp. 365-392.
- Reich, P. B., Walters, M. B. y Ellsworth, D. S., 1997. From tropics to tundra: Global convergence in plant functioning. *Proceedings of the National Academy of Sciences,* 94, pp. 13730-13734.
- Rey, P. J. y Alcántara J. M. 2000. Recruitment dynamics of a fleshy-fruited plant (*Olea europaea*): connecting patterns of seed dispersal to seedling establishment. *Journal of Ecology*, 88, pp. 622-633.
- Rinntech, 2010. LINTAB: Precision Ring by Ring. (*[www.rinntech.com/Products/Lintab.htm](http://www.rinntech.com/Products/Lintab.htm)*).
- Ripley, B. D., 1977. Modelling spatial patterns. *Journal of the Royal Statistical Society B Statistical Methods*, 39, pp. 172-212.
- Ripley, B. D. 1981. Spatial Statistics. Wiley, Chichester, pp. 252.
- Ripley, B. D.1988. Statistical inference for spatial processes. Cambridge University Press, pp. 148.
- Riswan, S. y Hartanti, L., 1995. Human impacts on tropical forest dynamics. *Vegetatio*, 121 (1-2), pp. 41-52.
- Rivas Goday, S., 1959. Contribución al estudio de la *Quercetea ilicis hispánica*. *Anales del Instituto Botánico A. J. Cavanilles*, 17 (2), pp. 285-406.
- Rivas Martínez, S., 1983. [Pisos bioclimáticos de España.](http://revistas.ucm.es/far/02109778/articulos/LAZA8383110033A.PDF) *Lazaroa*, 5, pp. 33-43.
- Rivest, D., Rolo, V., Lopez-Diaz, L. y Moreno, G., 2011. Shrub encroachment in Mediterranean silvopastoral systems: *Retama sphaerocarpa* and *Cistus ladanifer* induce contrasting effects on pasture and *Quercus ilex* production. *Agriculture Ecosystems & Environment*, 141 (3-4), pp. 447-454.
- Rodà, F., Retana, J., Gracia, C. A. y Bellot, J., 1999. Ecology of Mediterranean evergreen oak forests. Springer-Verlag, Berlín, Alemania, pp. 373.
- Rodriguez-Calcerrada, J., Cano, F. J., Valbuena-Carabana, M., Gil, L. y Aranda, I., 2010. Functional performance of oak seedlings naturally regenerated across microhabitats of distinct overstorey canopy closure. New Forests, 39 (2), pp. 245-259.
- Rogan, J., Franklin, J. y Roberts, D. A., 2002. A comparison of methods for monitoring multitemporal vegetation change using Thematic Mapper imagery. *Remote Sensing of Environmen,* 80, pp. 143-156.
- Rosenthal, G. A. y Berenbaum, M. R., 1991. *Herbivores: Their Interactions with Secondary Plant Metabolites*, I and II (2nd edn), pp. 297-325. Academic Press, San Diego, CA.
- Rounsevell, M. D. A., Reginster, I., Araujo, M. B., Carter, T. R., Dendoncker, N., Ewert, F., House, J. I., Kankaanpaa, S., Leemans, R., Metzger, M. J., Schmit, C., Smith, P. y Tuck, G., 2006. A coherent set of future land use change scenarios for Europe. *Agriculture, Ecosystems and Environment*, 114 (1), pp. 57-68.
- Royle, J. A., Nichols, J. D. y Kéry, M., 2005. Modelling occurrence and abundance of species when detection is imperfect. *Oikos*, 110, pp. 353-359.
- Rozas, V. y Fernández Prieto, J. A., 1998. Patrones espaciales de tamaño y mortalidad del roble (*Quercus robur* L.) en un bosque del litoral de Cantabria. *Orsis,* 13, pp. 79-90.
- Rozas V., 1999. Estructura, dinámica y tendencias sucesionales en un bosque de roble y haya de la cornisa cantábrica. Tesis Doctoral. Universidad de Oviedo, Oviedo, pp. 152.
- Rozas, V. y Fernández Prieto, J. A., 2000. Competition, mortality, and development of spatial patterns in two Cantabrian populations of *Fagus sylvatica* L. (*Fagaceae*). *Anales Jardín Botánico de Madrid*, 58 (1), pp. 117-131.
- Rozas, V., 2001. Detecting the impact of climate and disturbances on treerings of *Fagus sylvatica* L. and *Quercus robur* L. in a lowland forest in Cantabria, Northern Spain. *Annals of Forest Science*, 58, pp. 237-251.
- Rozas, V., 2003. Regeneration patterns, dendroecology and forest-use history in an oldgrowth beech–oak lowland forest in northern Spain. *Forest Ecology and Management*, 182, pp. 175-194.
- Rozas, V., 2005. Dendrochronology of pedunculate oak (*Quercus robur* L.) in an old-growth pollarded woodland in northern Spain: tree-ring growth responses to climate. *Annals of Forest Science*, 62 (3), pp. 209-218.
- Rozas, V., 2006. Structural heterogeneity and tree spatial patterns in an old-growth deciduous lowland forest in Cantabria, northern Spain. *Plant Ecology*, 185, pp. 57-72.
- Rozas, V., Zas, R.·y Solla, A., 2009. Spatial structure of deciduous forest stands with contrasting human influence in northwest Spain. *European Journal of Forest Research*, 128, pp. 273-285.
- Ruíz-Robleto, J. 2002. Ecofisiología de especies caducifolias y perennifolias relacionadas filogenéticamente. Tesis Doctoral. Universidad de Córdoba, España.
- Rydgren, K., Hestmark, G. y Økland, R. H., 1998. Revegetation following experimental disturbance in a boreal old-growth *Picea abies* forest. *Journal of Vegetation Science*, 9, pp. 763-776.
- Salas, F., González, P.M., Zamora, R. y Collado, R. 1989. Plan Forestal Andaluz. Consejería de Medio Ambiente, Junta de Andalucía, pp. 389.
- Salem, B. B., 2003. Application of GIS to biodiversity monitoring. *Journal of Arid Environments*, 54, pp. 91-114.
- Salter, J., 1857. On the viability of seeds after prolonged submersion in the sea. *Journal of the Linnean Society*, 1, pp. 140-142.
- Samimi, C., 2008. Mediterranean land cover change. Modelling and monitoring natural vegetation using GIS and remote sensing. *Erdkunde*, 62 (4), pp. 361-361.
- Sarmiento, F. O., 1997. Arrested succession in pastures hinders regeneration of Tropandean forests and shreds mountain landscapes. *Environmental Conservation*, 24, pp. 14-23.
- Sarris, D., Christodoulakis, D., Körner, C., 2007. Recent decline in precipitation and tree growth in the eastern Mediterranean. *Global Change Biology*, 13, pp. 1-14
- Sawada, M., 1999. Rookcase: an Excel 97/2000 Visual Basic (VB) add-in for exploring global and local spatial autocorrelation. *Bulletin of the Ecological Society of America*, 80, pp. 231-234.
- Schupp, E. W. y Fuentes, M. 1995. Spatial patterns of seed dispersal and the unification of plant population ecology. *Ecoscience*, 2, pp. 267-275.
- Schupp, E. W., Jordano, P. y Gomez, J. M., 2010. Seed dispersal effectiveness revisited: a conceptual review. *New Phytologist*, 188 (2), pp. 333-353.
- Schweingruber, F. H., 1988. Tree Rings. Basics and Applications in Dendrochronology. D. Reidel Publishing Company, Dordrecht, Netherlands, pp. 276.
- Schweingruber, F. H., 1996. Tree Rings and Environment: Dendroecology. Berne, Switzerland, pp. 609.
- Scott, J. M., Davis, F., Csuti, B., Noss, R., Butterfield, B., Groves, C., Anderson, H., Caicco, S., D´erchia, F., Edwards Jr., T. C., Ulliman J. y Wright, R. G., 1993. Gap Analysis: a geographic approach to protection of biological diversity. *Wildlife Monographs*, 123, pp 1-41.
- Seoane, J., Justribó, J. H., García, F., Retamar, J., Rabadán, C. y Atienza, J. C., 2006. Habitat-suitability modelling to assess the effects of land-use changes on Dupont's lark *Chersophilus duponti*: A case study in the Layna Important Bird Area. *Biological Conservation*, 128, pp. 241-252.
- Serra, P., Pons, X. y Sauri, D., 2008. Land-cover and land-use change in a Mediterranean landscape: A spatial analysis of driving forces integrating biophysical and human factors. *Applied Geography*, 28 (3), pp. 189-209.
- Sextante. Sistema Extremeño de Análisis Territorial. Asociación gvSIG. *[www.gvsig.com/productos/sextante](http://www.gvsig.com/productos/sextante)*
- Siegwolf, R. T. W., Matyssek, R., Saurer, M., Maurer, S., Günthardt-Goerg, M. S., Schmutz, P. y Bucher, J. B., 2001. Stable isotope analysis reveals differential effects of soil nitrogen and nitrogen dioxide on the water use efficiency in hybrid poplar leaves. *New Phytologist*, [149 \(2\), p](http://onlinelibrary.wiley.com/doi/10.1111/nph.2001.149.issue-2/issuetoc)p. 233-246.
- Siepielski, A. M. y Benkman, C. W., 2007. Convergent patterns in the selection mosaic for two North American bird-dispersed pines. *Ecological Monographs*, 77, pp. 203-220.
- Silander, J. A. y Pacala, S. W. 1985. Neighborhood predictors of plant performance. *Oecologia*, 66, pp. 256-263.
- Siles, G., Rey, P. J., Alcantara, J. M., Bastida, J. M. y Herreros, J. L., 2010. Effects of soil enrichment, watering and seedling age on establishment of Mediterranean woody species. *Acta Oecologica-International Journal of Ecology*, 36 (4), pp. 357-364.
- Sillett, S. C., van Pelt, R., Koch, G. W., Ambrose, A. R., Carroll, A. L., Antoine, M. E. y Mifsud, B. M., 2010. Increasing wood production through old age in tall trees. *Forest Ecology and Management,* 259, pp. 976-994.
- Slater, P. N., 1980. Remote Sensing, Optics and Optical systems. Addison-Wesley Pub.Co, pp. 575.
- Sobrino, J. A., Raissouni, N. y Kerr, N., 2000. Teledetección. Universitat de València, pp. 467.
- Soria-Auza, R. W. y Kessler, M., 2008. The influence of sampling intensity on the perception of the spatial distribution of tropical diversity and endemism: a case study of ferns from Bolivia. *[Diversity and Distributions](http://bibapp.mbl.edu/publications/3819-Diversity_and_Distributions)*, 14, pp. 123-130.
- Soria-Auza, R. W., Kessler, M., Bach, K., Barajas-Barbosa, Paola M. Lehnert, M., Herzog, S. K. y Böhner, J., 2010. Impact of the quality of climate models for modelling species occurrences in countries with poor climatic documentation: a case study from Bolivia. *Ecological Modelling*, 221, pp. 1221-1229.
- Specht, A. y West, P.W., 2003. Estimation of biomass and sequestered carbon on farm forest plantations in northern New South Wales, Australia. *Biomass and Bioenergy*, 25, pp. 363–379.
- Spellerberg, I. F. y Sawyer, J. W. D., 1999. An introduction to applied biogeography. Cambridge University Press. United Kingdom.
- Spiecker, H., Mielikäinen, K., Köhl, M. y Skovsgaard, J. P., 1996. Growth trends in European forests. Springer, Berlin Heidelberg New York, pp. 372.
- Spiegel, O. y Nathan, R., 2007. Incorporating dispersal distance into the disperser effectiveness framework: frugivorous birds provide complementary dispersal to plants in patchy environments. *Ecology Letters*, 10, pp. 718-728.
- Sprintsin, M., Karnieli, A., Sprintsin, S., Cohen, S. y Berliner, P., 2009. Relationships between stand density and canopy structure in a dryland forest as estimated by ground-based measurements and multi-spectral spaceborne images. *Journal of Arid Environments*, 73 (10), pp. 955-962.
- SPSS para Windows, 1997. Versión 15. Chicago: SPSS Inc. (programa informático en CD-ROM). Disponible en SPSS Inc. Página web de SPSS disponible en: *www.spss.com.*
- StatSoft, Inc., 2005. STATISTICA (data analysis software system), version 7.1. *[www.statsoft.com.](http://www.statsoft.com/)*
- Stokes M. A. y Smiley T. L., 1968. An Introduction to Tree-Ring Dating. University of Chicago Press, Chicago, pp. 68.
- Stoyan, D. y Stoyan, H. 1994. Fractals, Random Shapes and Point Fields*.* Wiley, Chichester, pp. 406.
- Subedi, N. y Sharma, M., 2011. Individual-tree diameter growth models for black spruce and jack pine plantations in northern Ontario. *Forest Ecology and Management*, 261 (11), pp. 2140-2148.
- Suc, J. P., 1984. Origin and evolution of the Mediterranean vegetation and climate in Europe. *Nature*, 307, pp. 429-432.
- Susmel, L., Viola, F. y Bassato, G., 1976. Ecologia della lecceta del Supramonte di Orgosolo (Sardegna Centro-orientale). *Cedam*, Padova, Italy.
- Swetnam, T., Thompson, M. y Sutherland, E., 1985. Using dendrochronology to measure radial growth of defoliated trees. Agricultural Handbook Nº639. U.S. Department of Agriculture, Washington DC, USA, pp. 39.
- Swetnam, T. W., Allen, C. D. y Betancourt, J., 1999. [Applied historical ecology: Using the](http://www.fort.usgs.gov/Products/Publications/pub_abstract.asp?PubID=258)  [past to manage for the future.](http://www.fort.usgs.gov/Products/Publications/pub_abstract.asp?PubID=258) *Ecological Applications,* 9(4), pp. 1189-1206.
- Tarrega, R., Calvo, L., Taboada, A., García-Tejero, S. y Marcos, E., 2009. Abandonment and management in Spanish dehesa systems: Effects on soil features and plant species richness and composition. *Forest Ecology and Management*, 257 (2), pp. 731- 738.
- Taylor, A. H. y Zisheng, Q., 1988. Regeneration patterns in old-growth *Abies-Betula* forests in the Wolong Natural Reserve, Sichuan, China. *Journal of Ecology*, 76, pp. 1204-1218.
- Taylor, A. H.; Zisheng, Q. y Jie, L. 1996. Structure and dynamics of subalpine forests in the Wang Lang Natural Reserve, Sichuan, China. *Vegetatio*, 124, pp. 25-38.
- Tellería, J. L. 2004. La conservación del monte mediterráneo en Andalucía: pasado, presente y futuro. Herrera, C.M. (Coordinador). El monte mediterráneo en Andalucía. Consejería de Medio Ambiente, Junta de Andalucía, pp. 179-187. Sevilla.
- Tercer Inventario Forestal Nacional, 1997-2007. Ministerio de Medio Ambiente y Medio Rural y Marino. Gobierno de España. Provincia de Córdoba, pp. 305. *[www.marm.es](http://www.marm.es/)*
- Ter-Mikaelian, M. T. y Korzukhin, M. D., 1997. Biomass equations for 65 North American tree species. *[Forest Ecology and Management](http://www.sciencedirect.com/science/journal/03781127)*, 97, pp. 1-24.
- Terradas, J. y Save, R., 1992. The influence of summer and winter stress and water relationships on the distribution of *Quercus ilex* L. *Vegetatio,* 99/100, pp. 137-145.
- Terradas, J., 1999. Holm oak and holm oak forests: an introduction. In: Rodá, F., Retana, J. Gracia, C.A. y Bellot, J. (Eds). *Ecology of Mediterranean Evergreen Oak Forests*. Springer, Berlin, pp. 373.
- Therrell, M. D., Stahle, D. W., Mukelabai, M. M. y Shugart, H. H., 2007. Age, and radial growth dynamics of *Pterocarpus angolensis* in southern Africa. *Forest Ecology and Management*, 244, pp. 24-31.
- Thomas, C., Ranchin, T. y Wald, L., 2008. Synthesis of Multispectral Images to High Spatial Resolution: A Critical Review of Fusion Methods Based on Remote Sensing Physics. *IEEE Transactions on Geoscience and Remote Sensing*, 46(5), pp. 1301-1312.
- Thompson, K., Bakker, J. P. y Bekker, R. M., 1997. The Soil Seed Banks of North-West Europe: Methodology, Density and Longevity. Cambridge University Press, Cambridge, pp. 276.
- Thompson, J. D. 2005. Plant evolution in the Mediterranean. Oxford University Press.
- Thuiller, W., Lavorel, S., Araujo, M. B., Sykes, M. T., Prentice, I. C., 2005. Climate change threats to plant diversity in Europe. *Proceedings of the National Academy of Sciences of the United States of Ameriaa*, 102 (23), pp. 8245-8250.
- Tilman, D., May, R.M., Lehman, C.L. y Nowak, M.A., 1994. Habitat destruction and the extinction debt. *Nature,* 371, pp. 65-66.
- Tscharntke, T., Clough, Y., Bhagwat, S. A., Buchori, D., Faust, H., Hertel, D., Holscher, D., Juhrbandt, J., Kessler, M., Perfecto, I., Scherber, C., Schroth, G., Veldkamp, E. y Wanger, T. C., 2011. Multifunctional shade-tree management in tropical agroforestry landscapes - a review. *Journal of Applied Ecology*, 48 (3), pp. 619-629.
- Tu, T. M., Su, S. C., Shyu, H. C. y Huang, P. S., 2001. A New Look at IHS-Like Image Fusion Methods, *Information Fusion:* 2, pp. 177-186.
- Tu, T. M., Lee, Y.C., Chang, C.P., y Huang, P.S., 2005. Adjustable intensity-hue-saturation and Brovey transform fusion technique for IKONOS/QuickBird imagery, *Optical Engoneering*, 44(11), pp. 116-201.
- Tueller, P. T., 1982. *Remote sensing for range management*. In C. J. Johannsen & J. L. Sanders (Eds.), Ankeny, IA: *Soil Conservation Society of America,* pp. 125-140.
- Turner, M. G., Baker, W. L., Peterson, C. J. y Peet, R. K. 1998. Factors Influencing succession: lessons from large, infrequent natural disturbances. *Ecosystems,* 1, pp. 511-523.
- Upton, G. y Fingleton, B., 1985. Spatial data analysis by example: Point pattern and quantitative data, 1. John Wiley & Sons Ltd., London, UK, pp. 410.
- Valdés B., Talavera. S. y Fernández-Galiano E., 1987. Flora Vascular de Andalucía Occidental (Ed. Ketres). *Pyrus bourgaeana* (Decne). Vol. VI, pp. 39.
- Valladares, F. (editor) 2004. Ecología del bosque mediterráneo en un mundo cambiante. Ministerio de Medio Ambiente. Egraf, Madrid, pp. 587.
- Valladares, F., Camarero, J. J., Pulido, F. y Gil-Pelegrín, E., 2004. El Bosque Mediterráneo, un sistema humanizado y dinámico. In: Valladares, F. (Ed.), *Ecología del bosque mediterráneo en un mundo cambiante*. Ministerio de Medio Ambiente, EGRAF S.A., pp. 13-25. Madrid, Spain.
- [Valladares, F.](http://apps.webofknowledge.com/DaisyOneClickSearch.do?product=WOS&search_mode=DaisyOneClickSearch&colName=WOS&SID=S2aHk5eadgb32i3Ap72&author_name=Valladares,%20F&dais_id=14989638), [Zaragoza-Castells, J.,](http://apps.webofknowledge.com/OneClickSearch.do?product=WOS&search_mode=OneClickSearch&colName=WOS&SID=S2aHk5eadgb32i3Ap72&field=AU&value=Zaragoza-Castells,%20J) [Sanchez-Gomez, D.](http://apps.webofknowledge.com/DaisyOneClickSearch.do?product=WOS&search_mode=DaisyOneClickSearch&colName=WOS&SID=S2aHk5eadgb32i3Ap72&author_name=Sanchez-Gomez,%20D&dais_id=8509850), [Matesanz, S.](http://apps.webofknowledge.com/DaisyOneClickSearch.do?product=WOS&search_mode=DaisyOneClickSearch&colName=WOS&SID=S2aHk5eadgb32i3Ap72&author_name=Matesanz,%20S&dais_id=16036466), [Alonso, B.,](http://apps.webofknowledge.com/OneClickSearch.do?product=WOS&search_mode=OneClickSearch&colName=WOS&SID=S2aHk5eadgb32i3Ap72&field=AU&value=Alonso,%20B) [Portsmuth, A.,](http://apps.webofknowledge.com/OneClickSearch.do?product=WOS&search_mode=OneClickSearch&colName=WOS&SID=S2aHk5eadgb32i3Ap72&field=AU&value=Portsmuth,%20A) [Delgado, A.](http://apps.webofknowledge.com/DaisyOneClickSearch.do?product=WOS&search_mode=DaisyOneClickSearch&colName=WOS&SID=S2aHk5eadgb32i3Ap72&author_name=Delgado,%20A&dais_id=16152959) y [Atkin, O. K.](http://apps.webofknowledge.com/DaisyOneClickSearch.do?product=WOS&search_mode=DaisyOneClickSearch&colName=WOS&SID=S2aHk5eadgb32i3Ap72&author_name=Atkin,%20OK&dais_id=16058090), 2008. [Is shade beneficial for](http://apps.webofknowledge.com/full_record.do?product=WOS&search_mode=GeneralSearch&qid=3&SID=S2aHk5eadgb32i3Ap72&page=1&doc=1)  [mediterranean shrubs experiencing periods of extreme drought and late-winter](http://apps.webofknowledge.com/full_record.do?product=WOS&search_mode=GeneralSearch&qid=3&SID=S2aHk5eadgb32i3Ap72&page=1&doc=1)  [frosts?](http://apps.webofknowledge.com/full_record.do?product=WOS&search_mode=GeneralSearch&qid=3&SID=S2aHk5eadgb32i3Ap72&page=1&doc=1) *Annals of Botany*, 102 (6), pp. 923-933.
- Valle, F., Navarro, F. B., Jiménez, M. N., Algarra, J. A., Arrojo, E., Asensi, A., Cabello, J., Cano, E., Cañadas, E., Cueto, M., Dana, E., De Simón, E., Díez, B., García, A., Giménez, E., Gómez, F., Linares, J. E., Lorite, J., Melendo, M., Montoya, M.C., Mota, J. F., Peñas, J., Salazar, C. y Torres, J. A., 2004. Modelos de restauración forestal. Datos botánicos aplicados a la gestión del medio natural andaluz. Volúmenes 1-4. Junta de Andalucía, Consejería de Medio Ambiente. Sevilla. 353 pags. I.S.B.N.:84-95785-96-X.
- van der Meijden, E., Marijke, W. y Verkaar, H. J., 1988. Defense and regrowth, alternative plant strategies in the struggle against herbivores. *Oikos*, 51, pp. 355-63.
- van der Valk, A. G., 1992. Establishment, colonization and persistence. In: Glenn-Lewin, D. C., Peet, R. K., Veblen, T. (Eds.), *Plant Succession: Theory and Prediction*. Chapman & Hall, London, pp. 60-102.
- Varem-Sanders, T. M. L. y Campbell, I. D., 1996. *DendroScan*: A tree-ring width and density measurement system. *Special report*. Canadian Forest Service. The Northern Forestry Centre 10, pag. 131.
- Varshney, P. K., 1997. Multisensor data fusion. *Electronics and Communication Engineering Journal*, 9(6), pp. 245-253.
- Vasantha, T., Shyamala, R., Marino, L., Howarth, P. y Wood, D., 2000. Land Cover Mapping: Performance Analysis of Image-Fusion Methods. *www.GISdevelopment.com*.
- Vaughan, S. P., Cottrell, J. E., Moodley, D. J., Connolly, T. y Russell, K., 2007. Clonal structure and recruitment in British wild cherry (*Prunus avium* L.). *Forest Ecology and Management*, 242, pp. 419-430.
- Veblen, T. T.; Schlegel, F. M. y Escobar, B. 1980. Structure and dynamics of old-growth *Nothofagus* forests in the Valdivian Andes, Chile. *Journal of Ecology*, 68, pp. 1-31.
- Veblen, T. T., 1992. *Regeneration dynamics*. In: *Plant Succession: Theory and Prediction*, pp. 152- 187. Glenn-Lewin, D.C., Peet, R.K., Veblen, T.T., eds. Chapman & Hall, London.
- Verdaguer, D., Vilagran, J., Lloansi, S. y Fleck, I., 2011. Morphological and physiological acclimation of *Quercus coccifera* L. seedlings to water availability and growing medium. *New Forests*, 42 (3), pp. 363-381.
- Verdú, M. y García-Fayos, P., 1996. Nucleation processes in a Mediterranean birddispersed plant. *Functional Ecology*, 10, pp. 275-280.
- Vermote, E., Tanre, D., Deuze, J. L., Herman, M. y Morcrette, J. J., 1997. Second simulation of the satellite signal in the solar spectrum, 6S: an overview. *IEEE Transactions on Geoscience and Remote Sensing*, 35, pp. 675-686.
- Vesk, P. A. y Westoby, M., 2003. Drought damage and recovery a conceptual model. *New Phytologist*, 160, pp. 7-14.
- Vijayaraj, V., O'hara CH., y Younan, N., 2004. Quality Analysis of Pan-Sharpened Images. *Proceedings of the Geosciences and Remote Sensing Symposium (IGARSS)*, pp. 85-88. Anchorage, Alaska.
- Vik, U., Jorgensen, M. H., Kauserud, H., Nordal, I. y Brysting, A. K., 2010. Microsatellite markers show decreasing diversity but unchanged level of clonality in *Dryas octopetala* (*Rosaceae*) with increasing latitude. *American Journal of Botany*, 97 (6), pp. 988- 997.
- Villar, R., Ruíz-Robleto, J., Quero, J. L., Poorter, H., Valladares, F., Marañón, T., 2004. Tasas de crecimiento en especies leñosas: aspectos funcionales e implicaciones ecológicas. En: Valladares, F. 2004. *Ecología del bosque mediterráneo en un mundo cambiante*. pp. 191-227. Ministerio de Medio Ambiente, EGRAF, S. A., Madrid. ISBN: 84-8014-552-8.
- Villar, R., Robleto, J. R., De Jong, Y. y Poorter, H., 2006. Differences in construction costs and chemical composition between deciduous and evergreen woody species are small as compared to differences among families. *Plant Cell and Environment*, 29 (8), pp. 1629-1643.
- Vitousek, P. M., 1994. Beyond global warming: ecology and global change. *Ecology*, 75, pp. 1861-1876.
- Vrabel, J., 1996. Multispectral Imagery Band Sharpening Study. *Photogrammetric Engineering & Remote Sensing*, 62 (9), pp. 1075-1083.
- Wald, L., Ranchin, T. y Mangolini, M., 1997. Fusion of satellite images of different spatial resolutions: Assessing the quality of resulting images. *Photogrammetric Engineering & Remote Sensing*, 63(6), pp. 691-699.
- Wald, L., 1999. Some terms of reference in data fusion. *IEEE Transactions on Geoscience and Remote Sensing*, 37(3), pp. 1190-1193.
- Wald, L., 2000. Quality of high resolution synthesized: is there a simple criterion? *Proceedings of the International Conference on Fusion of Earth Data*, T. Ranchin and L. Wald (Eds), SEE/URISCA, France, pp. 99-105.
- Wald, L., 2002. Data Fusion, Definition and Architectures: Fusion of Image of Different Spatial Resolution, *Le Presses de l'Ecole des Mines*. Paris, pp. 200.
- Walker, L. R., 1999. Patterns and processes in primary succession. In: Walker, L.R. (Ed.), Ecosystems of Disturbed Ground. *Ecosystems of the World*, 16, pp. 585-610.
- Ward, J. S., y Parker, G. R., 1989. Spatial dispersion of woody regeneration in an oldgrowth forest. *Ecology*, 70, pp. 1279-1285.
- Ward, J. S., Parker, G. R. y Ferrandino, F. J. 1996. Long-term spatial dynamics in an oldgrowth deciduous forest. *Forest Ecology and Management*, 83, pp. 189-202.
- Welch, R. y Ahlers, W., 1987. Merging Multiresolution SPOT HRV and Landsat TM Data*. Photogrammetric Engineering & Remote Sensing*, 53 (3), pp. 301-303.
- Westhoek, H. J., Van den Berg, M. y Bakkes, J.A., 2006. Scenario development to explore the future of Europe's rural areas. *Agriculture, Ecosystems and Environment*, 114, pp. 7- 20.
- Westman, W.E. y Rogers, R.W., 1977. Biomass and structure of a subtropical eucalypt forest, North Stradbroke Island. *Australian Journal of Botany*, 25, pp. 171–191.
- White, P. S. y Pickett, S. T. A., 1985. Natural disturbances and patch dynamics: an introduction. In: Pickett, S.T.A., White, P.S. (Eds.), *The Ecology of Natural Disturbance and Patch Dynamics*, pp. 3-13. Academic Press, New York.
- White, P. S. y Jentsch, A., 2001. The search for generality in studies of disturbance and ecosystem dynamics. In: Esser, K., Luettge, U., Kadereit, J.W., Beyschlag, W. (Eds.), *Progress in Botany*, 62, pp. 399-450. Springer, Berlin.
- Whittaker, R. J., Araújo, M. B., Jepson, P., Ladle, R. J., Watson, J. E. M. y Willis, K. J., 2005. Conservation biogeography: assessment and prospect. *Diversity and Distributions*, 11, pp. 3-23.
- Wiegand, T., Moloney, K. A., Naves J. y Knauer F., 1999. Finding the missing link between landscape structure and population dynamics: a spatially explicit perspective. *American Naturalist*, 154, pp. 605-627.
- Wiegand, T. y Moloney, K. A. 2004. Rings, circles and null-models for point pattern analysis in ecology. *Oikos,* 104, pp. 209-229.
- Wiegand, T., Revilla, E. y Moloney, K.A., 2005. Effects of habitat loss and fragmentation on population dynamics. *Conservation Biology,* 19, pp. 108-121.
- Williams, M., 2000. Dark ages and dark areas: global deforestation in the deep past. *Journal of Historical Geography,* 26, pp. 28-46.
- Willig, M. R. y Walker, L. R., 1999. Disturbance in terrestrial ecosystems: salient themes, synthesis, and future directions. In: Walker, L.R. (Ed.), Ecosystems of Disturbed Ground. *Ecosystems of the World*, 16, pp. 747-767.
- Worbes, M., 1996. Investigations on history of colonization and successional dynamic of woody vegetation in abandoned calcareous grasslands Conference Information: *25th Annual Meeting of the Gesellschaft Verhandlungen der Gesellschaft für Ökologie*, 26, pp. 189-195.
- Worbes, M., Staschel, R., Roloff, A. y Junk, W. J., 2003. Tree ring analysis reveals age structure, dynamics and wood production of a natural forest stand in Cameroon. *Forest Ecology and Management*, 173 (1-3), pp. 105-123.
- Wright, I.J., Reich, P. B., Westoby, M., Ackerly, D. D., Baruch, Z., Bongers, F., Cavender-Bares, J., Chapin, F. S., Cornelissen, J. H. C., Diemer, M., Flexas, J., Garnier, E., Groom, P. K., Gulias, J., Hikosaka, K., Lamont, B. B., Lee, T., Lee, W., Lusk, C., Midgley, J. J., Navas, M. L., Niinemets, Ü., Oleksyn, J., Osada, N., Poorter, H., Poot, P., Prior, L., Pyankov, V. I., Roumet, C., Thomas, S. C., Tjoelker, M. G., Veneklaas, E. J., Villar, R.. 2004. The world-wide leaf economics spectrum. *Nature*, 428, pp. 821-827.
- Wulder, M. y Boudewyn, P., 2000. Remote estimation of forest density using empirical methods on image spectral and textural data. In *22nd Symposium of the Canadian Remote Sensing Society "Remote Sensing and Spatial Data Integration: Measuring, Monitoring and Modelling"*, August 20th to 25th, Victoria, British Columbia.
- Wulder, M., Niemann, O. y Goodenough, D., 2000. Local maximum filtering for the extraction of tree location and basal area from high spatial resolution imagery. *Remote Sensing of Environment,* 73, pp. 103-114.
- Wulder, M. A., White, J. C., Niemann, K. O. y Nelson, T., 2004. Comparison of airborne and satellite high spatial resolution data for the identification of individual trees with local maxima filtering. *International Journal of Remote Sensing*, 10 (25), pp. 2225- 2232.
- Zamora, R., Gómez, J. M., Hódar, J. A., Castro, J. y García, D., 2001. [Effect of browsing](http://www.ugr.es/~rnm220/ingles/PDF/ForEco2001.pdf)  [by ungulates on sapling growth of Scots pine in a Mediterranean environment:](http://www.ugr.es/~rnm220/ingles/PDF/ForEco2001.pdf)  [consequences for forest regeneration.](http://www.ugr.es/~rnm220/ingles/PDF/ForEco2001.pdf) *Forest Ecology and Management*, 144, pp. 33-42.
- Zamora, R. y Pugnaire, F. I. (Editores) 2001. Ecosistemas Mediterráneos, análisis funcional. Colección de Textos Universitarios, nº 32, Servicio de Publicaciones del CSIC., pp. 480.
- Zhang, W. J. y Kang, J. Y., 2005. Quickbird panchromatic and mul-spectral image fusion based on wavelet packet transformation. *Space electronic technology*. 2, pp. 48-52.
- Zhou, J., Civco, D. y J. Silander, 1998. A Wavelet Method to Merge Landsat TM and SPOT Panchromatic Data. *International Journal of Remote Sensing*, 19, pp. 743-757.
- Zianis, D. y Mencuccini, M., 2004. On simplifying allometric analyses of forest biomass. *[Forest Ecology and Management](http://www.sciencedirect.com/science/journal/03781127)*, 187, pp. 311-332.
- Zoido Naranjo, F., 2006. Modelos de ordenación territorial. En: Enrique Espinoza, L. y Cabero Diéguez, V.: *Sociedad y medio ambiente*. Universidad de Salamanca, cfr. pp. 251-285.
- Zunzunegui, M., Ain-Lhout, F., Jáuregui, J., Díaz Barradas, M. C., Boutaleb, S., Álvarez-Cansino, L. y Esquivias, M. P., 2010. Fruit production under different environmental and management conditions of argan, *Argania spinosa* (L.) *Journal of Arid Environments*, 74, pp. 1138-1145.

# **ANEXOS**

### **ANEXO I**

En las tablas 1 y 2 se agrupan las principales especies, respectivamente, de plantas leñosas y herbáceas presentes en el área de estudio.

| $\frac{1}{2}$ . The metod at expected at material $\frac{1}{2}$ arboration |                      |                      |                        |
|----------------------------------------------------------------------------|----------------------|----------------------|------------------------|
| <b>FAMILIA</b>                                                             | Spp.                 | <b>FAMILIA</b>       | Spp.                   |
| ANACARDIACEAE                                                              | Pistacia lentiscus   | <b>LILIACEAE</b>     | Asparagus albus        |
|                                                                            | P. terebinthus       | <b>MORACEAE</b>      | Ficus carica           |
| <b>APOCYNACEAE</b>                                                         | Nerium oleander      | <b>MYRTACEAE</b>     | Myrtus communis        |
| <b>ARECACEAE</b>                                                           | Chamaerops humilis   |                      | Fraxinus angustifolia  |
| <b>BETULACEAS</b>                                                          | Alnus glutinosa      | <b>OLEÁCEAS</b>      | Olea europea           |
|                                                                            |                      |                      | var. sylvestris        |
| <b>CAPRIFOLIÁCEAS</b>                                                      | Lonicera implexa     |                      | Phyllirea angustifolia |
|                                                                            | Viburnum tinus       |                      | P. latifolia           |
| <b>CISTACEAE</b>                                                           | Cistus albidus       | <b>PAPILIONACEAE</b> | Coronilla juncea       |
|                                                                            | C. crispus           | <b>POACEAE</b>       | Arundo donax           |
|                                                                            | C. ladanifer         | <b>RAMNÁCEAS</b>     | Rhamnus alaternus      |
|                                                                            | C. monspeliensis     |                      | R. lycioides           |
|                                                                            | C. salvifolius       |                      | Crataegus monogyna     |
| <b>CUPRESÁCEAS</b>                                                         | Cupressus arizonia   | <b>ROSÁCEAS</b>      | Pyrus bourgaeana       |
|                                                                            | Juniperus oxycedrus  |                      | Rosa canina            |
| <b>ERICACEAE</b>                                                           | Arbutus unedo        |                      | Rubus ulmifolius       |
| <b>EUPHORBIACEAE</b>                                                       | Flueggea tinctoria   | <b>RUSCÁCEAS</b>     | Ruscus aculeatus       |
| <b>FABACEAE</b>                                                            | Cytisus scoparius    |                      | Populus alba           |
|                                                                            | Genista hirsuta      | <b>SALICÁCEAS</b>    | Populus nigra          |
|                                                                            | Quercus ilex ballota |                      | Salix alba             |
|                                                                            | Q. coccifera         | <b>SMILACÁCEAS</b>   | Smilax aspera          |
| FAGÁCEAS                                                                   | Q. faginea           | THYMELAEACEAE        | Daphne gnidium         |
|                                                                            | O. suber             |                      | Celtis australis       |
|                                                                            | Lavandula stoechas   |                      |                        |
| <b>LAMIACEAE</b>                                                           | Phlomis purpurea     | <b>ULMACEAE</b>      |                        |
|                                                                            | Retama sphaerocarpa  |                      | Ulmus minor            |
|                                                                            | Teucrium fruticans   |                      |                        |

Tabla 1. Relación de especies de matorral y arbolado.

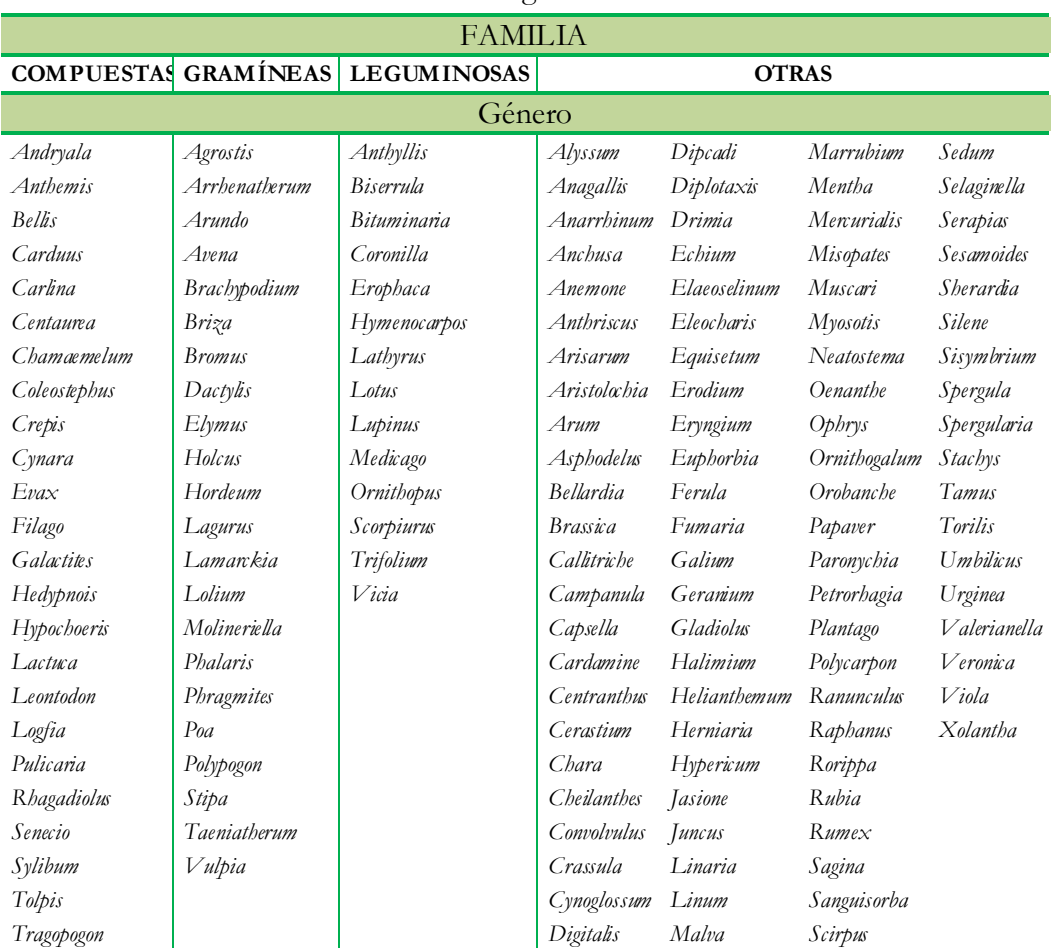

# Tabla 2. Relación de géneros de herbáceas.

## **ANEXO II**

| Real Jardín Botánico de Madrid (Vascular Plant<br>Herbarium)                                                            | Herbario de la Universidad de Salamanca: SALA                                                                                                    |  |
|----------------------------------------------------------------------------------------------------|----------------------------------------------------------------------------------------------------|--|
| Fundación Biodiversidad. Real Jardín Botánico<br>(CSIC): Sistema de información sobre las plantas<br>de España (ANTHOS) | Cartografía y evaluación de la vegetación y flora de los<br>ecosistemas forestales de Andalucía a escala de detalle<br>(1:10.000) REDIAM, Junta de Andalucía |  |
| CIBIO, Alicante: ABH-GBIF                                                                                               | Universidad del País Vasco/EHU, Bilbao: Herbario BIO                                                                                                    |  |
| Universidad de Málaga: MGC-Cormof                                                                                       | Herbario de Universidad de Murcia: MUB                                                                                                    |  |
|                                                                                                    |                                                                                                    |  |
| Jardín Botánico de Córdoba: Herbanum COA                                                                                | Botánica (Universidad de León: LEB-Cormo)                                                                                                    |  |
| Dirección General de Investigación, Desarrollo<br>Tecnológico e Innovación de la Junta de<br>Extremadura (DGIDTI): HSS  | Escuela Técnica Superior de Ingenieros de Montes, UPM:<br><b>EMMA</b>                                                                                        |  |
| SANT herbarium vascular plant collection                                                                                | Jardi Botanic de Valen oa: VAL                                                                                                    |  |
| Universidad de Extremadura, UNEX                                                                                        | Aranzadi Zientzi Elkartea                                                                                                    |  |

Tabla 1. Organismos e instituciones adscritas a Lifemapper.

#### **ANEXO III**

#### **ANEXO IIIa**

Técnicas para datación y medición del crecimiento de árboles y para el estudio de la estructura de la madera.

Dendrómetros.

Este dispositivo permite medir de forma continua y a tiempo real el crecimiento del tronco de un árbol. Concretamente registra los incrementos que se producen en el tamaño de la circunferencia del tronco, a una altura estandarizada (Figura 1). A partir de los datos registrados se puede calcular la edad que puedan tener en un momento dado. Normalmente se registra también la altura del árbol de forma periódica.

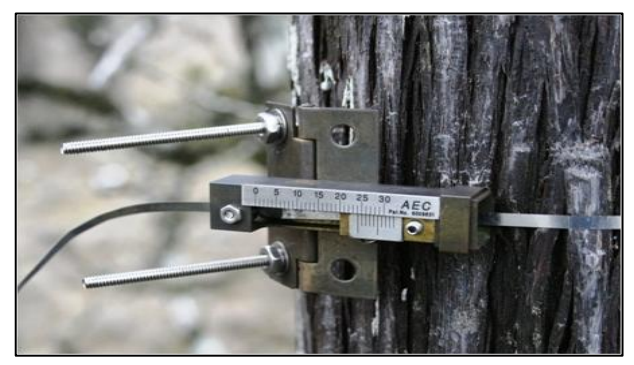

Figura 1. Dendrómetro colocado sobre el tronco de una sabina (*Juniperus phoenicea*).

Isótopos estables.

Otro método de estudio y análisis se basa en el uso de isótopos radiactivos. Sobradamente conocidos por su aplicación en diferentes campos de la investigación, los isótopos estables son átomos de un mismo elemento con distinto número de neutrones, que perduran y no decaen con el tiempo. Uno de los más conocidos es el Carbono 14 (*δ14C*). Pero por su aplicación en Dendroecología, así como en reconstrucciones paleoclimáticas, podemos destacar el *δ13C* y el *δ18O* (Figura 2).

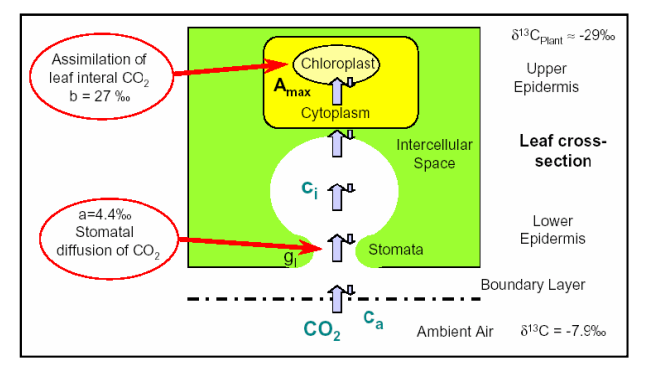

Figura 2. Intercambio de CO<sub>2</sub> entre los espacios intercelulares de la hoja y en el aire durante la fotosíntesis. Extraído de Moreno C., 2009 y modificado de Siegwolf *et al*., 2001.

En los anillos de crecimiento, ambos isótopos informan sobre el comportamiento hídrico de la planta y las condiciones ambientales a las que se vio sometida durante todo su desarrollo.

#### Minicores

Si lo que se desea hacer es un estudio de la anatomía de la madera, se recurre a muestras de pequeño tamaño para facilitar su manejo. Para ello, se obtendrían "minicores" de madera (Figura 3).

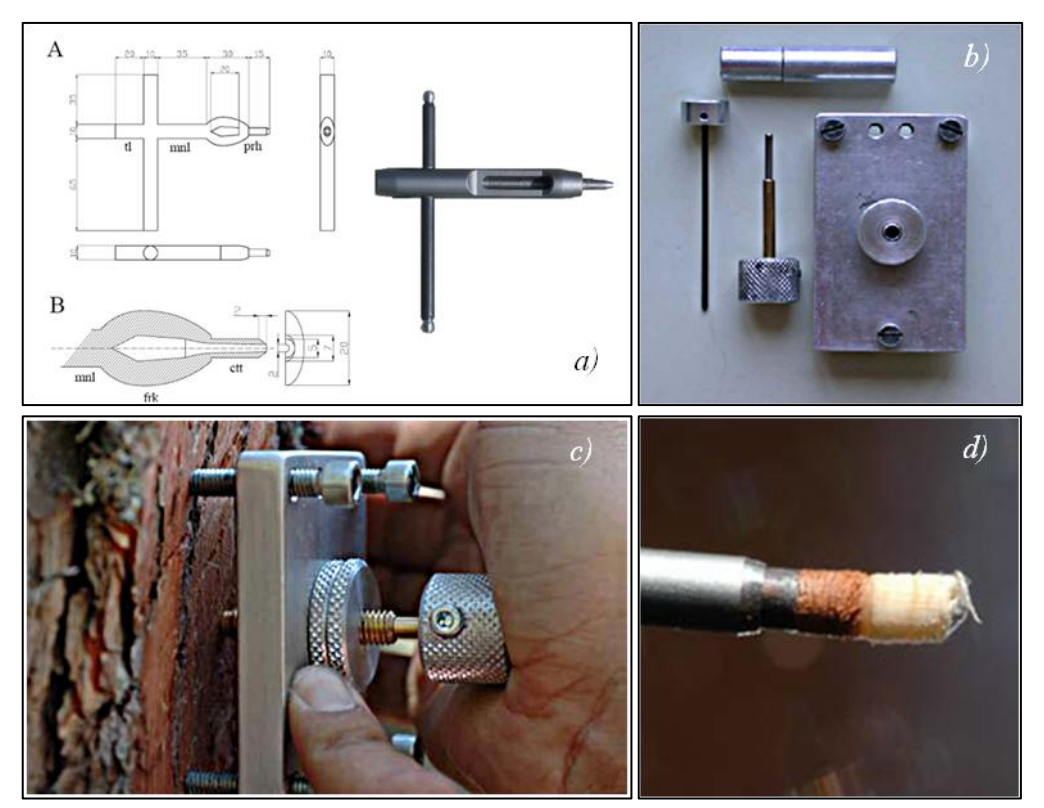

Figura 3. *a* y *b*) Diseño de un extractor de minicores. *c*) forma de obtener un minicore. *d*) Muestra de minicore. Fotos: H.D. Grissino-Mayer, © (Website).

Estos minicores serían laminados mediante un microtomo de deslizamiento. Una vez extraídas las láminas, serían tratadas con diferentes tintes para contrastar aquéllas características de la madera que fuesen objeto de estudio. A continuación, serían observadas y analizadas a través de microscopio (Figura 4).

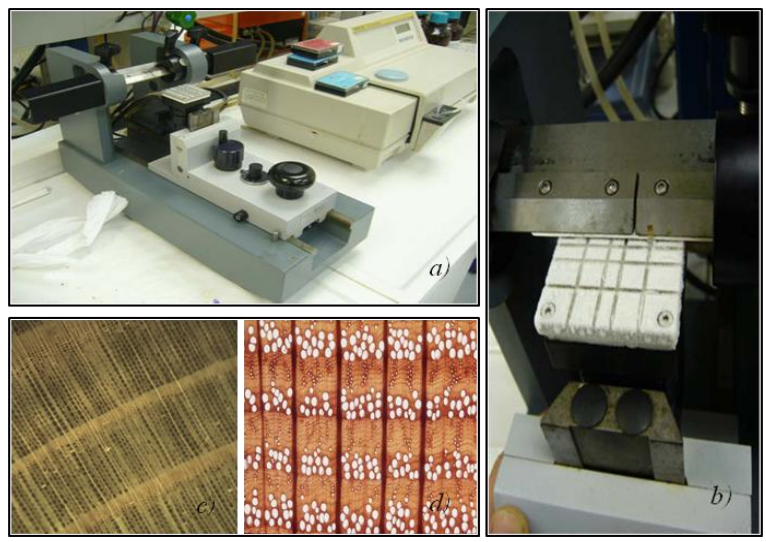

Figura 4. *a* y *b*) Microtomo de deslizamiento. *c* y *d*) Ejemplos de muestras de madera en las que se pueden diferenciar traquéidas, poros y radios medulares. Fotos: H.D. Grissino-Mayer, © (Website).

#### **ANEXO III<sup>b</sup>**

Utilización de radiografías digitales y de microfotografías digitales para la identificación y medición de anillos de crecimiento en cores extraídos de árboles.

#### *Rayos X*.

En Dendrocronología, cuando los registros de crecimiento en un árbol no son claros (por ejemplo, en el Trópico), se recurre al uso de otras técnicas para la identificación y medición de los periodos o ritmos de crecimiento. Tal es el caso de la Densitometría (ciencia de común aplicación en la medicina para cuantificar la densidad mineral del hueso mediante el uso de Rayos X, Resonancia Magnética y Ultrasonido), aplicada a estudios dendrocronológicos, como observación de variaciones de la densidad en una sección, muestra o pieza de madera. Los primeros ensayos de densitometría de rayos X en madera se realizaron en Europa alrededor de 1960 (Lenz, O., 1957; Polge, H., 1963). No obstante, la técnica ha sido mejorada en función de los objetivos perseguidos. Algunos ejemplos de este tipo pueden ser consultados en Conkey, L. E. (1986) y más recientemente, en Helama, S. *et al*. (2010).

En este sentido, y una vez que se comprobó que, en principio, los anillos de crecimiento de *P. bourgaeana* no eran fáciles de reconocer debido a la estructura de poro difuso de su madera, se planteó realizar una prueba de rayos X sobre testigos de madera, con la idea de valorar si esta técnica podría mejorar la resolución de la lectura.

Para extraer imágenes a través de rayos X, se recurrió a la Unidad de Radiodiagnóstico de la Facultad de Veterinaria de la Universidad de Córdoba. Como reflejan las figuras 5*a* y 5*b*, el resultado preliminar no fue todo lo satisfactorio que se deseaba. Por otro lado, para obtener una mejoría en la calidad de las imágenes, habría que desarrollar y aplicar una metodología de trabajo que se escapaba de los objetivos principales que perseguía este estudio. Igualmente se decidió desestimar esta opción.

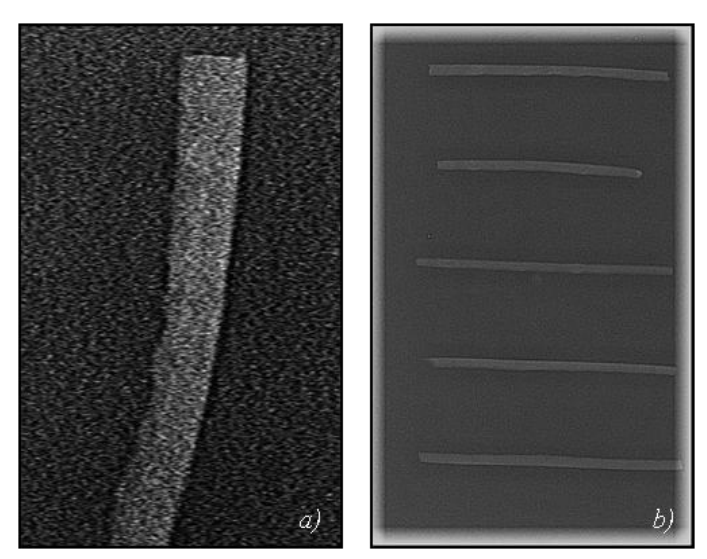

Figura 5. Detalle de core (*a*). Radiografía de varios cores (*b*).

#### *Lupa* Leica.

Por último, la Unidad de Análisis de Imagen del Servicio Central de Apoyo a la Investigación (SCAI) nos permitió hacer uso de un equipo de imagen compuesto por una cámara Leica DFC 400 acoplada a una lupa Leica modelo M80 con un zoom Leica Z16 APO A, con el objeto de extraer algunas imágenes de algunas muestras de cores. A primera vista, la resolución de las imágenes era buena, pudiendo identificarse muy bien los anillos en algunos casos (Figura 6). Pero el problema radicaba en que la apertura del objetivo no permitía obtener una imagen entera del core y sólo se obtenía de una fracción. Para obtener una imagen completa, habría que realizar diferentes capturas en varias secciones y construir una imagen final (mosaico). Este proceso es laborioso y requiere invertir más tiempo para generar el mosaico digital de cada core, lo que supone un serio inconveniente.

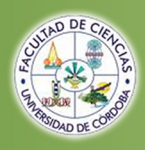

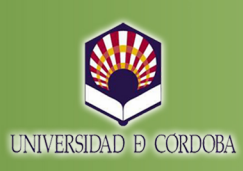